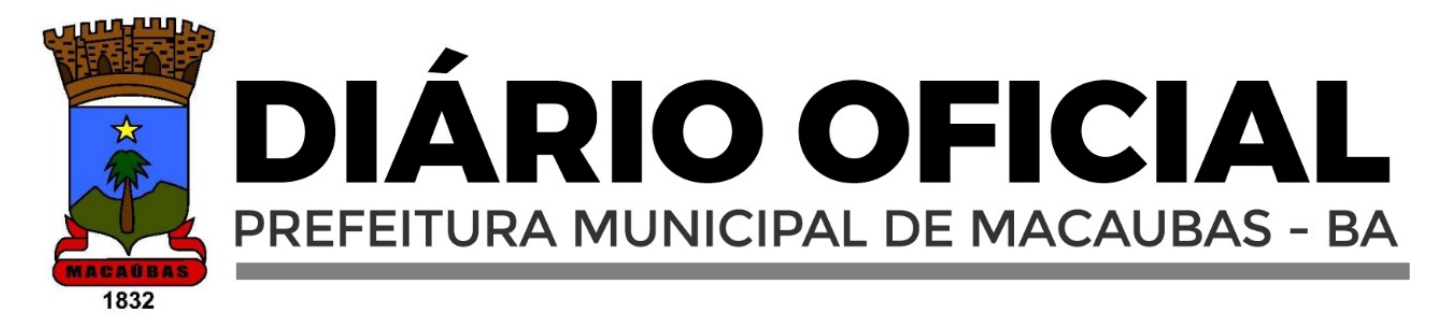

# **SEGUNDA-FEIRA – 20 DE MAIO DE 2024 - ANO IV – EDIÇÃO N° 90**

**Edição eletrônica disponível no sit[e www.pmmacaubas.transparenciaoficialba.com.br](http://www.pmmacaubas.transparenciaoficialba.com.br/) e garantido sua autenticidade por certificado digital ICP-BRASIL**

# PREFEITURA MUNICIPAL DE MACAÚBAS PUBLICA:

▪ **REPUBLICAÇÃO DO EDITAL/ PREGÃO ELETRONICO Nº 013/2024:** CONTRATAÇÃO DE EMPRESA ESPECIALIZADA EM SERVIÇOS DE SOLUÇÕES TECNOLÓGICAS INTEGRADAS PARA GESTÃO NA ÁREA DE SAÚDE.

> REDE GERAL SERVICOS REDE GERAL SERVICOS LTDA:08241186000182LTDA:08241186000182

Assinado de forma digital por Dados: 2024.05.20 09:40:09 -03'00'

**IMPRENSA OFICIAL UMA GESTÃO LEGAL ETRANSPARENTE** 

- Gestor(a): Aloísio Miguel Rebonato
- Praça Imaculada Conceição, Nº 1251 Centro
- Tel: (77) 3473-1461

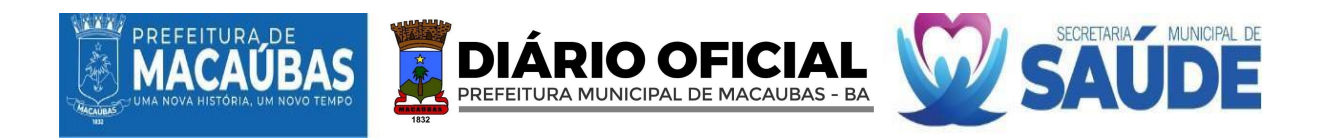

# **PROCESSOADMINISTRATIVONº 122-2024- LIC**

# **PREGÃO ELETRÔNICO Nº 13-2024 licitacoes-e2.bb nº 1046160 REPUBLICAÇÃO**

**OBJETO: CONTRATAÇÃO DE EMPRESA ESPECIALIZADA EM SERVIÇOS DE SOLUÇÕES TECNOLÓGICAS INTEGRADAS PARA GESTÃO NA ÁREA DE SAÚDE COMO: LICENCIAMENTO DE SISTEMA INTEGRADO COM MÓDULOS DE CENTRAL DE MARCAÇÃO E REGULAÇÃO, ABASTECIMENTO FARMACÊUTICO, MONITORAMENTO DOS INDICADORES DA ATENÇÃO PRIMÁRIA, UNIDADE DE PRONTO ATENDIMENTO, LABORATÓRIO DAS ANÁLISES CLÍNICAS, CONTROLE DE ATENDIMENTO POR FILA NA ATENÇÃO PRIMÁRIA, GERENCIAMENTO HOSPITALAR, SAMU 192, TFD, VIGILÂNICA SANITÁRIA, SUPORTE TÉCNICO-OPERACIONAL, CAPACITAÇÃO, TREINAMENTO, AUDITORIA DE DADOS E GERENCIAMENTO DO e-SUS AB E SEUS APLICATIVOS, DESTINADOS AO ATENDIMENTO DAS NECESSIDADES DA SECRETARIA MUNICIPAL DE SAÚDE DO MUNICÍPIO DE MACAÚBAS-BA.**

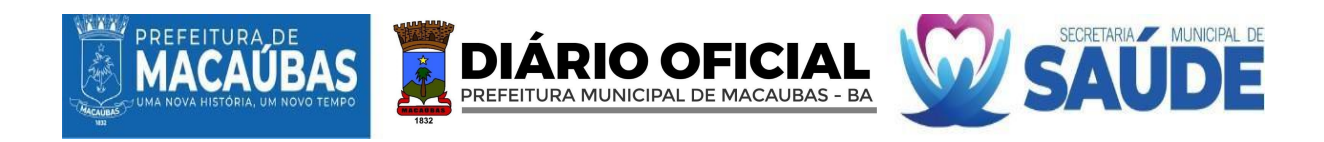

# **EDITAL DE LICITAÇÃO PREGÃOELETRÔNICONº 13-2024 licitacoes-e2.bb nº 1046160**

# **PREÂMBULO**

Torna-se público que o **FUNDO MUNICIPAL DE SAÚDE DO MUNICIPIO DE MACAÚBAS, ESTADO DA** BAHIA, por meio da Secretaria Municipal de Saude, sediada na Praça Imaculada Conceição, nº 1.250, Bairro, 1º Andar, Centro, Macaúbas – Bahia, CEP 46.500-000, através do Agente de Contratação/Pregoeiro e Equipe de Apoio, por determinação da Exma. Sr.ª Jacqueline Silva do Bomfim, para conhecimento das empresas interessadas que realizará licitação, para registro de preços, na modalidade **PREGÃO**, na forma **ELETRÔNICA**, do tipo "**MENOR PREÇO**" por **LOTE**, nos termos da Lei nº 14.133, de 1º de abril de 2021, do Decreto Municipal nº 035/2023, Lei Complementar nº 123 de 14 de dezembro de 2006, e demais disposições legais aplicáveis e, ainda, de acordo com as condições estabelecidas no presente Edital e seus anexos. O Pregão será realizado em sessão pública *online* por meio de recursos de tecnologia da informação – *internet,* através do site <https://licitacoes-e2.bb.com.br/> constante da página eletrônica do Sistema Licitanet.

**Data Início deAcolhimento de Propostas:.................** dia 20/05/2024, às 08:30h (horário deBrasília).

**Datada Sessão Pública:** ......................................................... dia 05/06/2024, às 14:30 h (horário de Brasília).

**Modo de Disputa:** Será adotado o modo de disputa **ABERTO**, conforme os critérios definidos no art. 56 da Lei nº 14.133, de 2021.

**Critériode Julgamento:** Menor preço por lote.

**Consultas:** Observando o prazo legal, o fornecedor poderá formular consultas por e-mail, informando o número da licitação, por meio do endereço: **[cplsaudemacaubas@gmail.com](mailto:cplsaudemacaubas@gmail.com)**. Tel. nº **(77) 3473-1104.**

**Referência de Tempo:** Para todas as referências de tempo será considerado o horário de Brasília - DF.

**Cópia deste Edital e seus anexos** estarão, a partir da data da publicação de seu resumo em Diário Oficial, à disposição para todos os interessados no site do Licitanet **(https://licitacoes-e2.bb.com.br), bem como no Diário Oficial do Município por meio dos links: https:/[/www.pmmacaubas.transparenciaoficialba.com/diariooficial/](http://www.pmmacaubas.transparenciaoficialba.com/diariooficial/) e https:/[/www.gov.br/pncp/pt-br.](http://www.gov.br/pncp/pt-br)**

**Outras informações** sobre a licitação serão prestadas pelo Agente de Contratação/Pregoeiro e equipe de apoio da Secretaria Municipal de Saude de Macaúbas, situada na Praça Imaculada Conceição, nº 1.250, Bairro, 1º Andar, Centro, Macaúbas – Bahia, CEP 46.500-000.

#### **1. DO OBJETO**

**1.1.** Constitui o objeto da presente licitação a **CONTRATAÇÃO DE EMPRESA ESPECIALIZADA EM SERVIÇOS DE SOLUÇÕES TECNOLÓGICAS INTEGRADAS PARA GESTÃO NA ÁREA DE SAÚDE COMO: LICENCIAMENTO DE SISTEMA INTEGRADO COM MÓDULOS DE CENTRAL DE MARCAÇÃO E REGULAÇÃO, ABASTECIMENTO FARMACÊUTICO, MONITORAMENTO DOS INDICADORES DA ATENÇÃO PRIMÁRIA, UNIDADE DE PRONTO ATENDIMENTO, LABORATÓRIO DAS ANÁLISES CLÍNICAS, CONTROLE DE ATENDIMENTO POR FILA NA ATENÇÃO PRIMÁRIA, GERENCIAMENTO HOSPITALAR, SAMU 192, TFD, VIGILÂNICA SANITÁRIA, SUPORTE TÉCNICO-OPERACIONAL, CAPACITAÇÃO, TREINAMENTO, AUDITORIA DE DADOS E GERENCIAMENTO DO e-SUS AB E SEUS APLICATIVOS, DESTINADOS AO ATENDIMENTO DAS NECESSIDADES DA SECRETARIA MUNICIPAL DE SAÚDE DO MUNICÍPIO DE MACAÚBAS-BA**, , conforme condições, especificações e quantitativos indicados no **Processo Administrativo nº 122- 2024-LIC** e exigências estabelecidas neste Edital e seus anexos.

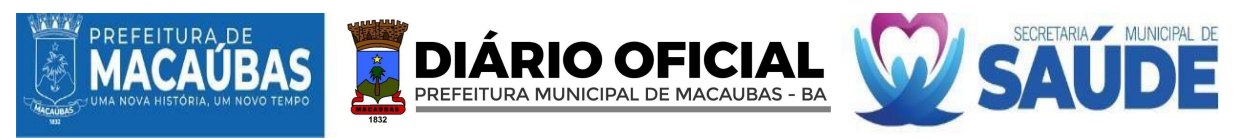

**1.2.** A licitação será realizada em grupo único, formados por 23 itens, conforme tabela constante no Termo de Referência, devendo o licitante oferecer proposta para todos os itens que o compõem.

# **2. DA EFICIÊNCIA PÚBLICA**

**2.1.** Este processo licitatório tem por objetivos:

**2.1.1.** Promover a adequada e eficiente contratação, para os fins de seleção da proposta apta a gerar o resultado mais vantajoso para a Administração Pública, considerando todo o ciclo de vida do objeto;

**2.1.2.** Assegurar tratamento isonômico entre os licitantes, bem como a justa competição;

**2.1.3.** Evitar contratações com sobrepreço ou com preços manifestamente inexequíveis e superfaturamento na execução dos contratos;

**2.1.4.** Incentivar a inovação e o desenvolvimento nacional sustentável;

**2.1.5.** Apromoção do desenvolvimento econômico e social no âmbito municipal e regional.

# **3. DA PARTICIPAÇÃO NA LICITAÇÃO**

**3.1.** A sessão deste Pregão será pública e realizada em conformidade com as condições estabelecidas neste Edital, na data, no horário e no endereço eletrônico indicados no preâmbulo.

**3.2.** O licitante responsabiliza-se exclusiva e formalmente pelas transações efetuadas em seu nome, assume como firmes e verdadeiras suas propostas e seus lances, inclusive os atos praticados diretamente ou por seu representante, excluída a responsabilidade do provedor do sistema ou do órgão ou entidade promotora da licitação por eventuais danos decorrentes de uso indevido das credenciais de acesso, ainda que por terceiros.

**3.3.** É de responsabilidade do cadastrado conferir a exatidão dos seus dados cadastrais nos Sistemas relacionados no item anterior e mantê-los atualizados junto aos órgãos responsáveis pela informação, devendo proceder, imediatamente, à correção ou à alteração dos registros tão logo identifique incorreção ou aqueles se tornem desatualizados.

**3.3.1.** A não observância do disposto no item acima poderá ensejar desclassificação no momento da habilitação.

**3.4.** Poderão participar desta licitação os interessados que atendam a todas as exigências constantes neste Edital e seus anexos.

**3.5.** Será concedido tratamento diferenciado, favorecido e simplificado para as Microempresas e Empresas de Pequeno Porte, para as sociedades cooperativas mencionadas no artigo 16 da Lei nº 14.133, de 2021, para o agricultor familiar, o produtor rural pessoa física e para o microempreendedor individual - MEI, nos limites previstos da Lei Complementar nº 123, de 2006.

**3.6.** Não poderão disputar esta licitação:

**3.6.1.** Aquele que não atenda às condições deste Edital e seu(s) anexo(s);

**3.6.2.** Autor do anteprojeto, do projeto básico ou do projeto executivo, pessoa física ou jurídica, quando a licitação versar sobre serviços ou fornecimento de bens a ele relacionados;

**3.6.3.** Empresa, isoladamente ou em consórcio, responsável pela elaboração do projeto básico ou do projeto executivo, ou empresa da qual o autor do projeto seja dirigente, gerente, controlador, acionista ou detentor de mais de 5% (cinco por cento) do capital com direito a voto, responsável técnico ou subcontratado, quando a licitação versar sobre serviços ou fornecimento de bens a ela necessários;

**3.6.4.** Pessoa física ou jurídica que se encontre, ao tempo da licitação, impossibilitada de participar da licitação em decorrência de sanção que lhe foi imposta;

**3.6.5.** Aquele que mantenha vínculo de natureza técnica, comercial, econômica, financeira, trabalhista ou civil com dirigente do órgão ou entidade contratante ou com agente público que desempenhe função na licitação ou atue na fiscalização ou na gestão do contrato, ou que deles seja cônjuge, companheiro ou parente em linha reta, colateral ou por afinidade, até o terceiro grau;

**3.6.6.** Empresas controladoras, controladas ou coligadas, nos termos da Lei nº 6.404, de 15 de dezembro de 1976, concorrendo entre si;

**3.6.7.** Pessoa física ou jurídica que, nos 5 (cinco) anos anteriores à divulgação do edital, tenha sido condenada judicialmente, com trânsito em julgado, por exploração de trabalho infantil, por submissão de trabalhadores a condições análogas às de escravo ou por contratação de adolescentes nos casos vedados pela legislação trabalhista;

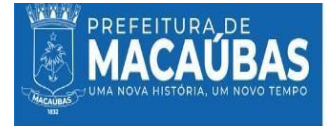

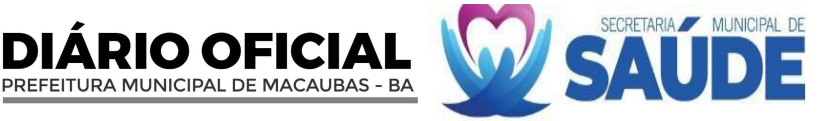

**3.6.8.** Agente público do órgão ou entidade licitante;

**3.6.9.** Pesoas Juridicas renidas em consório;

**3.6.10.** Organizações da Sociedade Civil de Interesse Público - OSCIP, atuando nessa condição;

**3.6.11.** Não poderá participar, direta ou indiretamente, da licitação ou da execução do contrato agente público do órgão ou entidade contratante, devendo ser observadas as situações que possam configurar conflito de interesses no exercício ou após o exercício do cargo ou emprego, nos termos da legislação que disciplina a matéria, conforme § 1º do art. 9º da Lei nº 14.133, de 2021.

**3.7.** O impedimento de que trata o item 3.6.4 será também aplicado ao licitante que atue em substituição a outra pessoa, física ou jurídica, com o intuito de burlar a efetividade da sanção a ela aplicada, inclusive a sua controladora, controlada ou coligada, desde que devidamente comprovado o ilícito ou a utilização fraudulenta da personalidade jurídica do licitante.

**3.8.** A critério da Administração e exclusivamente a seu serviço, o autor dos projetos e a empresa a que se referem os itens 3.6.2 e 3.6.3 poderão participar no apoio das atividades de planejamento da contratação, de execução da licitação ou de gestão do contrato, desde que sob supervisão exclusiva de agentes públicos do órgão ou entidade.

**3.9.** Equiparam-se aos autores do projeto as empresas integrantes do mesmo grupo econômico.

**3.10.** O disposto nos itens 3.6.2 e 3.6.3 não impede a licitação ou a contratação de serviço que inclua como encargo do contratado a elaboração do projeto básico e do projeto executivo, nas contratações integradas, e do projeto executivo, nos demais regimes de execução.

**3.11.** Em licitações e contratações realizadas no âmbito de projetos e programas parcialmente financiados por agência oficial de cooperação estrangeira ou por organismo financeiro internacional com recursos do financiamento ou da contrapartida nacional, não poderá participar pessoa física ou jurídica que integre o rol de pessoas sancionadas por essas entidades ou que seja declarada inidônea nos termos da Lei nº 14.133, de 2021.

**3.12.** A vedação de que trata o item 3.6.8 estende-se a terceiro que auxilie a condução da contratação na qualidade de integrante de equipe de apoio, profissional especializado ou funcionário ou representante de empresa que preste assessoria técnica.

# **4. DAIMPUGNAÇÃOAO EDITAL E DOPEDIDO DE ESCLARECIMENTO**

**4.1.** Qualquer pessoa é parte legítima para impugnar este Edital por irregularidade na aplicação da Lei nº 14.133, de 2021, ou para solicitar esclarecimento sobre os seus termos, **devendo protocolar o pedido até 3 (três) dias úteis antes da data da abertura do certame**, nos termos do art. 164, caput, da Lei nº 14.133, de 2021.

**4.2.** A resposta à impugnação ou ao pedido de esclarecimento será divulgado no sítio eletrônico oficial da Prefeitura Municipal de Macaúbas no prazo de até 3 (três) dias úteis, limitado ao último dia útil anterior à data da abertura do certame.

**4.3.** A impugnação e o pedido de esclarecimento poderão ser realizados por forma eletrônica, pelo seguinte meio: E-mail: **[cplsaudemacaubas@gmail.com](mailto:pregoeiro.marco@gmail.com)**.

- **4.4.** As impugnações e pedidos de esclarecimentos não suspendem os prazos previstos no certame. **4.4.1.** A concessão de efeito suspensivo à impugnação é medida excepcional e deverá ser motivada pelo agente de contratação, nos autos do processo de licitação.
- **4.5.** Acolhida a impugnação, será definida e publicada nova data para a realização do certame.

# **5. DOCREDENCIAMENTO NO SISTEMA E EFETIVA PARTICIPAÇÃO**

**5.1.** Para acesso ao sistema eletrônico, os interessados em participar do Pregão Eletrônico deverão dispor de chave de identificação e senha pessoal e intransferível, obtida no site da plataforma de licitações[: https://licitacoes-e2.bb.com.br/.](https://licitacoes-e2.bb.com.br/)

**5.2.** O credenciamento se dará por intermédio da atribuição de chave de identificação e/ou senha individual.

**5.3.** O credenciamento será pessoal e intransferível para acesso ao sistema. O usuário credenciado será responsável por todos os atos praticados nos limites de suas atribuições e competências.

**5.4.** O credenciamento implica em responsabilidade legal do usuário e na presunção de sua capacidade técnica para realização das transações inerentes ao pregão.

**5.5.** É de exclusiva responsabilidade do usuário o sigilo da senha, bem como seu uso em qualquer

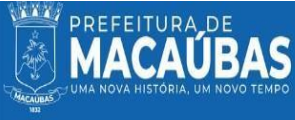

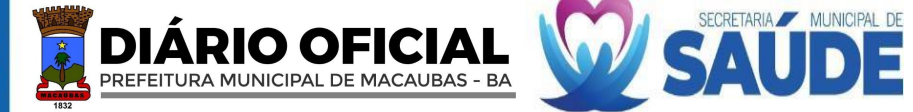

transação efetuada diretamente ou por seu representante, não cabendo ao Banco do Brasil S.A., ao provedor do sistema ou ao órgão promotor da licitação responsabilidade por eventuais danos decorrentes de uso indevido da senha, ainda que por terceiros.

**5.6.** O credenciamento do fornecedor e de seu representante legal junto ao sistema eletrônico implica a responsabilidade legal pelos atos praticados e a presunção de capacidade técnica para realização das transações inerentes ao Pregão Eletrônico.

**5.7.** A participação no Pregão Eletrônico se dará por meio da digitação da senha pessoal e intransferível do representante credenciado e subsequente encaminhamento da proposta de preços, exclusivamente por meio do sistema eletrônico, observados data e horário limite estabelecidos.

**5.8.** O encaminhamento de proposta pressupõe o pleno conhecimento e atendimento às exigências de habilitação previstas no Edital. O fornecedor será responsável por todas as transações que forem efetuadas em seu nome no sistema eletrônico, assumindo como firmes e verdadeiras suas propostas e lances.

**5.9.** Caberá ao fornecedor acompanhar as operações no sistema eletrônico durante a sessão pública do pregão, ficando responsável pelo ônus decorrente da perda de negócios diante da inobservância de quaisquer mensagens emitidas pelo sistema ou de sua desconexão.

# **6. DA APRESENTAÇÃO DA PROPOSTA DE PREÇOS**

**6.1.** Na presente licitação, a fase de habilitação sucederá as fases de apresentação de propostas e lances e de julgamento.

**6.2.** Os licitantes encaminharão, exclusivamente por meio do sistema eletrônico, a proposta com o preço ou o percentual de desconto, conforme o critério de julgamento adotado neste Edital, até a data e o horário estabelecidos para abertura da sessão pública.

**6.3.** Caso a fase de habilitação anteceda as fases de apresentação de propostas e lances, os licitantes encaminharão, na forma e no prazo estabelecidos no item anterior, simultaneamente os documentos de habilitação e a proposta com o preço ou o percentual de desconto, observado o disposto nos itens **Erro! Fonte de referência não encontrada.** e **Erro! Fonte de referência não encontrada.** deste Edital.

**6.4.** Os documentos que compõem a proposta e a habilitação do licitante melhor classificado somente serão disponibilizados para avaliação do pregoeiro e para acesso público após o encerramento do envio de lances.

**6.5.** As Microempresas e Empresas de Pequeno Porte deverão encaminhar a documentação de habilitação, ainda que haja alguma restrição de regularidade fiscal e trabalhista, nos termos do art. 43, § 1° da LC n° 123, de 2006.

**6.6.** Aberta a etapa competitiva, os representantes dos fornecedores deverão estar conectados ao sistema para participar da sessão de lances. A cada lance ofertado o participante será imediatamente informado de seu recebimento e respectivo horário de registro e valor através do sistema.

**6.7.** No cadastramento da proposta inicial, o licitante declarará, em campo próprio do sistema, que:

**6.7.1.** Está ciente e concorda com as condições contidas no edital e seus anexos, bem como de que a proposta apresentada compreende a integralidade dos custos para atendimento dos direitos trabalhistas assegurados na Constituição Federal, nas leis trabalhistas, nas normas infralegais, nas convenções coletivas de trabalho e nos termos de ajustamento de conduta vigentes na data de sua entrega em definitivo e que cumpre plenamente os requisitos de habilitação definidos no instrumento convocatório;

**6.7.2.** Não emprega menor de 18 anos em trabalho noturno, perigoso ou insalubre e não emprega menor de 16 anos, salvo menor, a partir de 14 anos, na condição de aprendiz, nos termos do artigo 7°, XXXIII, da Constituição;

**6.7.3.** Não possui empregados executando trabalho degradante ou forçado, observando o disposto nos incisos III e IV do art. 1º e no inciso III do art. 5º da Constituição Federal;

**6.7.4.** Cumpre as exigências de reserva de cargos para pessoa com deficiência e para reabilitado da Previdência Social, previstas em lei e em outras normas específicas;

**6.7.5.** Declaração formal de que a empresa se encontra habilitada para participar do certame;

**6.7.6.** Declaração de aceitar integralmente todos os métodos e processos de inspeção, verificação e controle a serem adotados pelo contratante;

**6.7.7.** Declaração que concorda integralmente e sem qualquer restrição com as condições desta Licitação, expressas neste PREGÃO ELETRÔNICO, bem assim com as condições de contratação

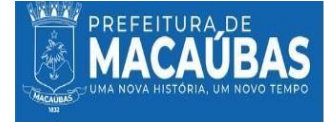

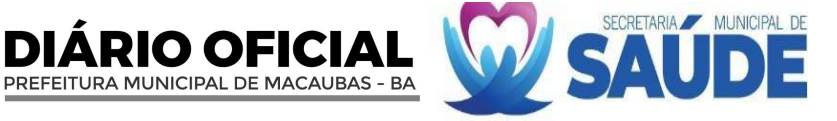

estabelecidas na minuta do Contrato anexa ao Edital;

**6.7.8.** Declaração que na realização do objeto licitado observará rigorosamente as Normas Técnicas brasileiras, bem assim as recomendações e instruções da Fiscalização da Prefeitura Municipal de Macaúbas, assumindo, desde já, a integral e exclusiva responsabilidade pela perfeita realização dos trabalhos.

**6.8.** O licitante organizado em cooperativa deverá declarar, ainda, em campo próprio do sistema eletrônico, que cumpre os requisitos estabelecidos no artigo 16 da Lei nº 14.133, de 2021.

**6.9.** O fornecedor enquadrado como microempresa, empresa de pequeno porte ou sociedade cooperativa deverá declarar, ainda, em campo próprio do sistema eletrônico, que cumpre os requisitos estabelecidos no artigo 3º da Lei Complementar nº 123, de 2006, estando apto a usufruir do tratamento favorecido estabelecido em seus arts. 42 a 49, observado o disposto nos  $\S_8$  1<sup>o</sup> ao 3<sup>o</sup> do art. 4<sup>o</sup>, da Lei n.º 14.133, de 2021.

**6.9.1.** No item exclusivo para participação de microempresas e empresas de pequeno porte, a assinalação do campo "não" impedirá o prosseguimento no certame, para aquele item;

**6.9.2.** Nos itens em que a participação não for exclusiva para microempresas e empresas de pequeno porte, a assinalação do campo "não" apenas produzirá o efeito de o licitante não ter direito ao tratamento favorecido previsto na Lei Complementar nº 123, de 2006, mesmo que microempresa, empresa de pequeno porte ou sociedade cooperativa.

**6.10.** A falsidade da declaração de que trata os itens 7.3. ou 7.5. sujeitará o licitante às sanções previstas na Lei nº 14.133, de 2021, e neste Edital.

**6.11.** Os licitantes poderão retirar ou substituir a proposta ou, na hipótese de a fase de habilitação anteceder as fases de apresentação de propostas e lances e de julgamento, os documentos de habilitação anteriormente inseridos no sistema, até a abertura da sessão pública.

**6.12.** Não haverá ordem de classificação na etapa de apresentação da proposta e dos documentos de habilitação pelo licitante, o que ocorrerá somente após os procedimentos de abertura da sessão pública e da fase de envio de lances.

**6.13.** Serão disponibilizados para acesso público os documentos que compõem a proposta dos licitantes convocados para apresentação de propostas, após a fase de envio de lances.

**6.14.** Desde que disponibilizada a funcionalidade no sistema, o licitante poderá parametrizar o seu valor final mínimo ou o seu percentual de desconto máximo quando do cadastramento da proposta e obedecerá às seguintes regras:

**6.14.1.** A aplicação do intervalo mínimo de diferença de valores ou de percentuais entre os lances, que incidirá tanto em relação aos lances intermediários quanto em relação ao lance que cobrir a melhor oferta; e

**6.14.2.** Os lances serão de envio automático pelo sistema, respeitado o valor final mínimo, caso estabelecido, e o intervalo de que trata o subitem acima.

**6.15.** O valor final mínimo ou o percentual de desconto final máximo parametrizado no sistema poderá ser alterado pelo fornecedor durante a fase de disputa, sendo vedado:

**6.15.1.** Valor superior a lance já registrado pelo fornecedor no sistema, quando adotado o critério de julgamento por menor preço; e

**6.15.2.** Percentual de desconto inferior a lance já registrado pelo fornecedor no sistema, quando adotado o critério de julgamento por maior desconto.

- **6.16.** Ovalor final mínimo ou o percentual de desconto final máximo parametrizado na forma do item
- **6.17.** possuirá caráter sigiloso para os demais fornecedores e para o órgão ou entidade promotora da licitação, podendo ser disponibilizado estrita e permanentemente aos órgãos de controle externo e interno.

**6.18.** Caberá ao licitante interessado em participar da licitação acompanhar as operações no sistema eletrônico durante o processo licitatório e se responsabilizar pelo ônus decorrente da perda de negócios diante da inobservância de mensagens emitidas pela Administração ou de sua desconexão.

**6.19.** O licitante deverá comunicar imediatamente ao provedor do sistema qualquer acontecimento que possa comprometer o sigilo ou a segurança, para imediato bloqueio de acesso.

**6.20.** Durante a sessão pública, a comunicação entre o Pregoeiro e as licitantes ocorrerá exclusivamente mediante troca de mensagens, em campo próprio do sistema eletrônico.

**6.21.** Poderão ser admitidos, pelo Pregoeiro, erros de natureza formal, desde que não comprometam o interesse público e da Administração, e que sua correção não acarrete majoração no preço ofertado. **6.22.** Serão desclassificadas as propostas que conflitem com as normas deste Edital ou da legislação em vigor.

**6.23.** O licitante se responsabilizará por todas as transações que forem efetuadas em seu nome no

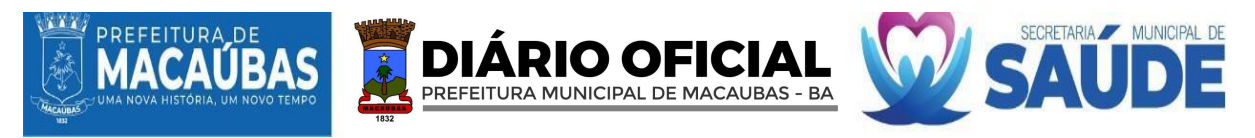

sistema eletrônico, assumindo como firmes e verdadeiras suas propostas, assim como os lances inseridos durante a sessão pública.

# **7. DOPREENCHIMENTO DAPROPOSTA**

**7.1.** A proposta de preços inicial deverá ser informada e anexada em campo especifico, exclusivamente por meio do Sistema Eletrônico (licitacoe-e2), site [https://licitacoes-e2.bb.com.br/,](https://licitacoes-e2.bb.com.br/) com observância as disposições do Termo de Referência, conforme modelo do Anexo III, sob pena de desclassificação.

**7.1.1.** Qualquer elemento que possa identificar a licitante antes da disputa de lances, importará na sua desclassificação, sem prejuízo das sanções previstas neste Edital;

**7.1.2.** A proposta inicial deve ser formulada contendo as informações e dados da empresa, devidamente assinada por seu representante legal, conforme especificações do Anexo III, contendo as seguintes informações e elementos:

**7.1.2.1.** Planilha contendo: marcas, preços unitários e totais expressos em moeda corrente nacional em algarismos e por extenso, já inclusos todos os tributos, fretes, seguros e quaisquer outras despesas inerentes ao objeto licitado:

**7.1.2.1.1.** Caso a proposta apresente mais de dois algarismos (centavos) serão considerados, tão somente, os dois primeiros;

**7.1.2.1.2.** No caso de discordância entre valores numéricos e por extenso, prevalecerão esses últimos e, entre preços unitários e totais, os primeiros.

**7.2.** Todas as especificações do objeto contidas na proposta vinculam o licitante.

**7.3.** Nos valores propostos estarão inclusos todos os custos operacionais, encargos previdenciários, trabalhistas, tributários, comerciais e quaisquer outros que incidam direta ou indiretamente na execução do objeto.

**7.4.** Os preços ofertados, tanto na proposta inicial, quanto na etapa de lances, serão de exclusiva responsabilidade do licitante, não lhe assistindo o direito de pleitear qualquer alteração, sob alegação de erro, omissão ou qualquer outro pretexto.

**7.5.** Se o regime tributário da empresa implicar o recolhimento de tributos em percentuais variáveis, a cotação adequada será a que corresponde à média dos efetivos recolhimentos da empresa nos últimos doze meses.

**7.6.** Independentemente do percentual de tributo inserido na planilha, no pagamento serão retidos na fonte os percentuais estabelecidos na legislação vigente.

**7.7.** Na presente licitação, a Microempresa e a Empresa de Pequeno Porte poderão se beneficiar do regime de tributação pelo Simples Nacional.

**7.8.** A apresentação das propostas implica obrigatoriedade do cumprimento das disposições nelas contidas, em conformidade com o que dispõe o Termo de Referência, assumindo o proponente o compromisso de executar o objeto licitado nos seus termos, bem como de fornecer os materiais, equipamentos, ferramentas e utensílios necessários, em quantidades e qualidades adequadas à perfeita execução contratual, promovendo, quando requerido, sua substituição.

**7.9. O prazo de validade da proposta não será inferior a 60 (sessenta) dias**, a contar da data de sua apresentação.

**7.10.** Os licitantes devem respeitar os preços máximos estabelecidos nas normas de regência de contratações públicas federais, quando participarem de licitações públicas.

**7.11.** Caso o critério de julgamento seja o de maior desconto, o preço já decorrente da aplicação do desconto ofertado deverá respeitar os preços máximos previstos neste edital e sesu anexos.

**7.12.** O descumprimento das regras supramencionadas pela Administração por parte dos contratados pode ensejar a responsabilização pelo Tribunal de Contas da União e, após o devido processo legal, gerar as seguintes consequências: assinatura de prazo para a adoção das medidas necessárias ao exato cumprimento da lei, nos termos do art. 71, inciso IX, da Constituição; ou condenação dos agentes públicos responsáveis e da empresa contratada ao pagamento dos prejuízos ao erário, caso verificada a ocorrência de superfaturamento por sobrepreço na execução do contrato.

**7.13.** Incumbirá ao licitante acompanhar as operações no sistema eletrônico durante a sessão pública do pregão eletrônico, ficando responsável pelo ônus decorrente da perda de negócios diante da inobservância de qualquer mensagem emitida pelo sistema ou de sua desconexão.

**7.14.** Poderão ser admitidos, pelo Agente de Contratação, erros de natureza formal, desde que não comprometam o interesse público e da Administração, e que sua correção não acarrete majoração no

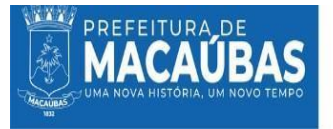

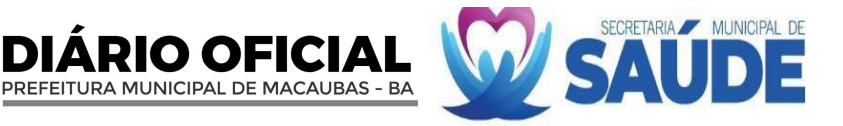

preço ofertado.

**7.15.** Serão desclassificadas as propostas que conflitem com as normas deste Edital ou da legislação em vigor.

**7.16.** O licitante se responsabilizará por todas as transações que forem efetuadas em seu nome no sistema eletrônico, assumindo como firmes e verdadeiras suas propostas, assim como os lances inseridos durante a sessão pública.

#### **8. DO MODO DE DISPUTA**

**8.1.** Será adotado o modo de disputa **ABERTO**, em que os licitantes apresentarão lances públicos e sucessivos, com prorrogações.

**8.1.1.** A etapa de lances da sessão pública terá duração de 10 (dez) minutos e, após isso, será prorrogada automaticamente pelo sistema quando houver lance ofertado nos últimos 2 (dois) minutos do período de duração da sessão pública;

**8.1.2.** A prorrogação automática da etapa de lances, de que trata o subitem anterior, será de 2 (dois) minutos e ocorrerá sucessivamente sempre que houver lances enviados nesse período de prorrogação, inclusive no caso de lances intermediários;

**8.1.3.** Não havendo novos lances na forma estabelecida nos itens anteriores, a sessão pública encerrar-se-á automaticamente, e o sistema ordenará e divulgará os lances conforme a ordem final de classificação;

**8.1.4.** Definida a melhor proposta, se a diferença em relação à proposta classificada em segundo lugar for de pelo menos 5% (cinco por cento), o Agente de Contratação, auxiliado pela equipe de apoio, poderá admitir o reinício da disputa aberta, para a definição das demais colocações;

**8.1.5.** Após o reinício previsto no item supra, os licitantes serão convocados para apresentar lances intermediários.

**8.2.** Após o término dos prazos estabelecidos nos subitens anteriores, o sistema ordenará e divulgará os lances segundo a ordem crescente de valores.

**8.3.** Não serão aceitos dois ou mais lances de mesmo valor, prevalecendo aquele que for recebido e registrado em primeiro lugar.

**8.4.** Durante o transcurso da sessão pública, os licitantes serão informados, em tempo real, do valor do menor lance registrado, vedada a identificação do licitante.

**8.5.** No caso de desconexão com o Agente de Contratação, no decorrer da etapa competitiva do Pregão, o sistema eletrônico poderá permanecer acessível aos licitantes para a recepção dos lances.

**8.6.** Quando a desconexão do sistema eletrônico para o Agente de Contratação persistir por tempo superior a 10 (dez) minutos, a sessão pública será suspensa e reiniciada somente após decorridas vinte e quatro horas da comunicação do fato pelo Agente de Contratação aos participantes, no sítio eletrônico utilizado para divulgação.

# **9 DA ABERTURA DA SESSÃO, CLASSIFICAÇÃO DAS PROPOSTAS E FORMULAÇÃO DE LANCES**

**9.1**. A abertura da presente licitação dar-se-á automaticamente em sessão pública, por meio de sistema eletrônico, na data, horário e local indicados neste Edital.

**9.2.** Os licitantes poderão retirar ou substituir a proposta ou os documentos de habilitação, quando for o caso, anteriormente inseridos no sistema, até a abertura da sessão pública.

**9.2.1.** Será desclassificada a proposta que identifique o licitante.

**9.2.1.1.** A desclassificação será sempre fundamentada e registrada no sistema, com acompanhamento em tempo real por todos os participantes.

**9.3.** O sistema disponibilizará campo próprio para troca de mensagens entre o Agente de Contratação e os licitantes.

**9.4.** Iniciada a etapa competitiva, os licitantes deverão encaminhar lances exclusivamente por meio de sistema eletrônico, sendo imediatamente informados do seu recebimento e do valor consignado no registro.

**9.5.** Olance deverá ser ofertado pelo valor global do **LOTE**.

**9.6.** O critério de julgamento adotado será o menor preço, conforme definido neste Edital e seus anexos. **9.7.** Caso o licitante não apresente lances, concorrerá com o valor de sua proposta.

**9.8.** Os licitantes poderão oferecer lances sucessivos, observando o horário fixado para abertura da sessão e as regras estabelecidas no Edital.

**10.1.** O licitante somente poderá oferecer lance de valor inferior ou percentual de desconto superior

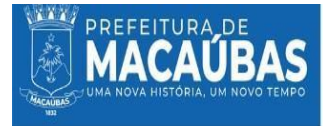

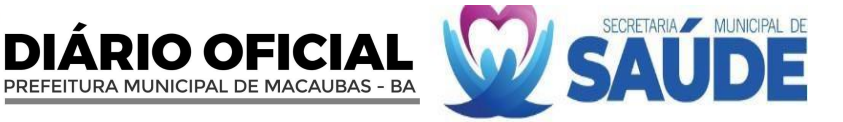

ao último por ele ofertado e registrado pelo sistema.

**10.2.** O intervalo mínimo de diferença de valores ou percentuais entre os lances, que incidirá tanto em relação aos lances intermediários quanto em relação à proposta que cobrir a melhor oferta deverá ser de:

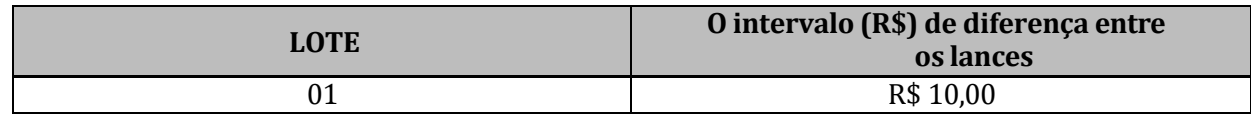

**9.9.** O licitante poderá, uma única vez, excluir seu último lance ofertado, no intervalo de quinze segundos após o registro no sistema, na hipótese de lance inconsistente ou inexequível.

**9.10.** Encerrada a etapa de envio de lances da sessão pública, na hipótese da proposta do primeiro colocado permanecer acima do preço máximo ou inferior ao desconto definido para a contratação, o Agente de Contratação poderá negociar condições mais vantajosas, após definido o resultado do julgamento.

**9.10.1.** A negociação poderá ser feita com os demais licitantes, segundo a ordem de classificação inicialmente estabelecida, quando o primeiro colocado, mesmo após a negociação, for desclassificado em razão de sua proposta permanecer acima do preço máximo definido pela Administração;

**9.10.2.** A negociação será realizada por meio do sistema, podendo ser acompanhada pelos demais licitantes;

**9.10.3.** O resultado da negociação será divulgado a todos os licitantes e anexado aos autos do processo licitatório;

**9.10.4.** O Agente de Contratação solicitará ao licitante mais bem classificado que, no prazo de 2 (duas) horas, envie a proposta adequada ao último lance ofertado após a negociação realizada, acompanhada, se for o caso, dos documentos complementares, quando necessários à confirmação daqueles exigidos neste Edital e já apresentados;

**9.10.5.** É facultado ao Agente de Contratação prorrogar o prazo estabelecido, a partir de solicitação fundamentada feita no chat pelo licitante, antes de findo o prazo.

**9.11.** Após a negociação do preço, o Agente de Contratação iniciará a fase de aceitação e julgamento da proposta.

# **10 DOS CRITÉRIOS DE DESEMPATE**

**10.3.** Encerrada etapa de envio de lances, será apurada a ocorrência de empate, nos termos dos arts. 44 e 45 da Lei Complementar nº 123/2006, sendo assegurada, como critério do desempate, preferência de contratação para as beneficiárias que tiverem apresentado a declaração de que trata o item 7.5 deste Edital.

**10.4.** Em relação a itens não exclusivos para participação de microempresas e empresas de pequeno porte, uma vez encerrada a etapa de lances, será efetivada a verificação automática, junto à Receita Federal, do porte da entidade empresarial. O sistema identificará em coluna própria as microempresas e empresas de pequeno porte participantes, procedendo à comparação com os valores da primeira colocada, se esta for empresa de maior porte, assim como das demais classificadas, para o fim de aplicar-se o disposto nos arts. 44 e 45 da Lei Complementar nº 123, de 2006.

**10.4.1.** Nessas condições, as propostas de microempresas e empresas de pequeno porte que se encontrarem na faixa de até 5% (cinco por cento) acima da melhor proposta ou melhor lance serão consideradas empatadas com a primeira colocada;

**10.4.2.** A melhor classificada nos termos do subitem anterior terá o direito de encaminhar uma última oferta para desempate, obrigatoriamente em valor inferior ao da primeira colocada, no prazo de 5 (cinco) minutos controlados pelo sistema, contados após a comunicação automática para tanto;

**10.4.3.** Caso a microempresa ou a empresa de pequeno porte melhor classificada desista ou não se manifeste no prazo estabelecido, serão convocadas as demais licitantes microempresa e empresa de pequeno porte que se encontrem naquele intervalo de 5% (cinco por cento), na ordem de classificação, para o exercício do mesmo direito, no prazo estabelecido no subitem anterior;

**10.4.4.** No caso de equivalência dos valores apresentados pelas microempresas e empresas de

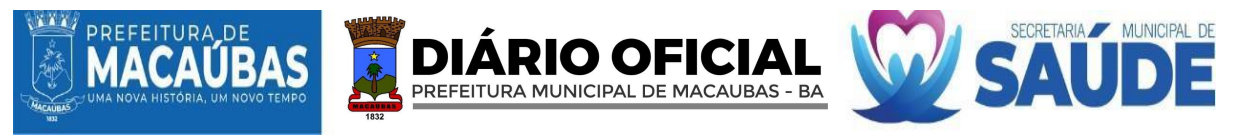

pequeno porte que se encontrem nos intervalos estabelecidos nos subitens anteriores, será realizado sorteio entre elas para que se identifique aquela que primeiro poderá apresentar melhor oferta.

**10.5.** Só poderá haver empate entre propostas iguais (não seguidas de lances), ou entre lances finais da fase fechada do modo de disputa aberto e fechado.

**10.5.1.** Havendo eventual empate entre propostas ou lances, o critério de desempate será aquele previsto no art. 60 da Lei nº 14.133, de 2021, nesta ordem:

**10.5.1.1.** Disputa final, hipótese em que os licitantes empatados poderão apresentar nova proposta em ato contínuo à classificação;

**10.5.1.2.** Avaliação do desempenho contratual prévio dos licitantes, para a qual deverão preferencialmente ser utilizados registros cadastrais para efeito de atesto de cumprimento de obrigações previstos nesta Lei;

**10.5.1.3.** Desenvolvimento pelo licitante de ações de equidade entre homens e mulheres no ambiente de trabalho, conforme regulamento;

**10.5.1.4.** Desenvolvimento pelo licitante de programa de integridade, conforme orientações dos órgãos de controle.

**10.5.2.** Persistindo o empate, será assegurada preferência, sucessivamente, aos bens e serviços produzidos ou prestados por:

**10.5.2.1.** Empresas estabelecidas no território do Estado da Bahia;

**10.5.2.2.** Empresas brasileiras;

**10.5.2.3.** Empresas que invistam em pesquisa e no desenvolvimento de tecnologia no País;

**10.5.2.4.** Empresas que comprovem a prática de mitigação, nos termos da Lei nº 12.187, de 29 de dezembro de 2009.

#### **11. DA FASE DE JULGAMENTO**

**11.1.** Encerrada a etapa de negociação, o Agente de Contratação verificará se o licitante provisoriamente classificado em primeiro lugar atende às condições de participação no certame, conforme previsto no art. 14 da Lei nº 14.133/2021, legislação correlata e no item 3.6 deste edital, especialmente quanto à existência de sanção que impeça a participação no certame ou a futura contratação, mediante a consulta aos seguintes cadastros:

**11.1.1.** Cadastro Nacional de Empresas Inidôneas e Suspensas - CEIS, mantido pela Controladoria-Geral da União (https:/[/www.portaltransparencia.gov.br/sancoes/ceis\);](http://www.portaltransparencia.gov.br/sancoes/ceis)%3B) e

**12.1.2.** Cadastro Nacional de Empresas Punidas – CNEP, mantido pela Controladoria-Geral da União (https:/[/www.portaltransparencia.gov.br/sancoes/cnep\).](http://www.portaltransparencia.gov.br/sancoes/cnep))

**11.2.** A consulta aos cadastros será realizada em nome da empresa licitante e também de seu sócio majoritário, por força da vedação de que trata o artigo 12 da Lei n° 8.429, de 1992.

**11.3.** Caso conste na Consulta de Situação do licitante a existência de Ocorrências Impeditivas Indiretas, o Agente de Contratação diligenciará para verificar se houve fraude por parte das empresas apontadas no Relatório de Ocorrências Impeditivas Indiretas.

**12.3.1.**A tentativa de burla será verificada por meio dos vínculos societários, linhas de fornecimento similares, dentre outros;

**12.3.2.**O licitante será convocado para manifestação previamente a uma eventual desclassificação;

**12.3.3.**Constatada a existência de sanção, o licitante será reputado inabilitado, por falta de condição de participação.

**11.4.** Caso o licitante provisoriamente classificado em primeiro lugar tenha se utilizado de algum tratamento favorecido às ME/EPPs, o Agente de Contratação verificará se faz jus ao benefício, em conformidade com os itens 3.5 e 6.5 deste edital.

**11.5.** Verificadas as condições de participação e de utilização do tratamento favorecido, o Agente de Contratação examinará a proposta classificada em primeiro lugar quanto à adequação ao objeto e à compatibilidade do preço em relação ao máximo estipulado para contratação neste Edital e em seus anexos, observado o disposto no artigo 29 a 35 da IN SEGES nº 73, de 30 de setembro de 2022.

**11.6.** Será desclassificada a proposta vencedora que:

**11.6.1.** Contiver vícios insanáveis;

**11.6.2.** Não obedecer às especificações técnicas contidas no Termo de Referência; **11.6.3.**  Apresentar preços inexequíveis ou permanecerem acima do preço máximo definido para a contratação;

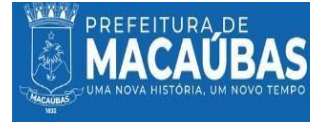

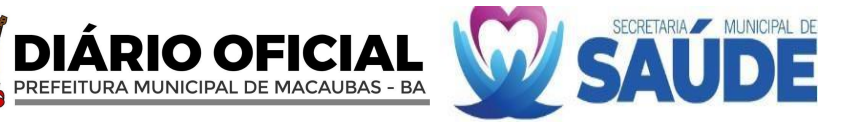

**11.6.4.** Não tiverem sua exequibilidade demonstrada, quando exigido pela Administração;

**11.6.5.** Apresentar desconformidade com quaisquer outras exigências deste Edital ou seus anexos, desde que insanável.

**11.7.** No caso de bens e serviços em geral, é indício de inexequibilidade das propostas valores inferiores a 50% (cinquenta por cento) do valor orçado pela Administração.

**11.7.1.** A inexequibilidade, na hipótese de que trata o caput, só será considerada após diligência do Agente de Contratação, que comprove:

**11.7.1.1.** Que o custo do licitante ultrapassa o valor da proposta; e

**11.7.1.2.** Inexistirem custos de oportunidade capazes de justificar o vulto da oferta.

**11.8.** Se houver indícios de inexequibilidade da proposta de preço, ou em caso da necessidade de esclarecimentos complementares, poderão ser efetuadas diligências, para que a empresa comprove a exequibilidade da proposta.

**11.9.** Caso o custo global estimado do objeto licitado tenha sido decomposto em seus respectivos custos unitários por meio de Planilha de Custos e Formação de Preços elaborada pela Administração, o licitante classificado em primeiro lugar será convocado para apresentar Planilha por ele elaborada, com os respectivos valores adequados ao valor final da sua proposta, sob pena de não aceitação da proposta.

**11.10.** Erros no pregnchimento da planilha não constituem motivo para a desclassificação da proposta. A planilha poderá́ ́ser ajustada pelo fornecedor, no prazo indicado pelo sistema, desde que ́́́́́́́́́́́́́́́́ ́́́́́́́́́́́́́́́́ ́́́́́́́́́́́́́́́́ ́́́́́́́́́́́́́́́́ ́́́́́́́́́́́́́́́́ ́́́́́́́́́́́́́́́́ ́́́́́́́́́́́́́́́́ ́́́́́́́́́́́́́́́́ ́́́́́́́́́́́́́́́́ não haja majoração do preço e que se comprove que este é o bastante para arcar com todos os custos da contratação:

**11.10.1.** O ajuste de que trata este dispositivo se limita a sanar erros ou falhas que não alterem a substância das propostas;

**11.10.2.** Considera-se erro no preenchimento da planilha passível de correção a indicação de recolhimento de impostos e contribuições na forma do Simples Nacional, quando não cabível esse regime.

**11.11.** Para fins de análise da proposta quanto ao cumprimento das especificações do objeto, poderá ser colhida a manifestação escrita do setor requisitante do serviço ou da área especializada no objeto.

**11.12.** Caso o Termo de Referência exija a apresentação de amostra, o licitante classificado em primeiro lugar deverá apresentá-la, conforme disciplinado no Termo de Referência, sob pena de não aceitação da proposta.

**11.13.** Por meio de mensagem no sistema, será divulgado o local e horário de realização do procedimento para a avaliação das amostras, cuja presença será facultada a todos os interessados, incluindo os demais licitantes.

**11.14.** Os resultados das avaliações serão divulgados por meio de mensagem no sistema.

**11.15.** No caso de não haver entrega da amostra ou ocorrer atraso na entrega, sem justificativa aceita pelo Agente de Contratação, ou havendo entrega de amostra fora das especificações previstas neste Edital, a proposta do licitante será recusada.

**11.16.** Se a(s) amostra(s) apresentada(s) pelo primeiro classificado não for(em) aceita(s), o Agente de Contratação analisará a aceitabilidade da proposta ou lance ofertado pelo segundo classificado. Seguir-se-á com a verificação da(s) amostra(s) e, assim, sucessivamente, até a verificação de uma que atenda às especificações constantes no Termo de Referência.

# **12. DA FASE DE HABILITAÇÃO**

**12.1.** Os documentos previstos no Termo de Referência, necessários e suficientes para demonstrar a capacidade do licitante de realizar o objeto da licitação, serão exigidos para fins de habilitação, nos termos dos arts. 62 a 70 da Lei nº 14.133, de 2021.

**12.2.** Será verificado se o licitante apresentou **declaração de que atende aos requisitos de habilitação**, e o declarante responderá pela veracidade das informações prestadas, na forma da lei, art. 63, I, da Lei nº 14.133/2021.

**12.3.** Será verificado se o licitante apresentou no sistema, sob pena de inabilitação, a **declaração de que cumpre as exigências de reserva de cargos para pessoa com deficiência** e para **reabilitado da Previdência Social**, previstas em lei e em outras normas específicas.

**12.4.** O licitante deverá apresentar, sob pena de desclassificação, **declaração de que suas propostas econômicas compreendem a integralidade dos custos para atendimento dos direitos trabalhistas assegurados na Constituição Federal, nas leis trabalhistas, nas normas infralegais,**

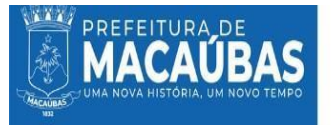

**nas convenções coletivas de trabalho e nos termos de ajustamento de conduta vigentes** na data de entrega das propostas.

O OFICIAL

PREFEITURA MUNICIPAL DE MACAUBAS - BA

**12.5.** Considerando que na presente contratação a avaliação prévia do local de execução é imprescindível para o conhecimento pleno das condições e peculiaridades do objeto a ser contratado, o licitante deve atestar, sob pena de inabilitação, que conhece o local e as condições de realização do serviço, assegurado a ele o direito de realização de vistoria prévia.

**12.6.** O licitante que optar por realizar vistoria prévia terá disponibilizado pela Administração data e horário exclusivos, a ser agendado na Secretaria Municipal de Saúde, de modo que seu agendamento não coincida com o agendamento de outros licitantes.

**12.7.** Caso o licitante opte por não realizar vistoria, poderá substituir a declaração exigida no presente item por declaração formal assinada pelo seu responsável técnico acerca do conhecimento pleno das condições e peculiaridades da contratação.

**12.8.** Na hipótese de a fase de habilitação anteceder a fase de apresentação de propostas e lances, os licitantes encaminharão, por meio do sistema, simultaneamente os documentos de habilitação e a proposta com o preço ou o percentual de desconto, observado o disposto no § 1º do art. 36 e no § 1º do art. 39 da Instrução Normativa SEGES nº 73, de 30 de setembro de 2022.

**12.9.** Os documentos relativos à **regularidade fiscal** que constem do Termo de Referência **somente serão exigidos**, em qualquer caso, **em momento posterior ao julgamento das propostas**, e apenas do licitante mais bem classificado.

**12.10.** Respeitada a exceção do item anterior, relativa à regularidade fiscal, quando a fase de habilitação anteceder as fases de apresentação de propostas e lances e de julgamento, a verificação ou exigência do presente subitem ocorrerá em relação a todos os licitantes.

**12.11.** Após a entrega dos documentos para habilitação, **não será permitida a substituição ou a apresentação de novos documentos**, **salvo em sede de diligência**, para (Lei 14.133/21, art. 64, e IN 73/2022, art. 39, §4º):

**12.11.1. Complementação** de informações acerca dos documentos já apresentados pelos licitantes e desde que necessária para apurar fatos existentes à época da abertura do certame; e **13.8.2. Atualização** de documentos cuja validade tenha expirado após a data de recebimento das propostas.

**12.12.** Na análise dos documentos de habilitação, a comissão de contratação poderá sanar erros ou falhas, que não alterem a substância dos documentos e sua validade jurídica, mediante decisão fundamentada, registrada em ata e acessível a todos, atribuindo-lhes eficácia para fins de habilitação e classificação.

**12.13.** Na hipótese de o licitante não atender às exigências para habilitação, o Agente de Contratação examinará a proposta subsequente e assim sucessivamente, na ordem de classificação, até a apuração de uma proposta que atenda ao presente edital, observado o prazo de **02h (duas horas)**, prorrogável por igual período, contado da solicitação do Agente de Contratação.

**12.14.** Somente serão disponibilizados para acesso público os documentos de habilitação do licitante cuja proposta atenda ao edital de licitação, após concluídos os procedimentos de que trata o item anterior.

**12.15.** As Microempresas e Empresas de Pequeno Porte deverão encaminhar a documentação de habilitação, ainda que haja alguma restrição de regularidade fiscal e trabalhista, nos termos do art. 43, § 1º da Lei Complementar nº 123, de 2006.

**12.16.** Quando a fase de habilitação anteceder a de julgamento e já tiver sido encerrada, não caberá exclusão de licitante por motivo relacionado à habilitação, salvo em razão de fatos supervenientes ou só conhecidos após o julgamento.

**12.17.** Recomenda-se que os documentos relativos à habilitação devam ser apresentados de forma legível, numerados em ordem sequencial, conforme as seguintes disposições:

- **12.17.1. Habilitação jurídica**
- **12.17.2. Empresário individual**: inscrição no Registro Público de Empresas Mercantis, a cargo da Junta Comercial da respectiva sede; Microempreendedor Individual - MEI: Certificado da Condição de Microempreendedor Individual - CCMEI, cuja aceitação ficará condicionada à verificação da autenticidade no sítio https:/[/www.gov.br/empresas-e](http://www.gov.br/empresas-e-negocios/pt-br/empreendedor%3B)[negocios/pt-br/empreendedor;](http://www.gov.br/empresas-e-negocios/pt-br/empreendedor%3B)

**12.17.2.1. Sociedade empresária, sociedade limitada unipessoal - SLU ou sociedade identificada como empresa individual de responsabilidade limitada - EIRELI**: inscrição do ato constitutivo, estatuto ou contrato social no Registro Público de Empresas Mercantis, a

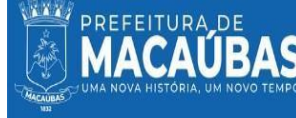

cargo da Junta Comercial da respectiva sede, acompanhada de documento comprobatório de seus administradores;

PREFEITURA MUNICIPAL DE MACAUBAS - BA

**12.17.2.2. Sociedade empresária estrangeira**: portaria de autorização de funcionamento no Brasil, publicada no Diário Oficial da União e arquivada na Junta Comercial da unidade federativa onde se localizar a filial, agência, sucursal ou estabelecimento, a qual será considerada como sua sede, conforme Instrução Normativa DREI/ME n.º 77, de 18 de março de 2020

**12.17.2.3. Sociedade simples**: inscrição do ato constitutivo no Registro Civil de Pessoas Jurídicas do local de sua sede, acompanhada de documento comprobatório de seus administradores;

**12.17.2.4. Filial, sucursal ou agência de sociedade simples ou empresária**: inscrição do ato constitutivo da filial, sucursal ou agência da sociedade simples ou empresária, respectivamente, no Registro Civil das Pessoas Jurídicas ou no Registro Público de Empresas Mercantis onde opera, com averbação no Registro onde tem sede a matriz;

**12.17.3. Sociedade cooperativa**: ata de fundação e estatuto social, com a ata da assembleia que o aprovou, devidamente arquivado na Junta Comercial ou inscrito no Registro Civil das Pessoas Jurídicas da respectiva sede, além do registro de que trata o art. 107 da Lei nº 5.764, de 16 de dezembro 1971.

**12.17.3.1.** Certidão simplificada atualizada da Junta Comercial;

**12.17.3.2.** Documentos de identificação dos sócios ou da diretoria em exercício. **13.14.1.8.1.** Caso o representante legal da empresa, não seja sócio-gerente ou diretor, deverá anexar instrumento público ou particular de procuração, a fim de comprovar os poderes do outorgante.

**12.17.3.3.** Os documentos acima deverão estar acompanhados de todas as alterações ou da consolidação respectiva.

# **12.17.3.4. Comprovação de qualificação técnica; nos termos do Inciso IV, do Artigo 62, da Lei n° 14.133/21**

**12.17.3.5.** Comprovação de aptidão para execução de serviço de complexidade tecnológica e operacional equivalente ou superior com o objeto desta contratação, ou com o item pertinente, por meio da apresentação de **Certidões ou Atestados**, por pessoas jurídicas de direito público ou privado;

**12.17.3.5.1.** Os atestados de capacidade técnica podem ser apresentados em nome da matriz ou da filial da empresa licitante;

**12.17.3.5.2.** Serão aceitos atestados ou outros documentos hábeis emitidos por entidades estrangeiras quando acompanhados de tradução para o português, salvo se comprovada a inidoneidade da entidade emissora;

**12.17.3.5.3.** Os atestados deverão ser apresentados constando as seguintes informações da emitente: papel timbrado, CNPJ, endereço, telefone, data de emissão, nome e cargo/função de quem assina o documento, bem como conter objeto e o período da contratação;

**12.17.3.5.4.** O licitante disponibilizará todas as informações necessárias à comprovação da legitimidade dos atestados, apresentando, quando solicitado pela Administração, cópia do contrato que deu suporte à contratação, endereço atual da contratante e local em que foram prestados os serviços, entre outros documentos; **12.17.3.5.5.** Não serão aceitos atestados emitidos por empresas do mesmo grupo empresarial da Concorrente ou pela própria Concorrente e/ou emitidos por empresas, das quais participem sócios ou diretores da Concorrente.

# **12.17.4. Habilitação fiscal, social e trabalhista**

**12.17.4.1.** Prova de inscrição no Cadastro Nacional de Pessoa Jurídica – **CNPJ**;

**12.17.4.2.** Inscrição no cadastro de contribuintes estadual e/ou municipal, se houver, relativo ao domicílio ou sede do licitante, pertinente ao seu ramo de atividade e compatível com o objeto contratual;

**12.17.4.2.1.** Caso o licitante seja considerado isento dos tributos estaduais e/ou municipal relacionados ao objeto licitatório, deverá comprovar tal condição mediante a apresentação de declaração da Fazenda Estadual e/ou Fazenda Municipal do seu domicílio ou sede, ou outra equivalente, na forma da lei.

**12.17.4.3.** Prova de regularidade fiscal perante a **Fazenda Nacional**, mediante

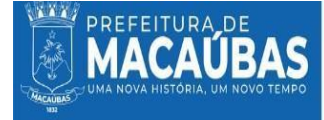

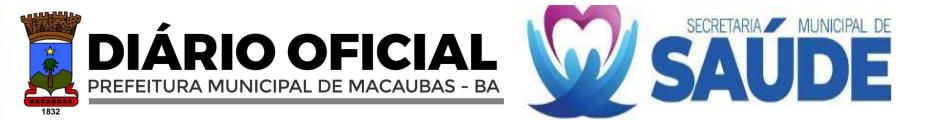

apresentação de certidão expedida conjuntamente pela Secretaria da Receita Federal do Brasil (RFB) e pela Procuradoria-Geral da Fazenda Nacional (PGFN), referente a todos os créditos tributários federais e à Dívida Ativa da União (DAU) por elas administradas, inclusive aqueles relativos à Seguridade Social, nos termos da Portaria Conjunta nº 1.751, de 02 de outubro de 2014, do Secretário da Receita Federal do Brasil e da Procuradora-Geral da Fazenda Nacional;

**12.17.4.4.** Prova de regularidade para com a **Fazenda Estadual**, do domicílio ou sede do licitante;

**12.17.4.5.** Prova de regularidade para com a **Fazenda Municipal**, do domicílio ou sede do licitante;

**12.17.4.6.** Prova de regularidade relativa ao Fundo de Garantia por Tempo de Serviço **(FGTS)**, mediante apresentação de Certificado de Regularidade do FGTS – CRF;

**12.17.4.7.** Prova de inexistência de débitos inadimplidos perante a Justiça do Trabalho, mediante a apresentação de Certidão Negativa de Débitos Trabalhistas – **CNDT**, nos termos do Título VII-A da Consolidação das Leis do Trabalho, aprovada pelo Decreto-Lei nº 5.452, 1º de maio de 1943, tendo em vista o disposto no art. 3º da Lei nº 12.440, de 7 de julho de 2011.

**12.17.4.8.** Declaração do licitante de que não possui em seu quadro de pessoal, empregado (s) com menos de 18 (dezoito) anos em trabalho noturno, perigoso ou insalubre e de 16 (dezesseis) anos em qualquer trabalho, salvo na condição de aprendiz, nos termos do inciso XXXIII do art. 7° da Constituição Federal de 1998.

# **12.17.5. Habilitação econômico-financeira**

**12.17.5.1.** Certidão negativa de insolvência civil expedida pelo distribuidor do domicílio ou sede do licitante, caso se trate de pessoa física, desde que admitida a sua participação na licitação (art. 5º, inciso II, alínea "c", da Instrução Normativa Seges/ME nº 116, de 2021), ou de sociedade simples.

**12.17.5.2.** Certidão Negativa de Falência ou Recuperação Judicial, expedida pelo distribuidor judicial competente da sede do licitante, dentro do prazo de validade previsto na própria certidão.

**12.17.5.2.1.** No caso de sociedade civil não registrada na Junta Comercial, deverá ser apresentada Certidão Negativa de Execução Patrimonial da sede ou domicílio da Licitante.

**12.17.5.3. BALANÇO PATRIMONIAL E DEMONSTRAÇÕES CONTÁBEIS DOS 2 (DOIS) ÚLTIMOS EXERCÍCIOS SOCIAIS** (documentos essenciais - termo de abertura, termo de encerramento, balanço patrimonial e demonstrativo de resultado do exercício - DRE), já exigíveis e apresentados na forma da lei, que comprovem a boa situação financeira da empresa, vedada a sua substituição por balancetes ou balanços provisórios, podendo ser atualizados por índices oficiais quando encerrado há mais de 3 (três) meses da data de apresentação da proposta, nos termos do art. 69, inciso I, da Lei nº 14.133, de 2021.

**12.17.5.4.** A comprovação de que trata o inciso acima, poderá ser feita através de cópias de referências do livro diário (número do livro, termo de abertura e encerramento), inclusive cópias autenticadas das folhas onde constem o balanço patrimonial e demonstrativos contábeis extraídas deste Livro, com evidência e registro na Junta Comercial ou publicação na imprensa, de acordo com a personalidade jurídica da empresa licitante, devidamente assinados pelo seu titular ou representante legal e pelo contador;

**12.17.5.5.** Os documentos referidos no item 12.17.3.2. deste edital limitar-se-ão ao último exercício no caso de a pessoa jurídica ter sido constituída há menos de 2 (dois) anos.

**12.17.5.6.** No caso de sociedades anônimas, cópia autenticada do balanço patrimonial e demonstrações contábeis, publicados no Diário Oficial do Estado/ Distrito Federal ou, se houver, do Município da sede da empresa.

**12.17.5.7.** No caso de empresas de responsabilidade limitada, cópia autenticada das páginas do Livro Diário, contendo Termo de Abertura, Balanço Patrimonial, Demonstrações Contábeis e Termo de Encerramento, com o respectivo registro na Junta Comercial e, no caso de sociedades simples (cooperativas), no cartório competente.

**12.17.5.8.** As empresas obrigadas por Lei a apresentarem ECD – Escrituração Contábil Digital, para satisfação da exigência do item 114.1.2.3 do Edital em epígrafe, deverão juntar o respectivo comprovante de transmissão ao SPED (Serviço Público de Escrituração Digital)

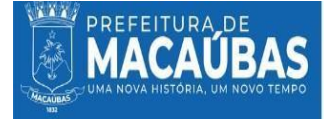

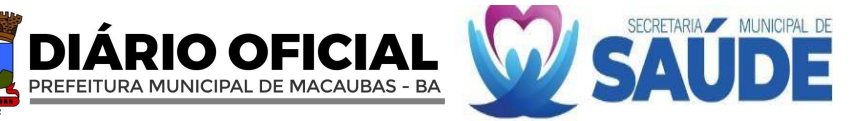

e o conjunto completo de documentos transmitidos à Secretaria da Receita Federal e a Junta Comercial, através de Sistema de Escrituração Digital, a saber:

**12.17.5.8.1.** "Recibo de Entrega de Livro Digital", documento que dispõe de identificação do arquivo (balanço e demonstrações) apresentados a Receita, sendo que o mesmo pode ser confirmado no site da Receita Federal sobre o número de autenticação/identificação;

**12.17.5.8.2.** Termo de abertura e encerramento do Livro (arquivo digital) apresentado;

**12.17.5.8.3.** Balanço Patrimonial; e

**12.17.5.8.4.** Requerimento de Autenticação de Livro Digital (documento que confirma a solicitação da empresa junto a Junta Comercial do Estado que o mesmo seja autenticado).

**12.17.5.9.** Se necessária a atualização do Balanço e do capital social, deverá ser apresentado juntamente com os documentos em apreço, o memorial de cálculo correspondente; **12.17.5.10.** Comprovação da boa situação financeira da empresa mediante obtenção de índices de Liquidez Geral (LG), Solvência Geral (SG) e Liquidez Corrente (LC), superiores a 1 (um), obtidos pela aplicação das seguintes fórmulas:

LG = Ativo Circulante + Realizável a Longo Prazo Passivo Circulante + Passivo Não Circulante

SG = Ativo Total Passivo Circulante + Passivo Não Circulante

LC = Ativo Circulante Passivo Circulante

**12.17.5.11.** As fórmulas em apreço deverão ser apresentadas em memorial de cálculos, devidamente assinadas pelo representante da empresa e pelo contador.

**12.17.5.12.** As empresas que apresentarem resultado inferior ou igual a 1 (um) em qualquer dos índices de Liquidez Geral (LG), Solvência Geral (SG) e Liquidez Corrente (LC), deverão comprovar patrimônio líquido de 10% (dez por cento) do valor total estimado da contratação ou do item pertinente.

**12.17.5.13.** NÃO será exigido o balanço patrimonial e demonstrações contábeis do Microempreendedor Individual, com fundamento no art. 68 da Lei Complementar nº 123 de 2006, que considera aquele, pequeno empresário, em conjunto com o disposto no  $\S 2^{\circ}$  do art. 1.179 do Código Civil que dispensa a elaboração dos citados documentos.

**12.17.5.14.** O balanço patrimonial e as demonstrações contábeis deverão estar assinados por contador ou outro profissional equivalente, devidamente registrado no Conselho Regional de Contabilidade.

**12.18.** As empresas criadas no exercício financeiro da licitação deverão atender a todas as exigências da habilitação e poderão substituir os demonstrativos contábeis pelo balanço de abertura. (Lei nº 14.133, de 2021, art. 65, §1º).

**12.19.** Os documentos apresentados deverão ser obrigatoriamente da mesma sede, ou seja, se da matriz, todos da matriz, se de alguma filial, todos da mesma filial, com exceção dos documentos que são válidos para matriz e todas as filiais.

# **12.20.**

**12.21.** Constatando o atendimento das exigências previstas no Edital e transcorrida a fase de análise da documentação, o licitante será declarado vencedor, sendo homologado o procedimento e adjudicado o objeto da licitação pela autoridade competente.

**12.21.1.** Caso a empresa arrematante não comprove sua habilitação, será convocado o próximo licitante na ordem de classificação, sendo este notificado através de mensagem no sistema, para que encaminhe proposta de preço adequada ao último lance ou negociação, conforme Anexo III, por meio exclusivo do sistema do licitações-e, sob pena de desclassificação. Serão concedidos os mesmos prazos do item 09.10.4 para entrega da proposta reformulada. Se o licitante não se manifestar dentro do prazo fixado, entender-se-á seu não interesse em fornecer.

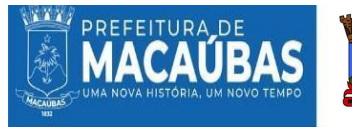

**12.22.** Após a habilitação, poderá a licitante ser desqualificada por motivo relacionado com a capacidade jurídica, regularidade fiscal, qualificação econômico-financeira, qualificação técnica e/ou inidoneidade, em razão de fatos supervenientes ou somente conhecidos após o julgamento.

PREFEITURA MUNICIPAL DE MACAUBAS - BA

**12.23.** As certidões deverão ser apresentadas dentro do respectivo prazo de validade. Caso não conste prazo de validade no corpo da certidão, considerar-se-á o prazo de 60 (sessenta) dias da data de emissão.

**12.24.** O licitante vencedor que deixar de apresentar qualquer dos documentos exigidos ou apresentar documento com prazo expirado, será julgado inabilitado.

**12.25.** Se o licitante desatender as exigências de habilitação, o Agente de Contratação examinará a proposta subsequente, verificando a sua aceitabilidade conforme a ordem de classificação, e assim sucessivamente, até a apuração de uma proposta que atenda ao Edital.

# **12.26. OUTROS DOCUMENTOS**

12.26.1.1. Declaração de Cumprimento dos Requisitos de Habilitação;

**12.26.1.2.** Declaração que não foi declarada inidônea para licitar por nenhum órgão federal, estadual ou municipal;

**12.26.1.3.** Declaração que não há superveniência de fato impeditiva para a habilitação da proponente, sob as penas cabíveis;

**12.26.1.4.** Declaração de Enquadramento no regime ME/EPP para efeito do disposto na LC 123/2006;

**12.26.1.5.** Declaração de que não integra seu corpo social, nem em seu quadro funcional, empregado público ou membro comissionado de órgão direto ou indireto da administração municipal;

**12.26.1.6.** Declaração de elaboração independente de proposta.

# **12.27. VISITA TéCNICA**.

**12.28.** Considerando que na presente contratação a avaliação prévia do local de execução é imprescindível para o conhecimento pleno das condições e peculiaridades do objeto a ser contratado, o licitante deve atestar, sob pena de inabilitação, que conhece o local e as condições de realização do serviço, assegurado a ele o direito de realização de vistoria prévia

**12.28.1.1.** O licitante que optar por realizar vistoria prévia terá disponibilizado pela Administração data e horário exclusivos, a ser agendado na Secretaria Municipal de Saúde, de modo que seu agendamento não coincida com o agendamento de outros licitantes.

**12.28.1.2.** Caso o licitante opte por não realizar vistoria, poderá substituir a declaração exigida no presente item por declaração formal assinada pelo seu responsável técnico acerca do conhecimento pleno das condições e peculiaridades da contratação.

#### **13. DOENCAMINHAMENTO DA PROPOSTA VENCEDORA**

**13.1.** A proposta final do licitante declarado vencedor deverá ser encaminhada no prazo de até 02 (duas) horas, a contar da solicitação do Agente de Contratação no sistema eletrônico e deverá:

**13.1.1.** Ser redigida em língua portuguesa, digitada, em uma via, sem emendas, rasuras, entrelinhas ou ressalvas, devendo ser assinada pelo licitante ou seu representante legal; **13.1.2.** Conter a indicação do banco, número da conta e agência do licitante vencedor, para fins de pagamento;

**13.1.3.** A proposta final deverá ser documentada nos autos e será levada em consideração no decorrer da execução do contrato e aplicação de eventual sanção à Contratada, se for o caso; **13.1.4.** Todas as especificações do objeto contidas na proposta, tais como, validade da proposta,

marca, modelo, tipo, fabricante e procedência, vinculam a Contratada;

**13.1.5.** Os preços deverão ser expressos em moeda corrente nacional, o valor unitário em algarismos e o valor global em algarismos e por extenso, de acordo com o art. 12, inciso II da Lei nº 14.133, de 2021;

**13.1.6.** Ocorrendo divergência entre os preços unitários e o preço global, prevalecerão os primeiros, no caso de divergência entre os valores numéricos e os valores expressos por extenso, prevalecerão estes últimos;

**13.1.7.** A oferta deverá ser firme e precisa, limitada, rigorosamente, ao objeto deste Edital, sem conter alternativas de preço ou de qualquer outra condição que induza o julgamento a mais de um resultado, sob pena de desclassificação;

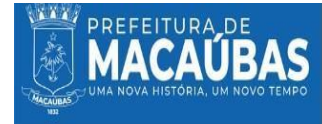

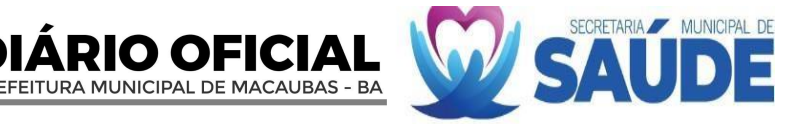

**13.1.8.** A proposta deverá obedecer aos termos deste Edital e seus Anexos, não sendo considerada aquela que não corresponde às especificações ali contidas ou que estabeleça vínculo à proposta de outro licitante.

**13.2.** Constatado o atendimento às exigências estabelecidas no Edital, o licitante será declarado vencedor, oportunizando-se a manifestação da intenção de recurso.

# **14. DOS RECURSOS**

**14.1.** A interposição de recurso referente ao julgamento das propostas, à habilitação ou inabilitação de licitantes, à anulação ou revogação da licitação, observará o disposto no art. 165 da Lei nº 14.133, de 2021.

**14.2.** Oprazo recursal é de 3 (três) dias úteis, contados da data de intimação ou de lavratura da ata.

**14.3.** Quando o recurso apresentado impugnar o julgamento das propostas ou o ato de habilitação ou inabilitação do licitante:

**14.3.1.**A intenção de recorrer deverá ser manifestada imediatamente, sob pena de preclusão;

**14.3.2.**Oprazo para a manifestação da intenção de recorrer será de **20 (vinte) minutos**;

**14.3.3.**O prazo para apresentação das razões recursais será iniciado na data de intimação ou de lavratura da ata de habilitação ou inabilitação;

**14.3.4.** Na hipótese de adoção da inversão de fases prevista no § 1º do art. 17 da Lei nº 14.133, de 2021, o prazo para apresentação das razões recursais será iniciado na data de intimação da ata de julgamento.

**14.4.** Os recursos deverão ser encaminhados em campo próprio do sistema.

**14.5.** O recurso será dirigido à autoridade que tiver editado o ato ou proferido a decisão recorrida, a qual poderá reconsiderar sua decisão no prazo de 3 (três) dias úteis, ou, nesse mesmo prazo, encaminhar recurso para a autoridade superior, a qual deverá proferir sua decisão no prazo de 10 (dez) dias úteis, contado do recebimento dos autos.

**14.6.** Os recursos interpostos fora do prazo não serão conhecidos.

**14.7.** O prazo para apresentação de contrarrazões ao recurso pelos demais licitantes será de 3 (três) dias úteis, contados da data da intimação pessoal ou da divulgação da interposição do recurso, assegurada a vista imediata dos elementos indispensáveis à defesa de seus interesses.

**14.8.** O recurso e o pedido de reconsideração terão efeito suspensivo do ato ou da decisão recorrida até que sobrevenha decisão final da autoridade competente, nos termos do <u>art. 168, caput, da Lei n<sup>o</sup></u> 14.133, de 2021.

**14.9.** Oacolhimento do recurso invalida tão somente os atos insuscetíveis de aproveitamento.

**14.10.** Os autos do processo permanecerão com vista franqueada aos interessados, disponíveis na Secretaria Municipal de Saude, localizada na Praca Imaculada Conceição, nº 1250, 1º andar, Centro, Macaúbas - Bahia.

#### **15. DOENCERRAMENTO DALICITAÇÃO**

**15.1.** Encerradas as fases de julgamento e habilitação, e exauridos os recursos administrativos, o processo licitatório será encaminhado à autoridade superior, que poderá:

**15.1.1.** Determinar o retorno dos autos para saneamento de irregularidades;

**15.1.2.** Revogar a licitação por motivo de conveniência e oportunidade;

**15.1.3.** Proceder à anulação da licitação, de ofício ou mediante provocação de terceiros, sempre que presente ilegalidade insanável;

**15.1.4.** Adjudicar o objeto e homologar a licitação.

**15.2.** Nos casos de anulação e revogação, será assegurada a préviamanifestação dos interessados.

# **16. DA GARANTIA**

**16.1.** Não haverá exigência de garantia, nos moldes do art. 96 da Lei n° 14.133/2021.

# **17. DAFORMALIZAÇÃO DO CONTRATO**

**17.1.** A execução dos contratos administrativos se regerá pelo estabelecido nos arts. 115 a 123 da Lei 14.133, de 2021, bem como pelos regulamentos próprios municipais editados e vigentes, parte

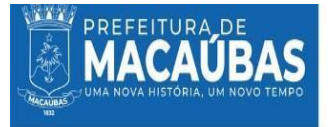

integrante deste edital e demais atos subsequentes.

**17.2.** Antes de formalizar o contrato, a Administração deverá verificar a regularidade fiscal do contratado, consultar o Cadastro Nacional de Empresas Inidôneas e Suspensas (Ceis) e o Cadastro Nacional de Empresas Punidas (Cnep), emitir as certidões negativas de inidoneidade, de impedimento e de débitos trabalhistas e juntá-las ao respectivo processo.

PREFEITURA MUNICIPAL DE MACAUBAS - BA

**17.3.** Homologado o resultado da licitação, o órgão gerenciador, respeitada a ordem de classificação e a quantidade de fornecedores, convocará os interessados para, no prazo de **05 (cinco) dias**, contados a partir da data de sua convocação, para assinar o Termo de Contrato sob pena de decair do direito à contratação, sem prejuízo das sanções previstas neste Edital.

**17.3.1.** O prazo de convocação poderá ser prorrogado 1 (uma) vez, por igual período, mediante solicitação da parte durante seu transcurso, devidamente justificada, e desde que o motivo apresentado seja aceito pela Administração.

**17.4.** Alternativamente à convocação para comparecer perante o órgão ou entidade para a assinatura do Contrato, a Administração poderá encaminhá-lo para assinatura, mediante meio eletrônico, para que seja assinada e devolvida para o endereço de e-mail: **[cplsaudemacaubas@gmail.com](mailto:cplsaudemacaubas@gmail.com)**, no prazo de **05 (cinco) dias**, a contar da data do envio do e-mail.

**17.5.** Para celebração do contrato **o licitante deverá manter todas as condições de habilitação**, reapresentando todas as certidões de regularidade exigidas por ocasião da licitação.

**17.6.** Farão parte integrante do contrato todos os elementos apresentados pelo licitante vencedor, que tenham servido de base à Licitação, bem como as condições estabelecidas neste Edital e seus anexos. **17.7.** Oprazo de vigência da contratação é o estabelecido no Termo de Referência.

#### **18. DORECEBIMENTO E CRITÉRIO DE ACEITAÇÃO DO OBJETO**

**18.1.** Os critérios de recebimento e aceitação do objeto estão previstos no Termo de Referência e na minuta do instrumento de Contrato.

#### **19. DAEXECUÇÃO E FISCALIZAÇÃO**

**19.1.** Os produtos, objeto desta licitação, deverão ser executados em perfeita condição de utilização, de acordo com as informações estabelecidas no Termo de Referência, Anexo I deste Edital.

**19.1.1.** A não execução do objeto será motivo de aplicação das penalidades previstas neste Edital, bem como nas sanções elencadas na Lei nº 14.133, de abril de 2021.

**19.2.** A fiscalização da Ata de Registro de Preços ou do Termo de Contrato será exercida por servidor(a) da Prefeitura Municipal de Macaúbas, especificadamente designado(a) Fiscal Técnico, mediante Portaria Municipal, de acordo com o Decreto Municipal nº 012, de 26 de janeiro de 2023.

#### **20. DO PAGAMENTO**

**20.1.** O pagamento será efetuado após a entrega dos produtos, mediante a apresentação da respectiva Nota Fiscal, devidamente conferida e atestada pelo Fiscal do Contrato. A Nota Fiscal deverá conter no mínimo os seguintes dados:

**20.1.1.** Data da emissão;

**20.1.2.** Endereçada ao órgão solicitante;

**20.1.3.** Quantidade fornecida;

- **20.1.4.** Especificação dos produtos;
- **20.1.5.** Preço unitário e total da fatura.

**20.2.** A nota fiscal/fatura emitida pelo fornecedor deverá conter, em local de fácil visualização, a indicação do número do processo e o número do pregão, a fim de acelerar o trâmite de recebimento do material e posterior liberação do documento fiscal para pagamento.

**20.3.** A liquidação e o pagamento dos valores pactuados serão realizados pela Contratante, considerando o prazo a partir do atesto, pelo Fiscal do Contrato, das Notas Fiscais correspondentes, mediante a efetiva satisfação do objeto contratual. O prazo de que trata este item limitar-se-á:

**20.3.1.** 10 (dez) dias úteis para a liquidação da despesa, a contar do recebimento da nota fiscal; e

**20.3.2.** 10 (dez) dias úteis para pagamento, a contar da liquidação da despesa.

**20.4.** Os valores deverão ser pagos mediante crédito em conta corrente do Contratado, por ordem

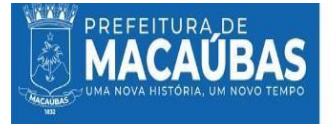

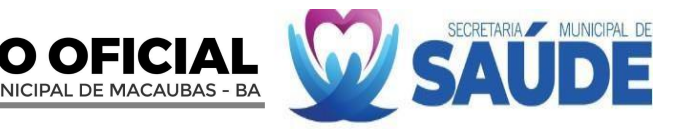

bancária, obedecendo aos critérios da legislação vigente.

**20.4.1.** Será considerada data do pagamento o dia em que constar como emitida a ordem bancária para pagamento.

**20.5.** A liquidação das despesas obedecerá ao disposto no art. 63 da Lei Federal n° 4.320/64, c/c art. 141 da Lei 14.133/21.

# **21. DAS RETENÇÕES DE IMPOSTOS E CONTRIBUIÇÕES**

**21.1.** Os pagamentos a serem efetuados em favor da Contratada estarão sujeitos, no que couber, às retenções na fonte nos seguintes termos:

**21.1.1.** Do Imposto de Renda da Pessoa Jurídica (IRPJ), da Contribuição Social sobre o Lucro Líquido (CSLL), da Contribuição para o Financiamento da Seguridade Social (COFINS) e da Contribuição para o PIS/Pasep, na forma da Instrução Normativa RFB nº 2145, de 26 de junho de 2023, conforme determina o art. 64 da Lei nº 9.430, de 27/12/1996 e alterações;

**21.1.2.** Da Contribuição Previdenciária ao Instituto Nacional do Seguro Social (INSS), correspondente a 11% (onze por cento), na forma da Instrução Normativa RFB nº 2110, de 17 de outubro de 2022, conforme determina a Lei nº 8.212, de 24/07/1991 e alterações;

**21.1.3.** Do Imposto Sobre Serviços de Qualquer Natureza (ISSQN), na forma da Lei Complementar nº 116, de 31/07/2003, c/c a legislação Distrital ou municipal em vigor.

**21.2.** A Contratada, deverá informar no documento fiscal o valor do IR e das contribuições a serem retidos na operação.

**21.3.** A Contratada, caso optante pelo Simples Nacional, deverá apresentar, juntamente com a nota fiscal correspondente ao fornecimento executado, declaração relativa à sua opção por tal regime tributário.

**21.4.** As pessoas jurídicas amparadas por isenção, não incidência ou alíquota zero do IR ou de uma ou mais contribuições de que trata a Instrução Normativa RFB nº 2145, de 26 de junho de 2023, devem informar essa condição no documento fiscal, inclusive o enquadramento legal, sob pena de, se não o fizerem, sujeitarem-se à retenção do IR e das contribuições sobre o valor total do documento fiscal, no percentual total correspondente à natureza do bem ou serviço.

**21.5.** As retenções serão efetuadas sobre qualquer forma de pagamento, inclusive os pagamentos antecipados por conta de fornecimento de bens ou de prestação de serviços, para entrega futura.

# **22. DO VALOR DA LICITAÇÃO**

**22.1.** O valor estimado total para a contratação de que trata o objeto deste pregão é de **R\$ 547.625,34**

**(quinhentos e quarenta e sete mil e seiscentos e vinte e cinco reais, trinta e quatro centavos)**, conforme disposto no Termo de Referência, Anexo I deste Edital.

#### **23. DA DOTAÇÃO ORÇAMENTÁRIA**

**23.1.** Os recursos necessários ao pagamento das despesas inerentes a este Contrato correrão por conta das dotações orçamentárias e elementos de despesa abaixo discriminados.

**GESTÃO/UNIDADE**: 02.05.00 FUNDO MUNICIPAL DE SAÚDE **PROGRAMA DETRABALHO/ATIVIDADE**:2065 GESTÃODAS AÇÕES DA ATENÇÃO PRIMÁRIA 2066 MANUTENÇÃODAS AÇÕES DE VIGILÂNCIA SANITÁRIA 2070 MANUTENÇÃODAS AÇÕES DOFUNDO MUNICIPAL DE SAÚDE 2289 MANUTENÇÃO DAS AÇÕES DE MÉDIA E ALTA COMPLEXIDADE. **ELEMENTO DE DESPESA:** 3.3.9.0.39.00.00 Outros Serviços Terceiros – Pessoa Jurídica. **FONTE DE RECURSOS**: 1500 – 1600 – 1621.

# **24. DAS INFRAÇÕES E SANÇÕES ADMINISTRATIVAS**

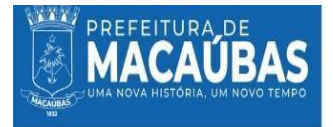

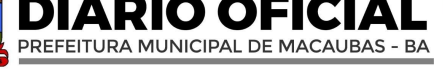

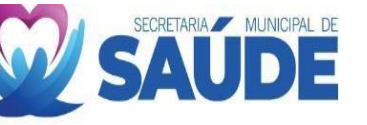

da Lei nº 14.133, de 2021, pelas seguintes infrações:

**24.1.1.** Dar causa à inexecução parcial do contrato;

**24.1.2.** Dar causa à inexecução parcial do contrato que cause grave dano à Administração, ao funcionamento dos serviços públicos ou ao interesse coletivo;

**24.1.3.** Dar causa à inexecução total do contrato;

**24.1.4.** Deixar de entregar a documentação exigida para o certame;

**24.1.5.** Não manter a proposta, salvo em decorrência de fato superveniente devidamente justificado:

**24.1.6.** Não celebrar o contrato ou não entregar a documentação exigida para a contratação, quando convocado dentro do prazo de validade de sua proposta;

**24.1.7.** Ensejar o retardamento da execução ou da entrega do objeto da licitação sem motivo justificado;

**24.1.8.** Apresentar declaração ou documentação falsa exigida para o certame ou prestar declaração falsa durante a licitação ou a execução do contrato;

**24.1.9.** Fraudar a licitação ou praticar ato fraudulento na execução do contrato;

**24.1.10.** Comportar-se de modo inidôneo ou cometer fraude de qualquer natureza;

**24.1.11.** Praticar atos ilícitos com vistas a frustrar os objetivos da licitação

**24.1.12.** Praticar ato lesivo previsto no art. 5º da Lei nº 12.846, de 1º de agosto de 2013.

**24.2.** Serão aplicadas ao responsável pelas infrações administrativas previstas no item anterior, as sanções administrativas previstas no art. 156 da Lei nº 14.133, de 2021.

**24.3.** As sanções de advertência, impedimento de licitar e contratar e declaração de inidoneidade para licitar ou contratar poderão ser aplicadas, cumulativamente ou não, à penalidade de multa, sem prejuízo de outras medidas cabíveis.

**24.4.** Caberá recurso no prazo de 15 (quinze) dias úteis da aplicação das sanções de advertência, multa e impedimento de licitar e contratar, contado da data da intimação, o qual será dirigido à autoridade que tiver proferido a decisão recorrida, que, se não a reconsiderar no prazo de 5 (cinco) dias úteis, encaminhará o recurso com sua motivação à autoridade superior, que deverá proferir sua decisão no prazo máximo de 20 (vinte) dias úteis, contado do recebimento dos autos.

**24.5.** O recurso e o pedido de reconsideração terão efeito suspensivo do ato ou da decisão recorrida até que sobrevenha decisão final da autoridade competente.

**24.6.** Se a multa aplicada e as indenizações cabíveis forem superiores ao valor do pagamento eventualmente devido pela Contratante ao Contratado, além da perda desse valor, a diferença será descontada da garantia prestada ou será cobrada judicialmente.

**24.7.** Previamente ao encaminhamento à cobrança judicial, a multa poderá ser recolhida administrativamente no prazo máximo de 3 (três) dias, a contar da data do recebimento da comunicação enviada pela autoridade competente.

**24.8.** A aplicação das sanções realizar-se-á em processo administrativo que assegure o contraditório e a ampla defesa ao Contratado, observando-se o procedimento previsto no caput e parágrafos do art. 158 da Lei nº 14.133, de 2021, para as penalidades de impedimento de licitar e contratar e de declaração de inidoneidade para licitar ou contratar.

**24.9.** Na aplicação das sanções serão considerados:

**24.9.1.** A natureza e a gravidade da infração cometida;

**24.9.2.** As peculiaridades do caso concreto;

**24.9.3.** As circunstâncias agravantes ou atenuantes;

**24.9.4.** Os danos que dela provierem para a Contratante;

**24.9.5.** A implantação ou o aperfeiçoamento de programa de integridade, conforme normas e orientações dos órgãos de controle.

**24.10.** Os atos previstos como infrações administrativas na Lei n° 14.133/21, ou em outras leis que também sejam tipificados como atos lesivos na Lei nº 12.846, de 2013, serão apurados e julgados conjuntamente, nos mesmos autos, observados o rito procedimental e autoridade competente definidos na referida Lei.

**24.11.** A personalidade jurídica poderá ser desconsiderada sempre que utilizada com abuso do direito para facilitar, encobrir ou dissimular a prática dos atos ilícitos previstos nesta Lei ou para provocar confusão patrimonial, e, nesse caso, todos os efeitos das sanções aplicadas à pessoa jurídica serão estendidos aos seus administradores e sócios com poderes de administração, a pessoa jurídica sucessora ou a empresa do mesmo ramo com relação de coligação ou controle, de fato ou de direito, com o sancionado, observados, em todos os casos, o contraditório, a ampla defesa e a obrigatoriedade de análise jurídica prévia.

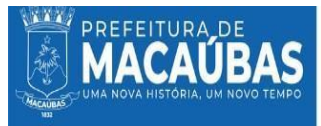

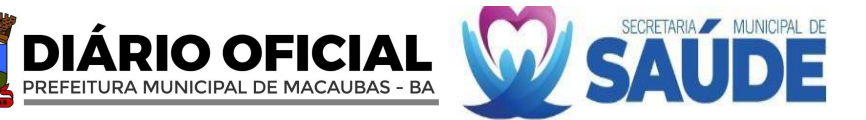

**24.12.** A Contratante deverá, no prazo máximo 15 (quinze) dias úteis, contado da data de aplicação da sanção, informar e manter atualizados os dados relativos às sanções por ela aplicadas, para fins de publicidade no Cadastro Nacional de Empresas Inidôneas e Suspensas (Ceis) e no Cadastro Nacional de Empresas Punidas (Cnep), instituídos no âmbito do Poder Executivo Federal.

**24.13.** As sanções de impedimento de licitar e contratar e declaração de inidoneidade para licitar ou contratar são passíveis de reabilitação da forma do art. 163 da Lei n° 14.133, de 2021.

**24.14.** Os débitos do Contratado para com a Administração contratante, resultantes de multa administrativa e/ou indenizações, não inscritos em dívida ativa, poderão ser compensados, total ou parcialmente, com os créditos devidos pelo referido órgão decorrentes deste mesmo Contrato ou de outros contratos administrativos que o Contratado possua com o mesmo órgão ora contratante, na forma da Instrução Normativa SEGES/ME n° 26, de 13 de abril de 2022, quando for o caso.

**24.15.** A autoridade competente para aplicação das sanções levará em consideração a gravidade da conduta do Contratado infrator, o caráter educativo da sanção, bem como o dano causado a Contratante, observado o princípio da proporcionalidade e razoabilidade.

**24.15.1.** A aplicação das sanções administrativas previstas neste item não afasta a responsabilidade do Contratado nas esferas civil e criminal.

**24.16.** A aplicação das sanções previstas neste Edital não exclui, em hipótese alguma, a obrigação de reparação integral do dano causado à Administração Pública.

# **25. DA PUBLICAÇÃO**

**25.1.** A publicidade deste Edital será realizada mediante divulgação e manutenção do seu inteiro teor e dos anexos no Portal Nacional de Contratações Públicas (PNCP).

**25.1.1.** Eventuais modificações neste Edital implicarão nova divulgação na mesma forma de sua divulgação inicial, além do cumprimento dos mesmos prazos dos atos e procedimentos originais, exceto quando a alteração não comprometer a formulação das propostas.

**25.2.** Após a homologação do processo licitatório, serão disponibilizados no Portal Nacional de Contratações Públicas (PNCP) e, no sítio eletrônico oficial da Prefeitura Municipal de Macaúbas, os documentos elaborados na fase preparatória que porventura não tenham integrado este Edital e seus anexos.

# **26. DAS DISPOSIÇÕES FINAIS**

**26.1.** A homologação do resultado desta licitação não implicará direito à contratação, podendo ser revogada, por razões de interesse público, derivadas de fato superveniente comprovado, ou anulada por ilegalidade, de ofício ou por provocação, mediante ato escrito e fundamentado, disponibilizado no sistema para conhecimento dos licitantes.

**26.2.** No julgamento da habilitação e das propostas, o Agente de Contratação poderá sanar erros ou falhas que não alterem a substância das propostas, dos documentos e sua validade jurídica, mediante despacho fundamentado, registrado em ata e acessível a todos, atribuindo-lhes validade e eficácia para fins de habilitação e classificação.

**26.3.** As normas disciplinadoras desta licitação serão sempre interpretadas em favor da ampliação da disputa e o princípio do formalismo moderado, respeitada a igualdade de oportunidade entre as licitantes e desde que não comprometam o interesse público, a finalidade e a segurança jurídica.

**26.4.** As licitantes são responsáveis pela fidelidade e legitimidade das informações e dos documentos apresentados em qualquer fase do certame.

**26.5.** É facultado ao Agente de Contratação ou à autoridade superior, em qualquer fase da licitação, a promoção de diligência destinada a esclarecer ou complementar a instrução do processo, vedada a inclusão posterior de documento ou informação que deveria constar no ato da sessão pública.

**26.6.** Na análise da documentação e no julgamento das propostas, o Agente de Contratação poderá, a seu critério, solicitar o assessoramento técnico de órgãos ou de profissionais especializados.

**26.7.** Não havendo expediente ou ocorrendo qualquer fato superveniente que impeça a realização do certame na data marcada, a sessão será automaticamente transferida para o primeiro dia útil subsequente, no mesmo horário estabelecido, desde que não haja comunicação em contrário do Agente de Contratação.

**26.8.** A participação na presente licitação implica em concordância tácita, por parte do licitante, com todos os termos e condições deste Edital e das cláusulas contratuais já estabelecidas.

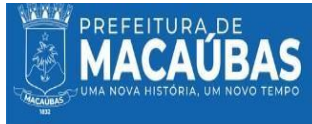

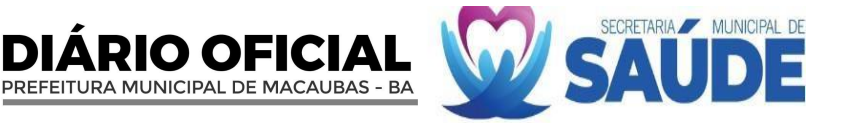

**26.9.** Os licitantes assumem todos os custos de preparação e apresentação de suas propostas e a Administração não será, em nenhum caso, responsável por esses custos, independentemente da condução ou do resultado do processo licitatório.

**26.10.** O proponente vencedor será responsável pelos danos causados diretamente à Administração ou a terceiros, decorrentes de sua culpa ou dolo, na execução da obrigação, não excluindo ou reduzindo essa responsabilidade a fiscalização ou o acompanhamento pelo órgão interessado.

**26.11.** Os autos do processo administrativo permanecerão com vista franqueada aos interessados no órgão, situado no endereço constante no preâmbulo, nos dias úteis, no horário das 08h00min às 12h00min.

**26.12.** Nos casos omissos aplicar-se-ão as disposições constantes da Lei nº 14.133, de 2021, da Lei Complementar nº 123, de 2006, da Lei nº 8.078, de 1990 - Código de Defesa do Consumidor, atualizadas, subsidiariamente e pelos preceitos de direito público, aplicando-se lhes, supletivamente, os princípios da teoria geral dos contratos e as disposições de direito privado.

**26.13.** Fica eleito o Foro da Comarca de Macaúbas - BA, excluindo qualquer outro, por mais privilegiado que seja ou venha a se tornar, para dirimirem-se eventuais litígios oriundos do presente Edital.

# **27 DOSANEXOS DESTE EDITAL**

**27.1.** Integram este Edital, para todos os fins e efeitos, os seguintes anexos:

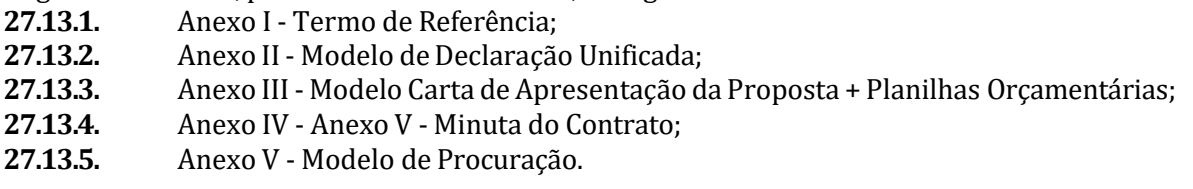

Macaúbas – Bahia, 16 de maio de 2024.

JACQUELINE SILVA DO BOMFIM **Secretária de Saúde do Município de Macaúbas Decreto Municipal nº 173/2022**

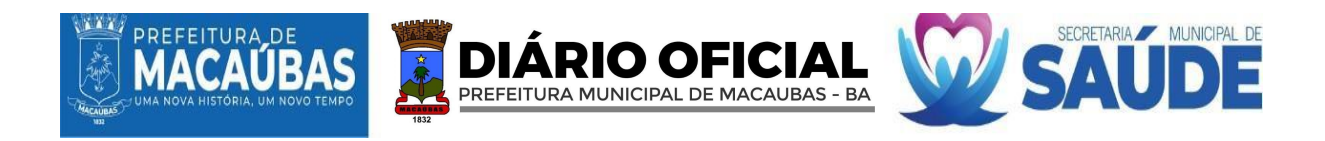

# **ANEXO I TERMO DE REFERÊNCIA**

#### **1. DAS CONDIÇÕES GERAIS DA CONTRATAÇÃO:**

1.1. O presente Termo de Referência tem como objeto descrever a demanda para à contrataççao de empresa(a) para a prestação dos serviços de **SOLUÇÕES TECNOLÓGICAS INTEGRADAS PARA GESTÃO NA ÁREA DE SAÚDE COMO: LICENCIAMENTO DE SISTEMA INTEGRADO COM MÓDULOS DE CENTRAL DE MARCAÇÃO E REGULAÇÃO, ABASTECIMENTO FARMACÊUTICO, MONITORAMENTO DOS INDICADORES DA ATENÇÃO PRIMÁRIA, UNIDADE DE PRONTO ATENDIMENTO, LABORATÓRIO DAS ANÁLISES CLÍNICAS, CONTROLE DE ATENDIMENTO POR FILA NA ATENÇÃO PRIMÁRIA, GERENCIAMENTO HOSPITALAR, SAMU 192, TFD, VIGILÂNICA SANITÁRIA, SUPORTE TÉCNICO-OPERACIONAL, CAPACITAÇÃO, TREINAMENTO, AUDITORIA DE DADOS E GERENCIAMENTO DO e-SUS AB E SEUS APLICATIVOS**, destindos ao atendimento das necessidades da Secretaria Municipal de Saúde do Município de Macaúbas, conforme condições e exigências estabelecidas neste instrumento.

#### **2. DA LEGISLAÇÃO APLICÁVEL:**

2.1. Será adotada a Lei Federal nº 14.133/2021, combinados com os Decretos Municipais nº 035/2023 de 09 de março de 2023; nº 338/2021, de 23 de dezembro de 2021, Lei Complementar nº 123 de 14 de dezembro de 2006, NO QUE COUBER a Lei Municipal nº 834/2023, de 29 de novembro de 2023, e demais disposições legais aplicáveis.

#### **3. DA CLASSIFICAÇÃO POR LOTE:**

3.1. Considerando as características do objeto a ser licitado, os itens foram agrupados em lotes, a fim de buscar economia de escala e facilidade na gestão do contrato e nas entregas, visto que os itens que compõe o mesmo lote são semelhantes e fornecidos em sua integralidade pelas empresas do ramo comercial (inexistindo limitação de competitividade). Desta forma, a Administração busca atrair mais interessados em participar, tendo em vista, que os itens de forma isolada podem não atrair interessados face aos valores individuais serem ínfimos.

3.2. Os bens serão licitados por itens e grupos. A regra geral é que as licitações sejam realizadas com critério de julgamento por item, a fim de preservar a competitividade e fomentar a livre iniciativa. Nessa esteira, a Súmula n° 247 do Tribunal de Contas da União - TCU determina que:

> *"É obrigatória a admissão da adjudicação por item e não por preço global, nos editais das licitações para a contratação de obras, serviços, compras e alienações, cujo objeto seja divisível, desde que não haja prejuízo para o conjunto ou complexo ou perda de economia de escala, tendo em vista o objetivo de propiciar a ampla participação de licitantes que, embora não dispondo de capacidade para a execução, fornecimento ou aquisição da totalidade do objeto, possam fazê-lo com relação a itens ou unidades autônomas, devendo as exigências de habilitação adequar-se a essa divisibilidade."*

3.3. O próprio TCU disponibiliza em seu sítio eletrônico uma página dedicada a orientações para as aquisições públicas, denominada "Riscos e Controles nas Aquisições" (https:/[/www.tcu.gov.br/arquivosrca/\).](http://www.tcu.gov.br/arquivosrca/)) Especificamente no tópico Justificativas para o parcelamento ou não da solução", o TCU aponta o seguinte risco:

> *"Não parcelar solução cujo parcelamento é viável, levando a diminuição da competição nas licitações por não permitir que empresas especializadas participem da licitação, com consequente aumento dos valores contratados". E recomenda, para este caso, que "A equipe de planejamento da contratação*

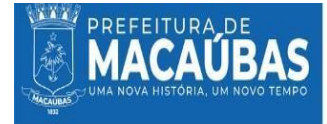

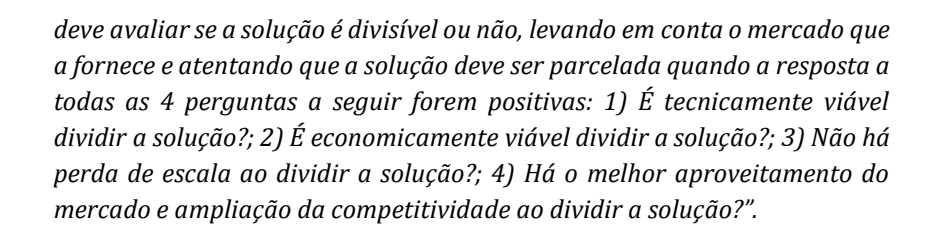

3.4. Ainda no mesmo tópico, em sentido diferente, aquela Corte de Contas prevê o risco de "*Parcelar solução cujo parcelamento é inviável, levando a contratações por inexigibilidade ou a licitações com poucos fornecedores, com consequente aumento dos valores contratados em comparação à compra conjunta da solução*", devendo a equipe de planejamento da contratação avaliar o parcelamento ou não do objeto de modo a evitar o risco supracitado.

DIARIO OFICI

PREFEITURA MUNICIPAL DE MACAUBAS - BA

3.5. Para o presente processo, verifica-se, em resposta às questões sobre o risco do não parcelamento, que é possível dividir a solução. Também não se pode asseverar que haverá perda de escala com a divisão. Cabe, entretanto, ponderar que a divisão da solução ou antes a aquisição por itens em vez de lotes se mostra economicamente menos atrativa ao mercado fornecedor, redundando em menor competitividade, o que não responde positivamente a duas das quatro questões sobre o parcelamento da solução.

3.6. Outro fator a considerar é o pós licitação. Não são raros os casos de a Administração, licitado o item e assinada a ata de registro de preços, solicitar a entrega de materiais em volume e valores que tornam o fornecimento economicamente prejudicial ou inviável à contratada, ocasionando atrasos na entrega e mesmo a recusa em entregar, o que pode ser verificado mediante diversos pedidos de liberação de fornecimento e mesmo por meio da instauração de processos sancionadores, que acabam por aumentar, sobremaneira, o custo administrativo vinculado à aquisição dos bens. Nesse sentido, o agrupamento possibilita a redução dos custos logísticos, resultando na redução do não atendimento da necessidade da Administração e dos custos administrativos adicionais com a adoção das medidas sancionatórias.

3.7. Ressalta-se que a formação dos grupos se baseou na junção de itens intrinsecamente relacionados, ou seja, que são fornecidos por empresas de mesmo ramo de negócios, o que irá manter a competitividade no certame e não prejudicará os potenciais interessados em participar da licitação.

3.8. O fracionamento em itens é a regra geral das contratações públicas sempre que assim for tecnicamente viável, a fim de se aumentar a competitividade pela ampla participação de licitantes. Todavia, no presente caso, identifica-se a existência de itens de características semelhantes, em geral fornecidos por empresas do mesmo ramo de atividades. O agrupamento desses itens em lotes poderá ser mais atrativo por gerarem maior valor de contratação futura; possibilitar maior economia de escala com a redução de preços por parte das licitantes em razão de maior volume de negócios; poderá ainda diminuir as chances de desinteresse dos licitantes por itens não tão atrativos por conta de baixo valor. A diminuição do número de atas (fornecedores), reduz também as possibilidades de entregas realizadas de forma assíncrona, o que prejudicaria o andamento das ações necessária.

3.9. Considerando as características dos serviços a serem contratados, definidos pelos tipos de equipamentos e complexidade, optou-se pelo agrupamento das locações com manutenções preventivas e corretivas bem como om o fornecimentos das peças de reposição, buscando economia e agilidade, uma vez que há dependência entre os equipamentos mencionados, bem como contribuirá na organização administrativa na gestão de contratos. 3.10. Considerando tudo que foi consignado no Estudo Técnico Preliminar a presente aquisição será agrupada em LOTES, portanto a adjudicação da referida licitação será POR LOTES

3.11. Por fim, verifica-se que as justificativas aqui apresentadas, demonstram satisfatoriamente as motivações para o agrupamento dos itens, quais sejam: a) compatibilidade técnica dos itens agrupados; b) ampliação do número de interessados na licitação; c) aquisição mais vantajosa pelo menor preço; e d) redução de problemas advindos na fase de contratação (entregas frustradas, instauração de processos sancionadores etc.).

#### **4. DA FUNDAMENTAÇÃO DA CONTRATAÇÃO:**

4.1. A necessidade de contratar soluções tecnológicas na área de saúde para o município de Macaúbas deve ser entendida sob a perspectiva do interesse público, considerando os problemas específicos a serem resolvidos e como estas soluções podem beneficiar a comunidade como um todo. Este estudo técnico preliminar visa estabelecer uma compreensão clara das demandas e do impacto esperado dessa contratação;

4.2. A cidade de Macaúbas é um [município](https://pt.wikipedia.org/wiki/Munic%C3%ADpio) [brasileiro](https://pt.wikipedia.org/wiki/Brasil) no [interior](https://pt.wikipedia.org/wiki/Interior_da_Bahia) do [estado](https://pt.wikipedia.org/wiki/Unidades_federativas_do_Brasil) da [Bahia,](https://pt.wikipedia.org/wiki/Bahia) localizando na [Região](https://pt.wikipedia.org/wiki/Regi%C3%A3o_Nordeste_do_Brasil) [Nordeste](https://pt.wikipedia.org/wiki/Regi%C3%A3o_Nordeste_do_Brasil) do país. Situa-se na [microrregião](https://pt.wikipedia.org/wiki/Microrregi%C3%A3o_de_Boquira) de Boquira e [mesorregião](https://pt.wikipedia.org/wiki/Mesorregi%C3%A3o_do_Centro-Sul_Baiano) do Centro-Sul Baiano localizando-se a uma distância de 682 quilômetros a oeste da capital estadual, [Salvador.](https://pt.wikipedia.org/wiki/Salvador_(Bahia)) Sua população, segundo [o Censo](https://pt.wikipedia.org/wiki/Censo_demogr%C3%A1fico_do_Brasil_de_2022) 2022, era de 41.859 habitantes, sendo o [quinquagésimo](https://pt.wikipedia.org/wiki/Lista_de_munic%C3%ADpios_da_Bahia_por_popula%C3%A7%C3%A3o_(2022)) quarto município mais populoso do estado. O município é integrante do polo da microrregião da qual faz parte, estabelecendo influência comercial e de infraestrutura para uma área de aproximadamente duzentos mil habitantes. A região de Macaúbas foi colonizada em meados do século XVIII e originalmente era habitada por vários [povos indígenas.](https://pt.wikipedia.org/wiki/Povos_ind%C3%ADgenas_do_Brasil) Durante anos, fez parte do território d[e Paratinga](https://pt.wikipedia.org/wiki/Paratinga) até

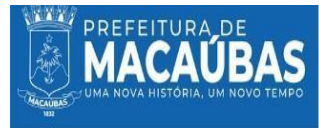

que, em 1832, Macaúbas foi emancipada à vila. A sede do município possui uma temperatura média anual de 23,6 graus centígrados e está localizado na transição entre o cerrado, caatinga e chapada, com clima semiárido, Macaúbas é rodeada por [serras,](https://pt.wikipedia.org/wiki/Serra_(geografia)) [morros](https://pt.wikipedia.org/wiki/Morro) e fontes. O município é servido pela rodovia estadual BA-156, que a liga para várias cidades baianas, como [Boquira,](https://pt.wikipedia.org/wiki/Boquira) [Caturama,](https://pt.wikipedia.org/wiki/Caturama) [Paramirim](https://pt.wikipedia.org/wiki/Paramirim) e [Oliveira dos Brejinhos;](https://pt.wikipedia.org/wiki/Oliveira_dos_Brejinhos)

IO OFIC PREFEITURA MUNICIPAL DE MACAUBAS - BA

4.3. A saúde no município de Macaúbas enfrenta desafios significativos que necessitam de uma atenção urgente e estratégica. Um dos principais problemas é a limitada acessibilidade aos serviços de saúde, que dificulta o pleno atendimento às necessidades da população local. Essa barreira no acesso se manifesta não apenas na dificuldade física de alcançar as unidades de saúde, mas também na escassez de opções para agendamento e acompanhamento de consultas de forma eficiente. Além disso, há uma necessidade premente de melhorar a gestão e análise de dados de saúde, que são fundamentais para entender as características demográficas, epidemiológicas e socioeconômicas da população. Essa lacuna na coleta e análise de informações impede a implementação de políticas de saúde direcionadas e eficazes, que seriam cruciais para atender às demandas específicas da comunidade local;

4.4. Outro aspecto preocupante é a dificuldade em manter um acompanhamento contínuo e efetivo dos pacientes, uma vez que os sistemas atuais podem não ser suficientemente robustos para garantir um cuidado integral e coordenado. Isso é particularmente crítico na Estratégia Saúde da Família, que requer uma comunicação eficiente e um registro detalhado das interações de saúde. Além disso, a falta de territorialização e de ferramentas de mapeamento dificulta a identificação das necessidades de saúde específicas das diferentes áreas do município, o que é essencial para uma distribuição equitativa dos recursos de saúde. Portanto, é evidente a necessidade de uma solução abrangente que possa endereçar essas múltiplas facetas dos desafios de saúde em Macaúbas, melhorando a eficiência, o acesso e a qualidade dos serviços prestados à comunidade. A contratação de uma empresa especializada na implementação de soluções tecnológicas no âmbito da saúde no município de Macaúbas é fundamental por várias razões, alinhadas às considerações previamente estabelecidas. Primeiramente, esta medida é essencial para a ampliação do acesso e garantia da universalidade do SUS. A implementação de tecnologias avançadas pode facilitar o acesso da população aos serviços de saúde, por meio de ferramentas como agendamentos online e tele consultas, superando barreiras físicas e temporais;

4.5. Além disso, a tecnologia se mostra um recurso valioso no atendimento às necessidades de saúde locais. A análise de dados demográficos, epidemiológicos e socioeconômicos, viabilizada por sistemas tecnológicos, permite que as ações de saúde sejam mais bem direcionadas e eficientes, atendendo especificamente às necessidades da população de Macaúbas. Isso se alinha perfeitamente com o fortalecimento da Estratégia Saúde da Família, onde sistemas robustos apoiam a coordenação e comunicação entre os profissionais de saúde, garantindo um acompanhamento mais efetivo dos pacientes. A territorialização e a formação de vínculos também são beneficiadas pela tecnologia. Ferramentas de mapeamento e sistemas de informação geográfica fortalecem a territorialização na saúde, contribuindo para um planejamento e distribuição de recursos mais eficazes. Simultaneamente, essas tecnologias facilitam a criação de vínculos mais fortes entre as equipes de saúde e a comunidade, o que é vital para uma assistência de saúde eficiente e personalizada;

4.6. A capacidade instalada e a oferta de serviços de saúde também são ampliadas com o uso de tecnologia. Processos otimizados e maior eficiência contribuem para expandir a capacidade dos serviços de saúde existentes, permitindo atender um número maior de pacientes. Isto é crucial para a implementação eficaz de prontuários eletrônicos e outras ferramentas digitais, que melhoram a qualidade dos dados de saúde e facilitam o acompanhamento contínuo dos cuidados ao longo da vida dos indivíduos. Outro ponto relevante é a melhoria da qualidade e a valorização do desempenho. Sistemas tecnológicos avançados permitem monitorar e avaliar o desempenho dos serviços de saúde, levando a uma melhoria contínua da qualidade e valorização dos profissionais de saúde. Isso está alinhado com a política de financiamento do Ministério da Saúde, que foca na qualidade da gestão de dados, tornando a implantação de sistemas tecnológicos essencial para garantir o financiamento federal adequado;

4.7. Por fim, a tecnologia pode ajudar a mitigar os impactos das descontinuidades administrativas, mantendo a consistência na gestão da saúde e na captação de recursos, independente das mudanças político-administrativas. Assim, considerando o contexto atual e as necessidades específicas do município de Macaúbas, a contratação de serviços especializados em soluções tecnológicas é uma medida não apenas conveniente, mas também oportuna para fortalecer o sistema de saúde local, respondendo eficazmente aos desafios identificados.

# **5. DOLOTE, ESPECIFICAÇÃO DOS ITENS,QUANTIDADE E PREÇO DE REFERÊNCIA:**

5.1A presente Contratação deverá ter as seguintes características mínimas:

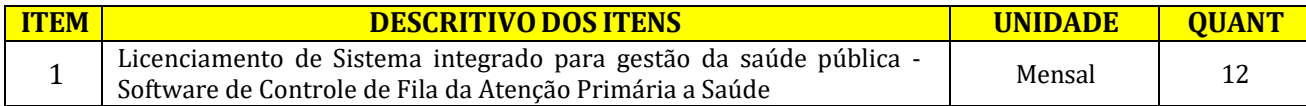

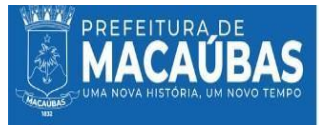

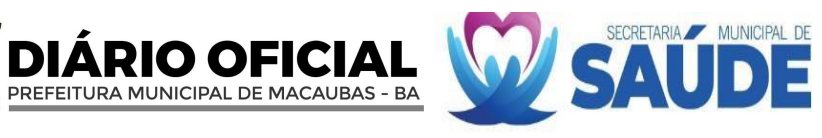

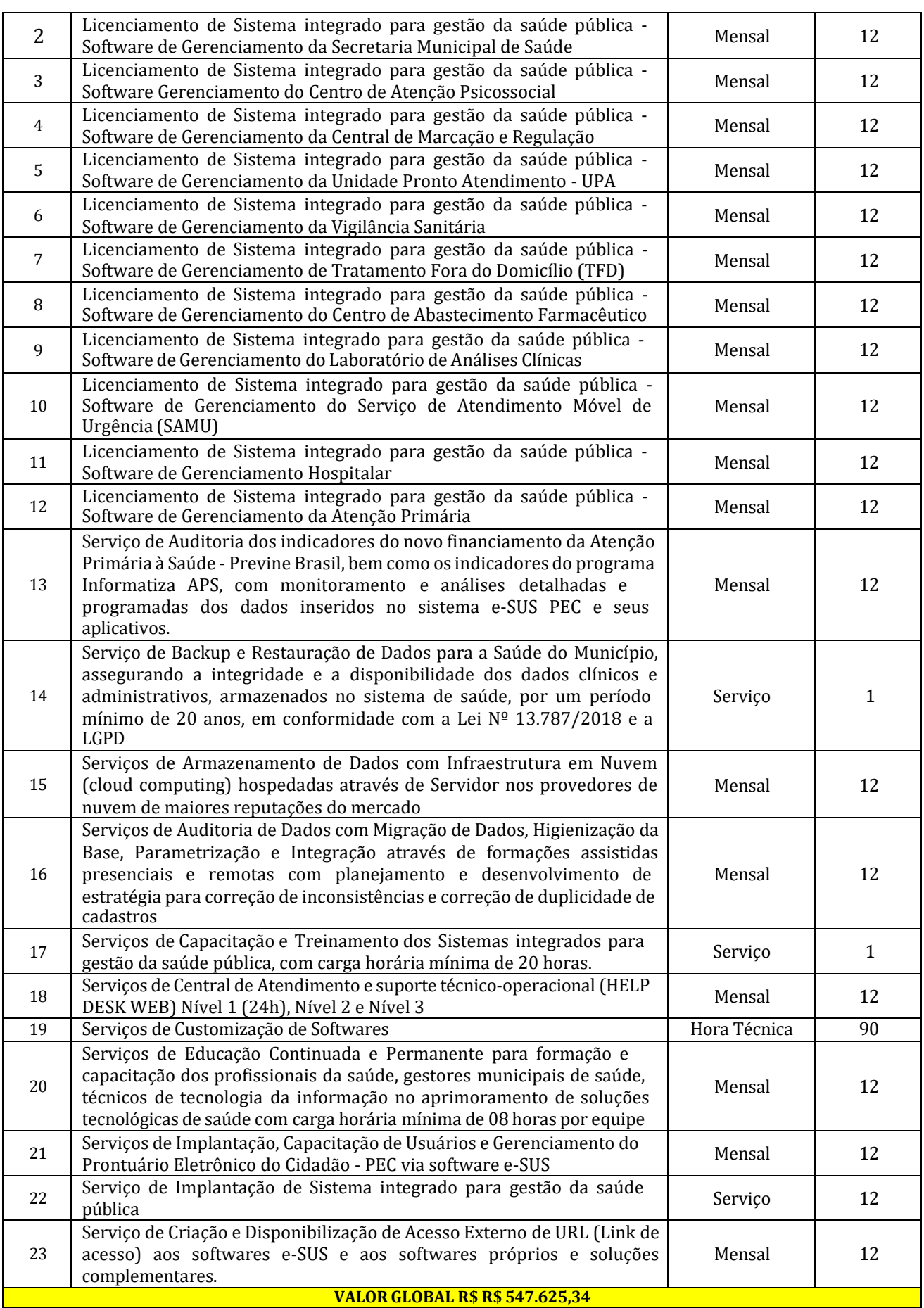

5.2. Os seviços deverão atender aos requisitos e definições a seguir:

5.2.1. **LICENCIAMENTO DE SOFTWARE -** Registro de Dados Pessoais: Capacidade de registrar dados dos pacientes

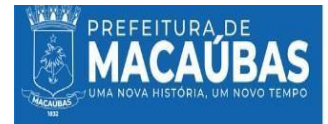

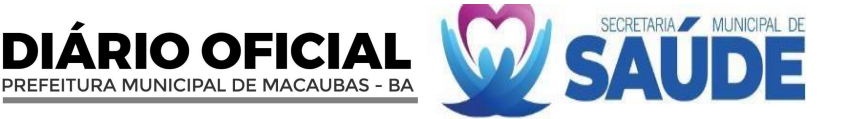

incluindo nome, data de nascimento, gênero, filiação, endereço, escolaridade, ocupação, CNS, CPF, telefone, entre outros.

Upload e Captura de Imagens: Possibilidade de retirada de foto por webcam ou envio de arquivo com foto.

Gerenciamento de Acesso de Profissionais: Criação e gestão de configurações de acesso dos profissionais com dados de lotação, perfil de uso (Secretário de Saúde ou Administração da secretaria).

Cadastro de Profissionais: Inserção de informações pessoais e profissionais com a emissão de perfil de acesso, login e senha.

Cadastro de Fornecedores: Inclusão de dados de fornecedores, como razão social, nome fantasia, CNPJ ou CPF, endereço e telefone.

Visualização e Edição de Cadastros: Interface para visualização e edição de cadastros.

5.2.2. **INPLANTAÇÃO DE SOFTWARE -** Instalação e Configuração: Serviços de instalação e configuração do software conforme as necessidades operacionais e estratégicas da secretaria.

Integração de Sistemas: Capacidade de integrar o novo software com sistemas existentes.

Validação e Testes: Execução de uma série de testes para garantir a funcionalidade e a segurança do software antes de ser colocado em operação

5.2.3. **TREINAMENTO, CAPACITAÇÃO E EDUCAÇÃO CONTINUADA -** Programas de Treinamento: Desenvolvimento e implementação de programas de treinamento para uso eficiente do software.

Materiais de Suporte: Criação de manuais, vídeos tutoriais e outros materiais de apoio.

Sessões de Educação Continuada: Realização de sessões periódicas de educação continuada para atualizar os conhecimentos dos usuários.

5.2.4.**TREINAMENTO, CAPACITAÇÃO E EDUCAÇÃO CONTINUADA -** Programas de Treinamento: Desenvolvimento e implementação de programas de treinamento para uso eficiente do software.

Materiais de Suporte: Criação de manuais, vídeos tutoriais e outros materiais de apoio.

Sessões de Educação Continuada: Realização de sessões periódicas de educação continuada para atualizar os conhecimentos dos usuários.

5.2.5. **AUDITORIA DE DADOS -** Verificação da Integridade de Dados: Implementação de rotinas para verificar a integridade e a precisão dos dados inseridos.

Correção de Inconsistências: Mecanismos para identificar e corrigir duplicidades e inconsistências nos registros.

5.2.6. **CENTRAL DE ATENDIMENTO E SUPORTE TÉCNICO-OPERACIONAL -** Atendimento Multinível: Disponibilização de suporte técnico-operacional em múltiplos níveis, incluindo suporte 24 horas.

5.2.7. **SERVIÇOS DE BACKUP E RESTAURAÇÃO DE DADOS -** Política de Backup: Definição e implementação de políticas de backup e restauração dos dados clínicos e administrativos.

Conformidade Legal: Garantia de que os procedimentos de backup e restauração estejam em conformidade com as leis aplicáveis.

5.2.8. **SERVIÇOS DE ARMAZENAMENTO DE DADOS HOSPEDADOS EM SERVIDOR EM NUVEM -** Infraestrutura de Nuvem: Utilização de infraestrutura em nuvem (cloud computing) com servidores hospedados em provedores de renome.

Segurança de Dados: Implementação de medidas de segurança robustas para proteger os dados armazenados na nuvem.

#### **5.3 PRODUTOS FINAIS:**

**5.3.1.** A solução tecnológica deverá atender às seguintes especificações de softwares:

#### **5.3.1.1. LICENCIAMENTO DE SISTEMA INTEGRADO PARA GESTÃO DA SAÚDE PÚBLICA - SOFTWARE DE GERENCIAMENTO DA SECRETARIA MUNICIPAL DE SAÚDE:**

I.Identificação pessoal (CPF), número de telefone, entre outras informações.

II.Permitir a retirada de foto por webcam ou envio de arquivo com foto.

III. Permitir o registro dos dados pessoais e profissionais, incluindo nome, data de nascimento, filiação, endereço, estado civil, escolaridade, endereço, documento de identificação pessoal (CPF), telefone de contato, Código Brasileiro de Ocupação (CBO), número do registro no conselho de classe, entre outras.

- IV. Permitir a retirada de foto por webcam ou envio de arquivo com foto.
- V.Permitir o cadastro e o gerenciamento das configurações de acesso do profissional, incluindo dados de lotação, perfil de uso (Secretário de Saúde ou Administração da secretaria).
- VI. Permitir a vinculação do profissional a uma unidade já cadastrada no sistema.
- VII. Ocadastro de profissionais deverá fornecer perfil de acesso ao sistema, bem como login e senhas.

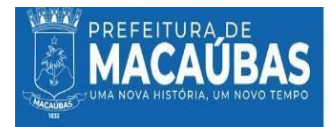

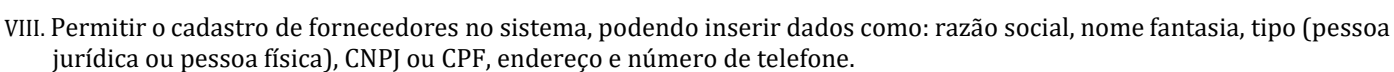

ARIO OFICIAI

PREFEITURA MUNICIPAL DE MACAUBAS - BA

- IX. Permitir a visualização dos dados cadastrados, bem como a edição dos dados, se necessário.
- X.Permitir o cadastro de modelos de veículos pertencentes a frota da secretaria de saúde, incluindo dados como: marca, modelo, tipo (carro, moto, van, microônibus, ônibus, trator, caminhão e carreta), procedência (nacional ou internacional), cilindradas, potência, peso, quantidade de passageiros, capacidade do tanque de combustível, capacidade da tração, capacidade de carga, consumo médio (km/l) dimensões do bagageiro/carroceria, ano do modelo. XI. Permitir a visualização dos modelos de veículos cadastrados, bem como a edição dos dados, se necessário.
- XII. Permitir adicionar modelos de veículos previamente cadastrados a frota da secretaria de saúde, incluindo dados de propriedade (próprio ou alugado), quilometragem atual, chassi, local do veículo, placa e local da placa.
- XIII. Permitir a visualização dos veículos cadastrados na frota, bem como a edição dos dados, se necessário.
- XIV. Permitir a adição de gasto aos veículos, como: tipo do gasto (combustível, manutenção ou revisão), descrição, valor e data.
- XV. Permitir a visualização dos gastos já cadastrados para aquele veículo.
- XVI. Permitir o agendamento dos pacientes separando-os por turno, setor, assunto e descrição do agendamento, tendo uma visualização dos pacientes agendados para o dia atual por horários.
- XVII. Permitir o encaminhamento do paciente para outros setores relacionados à secretaria da saúde como: central de marcação, vigilância sanitária, tratamento fora de domicílio etc., especificando o motivo para tal.
- XVIII. Permitir o atendimento de pacientes agendados ou por demanda espontânea, podendo visualizar a data, hora, nome do paciente,telefone, número de registro, assunto motivo, status, permitir visualizar, editar ou imprimir o atendimento.
- XIX. Possuir acesso aos históricos de atendimentos do paciente, nos demais setores da rede municipal de saúde.
- XX. Possuir acesso aos dados históricos de recursos financeiros liberados pela secretaria de saúde a determinado paciente.
- XXI. Emitir a impressão de relatório de recursos financeiros liberados ao paciente.
- XXII. Possuir acesso aos dados históricos estatísticos do paciente, para gestão e auxílio de novas ações.
- XXIII.Possuir acesso a dados que indique o histórico de atendimentos do paciente em diferentes municípios.
- XXIV. Permitir o encaminhamento de pacientes a demais setores da rede municipal de saúde, para que seja executado atendimento de demanda específica.
- XXV. Permitir a liberação de recursos para o custeio de atendimentos do paciente realizados pela secretaria municipal de saúde.
- XXVI. Emitir a impressão de comprovantes, que comprovem a liberação de recursos financeiros para o atendimento do paciente.
- XXVII. Emitir a impressão de relatórios de atendimentos do paciente realizados na secretaria municipal de saúde.
- XXVIII. Permitir o cadastro de fornecedores de insumos para rede municipal de saúde, com seguintes dados: razão social, nome fantasia, CNPJ (para fornecedores com cadastro de pessoa jurídica) ou CPF (para fornecedores cadastro de pessoa física) e endereço.
- XXIX. Emitir a impressão de relatórios estáticos de atendimentos filtrados por períodos.
- XXX. Funcionalidade de cadastrar denúncias realizadas pelos cidadãos de forma anônima ou identificada (cidadãos/pacientes cadastrados).
- XXXI. Funcionalidade de informar foco da denúncia, tipo de propriedade (doméstica ou comercial), endereço da localidade, descrição da denúncia e anexo de arquivos (fotos).
- XXXII. Permitir adicionar um relato a uma denúncia já realizada, podendo inserir dados do relator (anônimo ou identificado) e informações do relato.
- XXXIII. Permitir a visualização de relatos já realizados na denúncia.
- XXXIV.Funcionalidade de visualizar e/ou editar denúncias realizadas.
- XXXV. Funcionalidade de realizar agendamentos para atendimento do paciente/cidadão, selecionando um cidadão cadastrado no sistema, data em calendário, horário, setor, assunto principal e descrição.
- XXXVI. Permitir realizar atendimento ao cidadão por demanda espontânea ou demanda agendada.
- XXXVII.Possuir indicadores de auxílio por assunto.
- XXXVIII. Possuir indicadores por prestadores.
- XXXIX.Possuir indicadores de atendimento.

XL.Possuir indicadores de gastos com veículos.

#### **5.3.1.2. LICENCIAMENTO DE SISTEMA INTEGRADO PARA GESTÃO DA SAÚDE PÚBLICA - SOFTWARE DE GERENCIAMENTO DA CENTRAL DE MARCAÇÃO E REGULAÇÃO:**

- I.Permitir o cadastro de unidade de saúde, compatível com o CNES, com seus equipamentos e instalações, os serviços especializados e suas classificações.
- II. Permitir a criação de escala profissional por atividade, dia e turno, para cada serviço oferecido na unidade de saúde.
- III.Possuir o conceito de central de regulação por unidade única reguladora ou por macro e microrregião.
- IV. Permitir a definição da validade da escala do profissional, para que ela não seja mais exibida na pesquisa de vaga quando o prazo expirar.
- V.Permitir a definição de cotas de atendimento, por requisição ou por procedimento, para os munícipes e para pacientes de municípios pactuados.

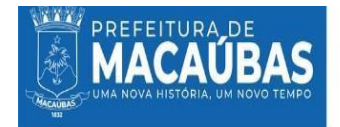

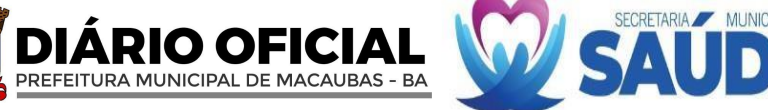

- VI. Possuir importação de cotas de um mês para outro.
- VII. Permitir realizar alteração de cota na escala do profissional para datas específicas.
- VIII. Permitir a adição de procedimentos da tabela vigente que o profissional pode realizar na unidade.
- IX. Possuir rotinas específicas para a pesquisa de vagas de acordo com os critérios definidos na criação da escala e por cotas específicas de profissionais.
- X.Permitir a pesquisa de vaga utilizando o critério especial de "extracota" que exibe todas as escalas do período, mesmo as que já tiveram as cotas preenchidas, permitindo o encaixe de paciente na agenda do profissional.
- XI. Possuir rotina para validação automática dos critérios definido na tabela de procedimento quando às compatibilidades para a realização do exame/consulta, antes de realizar o agendamento, evitando glosas durante o atendimento.
- XII. Possuir rotina para validação automática de dupla marcação, evitando a realização do agendamento quando já houver um agendamento anterior para o paciente para o mesmo procedimento com a mesma especialidade.
- XIII. Possuir rotina de validação automática da programação orçamentária da unidade executora, antes de realizar o agendamento, evitando ultrapassar as cotas e o teto financeiro previsto para cada unidade de saúde, conforme os critérios da FPO.
- XIV. Possuir rotina de importação da FPO de um mês para outro.
- XV. Possuir rotina de agendamento por demanda espontânea, sem requisição.
- XVI. Permitir a consulta de todas das requisições, filtrando pela situação (Em aberto, na fila de espera, parcialmente atendida, atendida).
- XVII. Permitir a fácil localização de todos os agendamentos cancelados pelo prestador ou bloqueados pelas centrais de marcação.
- XVIII. Permitir encaminhar o paciente para uma fila de espera, de forma que o mesmo possa ser agendado quando surgir vaga ou for liberada cotas na escala de atendimento do profissional em que o mesmo se encontra na fila.
	- XIX. Possuir rotina para agrupar os procedimentos em que os pacientes possam aguardar numa mesma fila para o agendamento com o profissional de saúde.
	- XX. Possuir rotina específica para a pesquisa de vagas para pacientes na fila do procedimento, numa especialidade e profissional definido, respeitando os critérios da criação da escala e definição de cotas para munícipes.
- XXI. Possuir rotina de agendamento individual dos pacientes que estão na fila, respeitando os critérios da escala e definição de cotas para os munícipes.
- XXII. Possuir rotina de agendamento em grupo dos pacientes que estão na fila, utilizando as vagas disponíveis nas escalas do período, respeitando os critérios de cada escala e das cotas de atendimento para cada profissional.
- XXIII. Permitir a consulta aos pacientes incluídos da fila de espera, possibilitando a exclusão dos mesmos da respectiva fila.
- XXIV. Permitir a criação da programação física orçamentária da unidade executora, por competência, possibilitado a definição de valores por grupo, subgrupo e forma de organização, e a definição da quantidade por procedimento, respeitando o teto financeiro informado para cada unidade de saúde, possibilitando o acompanhamento do saldo da FPO em tempo real.
- XXV. Permitir a vinculação de tabela de preço própria, com valor diferenciado da tabela SUS, na FPO de cada unidad e de saúde executora.
- XXVI. Permitir a criação da programação pactuada integrada, definindo cotas para os municípios contratante, por competência.
- XXVII. Permitir o registro de falta do profissional de saúde, informando o motivo do mesmo.
- XXVIII. Permitir a consulta ao mapa de atendimento, exibindo todos os agendamentos da unidade, por profissional, turno de atendimento e a data da escala.
- XXIX. Possuir rotina específica para a realização de baixa do agendamento realizado, identificando o agendamento através do protocolo de autorização, permitindo a definição da situação como efetuado, cancelado ou paciente faltou.
- XXX. Possuir rotina para validar o tipo do procedimento que será baixado, requerendo a CID-10 quando o mesmo for do tipo individualizado.
- XXXI. Possuir rotina específica para a realização debaixa do agendamento realizado, permitindo a definição da situação como efetuado, cancelado ou paciente faltou.
- XXXII. Possuir impressão dos comprovantes de marcação sendo em impressoras térmicas.
- XXXIII.Possuir rotina para imprimir várias marcações do mesmo paciente em uma só impressão.

# **5.3.1.3. LICENCIAMENTO DE SISTEMA INTEGRADO PARA GESTÃO DA SAÚDE PÚBLICA - SOFTWARE DE GERENCIAMENTO DO CENTRO DE ABASTECIMENTO FARMACÊUTICO:**

I.Permitir o cadastro da unidade através de dados do CNES.

- II. Permitir o cadastro de unidades da rede de abastecimento da CAF, inserindo dados do CNES da unidade, endereço, telefone de contato e classificação da unidade (Farmácia básica, hospital, SAMU, UBS, CEO, CAPS, entre outras).
- III. Permitir que a CAF visualize o estoque das unidades da rede de abastecimento cadastradas.
- IV.Permitir a visualização e a edição de dados das unidades da rede de abastecimento cadastradas.
- V.Permitir vincular um profissional cadastrado no sistema em uma unidade da rede de abastecimento.

VI.Permitir que um profissional seja vinculado em mais de um tipo de unidade.

VII. Permitir profissional alterar acesso entre as unidades que se encontra vinculado.

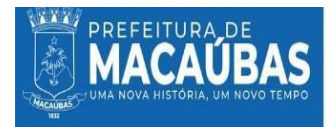

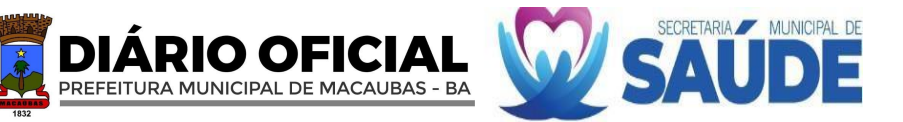

- VIII. Permitir o registro dos dados pessoais dos pacientes, incluindo nome, data de nascimento, gênero, filiação, endereço, escolaridade, ocupação, Cartão Nacional de Saúde (CNS), documentação de identificação pessoal (CPF), número de telefone, entre outras informações.
- IX. Permitir a retirada de foto por webcam ou envio de arquivo com foto.
- X.Permitir o registro dos dados pessoais e profissionais, incluindo nome, data de nascimento, filiação, endereço, estado civil, escolaridade, endereço, documento de identificação pessoal (CPF), telefone de contato, Código Brasileiro de Ocupação (CBO), número do registro no conselho de classe, entre outras.
- XI. Permitir a retirada de foto por webcam ou envio de arquivo com foto.
- XII. Permitir o cadastro e o gerenciamento das configurações de acesso do profissional, incluindo dados de lotação, perfil de uso (Distribuidor ou farmacêutico).
- XIII. Permitir a vinculação do profissional a uma unidade já cadastrada no sistema.
- XIV. Ocadastro de profissionais deverá fornecer perfil de acesso ao sistema, bem como login e senhas.
- XV. Permitir o cadastro de fornecedores no sistema, podendo inserir dados como: razão social, nome fantasia, tipo (pessoa jurídica ou pessoa física), CNPJ ou CPF, endereço e número de telefone.
- XVI. Permitir a visualização dos dados cadastrados, bem como a edição dos dados, se necessário.
- XVII.Permitir o cadastro de medicamentos ou insumos no sistema.
- XVIII. Permitir a busca de um medicamento a ser cadastrado através de tabelas automáticas de princípios ativos como ANVISA e Denominações Brasileiras Comum (DCB).
	- XIX. Permitir descrever insumo a ser cadastrado.
	- XX. Permitir inserir registro do produto e código de barras unitário.
- XXI.Permitir o cadastro de produtos através de leitor de código de barras.
- XXII.Permitir o cadastro de unidade de medida (caixa, pacote, frasco).
- XXIII. Permitir cadastrar quantidade para estoque mínimo daquele medicamento/insumo.
- XXIV.Permitir visualizar e/ou editar produtos cadastrados.
- XXV. Inventário
- XXVI. Permitir o cadastro de inventário primário, a partir da inserção de produtos previamente cadastrados no sistema.
- XXVII. Permitir informar data de validade, tipo do produto (insumo ou medicamento), descrição do produto, lote, quantidade e unidade ao inserir um produto no inventário.
- XXVIII. Permitir visualizar informações dos produtos cadastrados no inventário.
- XXIX.Permitir finalizar inventário após a inserção de todos os produtos da unidade
- CAF.
- XXX. Permitir que ao fechar inventário, estoque será atualizado através de entradas e saídas de produtos.
- XXXI. Funcionalidade de visualizar o estoque completo da unidade, sendo ele a soma do inventário com as entradas e a subtração das saídas.
- XXXII. Funcionalidade de visualizar informações dos produtos contidos no estoque como: nome do produto, registro, código de barras, tipo (medicamento ou insumo), unidade de medida, lote, data de validade, status (produto vencido, produto dentro do prazo de validade e produto próximo a vencer) e quantidade.
- XXXIII. Permitir a visualização do status do produto (produto vencido, produto dentro do prazo de validade e produto próximo a vencer) através de informação visual, sendo vermelho os produtos vencidos, amarelo os produtos próximos a vencer e verde os produtos dentro do prazo de validade.
- XXXIV. Permitir a visualização dos produtos que atingiram o estoque mínimo, sinalizando assim quais produtos deverão ser repostos no estoque.
- XXXV. Permitir a visualização do estoque de produtos vencidos, sinalizando assim os produtos que deverão ser descartados. XXXVI.Permitir a devolução com retirada de produtos vencidos do estoque, informando o motivo pela devolução/descarte.
- XXXVII. Permitir a realização de entrada de produtos na unidade, informando dados como data da entrada, nora fiscal do
- produto ou número do pedido.
- XXXVIII. Permitir anexar DANFE ao sistema.
	- XXXIX. Permitir informar fornecedor previamente cadastrado no sistema na entrada.
		- XL.Permitir informar item da entrada, lote, validade do lote, valor unitário do produto e quantidade de entrada.
		- XLI.Permitir adicionar mais de um medicamento/insumo a uma mesma nota/pedido.
		- XLII.Permitir cálculo automático do valor da nota/pedido à medida que os produtos forem inseridos no sistema.
	- XLIII.Funcionalidade de a CAF realizar saídas para unidades da redede abastecimento, informando a data da saída, a unidade de destino e o tipo de autentificarão da saída (documento ou sistema).
	- XLIV.Permitir selecionar os itens da saída a partir dos itens contidos no estoque da CAF.
	- XLV.Permitir que ao selecionar produto para saída, sistema apresente lotes disponíveis e quantidades de produtos disponíveis em cada lote.
	- XLVI.Permitir adicionar produtos diferentes a uma mesma saída.
	- XLVII.Permitir que sistema gere documentação de comprovante de recebimento de medicamentos e insumos quando selecionada a opção de autenticação via documento, contendo informações dos produtos enviados, remetente e destinatário.
	- XLVIII.Permitir visualizar saídas já processadas ou saídas que estão aguardando na aba de solicitações.
	- XLIX.Permitir a saída para paciente cadastrado no sistema através das unidades da rede de abastecimento (Farmácia básica, hospital, SAMU, UBS, CEO, CAPS, entre outras).

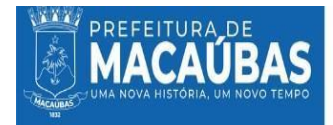

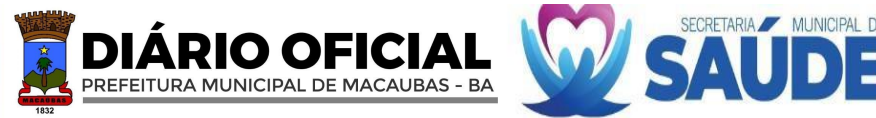

- L.Permitir que na saída por paciente seja informada o tipo de saída (medicamento ou insumo), os dados do paciente cadastrado (CNS, Nome), data da saída, entregador, recebedor, profissional solicitante da receita, CRM e UF.
- LI.Permitir selecionar os itens da saída a partir dos itens contidos no estoque da unidade.

LII.Permitir que ao selecionar produto para saída, sistema apresente lotes disponíveis e quantidades de produtos disponíveis em cada lote.

- LIII.Permitir cadastrar a quantidade de saída e a posologia de uso do medicamento/insumo.
- LIV.Permitir cadastrar mais de um produto a uma saída para paciente.
- LV.Permitir visualizar as saídas por paciente realizadas pela unidade.
- LVI.Permitir que unidade da rede de abastecimento faça uma solicitação de medicamentos/insumos a CAF via sistema.
- LVII.Permitir criar lista de solicitação, inserido dados de data da solicitação, itens solicitados e quantidade.

LVIII.Permitir o cadastro de mais de um item na lista.

- LIX.Permitir visualizar o status da solicitação, sendo eles: enviada ou finalizada.
- LX.Permitir visualizar parecer da CAF para as solicitações finalizadas.
- LXI.Permitir a impressão de lista de itens solicitados.
- LXII.Permitir que a CAF receba solicitações das unidades da rede de abastecimento via sistema e visualize seu status, sendo eles: recebida, em análise e finalizada.
- LXIII.Permitir que a CAF visualize a solicitação, liberando a saídas dos itens a partir da quantidade de produtos disponíveis em estoque.
- LXIV.Permitir que a CAF insira um parecer quanto aos itens solicitados, podendo deferir ou indeferir as solicitações.

LXV.Permitir que a CAF realize a impressão de itens solicitados.

LXVI.Permitir a transferência de medicamentos/insumos entre unidades da rede de abastecimento.

- LXVII.Permitir que transferência e medicamentos/insumos entre unidades seja gerenciada pela unidade CAF, deferindo ou indeferindo as solicitações.
- LXVIII.Permitir que na solicitação de transferência, sejam preenchidos os seguintes dados: Data da transferência, unidade de destino, item para transferência disponível no estoque da unidade, quantidade disponível do produto em estoque e quantidade a ser fornecida a outra unidade.
- LXIX.Permitir que unidade da rede de abastecimento visualize lista de solicitações de transferência enviada a CAF, com os status: enviada, finalizada e em andamento.
- LXX.Permitir que a unidade da rede de abastecimento visualize parecer das solicitações com status finalizado.
- LXXI.Permitir que a CAF visualize lista de pedidos de transferências, mostrado o status da mesma: recebida, em análise e finalizada.
- LXXII.Permitir que a CAF analise os pedidos de transferência, visualizado os dados da unidade de origem, a unidade de destino, a data da transferência, os itens a serem transferidos.
- LXXIII.Permitir que a CAF defira ou inferira o processo de transferência, descrevendo o seu parecer.
- LXXIV.Possuir indicadores de valores das últimas compras.
- LXXV.Possuir indicadores de quantidade mínima em estoque.
- LXXVI.Possuir indicadores de consumo médio.

LXXVII.Possuir indicadores de curva ABC.

- LXXVIII.Possuir indicadores de quantidade em estoque e quantidade em estoque por categoria.
	- LXXIX.Possuir indicadores de consumo médio por período.
	- LXXX.Possuir indicadores de saída por unidade, por paciente e por período.
- LXXXI.Possuir indicadores de entrada de estoque de produtos por período.

LXXXII.Possuir indicadores de validade de produtos em estoque.

#### **5.3.1.4. LICENCIAMENTO DE SISTEMA INTEGRADO PARA GESTÃO DA SAÚDE PÚBLICA - SOFTWARE DE GERENCIAMENTO DA ATENÇÃO PRIMÁRIA:**

- I.A licitante vencedora deverá disponibilizar a licença de uso de um software que permite o gerenciamento dos serviços da Atenção Primária à Saúde (APS), bem como o gerenciamento e monitoramento dos indicadores do Programa Previne Brasil, informatiza APS no ato da implantação dos serviços ora contratados.
- II. Permitir o controle e a restrição de acessos por login e senha.
- III. Permitir controle de acesso de usuários, bem como ativação ou inativação do mesmo, bloqueio de acessos e mudança de cargos e/ou perfis de visualização e controle de redefinição de senhas.
- IV. Permitir a impressão de relatório da lista de usuários cadastrados, com os seus respectivos acessos.
- V. Permitir controle de acesso de unidades, bem como ativação ou inativação da mesma, bloqueio de acessos e de novos estabelecimentos.
- VI. Permitir controle de acesso de tipologias, bem como ativação ou inativação das mesmas, bloqueio de acessos e de novos estabelecimentos.
- VII. Permitir cadastrar e gerenciar tipos de equipes, bem como ativação ou inativação ou edição das mesmas.
- VIII.Permitir o bloqueio de todo o município, usuário, equipe ou tipologia conforme necessidade.
- IX.Informar a quantidade de atendimentos das categorias de médicos e enfermeiros e ser comparada com os parâmetros mínimos que atendem o informatiza APS notificando quais unidades e categorias profissionais não atendem a parametrização, possibilitando utilização de filtros por períodos customizados, unidade específica e equipe específica para análise e função de gerar relatório em PDF das mesmas referente ao informatiza APS.

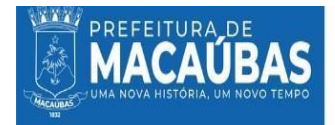

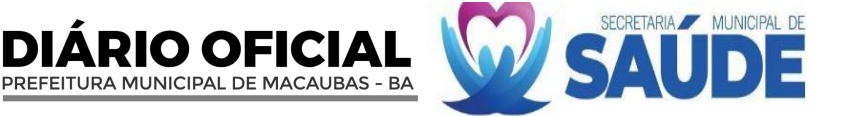

- X. Informar a data do último envio e quantidade de fichas recebidas no mês das unidades, verificando se a data de criação da ficha não ultrapassa o 10º dia útil do próximo mês, conforme validação da SISAB, possibilitando utilização de filtros por períodos customizados e unidade para análise, apresentando as quantidades de fichas recebidas, horário de recebimento, data de competência, a última versão e possuir a função de impressão em formato de relatório em PDF.
- XI. Apresentar número de atendimentos e procedimentos diários e mensais por unidade, profissional, equipe ou categoria profissional, possibilitando um acompanhamento da carga de trabalho e identificação de falta de alimentação dos profissionais, sendo os dados agrupados por equipe, com filtros por períodos customizados, unidade, equipe, profissionais ou categoria profissional para análise e possuir a função de visualização em formato de gráfico por data ou impressão de relatório em PDF.
- XII. Apresentar o número de visitas domiciliares e individuais, diárias e mensais por unidade, profissional e equipe ACS e equipe, possibilitando um acompanhamento da carga de trabalho e identificação de falta de alimentação por profissionais, com filtros por períodos customizados, unidade, equipe, profissionais ou categoria profissional para análise e possuir a função de visualização em formato de gráfico por data ou impressão de relatório em PDF.
- XIII. Apresentar número de atendimentos odontológicos diários e mensais por unidade, profissional, equipe ou categoria profissional, possibilitando um acompanhamento da carga de trabalho e identificação de falta de alimentação dos profissionais, sendo os dados agrupados por equipe, com filtros por períodos customizados, unidade, equipe, profissionais ou categoria profissional para análise e possuir a função de visualização em formato de gráfico por data ou impressão de relatório em PDF.
- XIV. Apresentar número de procedimentos diários e mensais por unidade, profissional, equipe ou categoria profissional, possibilitando um acompanhamento da carga de trabalho e identificação de falta de alimentação dos profissionais, sendo os dados agrupados por equipe, com filtros por períodos customizados, unidade, equipe, profissionais ou categoria profissional para análise e possuir a função de visualização em formato de gráfico por data ou impressão de relatório em PDF.
- XV. Apresentar número de vacinação diários e mensais por unidade, profissional, equipe ou categoria profissional, possibilitando um acompanhamento da carga de trabalho e identificação de falta de alimentação dos profissionais, sendo os dados agrupados por equipe, com filtros por períodos customizados, unidade, equipe, profissionais ou categoria profissional para análise e possuir a função de visualização em formato de gráfico por data ou impressão de relatório em PDF.
- XVI. Apresentar número de atividade coletiva diários e mensais por unidade, profissional, equipe ou categoria profissional, possibilitando um acompanhamento da carga de trabalho e identificação de falta de alimentação dos profissionais, sendo os dados agrupados por equipe, disponibilizando telefone de contato com a opção de direcionamento para whatsapp, como também deverá ser identificado se o mesmo possui mais de uma ficha de cadastro ativo e-SUS PEC com filtros por períodos customizados, unidade, equipe, profissionais, categoria profissional, tipo de atividade coletiva ou tipo de participações, para análise e possuir a função de visualização em formato de gráfico por data ou impressão de relatório em PDF. Todos Os módulos que apresente correlação com as estratégias de monitoramento do programa Previne Brasil deverá considerar as regras de vinculação unívoca da Atenção Primária à Saúde como descrita na norma técnic[a https://sisab.saude.gov.br/resource/file/nota\\_tecnica\\_relatorio\\_cadastro\\_230216.pdf.](https://sisab.saude.gov.br/resource/file/nota_tecnica_relatorio_cadastro_230216.pdf)
- XVII. Apresentar o número de cadastros individuais ativos, domiciliar, família e outras classificações além do número de atualização agrupados por equipe e ACS bem como identificar a sua microárea, com filtros por períodos customizados, unidade, equipe, profissionais ou categoria profissional para análise e possuir a função de visualização em formato de gráfico por data ou impressão de relatório em PDF.
- XVIII. Apresentar o número de cadastros novos e atualizados, domiciliar, além do número de atualização agrupados por equipe e ACS bem como identificar a sua microárea, com filtros por períodos customizados, unidade, equipe, profissionais ou categoria profissional para análise e possuir a função de visualização em formato de gráfico por data ou impressão de relatório em PDF.
- XIX. Apresentar a lista de logradouros e membros do território, organizando-os por ACS, microárea, logradouro, número e família possibilitando a visualização da relação do território e identificar os cadastros que estão duplicados no sistema e com duplo vínculo, possibilitando a visualização do histórico de visitas de cada indivíduo, por data, profissional e tipo de acompanhamento realizado, com filtros por períodos customizados, unidade, equipe, nome do indivíduo, sexo, faixa de idade do operador, faixa de idade do indivíduo e personalização de colunas para análise além de possuir a função impressão de relatório em PDF.
- XX. Apresentar a lista de logradouros e indivíduos do território que se apresentam inconsistentes organizando-os por ACS e microárea, com filtros por unidade, equipe, e profissionais, para análise além de disponibilizar a função de visualização em formato de gráfico por data ou impressão de relatório em PDF, respeitando as regras:
- XXI. SCI: sem cadastro individual.
- XXII. RM: responsável mudou de território.
- XXIII. RF: responsável falecido.
- XXIV. RNI: responsável não identificado.
- XXV. SVD: sem vínculo com o domicílio.
- XXVI. EI: equipe (INE) inválida.
- XXVII. SVU: sem vínculo com a unidade.
- XXVIII.SVE: sem vínculo com a equipe (INE).

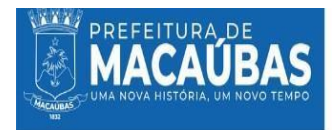

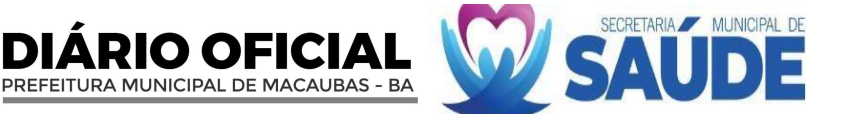

- XXIX. Apresentar o nome de todas as gestantes cadastradas no município, agrupadas por equipes e ACS, possibilitando a visualização de informações do acompanhamento das gestantes no formato consolidado(resumo) ou analítico, detalhando por atendimentos clínicos, odontológico, aferição de pressão arterial, pré-natal, testes rápidos vacinas, exames, procedimentos realizados e visitas, indicação quais gestantes estão fora de território, as que possuem múltiplos vínculos e as que não atendem os indicadores, com filtros por período customizado, unidade, equipe ou profissionais para análise e possuir a função de visualização em formato de gráfico por data ou impressão de relatório em PDF.
- XXX. Apresentar a proporção de gestantes com pelo menos 6 (SEIS) consultas de pré-natal a nível municipal e por unidade, considerando a fórmula (Gestantes dentro do parâmetro/Nº Gestante identificadas), por data, idade de gestação, DPP, condição desfecho, unidade, equipe e profissional.
- XXXI. Apresentar a proporção de gestantes com realização de exames de sífilis e HIV da gestante e/ou do pai/parceiro a nível municipal e por unidade, considerando a fórmula (Gestante com Teste rápido ou solicitação de HIV e Sífilis/ Nº Gestantes identificadas).
- XXXII. Apresentar a proporção de gestantes com atendimento odontológico realizado, considerando a fórmula (Gestantes com atendimento odontológico realizado/nº Gestantes identificadas).
- XXXIII. Listar as mulheres cadastradas, sinalizando as condições comuns da saúde da mulher como a realização de exame citopatológico, sinalizando o vínculo com a equipe e alguns problemas relacionados no formato consolidado(resumo) ou analítico, detalhando por atendimentos clínicos, odontológico, aferição de pressão arterial, , testes rápidos, vacinas, exames, procedimentos realizados e visitas, indicação quais mulheres estão fora de território, as que possuem múltiplos vínculos e as que não atendem os indicadores, com filtros por período customizado, unidade, equipe ou profissionais para análise e possuir a função de visualização em formato de gráfico por data ou impressão de relatório em PDF.
- XXXIV. Apresentar proporção de mulheres de 25 a 64 anos que realizaram de exame citopatológico nos últimos 3 anos, levando-se em consideração a fórmula (Nº de Mulheres de 25 a 56 que realizaram exames nos últimos 3 anos / Número de mulheres cadastradas).
- XXXV. Apresentar a situação de vacinação de todo o território possibilitando a busca ativa por faixa etária, nome e vacina, além de permitir identificar pessoas com doses atrasadas.
- XXXVI. Apresentar o índice de cobertura vacinal de Poliomielite inativada e de Pentavalente registrados por médico, enfermeiro ou técnico/auxiliar de enfermagem em crianças menores de 1 ano levando-se em consideração a 3ª dose. Deve ser considerado a fórmula (Crianças que tomaram a 2ª Dose/Crianças menores de 1 ano Cadastradas).
- XXXVII. Listar todos os indivíduos com condições de hipertensos, seja no cadastro individual ou através do atendimento individual da unidade, possibilitando a identificação de condições de saúde bem como a identificação de cidadãos com atendimento médico e enfermeiro dos últimos 6 meses.
- XXXVIII. Apresentar o índice de pessoas hipertensas acompanhadas semestralmente nos últimos 12 meses e devidamente registradas no território pelo agente comunitário de saúde.
	- XXXIX. Listar todos os indivíduos com condições de diabéticos seja no cadastro individual ou através do atendimento individual além de Permitir a identificação de condições de saúde e últimos atendimentos médicos e de enfermeiros nos últimos 12 meses.
		- XL.Apresentar o índice de diabéticos identificados e que tiveram solicitação de Hemoglobina Glicada nos últimos 12 meses levando-se em consideração a fórmula.
		- XLI.Identificar os cadastros que estão duplicados no sistema levando-se em consideração o cadastro simplificado e individual.
		- XLII.Apresentar os índices dos indicadores de forma que permita traçar um paralelo entre as Unidades.
	- XLIII.Notificar aos coordenadores ou gestor do município por e-mail quando algum dos indicadores ou relatório de produção apresentar desempenho abaixo do esperado.
	- XLIV.Apresentar informações detalhadas de acompanhamento das atividades coletivas por equipe.
	- XLV.Permitir geração de arquivo de produção das Unidades de Atendimento Especializados como Boletim de Produção Ambulatorial Consolidado (BPA-C) e Boletim de Produção Ambulatorial Individualizado – (BPA-I), com a Funcionalidade de gerar tanto o BPA Consolidado (BPA-C) como o BPA-I de forma que se possa realizar o faturamento de acordo unidade, equipe, profissional e procedimentos específicos.
	- XLVI.Personalização dos relatórios e indicadores específicos das unidades especializadas.
	- XLVII.Criação de indicadores personalizados sob demanda de horas de desenvolvimento contratadas via aditivo, para a criação de informações exclusivas do município, de acordo com as portarias do Ministério da Saúde e suas respectivas evoluções.

#### **5.3.1.5. LICENCIAMENTO DE SISTEMA INTEGRADO PARA GESTÃO DA SAÚDE PÚBLICA - SOFTWARE DE GERENCIAMENTO DE TRATAMENTO FORA DO DOMICÍLIO (TFD):**

- I.Permitir o agendamento dos pacientes separando-os por turno e tendo uma visualização dos pacientes agendados para o dia atual.
- II. Permitir o cadastro de municípios através de busca com os filtros código do IBGE ou município e unidade federativa, em mapa online que mostra a distância entre a sua unidade e o município de destino.
- III. Permitir o cadastro de unidades através da busca de unidades cadastradas no CNES a partir do filtro de municípios.

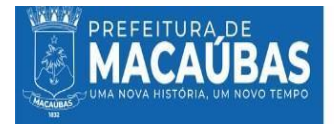

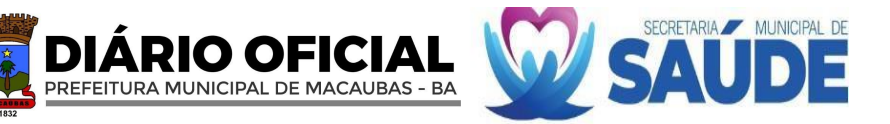

- IV. Permitir o preenchimento automático de informações da unidade através dos dados cadastrados no CNES, como: nome da unidade, endereço, código CNES e número de telefone.
- V. Disponibilizar Ficha de Programação Orçamentária automática no sistema, conforme Portaria nº 55 de 24 de fevereiro de 1999.
- VI. Permitir o registro dos dados pessoais dos pacientes, incluindo nome, data de nascimento, gênero, filiação, endereço, escolaridade, ocupação, Cartão Nacional de Saúde (CNS), documentação de identificação pessoal (CPF), número de telefone, entre outras informações.
- VII. Permitir a retirada de foto por webcam ou envio de arquivo com foto.
- VIII. Permitir o registro dos dados pessoais e profissionais, incluindo nome, data de nascimento, filiação, endereço, estado civil, escolaridade, endereço, documento de identificação pessoal (CPF), telefone de contato, Código Brasileiro de Ocupação (CBO), número do registro no conselho de classe, entre outras.
	- IX. Permitir a retirada de foto por webcam ou envio de arquivo com foto.
	- X. Permitir o cadastro e o gerenciamento das configurações de acesso do profissional, incluindo dados de lotação, perfil de uso (Agente de vigilância, recepção e coordenação de vigilância).
- XI. O cadastro de profissionais deverá fornecer perfil de acesso ao sistema, bem como login e senhas.
- XII.Permitir o cadastro de médico autorizador no sistema, através da busca de profissionais já cadastrados.
- XIII.Permitir o cadastro de médico autorizador no sistema, inserindo os seguintes dados: CRM, estado, CPF e CNS.
- XIV.Permitir ativar ou inativar um médico autorizador cadastrado no sistema.
- XV.Permitir a edição dos dados do médico autorizador ativo no sistema.
- XVI.Cadastro de Fornecedor
- XVII. Permitir o cadastro de fornecedores no sistema, podendo inserir dados como: razão social, nome fantasia, tipo (pessoa jurídica ou pessoa física), CNPJ ou CPF, endereço e número de telefone.
- XVIII. Permitir a visualização dos dados cadastrados, bem como a edição dos dados, se necessário.
- XIX. Permitir o cadastro de modelos de veículos pertencentes a frota do TFD, incluindo dados como: marca, modelo, tipo (carro, moto, van, microônibus, ônibus, trator, caminhão e carreta), procedência (nacional ou internacional), cilindradas, potência, peso, quantidade de passageiros, capacidade do tanque de combustível, capacidade da tração, capacidade de carga, consumo médio (km/l) dimensões do bagageiro/carroceria, ano do modelo.
- XX. Permitir a visualização dos modelos de veículos cadastrados, bem como a edição dos dados, se necessário.
- XXI. Permitir adicionar modelos de veículos previamente cadastrados a frota do TFD, incluindo dados de propriedade (próprio ou alugado), quilometragem atual, chassi, local do veículo, placa e local da placa.
- XXII. Permitir a visualização dos veículos cadastrados na frota, bem como a edição dos dados, se necessário.
- XXIII. Permitir a adição de gasto aos veículos, como: tipo do gasto (combustível, manutenção ou revisão), descrição, valor e data.
- XXIV. Permitir a visualização dos gastos já cadastrados para aquele veículo.
- XXV. Permitir a abertura de processos para a concessão do auxílio para TFD, incluindo dados como: dados do paciente já cadastrado no sistema (CNS, nome, data de nascimento e CPF), tipo de auxílio (intermunicipal ou interestadual), CID disponibilizado em tabela do sistema, descrição da solicitação e anexo de documentos comprobatórios.
- XXVI. Permitir na tela de atendimento o status da solicitação (aguardando autorização, deferida, indeferida, deferida com ressalvas).
- XXVII. Permitir gerar laudo em PDF para preenchimento do médico autorizador, com dados do paciente, dados do acompanhante, histórico da doença, diagnóstico provável, CID, tratamento realizado, tratamento/exame indicado, justificativa, transporte recomendado, entre outras informações.
- XXVIII. Permitir a edição de atendimentos que estão com o status de aguardando autorização.
- XXIX.Funcionalidade de tela para a autorização dos processos recebidos pelo TFD.
- XXX. Permitir a visualização dos atendimentos com o status da solicitação (aguardando autorização, deferida, indeferida, deferida com ressalvas).
- XXXI. Permitir visualizar solicitações que estão com status de aguardando autorização, podendo acessar os dados preenchidos previamente como: nome do paciente, data de nascimento, CNS, CPF, CID, descrição da solicitação e documentos comprobatórios.
- XXXII. Permitir deferir, deferir com ressalvas ou indeferir solicitação, acrescentando descrição da avaliação.
- XXXIII.Permitir a edição das solicitações indeferidas, podendo mudar o status da autorização.
- XXXIV. Permitir que pacientes com solicitações deferidas sejam transferidos para tela de tratamento, onde serão adicionados dados da viagem.
- XXXV. Permitir o cadastro de viagens para pacientes com solicitações deferidas.
- XXXVI. Permitir inserir dados automáticos de unidade já cadastrada no sistema e ao qual o paciente irá se locomover para o atendimento, sendo esses dados: nome, CNES, município, CEP e distância.
- XXXVII. Permitir inserir dados da viagem, como: tipo de pagamento, tipo de transporte (terrestre, aéreo ou fluvial), meio de transporte (veículo próprio ou veículo de fornecedor), data da saída, previsão de chegada.
- XXXVIII. Permitir sinalizar acompanhante na viagem, inserindo dados do acompanhante (nome. CNS, CPF, entre outros). XXXIX.Permitir o cálculo automático de valores para deslocamento conforme portaria e procedimento da tabela SIGTAP.
	- XL.Permitir cálculo automático para passagem de ida e volta, alimentação e pernoite para paciente e acompanhante conforme tabela SIGTAP.
	- XLI.Permitir a adição de gastos adicionais para deslocamento, pernoite e alimentação.

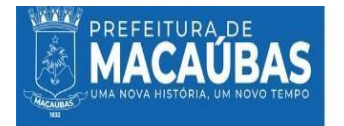

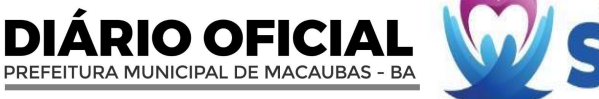

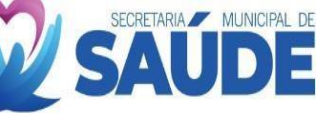

XLII.Permitir o cadastro de acompanhante extra.

XLIII.Permitir a descrição da etapa do tratamento a ser realizada.

- XLIV.Permitir adicionar visitas a outras unidades na mesma viagem.
- XLV.Permitir adicionar anexos a viagem do paciente.
- XLVI.Permitir a impressão de relatório de acompanhamento, relatório do TFD, termo de compromisso, reembolso de passagem e autorização da passagem.
- XLVII.Permitir cancelar viagem cadastrada.

XLVIII.Permitir repetir viagem já cadastrada, adicionando novos dados de saída e de chegada.

- XLIX.Permitir o registro de desfecho do tratamento (segue em tratamento, alta, óbito ou tratamento cancelado).
	- L.Funcionalidade de realizar agendamentos para atendimento do paciente, selecionando um paciente cadastrado no sistema, data em calendário, horário, setor, assunto principal e descrição.
	- LI.Permitir realizar atendimento ao paciente por demanda espontânea.
	- LII.Possuir indicadores de tratamento por paciente e por período.
- LIII.Possuir indicadores de viagem por paciente, por unidade, por outros filtros e por competência.
- LIV.Possuir indicadores de solicitação por paciente ou por outros filtros.
- LV.Possuir gráficos de relatório anual de solicitações, de solicitações deferidas/indeferidas por período ou por paciente, solicitações aprovadas por profissional, solicitações negadas por profissional, tratamentos por paciente e maiores tratamentos por período.
- LVI.Boletim de Produção Ambulatorial (BPA)

LVII.Permitir gerar arquivo de BPA a partir das produções registradas no sistema (cadastro de tratamentos, entre outros). LVIII.Permitir exportação do BPA a partir dos dados de ano e competência em PDF ou formato SIA-SUS.

#### **5.3.1.6. LICENCIAMENTO DE SISTEMA INTEGRADO PARA GESTÃO DA SAÚDE PÚBLICA - SOFTWARE DE GERENCIAMENTO DO SERVIÇO DE ATENDIMENTO MÓVEL DE URGÊNCIA (SAMU)**

- I.Permitir o registro dos dados pessoais dos pacientes, incluindo nome, data de nascimento, gênero, filiação, endereço, escolaridade, ocupação, Cartão Nacional de Saúde (CNS), documentação de identificação pessoal (CPF), número de telefone, entre outras informações.
- II. Permitir a retirada de foto por webcam ou envio de arquivo com foto.
- III. Permitir o registro dos dados pessoais e profissionais, incluindo nome, data de nascimento, filiação, endereço, estado civil, escolaridade, endereço, documento de identificação pessoal (CPF), telefone de contato, Código Brasileiro de Ocupação (CBO), número do registro no conselho de classe, entre outras.
- IV. Permitir a retirada de foto por webcam ou envio de arquivo com foto.
- V. Permitir identificar profissional socorrista no momento do cadastro.
- VI. Permitir o cadastro e o gerenciamento das configurações de acesso do profissional, incluindo dados de lotação, perfil de uso (coordenador, motorista, socorrista).
- VII. Ocadastro de profissionais deverá fornecer perfil de acesso ao sistema, bem como login e senhas.
- VIII. Permitir o cadastro de modelos de veículos pertencentes a frota do SAMU, incluindo dados como: marca, modelo, tipo (carro, moto, van, microônibus, ônibus, trator, caminhão e carreta), procedência (nacional ou internacional), cilindradas, potência, peso, quantidade de passageiros, capacidade do tanque de combustível, capacidade da tração, capacidade de carga, consumo médio (km/l) dimensões do bagageiro/carroceria, ano do modelo.
	- IX. Permitir a visualização dos modelos de veículos cadastrados, bem como a edição dos dados, se necessário.
	- X. Permitir adicionar modelos de veículos previamente cadastrados a frota do SAMU, incluindo dados de propriedade (próprio ou alugado), quilometragem atual, chassi, local do veículo, placa e local da placa.
- XI. Permitir selecionar se veículo é uma unidade de suporte básico (USB) ou uma unidade de suporte avançado (USA).
- XII.Permitir a visualização dos veículos cadastrados na frota, bem como a edição dos dados, se necessário.
- XIII. Permitir a adição de gasto aos veículos, como: tipo do gasto (combustível, manutenção ou revisão), descrição, valor e data.
- XIV. Permitir a visualização dos gastos já cadastrados para aquele veículo.
- XV. Permitir o cadastro de ocorrências informando o local, com informações como: código do IBGE, município, UF, Endereço, data e hora.
- XVI. Permitir informar o tipo de ocorrência, sendo elas: clínica, obstétrica, pediátrica, psiquiátrica, transporte e trauma.
- XVII.Permitir informar veículo que participou da ocorrência, bem como o motorista.
- XVIII.Permitir a seleção automática do procedimento conforme a tabela SIGTAG a partir do veículo escolhido (USA ou USB). XIX.Permitir troca entre os procedimentos da tabela SIGTAP de atendimento pré-hospitalar e transporte intra-hospitalar.
	- XX.Permitir adicionar dados do paciente a ocorrência, a partir de pacientes cadastrados no sistema ou informar um paciente não identificado, adicionando apenas informações de sexo e idade aparente.
- XXI.Permitir selecionar CID a ocorrência através de tabela automática do sistema.
- XXII.Permitir adicionar observações a ocorrência.
- XXIII. Permitir adicionar procedimentos realizados durante a ocorrência através da busca de procedimentos da tabela SIGTAP.
- XXIV. Permitir adicionar um desfecho a ocorrência, sendo eles: resolvido no local, encaminhado para unidade de referência, óbito, trote, evasão, transportado por terceiros, recusa de atendimento e outros.
- XXV. Permitir adicionar mais de um paciente a uma mesma ocorrência.
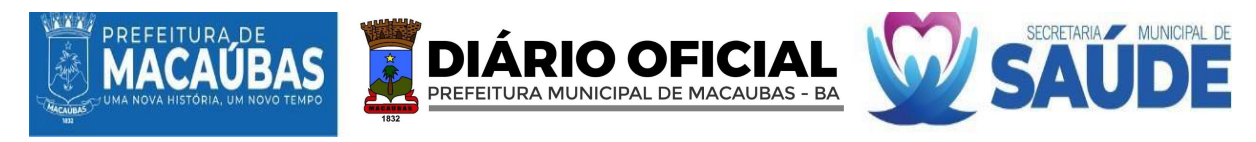

- XXVI. Permitir visualizar lista de ocorrências realizadas com dados de data, horário, local, cidade, centro, endereço, tipo de ocorrência e autor.
- XXVII. Permitir visualizar e/ou editar dados da ocorrência lançada.
- XXVIII. Permitir a impressão de formulário a ser levado para ocorrência, com dados que serão preenchidos no sistema posteriormente.
- XXIX. Possuir indicadores de ocorrência por período.
- XXX.Possuir indicadores tipo de ocorrência.
- XXXI.Possuir indicadores de ocorrência por idade.
- XXXII. Possuir indicadores de ocorrência por sexo.
- XXXIII.Possuir indicadores de ocorrência por paciente.
- XXXIV.Possuir indicadores de ocorrência por socorrista.
- XXXV.Possuir indicadores de ocorrência por CID.
- XXXVI.Possuir indicadores de ocorrência por local.
- XXXVII. Possuir indicadores de ocorrência por desfecho.
- XXXVIII.Possuir indicadores de ocorrência por procedimento.
- XXXIX.Boletim de Produção Ambulatorial (BPA)
	- XL.Permitir gerar arquivo de BPA a partir das produções registradas no sistema (cadastro de tratamentos, entre outros). XLI.Permitir exportação do BPA a partir dos dados de ano e competência em PDF ou formato SIA-SUS.

#### **5.3.1.7. LICENCIAMENTO DE SISTEMA INTEGRADO PARA GESTÃO DA SAÚDE PÚBLICA - SOFTWARE DE GERENCIAMENTO DA VIGILÂNCIA SANITÁRIA:**

- I.Permitir realizar o cadastro da unidade de vigilância sanitária, inserindo informações como: Código do IBGE, município, UF, nome da unidade, endereço, CNES e telefone.
- II. Permitir conexão com base de dados do IBGE e do CNES.
- III. Funcionalidade de cadastrar o órgão de destino das informações (municipal ou estadual), com CNPJ e SIGLA.
- IV.Permitir o cadastro das autoridades responsáveis pela unidade VISA.
- V. Permitir o cadastro do convênio, com identificação, segmento.
- VI. Permitir a geração de boleto para Declaração de Arrecadação Municipal(DAM).
- VII. Permitir a seleção de informações que irão constar no código de barras do boleto da Declaração de Arrecadação Municipal, como: CPF/CNPJ contribuinte e/ou data de vencimento.
- VIII. Permitir cadastro de código do FEBRABAN para informação da conta de destino da DAM.
	- IX.Permitir a seleção de modelos de alvará a serem gerados pelo sistema.
	- X.Permitir a seleção do gerenciamento do alvará, com informações como: cobrança anual (sim ou não) e tipo de taxação (fixa ou proporcional).
- XI. Permitir o envio de marca d'água que irá constar nos alvarás gerados pelo sistema.
- XII. Permitir o cadastro de texto, ou uso de texto disponível no sistema, com informações da legislação vigente e que constará nos alvarás gerados pelo sistema.
- XIII. Permitir a seleção e edição dos tipos de taxação da DAM, por porte do estabelecimento ou por metros quadrados.
- XIV. Permitir o envio das seguintes informações no cadastro de taxação por porte: grupo, descrição do porte e valor do porte.
- XV. Permitir o cadastro do valor do m² na taxação do estabelecimento por metros quadrados.
- XVI. Permitir o registro dos dados pessoais dos cidadãos, incluindo nome, data de nascimento, gênero, filiação, endereço, escolaridade, ocupação, Cartão Nacional de Saúde (CNS), documentação de identificação pessoal (CPF), número de telefone, entre outras informações.
- XVII. Permitir a retirada de foto por webcam ou envio de arquivo com foto.
- XVIII. Permitir o registro dos dados pessoais e profissionais, incluindo nome, data de nascimento, filiação, endereço, estado civil, escolaridade, endereço, documento de identificação pessoal (CPF), telefone de contato, Código Brasileiro de Ocupação (CBO), número do registro no conselho de classe, entre outras.
- XIX. Permitir a retirada de foto por webcam ou envio de arquivo com foto.
- XX. Permitir o cadastro e o gerenciamento das configurações de acesso do profissional, incluindo dados de lotação, perfil de uso (Agente de vigilância, recepção e coordenação de vigilância).
- XXI. Ocadastro de profissionais deverá fornecer perfil de acesso ao sistema, bem como login e senhas.
- XXII. Permitir o cadastro de estabelecimentos, incluindo dados de pessoa (jurídica ou física), nível(matriz ou filial), CNPJ ou CPF, nome do estabelecimento, nome fantasia, endereço, telefone.
- XXIII. Permitir o cadastro de responsável legal do estabelecimento, incluindo nome e CPF.
- XXIV. Permitir o cadastro de responsável técnico do estabelecimento, incluindo nome, CPF e registro técnico.
- XXV. Permitir o cadastro de responsável técnico substituto, incluindo as mesmas informações do responsável técnico principal.
- XXVI. Permitir informar a classificação do estabelecimento, incluindo dados como: tipo de cadastro (móvel ou imóvel), tipo de estabelecimento (comercial ou saúde), Porte do estabelecimento ou metros quadrados, descrição do tipo de estabelecimento (ex: academia, farmácia, centro de saúde, supermercado, entre outros).
- XXVII. Permitir puxar dados dos CNAE autorizados para o estabelecimento a partir do CNPJ.
- XXVIII.Permitir adicionar CNAE principais e secundários manualmente através de tabela do sistema.

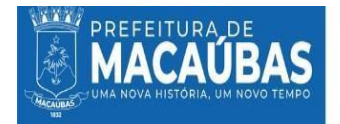

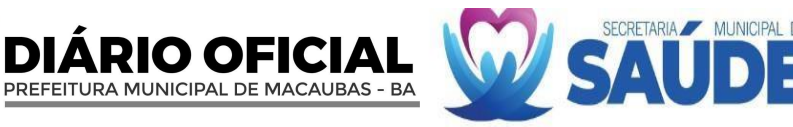

- XXIX. Permitir anexar documentos e comprovantes do estabelecimento.
- XXX.Permitir anexar a evolução fotográfica do estabelecimento.
- XXXI.Permitir a visualização da lista de estabelecimentos cadastrados no sistema.
- XXXII.Permitir a visualização do cadastro de um estabelecimento em específico.
- XXXIII. Permitir a edição dos dados do estabelecimento.
- XXXIV. Permitir a visualização dos alvarás gerados para este estabelecimento, incluindo alvarás vencidos e alvarás não confirmados.
- XXXV. Permitir cadastrar ações realizadas para estabelecimentos, incluindo dados de procedimento realizados conforme tabela SIGTAP, data de realização, quantidade, hora, descrição da ação e anexos (fotos, documentos).
- XXXVI. Permitir a visualização de ações realizadas para o estabelecimento.
- XXXVII.Permitir ativar ou inativar estabelecimento.
- XXXVIII. Permitir gerar solicitação de alvará para estabelecimentos cadastrados no sistema, incluindo informações como número do processo, número do alvará, data de validade, CMC, observações, serviços/atividades do estabelecimento e endereço alternativo.
	- XXXIX. Permitir gerar o DAM, com código de barras para conta previamente cadastrada no sistema.
		- XL.Permitir a impressão de declaração provisória para estabelecimentos que necessitem de adequações ou autorizações para iniciar algumas atividades antes da emissão do alvará.
		- XLI.Permitir cadastrar a situação daDAM, se foi paga ou não, para geração do alvará.
		- XLII.Permitir visualizar o alvará gerado conforme modelo escolhido previamente na configuração da unidade VISA.
		- XLIII.Permitir suspender alvará gerado, descrevendo o motivo que deseja suspender o alvará.
	- XLIV.Permitir a visualização da lista de alvarás gerados, com sinalização visual de alvarás vencidos.
	- XLV.Funcionalidade de cadastrar denúncias realizadas pelos cidadãos de forma anônima ou identificada (cidadãos cadastrados).
	- XLVI.Funcionalidade de informar foco da denúncia, tipo de propriedade (doméstica ou comercial), endereço da localidade, descrição da denúncia e anexo de arquivos (fotos).
	- XLVII.Permitir adicionar um relato a uma denúncia já realizada, podendo inserir dados do relator (anônimo ou identificado) e informações do relato.
	- XLVIII.Permitir a visualização de relatos já realizados na denúncia.
	- XLIX.Funcionalidade de cadastrar uma ação a denúncia, incluindo dados de procedimento realizados conforme tabela SIGTAP, data de realização, quantidade, hora, descrição da ação e anexos (fotos, documentos).
		- L.Funcionalidade de adicionar um desfecho a denúncia utilizando procedimentos da tabela SIGTAP.
		- LI.Funcionalidade de editar a denúncia.
		- LII.Funcionalidade de visualizar todas as denúncias já cadastradas na unidade VISA.
	- LIII.Permitir o cadastro de ações independentes ou associadas a estabelecimentos e denúncias.
	- LIV.Funcionalidade de cadastrar uma ação, incluindo dados de procedimento realizados conforme tabela SIGTAP, data de realização, quantidade, hora, descrição da ação e anexos (fotos, documentos).
	- LV.Permitir a impressão dos procedimentos realizados na ação.
	- LVI.Permitir a visualização de ação específica.
	- LVII.Permitir a edição dos dados da ação.
	- LVIII.Permitir a visualização da lista de ações realizadas pela unidade VISA.
		- LIX.Funcionalidade de realizar agendamentos para atendimento do cidadão, selecionando um cidadão cadastrado no sistema, data em calendário, horário, setor, assunto principal e descrição.
		- LX.Permitir realizar atendimento ao cidadão por demanda espontânea.
	- LXI.Possuir indicadores de estabelecimento por bairro, por CNAE ou inspecionados por período.
	- LXII.Possuir indicadores de denúncias por bairro, tipo de logradouro, ou por outros filtros.
	- LXIII.Possuir gráficos de denúncias por período, por bairros, anônimas/não anônimas e tipo de logradouro.
	- LXIV.Possuir indicadores de alvarás prestes a vender.
	- LXV.Possuir indicadores de alvarás vencidos.
	- LXVI. Boletim de Produção Ambulatorial (BPA).
	- LXVII.Permitir gerar arquivo de BPA a partir das produções registradas no sistema (cadastro de estabelecimentos, ações, alvarás, entre outros).
	- LXVIII.Permitir exportação do BPA a partir dos dados de ano e competência em PDF ou formato SIA-SUS.

# **5.3.1.8. LICENCIAMENTO DE SISTEMA INTEGRADO PARA GESTÃO DA SAÚDE PÚBLICA - SOFTWARE GERENCIAMENTO DO CENTRO DE ATENÇÃO PSICOSSOCIAL:**

- I.Possuir página inicial informativa da quantidade de atendimentos ambulatoriais, classificação de risco e atendimentos gerais do mês.
- II. Possuir botões de acesso rápido para diferentes ambientes da plataforma como ambulatório, enfermaria e classificação de risco.
- III. Permitir o registro dos dados pessoais dos pacientes, incluindo nome, idade, gênero, endereço, Cartão Nacional de Saúde (CNS), documentação de identificação pessoal (RG, CPF, Certidão de nascimento), número de telefone e informações de contato de emergência.

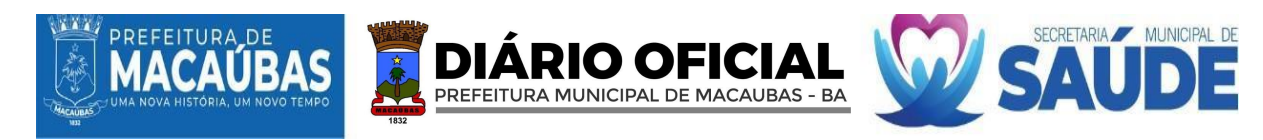

- IV. Permitir o registro dos dados pessoais e profissionais do profissional, incluindo nome, data de nascimento, documento de identificação pessoal (CPF), Código Brasileiro de Ocupação (CBO) e número do registro no conselho de classe.
- V. Ocadastro de profissionais deverá fornecer perfil de acesso ao sistema, bem como login e senhas.
- VI. Permitir o registro de dados relacionados aos fornecedores da unidade, incluindo razão social, nome fantasia, CNPJ, Ins. estadual, endereço e telefone.
- VII. Permitir o registro de dados relacionados ao médico autorizador da unidade, incluindo nome, documento de identificação pessoal (CPF), Cartão Nacional de Saúde (CNS), número do Conselho Regional de Medicina (CRM) e estado.
- VIII. Permitir o registro de dados relacionados ao estabelecimento, incluindo nome, Cadastro Nacional de Estabelecimento de Saúde (CNES), endereço, esfera administrativa (público federal, público estadual, público municipal, privado com fins lucrativos, privado sem fins lucrativos), dados do diretor do estabelecimento, dados do médico autorizador, dados para informações do Boletim de Produção Ambulatorial (BPA), dados de suporte do software.
	- IX. Permitir o registro dos consultórios existentes na unidade incluindo a descrição nominal do consultório.
	- X. Funcionalidade de marcar e gerenciar consultas médicas para os pacientes, registrando data, horário e profissional de saúde que irá realizar consulta.
- XI. Permitir acesso facilitado ao cadastro de pacientes e ao banco de pacientes já cadastrados do software.
- XII.Permitir encaminhamento nas modalidades SUS ou particular.
- XIII.Funcionalidade de escolha do tipo e caráter do atendimento, no momento do lançamento do mesmo.
- XIV.Permitir inserir dados do responsável pelo paciente, e dados de contato.
- XV. Funcionalidade de encaminhamento de pacientes para consultórios, incluindo dados dos profissionais que atenderão o paciente.
- XVI. Funcionalidade de imprimir fichas de atendimento em PDF.
- XVII. Funcionalidade de chamar paciente através de painel sonoro e textual, informando nome, consultório de destino e profissional que irá atender.
- XVIII. Funcionalidade de encaminhamento de pacientes para consultórios, definindo o consultório de atendimento no momento do cadastro ou durante a chamada pelo painel.
- XIX. Possuir módulo de coleta de informações referentes ao estado geral do paciente, incluindo queixa principal, sinais vitais, dados antropométricos, dados gestacionais e alergias medicamentosas.
- XX. Possuir consultório para profissionais médicos e profissionais de nível superior não-médicos, permitindo o registro de informações completas referentes a consulta, tais como: sinais vitais, queixa principal, dados gestacionais, dados antropométricos, anamnese, exame físico, suspeita diagnóstica e conduta.
- XXI. Permitir, através do atendimento pelo consultório, a visualização dos dados coletados na coleta de sinais vitais.
- XXII. Permitir, através do atendimento pelo consultório, a visualização de todo o histórico de atendimento do paciente no estabelecimento.
- XXIII. Permitir a prescrição de medicamentos ambulatoriais, permitindo a seleção de medicamentos disponibilizados na farmácia hospitalar ou a digitação do nome do medicamento conforme escolha do profissional, possibilitando a inserção de informações como orientações de uso, duração do tratamento, aplicação, posologia, quantidade e tipo, e enviando informações para o ambulatório automaticamente via software.
- XXIV. Permitir a prescrição de procedimentos ambulatoriais, a serem realizados no momento, enviando informações para o ambulatório automaticamente via software.
- XXV. Permitir a checagem de medicamentos e procedimentos ambulatoriais prescritos, que foram realizados, disponibilizando essas informações para toda a equipe plantonista no setor automaticamente via software.
- XXVI. Permitir o lançamento de procedimentos realizados dentro do consultório com envio das informações automaticamente para as modalidades de faturamento pertinentes, BPA-C, BPA-I e APAC.
- XXVII. Permitir a confecção de receituário simples externo, permitindo a seleção de medicamentos disponibilizados no sistema através da tabela do RENAME ou a digitação do nome do medicamento conforme escolha do profissional, possibilitando a inserção de informações como orientações de uso, duração do tratamento, aplicação, posologia, quantidade e tipo.
- XXVIII. Permitir a confecção de receituário de controle especial, permitindo a seleção de medicamentos disponibilizados no sistema através da tabela do RENAME ou a digitação do nome do medicamento conforme escolha do profissional, possibilitando a inserção de informações como orientações de uso, duração do tratamento, aplicação, posologia, quantidade e tipo.
- XXIX. Permitir a confecção de guia de solicitação de exames diversos, em guia única, modelo SUS, incluindo informações como nome do exame e motivo da solicitação.
- XXX. Permitir a confecção de guia de solicitação de exames para laboratório, selecionando nome do exame em tabela automática do sistema, importada do SIGTAP, e incluindo motivo da solicitação.
- XXXI. Permitir a confecção de atestado médico, incluindo texto automático do sistema com dados completos do paciente, e possibilitando a digitação/edição do texto, inserção de CID e dias necessários de afastamento, conforme escolha do profissional.
- XXXII. Permitir a confecção de relatório médico, permitindo adicionar dados de anamnese e sinais vitais previamente coletados e digitação do texto do relatório.
- XXXIII. Permitir a realização de desfecho para o paciente, podendo ser incluído Classificação Internacional de Doenças (CID), conduta e ala de encaminhamento e permitindo realizar os seguintes desfechos: liberado com ou sem receita para casa,

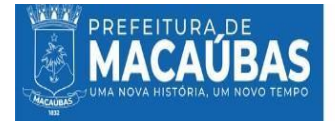

observação hospitalar, transferência, óbito, internação, encaminhamento para unidade de referência, encaminhamento interno, entre outros.

XXXIV. Permitir acompanhamento de pacientes em atendimentos ambulatoriais com solicitações pendentes deprocedimentos ou desfecho.

PREFEITURA MUNICIPAL DE MACAUBAS - BA

- XXXV. Permitir a visualização de dados da identificação do paciente incluindo, profissional responsável pelo atendimento, CBO, data e hora do atendimento e procedimentos solicitados/realizados.
- XXXVI. Permitir a impressão/reimpressão de ficha de atendimento ambulatorial e/ou classificação de risco.
- XXXVII. Permitir, após consulta, via ambulatório, o lançamento de procedimentos realizados, via ambulatório, com horário retroativo, conforme tabela SIGTAP.
- XXXVIII. Permitir a descrição do motivo de não realização de procedimento/medicamento.
	- XXXIX. Permitir a realização de evolução da observação ambulatorial, permitindo a inserção de nova evolução do quadro clínico e prescrição de novos medicamentos ambulatoriais da farmácia hospitalar ou utilizando o campo de livre digitação.
		- XL.Permitir, via ambulatório, a confecção de receituário, permitindo a seleção de medicamentos disponibilizados no sistema através da tabela do RENAME ou a digitação do nome do medicamento conforme escolha do profissional, possibilitando a inserção de informações como aplicação e posologia.
		- XLI.Permitir o encaminhamento interno entre alas da unidade.
		- XLII.Permitir, após a realização de desfecho do atendimento em consultório, após encaminhamentos internos e finalização da assistência, podendo ser incluído conduta e permitindo realizar os seguintes desfechos: liberado com ou sem receita para casa, liberado após procedimento, transferência, óbito, internação, encaminhamento para unidade de referência, encaminhamento interno, entre outros.
		- XLIII.Permitir, via login administrativo, acesso a todo o prontuário do paciente, assim como histórico de atendimentos e reimpressão de formulários confeccionados.
		- XLIV.Permitir o cadastro de medicamentos/insumos, na farmácia da unidade, incluindo unidade de medida, código de barras, nome, quantidade mínima em estoque e tipo (medicamento ou insumo).
		- XLV.Permitir a confecção do inventário da unidade, incluindo medicamentos/insumos, lote, data de validade e quantidade do produto.
		- XLVI.Funcionalidade de realizar entradas de medicamentos/ insumos, inserido os dados da entrada como tipo de aquisição (compra, doação, empréstimo e outras), fornecedor previamente cadastrado no módulo de cadastros, data da entrada, recebedor, destino da entrada, número de nota fiscal, valor da nota, valor de frete, outras despesas, formas de pagamento.
	- XLVII.Permitir o cadastro de um ou mais produtos por entrada, salvando os registros e mantendo a entrada como pendente até sua finalização.
	- XLVIII.Funcionalidade de realizar saídas de medicamentos/insumos por alas, incluindo dados de data e hora da saída, solicitante, destino e produtos disponível no estoque.
		- XLIX.Funcionalidade de realizar saídas de medicamentos /insumos por pacientes do ambulatório, através de conexão entre ambulatório e farmácia, onde ao realizar uma prescrição ambulatorial os dados já são enviados a módulo de farmácia.
			- L.Funcionalidade de visualizar o estoque atual, incluindo dados de nome do produto, lote, validade do lote, quantidade mínima cadastrada, quantidade em estoque e valor unitário.
		- LI.Funcionalidade de visualizar produtos que atingiram a quantidade mínima (previamente cadastrada) e necessitam de reposição/compra, incluindo dados de nome do produto, lote, validade do lote, quantidade mínima, quantidade em estoque e valor unitário.
		- LII.Funcionalidade de visualizar estoque de produtos vencidos ou próximos a vencer, incluindo nome, lote, validade do lote, quantidade em estoque e situação (vencido ou próximo a vencer).
		- LIII.Funcionalidade de realizar lista de pedidos, inserindo dados de data e hora, tipo de insumo solicitado, solicitante, produtos e quantidade solicitada.
		- LIV.Permitir a visualização de pacientes com pendência de encerramento de solicitação da farmácia.
		- LV.Permitir, via almoxarifado, o cadastro de produtos de estoque e/ou produtos do Serviço de Nutrição e Dietética (SND), incluindo código de barras, descrição do produto, unidade, quantidade mínima e tipo.
		- LVI.Permitir a entrada de produtos no estoque ou SND, incluindo dados de fornecedor previamente cadastrado no modulo de cadastros, data e hora da entrada, recebedor, destino, valor da entrada, produto, validade, lote, quantidade, valor unitário e valor total.
		- LVII.Permitir o cadastro de um ou mais produtos por entrada no almoxarifado.
		- LVIII.Permitir a saída de produtos por alas, incluindo data e hora da saída, solicitante, destino, entregador, produto, lote e quantidade saída.
			- LIX.Permitir o cadastro de um ou mais produtos por saída.
			- LX.Permitir visualização detalhada de entradas e saídas de produtos do almoxarifado.
			- LXI.Permitir armazenamento de todas as informações referentes ao atendimento do paciente, em registros ambulatoriais e hospitalares.
		- LXII.Permitir busca de prontuários/atendimentos através de filtros de número de registro, número de prontuário, nome do paciente, data de nascimento, CNC, data do atendimento, data do desfecho, número da AIH tipo do atendimento (ambulatorial ou hospitalar) e palavras-chave.

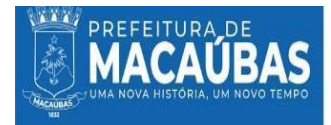

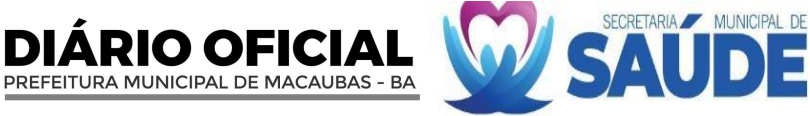

- LXIII.Funcionalidade de reimpressão de formulários, incluindo ficha de atendimento, ficha de classificação de risco, atestado médico, relatório médico, receituário, termo de compromisso, prescrição médica, prescrição de enfermagem, anotação de enfermagem, admissão de enfermagem, relatório de alta e transferência e outros.
- LXIV.Permitir montagem de arquivo digital dos formulários físicos assinados e carimbados.
- LXV.Permitir gerenciar menus do sistema, incluindo ordem de prioridade dos módulos e submenus por categoria profissional.
- LXVI.Permitir a criação de perfis para cada categoria profissional, de acordo com seu CBO, selecionando módulos que cada categoria terá acesso.
- LXVII.Permitir a edição de perfis, incluindo a adição ou retirada de módulos.
- LXVIII.Permitir a visualização de pacientes duplicados, com a Funcionalidade de mesclar dados.
- LXIX.Permitir o bloqueio do software em casos de quebra de contrato, suspenção do serviço e outros motivos. LXX.Permitir o cadastro da Ficha de Programação Orçamentária (FPO) da unidade e posterior comparação com Boletim de Produção Ambulatorial (BPA).
- LXXI.Permitir gestão de contratos da unidade.
- LXXII.Permitir o anexo de documentos e formulários digitalizados ao sistema, podendo realizar a edição de solicitações, readequação CID e de procedimentos pendentes através da aba de faturamento - APAC.
- LXXIII.Funcionalidade de acesso aos indicadores da unidade e emissão de relatórios dos diversos módulos do sistema, incluindo relatórios ambulatoriais, por data, por profissional, por procedimento, farmácia, faturamento, estoque e outros.

Funcionalidade de acesso aos indicadores da unidade e emissão de relatórios dos diversos módulos do sistema, incluindo relatórios ambulatoriais, por data, por profissional, por procedimento, farmácia, faturamento, estoque e outros.

# **5.3.1.9. LICENCIAMENTO DE SISTEMA INTEGRADO PARA GESTÃO DA SAÚDE PÚBLICA - SOFTWARE DE GERENCIAMENTO DA UNIDADE PRONTO ATENDIMENTO – UPA**

I.Possuir página inicial informativa da quantidade de atendimentos ambulatoriais, classificação de risco e atendimentos gerais do mês.

- I.Possuir botões de acesso rápido para diferentes ambientes da plataforma como ambulatório, enfermaria e classificação de risco.
- II. Permitir o registro dos dados pessoais dos pacientes, incluindo nome, idade, gênero, endereço, Cartão Nacional de Saúde (CNS), documentação de identificação pessoal (RG, CPF, Certidão de nascimento), número de telefone e informações de contato de emergência.
- III. Permitir o registro dos dados pessoais e profissionais do profissional, incluindo nome, data de nascimento, documento de identificação pessoal (CPF), Código Brasileiro de Ocupação (CBO) e número do registro no conselho de classe.
- IV. Ocadastro de profissionais deverá fornecer perfil de acesso ao sistema, bem como login e senhas.
- V. Permitir o registro de dados relacionados aos fornecedores da unidade, incluindo razão social, nome fantasia, CNPJ, Ins. estadual, endereço e telefone.
- VI. Permitir o registro de dados relacionados ao médico autorizador da unidade, incluindo nome, documento de identificação pessoal (CPF), Cartão Nacional de Saúde (CNS), número do Conselho Regional de Medicina (CRM) e estado.
- VII. Permitir o registro de dados relacionados ao estabelecimento, incluindo nome, Cadastro Nacional de Estabelecimento de Saúde (CNES), endereço, esfera administrativa (público federal, público estadual, público municipal, privado com fins lucrativos, privado sem fins lucrativos), dados do diretor do estabelecimento, dados do médico autorizador, dados para informações do Boletim de Produção Ambulatorial (BPA), dados de suporte do software.
- VIII. Permitir o registro dos consultórios existentes na unidade incluindo a descrição nominal do consultório.
- IX. Funcionalidade de marcar e gerenciar consultas médicas para os pacientes, registrando data, horário e profissional de saúde que irá realizar consulta.
- X. Permitir acesso facilitado ao cadastro de pacientes e ao banco de pacientes já cadastrados do software.
- XI.Permitir encaminhamento nas modalidades SUS ou particular.
- XII. Funcionalidade de escolha do tipo e caráter do atendimento, no momento do lançamento do mesmo.
- XIII.Permitir inserir dados do responsável pelo paciente, e dados de contato.
- XIV. Funcionalidade de encaminhamento de pacientes para classificação de risco e consultórios, incluindo dados dos profissionais que atenderão o paciente.
- XV. Funcionalidade de imprimir fichas de atendimento em PDF.
- XVI. Funcionalidade de registrar informações referentes ao estado geral do paciente, incluindo queixa principal, sinais vitais, dados antropométricos, dados gestacionais, alergia medicamentosa, escala de Glasgow, comorbidades associadas e medicações em uso.
- XVII. Funcionalidade da seleção manual da cor de classificação do paciente (Vermelho, laranja, roxo, amarelo, verde e azul).
- XVIII. Funcionalidade de classificação automática do paciente, via manual do ministério da saúde para unidade de urgência e emergência, através da seleção de descritores e sinais e sintomas apresentados pelo paciente.
	- XIX. Funcionalidade de classificação de risco manual, através do cadastro de dados pertinentes e seleção da cor desejada.
	- XX. Funcionalidade de realizar reclassificação de risco do paciente com edição de novos sinais vitais e cor, mantendo todo o histórico de reclassificações.

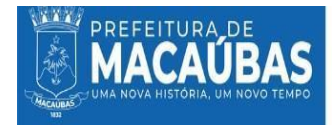

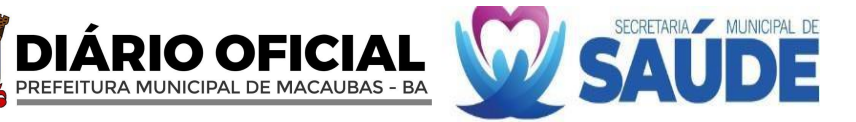

- XXI. Funcionalidade de encaminhamento de pacientes para consultórios, definindo o consultório de atendimento no momento do cadastro ou durante a chamada pelo painel.
- XXII. Permitir o envio das informações coletadas na recepção e classificação de risco para os consultórios.
- XXIII. Possuir módulo de coleta de informações referentes ao estado geral do paciente em unidades que não possuem triagem com classificação de risco, incluindo queixa principal, sinais vitais, dados antropométricos, dados gestacionais e alergias medicamentosas.
- XXIV. Possuir consultório para profissionais médicos e profissionais de nível superior não-médicos, permitindo o registro de informações completas referentes a consulta, tais como: sinais vitais, queixa principal, dados gestacionais, dados antropométricos, anamnese, exame físico, suspeita diagnóstica e conduta.
- XXV. Permitir, através do atendimento pelo consultório, a visualização dos dados coletados na classificação de risco ou coleta de sinais vitais.
- XXVI. Permitir, através do atendimento pelo consultório, a visualização de todo o histórico de atendimento do paciente no estabelecimento.
- XXVII. Permitir a prescrição de medicamentos ambulatoriais, permitindo a seleção de medicamentos disponibilizados na farmácia hospitalar ou a digitação do nome do medicamento conforme escolha do profissional, possibilitando a inserção de informações como orientações de uso, duração do tratamento, aplicação, posologia, quantidade e tipo, e enviando informações para o ambulatório automaticamente via software.
- XXVIII. Permitir a prescrição de procedimentos ambulatoriais, a serem realizados no momento, enviando informações para o ambulatório automaticamente via software.
- XXIX. Permitir a checagem de medicamentos e procedimentos ambulatoriais prescritos, que foram realizados, disponibilizando essas informações para toda a equipe plantonista no setor automaticamente via software.
- XXX. Permitir o lançamento de procedimentos realizados dentro do consultório com envio das informações automaticamente para as modalidades de faturamento pertinentes, BPA-C, BPA-I e APAC.
- XXXI. Permitir a confecção de receituário simples externo, permitindo a seleção de medicamentos disponibilizados no sistema através da tabela do RENAME ou a digitação do nome do medicamento conforme escolha do profissional, possibilitando a inserção de informações como orientações de uso, duração do tratamento, aplicação, posologia, quantidade e tipo.
- XXXII. Permitir a confecção de receituário de controle especial, permitindo a seleção de medicamentos disponibilizados no sistema através da tabela do RENAME ou a digitação do nome do medicamento conforme escolha do profissional, possibilitando a inserção de informações como orientações de uso, duração do tratamento, aplicação, posologia, quantidade e tipo.
- XXXIII. Permitir a confecção de guia de solicitação de exames diversos, em guia única, modelo SUS, incluindo informações como nome do exame e motivo da solicitação.
- XXXIV. Permitir a confecção de guia de solicitação de exames para laboratório, selecionando nome do exame em tabela automática do sistema, importada do SIGTAP, e incluindo motivo da solicitação.
- XXXV. Permitir a confecção de atestado médico, incluindo texto automático do sistema com dados completos do paciente, e possibilitando a digitação/edição do texto, inserção de CID e dias necessários de afastamento, conforme escolha do profissional.
- XXXVI. Permitir a confecção de relatório médico, permitindo adicionar dados de anamnese e sinais vitais previamente coletados e digitação do texto do relatório.
- XXXVII. Permitir a realização de desfecho para o paciente, podendo ser incluído Classificação Internacional de Doenças (CID), conduta e ala de encaminhamento e permitindo realizar os seguintes desfechos: liberado com ou sem receita para casa, observação hospitalar, transferência, óbito, internação, encaminhamento para unidade de referência, encaminhamento interno, entre outros.
- XXXVIII. Permitir acompanhamento de pacientes em atendimentos ambulatoriais com solicitações pendentes de procedimentos ou desfecho.
- XXXIX. Permitir a visualização de dados da identificação do paciente incluindo, profissional responsável pelo atendimento, CBO, data e hora do atendimento e procedimentos solicitados/realizados.
	- XL.Permitir a impressão/reimpressão de ficha de atendimento ambulatorial e/ou classificação de risco.
	- XLI.Permitir, após consulta, via ambulatório, o lançamento de procedimentos realizados, via ambulatório, com horário retroativo, conforme tabela SIGTAP.
	- XLII.Permitir a descrição do motivo de não realização de procedimento/medicamento.
	- XLIII.Permitir a realização de evolução da observação hospitalar, permitindo a inserção de nova evolução do quadro clínico e prescrição de novos medicamentos ambulatoriais da farmácia hospitalar ou utilizando o campo de livre digitação.
	- XLIV.Permitir, via ambulatório, a confecção de receituário, permitindo a seleção de medicamentos disponibilizados no sistema através da tabela do RENAME ou a digitação do nome do medicamento conforme escolha do profissional, possibilitando a inserção de informações como aplicação e posologia.
	- XLV.Permitir o encaminhamento interno entre alas da unidade.
	- XLVI.Permitir, após a realização de desfecho do atendimento em consultório, após encaminhamentos internos e finalização da assistência, podendo ser incluído conduta e permitindo realizar os seguintes desfechos: liberado com ou sem receita para casa, liberado após procedimento, transferência, óbito, internação, encaminhamento para unidade de referência, encaminhamento interno, entre outros.

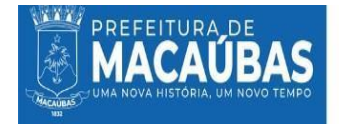

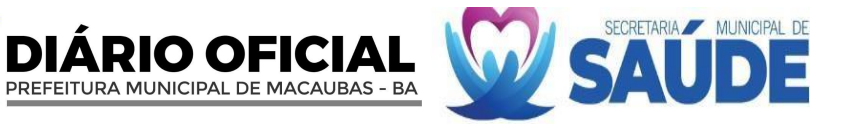

- XLVII.Permitir, via login administrativo, acesso a todo o prontuário do paciente, assim como histórico de atendimentos e reimpressão de formulários confeccionados.
- XLVIII.Permitir o cadastro de medicamentos/insumos, na farmácia da unidade, incluindo unidade de medida, código de barras, nome, quantidade mínima em estoque e tipo (medicamento ou insumo).
	- XLIX.Permitir a confecção do inventário da unidade, incluindo medicamentos/insumos, lote, data de validade e quantidade do produto.
		- L.Funcionalidade de realizar entradas de medicamentos/ insumos, inserido os dados da entrada como tipo de aquisição (compra, doação, empréstimo e outras), fornecedor previamente cadastrado no módulo de cadastros, data da entrada, recebedor, destino da entrada, número de nota fiscal, valor da nota, valor de frete, outras despesas, formas de pagamento.
		- LI.Permitir o cadastro de um ou mais produtos por entrada, salvando os registros e mantendo a entrada como pendente até sua finalização.
		- LII.Funcionalidade de realizar saídas de medicamentos/insumos por alas, incluindo dados de data e hora da saída, solicitante, destino e produtos disponível no estoque.
		- LIII.Funcionalidade de realizar saídas de medicamentos /insumos por pacientes do ambulatório, através de conexão entre ambulatório e farmácia, onde ao realizar uma prescrição ambulatorial os dados já são enviados a módulo de farmácia.
		- LIV.Funcionalidade de visualizar o estoque atual, incluindo dados de nome do produto, lote, validade do lote, quantidade mínima cadastrada, quantidade em estoque e valor unitário.
		- LV.Funcionalidade de visualizar produtos que atingiram a quantidade mínima (previamente cadastrada) e necessitam de reposição/compra, incluindo dados de nome do produto, lote, validade do lote, quantidade mínima, quantidade em estoque e valor unitário.
	- LVI.Funcionalidade de visualizar estoque de produtos vencidos ou próximos a vencer, incluindo nome, lote, validade do lote, quantidade em estoque e situação (vencido ou próximo a vencer).
	- LVII.Funcionalidade de realizar lista de pedidos, inserindo dados de data e hora, tipo de insumo solicitado, solicitante, produtos e quantidade solicitada.
	- LVIII.Permitir a visualização de pacientes com pendência de encerramento de solicitação da farmácia.
		- LIX.Permitir, via almoxarifado, o cadastro de produtos de estoque e/ou produtos do Serviço de Nutrição e Dietética (SND), incluindo código de barras, descrição do produto, unidade, quantidade mínima e tipo.
		- LX.Permitir a entrada de produtos no estoque ou SND, incluindo dados de fornecedor previamente cadastrado no modulo de cadastros, data e hora da entrada, recebedor, destino, valor da entrada, produto, validade, lote, quantidade, valor unitário e valor total.
	- LXI.Permitir o cadastro de um ou mais produtos por entrada no almoxarifado.
	- LXII.Permitir a saída de produtos por alas, incluindo data e hora da saída, solicitante, destino, entregador, produto, lote e quantidade saída.
	- LXIII.Permitir o cadastro de um ou mais produtos por saída.
	- LXIV.Permitir visualização detalhada de entradas e saídas de produtos do almoxarifado.
	- LXV.Permitir armazenamento de todas as informações referentes ao atendimento do paciente, em registros ambulatoriais e hospitalares.
- LXVI.Permitir busca de prontuários/atendimentos através de filtros de número de registro, número de prontuário, nome do paciente, data de nascimento, CNC, data do atendimento, data do desfecho, número da AIH tipo do atendimento (ambulatorial ou hospitalar) e palavras-chave.
- LXVII.Funcionalidade de reimpressão de formulários, incluindo ficha de atendimento, ficha de classificação de risco, atestado médico, relatório médico, receituário, termo de compromisso, prescrição médica, prescrição de enfermagem, anotação de enfermagem, admissão de enfermagem, relatório de alta e transferência e outros.
- LXVIII.Permitir montagem de arquivo digital dos formulários físicos assinados e carimbados.
- LXIX.Permitir gerenciar menus do sistema, incluindo ordem de prioridade dos módulos e submenus por categoria profissional.
- LXX.Permitir a criação de perfis para cada categoria profissional, de acordo com seu CBO, selecionando módulos que cada categoria terá acesso.
- LXXI.Permitir a edição de perfis, incluindo a adição ou retirada de módulos.
- LXXII.Permitir a visualização de pacientes duplicados, com a Funcionalidade de mesclar dados.
- LXXIII.Permitir o bloqueio do software em casos de quebra de contrato, suspenção do serviço e outros motivos.
- LXXIV.Permitir o cadastro da Ficha de Programação Orçamentária (FPO) da unidade e posterior comparação com Boletim de Produção Ambulatorial (BPA).
- LXXV.Permitir gestão de contratos da unidade.
- LXXVI.Permitir o anexo de documentos e formulários digitalizados ao sistema, podendo realizar a edição de solicitações, readequação CID e de procedimentos pendentes através da aba de faturamento - APAC.
- LXXVII.O software de gerenciamento da Unidade de Pronto Atendimento deverá ter a função ou modulo de gestão e controle de filas, que possibilite chamar o paciente através de totem ou painel sonoro e textual, informando nome, consultório de destino e profissional que irá atender.
- LXXVIII.Possuir função de gerenciamento de filas com chamadas por prioridades, acompanhando a classificação de risco dos pacientes.

LXXIX.Permitir acesso por meio de login e senha.

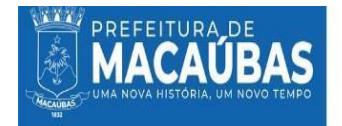

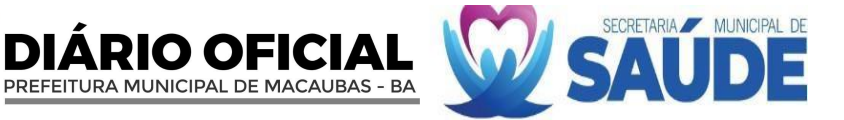

LXXX.Disponibilização a entrega de senha impressas, via totem aos pacientes.

LXXXI.Possuir página inicial informativa com as chamadas atuais e as posteriormente chamadas.

- LXXXII.Possibilitar o registro dos consultórios e/ou departamentos disponíveis na unidade, incluindo descrição e número do departamento/consultório.
- LXXXIII.Possuir informações interativas informando o nome, consultório de destino e profissional que irá atender o paciente. LXXXIV.Possibilidade de gerenciar as chamadas, incluindo as informações de nome do paciente, departamento/consultório,
- quantidade de chamadas realizadas, status da chamada.

LXXXV.Possuir as opções com os botões de chamar e finalização de chamado.

- LXXXVI.Possibilidade de encaminhamento de pacientes para consultórios, definindo o consultório de atendimento no momento do cadastro ou durante a chamada pelo painel.
- LXXXVII.Ainda deverá ter funcionalidade de acesso aos indicadores da unidade e emissão de relatórios dos diversos módulos do sistema, incluindo relatórios ambulatoriais, por data, por profissional, por procedimento, farmácia, faturamento, estoque e outros.

### **5.3.1.10. LICENCIAMENTO DE SISTEMA INTEGRADO PARA GESTÃO DA SAÚDE PÚBLICA - SOFTWARE DE GERENCIAMENTO HOSPITALAR**

- I.Possuir página inicial informativa da quantidade de atendimentos ambulatoriais, hospitalares, classificação de risco e atendimentos gerais do mês.
- II. Possuir botões de acesso rápido para diferentes ambientes da plataforma como ambulatório, enfermaria e classificação de risco.
- III. Permitir o registro dos dados pessoais dos pacientes, incluindo nome, idade, gênero, endereço, Cartão Nacional de Saúde (CNS), documentação de identificação pessoal (RG, CPF, Certidão de nascimento), número de telefone e informações de contato de emergência.
- IV. Permitir o registro dos dados pessoais e profissionais do profissional, incluindo nome, data de nascimento, documento de identificação pessoal (CPF), Código Brasileiro de Ocupação (CBO) e número do registro no conselho de classe.
- V. Ocadastro de profissionais deverá fornecer perfil de acesso ao sistema, bem como login e senhas.
- VI. Permitir o registro de dados relacionados aos fornecedores da unidade, incluindo razão social, nome fantasia, CNPJ, Ins. estadual, endereço e telefone.
- VII. Permitir o registro de dados relacionados ao médico autorizador da unidade, incluindo nome, documento de identificação pessoal (CPF), Cartão Nacional de Saúde (CNS), número do Conselho Regional de Medicina (CRM) e estado.
- VIII. Permitir o registro de dados relacionados ao estabelecimento, incluindo nome, Cadastro Nacional de Estabelecimento de Saúde (CNES), endereço, esfera administrativa (público federal, público estadual, público municipal, privado com fins lucrativos, privado sem fins lucrativos), dados do diretor do estabelecimento, dados do médico autorizador, dados para informações do Boletim de Produção Ambulatorial (BPA), dados de suporte do software.
	- IX. Permitir o registro dos consultórios existentes na unidade incluindo a descrição nominal do consultório.
	- X. Funcionalidade de marcar e gerenciar consultas médicas para os pacientes, registrando data, horário e profissional de saúde que irá realizar consulta.
- XI. Permitir acesso facilitado ao cadastro de pacientes e ao banco de pacientes já cadastrados do software.
- XII.Permitir encaminhamento nas modalidades SUS ou particular.
- XIII. Funcionalidade de escolha do tipo de atendimento do paciente, incluindo ambulatorial, hospitalar e laboratorial.
- XIV.Permitir inserir dados do responsável pelo paciente, e dados de contato.
- XV. Funcionalidade de encaminhamento de pacientes para classificação de risco e consultórios, incluindo dados dos profissionais que atenderão o paciente.
- XVI. Funcionalidade de imprimir fichas de atendimento em PDF.
- XVII. Funcionalidade de registrar informações referentes ao estado geral do paciente, incluindo queixa principal, sinais vitais, dados antropométricos, dados gestacionais, alergia medicamentosa, escala de Coma de Glasgow, comorbidades associadas e medicações em uso.
- XVIII. Funcionalidade da seleção manual da cor de classificação do paciente (Vermelho, laranja, roxo, amarelo, verde e azul).
- XIX. Funcionalidade de classificação automática do paciente através da seleção de descritores e sinais e sintomas apresentados pelo paciente.
- XX. Funcionalidade de realizar reclassificação de risco do paciente com inserção de novos sinais vitais e cor.
- XXI. Funcionalidade de encaminhamento de pacientes para consultórios, incluindo dados dos profissionais que atenderão o paciente.
- XXII. Permitir o envio das informações coletadas para os consultórios.
- XXIII. Possuir módulo de coleta de informações referentes ao estado geral do paciente para unidades que não possuem triagem com classificação de risco, incluindo queixa principal, sinais vitais, dados antropométricos, dados gestacionais e alergia medicamentosa.
- XXIV. Funcionalidade de encaminhamento de pacientes para consultórios, incluindo dados dos profissionais que atenderão o paciente.
- XXV. Permitir o envio das informações coletadas para os consultórios.
- XXVI. Funcionalidade de chamar paciente através de painel sonoro e textual, informando nome, consultório de destino e profissional que irá atender.

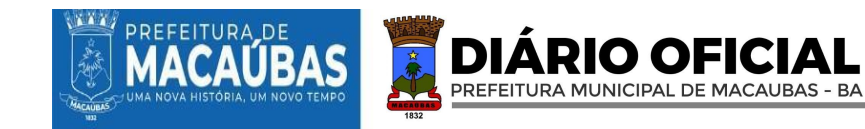

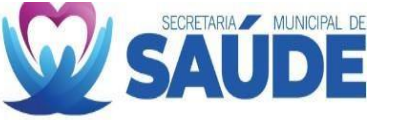

- XXVII. Possuir consultório para profissionais médicos e profissionais de nível superior não-médicos, permitindo o registro de informações referentes a consulta como sinais vitais, queixa principal, dados gestacionais, dados antropométricos, anamnese, exame físico, suspeita diagnóstica e conduta.
- XXVIII. Permitir a visualização dos dados coletados na classificação de risco ou coleta de sinais vitais.
- XXIX.Permitir a visualização do histórico de atendimento do paciente no estabelecimento.
	- XXX. Permitir a prescrição de medicamentos ambulatoriais, permitindo a seleção de medicamentos disponibilizados na farmácia hospitalar ou a digitação do nome do medicamento conforme escolha do profissional, possibilitando a inserção de informações como orientações de uso, duração do tratamento, aplicação, posologia, quantidade e tipo, e enviando informações para o ambulatório automaticamente via software.
- XXXI. Permitir a prescrição de procedimentos ambulatoriais, enviando informações para o ambulatório automaticamente via software.
- XXXII. Permitir o registro de procedimentos realizados dentro do consultório com envio das informações para o BPA.
- XXXIII. Permitir a confecção de receituário simples, permitindo a seleção de medicamentos disponibilizados no sistema através da tabela da ANVISA ou a digitação do nome do medicamento conforme escolha do profissional, possibilitando a inserção de informações como orientações de uso, duração do tratamento, aplicação, posologia, quantidade e tipo.
- XXXIV. Permitir a confecção de receituário de controle especial, permitindo a seleção de medicamentos disponibilizados no sistema através da tabela da ANVISA ou a digitação do nome do medicamento conforme escolha do profissional, possibilitando a inserção de informações como orientações de uso, duração do tratamento, aplicação, posologia, quantidade e tipo.
- XXXV. Permitir a confecção de guia de solicitação de exames, incluindo informações como nome do exame e motivo da solicitação.
- XXXVI. Permitir a confecção de guia de solicitação de exames para laboratório, selecionando nome do exame em tabela automática do sistema e incluindo motivo da solicitação.
- XXXVII. Permitir a confecção de atestado médico, incluindo texto automático do sistema com dados do paciente, ou possibilitando a digitação do texto do atestado conforme escolha do profissional.
- XXXVIII. Permitir a confecção de atestado de comparecimento, incluindo texto automático do sistema com dados do paciente, ou possibilitando a digitação do texto do atestado conforme escolha do profissional.
- XXXIX. Permitir a confecção de relatório, permitindo adicionar dados de anamnese e sinais vitais previamente coletados e digitação do texto do relatório.
	- XL.Permitir a realização de desfecho para o paciente, podendo ser incluído Classificação Internacional de Doenças (CID), conduta e ala de encaminhamento e permitindo realizar os seguintes desfechos: Observação hospitalar, transferência, internação, encaminhamento para unidade de referência, encaminhamento interno, entre outros.
	- XLI.Permitir preenchimento de Autorização de Internação Hospitalar quando selecionado a conduta de internação.
	- XLII.Permitir o preenchimento da primeira prescrição médica da enfermaria, quando selecionado a conduta internação.
	- XLIII.Permitir preenchimento da suspeita diagnostica da internação, bem como CID e procedimento SIGTAP.
	- XLIV.Permitir acompanhamento de pacientes ambulatoriais com solicitações pendentes de procedimentos ou internamento. XLV.Permitir a visualização de dados da identificação do paciente incluindo, profissional responsável pelo atendimento,
	- CBO, data e hora do atendimento e procedimentos solicitados/realizados.
- XLVI.Permitir a impressão/reimpressão de ficha de atendimento ambulatorial e/ou classificação de risco.
- XLVII.Permitir o lançamento de procedimentos realizados conforme tabela SIGTAP.
- XLVIII.Permitir a checagem da realização dos procedimentos/medicamentos.
- XLIX.Permitir a descrição do motivo de não realização de procedimento/medicamento.
	- L.Permitir a confecção de guia de solicitação de exames, incluindo informações como nome do exame e motivo da solicitação.
	- LI.Permitir a realização de evolução da observação hospitalar, permitindo a prescrição de novos medicamentos ambulatoriais da farmácia hospitalar ou utilizando o campo de livre digitação.
	- LII.Permitir a confecção de receituário simples, permitindo a seleção de medicamentos disponibilizados no sistema através da tabela da ANVISA ou a digitação do nome do medicamento conforme escolha do profissional, possibilitando a inserção de informações como aplicação e posologia.
	- LIII.Permitir o encaminhamento interno entre alas da unidade.
	- LIV.Permitir a realização de desfecho para o paciente, podendo ser incluído conduta e permitindo realizar os seguintes desfechos: Liberado após procedimento, transferência, internação, encaminhamento para unidade de referência, encaminhamento interno, entre outros.
	- LV.Permitir a internação do paciente, abrindo mapa de leito da unidade.
	- LVI.Permitir visualização de mapa de leitos da unidade, separados por quartos/alas.
- LVII.Permitir a visualização de dados do internamento do paciente, incluindo número do leito, nome, data da internação, número de registro e quantos dias de internação.
- LVIII.Permitir acesso a todo o prontuário do paciente.
	- LIX.Permitir consultar e/ou preencher dados da AIH e dados da folha de internamento, incluindo principais sinais e sintomas clínicos, condições que justificam a internação e principais resultados de provas diagnosticas.
	- LX.Permitir consultar e/ou preencher dados da suspeita diagnóstica, incluindo CID da suspeita diagnostica.
	- LXI.Permitir consultar e/ou preencher dados do diagnóstico principal, incluindo CID e código de procedimento de internação conforme tabela SIGTAP.

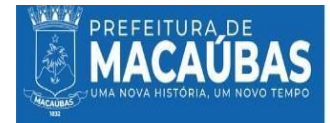

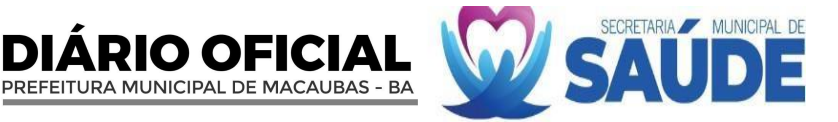

LXII.Permitir realizar prescrição médica, incluindo dados da evolução do paciente, prescrições não medicamentosas e prescrições medicamentos puxando do estoque da farmácia hospitalar ou digitando nome de medicamentos de forma livre.

LXIII.Permitir o uso da prescrição antiga como base para uma nova prescrição.

- LXIV.Permitir a impressão da prescrição médica, incluindo dados do paciente, dados da suspeita diagnostica, diagnostico principal, evolução, prescrição, campo para controle/aprazamento e campo para assinatura e carimbo.
- LXV.Permitir preenchimento de admissão de enfermagem, incluindo dados de anamnese, sinais vitais, exame físico completo e procedimentos realizados.
- LXVI.Permitir a impressão da folha de admissão de enfermagem, contendo dados do paciente, dados preenchidos previamente e campo para assinatura e carimbo do profissional que admitiu o paciente.
- LXVII.Permitir realizar prescrição e evolução de enfermagem, incluindo dados da evolução do paciente, sinais vitais e cuidados de enfermagem.
- LXVIII.Permitir o uso da prescrição e evolução antiga como base para uma nova.
- LXIX.Permitir a impressão da prescrição e evolução de enfermagem, incluindo dados do paciente, sinais vitais, evolução, prescrição dos cuidados de enfermagem, campo para controle/aprazamento e campo para assinatura e carimbo.
- LXX.Permitir a realização de anotações de enfermagem, incluindo sinais vitais, campo para anotação dos cuidados e campo de horário.
- LXXI.Permitir a impressão das anotações de enfermagem, utilizando filtro de data e período, incluindo dados do paciente, anotação realizada e campo para carimbo e assinatura de cada anotação.

LXXII.Possuir campo para evolução multiprofissional, incluindo nome do profissional e campo para digitação da evolução. LXXIII.Permitir o uso da prescrição e evolução antiga como base para uma nova.

- LXXIV.Permitir impressão de prescrição multiprofissional, incluindo dados do paciente, evolução e campo para assinatura e carimbo.
- LXXV.Permitir o registro de procedimentos realizados através da tabela SIGTAP.
- LXXVI.Permitir a impressão de formulários essenciais para o internamento (AIH, termo de responsabilidade, prescrições, relatórios, entre outros) e formulários complementares.
- LXXVII.Permitir a confecção de guia de solicitação de exames, incluindo informações como nome do exame e motivo da solicitação.
- LXXVIII.Permitir o preenchimento de atendimento fisioterapêutico, incluindo dados de diagnósticos, checagens e condutas. LXXIX.Permitir o uso do atendimento fisioterapêutico antigo como base para um novo.
	- LXXX.Permitir a impressão do formulário de atendimento fisioterapêutico, incluindo dados do paciente, dados coletados e campo para carimbo e assinatura do profissional.
- LXXXI.Permitir a solicitação de exames laboratoriais conectando enfermaria ao sistema do laboratório, e recebendo resultados via sistema.
- LXXXII.Permitir a consulta de medicamentos prescritos através do estoque da farmácia hospitalar e os medicamentos liberados pela farmácia.
- LXXXIII.Permitir a confecção de relatório médico de alta e transferência, incluindo dados do resumo clínico do paciente, medicamentos em uso/relevantes, diagnósticos secundários, procedimentos cirúrgicos, procedimentos invasivos e observações.
- LXXXIV.Permitir a impressão do relatório médico de alta e transferência, incluindo dados do paciente, dados coletados previamente, conduta e campo para assinatura e carimbo de profissional.
- LXXXV.Permitir a confecção de atestado médico, incluindo texto automático do sistema com dados do paciente, ou possibilitando a digitação do texto do atestado conforme escolha do profissional.
- LXXXVI.Permitir a realização de alta do paciente, retirando-o da enfermaria e transferindo dados do internamento para o SAME digital.
- LXXXVII.Permitir a realização de receituário para casa e relatório médico geral no momento da alta. LXXXVIII.Permitir
- o bloqueio da alta caso não esteja registrado diagnostico principal e procedimento de internamento.
	- LXXXIX.Funcionalidade de cadastro de enfermarias e apartamentos.
		- XC.Possuir gerenciamento dos leitos, permitindo o cadastro de quartos dentro das enfermarias ou apartamentos. XCI.Funcionalidade de cadastro de leitos especificando a especialidade do leito (clínico, cirúrgico, pediátrico, ortopédico, obstétrico e neonatal).
		- XCII.Permitir edição das enfermarias, apartamentos, quartos e leitos existentes e ativos dentro do estabelecimento.
		- XCIII.Permitir o cadastro de medicamentos/insumos, incluindo unidade de medida, código de barras, nome, quantidade mínima em estoque e tipo (medicamento ou insumo).
		- XCIV.Permitir a confecção do inventário da unidade, incluindo medicamentos/insumos, lote, data de validade e quantidade do produto.
		- XCV.Funcionalidade de realizar entradas de medicamentos/ insumos, inserido os dados da entrada como tipo de aquisição (compra, doação, empréstimo e outras), fornecedor previamente cadastrado no módulo de cadastros, data da entrada, recebedor e destino da entrada.
		- XCVI.Funcionalidade de realizar entradas de medicamentos/ insumos, inserido os dados financeiros da entrada, incluindo número de nota fiscal, valor da nota, valor de frete, outras despesas, formas de pagamento.
	- XCVII.Funcionalidade de realizar entradas de medicamentos/ insumos, inserido nome do produto, quantidade, valor unitário, lote e validade.

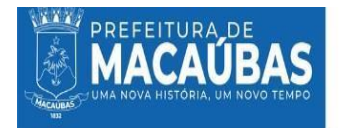

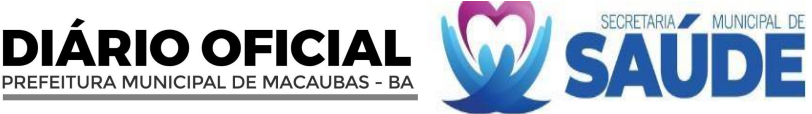

XCVIII.Permitir o cadastro de um ou mais produtos por entrada.

XCIX.Funcionalidade de realizar saídas de medicamentos/insumos por alas, incluindo dados de data e hora da saída, solicitante, destino e produtos disponível no estoque.

C.Funcionalidade de realizar saídas de medicamentos /insumos por pacientes do ambulatório, através de conexão entre ambulatório e farmácia, onde ao realizar uma prescrição ambulatorial os dados já são enviados a módulo de farmácia. CI.Funcionalidade de realizar saídas de medicamentos /insumos por pacientes da enfermaria, através de conexão entre enfermaria e farmácia, onde ao realizar uma prescrição no internamento os dados já são enviados a módulo de farmácia.

- CII.Funcionalidade de cadastrar receita para saída por paciente da enfermaria/ambulatório caso o médico não tenha realizado prescrição via sistema.
- CIII.Funcionalidade de visualizar o estoque atual, incluindo dados de nome do produto, lote, validade do lote, quantidade mínima, quantidade em estoque e valor unitário.
- CIV.Funcionalidade de visualizar produtos que atingiram a quantidade mínima, incluindo dados de nome do produto, lote, validade do lote, quantidade mínima, quantidade em estoque e valor unitário.
- CV.Funcionalidade de visualizar estoque de produtos vencidos ou próximos a vencer, incluindo nome, lote, validade do lote, quantidade em estoque e situação (vencido ou próximo a vencer).
- CVI.Funcionalidade de realizar lista de pedidos, inserindo dados de data e hora, tipo de insumo solicitado, solicitante, produtos e quantidade solicitada.
- CVII.Permitir a visualização de pacientes com pendência de encerramento de solicitação da farmácia.
- CVIII.Permitir o cadastro de exames, incluindo procedimento conforme tabela SIGTAP, nomenclatura conforme SIGTAP e nomenclatura popular.
	- CIX.Permitir o cadastro de valores de referência para análise.
- CX.Permitir o cadastro de bioquímico responsável, incluindo envio de assinatura.
- CXI.Permitir o cadastro de unidades solicitantes.
- CXII.Permitir o recebimento de requisições via recepção, via ambulatório ou via enfermaria.
- CXIII.Permitir o cadastro e/ou agendamento de nova requisição, incluindo dados do profissional solicitante, unidade solicitante e exames solicitados.
- CXIV.Funcionalidade de adicionar novos exames em uma requisição já pronta.
- CXV.Funcionalidade de confirmar coleta de material, encaminhando para análise.
- CXVI.Funcionalidade de cancelar coleta de exame.
- CXVII.Funcionalidade de encaminhamento de amostra para laboratório externo.
- CXVIII.Funcionalidade de impressão de mapa de mesa para análise dos resultados.
- CXIX.Funcionalidade de descartar amostras, selecionando o motivo do descarte.
- CXX.Funcionalidade de lançar resultados conforme valores de referência cadastrados previamente.
- CXXI.Funcionalidade de liberação dos resultados.
- CXXII.Funcionalidade de impressão dos resultados contendo nome dos exames solicitados, valores de referência, valores encontrados e assinatura do profissional responsável pela análise.
- CXXIII.Permitir o cadastro de produtos de estoque e/ou produtos do Serviço de Nutrição e Dietética (SND), incluindo código de barras, descrição do produto, unidade, quantidade mínima e tipo.
- CXXIV.Permitir a entrada de produtos no estoque ou SND, incluindo dados de fornecedor previamente cadastrado no modulo de cadastros, data e hora da entrada, recebedor, destino, valor da entrada, produto, validade, lote, quantidade, valor unitário e valor total.
- CXXV.Permitir o cadastro de um ou mais produtos por entrada.
- CXXVI.Permitir a saída de produtos por alas, incluindo data e hora da saída, solicitante, destino, entregador, produto, lote e quantidade saída.
- CXXVII.Permitir o cadastro de um ou mais produtos por saída.
- CXXVIII.Permitir visualização detalhada de entradas e saídas.
- CXXIX.Permitir armazenamento de todas as informações referentes ao atendimento do paciente, em registros ambulatoriais e hospitalares.
- CXXX.Permitir busca de prontuários através de filtros de número de registro, número de prontuário, nome do paciente, data de nascimento, CNC, data do atendimento, data do desfecho, número da AIH tipo do atendimento (ambulatorial ou hospitalar) e palavras-chave.
- CXXXI.Funcionalidade de reimpressão de formulários, incluindo ficha de atendimento, AIH, ficha de classificação de risco, atestado médico, relatório médico, receituário, termo de compromisso, prescrição médica, prescrição de enfermagem, anotação de enfermagem, admissão de enfermagem, relatório de alta e transferência e outros.
- CXXXII.Permitir o cadastro de pacotes de serviços, como procedimentos e medicamentos.
- CXXXIII.Permitir a consultas de despesas por competência.
- CXXXIV.Permitir o cadastro de dados antigos de outros sistemas.
- CXXXV.Permitir o bloqueio do software em casos de quebra de contrato, suspenção do serviço e outros motivos.
- CXXXVI.Permitir o cadastro da Ficha de Programação Orçamentária (FPO) da unidade e posterior comparação com Boletim de Produção Ambulatorial (BPA).
- CXXXVII.Permitir gestão de contratos da unidade.
- CXXXVIII.Funcionalidade de consultar histórico financeiro ambulatorial e hospitalar por paciente.

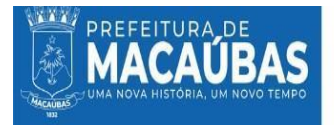

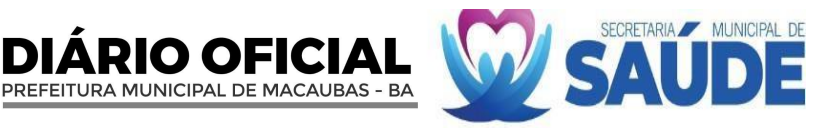

- CXXXIX.Funcionalidade de adicionar gastos ambulatoriais e hospitalares por paciente, incluindo procedimentos realizados, farmácia e complementos.
	- CXL.Permitir o gerenciamento do faturamento de AIH.
	- CXLI.Permitir o anexo de documentos do prontuário e realizar a edição de laudos, readequando CID e procedimento de internamento.
	- CXLII.Permitir a auditoria de prontuários enviados.
	- CXLIII.Permitir rejeitar os laudos enviados.
	- CXLIV.Permitir a readequação de laudos rejeitados e o reenvio de informações.
	- CXLV.Funcionalidade de gerar relatórios dos diversos módulos do sistema, incluindo relatórios ambulatoriais, de desempenho hospitalar, farmácia, faturamento, estoque, laboratório e outros.
- CXLVI.Permitir os anexos de prontuários para arquivo digital dos formulários físicos assinados e carimbados.
- CXLVII.Permitir gerenciar menus do sistema, incluindo ordem de prioridade dos módulos e submenus.
- CXLVIII.Permitir a edição dos nomes dos módulos no menu.
	- CXLIX.Permitir a criação de perfis para cada profissional, selecionando módulos que cada perfil terá acesso.
	- CL.Permitir a edição de perfis, incluindo a adição ou retirada de módulos.
	- CLI.Permitir a visualização de pacientes duplicados, com a Funcionalidade de mesclar dados.
	- CLII.Permitir visualizar óbitos, podendo cancelar o óbito em caso de desfecho errado.
	- CLIII.O software hospitalar deverá ter a função ou modulo de gestão e controle de filas, que possibilite chamar o paciente através de totem ou painel sonoro e textual, informando nome, consultório de destino e profissional que irá atender.
	- CLIV.Possuir função de gerenciamento de filas com chamadas por prioridades, acompanhando a classificação de risco dos pacientes.
	- CLV.Permitir acesso por meio de login e senha.
	- CLVI.Disponibilização a entrega de senha impressas, via totem aos pacientes.
	- CLVII.Possuir página inicial informativa com as chamadas atuais e as posteriormente chamadas.
	- CLVIII.Possibilitar o registro dos consultórios e/ou departamentos disponíveis na unidade, incluindo descrição e número do departamento/consultório.
	- CLIX.Possuir informações interativas informando o nome, consultório de destino e profissional que irá atender o paciente. CLX.Possibilidade de gerenciar as chamadas, incluindo as informações de nome do paciente, departamento/consultório,
		- quantidade de chamadas realizadas, status da chamada.
	- CLXI.Possuir as opções com os botões de chamar e finalização de chamado.
	- CLXII.Possibilidade de encaminhamento de pacientes para consultórios, definindo o consultório de atendimento no momento do cadastro ou durante a chamada pelo painel.
		- Funcionalidade de encaminhamento de pacientes para consultórios, definindo o consultório de atendimento no momento do cadastro ou durante a chamada pelo painel.

# **5.3.1.11. LICENCIAMENTO DE SISTEMA INTEGRADO PARA GESTÃO DA SAÚDE PÚBLICA - SOFTWARE DE GERENCIAMENTO DO LABORATÓRIO DE ANÁLISES CLÍNICAS**

- I.Possibilitar a confecção de guia de solicitação de exames diversos, em guia única, modelo SUS, incluindo informações como nome do exame e motivo da solicitação.
- II. Possibilitar a confecção de guia de solicitação de exames para laboratório, selecionando nome do exame em tabela automática do sistema, importada do SIGTAP, e incluindo motivo da solicitação.
- III. Possibilitar a confecção de guia de solicitação de exames para laboratório, selecionando nome do exame em tabela automática do sistema, importada do SIGTAP, e incluindo motivo da solicitação.
- IV. Possibilidade de escolha do tipo de atendimento do paciente, incluindo ambulatorial, hospitalar e laboratorial.
- V. Permitir inserir dados do responsável pelo paciente, e dados de contato.
- VI. Possibilitar a confecção de guia de solicitação de exames para laboratório, selecionando nome do exame em tabela automática do sistema e incluindo motivo da solicitação.
- VII. Possibilitar a solicitação de exames laboratoriais conectando enfermaria ao sistema do laboratório, e recebendo resultados via sistema.
- VIII. Possibilidade de encaminhamento de amostra para laboratório externo.
	- IX. Possibilidade de gerar relatórios dos diversos módulos do sistema, incluindo relatórios ambulatoriais, de desempenho hospitalar, farmácia, faturamento, estoque, laboratório e outros.

# **5.3.1.12. LICENCIAMENTO DE SISTEMA INTEGRADO PARA GESTÃO DA SAÚDE PÚBLICA - SOFTWARE DE CONTROLE DE FILA DA ATENÇÃO PRIMÁRIA A SAÚDE**

- I.A licitante vencedora deverá disponibilizar a licença de uso de um software que permite o gerenciamento dos serviços da Atenção Primária à Saúde (APS), bem como o gerenciamento e monitoramento dos indicadores do Programa Previne Brasil, informatiza APS no ato da implantação dos serviços ora contratados.
- II. Permitir o controle e a restrição de acessos por login e senha.
- III. Permitir controle de acesso de usuários, bem como ativação ou inativação do mesmo, bloqueio de acessos e mudança de cargos e/ou perfis de visualização e controle de redefinição de senhas.
- IV. Permitir a impressão de relatório da lista de usuários cadastrados, com os seus respectivos acessos.

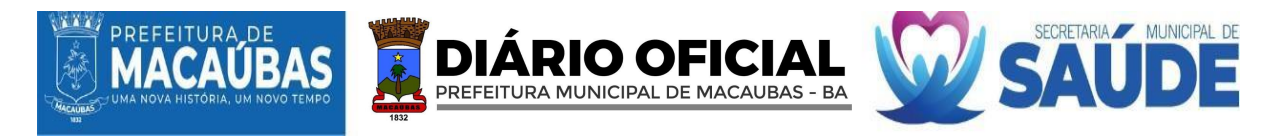

- V. Permitir controle de acesso de unidades, bem como ativação ou inativação da mesma, bloqueio de acessos e de novos estabelecimentos.
- VI. Permitir controle de acesso de tipologias, bem como ativação ou inativação das mesmas, bloqueio de acessos e de novos estabelecimentos.
- VII. Permitir cadastrar e gerenciar tipos de equipes, bem como ativação ou inativação ou edição das mesmas.
- VIII.Permitir o bloqueio de todo o município, usuário, equipe ou tipologia conforme necessidade.
	- IX.Informar a quantidade de atendimentos das categorias de médicos e enfermeiros e ser comparada com os parâmetros mínimos que atendem o informatiza APS notificando quais unidades e categorias profissionais não atendem a parametrização, possibilitando utilização de filtros por períodos customizados, unidade específica e equipe específica para análise e função de gerar relatório em PDF das mesmas referente ao informatiza APS.
	- X. Informar a data do último envio e quantidade de fichas recebidas no mês das unidades, verificando se a data de criação da ficha não ultrapassa o 10º dia útil do próximo mês, conforme validação da SISAB, possibilitando utilização de filtros por períodos customizados e unidade para análise, apresentando as quantidades de fichas recebidas, horário de recebimento, data de competência, a última versão e possuir a função de impressão em formato de relatório em PDF.
- XI. Apresentar número de atendimentos e procedimentos diários e mensais por unidade, profissional, equipe ou categoria profissional, possibilitando um acompanhamento da carga de trabalho e identificação de falta de alimentação dos profissionais, sendo os dados agrupados por equipe, com filtros por períodos customizados, unidade, equipe, profissionais ou categoria profissional para análise e possuir a função de visualização em formato de gráfico por data ou impressão de relatório em PDF.
- XII. Apresentar o número de visitas domiciliares e individuais, diárias e mensais por unidade, profissional e equipe ACS e equipe, possibilitando um acompanhamento da carga de trabalho e identificação de falta de alimentação por profissionais, com filtros por períodos customizados, unidade, equipe, profissionais ou categoria profissional para análise e possuir a função de visualização em formato de gráfico por data ou impressão de relatório em PDF.
- XIII. Apresentar número de atendimentos odontológicos diários e mensais por unidade, profissional, equipe ou categoria profissional, possibilitando um acompanhamento da carga de trabalho e identificação de falta de alimentação dos profissionais, sendo os dados agrupados por equipe, com filtros por períodos customizados, unidade, equipe, profissionais ou categoria profissional para análise e possuir a função de visualização em formato de gráfico por data ou impressão de relatório em PDF.
- XIV. Apresentar número de procedimentos diários e mensais por unidade, profissional, equipe ou categoria profissional, possibilitando um acompanhamento da carga de trabalho e identificação de falta de alimentação dos profissionais, sendo os dados agrupados por equipe, com filtros por períodos customizados, unidade, equipe, profissionais ou categoria profissional para análise e possuir a função de visualização em formato de gráfico por data ou impressão de relatório em PDF.
- XV. Apresentar número de vacinação diários e mensais por unidade, profissional, equipe ou categoria profissional, possibilitando um acompanhamento da carga de trabalho e identificação de falta de alimentação dos profissionais, sendo os dados agrupados por equipe, com filtros por períodos customizados, unidade, equipe, profissionais ou categoria profissional para análise e possuir a função de visualização em formato de gráfico por data ou impressão de relatório em PDF.
- XVI. Apresentar número de atividade coletiva diários e mensais por unidade, profissional, equipe ou categoria profissional, possibilitando um acompanhamento da carga de trabalho e identificação de falta de alimentação dos profissionais, sendo os dados agrupados por equipe, disponibilizando telefone de contato com a opção de direcionamento para whatsapp, como também deverá ser identificado se o mesmo possui mais de uma ficha de cadastro ativo e-SUS PEC com filtros por períodos customizados, unidade, equipe, profissionais, categoria profissional, tipo de atividade coletiva ou tipo de participações, para análise e possuir a função de visualização em formato de gráfico por data ou impressão de relatório em PDF. Todos Os módulos que apresente correlação com as estratégias de monitoramento do programa Previne Brasil deverá considerar as regras de vinculação unívoca da Atenção Primária à Saúde como descrita na norma técnic[a https://sisab.saude.gov.br/resource/file/nota\\_tecnica\\_relatorio\\_cadastro\\_230216.pdf.](https://sisab.saude.gov.br/resource/file/nota_tecnica_relatorio_cadastro_230216.pdf)
- XVII. Apresentar o número de cadastros individuais ativos, domiciliar, família e outras classificações além do número de atualização agrupados por equipe e ACS bem como identificar a sua microárea, com filtros por períodos customizados, unidade, equipe, profissionais ou categoria profissional para análise e possuir a função de visualização em formato de gráfico por data ou impressão de relatório em PDF.
- XVIII. Apresentar o número de cadastros novos e atualizados, domiciliar, além do número de atualização agrupados por equipe e ACS bem como identificar a sua microárea, com filtros por períodos customizados, unidade, equipe, profissionais ou categoria profissional para análise e possuir a função de visualização em formato de gráfico por data ou impressão de relatório em PDF.
- XIX. Apresentar a lista de logradouros e membros do território, organizando-os por ACS, microárea, logradouro, número e família possibilitando a visualização da relação do território e identificar os cadastros que estão duplicados no sistema e com duplo vínculo, possibilitando a visualização do histórico de visitas de cada indivíduo, por data, profissional e tipo de acompanhamento realizado, com filtros por períodos customizados, unidade, equipe, nome do indivíduo, sexo, faixa de idade do operador, faixa de idade do indivíduo e personalização de colunas para análise além de possuir a função impressão de relatório em PDF.

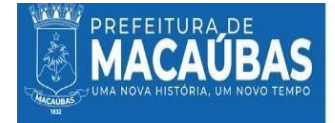

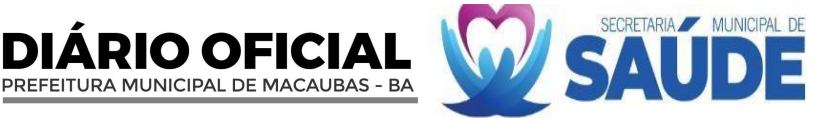

- XX. Apresentar a lista de logradouros e indivíduos do território que se apresentam inconsistentes organizando-os por ACS e microárea, com filtros por unidade, equipe, e profissionais, para análise além de disponibilizar a função de visualização em formato de gráfico por data ou impressão de relatório em PDF, respeitando as regras:
- XXI. SCI: sem cadastro individual. XXII. RM: responsável mudou de território.
- XXIII. RF: responsável falecido.
- XXIV. RNI: responsável não identificado.
- XXV. SVD: sem vínculo com o domicílio.
- XXVI. EI: equipe (INE) inválida.
- XXVII. SVU: sem vínculo com a unidade.
- XXVIII.SVE: sem vínculo com a equipe (INE).
	- XXIX. Apresentar o nome de todas as gestantes cadastradas no município, agrupadas por equipes e ACS, possibilitando a visualização de informações do acompanhamento das gestantes no formato consolidado(resumo) ou analítico, detalhando por atendimentos clínicos, odontológico, aferição de pressão arterial, pré-natal, testes rápidos vacinas, exames, procedimentos realizados e visitas, indicação quais gestantes estão fora de território, as que possuem múltiplos vínculos e as que não atendem os indicadores, com filtros por período customizado, unidade, equipe ou profissionais para análise e possuir a função de visualização em formato de gráfico por data ou impressão de relatório em PDF.
	- XXX. Apresentar a proporção de gestantes com pelo menos 6 (SEIS) consultas de pré-natal a nível municipal e por unidade, considerando a fórmula (Gestantes dentro do parâmetro/Nº Gestante identificadas), por data, idade de gestação, DPP, condição desfecho, unidade, equipe e profissional.
- XXXI. Apresentar a proporção de gestantes com realização de exames de sífilis e HIV da gestante e/ou do pai/parceiro a nível municipal e por unidade, considerando a fórmula (Gestante com Teste rápido ou solicitação de HIV e Sífilis/ Nº Gestantes identificadas).
- XXXII. Apresentar a proporção de gestantes com atendimento odontológico realizado, considerando a fórmula (Gestantes com atendimento odontológico realizado/nº Gestantes identificadas).
- XXXIII. Listar as mulheres cadastradas, sinalizando as condições comuns da saúde da mulher como a realização de exame citopatológico, sinalizando o vínculo com a equipe e alguns problemas relacionados no formato consolidado(resumo) ou analítico, detalhando por atendimentos clínicos, odontológico, aferição de pressão arterial, , testes rápidos, vacinas, exames, procedimentos realizados e visitas, indicação quais mulheres estão fora de território, as que possuem múltiplos vínculos e as que não atendem os indicadores, com filtros por período customizado, unidade, equipe ou profissionais para análise e possuir a função de visualização em formato de gráfico por data ou impressão de relatório em PDF.
- XXXIV. Apresentar proporção de mulheres de 25 a 64 anos que realizaram de exame citopatológico nos últimos 3 anos, levando-se em consideração a fórmula (Nº de Mulheres de 25 a 56 que realizaram exames nos últimos 3 anos / Número de mulheres cadastradas).
- XXXV. Apresentar a situação de vacinação de todo o território possibilitando a busca ativa por faixa etária, nome e vacina, além de permitir identificar pessoas com doses atrasadas.
- XXXVI. Apresentar o índice de cobertura vacinal de Poliomielite inativada e de Pentavalente registrados por médico, enfermeiro ou técnico/auxiliar de enfermagem em crianças menores de 1 ano levando-se em consideração a 3ª dose. Deve ser considerado a fórmula (Crianças que tomaram a 2<sup>ª</sup> Dose/Crianças menores de 1 ano Cadastradas).
- XXXVII. Listar todos os indivíduos com condições de hipertensos, seja no cadastro individual ou através do atendimento individual da unidade, possibilitando a identificação de condições de saúde bem como a identificação de cidadãos com atendimento médico e enfermeiro dos últimos 6 meses.
- XXXVIII. Apresentar o índice de pessoas hipertensas acompanhadas semestralmente nos últimos 12 meses e devidamente registradas no território pelo agente comunitário de saúde.
- XXXIX. Listar todos os indivíduos com condições de diabéticos seja no cadastro individual ou através do atendimento individual além de Permitir a identificação de condições de saúde e últimos atendimentos médicos e de enfermeiros nos últimos 12 meses.
	- XL.Apresentar o índice de diabéticos identificados e que tiveram solicitação de Hemoglobina Glicada nos últimos 12 meses levando-se em consideração a fórmula.
	- XLI.Identificar os cadastros que estão duplicados no sistema levando-se em consideração o cadastro simplificado e individual.
	- XLII.Apresentar os índices dos indicadores de forma que permita traçar um paralelo entre as Unidades.
- XLIII.Notificar aos coordenadores ou gestor do município por e-mail quando algum dos indicadores ou relatório de produção apresentar desempenho abaixo do esperado.
- XLIV.Apresentar informações detalhadas de acompanhamento das atividades coletivas por equipe.
- XLV.Permitir geração de arquivo de produção das Unidades de Atendimento Especializados como Boletim de Produção Ambulatorial Consolidado (BPA-C) e Boletim de Produção Ambulatorial Individualizado – (BPA-I), com a Funcionalidade de gerar tanto o BPA Consolidado (BPA-C) como o BPA-I de forma que se possa realizar o faturamento de acordo unidade, equipe, profissional e procedimentos específicos.
- XLVI.Personalização dos relatórios e indicadores específicos das unidades especializadas.

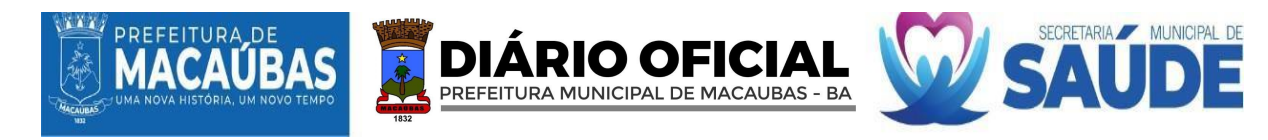

- XLVII.Criação de indicadores personalizados sob demanda de horas de desenvolvimento contratadas via aditivo, para a criação de informações exclusivas do município, de acordo com as portarias do Ministério da Saúde e suas respectivas evoluções.
	- **5.3.2.** A solução tecnológica deverá atender às seguintes especificações de serviços de gestão:

# **5.3.2.1 GERENCIAMENTO DOPRONTUÁRIO ELETRÔNICO DOCIDADÃO – PEC**

- I.A CONTRATADA assumirá a responsabilidade e autoridade com a finalidade de capacitar, hospedar, auditar, atualizar, implementar e manter a política de segurança da informação, otimizar as funcionalidades relacionadas à gestão dos registros eletrônicos de saúde. Em suma, gerenciar o sistema de Prontuário Eletrônico do Cidadão do município de Macaúbas conjuntamente à gestão de saúde do município.
- II.A CONTRATADA implementará medidas robustas de acesso para a segurança das informações e para proteger os dados contidos no Prontuário Eletrônico contra acessos não autorizados, perdas, alterações indevidas ou divulgação não autorizada, em conformidade com a Lei Geral de Proteção de Dados Pessoais (LGPD) Lei nº. 13.709/18.

# **5.3.2.2 SERVIÇOS DE ARMAZENAMENTO DE DADOS COM INFRAESTRUTURA EM NUVEM (CLOUD COMPUTING) HOSPEDADAS ATRAVÉS DE SERVIDOR NOS PROVEDORES DE NUVEM DE MAIORES REPUTAÇÕES DO MERCADO**

- I.Todas as soluções deverão ser hospedadas nos provedores de nuvem de maiores reputações do mercado como Amazon Web Services (AWS), Google Cloud Platform, Microsoft Azure e Oracle Cloud, que deverão possuir Regions e dois ou mais Availability Domains.
- II. As Availability Domains da plataforma de hospedagem deverão apresentar recursos independentes, isoladas, tolerantes a falhas e controle de falhas simultânea. Não poderão compartilhar infraestrutura e nem redes internas, conhecido como segregação lógica.
- III. Deverá apresentar arquitetura horizontal e verticalmente escalável, sendo proibido o uso de hipervisor, servidores onpremise ou até mesmo soluções amadoras.
- IV. A provedora de Cloud deverá fornecer mecanismo de clusterização de alta-performance que distribua as instâncias separadas dos sistemas em hardware físicos diferentes dentro do Availability Domains, portanto as soluções deverão ser hospedadas em servidores diferentes, sendo 01 (um) para a aplicação e 01 (um) para o banco de dados e todos serão hospedados em regiões com melhor geolocalização consideram-se a baixa latência e quantidade de Availability Domains.
- V. A provedora de Cloud deverá cumprir com os requisitos de controles de segurança das normas CSA STAR, GSMA SAS-SM, ISO 9001, ISO 20.000-1, ISO 27017, Tier 3 designs, Tier 3 facility, TR3, Transações financeiras (PCI), TYPE 2 (SOC 1, SOC 2 e SOC 3), ISO 14001 (Meio ambiente), ISO 37001 (Anti Corrupção), ISO 50001 (Gestão energética).
- VI. A provedora de Cloud deverá apresentar serviços de segurança integrada com firewall avançado e mecanismo de identificação automática de ataques cibernéticos e ferramentas que possibilitem a visualização pró-ativa de possíveis ataques, acessos indevidos e falhas de segurança.
- VII. Este serviço será disponibilizado no ato da implantação e mantido as normas segurança e regras negócio durante toda a vigência do contrato.
- VIII. O sistema deverá funcionar com infraestrutura redundante e escalável (scale up e scale out) sendo obrigatório portar instâncias dedicadas, exclusivas e distintas, com no mínimo 01 (uma) instância de banco de dados e 01 (uma) instância para aplicação e possuir recursos independentes.
	- IX. O Servidor de dados deverá ficar acessível com o Uptime de 24x7, 24 horas por dia nos 7 dias da semana, assim como em todos os dias dos meses durante a vigência do contrato, com disponibilidade anual de 99%.
	- X.As instâncias deverão apresentar Sistema Operacional Linux 64 bits na versão estável mais recente (latest version), que ofereça livepatching kernel e atualizações de segurança constantes.
- XI. As instâncias deverão portar de processador AMD, INTEL ou similar com shapes flexíveis e entrega de core físico, no mínimo 8 núcleos e frequência entre 2,5 GHz e 3,5 GHz que permita redimensionamento automático da quantidade de núcleos quando submetida a altas cargas de estresse, memória RAM mínima de 24GB e a plataforma de nuvem deverá permitir redimensionamento para maior conforme necessidade.
- XII. Deverão conter espaço de armazenamento de alta performance e alto desempenho com no mínimo 512 GB de volume, com desempenho de inicialização de no mínimo 3000 IOPS (Input/Output per Second), todos os discos deverão ter espelhamento em Redundant Array of Independent Disks - RAID´s.
- XIII. Deverá Permitir a expansão do disco de inicialização em tempo real sem interrompimento dos servidores, com espelhamentos Redundant Array of Independent Disks - RAID´s e quando houver necessidade de aumento no espaço de armazenamento principal, os RAID´s no processo também serão ampliados.
- XIV. A comunicação entre as instâncias será através de subredes com restrição de firewall entre elas, de forma que permita conexão apenas entre hosts e protocolos específicos, garantindo a maior segurança, a largura de banda para comunicação entre as instancias serão de no mínimo de 01 (um) Gigabit por segundo e não poderão ser impostas nenhuma restrição de tempo ou latência na transmissão de informações.
- XV. O acesso ao administrador das instâncias é de responsabilidade da CONTRATADA e deverão ser administrada s por profissionais especializados e com disponibilidade integral para monitoramento e manutenção das instâncias.
- XVI. A autenticação com o console administrador das instâncias deverá ocorrer baseada em chaves SSH por meio de ferramentas de conexões confiáveis e por meio de autenticação multifator (MFA), não será admitido acessos as

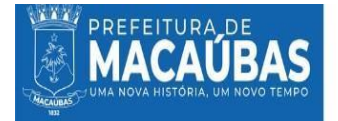

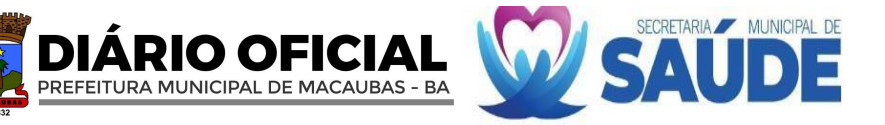

instâncias sem chaves privadas de segurança, por navegador web ou qualquer outra solução com baixo nível de criptografia.

- XVII. A comunicação entre as instâncias deverá ser criptografada em rede privada, devendo ser inibido qualquer acesso externo ou interceptação de tráfico como medida de segurança.
- XVIII. A CONTRATADA, deverá prover no ambiente de computação em nuvem o gerenciamento automático dos patches dos sistemas operacionais (SO).
- XIX. É de responsabilidade da CONTRATADA manter os sistemas atualizados, sempre nas últimas versões disponíveis, em qualquer necessidade de atualização o versionamento deverá ser testado para evitar Funcionalidades de erro de atualização das aplicações.

# **5.3.2.5 SERVIÇO DE CRIAÇÃO E DISPONIBILIZAÇÃO DE ACESSO EXTERNO DE URL (LINK DE ACESSO) AOS SOFTWARES E-SUS E AOS SOFTWARES PRÓPRIOS E SOLUÇÕES COMPLEMENTARES.**

A CONTRATADA disponibilizará um link para acesso aos softwares e-SUS e aos softwares próprios e soluções complementares.

II. O link de acesso deverá apresentar o Uptime de 24x7, 24 horas nos 7 dias da semana, com disponibilidade mínima anual de 98%.

III. A CONTRATADA deverá apresentar planos de gerenciamento de riscos para eventos de downtime.

IV. Deverá ser disponibilizada URL única personalizada com o nome do município a qual o acesso deverá ser estabelecido exclusivamente através do protocolo HTTPS e certificados SSL/TLS. A URL não poderá apresentar endereço IP e números de portas de forma explícita.

V. Considerando o risco de vulnerabilidade mapeadas nas aplicações do e-SUS e suas ferramentas, é necessário que sejam implementadas soluções para anular esses riscos, portanto a CONTRATADA deverá implementar medidas de segurança onde não se permita em hipótese alguma o reset da aplicação do e-SUS PEC por meio de acesso externo da URL.

# **5.3.2.6 SERVIÇO DE IMPLANTAÇÃO DE SISTEMA INTEGRADO PARA GESTÃO DA SAÚDE PÚBLICA**

- I.Os processos de implantação deverão seguir um padrão de boas práticas, comumente exigidas no cenário atual. O conceito a ser utilizado é o de modelagem de processos, podem optar por utilizar a metodologia chamada BPM (*Business Process Management* ou Gerenciamento de Processos de Negócio), para um melhor detalhamento e melhoria contínua dos processos. Por meio de BPM, uma organização pode criar processos de alto desempenho, que funcionam com custos mais baixos, maior velocidade, maior acurácia, melhor uso de ativos e maior flexibilidade. Com ênfase sobre o desenho de processos ponta a ponta, que transcendem as fronteiras organizacionais, as empresas podem eliminar os custos indiretos que não agregam valor e que se acumulam nesses limites funcionais. Por meio da gestão de processos, uma empresa pode garantir que seus processos cumpram o prometido e funcionem de forma coerente com o nível de desempenho que eles são capazes de oferecer. Por meio da gestão de processos, uma empresa pode determinar quando um processo não está mais atendendo as suas necessidades e as dos clientes e, por isso, precisa ser substituído. (BROCKE, J.; ROSEMANN, M., 2013, p. 21).
- II. Os serviços a serem contratados possuem natureza técnica e deverão ser prestados nas dependências da CONTRATANTE, segundo metodologia e cronogramas de atendimento a serem apresentados junto à proposta técnica da licitante.
- III. As decisões quanto às parametrizações e customizações da solução apresentada pela CONTRATADA serão precedidas da modelagem e redesenho dos processos pertinentes, os quais, necessariamente, se farão mediante o emprego de metodologia e ferramentas compatíveis.
- IV. A metodologia de Gestão do Projeto deverá prever atividades baseadas nas 10 áreas de conhecimento do PMBOK em sua versão mais atualizada. Estas áreas são: integração, custos, riscos, escopo, tempo, recursos humanos, comunicações qualidade, aquisições e partes interessadas. A administração do projeto empregará softwares compatíveis com esta metodologia.
- V. A metodologia não precisará ser apresentada a CONTRATADA, mas deverá ser um método usado pela empresa ou procedimentos similares que contemplem a solução.
- VI. Considerando que a implantação ocorrerá em serviços de saúde, é de responsabilidade da contratada garantir discrição, organização, atenção e compromisso para com o ambiente de trabalho, não devendo inviabilizar qualquer tipo de atendimento ou prestação de serviço da unidade informatizada. Portanto, deve-se constar no projeto e ser aplicado ao processo de implantação dos softwares, estratégias de instalação das ferramentas garantindo uma execução que não atrapalhe o desempenho dos profissionais em seu horário de trabalho.

# **5.3.2.7 SERVIÇO DE BACKUP E RESTAURAÇÃO DE DADOS PARA A SAÚDE DO MUNICÍPIO, ASSEGURANDO A INTEGRIDADE E A DISPONIBILIDADE DOS DADOS CLÍNICOS E ADMINISTRATIVOS, ARMAZENADOS NO SISTEMA DE SAÚDE, POR UM PERÍODO MÍNIMO DE 20 ANOS, EM CONFORMIDADE COM A LEI Nº 13.787/2018 E A LGPD**

- I. A Política de Backup e Restauração de Dados objetivam instituir diretrizes, responsabilidades e competências que visam à segurança, proteção e disponibilidade integral dos dados.
- II. O conjunto de dados do município envolve histórico de saúde e doença do paciente, documentos, termos de consentimento e responsabilidade, relatórios médicos e de outros profissionais de saúde, resultados de exames e diagnósticos, tratamentos clínicos e cirúrgicos, prescrições de medicamentos e dentre outros, que compõem o Prontuário do Paciente, seja físico ou eletrônico. Todos esses dados fazem parte do acervo digital da saúde do município de Macaúbas – BA.

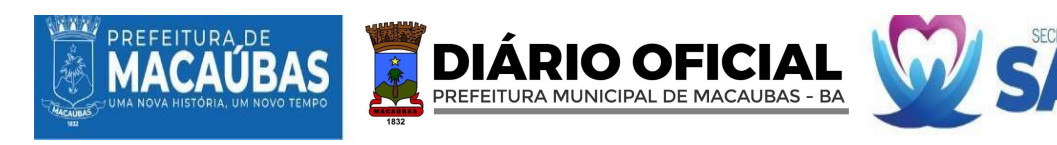

- III. Os dados do acervo digital são gerados a partir da alimentação das informações lançadas nos softwares pelos profissionais envolvidos e são extremamente sensíveis. Por esse modo, deve-se armazená-los de forma qualificada e segura por no mínimo 20 anos, conforme determina a Lei  $N^{\circ}$  13.787, de 27 de dezembro de 2018.
- IV. No sentido de assegurar a sua missão, é fundamental estabelecer mecanismos que permitam a guarda dos dados e sua eventual restauração em casos de indisponibilidades ou perdas por erro humano, ataques, catástrofes naturais ou outras ameaças. Para a prestação dos serviços contidos no presente Termo de Referência, apresenta a necessidade de implementação da Política de Backup e Restauração de Dados Digitais, onde se estabelece o modo e a periodicidade de cópia dos dados gerados em todos os estabelecimentos de saúde.
- V. A LGPD (Lei Geral de Proteção de Dados, ou Lei Geral de Proteção de Dados) é uma lei brasileira de proteção de dados que entrou em vigor em 14 de agosto de 2020 e estabelece vários direitos para os titulares de dados, incluindo o direito de saber quais dados pessoais estão sendo coletados sobre eles, o direito de ter seus dados pessoais apagados e o direito de se opor ao processamento de seus dados pessoais.
- VI. As instituições de saúde que coletam, processam e armazenam dados clínicos de cidadãos brasileiros devem cumprir a LGPD. Isso inclui organizações que mantêm cópias de backup dos dados. Por isso, é importante que as organizações tenham uma política de backup que leve em consideração os requisitos da LGPD.
- VII. Ao implementar uma política de backup, a contratada deverá considerar as seguintes informações:
	- Atender as exigências em conformidade a LGPD.
	- Os dados deverão ser salvos com no mínimo 03 (três) níveis de segurança/redundância
	- A consistência dos dados deverá ser composta sempre com um backup completo ou full, além de ser possível agregar solução de backup incremental e diferencial.
	- Os Backups deverão ter geração automática em todas as suas instâncias.
	- A frequência da geração dos backups dos dados full e incremental, serão diários, tanto para os bancos de dados quanto das instâncias, com no mínimo 04 (quatro) gerações no dia.
	- Os Backups deverão ser armazenados no mínimo em 03 (três) servidores, sendo: 02 (dois) servidores em nuvem e 01 (um) servidor local físico, todas as armazenagens deverão ser em locais distintos, para atendimento da segurança com 03 (três) níveis de redundância.
- VIII. Em casos de desastres, é de responsabilidade da CONTRATADA implementar recursos com baixo tempo de recuperação, garantindo tempestividade na resolução dos problemas e continuidade dos serviços, os quais serão mais bem elucidados no item das responsabilidades da contratada.
	- IX. Durante toda a vigência contratual, a contratante terá acesso aos dados por meio de um repositório de informações, permitindo a realização de download do banco de dados, contendo sempre a última versão, por meio de login e senha, disponibilizados no ato da implantação.
	- X. Todas as informações geradas pelo município serão de sua propriedade e fazem parte do seu patrimônio digital, em caso de distrato ou encerramento dos serviços, a contratada deverá obrigatoriamente entregar a última versão de todos os bancos de dados no prazo máximo de até 24 horas a partir da solicitação, sob as penas das leis.

### **5.3.2.8 SERVIÇOS DE CAPACITAÇÃO E TREINAMENTO DOS SISTEMAS INTEGRADOS PARA GESTÃO DA SAÚDE PÚBLICA, COM CARGA HORÁRIA MÍNIMA DE 20 HORAS.**

- I.A CONTRATADA deverá propor, de forma coordenada, estratégias de intervenção no campo da formação e desenvolvimento dos trabalhadores, além daquelas já propostas neste Termo de Referência, à luz dos conceitos e princípios da Capacitação em Saúde. Não somente isso, mas incentivar a adesão cooperativa e solidária de equipes de saúde em formação e desenvolvimento dos trabalhadores e profissionais de saúde aos princípios, à condução e ao desenvolvimento da Educação em Saúde, ampliando a capacidade pedagógica em toda a rede de saúde e educação.
- II. Contudo a capacitação dos técnicos e profissionais de saúde deverá iniciar logo após a emissão da ordem de início de serviço e ser concluído dentro do prazo estipulado em cronograma de execução, constituindo obrigação da licitante vencedora proporcionar capacitação a todos os técnicos e profissionais vinculados à contratante e a terceiros (quando houver), para que haja correta operação e manipulação dos softwares e-SUS PEC e demais softwares, visando o registro adequado dos dados, no entanto a educação continuada será regida por um processo longevo, que será detalhado em outro tópico exclusivo.
- III. A CONTRATADA inicialmente deverá realizar um estudo analítico da situação dos cadastros das equipes de APS, desempenho nos Indicadores de Saúde, programa Informatiza APS e transferências dos recursos financeiros do município, embasados nos dados na plataforma do e-GESTOR AB, com o intuito de traçar o diagnóstico situacional do município que é uma ferramenta indispensável para reconhecimento da situação das condições financeiras e estrutural da APS e posterior planejamento do plano de implantação.
- IV. A CONTRATADA definirá o cronograma de execução do processo de capacitação dos técnicos e profissionais de saúde da APS e AES, junto à gestão municipal de saúde após a apresentação do plano de implantação. Para tal, será necessária a realização de uma reunião com os gestores do setor de saúde, para que seja feito o alinhamento das informações, definições do fluxo de atendimento e padronização da oferta de serviços.
- V. A capacitação dos técnicos e profissionais de saúde deverá ser realizada presencialmente no município, em ambiente fornecido pela contratante. Todavia, será de inteira responsabilidade da licitante vencedora o provimento adequado de equipamentos de audiovisual (notebook, projetor Full HD, microfone, alto-falante e outros equipamentos que porventura se fizerem necessários) para o processo de capacitação.

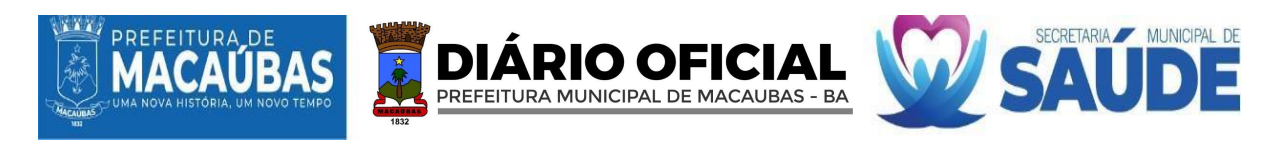

- VI. O processo de capacitação acontecerá no período de segunda a sexta-feira, em dias úteis, das 8h às 17h, acordado previamente com a contratante, sem prejuízo ao funcionamento das ações e serviços de saúde.
- VII. O processo de capacitação para o uso do sistema e-SUS PEC, suas aplicações e painel de indicadores, deverá ser realizado obrigatoriamente por profissionais de Enfermagem de nível superior, devidamente registrados no Conselho Regional de Enfermagem, preferencialmente especialistas, e que possuam conhecimento prévio do processo de trabalho das Unidades de Saúde, observada a legislação vigente, podendo assim, conciliar o uso dos softwares à realidade e às especificidades de cada unidade e ao profissional usuário dos sistemas. Posto isso, é de obrigação da licitante vencedora comprovar o vínculo empregatício de seus colaboradores responsáveis pelo processo de capacitação.
- VIII. O conjunto tecnológico necessário para a capacitação dos técnicos e profissionais de saúde será de inteira responsabilidade da CONTRATADA, bem como o fornecimento de material pedagógico, cujo a natureza dos conteúdos abordados compõe a prática de cada categoria profissional, impresso em resolução mínima de 600 dpi, colorido, com linguagem simples, no idioma português do Brasil e em quantidade suficiente para todos os participantes. Após a capacitação, o material pedagógico poderá ser disponibilizado em versão digital por meio de documentos em formato não editável, ou em site específico no formato wiki.
	- IX.A execução do processo de capacitação/treinamento para utilização do sistema e-SUS PEC e seus aplicativos por profissionais de saúde e gestores da RAS, inclui a CONTRATADA a emissão de certificados com assinatura digital e envio para o e-mail do profissional participante informado no ato da inscrição.
	- X.A capacitação deverá ser realizada por categoria profissional. Sendo capacitados 782 usuários. Cada categoria terá acesso a todas as funções do software pertinente as suas atividades junto ao seu local de trabalho. Além disso, as atividades de capacitação deverão abranger, no mínimo, informações sobre os seguintes temas: manuseio adequado dos equipamentos, boas práticas e aproveitamento das tecnologias disponíveis.
	- XI. A capacitação deverá ter carga horária de 20 horas, distribuídas nos seguintes conteúdos, no caso de profissionais da RAS:
- XII. Para os profissionais de saúde e/ou técnicos de tecnologia da informação da APS:
	- 1. Conceitos básicos de informática;
	- 2. Boas práticas para o uso dos equipamentos de informática;
	- 3. Noções básicas sobre o Sistema Único de Saúde (SUS);
	- 4. Principais legislações vigentes do SUS;

5. PrincípiosBásicos da Atenção Primária à Saúde: Cuidado continuado,Integralidade da atenção, Acessibilidade, Abordagem familiar, Enfoque comunitário;

6. Detalhamento do registro qualificado dos indicadores preconizados pelo novo modelo de financiamento (Programa Previne Brasil), conforme Portaria GM/MS Nº 102, de 20 de janeiro de 2022. E NT 12/2022, que atualiza a Nota Técnica nº 11/2022 - Indicadores de Pagamento por Desempenho do Programa Previne Brasil (2022) de que trata a Portaria GM/MS nº 102, de 20 de janeiro de 2022, que alterou a Portaria GM/MS nº 3.222, de 10 de dezembro de 2019, que dispõe sobre os indicadores do pagamento por desempenho, no âmbito do Programa Previne Brasil;

7. Abordagens de temas que estejam relacionados com os seguintes grupos: Gestantes, Saúde da Mulher, Saúde da Criança, Doenças Crônicas, Saúde do idoso e Saúde Bucal;

- 8. Conceitos e orientações para utilização do Sistema e-SUS APS com PEC:
- 9. Orientações de navegação do sistema;
- 10. Controle de Acesso ao Sistema;
- 11. Menu de Navegação Lateral;
- 12. Menu do usuário;

13. Detalhamento dos módulos e tipos de atendimentos: cidadão, agenda, atendimento, atendimento/acompanhamento Específico, Saúde Bucal, Pré-Natal, Puericultura, Idoso, Mulher, Registro Tardio de Atendimento, Registar atendimento domiciliar, Coleta de Dados Simplificada (CDS), Vacinação, Busca Ativa de Vacinação;

- 14. Gestão de Cadastros;
- 15. Processo de Territorialização e Reterritorialização dentro do PEC;
- 16. Relatórios Operacionais;
- 17. Relatório operacional de cadastro territorial;
- 18. Critérios de Inclusão e Exclusão do relatório de Cadastro Territorial;
- 19. Critérios de Inclusão do relatório de Inconsistência;
- 20. Relatórios Gerenciais.

XIII. Para os profissionais de saúde categoria Agentes Comunitários de Saúde (ACS):

- 1. Conceitos básicos de informática;
- 2. Boas práticas para o uso do tablet;
- 3. Conceitos de território, área de abrangência e microárea;

4. Aspectos conceituais de demografia, condições de vida, de saúde/doença da população e recursos comunitários;

5. Princípios Básicos da Atenção Primária à Saúde: Cuidado continuado, Integralidade da atenção, Abordagem familiar e Enfoque comunitário;

6. Abordagem do Indivíduo, família e comunidade;

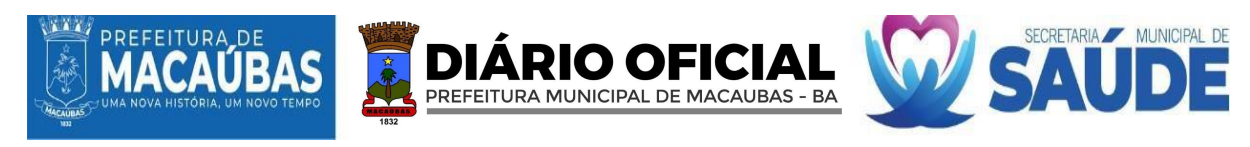

- 7. Orientações iniciais para utilização do Aplicativo e-SUS Território:
- 8. Primeiro Acesso ao Aplicativo;
- 9. Sincronização;
- 10. Cadastro em 4 dimensões: domiciliar, territorial, familiar e individual;
- 11. Visita Domiciliar e Territorial;
- 12. Relatórios.

XIV. Para os profissionais de saúde categoria Atenção Especializada à Saúde que utilizam o PEC:

- 1. Conceitos e orientações para utilização do Sistema e-SUS
- 2. Orientações de navegação do sistema;
- 3. Controle de Acesso ao Sistema;
- 4. Menu de Navegação Lateral;
- 5. Menu do usuário;
- 6. Detalhamento dos módulos e tipos de atendimentos especializados;
- 7. Gestão de Cadastros;
- 8. Relatórios Operacionais;
- 9. Relatórios de Produção;
- 10. Relatórios Gerenciais.
- XV. A CONTRATADA deverá realizar no prazo máximo de 30 (trinta) dias após a implantação, retorno presencial no município para a execução de uma revisão, com o intuito de verificar a utilização do sistema e-SUS PEC e seus aplicativos e com a elaboração e envio de relatório após a capacitação para o gestor municipal com parecer notificando as principais dificuldades encontradas, pendências que foram colhidas durante a capacitação, bem como recomendações para instrumentalizar e auxiliar os gestores e profissionais de saúde para o planejamento das estratégias de saúde para cada equipe, incluindo tomada de decisões, realização de intervenções e execução de ações específicas.
- XVI. É de inteira responsabilidade da CONTRATADA a realização da capacitação de novos técnicos e/ou profissionais de saúde dos setores supracitados neste Termo de Referência, na modalidade presencial ou remota, que venham a integrar o quadro da CONTRATANTE durante a vigência do contrato. A referida capacitação deverá englobar fielmente todos os elementos supracitados, garantindo ambiência e qualificação dos novos técnicos e/ou profissionais, no uso do sistema e-SUS PEC e seus aplicativos e demais softwares (Painel de Indicadores da APS e central de regulação e marcação de exames e software modular).
- XVII. Constitui obrigação da CONTRATADA proporcionar capacitação a todos os técnicos e profissionais de saúde vinculados à CONTRATANTE e a terceiros (quando houver), para que haja correta operação e manipulação dos sistemas de gestão, visando o registro adequado dos dados.

#### **5.3.2.9 SERVIÇO DE AUDITORIA DOS INDICADORES DO NOVO FINANCIAMENTO DA ATENÇÃO PRIMÁRIA À SAÚDE - PREVINE BRASIL, BEM COMO OS INDICADORES DO PROGRAMA INFORMATIZA APS, COM MONITORAMENTO E ANÁLISES DETALHADAS E PROGRAMADAS DOS DADOS INSERIDOS NO SISTEMA E-SUS PEC E SEUS APLICATIVOS.**

- I. A CONTRATADA deverá realizar, mensalmente, a auditoria e o monitoramento dos indicadores dos componentes (captação ponderada, pagamento por desempenho e ações estratégicas) do novo financiamento da Atenção Primária à Saúde - Previne Brasil (Portaria nº 2.979, de 12 de novembro de 2019), bem como os indicadores do programa Informatiza APS (Portaria nº 2.983, de 11 de novembro de 2019), conforme o quadro abaixo, providenciando análises detalhadas e programadas dos dados inseridos no sistema e-SUS PEC e seus aplicativos, proveniente das equipes de saúde vinculadas à CONTRATANTE, e consolidados no servidor/centralizador da CONTRATADA.
- II. A auditoria deverá ocorrer com um estudo e investigação cuidadosa e sistemática das atividades desenvolvidas no âmbito da APS pelos profissionais da saúde, sendo que, a equipes de especialistas em Saúde Pública da CONTRATADA deverá garantir o monitoramento com a elaboração e envio de documentos periódicos, contínuos e legítimos das principais ações devolvidas pelas equipes de APS, que preferencialmente estão relacionadas a capitação de recursos financeiros ao Mistério da Saúde, entres eles os indicadores do programa Previne Brasil, alcance dos parâmetros mínimos do programa Informatiza APS, capitação ponderada, Ações Estratégicas, programa Crescer Saudável, Programa Saúde na Escola e Vinculação com o Cadastro Nacional de Estabelecimentos de Saúde (CNES).
- III. São indicadores do pagamento por desempenho do Programa Previne Brasil:
	- Os indicadores do pagamento por desempenho do Programa Previne Brasil foram revisados, conforme definiu a Portaria 102/2022, publicada em 21 de janeiro. Na ocasião, também houve alteração nas regras de financiamento desses indicadores.
- IV. Para 2022 foram estabelecidos sete indicadores para, compreendendo as ações de Saúde da Mulher, Saúde Bucal, Pré-Natal, Saúde da Criança e Doenças Crônicas (Hipertensão Arterial e Diabetes Melittus). São eles:
	- Indicador 1: proporção de gestantes com pelo menos 6 (seis) consultas pré-natal realizadas, sendo a 1ª (primeira) até a 12ª (décima segunda) semana de gestação. Meta de 2022: 45%;
	- Indicador 2: proporção de gestantes com realização de exames para sífilis e HIV. Meta de 2022: 60%;
	- Indicador 3: proporção de gestantes com atendimento odontológico realizado. Meta de 2022: 60%;
	- Indicador 4: proporção de mulheres com coleta de citopatológico na APS. Meta de 2022: 40%;

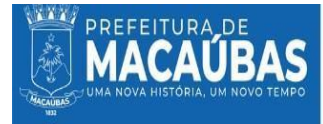

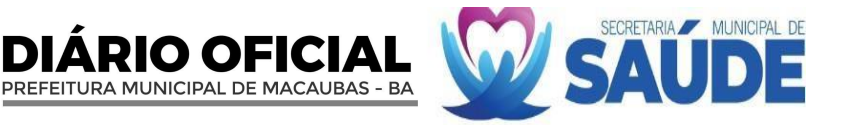

- Indicador 5: proporção de crianças de 1 (um) ano de idade vacinadas na APS contra Difteria, Tétano, Coqueluche, Hepatite B, infecções causadas por haemophilus influenzae tipo b e Poliomielite inativada. Meta de 2022: 95%;
- Indicador 6: proporção de pessoas com hipertensão, com consulta e pressão arterial aferida no semestre. Meta de 2022: 50%; e

• Indicador 7: proporção de pessoas com diabetes, com consulta e hemoglobina glicada solicitada no semestre. Meta de 2022: 50%

- V. O conjunto de indicadores do pagamento por desempenho a ser observado na atuação das ESB será composto por sete indicadores estratégicos e cinco ampliados, da seguinte forma:
- VI. INDICADORES ESTRATÉGICOS:
	- Cobertura de primeira consulta odontológica programada.
	- Razão entre tratamentos concluídos e primeiras consultas odontológicas programadas.
	- Proporção de exodontias em relação ao total de procedimentos preventivos e curativos realizados.
	- Proporção de gestantes com atendimento odontológico realizado na APS em relação ao total de gestantes.
	- Proporção de pessoas beneficiadas em ação coletiva de escovação dental supervisionada em relação ao total de pessoas cadastradas na eSB.
	- Proporção de crianças beneficiárias do Bolsa Família com atendimento odontológico realizado na APS em relação ao total de crianças beneficiárias do Bolsa Família.

• Proporção de atendimentos individuais pela eSB em relação ao total de atendimentos odontológicos.

# VII.INDICADORES AMPLIADOS:

- Proporção de procedimentos odontológicos individuais preventivos em relação ao total de procedimentos odontológicos individuais.
- Proporção de tratamentos restauradores atraumáticos ART em relação ao total de tratamentos restauradores.
- Proporção de atendimentos domiciliares realizados pela eSB em relação ao total de atendimentos odontológicos individuais.
- Proporção de agendamentos pela eSB em até 72 (setenta e duas) horas.
- Satisfação da pessoa atendida pela eSB.
- São indicadores do informatiza APS:
- Envio de produção via e-SUS APS PEC regular.
- Número de consultas médicas mensais.
- Número de consultas de enfermagem mensais.

# VIII.RELATÓRIOS:

- IX. A CONTRATADA deverá encaminhar à Coordenação da Atenção Básica e/ou Secretário Municipal de Saúde, mensalmente e quadrimestralmente, relatórios com apresentação dos resultados do monitoramento e com parecer da análise dos Indicadores por Desempenho, contendo constatações aferidas e possíveis recomendações para a qualificação do serviço e melhoria do desempenho de cada equipes de saúde do município, embasados nos dados na plataforma do e – Gestor AB no acesso restrito, bem como para instrumentalizar e auxiliar os gestores e profissionais de saúde para o planejamento das estratégias de saúde para cada equipe, fomentar o gerenciamento estruturado das ações e serviços de saúde, incluindo tomada de decisões, realização de intervenções e execução de ações específicas.
- X. A CONTRATADA deverá encaminhar, mensalmente, relatórios de resumo de produção advindos do processamento das fichas no sistema e-SUS APS PEC e seus aplicativos à Coordenação da Atenção Básica, com análise da plataforma do SCNES e e–SUS APS/PEC e o parecer enviado para o e-mail institucional da coordenação da APS; com vista a proporcionar o acompanhamento mensal da produção por equipe de saúde; identificar possíveis falhas nas transmissão de dados, falhas ou sincronização dos tablets insuficientes, vinculação incorreta do profissional no CNES da equipe, produção insuficientes dos profissionais das equipes de acordo com as necessidades de saúde do seu território, bem como instrumentalizar e auxiliar os gestores e profissionais de saúde para o planejamento das ações de saúde do seu território.
- XI. Ademais a CONTRATADA deverá encaminhar mensalmente relatórios com parecer da análise dos recursos financeiros das equipes da APS referente a Capitação Ponderada, Informatiza APS e Ações Estratégicas em Saúde Bucal, e a situação atual dos cadastros da APS no município; os dados são analisados por competência financeira, do CNES e a parcela paga, verificando as seguintes plataformas: e-Gestor AB, Fundo Municipal de Saúde e SCNES, identificar e notificar motivos das perdas recursos financeiros, sugerir como resolver o problema identificado, apresentar o quantitativo de cadastros validados e pagos na competência referente, assim como instrumentalizar e auxiliar os gestores e profissionais de saúde para o planejamento dos recursos financeiros da APS no município.
- XII. Para fins de análise anual da produção dos profissionais da APS a CONTRATADA deverá encaminhar um relatório com uma visão geral abrangente da atuação e desempenho no exercício finalizado, é por meio deste documento que são demonstrados os resultados alcançados na atenção integral à saúde, verificando-se a efetividade e eficiência na sua execução aos gestores da APS. O relatório também apresentará uma série histórica do quantitativo de suporte prestado pela Central de Atendimento ao Cliente – CAC, treinamentos/capacitações executas nas modalidades presenciais e remotas e descriminada por cada categoria profissional.
- XIII. A análise, o monitoramento e a emissão de relatórios de acompanhamento mensal, quadrimestral e anual para gestores da saúde, envolvem a análise e discussão de falhas e/ou pendências com indicativo de possíveis aprimoramentos in loco, com o intuito de obter informações, em tempo oportuno, para subsidiar a tomada de decisão,

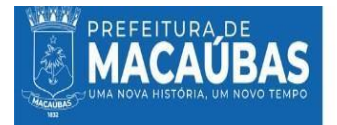

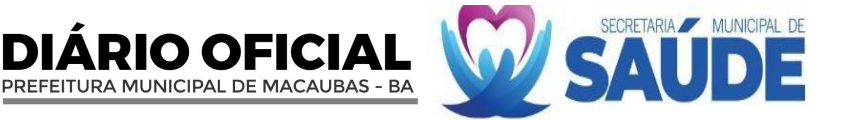

redução de problema e correção de rumos. O parecer situacional das equipes será realizado obrigatoriamente pela equipe de especialistas em Saúde Pública que acompanham os dados do município e o documento será enviado para o e-mail institucional da coordenação da APS.

- XIV. Além da auditoria, monitoramento e acompanhamento por educação continuada e envio de relatórios, a CONTRATADA deverá disponibilizar um software ou painel de indicadores interativo que proporcione o monitoramento diário da produção e dos indicadores da APS pelos gestores desse município, com suporte técnico da equipe de especialista em Saúde Pública da CONTRATADA auxiliando na interpretação e crítica aos dados apresentados no software.
- XV. É de responsabilidade da CONTRATADA acionar, imediatamente, a CONTRATANTE sempre que houver iminência de suspensão de repasse de recursos ou diminuição desses pelo não cumprimento de metas específicas e/ou parâmetros mínimos, garantindo, dessa forma, ações tempestivas por parte da CONTRATANTE.

# **5.3.2.10 SERVIÇOS DE EDUCAÇÃO CONTINUADA E PERMANENTE PARA FORMAÇÃO E CAPACITAÇÃO DOS PROFISSIONAIS DA SAÚDE, GESTORES MUNICIPAIS DE SAÚDE, TÉCNICOS DE TECNOLOGIA DA INFORMAÇÃO**

- I.CONTRATADA deverá realizar treinamentos aos profissionais, como ferramenta de educação continuada otimizada e preferencialmente após o fechamento do quadrimestre com a divulgação do Desempenho do município no programa Previne Brasil, na modalidade presencial, visando uma capacitação especifica e moldada para cada equipe de saúde, com o finalidade de garantir uma vigilância ativa dos problemas encontrados e relacionados a nota atribuída a cada indicador de saúde de cada equipe de APS no Município, como também o aperfeiçoamento dos profissionais para o uso e registro adequado de dados nos softwares e seus aplicativos, com o objetivo de otimizar as ações e os serviços de saúde e o fortalecimento do processo de trabalho das equipes.
- II. Será de inteira responsabilidade da CONTRATADA o provimento adequado de equipamentos de audiovisual(notebook, projetor Full HD, microfone, alto-falante e outros equipamentos que porventura se fizerem necessários) para o processo de treinamento, independentemente da modalidade.
- III. A execução da oficina deverá ocorrer no período de segunda a sexta-feira, em dias úteis, das 8h às 17h, acordado previamente com a CONTRATANTE, sem prejuízo ao funcionamento dos serviços de saúde.
- IV. Todo o processo da oficina deverá ser realizado obrigatoriamente por profissionais de Enfermagem de nível superior, devidamente registrados no Conselho Regional de Enfermagem, especialistas e que possuam conhecimento do processo de trabalho das Unidades de Saúde, observada a legislação vigente. Assim, é de obrigação da CONTRATADA comprovar o vínculo empregatício de seus colaboradores responsáveis pelo processo de treinamento.
- V. A CONTRATADA definirá o cronograma de execução das oficinas junto aos gestores do setor saúde, após delineamento situacional das equipes frente ao resultado obtido no desempenho nos indicadores de Previne Brasil. O estudo situacional das equipes será realizado obrigatoriamente pela equipe de especialistas em Saúde Pública que acompanham os dados do município.
- VI. O treinamento deverá ser realizado por equipe, com carga horária de 08 horas, abordando todos os problemas e dificuldades encontrados durante o quadrimestre.
- VII. A CONTRATADA deverá auditar todas as informações coletadas durante o quadrimestre e elaborar um plano de trabalho com metas estratégicas e prazo, abordagem assertivas, analisando quais são os ofensores, as linhas de cuidados, público-alvo, quais técnicas devem ser aprimoradas e de que forma a equipe pode fazer os enfrentamentos dentro da realidade, com os recursos e tecnologias disponíveis, além dos temas que serão mencionados abaixo.

VIII. O conteúdo programático deverá abranger os minimamente os seguintes pontos:

• Descrição do desempenho do ISF municipal, nos últimos 3 quadrimestres (em gráficos);

• Apresentação em slides do cenário atual das equipes: comparação do desempenho percentual dos indicadores, perguntas norteadoras para a discussão de cada indicador, sugestões para potencializar o processo de trabalho das equipes, interpretação dos períodos de extração dos dados, apontamentos das funcionalidades das listas do SISAB, interpretação do denominador e numerador, análise dos critérios de desempate para o vínculo do cidadão, análise do numerador e denominador do quadrimestre anterior (duplicidades dos cadastros, sexo divergente, analises dos registros) explicação de parâmetro , metas e peso de cada indicador; integração entre o PEC e outros sistemas (CAD-SUS e SIPNI);

• Incentivar a criação de espaços participativos, associativos e horizontalizados de discussão (roda de conversa);

• Subsidiar e direcionar o planejamento dos profissionais da equipe de APS para a elaboração do plano estratégico de cada indicador através de planilha descritiva;

• Qualificar os médicos, enfermeiros, odontólogos, auxiliares em saúde bucal, técnicos de enfermagem, ACS, recepcionistas e gestores municipais para o registro adequado da assistência realizada (prática na base de treinamento);

• O acompanhamento e monitoramento dos indicadores de saúde através dos materiais disponibilizados (lista nominal do SISAB);

• Interpretação de relatórios gerados através dos softwares e ferramentas acessórias próprias desenvolvidas para otimizar dados específicos;

• Traçar plano de ação junto às equipes e incitar a execução do proposto (estabelecer os profissionais responsáveis pelas ações).

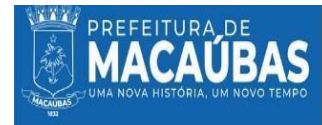

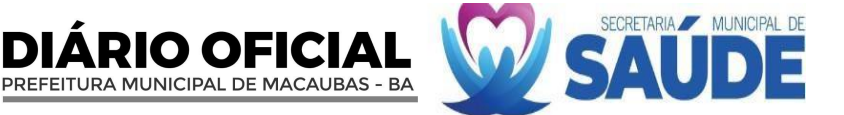

- É de inteira responsabilidade da contratada o fornecimento de material pedagógico necessário para a capacitação dos técnicos e profissionais de saúde da APS, durante a vigência do contrato. O material pedagógico disponibilizado consiste na disponibilização de manuais impressos para a modalidade presencial e versão digital por meio de documentos em formato não editável para a modalidade remota. O material deverá contemplar todo o conteúdo didático, bem como o relatório nominal do SISAB contendo os gráficos avaliando o desempenho de cada equipe de APS referente ao último quadrimestre avaliado e disponibilizado pelo SISAB.
- IX. Os serviços deverão ser prestados preferencialmente nas dependências da CONTRATANTE, e quando possível ou necessário, também nas dependências da CONTRATADA.
- X. A CONTRATADA deverá desenvolver e encaminhar para os gestores e profissionais da APS protocolos, normas, notas e guias com atualizações e orientações para o uso adequado dos sistemas de informações e demais soluções.

### **5.3.2.11 SERVIÇOS DE AUDITORIA DE DADOS COM MIGRAÇÃO DE DADOS, HIGIENIZAÇÃO DA BASE, PARAMETRIZAÇÃO E INTEGRAÇÃO ATRAVÉS DE FORMAÇÕES ASSISTIDAS PRESENCIAIS E REMOTAS COM PLANEJAMENTO E DESENVOLVIMENTO DE ESTRATÉGIA PARA CORREÇÃO DE INCONSISTÊNCIAS E CORREÇÃO DE DUPLICIDADE DE CADASTROS**

- I. O financiamento da Atenção primária à Saúde (APS) é calculado com base em 4 componentes: Capitação ponderada; Pagamento por desempenho; Incentivo financeiro com base em critério populacional e Incentivos para ações estratégicas. Cada um desses componentes foi elaborado para ampliar o acesso das pessoas aos serviços da APS e promover o vínculo entre população e equipe, com base em mecanismos que induzem à responsabilização dos gestores e dos profissionais pelas pessoas assistidas.
- II. O cadastro do Cidadão na Atenção Primária à Saúde (APS) compõe uma das ações realizadas pelas Equipes de Saúde. Por meio dele pode-se obter o reconhecimento da população adscrita à equipe que atuam na Atenção Primária, subsidiando o planejamento dos profissionais e gestores nas ofertas de serviços e o acompanhamento dos indivíduos sob sua responsabilidade. Portanto, serão considerados como usuários cadastrados aqueles que foram vinculados a uma equipe de APS através de um cadastro individual completo (CIC), cadastro simplificado por meio do módulo "Cidadão" do PEC e usuários identificados a partir das Fichas de Atendimento Individual (FAI), Ficha de Visita Domiciliar (FVD) ou Ficha de Procedimento (FP).
- III. As variáveis oriundas das fichas da Atenção Primária à Saúde (APS) processadas, validadas e apresentadas são as mesmas descritas no modelo de informação CDS da estratégia e-SUS APS. Essas fichas consideram alguns campos como obrigatórios, essenciais para garantia da qualidade da informação recebida na base do Centralizador Nacional. Os critérios de validação são variáveis, excludentes e por obrigatoriedade de preenchimento nos campos, em algumas situações as informações são captadas de forma subjetiva, o que causa muita poluição e erros no processo de vinculação dos cidadãos, famílias e logradouros.
- IV. Nas informações, considerando a população estimada de 41.859 habitantes segundo IBGE no censo de 2022. A principal forma de cadastro da população adscrita é através do Agente Comunitário de Saúde (ACS) que tem um papel fundamental nesse processo, porém nem todas as áreas e microárea com a dispõe desta categoria profissional. No intuito de ampliar os cadastros, outros profissionais foram envolvidos dentro das próprias unidades de saúde para realizam essa etapa e que é aceitável pelo Ministério da Saúde, porém não há uma rotina determinada para higienização dessas bases.
- V. Durante o processo de unificação das bases, a nova base de dados unificada estará sujeita a muitas inconsistências, duplicidades e cadastros inativados por diversos erros.
- VI. No intuído de qualificar e ter uma informação mais precisa foi mapeado a necessidade de uma limpeza (manutenção) nessa base de dados de cadastro a nível municipal.
- VII. A CONTRATADA deverá realizar, inicialmente, análises das informações cadastrais do município, higienização das fichas de cadastros (logradouros, famílias e indivíduos), organização e padronização das informações do banco de dados para garantir que estejam válidos perante o SISAB e otimizando a captação ponderada do município.
- VIII. É de responsabilidade da contratada, realizar todos os serviços especializados de auditoria dos dados e execução de higienização da base local de cadastros. Todos os Agentes Comunitários de Saúde serão escalados em cronograma estabelecido pela gestão de saúde do município, para o apoio e monitoramento das informações e onde houver área descoberta, os profissionais responsáveis pelo apoio serão indicados pela coordenação de atenção básica. Todo esse processo deverá partir de um planejamento estratégico realizado conjuntamente com cada equipe de saúde, aprovado e monitorado pela coordenação da Atenção Básica durante todas as etapas deste processo.
- IX. Todo o processo deverá durar no máximo 60 dias após a emissão da ordem de início dos serviços.
- X. Para o cálculo estimado de tempo e equipe, foram considerados as seguintes grandezas:
	- a. População estimada de **41.859**;

b. Tempo estimado para correção/efetivação do cadastro individual vinculado a família e ao logradouro com média aritmética de **5 minutos**;

- c. Tempo aproximado de **3.488 horas**, com uma jornada de trabalho diária de **08 horas** por técnico;
- d. Tempo: **44 dias úteis** disponíveis no período de dois meses;

e. Desta forma, serão necessários em média **10 profissionais técnicos** alocados na equipe mínima para execução deste serviço, coordenados por um profissional de saúde com qualificado, preferencialmente especializado em Gestão e Auditoria em Saúde.

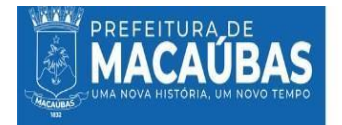

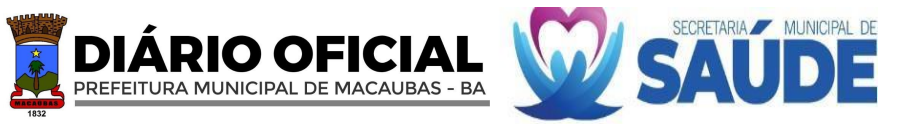

- XI. Considerando a capacidade instalada da CONTRATADA neste processo inicial, esta deverá realizar todo o processo de higienização e processamento dos cadastros **em até 60 dias corridos**.
- XII. Será permitida uma variável de até no máximo 10% (dez por cento) na quantidade de cadastros e tempo, considerando as adversidades do território municipal.
	- I.Os atendimentos na saúde demandam registros das informações e são de extrema importância para os pacientes e os profissionais de saúde.
- II. Os serviços de saúde não poderão ter os atendimentos interrompidos durante o processo de migração e integração dos dados. Com o intuito de mitigar os riscos durante a migração, deverá ser implementado a metodologia Kick-off com os stakeholders envolvidos, garantindo segurança, integridade, agilidade para que não haja perdas dessas informações e ou subnotificação durante o processo.
- III. A CONTRATADA deverá elaborar um plano de migração e integração dos dados, detalhando todas as fases do processo, contemplando obrigatoriamente as metodologias e processos aqui exigidos através de um profissional especializado e experiente pertencente ao quadro da empresa.
- IV. O processo de migração dos dados deverá ser realizado no modelo Turn Key, cujo tempo previsto de indisponibilidade do sistema que compreende o período entre o interrompimento do servidor de dados anterior e operacionalização do servidor de dados disponibilizado pela CONTRATADA deverá durar no máximo 12 horas, em data e horário que não conflite com o expediente das unidades.
- V. A conclusão do processo será constatada por equipe técnica da CONTRATANTE através do acesso a URL em atendimento as exigências desse Termo de Referência.
- VI. A CONTRATADA deverá dispor de ferramentas e programas de migração especializados de forma que garanta o envio pela CONTRATANTE do arquivo de backup dos bancos de dados do sistema e-SUS e outros, de forma segura e íntegra, sendo proibida qualquer transferência de arquivos ou informações restritas através de chats ou redes sociais, tendo em vista os riscos nesse processo.
- VII. A CONTRATADA deverá emitir notificação formal à CONTRATANTE sobre migração do sistema em um prazo mínimo de 48 horas de antecedência a qual deverá conter informações como data e hora de início e finalização e URL como forma de acesso.
- VIII. É de total responsabilidade da CONTRATADA o deploy da aplicação bem como de todos os recursos técnicos e mão de obra que serão empregados.

A CONTRATADA deverá atender integralmente as exigências da Lei Geral de Proteção de Dados Pessoais (LGPD - Lei nº. 13.709/18), a portaria Secretaria de Atenção Primária à Saúde nº 60, de 26 de novembro de 2020 e demais portarias que define os programas da Atenção Primária à Saúde e da Atenção Especializada à Saúde.

- I. O Sistema de Informação em Saúde para a Atenção Básica (SISAB) foi instituído pela Portaria GM/MS nº 1.412, de 10 de julho de 2013, passando a ser o sistema de informação da Atenção Básica vigente para fins de financiamento e de adesão aos programas e estratégias da Política Nacional de Atenção Básica, substituindo o Sistema de Informação da Atenção Básica (SIAB).
- II. O SISAB integra a estratégia do Departamento de Saúde da Família (DESF/SAPS/MS) denominada e-SUS Atenção Primária (e-SUS APS), que propõe o incremento da gestão da informação, a automação dos processos, a melhoria das condições de infraestrutura e a melhoria dos processos de trabalho.
- III. Os sistemas e-SUS providos pelo Ministério da Saúde foram desenvolvidos inicialmente para atender os processos de trabalho da Atenção Primária à Saúde (APS), para a gestão do cuidado em saúde, podendo ser utilizado por profissionais de todas as equipes e unidades da APS, Atenção Domiciliar (AD), além dos profissionais que realizam ações no âmbito de programas como o Saúde na Escola (PSE), Academia da Saúde, equipe multiprofissional (eMulti) e Centro de Especialidades Odontológica (CEO).
- IV. Os softwares disponibilizados pelo Ministério da Saúde, requerem um planejamento para todo o processo de implantação. Dessa forma, falhas nesse processo gerará uma reorganização de toda a logística dos dados, como hospedagem, armazenamento dos dados, gerenciamento do banco de dados, controle de acesso e dentre outras tantas atividades e implementação de processos de segurança da informação.
- V. A Contratada deverá realizar a parametrização dos sistemas já existentes no processo de informatização do município, considerando o novo modelo de trabalho, isso incluí a unificação das informações que estão em bases segregadas.
- VI. Conforme elucidado no ETP, no município de Macaúbas existe diversas bases de dados do e-SUS PEC. No processo de parametrização e junção das informações, a empresa CONTRATADA deverá apresentar à equipe técnica da saúde do município, informações detalhadas para realização do processo de unificação das bases. Após a avaliação e aprovação da equipe do município, a CONTRATADA, deverá executar o processo de unificação das informações para uma única base de dados de todo o município.

**5.3.3.** A solução tecnológica deverá atender às seguintes especificações de serviços de suporte técnico:

# **5.3.3.1 SERVIÇOS DE CENTRAL DE ATENDIMENTO E SUPORTE TÉCNICO-OPERACIONAL (HELP DESK WEB) NÍVEL 1 (24H), NÍVEL 2 E NÍVEL 3..**

I.O Suporte Técnico Nível 1 será inteiramente remoto.

II. A CONTRATADA, no momento do acolhimento do chamado, deverá seguir rigorosamente os prazos estabelecidos definidos neste termo de referência, para isso, e, tendo em vista a quantidade de profissionais alocados no município

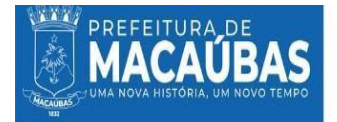

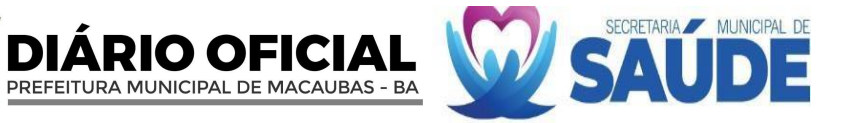

de Macaúbas, deverá dispor de equipe técnica, canais de atendimento e soluções em quantidades compatíveis com as demandas do Município.

- III. O suporte técnico Nível 1 deverá estar disponível em horário comercial, durante 07 dias da semana em dias uteis, durante todo o período de contrato.
- IV. Os canais de atendimento da CONTRATADA deverão ser variados, sem custo operacional para os usuários, com curto tempo de resposta.
- V. Os atendimentos aos usuários deverão ser obrigatoriamente por meio deDiscagem Direta Gratuita (DDG) para ligações diretas, permitindo chamadas ilimitadas de telefone móvel (celular) ou fixo e WhatsApp.
- VI. A CONTRATADA deve seguir o decreto presidencial n° 11.034, de 5 de abril de 2022 que determina no máximo 01 (um) minuto para se iniciar atendimento no formato CALL CENTER - HELP DESK.
- VII. A CONTRATADA deverá se responsabilizar por padronização e disponibilização dos acessos aos sistemas ministeriais (e-SUS AB e seus aplicativos) seguindo o regimento da portaria n° 60, de 26 de novembro de 2020.
- VIII. A CONTRATADA deverá se responsabilizar por padronização e disponibilização dos acessos aos sistemas próprios disponibilizados a CONTRATANTE.
	- IX.A CONTRATADA deverá sanar as dúvidas e solucionar os problemas característicos desse nível de suporte em até 15 minutos.
	- X.A CONTRATADA deve disponibilizar software para prestação de suporte remoto, espelhamento de tela e transferência de arquivos, devidamente licenciada, (não serão aceitos uso de soluções domésticas ou simplificada).
	- XI. Todos os chamados deverão ser acolhidos e atendidos, não podendo o usuário ficar sem resposta para seu problema, caso não seja possível a solução, o suporte direcionará para os demais níveis ou até mesmo apresentação da solução para a contratante.
- XII. Serviços de cadastro de usuário, recuperação de login e senhas deverão ser validados com segurança, respeitando as diretrizes da Lei Geral de Proteção de Dados.
- XIII. A CONTRATADA deve disponibilizar materiais de apoio quando solicitado pelo usuário.
	- I.O Suporte Técnico Nível 2, será em formato híbrido (remoto e presencial), ainda no formato de CALL CENTER, HELP DESK E SERVICE DESK.
	- II. Os chamados acolhidos no nível 1 que não sanados deverão ser direcionados para o suporte técnico nível 2.
- III. O suporte técnico especializado de nível 2, requer profissionais especialista atribuídos no processo, neste momento os chamados terão um nível maior de complexidade, exigindo necessariamente de conhecimento de equipe técnica especializada já mencionada anteriormente.
- IV. Osuporte técnico nível 2, deverá estar disponível das 07 horas às 18horas em dias uteis.
- V. A CONTRATADA deverá dispor de equipe técnica qualificada em quantidades compatíveis com as demandas do Município, considerando a necessidade de solicitações.
- VI. Ao acolher a demanda e ocorrendo a necessidade de uma solução especializada, quando não for possível sanar o problema remotamente, a CONTRATADA deverá encaminhar uma equipe técnica até o local do atendimento, respeitando os prazos ora exigidos neste termo de referência.
- VII. A CONTRATADA deverá dispor de veículos com características em quantidades suficientes para atender aos chamados dentro do prazo estabelecido.
- VIII. Todos os veículos alocados na logística da CONTRATADA deverão ser devidamente identificados (plotados).

IX.A CONTRATADA deverá se responsabilizar por todos os custos e riscos do deslocamento de sua equipe no município. X.O suporte técnico abrangerá problemas relacionados a seguir:

- Suporte especializado em problemas técnicos de software.
- Capacitação presencial de novos colaboradores.
- Suporte relacionados a usabilidade e campos específicos dos softwares.
- XI. O encaminhamento de chamados para suporte presencial deve ocorrer em até (04) quatro horas e solucionados no prazo de até 6 horas após a abertura do chamado totalizando 10 (dez) horas de resolutividade do chamado.
- XII. A CONTRATADA deve fornecer apoio para técnicos e servidores públicos próprios do CONTRATANTE.
- XIII.É de responsabilidade da CONTRATADA a padronização de configurações dos sistemas implantados.
- XIV.Garantir funcionamento integral dos sistemas (atualizações, backups, integridade dos dados).
- XV.A contratada deve disponibilizar atendimento especializado ao usuário final dos sistemas (profissionais empregados da contratante).
- XVI. Padronização e qualificação de informações aplicadas ao prontuário eletrônico do cidadão (PEC).
- XVII.Correção, padronização e atualização do "cadastro territorial e individual".
- XVIII. Atendimento especializado na qualificação dos registros de indicadores de saúde seguindo as normas da portaria n° 3222, de 10 de dezembro de 2019.
	- XIX. Suporte relacionados a alimentação dos dados diretamente nos softwares próprios e do Ministério da Saúde.
- XX. Suporte técnico relacionado aos servidores de aplicações e banco de dados.
- XXI. Suporte relacionados a informações clínicas e orientações aos profissionais de saúde.
- XXII. Suporte a todos os Agentes Comunitários de Saúde; referente a cadastros, visitas, território, manutenção das informações e relacionados a toda e qualquer situação dos Agentes de Saúde, inclusive do arcabouço das legislações do SUS.
- XXIII. Orientações sobre indicadores de saúde.
- XXIV. Análise de situacional de dados e informações sensíveis.

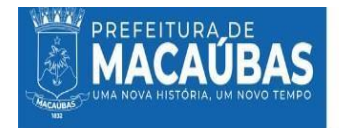

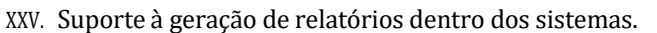

XXVI. Suporte a interpretação de informações obtidas através de relatórios e de todos os sistemas de informática disponíveis para os profissionais de saúde.

PREFEITURA MUNICIPAL DE MACAUBAS - BA

RIO OFICIAI

- XIV. Suporte a dúvidas no processo de território para com os ACS.
- XV. Todos os atendimentos deverão ser registrados de forma centralizada com a devida identificação do usuário, estabelecimento e número de protocolo do atendimento. Tais informações deverão ser armazenadas de forma segura e de acordo a Lei de Proteção de Dados (LGPD).
- XVI. O suporte técnico nível três tem um papel de analisar os chamados e prover soluções quando demandadas ou até mesmo uma visão mais consultiva e com perfil de assessoria, o qual deverá fazer o profissional de saúde construir as soluções para o problema local, quando for possível.
- XVII. O suporte técnico nível 3 se deslocará até o município em diversas situações, seja para mapear o problema, realização de brainstorming e construção da solução em conjunto com a equipe ou até mesmo na aplicação direta com o usuário final.
- XVIII. O suporte Técnico de Nível 3 se caracteriza por suas soluções avançadas, problemas mais relacionados a banco de dados, servidor, programação, auditoria, sensibilidade aos dados inseridos e informações técnicas.
- XIX.O suporte técnico de Nível 3, tem em seu escopo prover uma solução através de processos e implementação de novas tecnologias.
- XX. A execução do suporte técnico nível 3, tem características e pode haver de intervenções diretamente no processo de trabalho das equipes ou estabelecimentos de saúde.
- XXI. A equipe técnica responsável pelo suporte nível 3, deverá ser composta minimamente por profissionais especializados em segmentos específicos com saúde pública, tecnologia da informação, análise e desenvolvimento de softwares e afins, atendendo todos os problemas não foram solucionados pelo primeiro e segundo nível.
- XXII. A intervenção do suporte técnico de nível 3, deverá ser estratégica, implementando de ações que impacte diretamente na solução de problemas críticos e que minimizem perdas ou cortes financeiros.
- XXIII. Todos os processos de atendimentos deverão ser registrados de forma centralizada com a devida identificação do estabelecimento e número de protocolo da solicitação. Tais informações deverão ser armazenadas de forma segura e de acordo a Lei de Proteção de Dados (LGPD).
- XXIV. Todo mês deverá ser disponibilizado relatório analítico de todas as demandas direcionadas a contratante (atendimento remoto, e atendimento in loco).
	- I.A CONTRATADA deverá dispor de um canal de comunicação direto com os usuários, permitindo que este último tire dúvidas, faça sugestões ou reclamações, e realizar o suporte necessário, para que tenham acesso a informações importantes sobre produtos ou serviços, e consequentemente, melhorar a qualidade dos serviços fornecidos.
	- II.O suporte técnico deverá ser padronizado em formato de CALL CENTER com serviços HELP DESK (remoto), SERVICE DESK (presencial). Com setor de comunicação responsável por realizar e receber ligações e presta atendimento aos usuários;
	- III.A CONTRATADA deverá disponibilizar uma equipe de atendentes, supervisores e gerentes, altamente qualificada, composta minimamente por: profissionais de saúde especialistas, (preferencialmente enfermeiro(a)) analista de saúde, profissionais de saúde com nível superior especialista em gestão pública ou saúde coletiva e que conheça o processo de trabalho das Unidades de Saúde (comprovadamente), técnicos de áreas afins, tele atendente, técnicos em informática, analistas e desenvolvedores de softwares, gerentes de projetos, gestor de dados, tecnólogo da informação, médico(a) quando necessário, tecnólogo especialista em redes de computadores e segurança de dados em quantidade compatível com as necessidades do município.
	- IV.A CONTRATADA deverá prestar suporte aos usuários dos sistemas, não sendo permitido o uso de profissionais empregados em órgãos públicos deste Município.
	- V. A CONTRATADA deverá oferecer sistema de controle de chamadas, com tickets para que se possa aferir o tempo de cada chamado e cumprimento a qualidade e o tempo de resposta por cada chamado.
	- VI. Para todos chamados/tickets a CONTRATADA deverá disponibilizar automaticamente de forma imediata o número do protocolo correspondente ao SOLICITAÇÃO DE SUPORTE, este por sua vez deverá manter disponível todo o histórico e informações prestadas durante o atendimento durante tempo de contratação, com a finalidade de prover informações para gestão e auditoria do contrato.
	- VII. A exigência de um suporte técnico especializado, eficiente e qualificado, está pautada na importância dos profissionais de saúde, bem como na velocidade das informações necessárias que eles precisam para tomadas de decisões e encaminhamentos.
- VIII. A resolutividade do suporte técnico deve ser posta como de grande importância, considere que o paciente em alguns momentos pode estar aguardando uma decisão eletiva, ou o profissional tenha com dúvidas corriqueira e até mesmo com um grau maior de relevância, problemas com softwares ou até mesmo hardwares, para isso o suporte técnico para estes profissionais tem que estar disponível de forma quase que imediata, sem a utilização de muitos mecanismos com uso robôs ou chatbot para geração de respostas ou acolhimento dos chamados, o município exige que seja prestado um atendimento qualificado aos profissionais, não sendo admitido de forma alguma morosidade ou demora no tempo respostas, sendo a CONTRATADA sujeita as sanções caso descumprimento destas exigências.
- IX. O Serviço dever realizar a triagem e classificação das chamadas recebidas, o encaminhamento para o setor adequado, prestação de informações, resolução de problemas, e a realização de follow-ups e pesquisas de satisfação

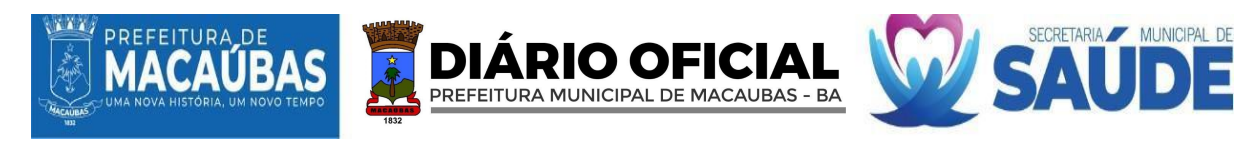

X. Mensalmente será aferido o nível de satisfação do usuário, entenda-se profissionais de saúde e usuários diretos das soluções providas pela CONTRATADA pelo suporte técnico PRESTADO, em uma escala com nota de 0 a 10, a média esperada é que seja no mínimo de 9.0.

### **5.3.3.3 SERVIÇO DE CUSTOMIZAÇÃO DE SOFTWARES**

- I.A empresa CONTRATADA deverá adaptar os serviços e personalizar os softwares objetos deste contrato, de modo a atender de maneira precisa e eficaz às particularidades relacionadas a prestação dos serviços.
- II. Os requisitos para futuras adequações deverão ser realizadas entre os profissionais da empresa CONTRATADA juntamente com os profissionais alocados na Secretaria Municipal de Saúde de Macaúbas, portanto, faz-se extremamente importante a comunicação assertiva, tendo em vista a sensibilidade dos dados, sigilo e segurança no tratamento dos dados, extração de relatórios e construção de política municipal de saúde e tomada de decisões com base nas informações geradas a partir dos sistemas implantados.
- III. Ainda se refere à prestação de serviços relativos à customização dos softwares, o levantamento de requisitos, análise de viabilidade, testes, homologação, liberação definitiva do software de Saúde e versionamento em acordo com o cronograma estabelecido.
- IV. A customização se iniciará com entrevistas e reuniões com o Project Owner da CONTRATANTE com o objetivo de definir o escopo do projeto, contendo as características de desenvolvimento e cronograma de entrega.
- V. Após as entrevistas e reuniões serão realizadas as retificações e ou homologações do projeto para criação da documentação suficiente para a aprovação e consequente mensuração da quantidade de horas/equipe que serão utilizadas para realização da demanda.
- VI. A contabilização das horas, serão realizadas utilizando o cronograma de metas e acompanhamento do projeto sobre a documentação de análise já homologada pela CONTRATANTE.
- VII. Para gerenciar todas as contagens indicadas na etapa de Customização a CONTRATADA deverá adotar a metodologia Ágil, Scrum e suas práticas.
- VIII. Mediante a criação de escopo do projeto, será informada a "estimativa inicial" em horas, do Tamanho Funcional da tarefa para aprovação da CONTRATANTE, por meio do Departamento Solicitante ou de Tecnologia da Informação da Secretaria Municipal de Saúde que terá um dia útil para aprovação ou reprovação. Acontecendo a reprovação do projeto apresentado, ocorrerá a dilatação do prazo e posterior apreciação. Somente depois de recebida a aprovação formal, a Contratante estará autorizada a executar o serviço demandado;
	- IX. Caso haja necessidade de alterações da regra estabelecida neste, por necessidade da Contratante, força de lei, que porventura possa ser exigida, ou alterada pelos legisladores, a Secretaria Municipal de Saúde deverá dar as novas diretrizes para que estas alterações sejam refletidas no sistema, a CONTRATADA reavaliará as informações e gerará um parecer de viabilidade ou não.
	- X. Caso as alterações solicitadas pela CONTRATANTE estejam em desconformidade com os princípios regentes na Lei Geral de Proteção de Dados Pessoas – LGPD e as normas contidas no Sigilo Médico Paciente, poderá a CONTRATADA negar a realização da customização com a apresentação de parecer embasando a negativa.
	- XI. A Contratada poderá, durante a execução do contrato, propor novas alterações no fluxo de atendimento do sistema, tais propostas deverão ser devidamente encaminhadas à Secretaria de Saúde, que poderá aprovar ou não as alterações sugeridas.
- XII. Será de responsabilidade da CONTRATADA realizar as adequações para toda e qualquer modificação que o DATASUS efetuar nos sistemas de saúde, para que o sistema possa continuar a informar a sua produção para o Governo Federal e Estadual (quando for o caso), mediante reajuste de cronograma. Também, será obrigação da CONTRATADA, criar funcionalidades bem como a interligação do software contratado aos aplicativos do Ministério da Saúde utilizados pela Secretaria de Saúde.
- XIII. Também, será obrigação da CONTRATADA, criar novas funcionalidades, bem como a interligação do software contratado aos aplicativos e sistemas do Ministério da Saúde utilizados pela Secretaria de Saúde (CNES, SIA, SIHD, FPO, BPA, DEPARA, VERSIA, SARGSUS, SUREM, SER, TRS, SISAIH, APAC MAGNÉTICO, RAS, TRANSMISSOR, SIAB / E-SUS, SISREG, SINAN, SISCAM, SISVAN, SINASC, SIM, DENGUE ON LINE, BOLSA FAMÍLIA, SISPRENATAL, SISLOG-LAB) conforme solicitação da Contratante e de acordo com a metodologia ágil, utilizando no máximo 550 Pontos de Função mensais, não cumulativas
- XIV. A CONTRATADA poderá requerer, excepcionalmente, dilação do prazo e horas concedidos em caso fortuito, mediante justificativa, que será apreciada pela Secretaria Municipal de Saúde, setor competente para autorizar a concessão de novos prazos.
- XV. Juntamente com o serviço, a CONTRATADA entregará relatório de trabalho de customização para release, indicando o quantitativo de funcionalidades e cálculo que embasou a definição da quantidade de horas demandadas. A partir desse relatório, será possível analisar, testar e avaliar o produto entregue, bem como a qualidade do trabalho apresentado, validando ainda a compatibilidade entre trabalho e custo/horas. Caso seja percebido falhas na customização ou incompatibilidade com o que foi contratado, o Contratante notificará a Contratada, podendo exigir correções e/ou adequações tempestivamente à urgência da solicitação.
- XVI. Caso a CONTRATADA não aceite as correções indicadas, deverá apresentar contra argumentação que será analisada pela Equipe de Informática da Secretaria de Saúde para decisão.

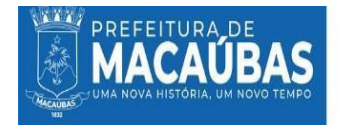

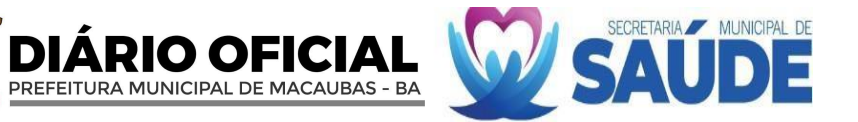

- XVII. A CONTRATADA será responsável pelo diagnóstico de problemas durante os testes em qualquer ambiente, devendo ainda fornecer diagnóstico e suporte assistido, bem como manter agilidade na correção de eventuais problemas que surjam decorrentes das modificações necessárias.
- XVIII. Anteriormente ao início do processo de homologação, a CONTRATADA deverá realizar apresentação das customizações desenvolvidas no software para o setor demandante da Secretaria Municipal de Saúde.
	- XIX. Os Testes e Homologação deverão ser prestados por equipe especializada com multiprofissionais, (profissionais de saúde juntamente com profissionais da tecnologia da informação) de acordo com a funcionalidade solicitada e executada pela CONTRATADA.
	- XX. Entrega e homologação da customização dos softwares:

• A execução desse serviço deverá observar todas as orientações técnicas e normas de boas práticas difundidas no mercado de T.I.

• A Contratada deverá apresentar a documentação do software relativa à customização solicitada, com todas as alterações e atualizações implementadas durante a execução do contrato.

• A documentação do sistema deve permitir que os profissionais do setor demandante e ou área de tecnologia sejam capazes de comprovar o que de fato foi desenvolvido na solução.

• A Secretaria Municipal de Saúde será encarregada de proceder à análise dessa documentação e aprová-la de acordo com normas técnicas aplicáveis ao caso.

• Após a homologação da documentação conforme o item acima, o pagamento será realizado no valor indicado para esse item.

# **5.4. DOSREQUISITOS TECNOLÓGICOS**

5.4.1 Os sistemas serão utilizados pela Prefeitura Municipal de Macaúbas, com os computadores interligados em rede local (LAN) e rede remota (WAN - WI-FI, MODEM) com todas as suas funcionalidades disponível para ambiente multiplataforma (Windows e Linux) Desktop e browser e Bancos de Dados (SQL Server, Firebird, Oracle, PostresSQl ou outro desde que Livre);

5.4.2 A estrutura do banco de dados deve ser incorporada para um banco único e normalizado para evitar duplicidade de cadastros;

5.4.3 Trabalhar em ambientes Windows, Lou, Linux ou ambos simultaneamente;

5.4.4 Sistema operacional do servidor de banco de dados será Windows Server ou Linux;

5.4.5 Impressão de documento em qualquer tipo de impressora;

5.4.6 Onúmero de usuários deve ser ilimitado;

5.4.7 Os sistemas deverão permitir a geração de arquivos texto com dados a serem selecionados e layout configurável pelo usuário;

5.4.8 Os sistemas deverão permitir a geração de gráficos de diversos tipos a partir de dados a serem selecionados pelo usuário;

5.4.9 Todos os relatórios deverão ter a possibilidade de serem visualizados em tela, antes da impressão, ede se escolher a impressora da rede onde se deseja fazer a impressão;

5.4.10 Todos os relatórios deverão ter a possibilidade de serem gravados em arquivos em diversos formatos (txt, rtf, html, pdf, xls, Excel, entre outros);

5.4.11 Permitir Integração de todos os Sistemas.

# **5.5. DOS REQUISITOS DE SEGURANÇA**

5.5.1 Todos os Sistemas devem ser gerenciados por uma "Permissão de Acesso" sendo esta implantada para cada sistema em particular e para cada usuário, inclusive com tempo para expiração;

5.5.2 Permitir o cadastramento de usuários e senhas com diversos níveis de responsabilidade. O acesso / permissão de cada usuário deve ser em nível de função;

5.5.3 Cadastramento de funções permitidas em diversos níveis: usuário, departamento ou grupo;

5.5.4 Visualização do menu somente das opções que o usuário possui autorização de acesso;

5.5.5 O menu deve ser personalizado e estar organizado por assunto;

5.5.6 Rotina de Backup Integrada ao Sistema e gerenciada pelo próprio SGBD e que possa ser executado com o Banco de dados sendo utilizado pelos Sistemas Aplicativos;

5.5.7 Possuir backup automático que pode ser disparado a partir da finalização do sistema; e

5.5.8 Ter controle das operações efetuadas nos sistemas através de auditoria interna automática nos sistemas aplicativos.

# **5.6. DACONVERSÃO DOS DADOS**

5.6.1 A conversão dos dados do sistema que está em funcionamento no município para o novo sistema a ser contratado, deverá ser realizada num prazo máximo de 10 dias sem que, funcionários do município, sejam utilizados para realizarem digitações de migração de informações; e

5.6.2 Qualquer erro na migração das informações será de responsabilidade da empresa que deverá assumir os prejuízos assim causados. A não realização total ou parcial da migração das informações no tempo supramencionado no item, implicará em motivo de rescisão contratual imediata.

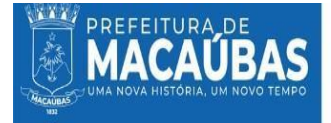

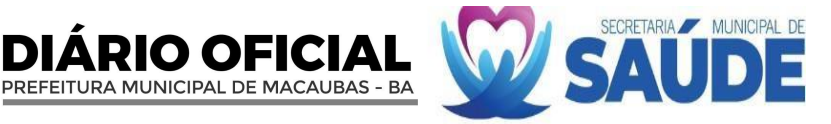

#### **5.7. NOTA:**

5.7.1. O(s) serviço(s) objeto desta contratação são caracterizados como comum(ns), conforme justificativa constante do Estudo Técnico Preliminar.

5.7.2. As especificações dos serviçoss levaram em consideração as necessidades especificas da Secretaria de Saude do Município de Macaubas/BA neste momento, sendo estas as mínimas possíveis para suprir as demandas do sistema de saudedeste municipio.

5.7..4. Os serviços é enquadrado como continuado tendo em vista que sua interrupção compromete a continuidade das atividades da Administração, sendo a vigência plurianual mais vantajosa considerando o Estudo Técnico Preliminar .

### **6. DAVISTÓRIA:**

6.1. Considerando que na presente contratação a avaliação prévia do local de execução é imprescindível para o conhecimento pleno das condições e peculiaridades do objeto a ser contratado, o licitante deve atestar, sob pena de inabilitação, que conhece o local e as condições de realização do serviço, assegurado a ele o direito de realização de vistoria prévia.

6.2. O licitante que optar por realizar vistoria prévia terá disponibilizado pela Administração data e horário exclusivos, a ser agendado na Secretaria Municipal de Saúde, de modo que seu agendamento não coincida com o agendamento de outros licitantes.

6.3. Caso o licitante opte por não realizar vistoria, poderá substituir a declaração exigida no presente item por declaração formal assinada pelo seu responsável técnico acerca do conhecimento pleno das condições e peculiaridades da contratação.

### **7. DANATUREZA DA CONTRATAÇÃO:**

7.1. Nos termos do inciso XIII, do art. 6°, da lei 14.133, de 2021, Decreto Municipal nº 338/2021, de 23 de dezembro de 2021, o(s) serviço(s) desta contratação são caracterizados como comum(ns), em vista da possibilidade de definição objetiva dos padrões de desempenho e de qualidade, conforme prática usual no mercado, conforme justificativa constante do Estudo Técnico Preliminar.

7.2. A aquisição dos serviços não gera vínculo empregatício entre os empregados da Contratada e a Administração, vedando-se qualquer relação entre estes que caracterize pessoalidade e subordinação direta.

#### **8. DO PRAZO E CONDIÇOES PARA AEXECUÇÃODOS SERVIÇOS:**

8.1. Os serviços deverão ser prestados/entregues conforme discriminado abaixo:

DA IMPLANTAÇÃO DOS SERVIÇOS

8.1.1.1. A empresa CONTRATADA assume o compromisso de iniciar o processo de implantação no prazo de 07 (sete) dias, após a assinatura do contrato, e a conclusão da implantação de todos os serviços delineados no Termo de Referência em um prazo não excedente a 30 (trinta) dias consecutivos.

8.1.1.2. A mencionada implantação abrange todos os elementos, características, funcionalidades e especificações mencionadas nos segmentos precedentes.

8.1.1.3. Na eventualidade de não conformidade com qualquer um dos requisitos solicitados, será considerado um desvio aos termos contratados.

8.1.1.4. Ao longo do período de implantação, a empresa CONTRATADA compromete-se a manter o CONTRATANTE informado acerca do progresso, apresentando relatórios periódicos e permanecendo disponível para elucidar eventuais dúvidas ou inquietações que possam surgir.

8.1.1.5. Reconhece-se que ajustes ou revisões poderão ser necessários após a implantação inicial dos serviços. No entanto, é imperativo destacar que tais ajustes não devem, sob nenhuma circunstância, servir como justificativa para a prorrogação do prazo previamente estabelecido de 30 (trinta) dias.

8.1.1.6. A contratada deverá realizar a unificação das bases do e-SUS PEC, abolindo o modelo antigo de bases segregadas.

8.1.1.7. A nova proposta para unificação das bases, no qual haverá apenas um banco de dados para todas as Unidades de Saúde da Atenção Básica bem como outras consultas.

8.1.1.8. Os softwares que serão utilizados para informatização da Atenção Especializada e Setores Administrativos serão soluções próprias da contratada e serão utilizadas em complemento e interligada as estratégias do e-SUS PEC.

8.2. A operacionalização, transporte e a realização dos serviços no(s) local(is) estabelecido(s) pelo CONTRATANTE deverão ser executados pela CONTRATADO, de maneira a observar sua aceitação.

8.3. Orecebimento será feito em duas etapas:

8.3.1 Recebimento provisório:

a) No local do serviço, o Servidor designado fará o recebimento dos serviços realizados, limitando-se a verificar a sua conformidade com o discriminado na Nota Fiscal, fazendo constar no canhoto e na

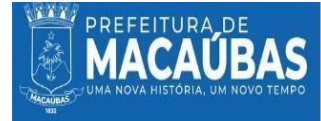

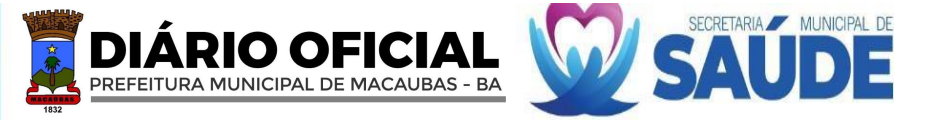

Nota a data de entrega e, se for o caso, as irregularidades observadas.

8.3.2 Recebimento definitivo:

a) No prazo de até 05 (cinco) dias úteis contados do recebimento provisório, o FISCAL DO CONTRATO designado procederá ao recebimento definitivo, verificando a quantidade e a qualidade dos serviços realizados em conformidade com o exigido nesta Ata e constante da respectiva proposta de preço do CONTRATADO.

8.4. Em caso de conformidade, o responsável atestará a efetivação da entrega dos serviços realizados na Nota Fiscal e a encaminhará ao setor competente para fins de pagamento.

8.5. Durante o recebimento provisório, em caso de desconformidade e rejeição do serviço, o CONTRATANTE poderá exigir a substituição de qualquer do(s) material(is)/serviço(s) que não esteja(m) de acordo com as especificações em até 24h.

8.6. Caberá à empresa fornecer aos funcionários todos os equipamentos de proteção individual de uso obrigatório pelos empregados exigidos pela legislação.

8.7. A CONTRATADA estará obrigada a atender diariamente a todas as ordens de serviço expedidas durante a vigência do contrato.

8.8. A equipe técnica da CONTRATADA deverá contar com profissionais especializados e devidamente habilitados para desenvolverem as diversas atividades necessárias à execução dos serviços.

8.9. A qualquer tempo, a CONTRATANTE poderá solicitar, por motivo justificado, a substituição de qualquer membro da equipe técnica da CONTRATADA.

8.10. Os materiais a serem empregados devem ser de ótima qualidade, sendo que a CONTRATANTE poderá recusar aplicação de substitutos que julgar não convenientes à manutenção de desempenho ou vida útil dos sistemas.

8.11. Todos os custos deverão estar incluídos nos preços unitários constantes da proposta da CONTRATADA.

8.12. Caberá à CONTRATADA o fornecimento de uniformes e equipamentos de proteção individual à sua equipe técnica.

8.15. A operacionalização, instalação, transporte e a realização dos serviços no(s)local(is) estabelecido(s) pelo CONTRATANTE deverão ser executados pela CONTRATADA, de maneira a observar sua aceitação.

8.17. Caberá à empresa proceder à instalação do sistema e à implementação dos serviços necessários, dentro das normas gerais pertinentes.

8.18. Caberá à empresa fornecer aos funcionários todos os equipamentos de proteção individual de uso obrigatório pelos empregados exigidos pela legislação, de conformidade com a natureza dos serviços que serão executados.

8.19. Todos os custos para execução dos serviços, como análises, contratação de terceiros, deslocamentos, estadas, alimentação, material de consumo, transportes, instalação e o que necessitar para a conclusão dos serviços, são de responsabilidade da contratada;

8.20. O recebimento provisório ou definitivo do objeto não exclui a responsabilidade da contratada pelos prejuízos resultantes da incorreta execução do contrato.

8.21. As prestaçãor dos serviços serão de responsabilidade da empresa contratada, devendo ser incluídos todos os eventuais custos indiretos, tais como entrega, deslocamento/transporte, carga e descarga dos bens e alimentação dos prepostos.

# **9. METODOLOGIA DAPRESTAÇÃODOSSERVIÇOS/ENTREGADOS BENS:**

9.1. Os serviços objeto do certame deverão ser entregues com base nos parâmetros mínimos estabelecidos neste termo, sendo a qualidade avaliada pelo setor técnico utilizando conhecimentos técnicos e a prática usual no mercado.

9.2. Os serviços serão desenvolvidos nas Unidades da Atenção Primária a Saúde, Atenção Especializada e Setores Administrativos da Secretaria Municipal de Saúde de Macaúbas – BA elencados abaixo:

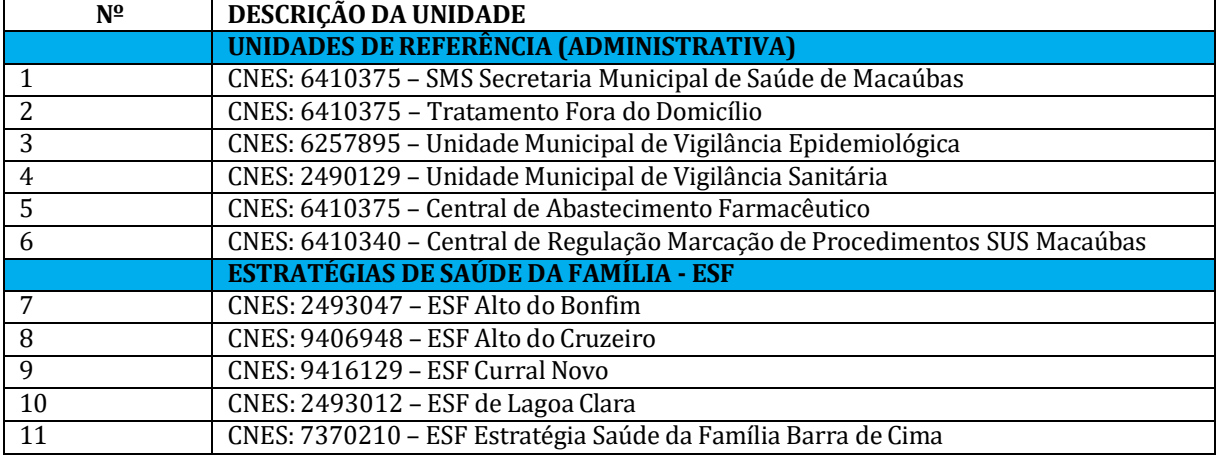

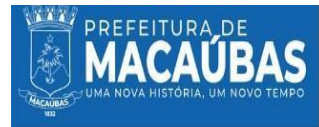

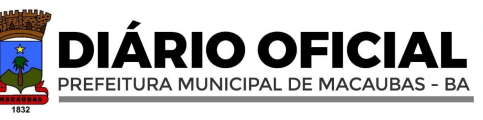

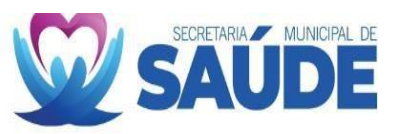

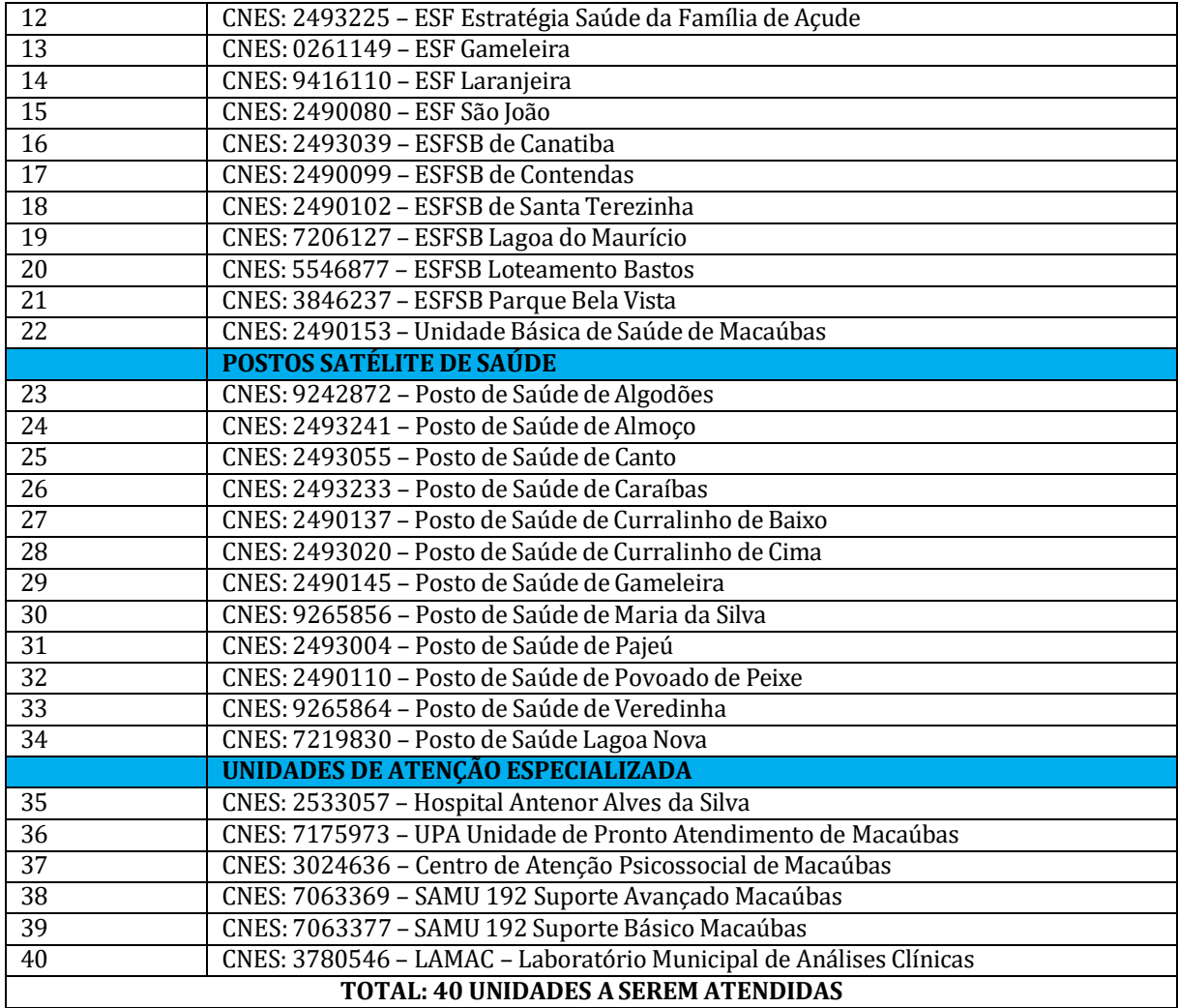

9.3. A execução dos serviços deve se efetuar de forma a não comprometer o funcionamento dos sistemas, recursos ou deslocamentos. Havendo necessidade de interrupção, esta deverá estar devidamente planejada e ser necessariamente aprovada pela Ordenadora de Despesa.

9.4. Por ocasião da medição dos serviços, o fornecedor deverá apresentar relatório de viagens realizadas em 02(duas) vias, além das respectiva Nota Fiscal e as Certidões Negativas, válidas, exigidas na fase de habilitação deste certame.

9.5. Para os serviços definidos conforme execução, deverá ser emitida Fatura e Nota Fiscal por Anexo em nome da Prefeitura de Macaúbas.

9.6. A fiscalização do Contrato será exercida por servidor devidamente designado pela Secretaria Municipal de Saúde.

9.7. O exercício da fiscalização ou o acompanhamento será exercido no interesse do Município e não exclui nem reduz a responsabilidade da Contratada ou de seu agente ou preposto, inclusive perante terceiros, por quaisquer irregularidades, danos resultantes de imperfeição técnica, vícios redibitórios e, na ocorrência destes, não implica corresponsabilidade do Poder Público ou de seus agentes e prepostos.

9.8. A Contratante se reserva o direito de rejeitar no todo ou em parte o serviço executado, se em desacordo com os termos do Edital e do respectivo Contrato.

9.9. Quaisquer exigências da fiscalização inerentes ao objeto do Contrato deverão ser prontamente atendidas pela Contratada, sem ônus para a Contratante. A Contratada é obrigada a reparar, corrigir, substituir, às suas expensas, no todo ou em parte, onde se verificarem vícios, defeitos ou incorreções, sem prejuízo da aplicação das penalidades cabíveis.

9.10. A execução do objeto da licitação não exclui a responsabilidade da Contratada pelo perfeito desempenho em relação a prazo de entrega, validade.

9.11. Disponibilizar endereço, números de telefone fixo, telefone móvel, e e-mail que possibilitem contato imediato entre o CONTRATANTE e a CONTRATADA.

9.11.1. Informar por escrito quaisquer alterações de telefone (fixo ou celular) e de e-mail da empresa, sendo que facultativamente esta informação poderá ser feita por meio eletrônico (email) encaminhado exclusivamente ao endereço de e-mail ou telefone indicados pelo Gestor ou Fiscal do contrato.

9.12. Atender aos telefones informados na proposta, no horário de 08:00 às 16:00, bem como responder aos

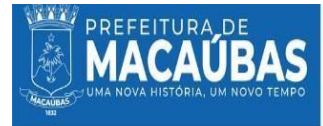

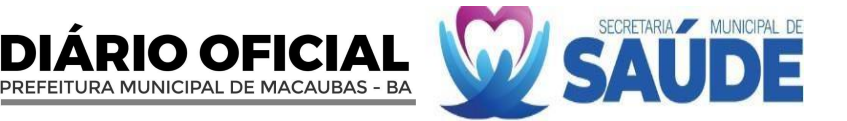

e-mails da fiscalização no prazo máximo de 12 horas úteis, cujo endereço eletrônico também deve ser disponibilizado em proposta. Quando a empresa se eximir em responder a e-mails ou atender aos telefones por 05 (cinco) dias consecutivos, o fiscal deverá certificar em expediente próprio as informações pertinentes, como hora e dia do contato e anexação dos e-mails, solicitando a abertura de processo administrativo para apuração de responsabilidade para eventual aplicação de penalidade;

9.13. Cumprir e fazer cumprir as normas de prestaçao dos serviços e as cláusulas editalicias;

9.14. Prestar todos os esclarecimentos que forem solicitados pelo responsável pela Gestão/Fiscalização da execução do processo;

9.15. Zelar pelas condições plenas de segurança, na forma prescrita pelas normais legais técnicas específicas;

9.16. Responder integralmente por perdas e danos que vier a causar ao Contratante ou a terceiros em razão de ação ou omissão, dolosa ou culposa, sua ou de seus representantes/empregados, ou ainda por infrações à legislação em vigor, independentemente de outras cominações contratuais ou legais a que estiver sujeita. 9.17. Não transferir a outrem, no todo ou em parte, o presente contrato, sem prévia e expressa anuência do Contratante.

9.18. Indicar preposto e responsável técnico, aceito pela Administração, para representá-los fornecimento dos bens;

9.19. Os responsáveis pela prestaçao dos serviços deverão esta devidamente fardados, com crachá de identificação;

9.20. Responder, por si ou seus prepostos, pelos danos causados ao Município ou a terceiro, comprometendo- se a acatar as Leis e Regulamentos, quer existentes, quer futuros;

9.21. Observar todas as normas gerais técnicas; arcar com todas as despesas, diretas ou indiretas, decorrente do cumprimento das obrigações assumidas sem qualquer ônus à CONTRATANTE.

9.22. DOFLUXOGRAMA DOS SERVIÇOS A SEREM IMPLANTADOS E SUA CONTINUIDADE

9.22.1. Os serviços a serem implantados devem seguir rigorosamente diretrizes e critérios traçados pela Secretaria Municipal de Saúde compatibilizando com a cronologia abaixo apresentado das etapas e metas de implantação e serviços continuados.

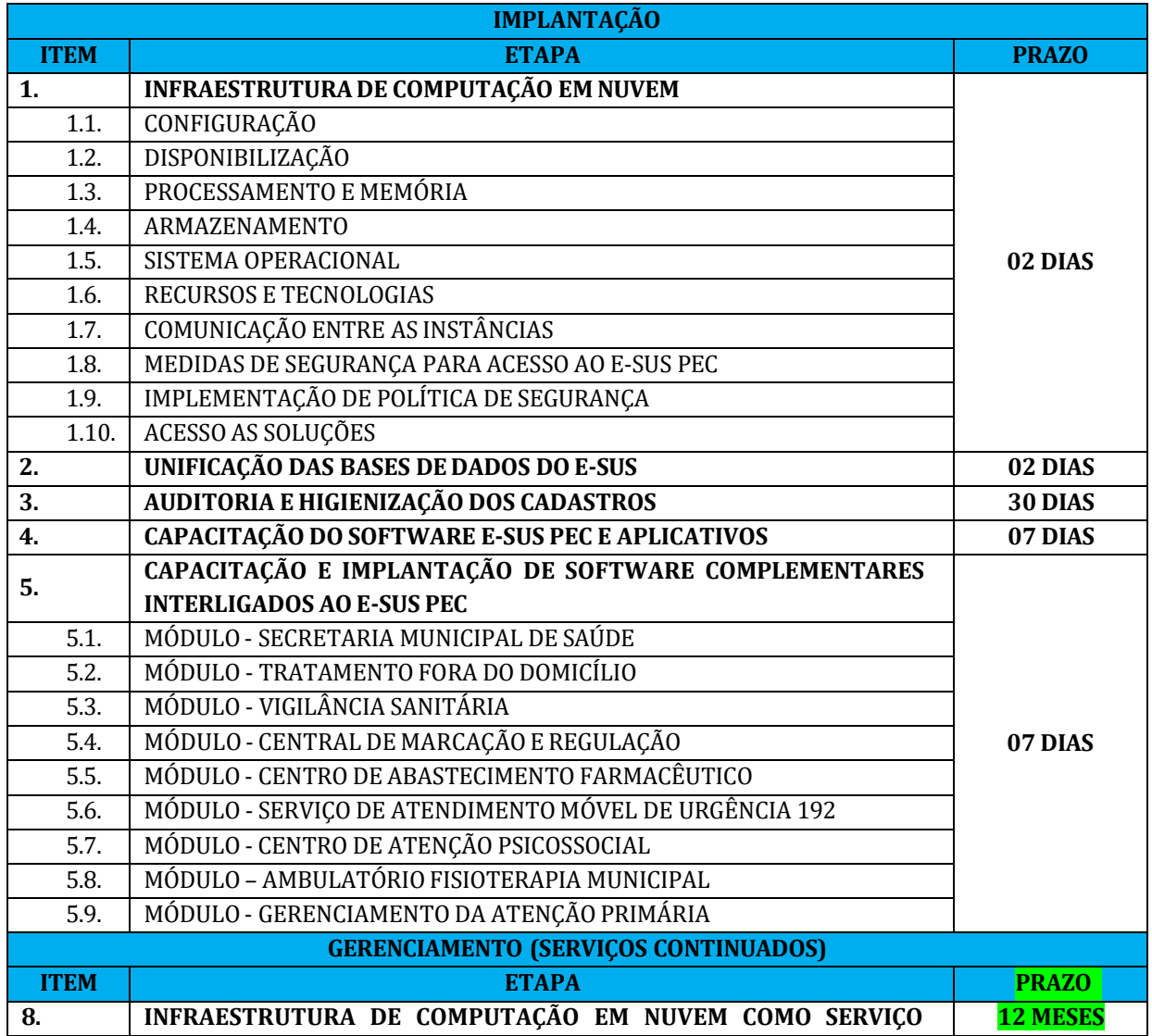

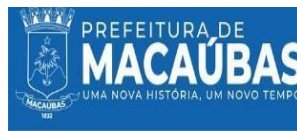

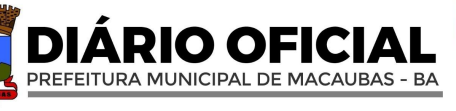

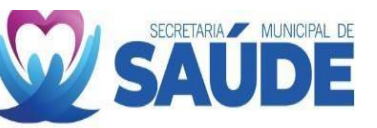

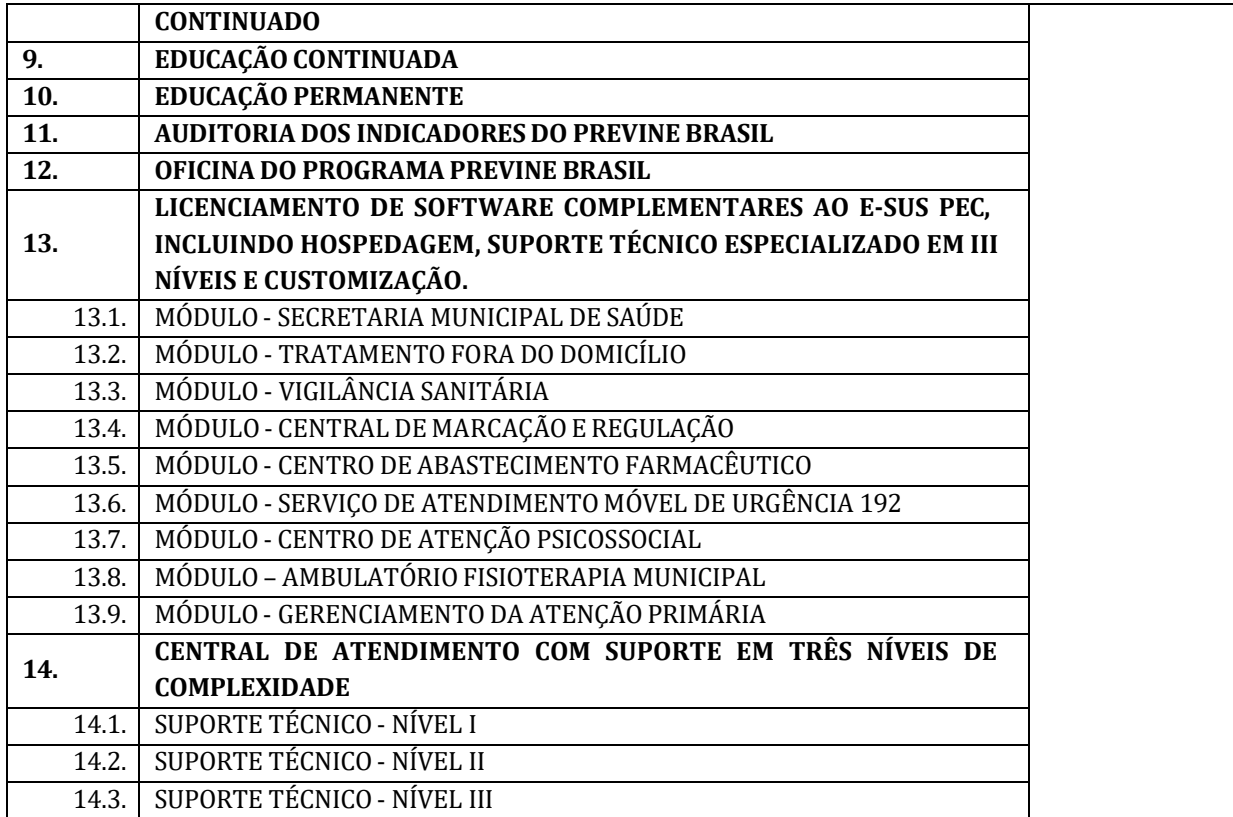

9.23. Em situações de aditivos contratuais, o cronograma se aplicará partir da data do aditivo.

9.24. As possíveis alterações do cronograma indicado, deverá passar por aprovação da equipe técnica e coordenadores da Secretária Municipal de Saúdes;

9.25. A contratante deverá ter em seu bojo um conjunto de profissionais com capacidade técnica para instalação e execução de todos os serviços no prazo estabelecido acima;

9.26. O planejamento do cronograma foi aperfeiçoado, diante do cenário municipal, agendas permanentes da atenção básica com calendário do 2º quadrimestre de 2024 para avaliação dos indicadores e agenda dos estabelecimentos de saúde especializados.

9.27. O prazo de início para a prestação dos serviços contabilizar-se em 07 dias após a assinatura do contrato e implantação total não superior à 30 dias.

#### **10. DAFORMA E CRITÉRIOS DE SELEÇÃO DOFORNECEDOR:**

10.1. Forma de seleção e critério de julgamento da proposta;

10.1.1. O fornecedor será selecionado por meio da realização de procedimento de LICITAÇÃO, na modalidade PREGÃO, com adoção do critério de julgamento pelo **MENOR PREÇO GLOBAL**;

#### **11. DAS EXIGÊNCIAS DE HABILITAÇÃO:**

- 11.1. Para fins de habilitação, deverá o licitante comprovar os seguintes requisitos;
- 11.2. **Comprovação da habilitação jurídica; nos termos do Inciso I, do Artigo 62, da Lei n° 14.133/21:**

11.2.1. **Pessoa física**: cédula de identidade (RG) ou documento equivalente que, por força de lei, tenha validade para fins de identificação em todo o território nacional;

11.2.2. **Empresário individual**: inscrição no Registro Público de Empresas Mercantis, a cargo da Junta Comercial da respectiva sede; Microempreendedor Individual - MEI: Certificado da Condição de Microempreendedor Individual - CCMEI, cuja aceitação ficará condicionada à verificação da autenticidade no sítio https:/[/www.gov.br/empresas-e-negocios/pt-br/empreendedor;](http://www.gov.br/empresas-e-negocios/pt-br/empreendedor%3B)

11.2.3. **Sociedade empresária, sociedade limitada unipessoal - SLU ou sociedade identificada como empresa individual de responsabilidade limitada - EIRELI**: inscrição do ato constitutivo, estatuto ou contrato social no Registro Público de Empresas Mercantis, a cargo da Junta Comercial da respectiva sede, acompanhada de documento comprobatório de seus administradores;

11.2.4. **Sociedade empresária estrangeira**: portaria de autorização de funcionamento no Brasil, publicada no Diário Oficial da União e arquivada na Junta Comercial da unidade federativa onde se localizar a filial, agência, sucursal ou estabelecimento, a qual será considerada como sua sede, conforme Instrução Normativa DREI/ME n.º 77, de 18 de março de 2020.

11.2.5. **Sociedade simples**: inscrição do ato constitutivo no Registro Civil de Pessoas Jurídicas do local de sua sede, acompanhada de documento comprobatório de seus administradores;

11.2.6. **Filial, sucursal ou agência de sociedade simples ou empresária**: inscrição do ato

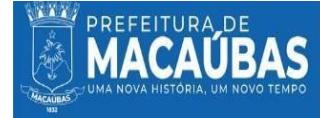

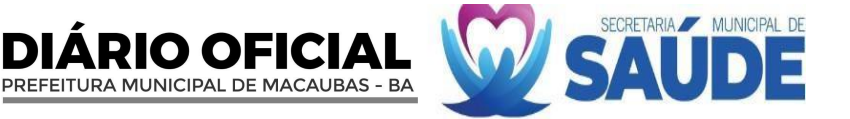

constitutivo da filial, sucursal ou agência da sociedade simples ou empresária, respectivamente, no Registro Civil das Pessoas Jurídicas ou no Registro Público de Empresas Mercantis onde opera, com averbação no Registro onde tem sede a matriz;

11.2.7. **Sociedade cooperativa**: ata de fundação e estatuto social, com a ata da assembleia que o aprovou, devidamente arquivado na Junta Comercial ou inscrito no Registro Civil das Pessoas Jurídicas da respectiva sede, além do registro de que trata o art. 107 da Lei  $n^{\circ}$  5.764, de 16 de dezembro 1971.

11.2.8. Os documentos apresentados deverão estar acompanhados de todas as alterações ou da consolidação respectiva.

#### 11.3. **Comprovação de regularidade Habilitação fiscal, social e trabalhista; nos termos do Inciso III, do Artigo 62, da Lei n° 14.133/21:**

11.3.1. Prova de inscrição no Cadastro Nacional de Pessoas Jurídicas ou no Cadastro de Pessoas Físicas, conforme o caso;

11.3.2. Prova de regularidade fiscal perante a Fazenda Nacional, mediante apresentação de certidão expedida conjuntamente pela Secretaria da Receita Federal do Brasil(RFB) e pela Procuradoria-Geral da Fazenda Nacional (PGFN), referente a todos os créditos tributários federais e à Dívida Ativa da União (DAU) por elas administrados, inclusive aqueles relativos à Seguridade Social, nos termos da Portaria Conjunta nº 1.751, de 02 de outubro de 2014, do Secretário da Receita Federal do Brasil e da Procuradora- Geral da Fazenda Nacional.

11.3.3. Prova de regularidade com o Fundo de Garantia do Tempo de Serviço (FGTS);

11.3.4. Prova de inexistência de débitos inadimplidos perante a Justiça do Trabalho, mediante a apresentação de certidão negativa ou positiva com efeito de negativa, nos termos do Título VII-A da Consolidação das Leis do Trabalho, aprovada pelo Decreto-Lei nº 5.452, de 1º de maio de 1943;

11.3.5. Prova de inscrição no cadastro de contribuintes Estadual/Distrital ou Municipal/Distrital, relativo ao domicílio ou sede do fornecedor, pertinente ao seu ramo de atividade e compatível com o objeto contratual;

11.3.6. Prova de regularidade com a Fazenda Estadual/Distrital ou Municipal/Distrital do domicílio ou sede do fornecedor, relativa à atividade em cujo exercício contrata ou concorre;

11.3.6.1. Caso o fornecedor seja considerado isento dos tributos Estadual/Distrital ou Municipal/Distrital relacionados ao objeto contratual, deverá comprovar tal condição mediante a apresentação de declaração da Fazenda respectiva do seu domicílio ou sede, ou outra equivalente, na forma da lei.

11.3.6.2. Ofornecedor enquadrado como microempreendedorindividual que pretenda auferir os benefícios do tratamento diferenciado previstos na Lei Complementar n. 123, de 2006, estará dispensado da prova de inscrição nos cadastros de contribuintes estadual e municipal.

#### 11.4. **Comprovação de qualificação Econômico-Financeira; nos termos do Inciso IV, do Artigo 62, da Lei n° 14.133/21:**

11.4.1. Certidão negativa de insolvência civil expedida pelo distribuidor do domicílio ou sede do licitante, caso se trate de pessoa física, desde que admitida a sua participação na licitação (art. 5º, inciso II, alínea "c", da Instrução Normativa Seges/ME nº 116, de 2021), ou de sociedade simples;

11.4.2. Certidão Negativa de Falência ou Recuperação Judicial, expedida pelo distribuidor judicial competente da sede do licitante, dentro do prazo de validade previsto na própria certidão - Lei nº 14.133, de 2021, art. 69, caput, inciso II);

11.4.2.1. No caso de sociedade civil não registrada na Junta Comercial, deverá ser apresentada Certidão Negativa de Execução Patrimonial da sede ou domicílio da Licitante.

# 11.4.3. **BALANÇO PATRIMONIAL E DEMONSTRAÇÕES CONTÁBEIS DOS 2 (DOIS) ÚLTIMOS**

**EXERCÍCIOS SOCIAIS** (documentos essenciais - termo de abertura, termo de encerramento, balanço patrimonial e demonstrativo de resultado do exercício - DRE), já exigíveis e apresentados na forma da lei, que comprovem a boa situação financeira da empresa, vedada a sua substituição por balancetes ou balanços provisórios, podendo ser atualizados por índices oficiais quando encerrado há mais de 3 (três) meses da data de apresentação da proposta, nos termos do art. 69, inciso I, da Lei nº 14.133, de 2021.

11.4.4. A comprovação de que trata o inciso acima, poderá ser feita através de cópias de referências do livro diário (número do livro, termo de abertura e encerramento), inclusive cópias autenticadas das folhas onde constem o balanço patrimonial e demonstrativos contábeis extraídas deste Livro, com evidência e registro na Junta Comercial ou publicação na imprensa, de acordo com a personalidade jurídica da empresa licitante, devidamente assinados pelo seu titular ou representante legal e pelo contador.

11.4.5. Os documentos referidos no item 11.4.4. deste edital limitar-se-ão ao último exercício no caso de a pessoa jurídica ter sido constituída há menos de 2 (dois) anos.

11.4.6. No caso de sociedades anônimas, cópia autenticada do balanço patrimonial e demonstrações contábeis, publicados no Diário Oficial do Estado/ Distrito Federal ou, se houver, do Município da sede da empresa.

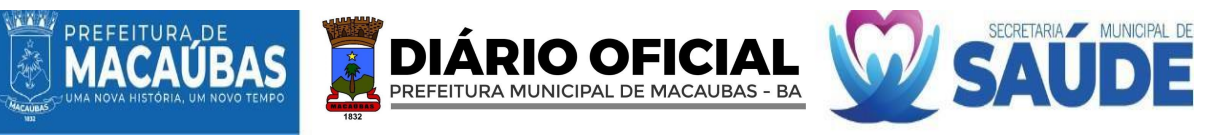

11.4.7. No caso de empresas de responsabilidade limitada, cópia autenticada das páginas do Livro Diário, contendo Termo de Abertura, Balanço Patrimonial, Demonstrações Contábeis e Termo de Encerramento, com o respectivo registro na Junta Comercial e, no caso de sociedades simples (cooperativas), no cartório competente.

11.4.8. As empresas obrigadas por Lei a apresentarem ECD – Escrituração Contábil Digital, para satisfação da exigência do item 114.1.2.3 do Edital em epígrafe, deverão juntar o respectivo comprovante de transmissão ao SPED (Serviço Público de Escrituração Digital) e o conjunto completo de documentos transmitidos à Secretaria da Receita Federal e a Junta Comercial, através de Sistema de Escrituração Digital, a saber;

11.4.9.1. "Recibo de Entrega de Livro Digital", documento que dispõe de identificação do arquivo (balanço e demonstrações) apresentados a Receita, sendo que o mesmo pode ser confirmado no site da Receita Federal sobre o número de autenticação/identificação;

11.4.9.2. Termo de abertura e encerramento do Livro (arquivo digital) apresentado;

11.4.9.3. Balanço Patrimonial; e

11.4.9.4. Requerimento de Autenticação de Livro Digital (documento que confirma a solicitação da empresa junto a Junta Comercial do Estado que o mesmo seja autenticado).

11.4.9. Se necessária a atualização do Balanço e do capital social, deverá ser apresentado juntamente com os documentos em apreço, o memorial de cálculo correspondente.

11.4.10. Comprovação da boa situação financeira da empresa mediante obtenção de índices de Liquidez Geral (LG), Solvência Geral (SG) e Liquidez Corrente (LC), superiores a 1 (um), obtidos pela aplicação das seguintes fórmulas:

LG = Ativo Circulante + Realizável a Longo Prazo Passivo Circulante + Passivo Não Circulante

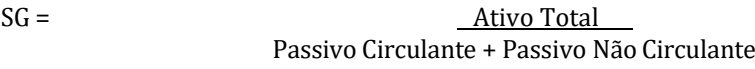

LC = Ativo Circulante Passivo Circulante

11.4.12. As fórmulas em apreço deverão ser apresentadas em memorial de cálculos, devidamente assinadas pelo representante da empresa e pelo contador.

11.4.13. As empresas que apresentarem resultado inferior ou igual a 1 (um) em qualquer dos índices de Liquidez Geral (LG), Solvência Geral (SG) e Liquidez Corrente (LC), deverão comprovar patrimônio líquido de 10% (dez por cento) do valor total estimado da contratação ou do item pertinente.

11.4.14. NÃO será exigido o balanço patrimonial e demonstrações contábeis do Microempreendedor Individual, com fundamento no  $art. 68$  da Lei Complementar  $n^{\circ}$  123 de 2006, que considera aquele,</u> pequeno empresário, em conjunto com o disposto no  $\S 2^{\circ}$  do art. 1.179 do Código Civil que dispensa a elaboração dos citados documentos.

11.4.15. O balanço patrimonial e as demonstrações contábeis deverão estar assinados por contador ou outro profissional equivalente, devidamente registrado no Conselho Regional de Contabilidade.

11.4.11. As empresas criadas no exercício financeiro da licitação deverão atender a todas as exigências da habilitação e poderão substituir os demonstrativos contábeis pelo balanco de abertura. (Lei nº 14.133, de 2021, art. 65, §1º).

11.5. **Comprovaçãode qualificação técnica; nos termos do Inciso IV, do Artigo 62, da Lei n° 14.133/21:** 11.5.1. Comprovação de aptidão para execução de serviço de complexidade tecnológica e operacional equivalente ou superior com o objeto desta contratação, ou com o item pertinente, por meio da apresentação de **Certidões ou Atestados**, por pessoas jurídicas de direito público ou privado;

11.5.1.1. Os atestados de capacidade técnica podem ser apresentados em nome da matriz ou da filial da empresa licitante;

11.5.2. Declaração indicando as instalações, o aparelhamento e o pessoal técnico, adequados e disponíveis para a realização do objeto da licitação, bem como a qualificação de cada um dos membros da equipe técnica que se responsabilizará pelos trabalhos.

11.5.3. OUTROS DOCUMENTOS;

11.5.4. Declaração de Cumprimento dos Requisitos de Habilitação;

11.5.5. Declaração que não foi declarada inidônea para licitar por nenhum órgão federal, estadual ou municipal;

11.5.6. Declaração que não há superveniência de fato impeditiva para a habilitação da proponente, sob as penas cabíveis;

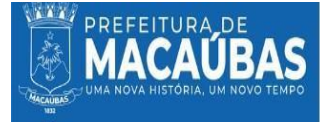

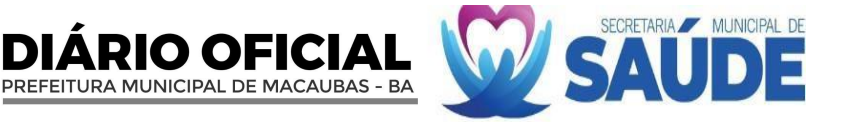

11.5.7. Declaração de Enquadramento no regime ME/EPP para efeito do disposto na LC 123/2006; 11.5.8. Declaração de que não integra seu corpo social, nem em seu quadro funcional, empregado público ou membro comissionado de órgão direto ou indireto da administração municipal;

11.5.9. Declaração de elaboração independente de proposta.

### 11.5.10. VISITA TECNICA;

11.5.11. Considerando que na presente contratação a avaliação prévia do local de execução é imprescindível para o conhecimento pleno das condições e peculiaridades do objeto a ser contratado, o licitante deve atestar, sob pena de inabilitação, que conhece o local e as condições de realização do serviço, assegurado a ele o direito de realização de vistoria prévia.

11.5.19.1. O licitante que optar por realizar vistoria prévia terá disponibilizado pela Administração data e horário exclusivos, a ser agendado na Secretaria Municipal de Saúde, de modo que seu agendamento não coincida com o agendamento de outros licitantes.

11.5.19.2. Caso o licitante opte por não realizar vistoria, poderá substituir a declaração exigida no presente item por declaração formal assinada pelo seu responsável técnico acerca do conhecimento pleno das condições e peculiaridades da contratação.

#### **12. DAPROVA DE CONCEITO:**

12.1. A P*rova de Conceito (PoC)* será realizada na fase externa da contratação, com o objetivo de permitir que a Administração contratante certifique sobre a efetiva adequação entre o objeto oferecido pelo licitante em sua proposta e as condições técnicas estabelecidas no edital (vide o Acórdão nº 2763/2013 – Plenário, TCU).

12.2. Trata-se, portanto, usualmente, de análise de amostra realizada nas licitações para a contratação de soluções de tecnologia da informação. Porém, é possível também a sua realização ainda na *fase de planejamento da contratação* (fase interna), desde que observadas algumas cautelas.

12.3. O licitante julgado provisoriamente vencedor da fase de lances deverá realizar a demonstração de forma presencial na data e horário a serem definidos pelo pregoeiro. Serão analisados item a item nos moldes do Termo de Referência, pelos Responsável(eis) Técnico(s), designados pelo Município de Macaúbas, que, posteriormente, emitirão o laudo conclusivo das análises, aprovando ou reprovando os softwares.

12.4. Para tanto, os licitantes deverão comparecer presencialmente à sessão, munidos dos exemplares, dos sistemas ofertados, em microcomputador, notebook, tablete ou para fazer instalação do sistema informatizado, assim como equipamentos periféricos necessários à demonstração do funcionamento em atendimento do que foi solicitado, no intuito de se constatar integral atendimento ao Termo de Referência.

12.5. Aos licitantes não declarados como provisoriamente vencedores da fase de lances fica facultado o acompanhamento da demonstração técnica, ficando os mesmos impossibilitados, em caso de não comparecimento, de manifestarem reclamação posterior sobre o(s) software(s) apresentados e declarados como aptos pela equipe técnica.

12.6. Após demonstração, sendo reconhecido atendimento ao Termo de Referência, proceder-se-á a fase seguinte de abertura do envelope de habilitação.

12.7. Após demonstração, sendo rejeitado o software por não atendimento ao Termo de Referência, proceder-se-á a reclassificação das demais propostas, tomando-se como base o segundo colocado.

12.8. A irregularidade, discrepância ou o não cumprimento com o Termo de Referência maiores que 5% do total das descrições ou especificações técnicas dos itens dispostos nesse edital, desclassificará a proposta do licitante.

12.9. Por ocasião da apresentação técnica do licitante provisoriamente vencedor, é facultada ao(a) Pregoeiro(a) e Equipe de Apoio, caso julgue necessário interromper a sessão inaugural e estabelecer dia, horário e local para realização da apresentação técnica, a serem definidos, preferencialmente, na sessão inaugural, de modo a propiciar o acompanhamento da exibição aos demais licitantes.

12.10. Uma vez não utilizando da faculdade de interromper a sessão para posterior da apreciação das demonstrações técnicas, comunicará o(a) Pregoeiro(a) na mesma sessão, o resultado da aceitabilidade dos softwares apresentados pelos licitantes.

12.11. Havendo o aceite da proposta quanto ao valor e a regularidade da documentação de habilitação, o licitante classificado provisoriamente em primeiro lugar deverá passar por uma avaliação prática (prova de conceito), no prazo de 05 (cinco) dias úteis contados a partir do primeiro dia útil subsequente à convocação realizada pelo pregoeiro, sem hipótese de prorrogação, sob pena de desclassificação, em local, dia e horário de início da apresentação definidos na convocação.

12.12. A Provade Conceito consistirá em:

12.12.1. A automação de um processo teste, de escopo reduzido, dentro do domínio de negócio da área de virtualização de processos, fazendo uso da solução ofertada;

12.12.2. Uma lista de checagem para fins de comprovação de atendimento a, pelo menos, 90% (noventa por cento) das especificações e funcionalidades definidas neste termo de referência como **nativas** para cada GRUPO DE REQUISITOS da(s) solução(ões) de software a ser(em)fornecida(s).

12.13. A prova de conceito será acompanhada, examinada e avaliada pela Comissão Técnica de Avaliação,

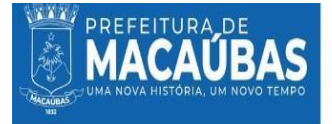

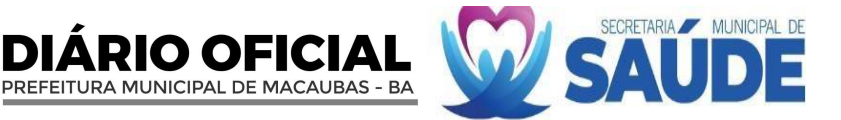

composta pelos seguintes servidores da Administração Municipal:

12.13.1.Considera-se eliminado na prova de conceito o licitante que:

12.13.1. Deixar de satisfazer, no mínimo, 90% (noventa por cento) dos Requisitos Nativos da Solução, por GRUPO DE REQUISITOS constante nesta Provade Conceito **OU;**

12.13.2. Não realizar a automação de processo exigida corretamente.

12.14. No caso de eliminação da licitante, será chamada a segunda colocada e, assim sucessivamente, até que seja encontrada licitante aprovada ou não haja mais licitantes a serem avaliadas;

12.15. As provas de conceito serão realizadas de forma presencial, na sede da Secretaria Municipal de Saúde, localizada na Praça Imaculada Conceição, 1250, Centro, Macaúbas-Ba em horário definido com antecedência pela Comissão Técnica de Avaliação.

12.16. Na impossibilidade da realização da prova de conceito de forma presencial, a licitante poderá solicitar a realização de forma virtual/remota, desde que justifique o motivo da impossibilidade.

12.17. De forma virtual/remota, através da plataforma de videoconferência indicada pela Comissão Técnica de Avaliação,(zoom, Google Meet, ou e do Microsoft Teams).

12.18. As licitantes interessadas têm o direito de participar como observadores durante a prova de conceito de outras empresas concorrentes. Para tal, cada licitante pode indicar até três representantes para acompanhar o processo. Estes representantes devem manter-se sem intervir durante a apresentação, reservando-se o direito de registrar um comentário breve para inclusão na ata ao término da sessão, se assim desejarem.

12.19. Tanto a automação do processo teste, quanto a apresentação das funcionalidades e especificações nativas deverão ser realizadas presencialmente nas instalações da CONTRATANTE.

12.20. A LICITANTE deverá apresentar a prova de conceito em ambiente de nuvem de sua responsabilidade, ou, se a mesma preferir, poderá instalar o ambiente de demonstração no datacenter da CONTRATANTE. Neste último caso, caberá à CONTRATANTE disponibilizar apenas ambiente de máquina virtual para instalação da solução, cabendo à licitante realizar a instalação e prover todos os demais recursos porventura necessários ao cumprimento das exigências,incluindo os ambientes de infraestrutura de software para execução da avaliação, nos prazos estabelecidos para início da prova de conceito;

12.21. A Comissão Técnica de Avaliação realizará a avaliação da aplicaçãodesenvolvida e apresentará, relatório técnico que demonstre o funcionamento da automação realizada, evidencie o atendimento a todos os requisitos funcionais exigidos e o aceite do projeto de desenvolvimento dos requisitos de integração e certificação digital, prorrogável por igual período, a critério da própria comissão. Esse relatório conterá a conclusão final de APROVAÇÃO ou REPROVAÇÃO da solução ofertada.

12.22. No caso da REPROVAÇÃO da solução apresentada, o relatório técnico deverá apresentar as justificativas que fundamentaram a decisão, identificando as especificações e critérios objetivos definidos no instrumento convocatório que nãoforam atendidos.

12.23. A APROVAÇÃO ou REPROVAÇÃO da solução é de responsabilidade exclusiva da Comissão Técnica de Avaliação.

12.24. O tempo de duração da prova de conceito poderá ser acrescido em caso de situações de responsabilidade da CONTRATANTE ou de eventos externos, que interfiram na apresentação da CONTRATADA.

12.25. É permitida ao licitante a postergação da apresentação de determinado requisito, desde que essa demonstração seja realizada dentro do prazo e sem que seja necessário suspender a demonstração no horário estipulado.

12.26. Depois de vencido o prazo de apresentação da prova de conceito, nos termos estabelecidos no Termo de Referência e seus Anexos, não será permitida nova apresentação por parte do licitante.

12.27. Os requisitos nativos não atendidos na prova de conceito, dentro da margem de 10% para cada GRUPO DE REQUISITOS, deverão ser entregues durante a execução do contrato, no prazo máximo de 06 (seis) meses e o não cumprimento destas entregas incorrerá na aplicação de penalidades.

#### **PRÉ-REQUISITOS FUNCIONAIS**

**SOLUÇÃO TÉCNOLOGICA INTEGRADA PARAGESTÃO NA ÁREA DE SAÚDE**

**OBJETIVO:** CONTRATAÇÃO DE EMPRESA ESPECIALIZADA EM SERVIÇOS DE SOLUÇÕES TECNOLÓGICAS INTEGRADAS PARA GESTÃO NA ÁREA DE SAÚDE COMO: LICENCIAMENTO DE SISTEMA INTEGRADO COM MÓDULOS DE CENTRAL DE MARCAÇÃO E REGULAÇÃO, ABASTECIMENTO FARMACÊUTICO, MONITORAMENTO DOS INDICADORES DA ATENÇÃO PRIMÁRIA, UNIDADE DE PRONTO ATENDIMENTO, LABORATÓRIO DAS ANÁLISES CLÍNICAS, CONTROLE DE ATENDIMENTO POR FILA NA ATENÇÃO PRIMÁRIA, GERENCIAMENTO HOSPITALAR, SAMU 192, TFD, VIGILÂNICA SANITÁRIA, SUPORTE TÉCNICO-OPERACIONAL, CAPACITAÇÃO, TREINAMENTO, AUDITORIA DE DADOS E GERENCIAMENTO DO e-SUS AB E SEUS APLICATIVOS, DESTINADOS AO ATENDIMENTO DAS NECESSIDADES DA SECRETARIA MUNICIPAL DE SAÚDE DO MUNICÍPIO DE MACAÚBAS-BA.

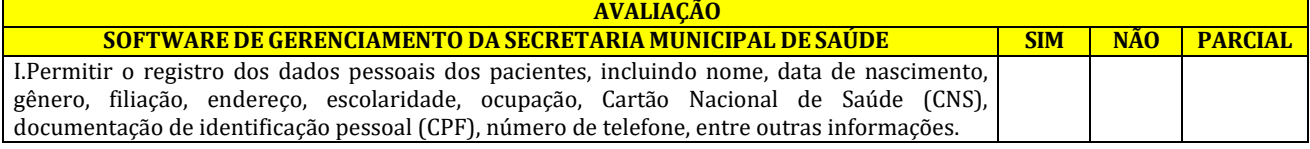
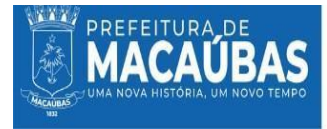

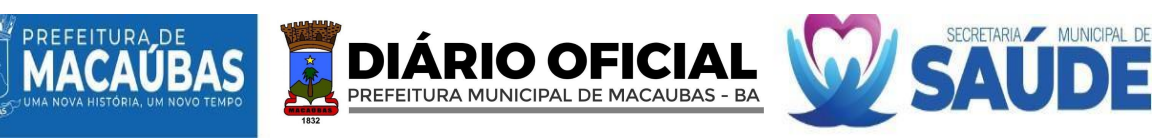

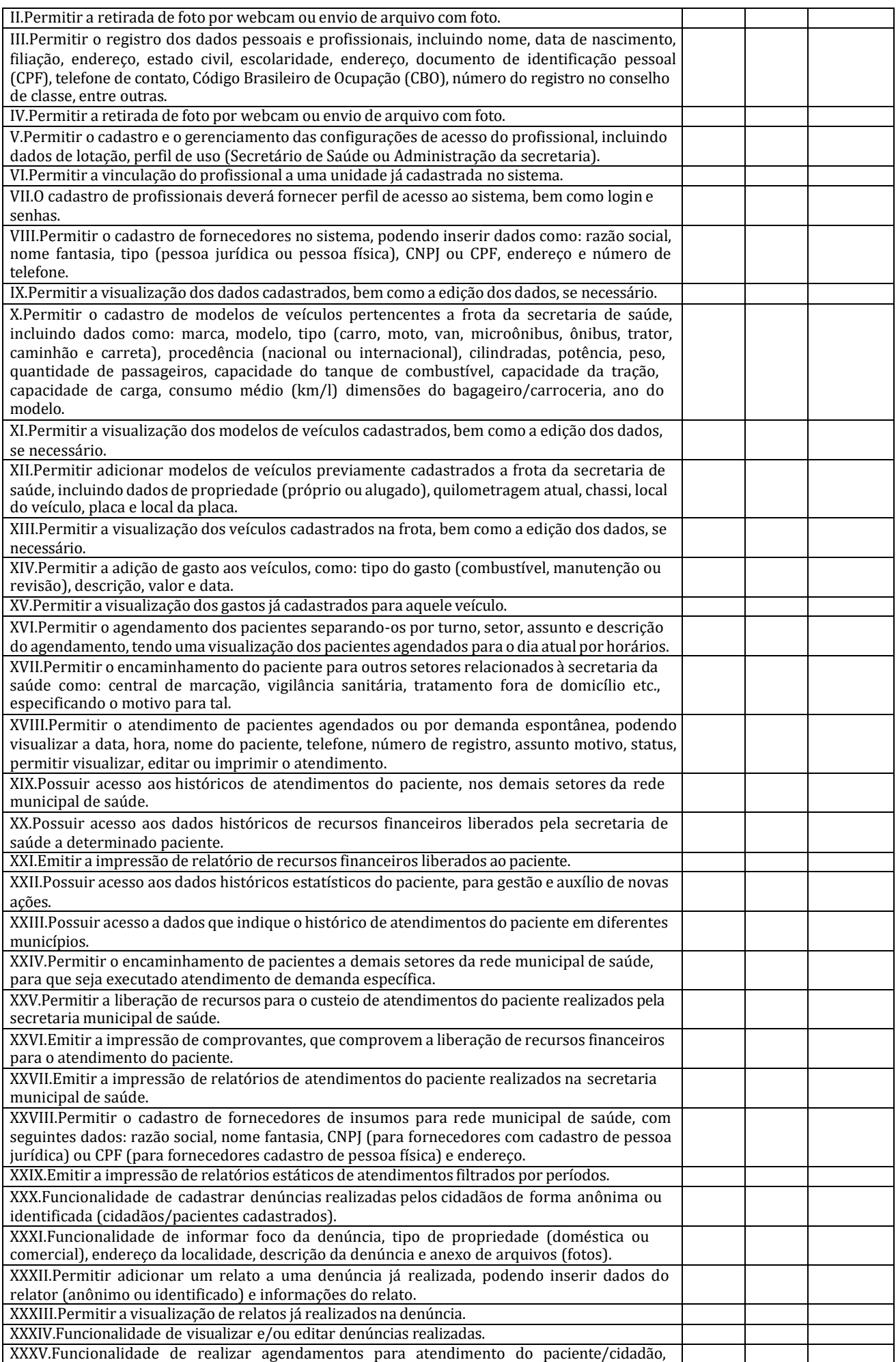

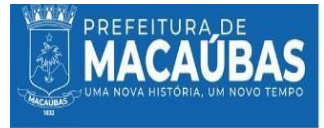

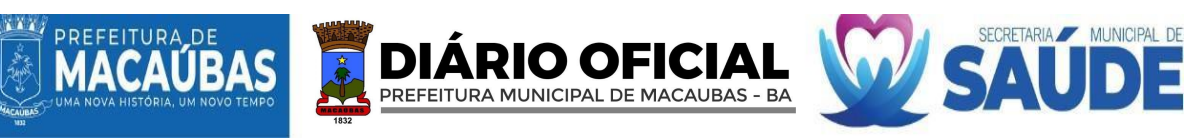

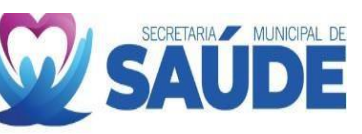

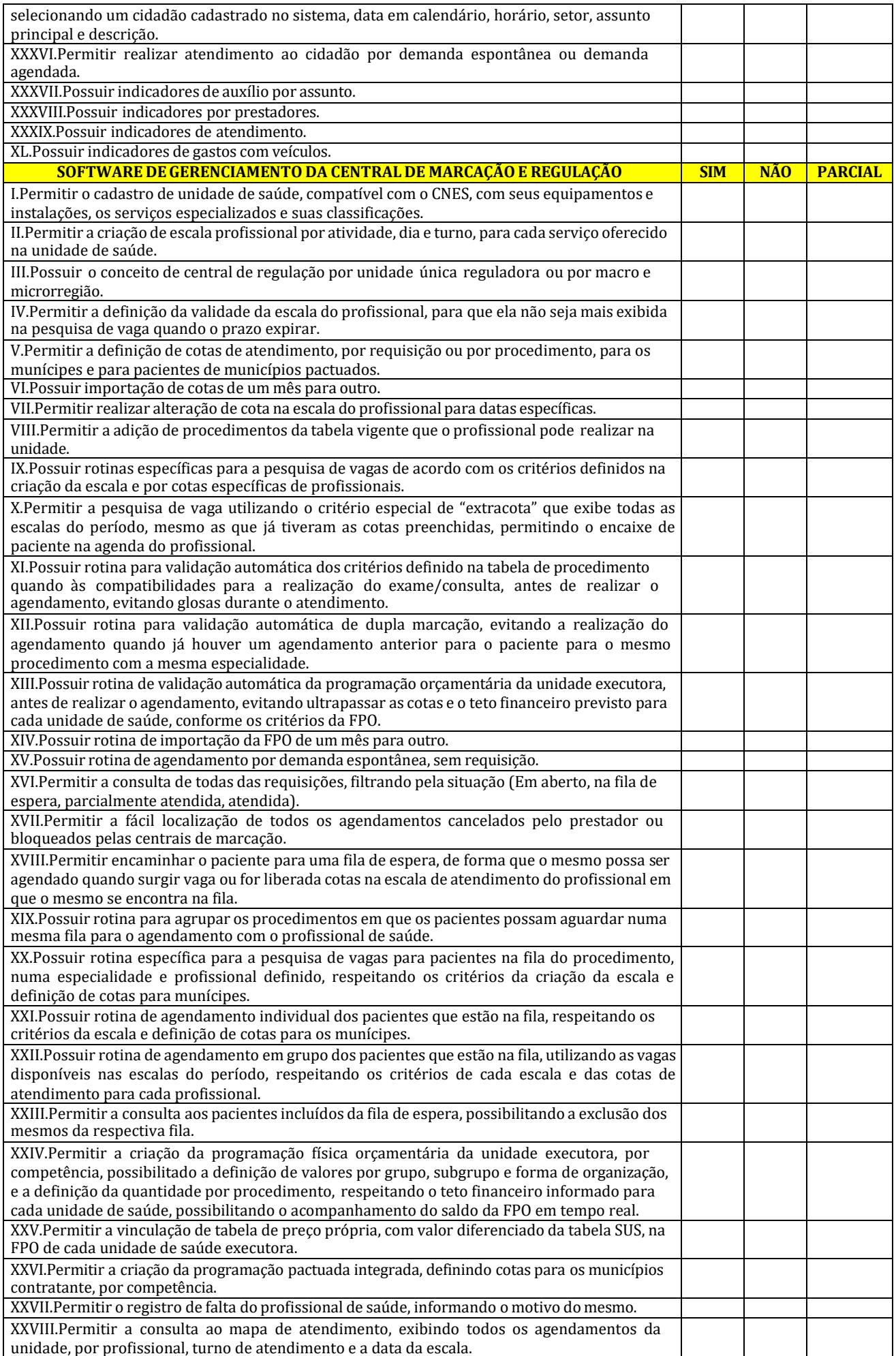

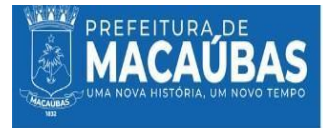

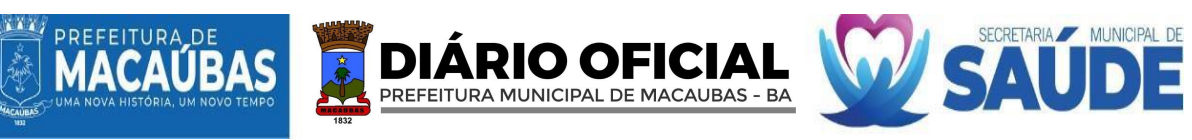

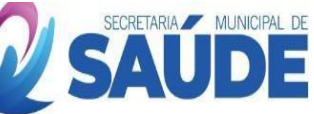

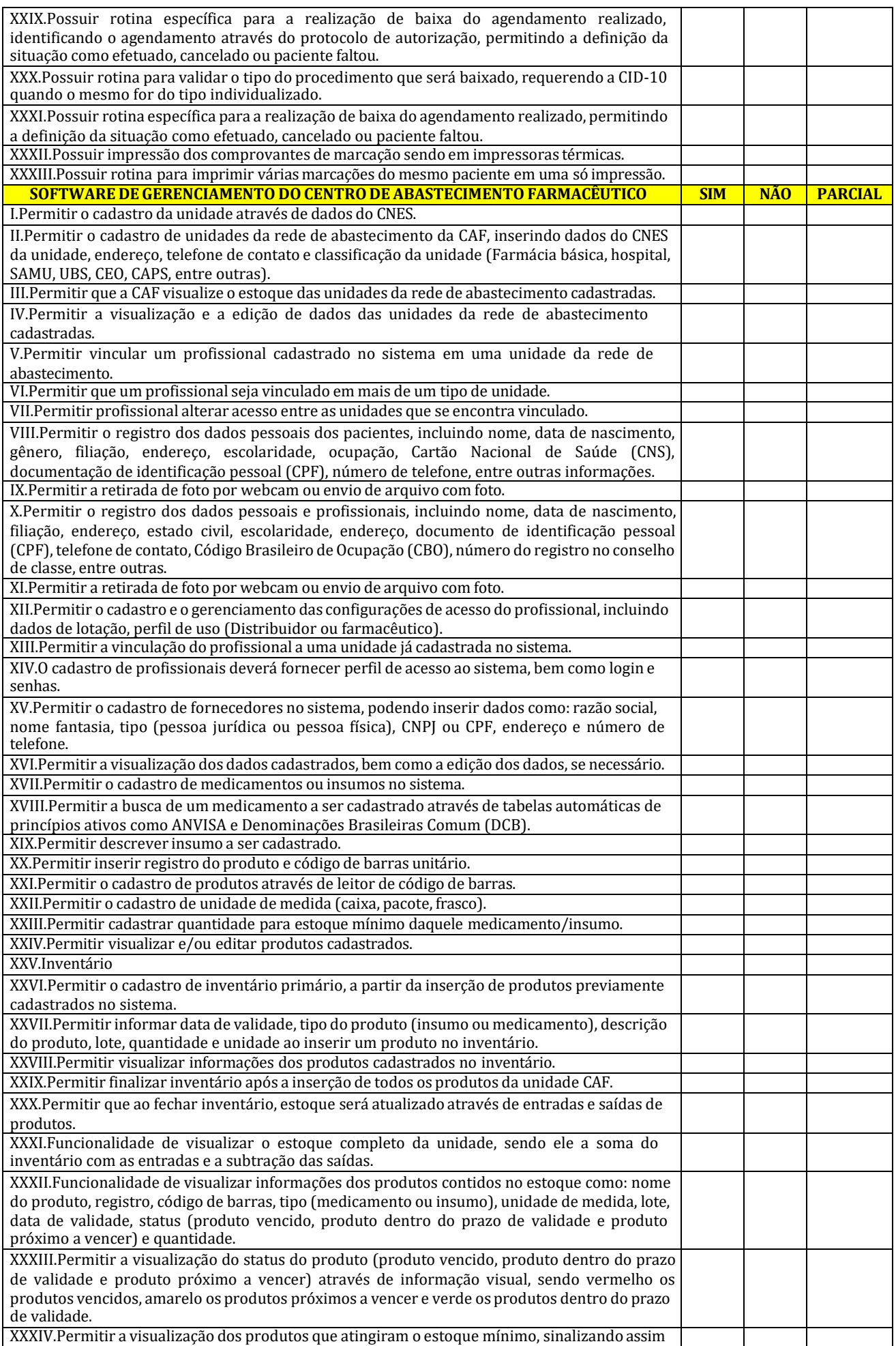

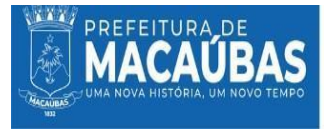

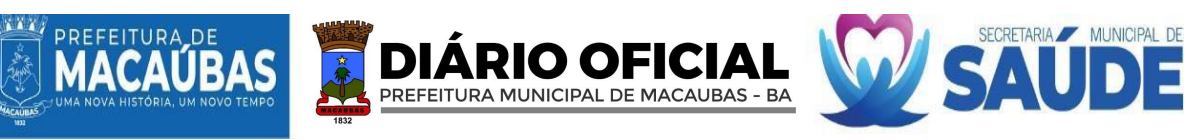

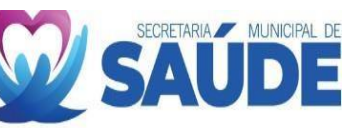

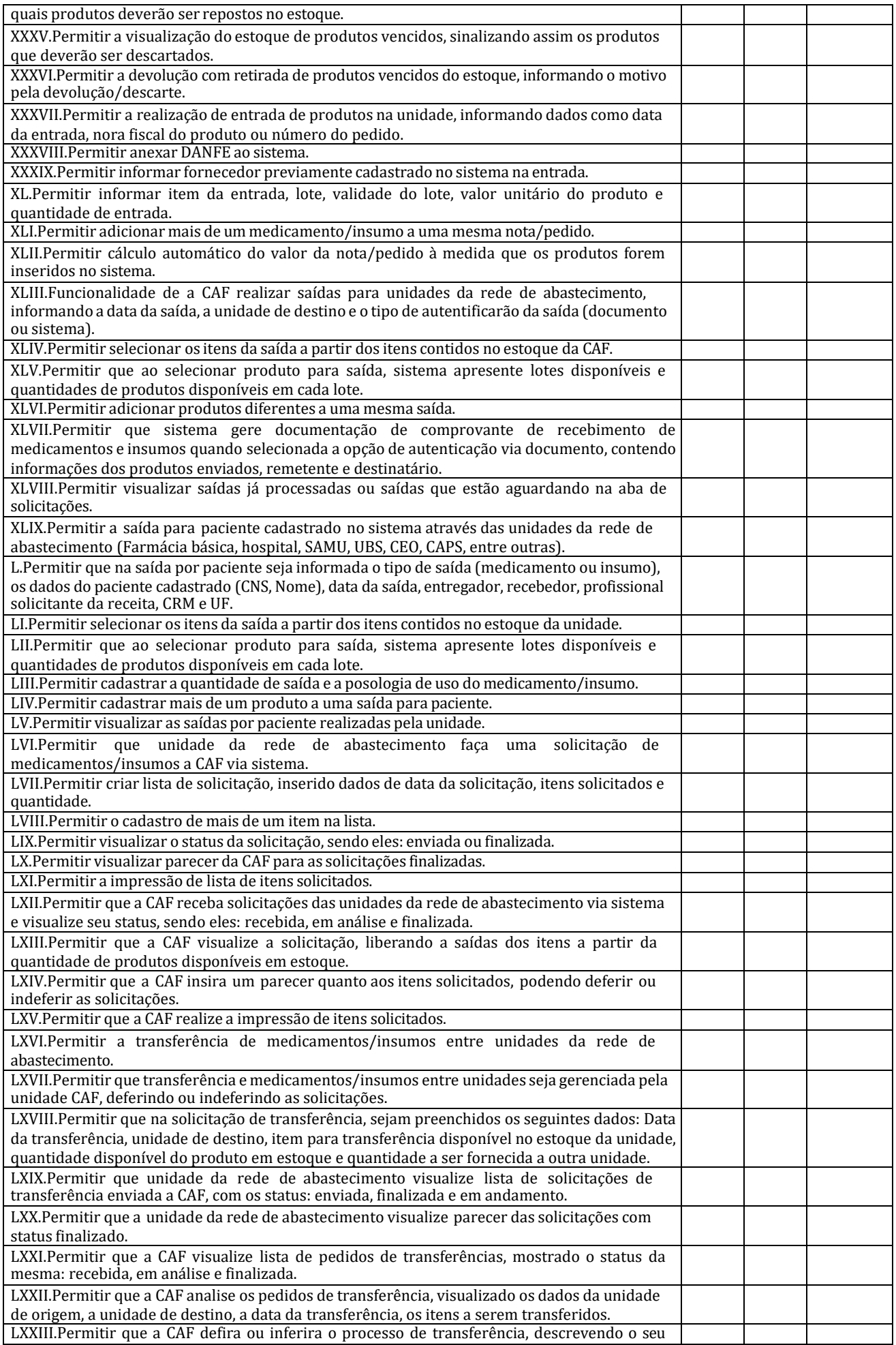

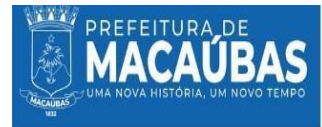

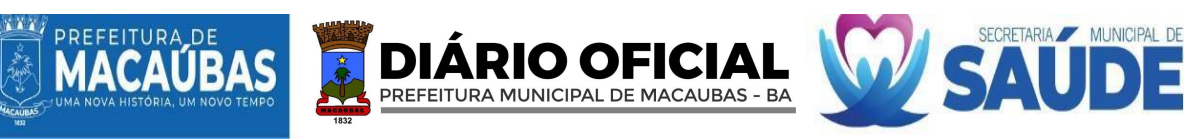

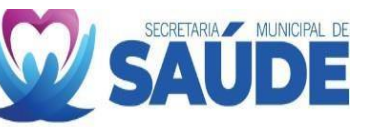

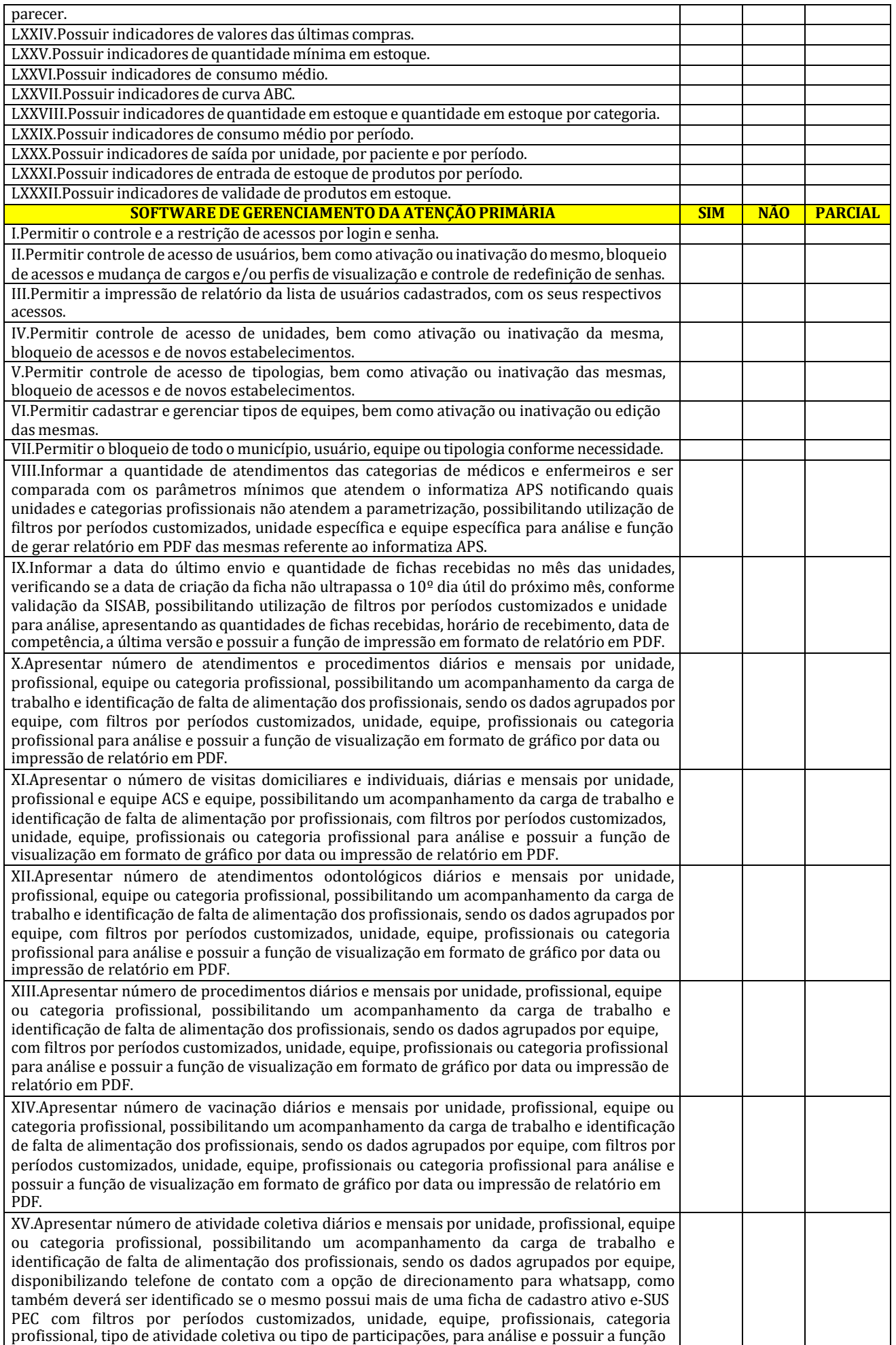

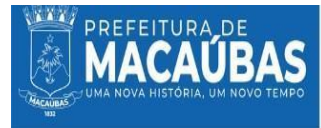

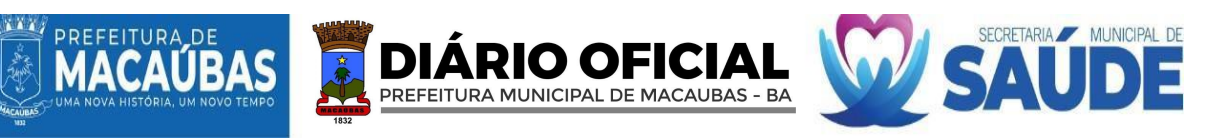

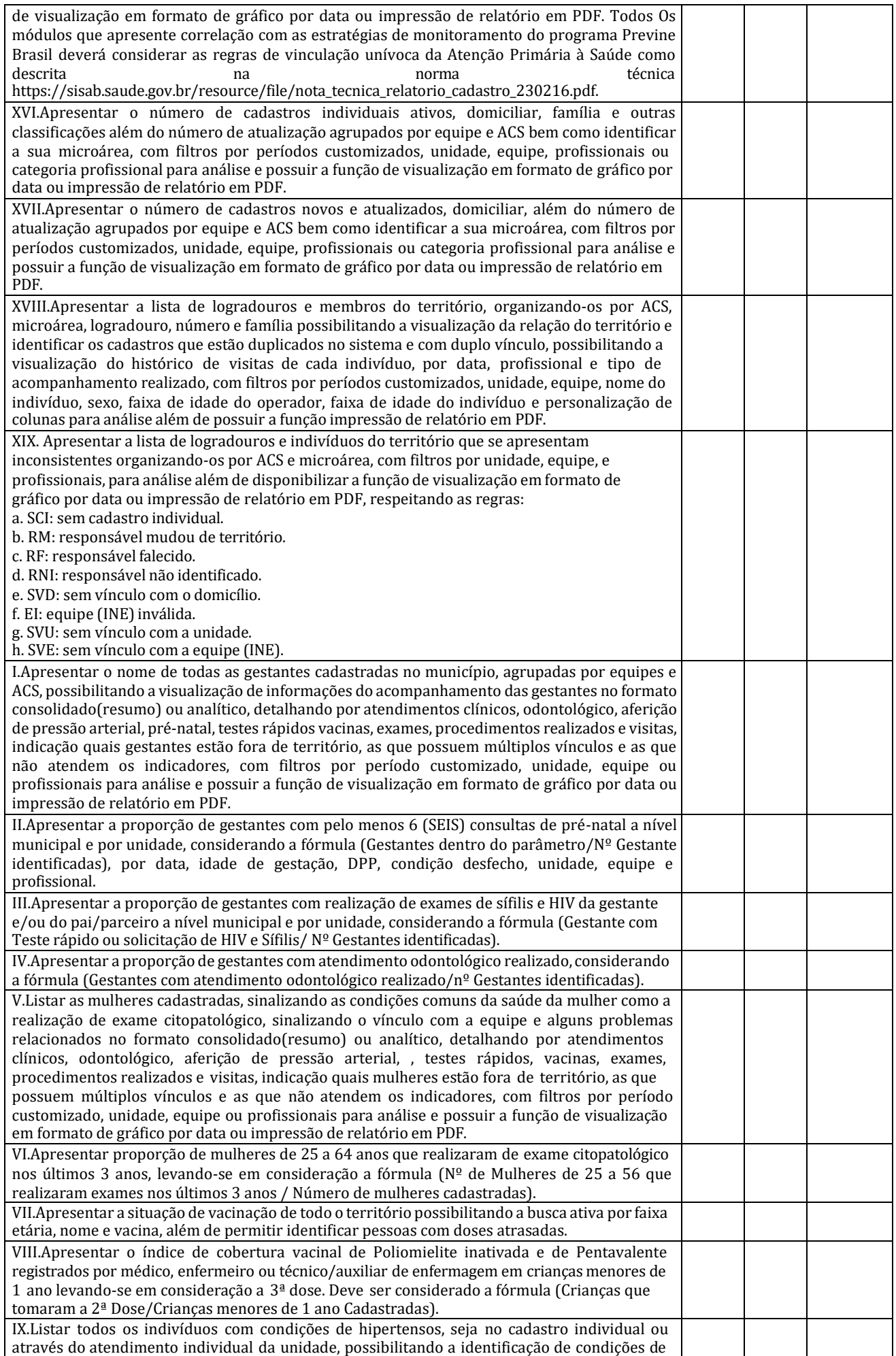

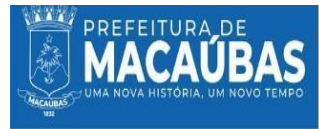

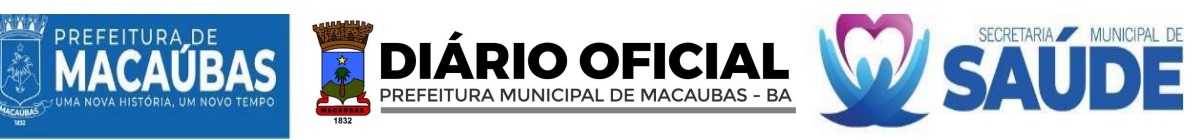

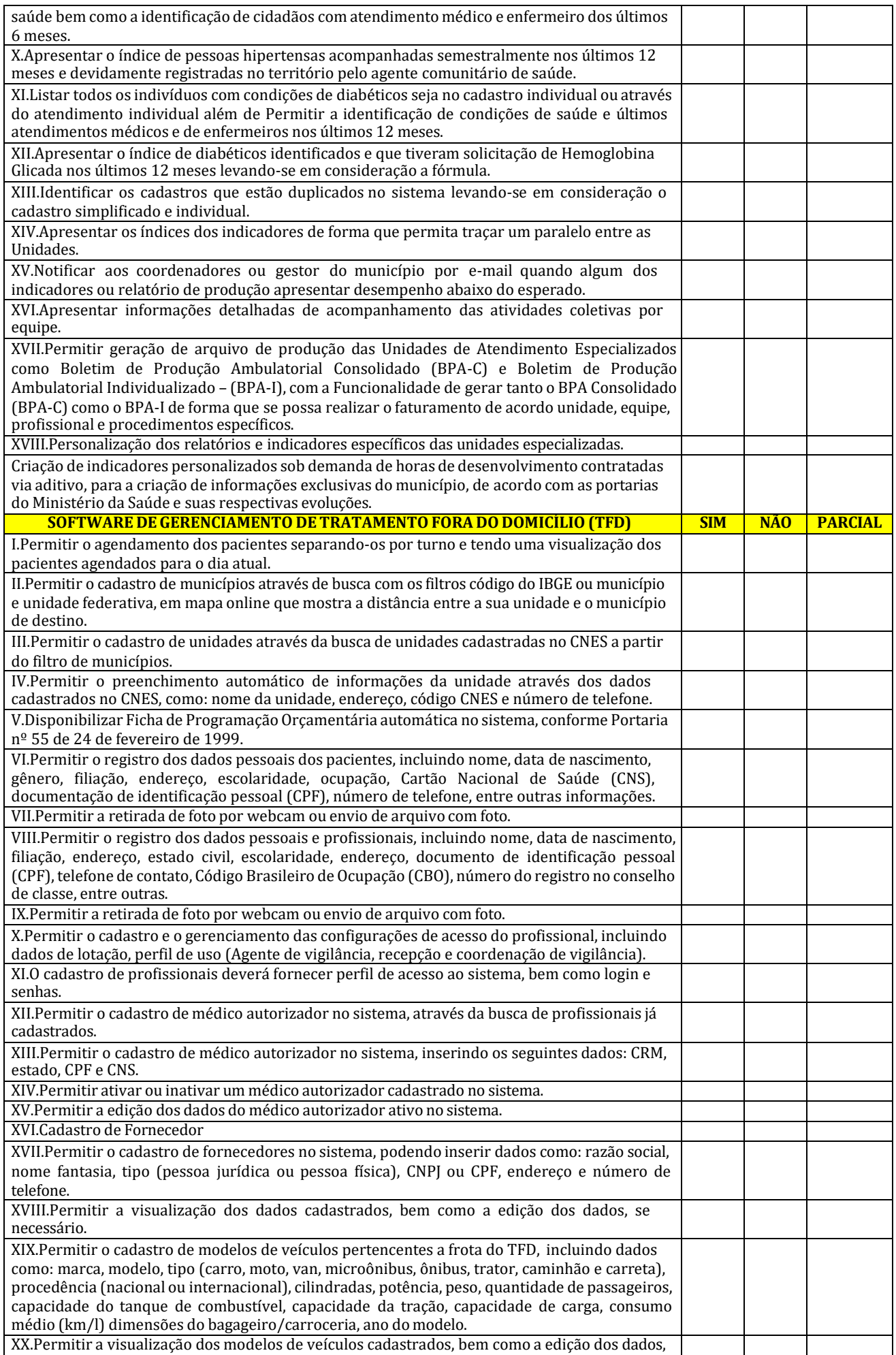

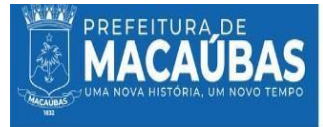

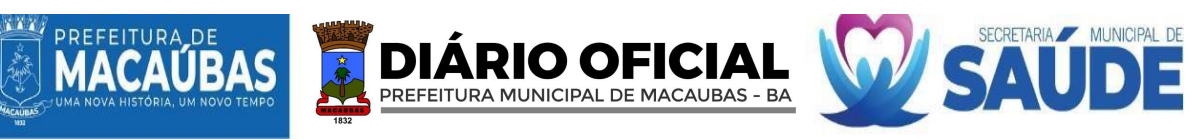

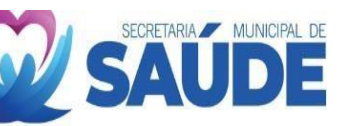

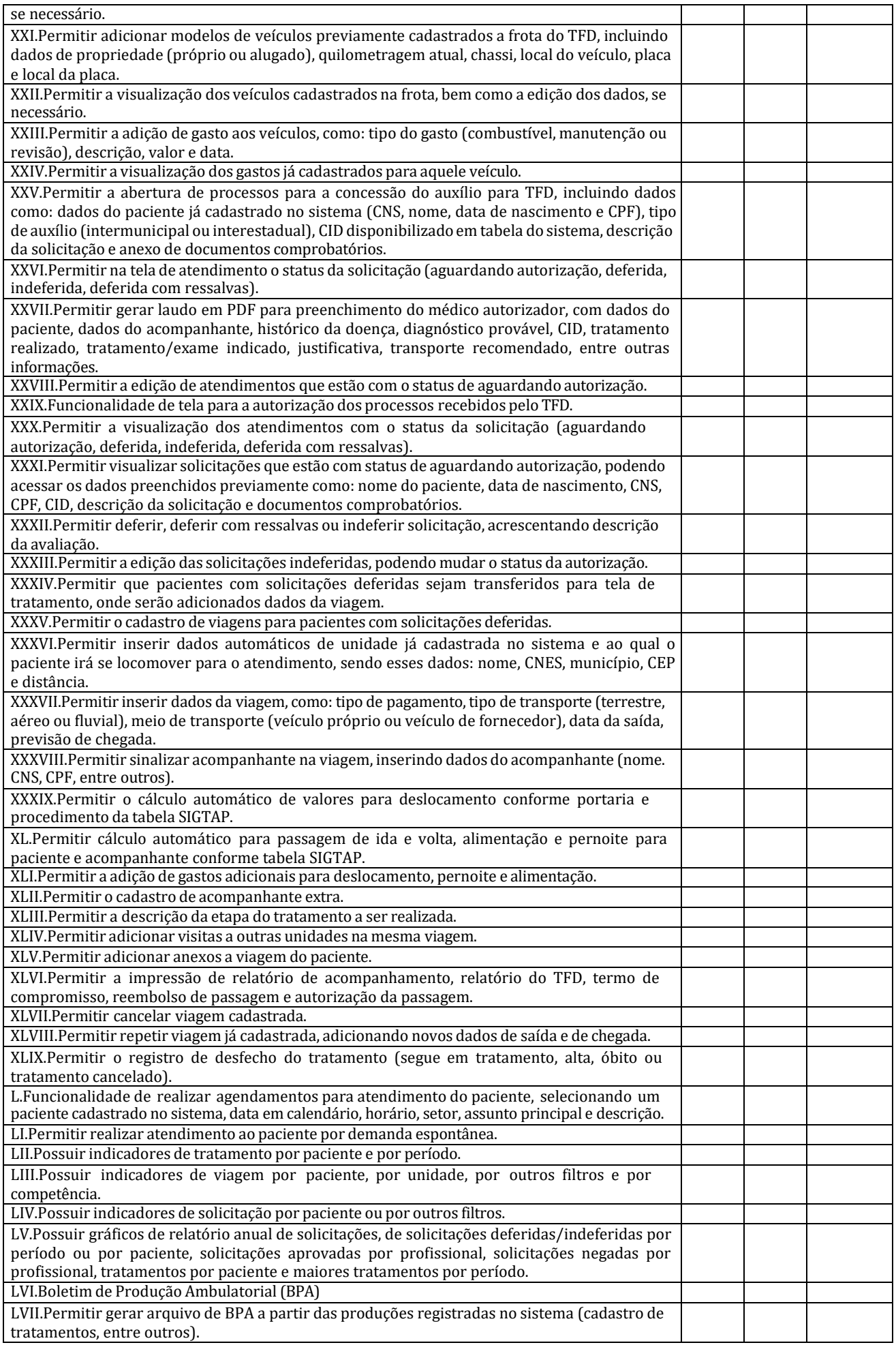

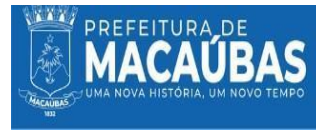

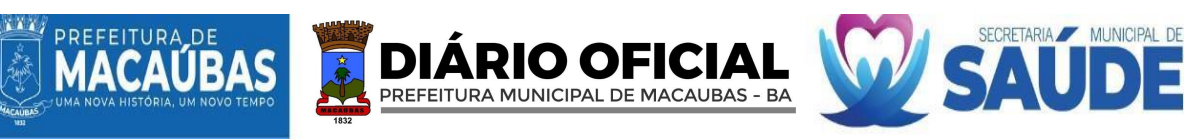

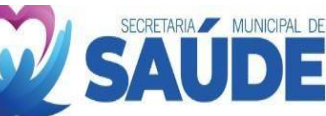

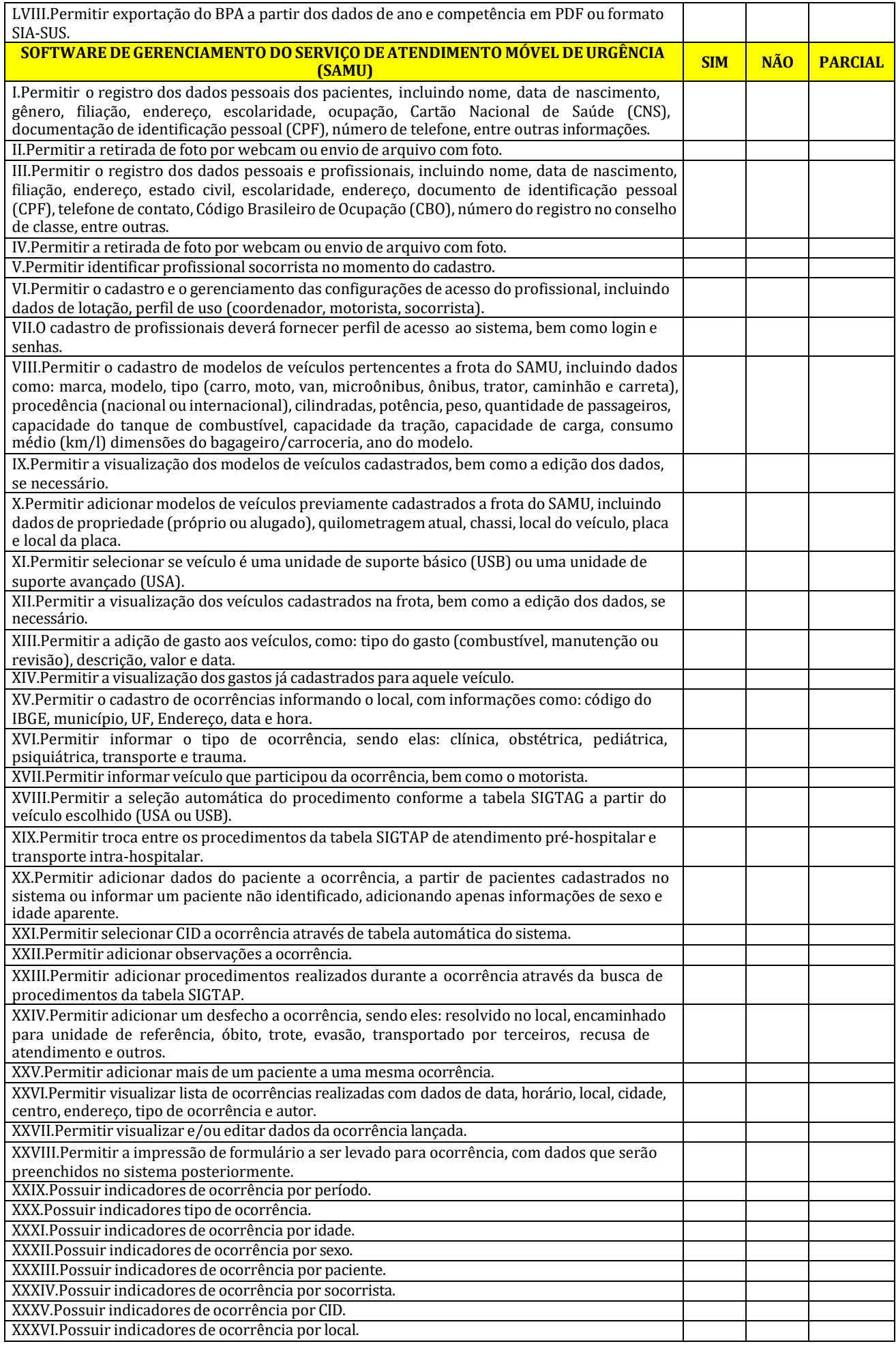

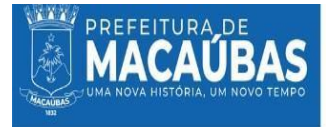

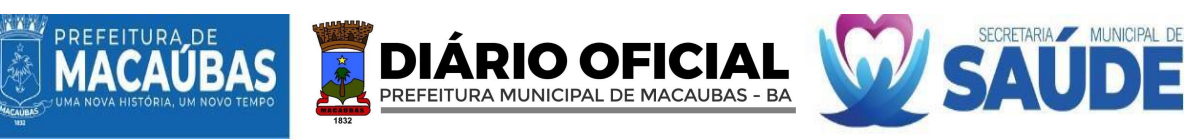

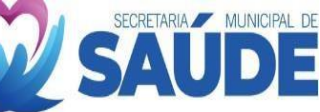

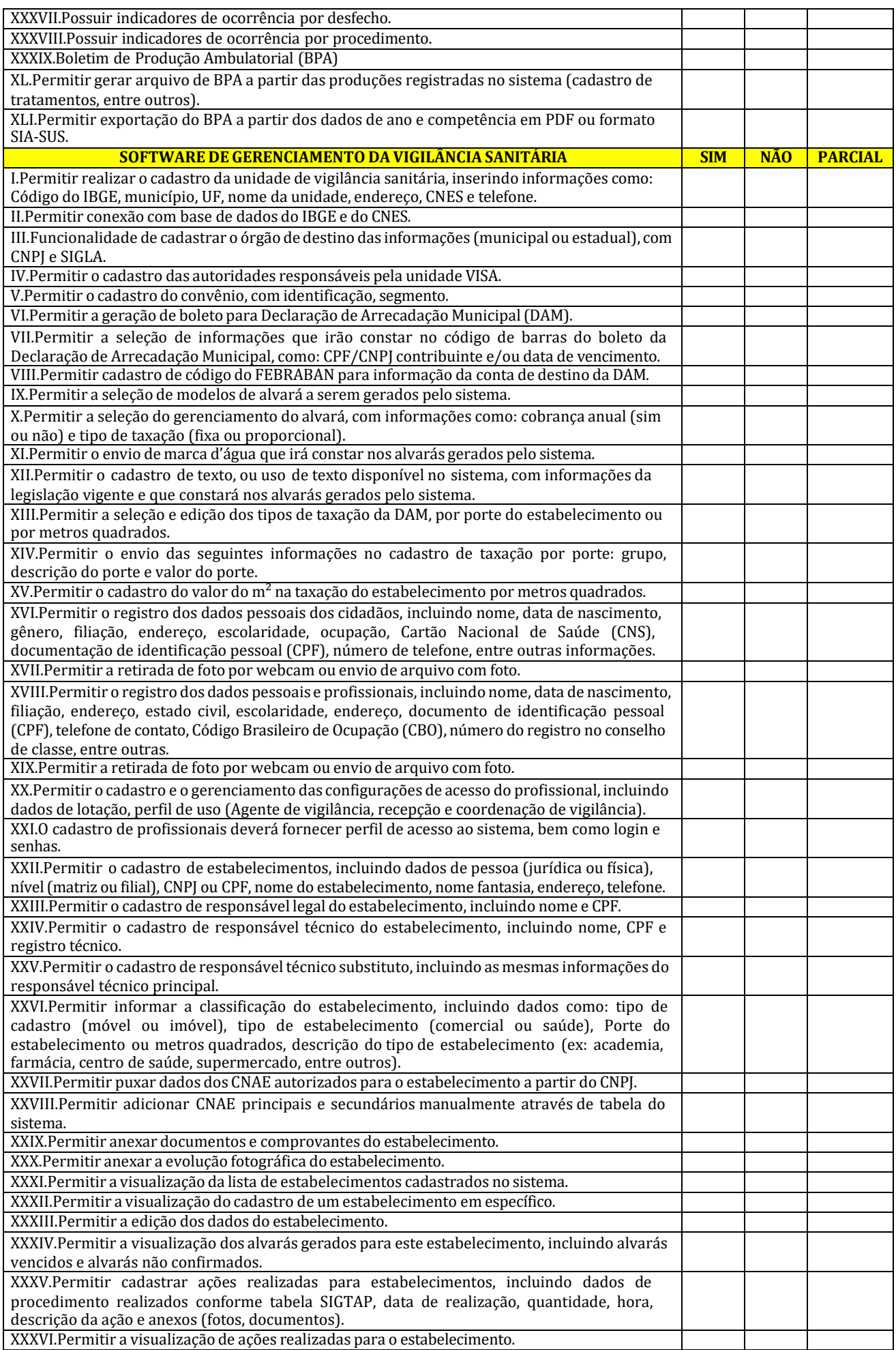

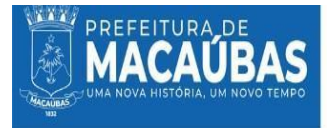

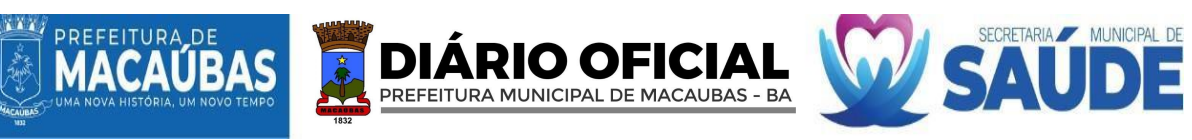

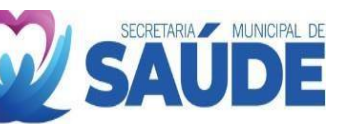

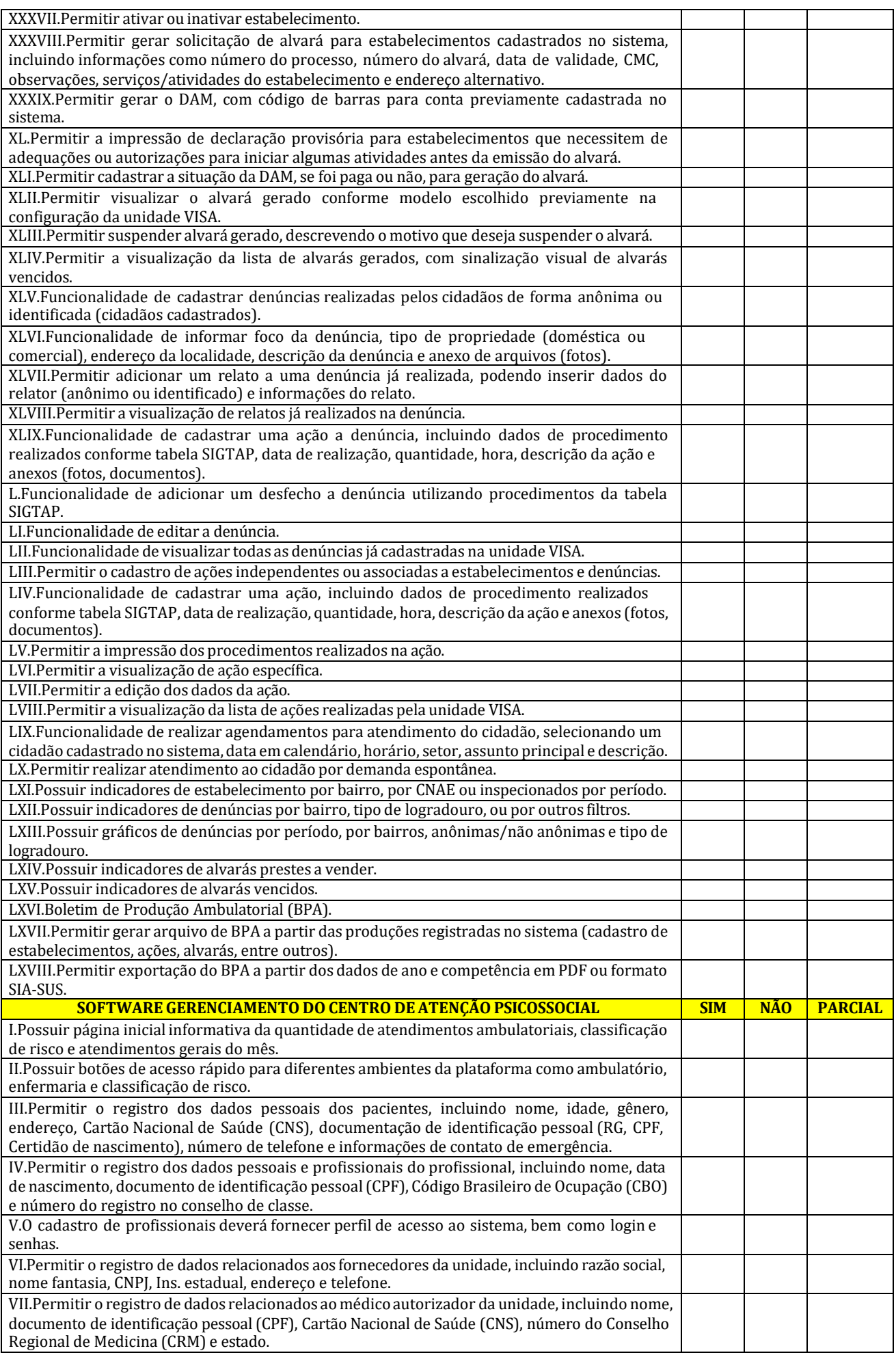

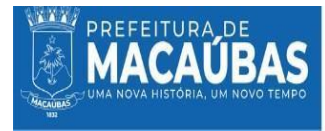

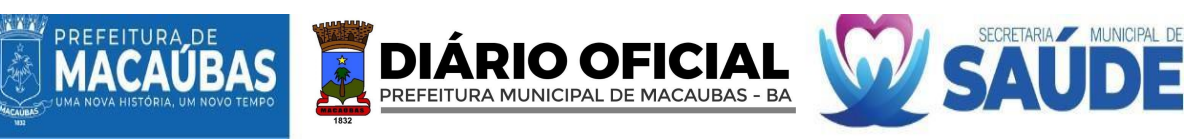

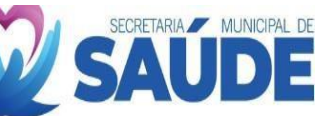

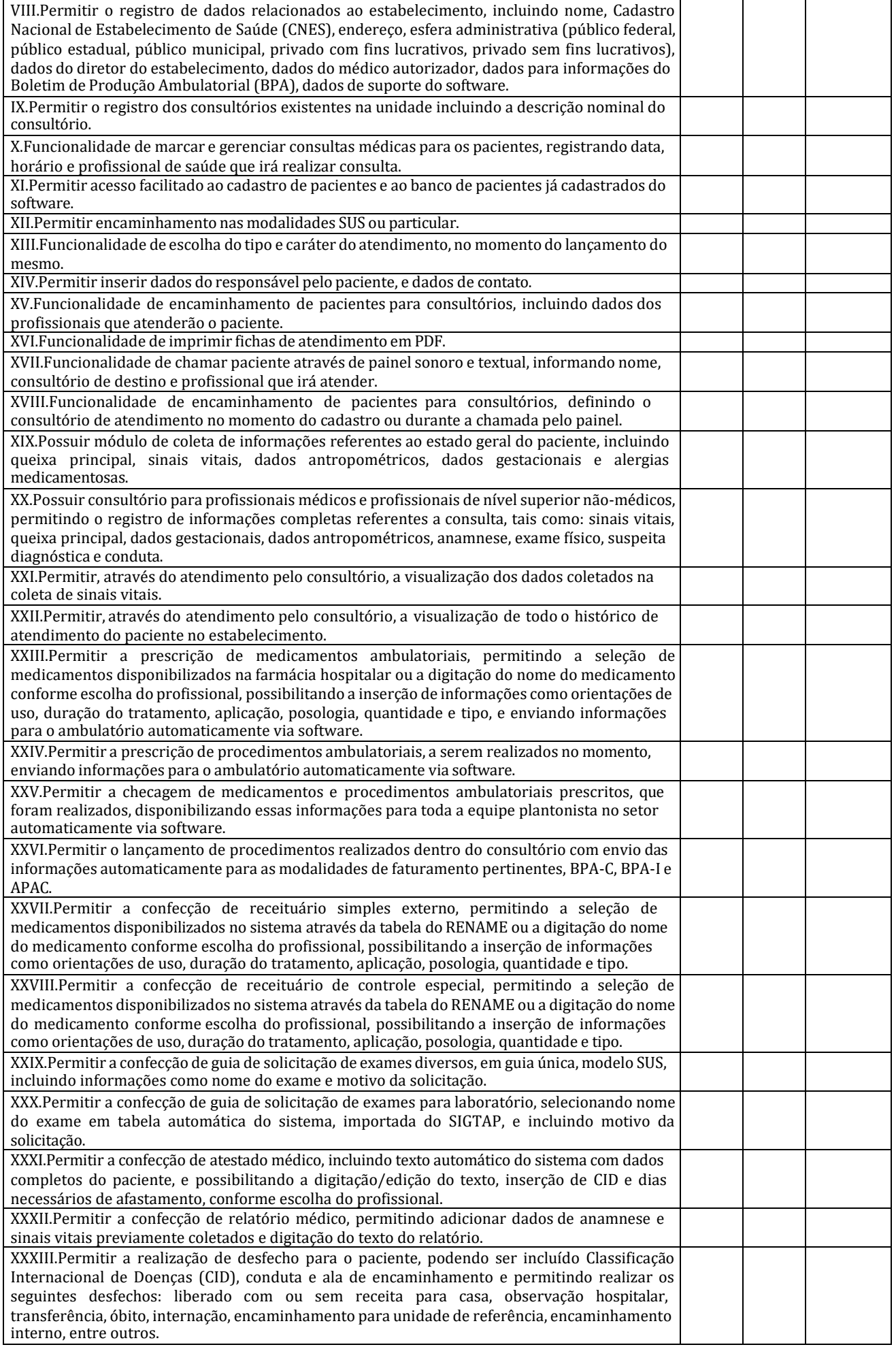

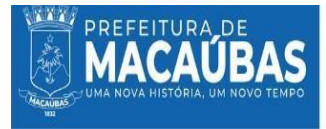

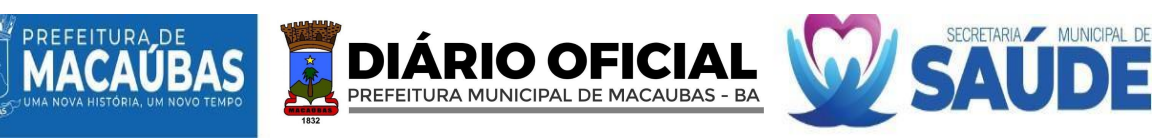

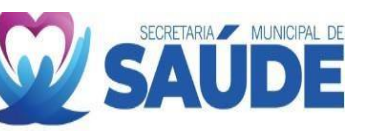

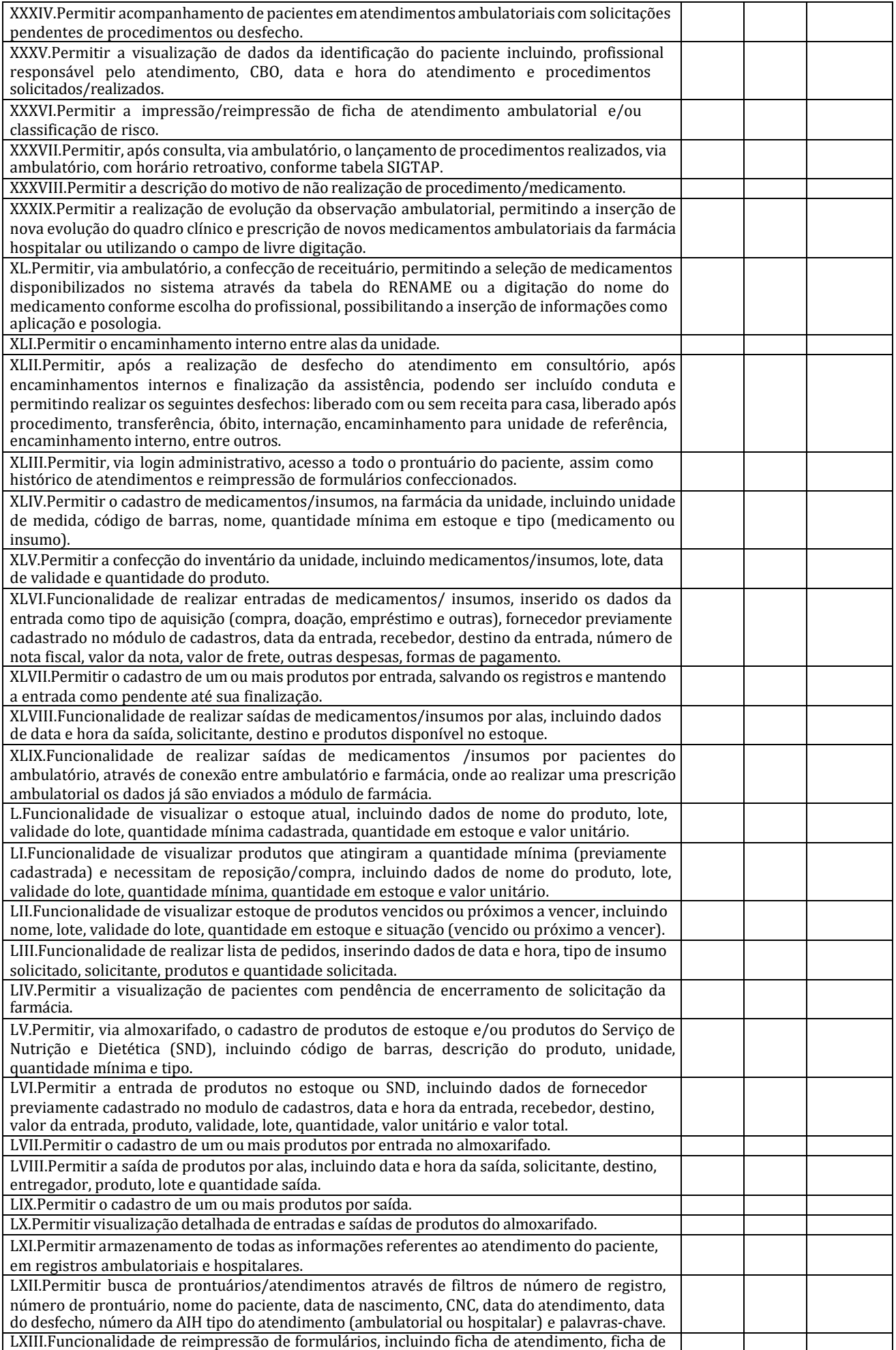

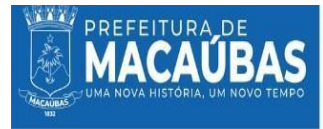

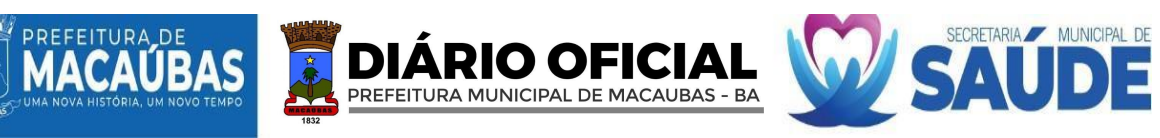

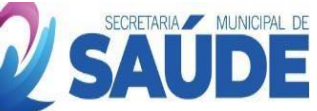

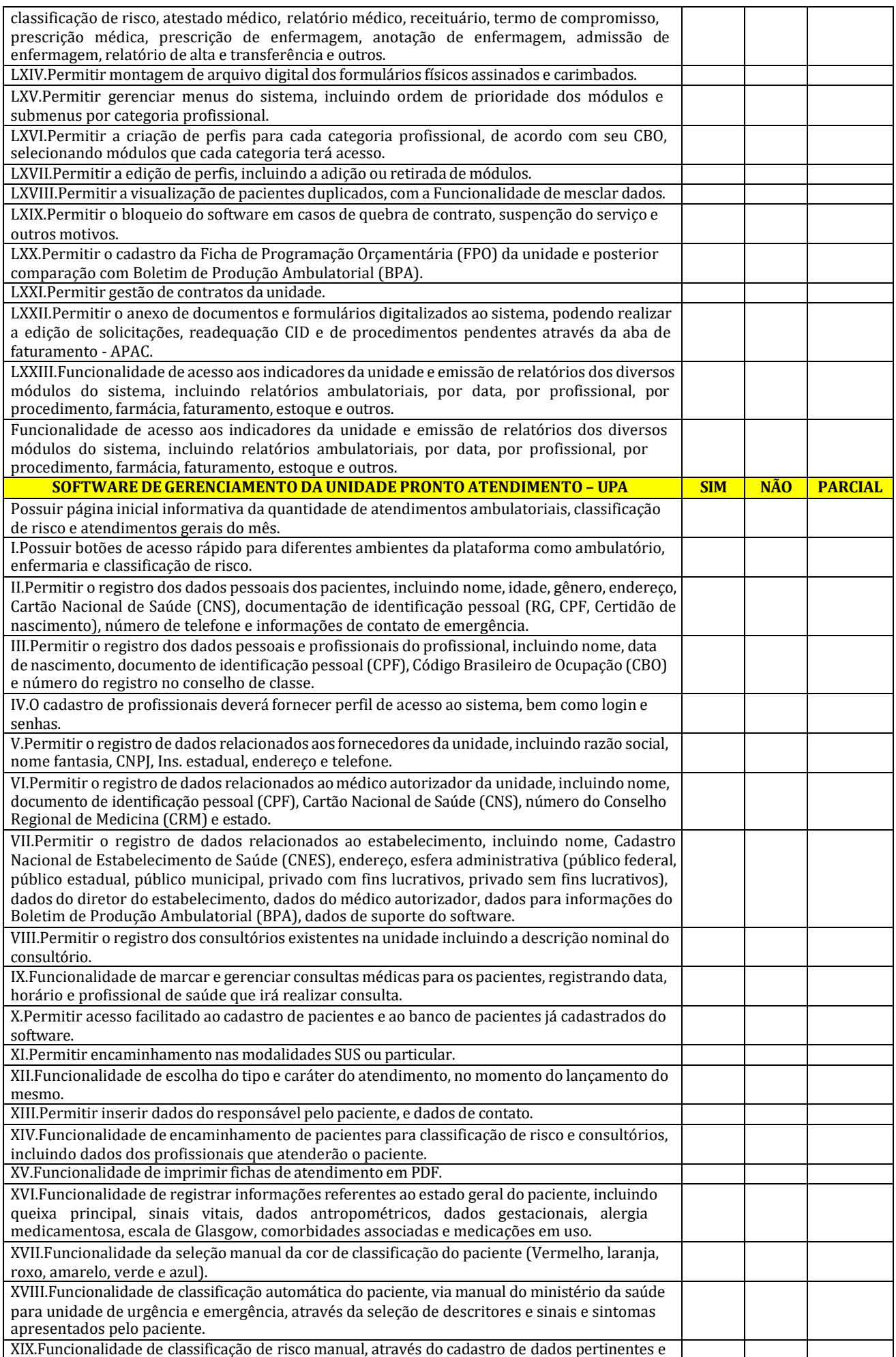

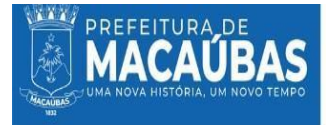

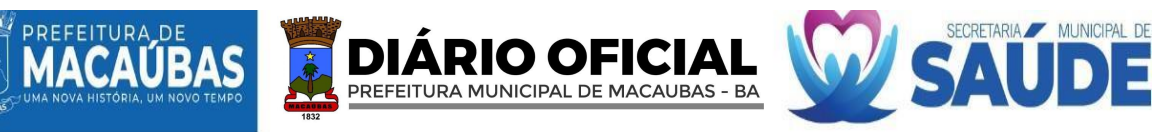

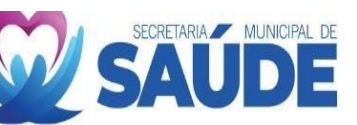

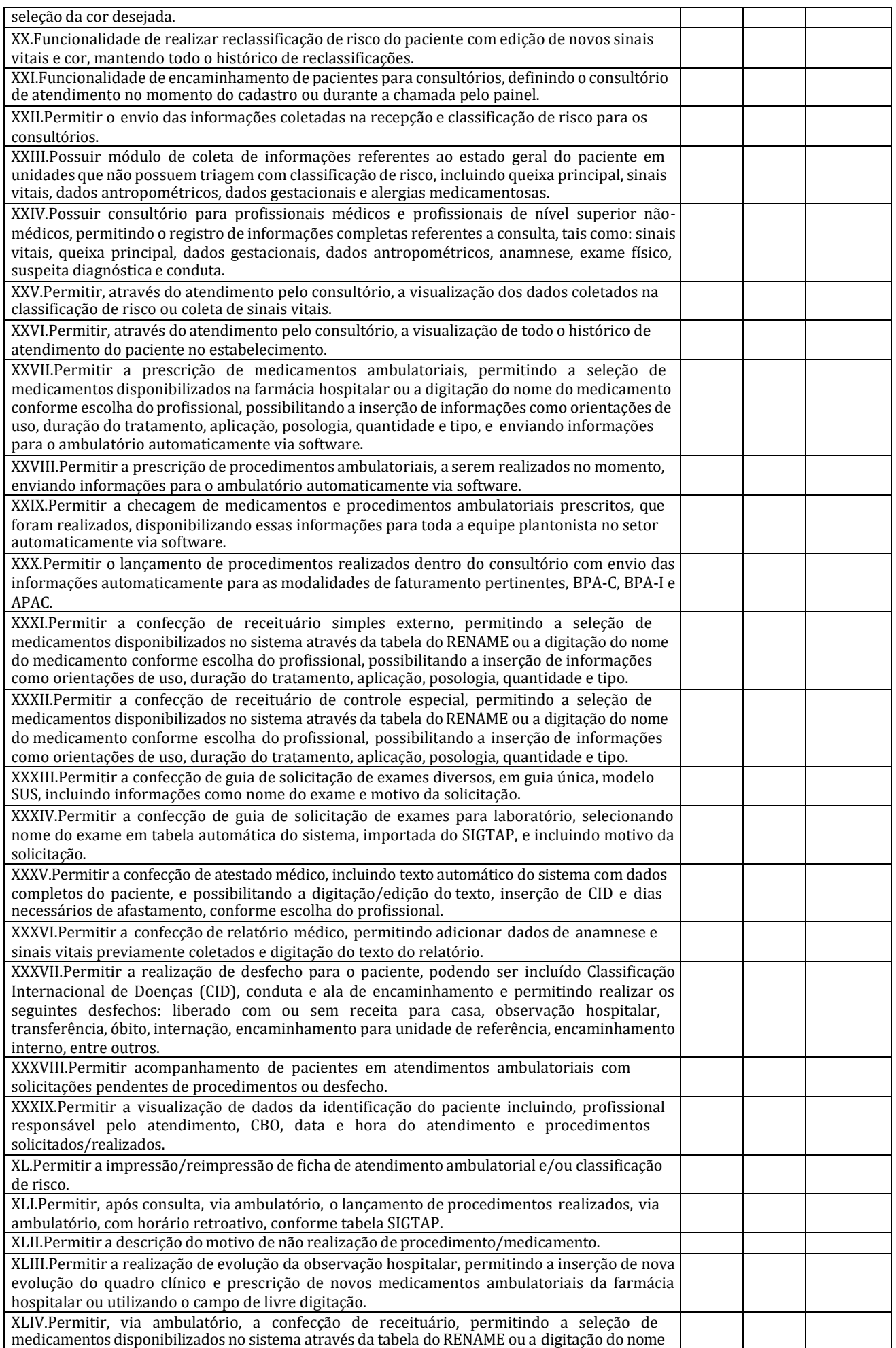

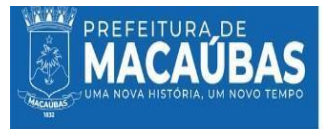

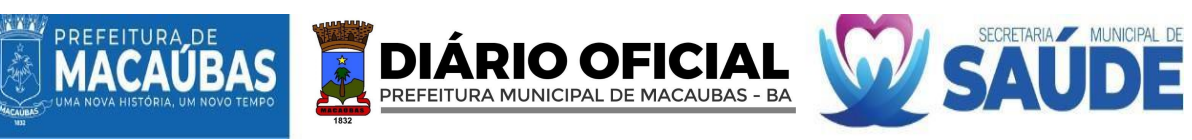

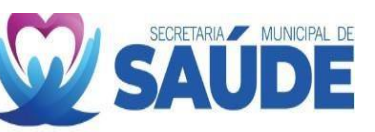

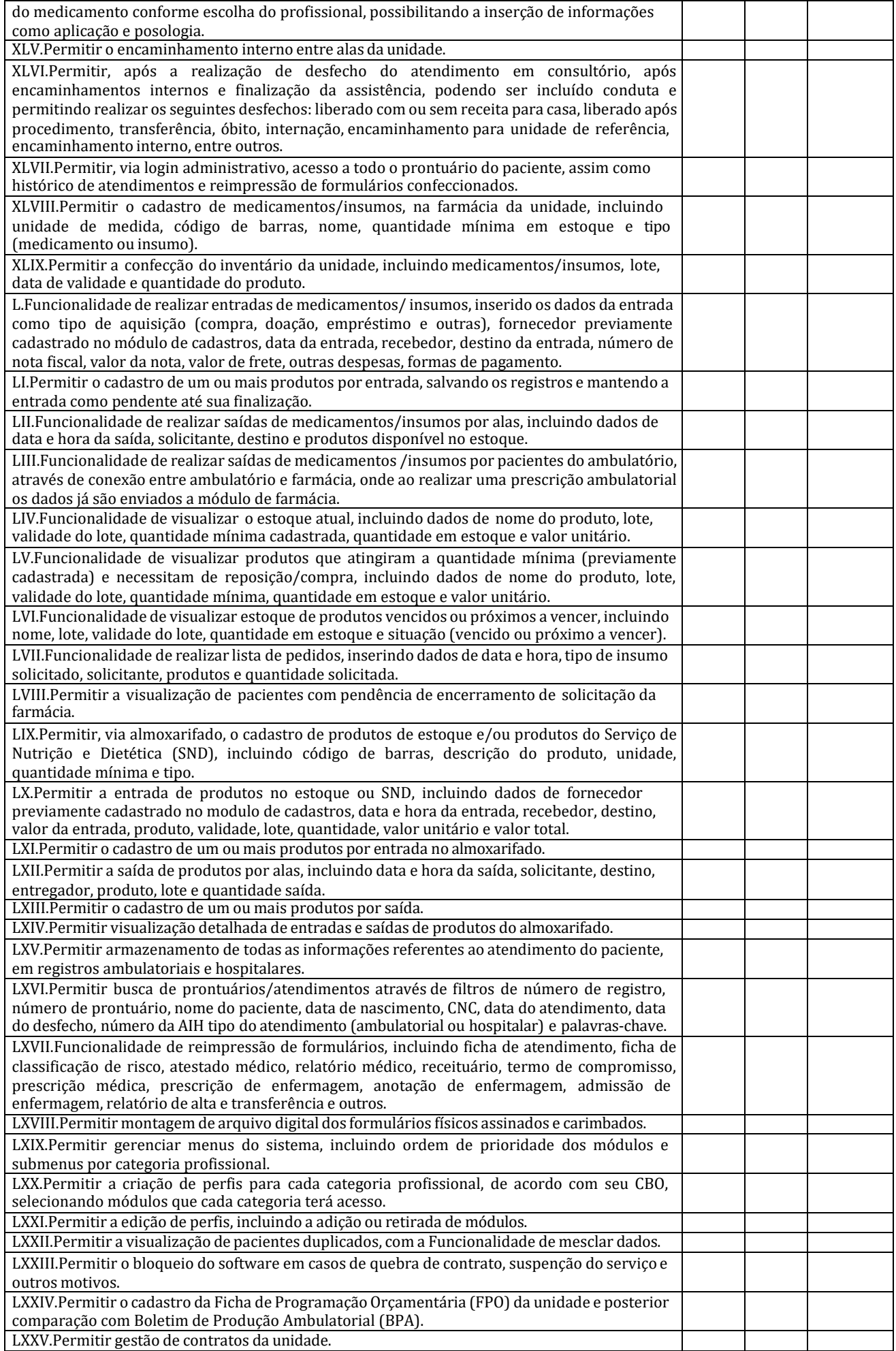

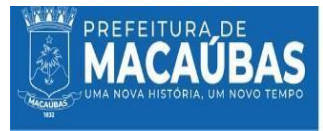

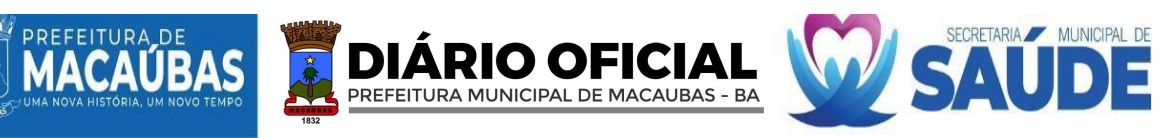

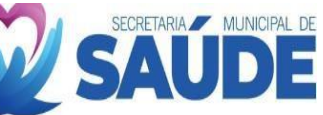

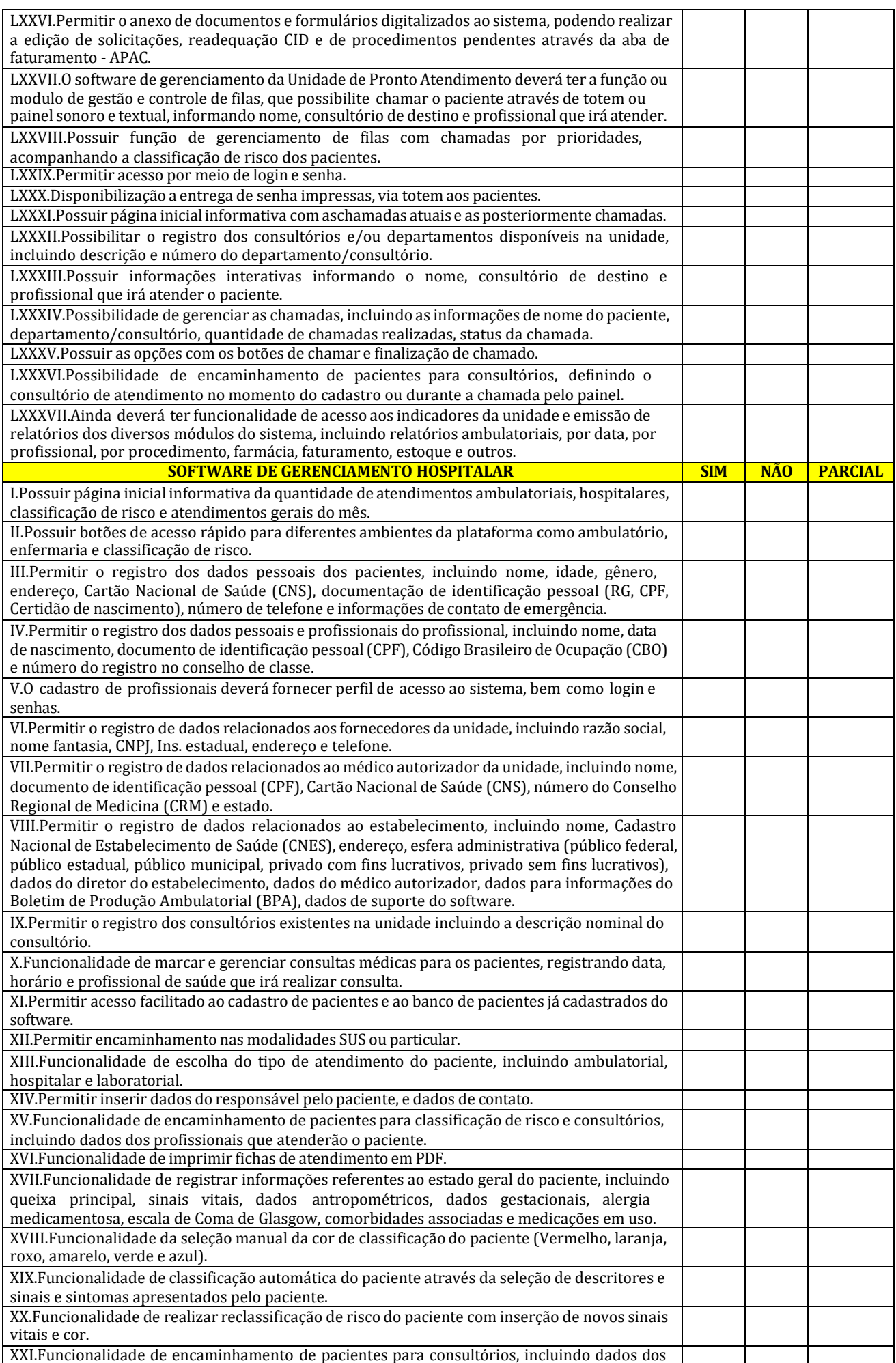

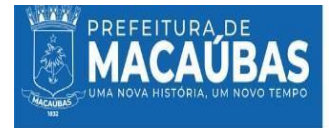

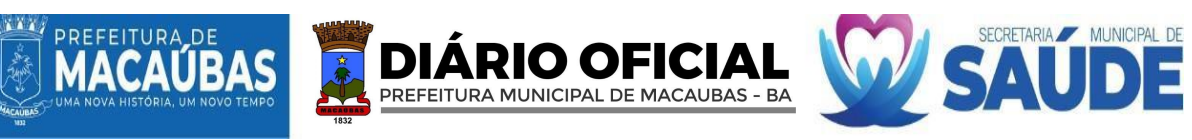

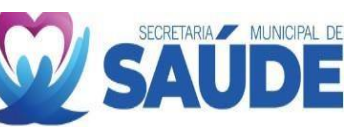

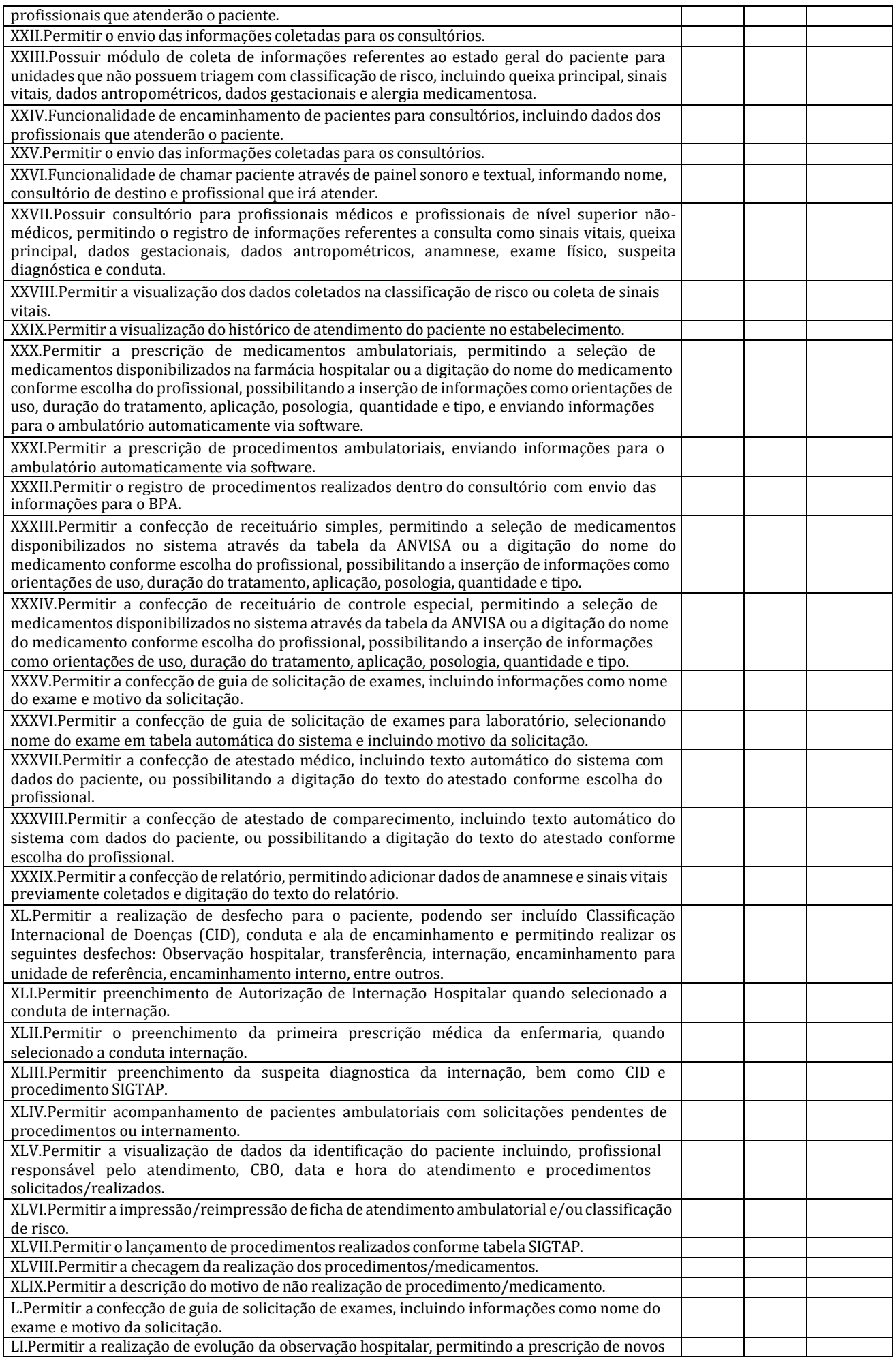

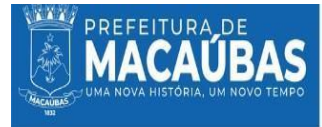

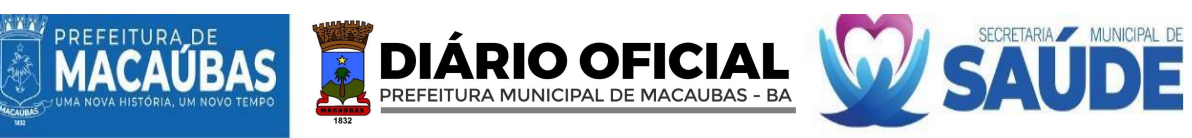

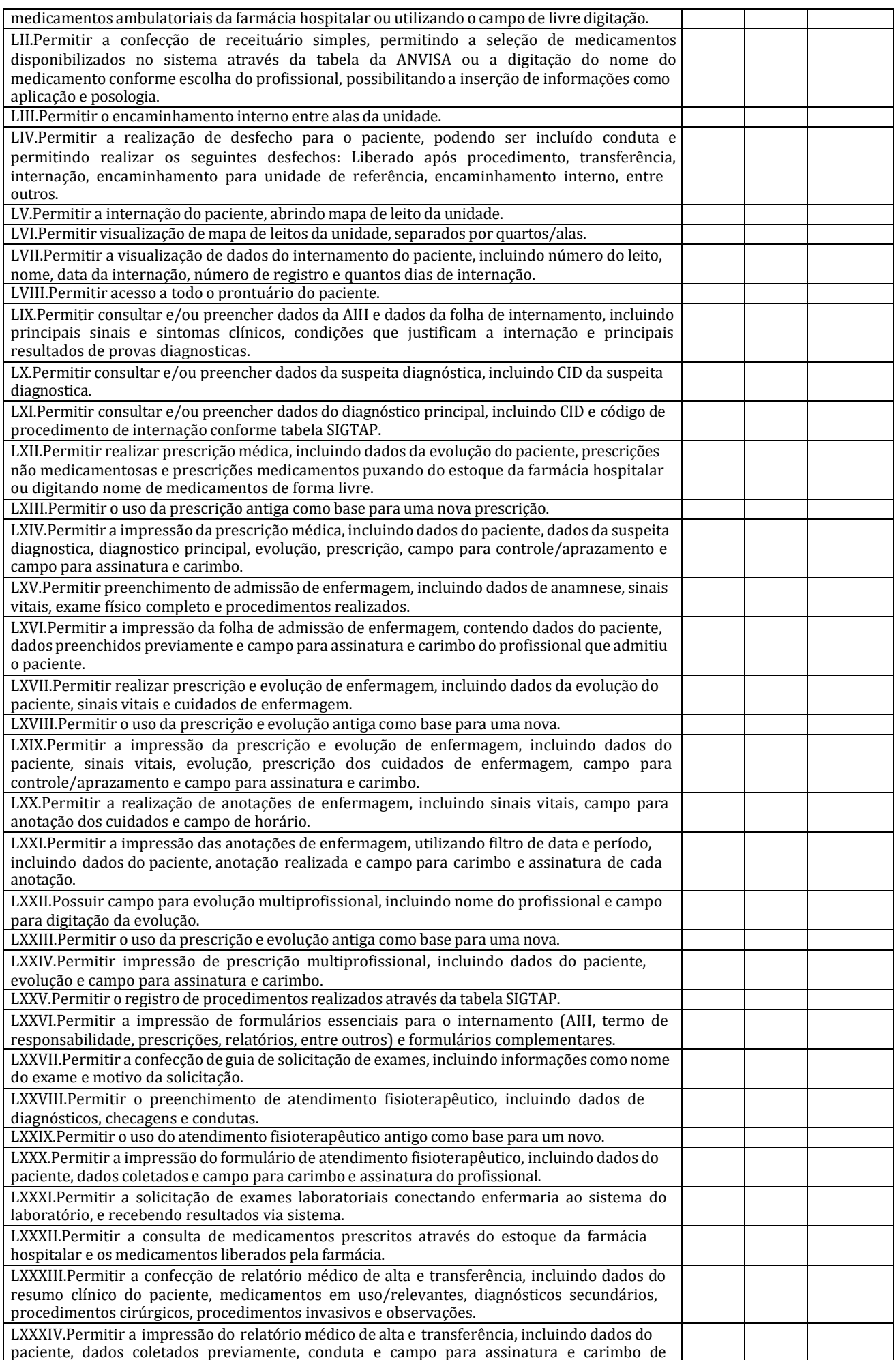

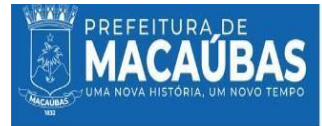

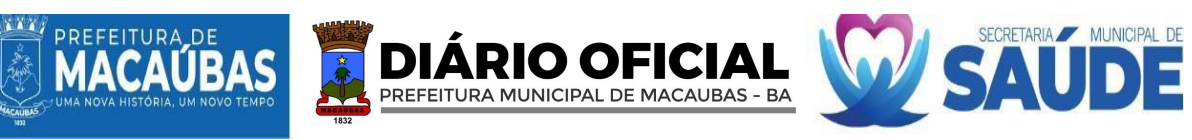

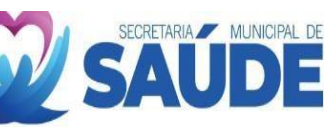

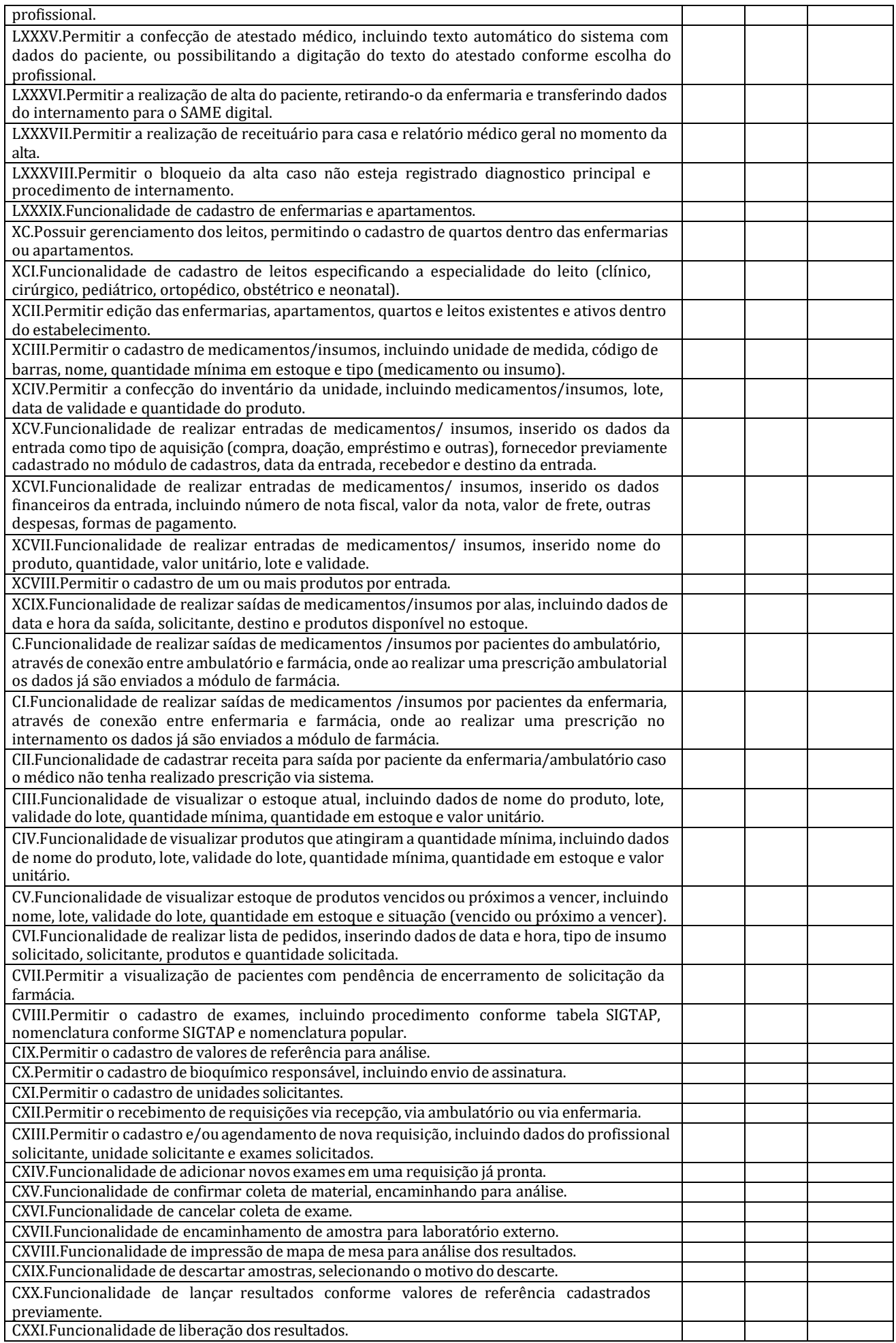

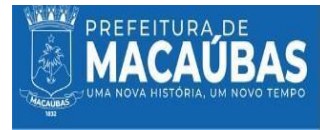

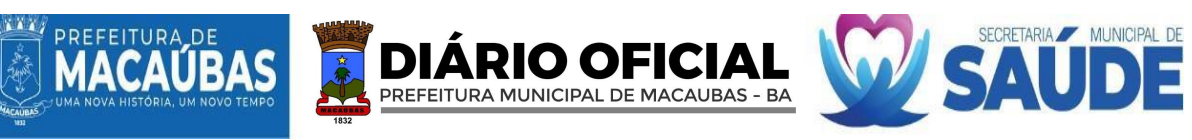

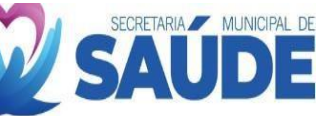

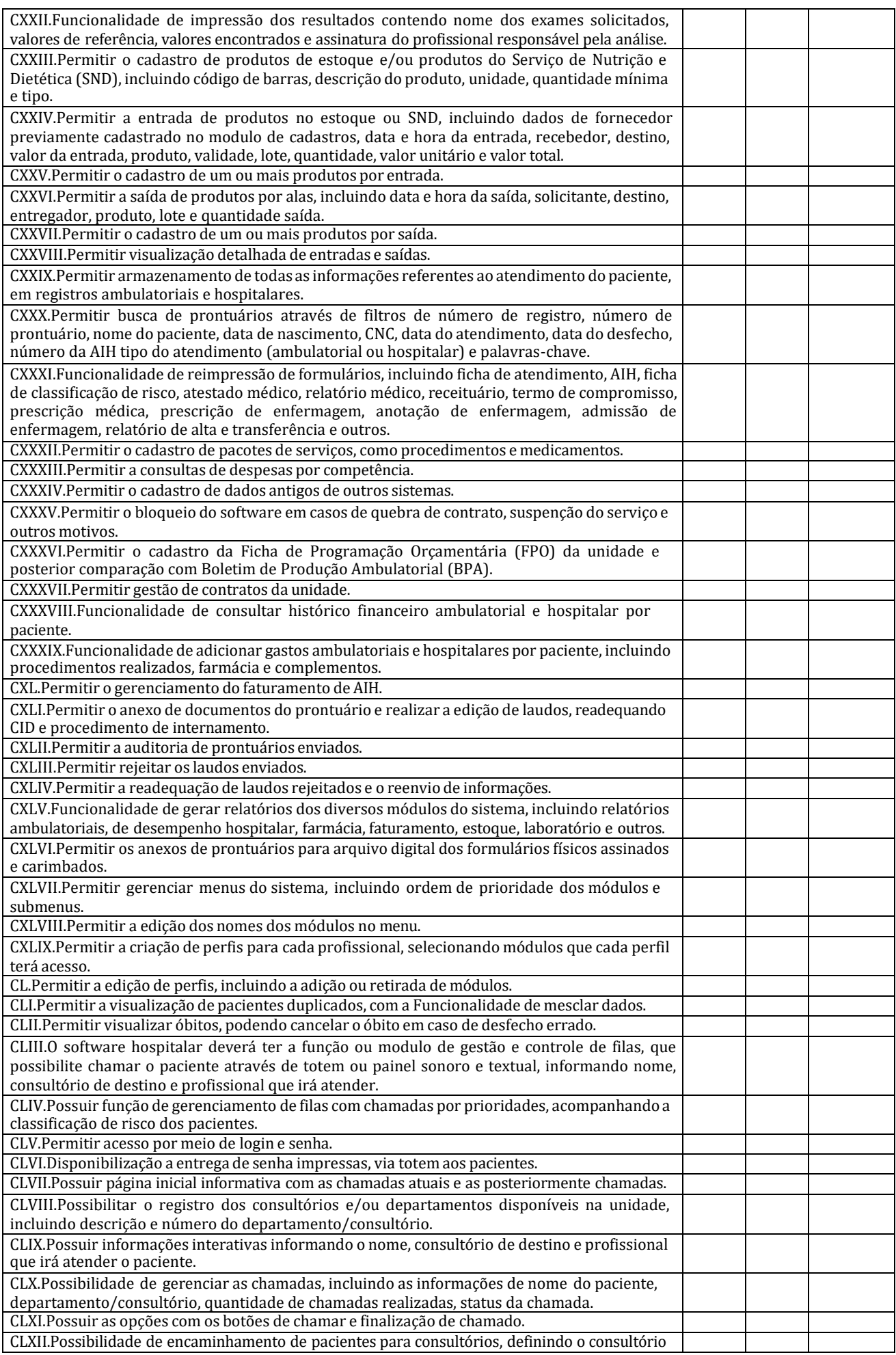

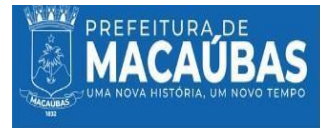

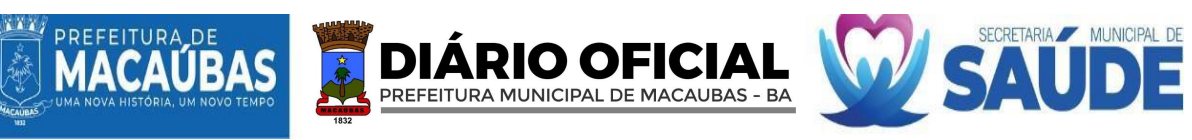

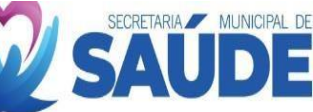

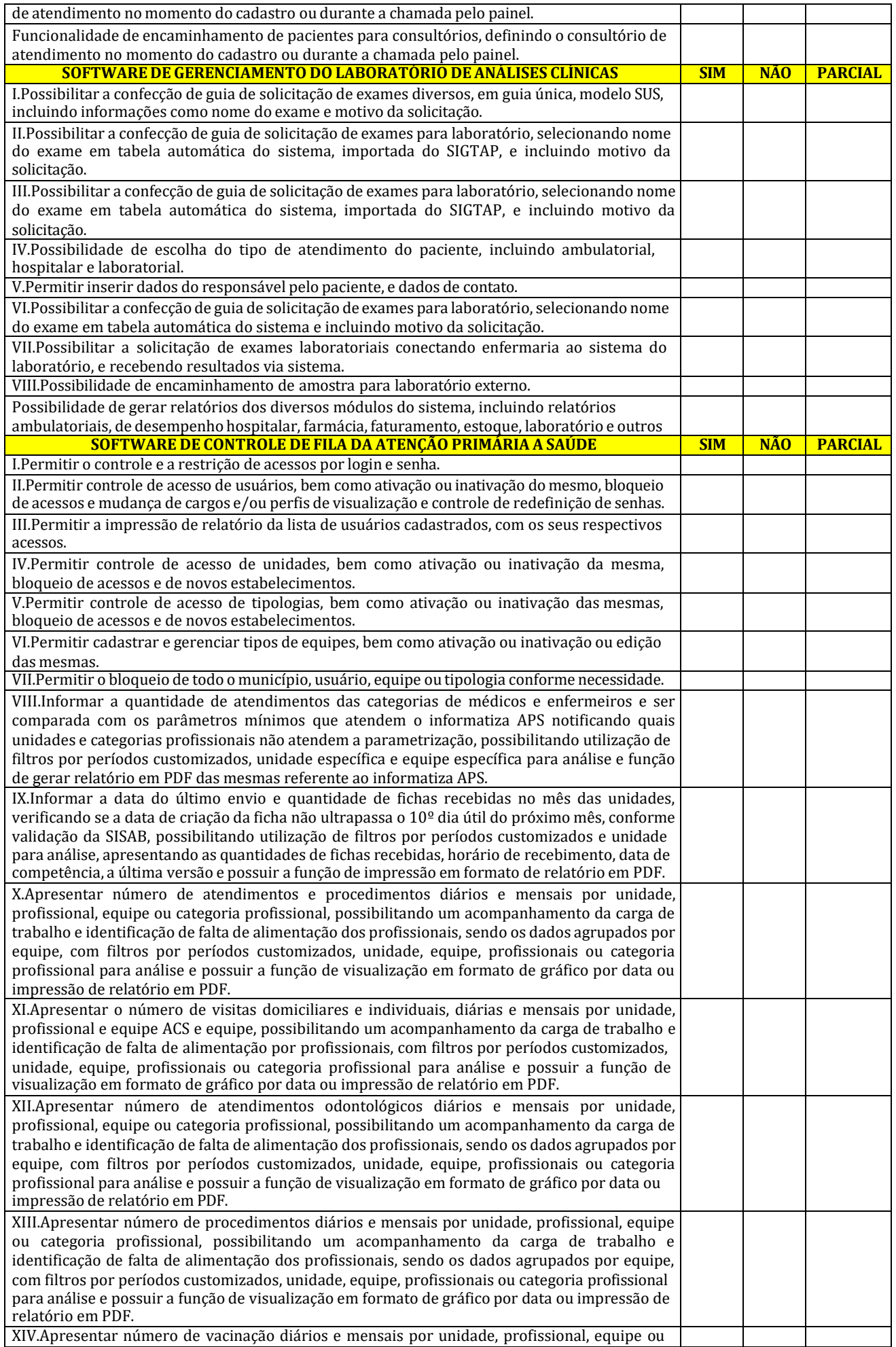

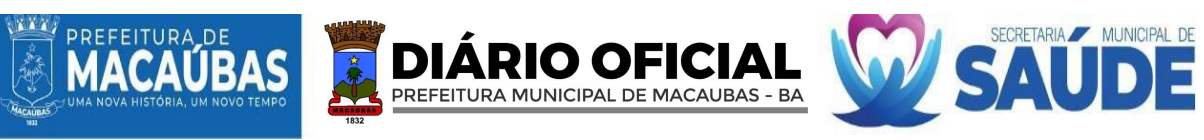

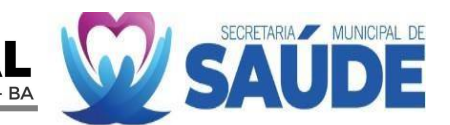

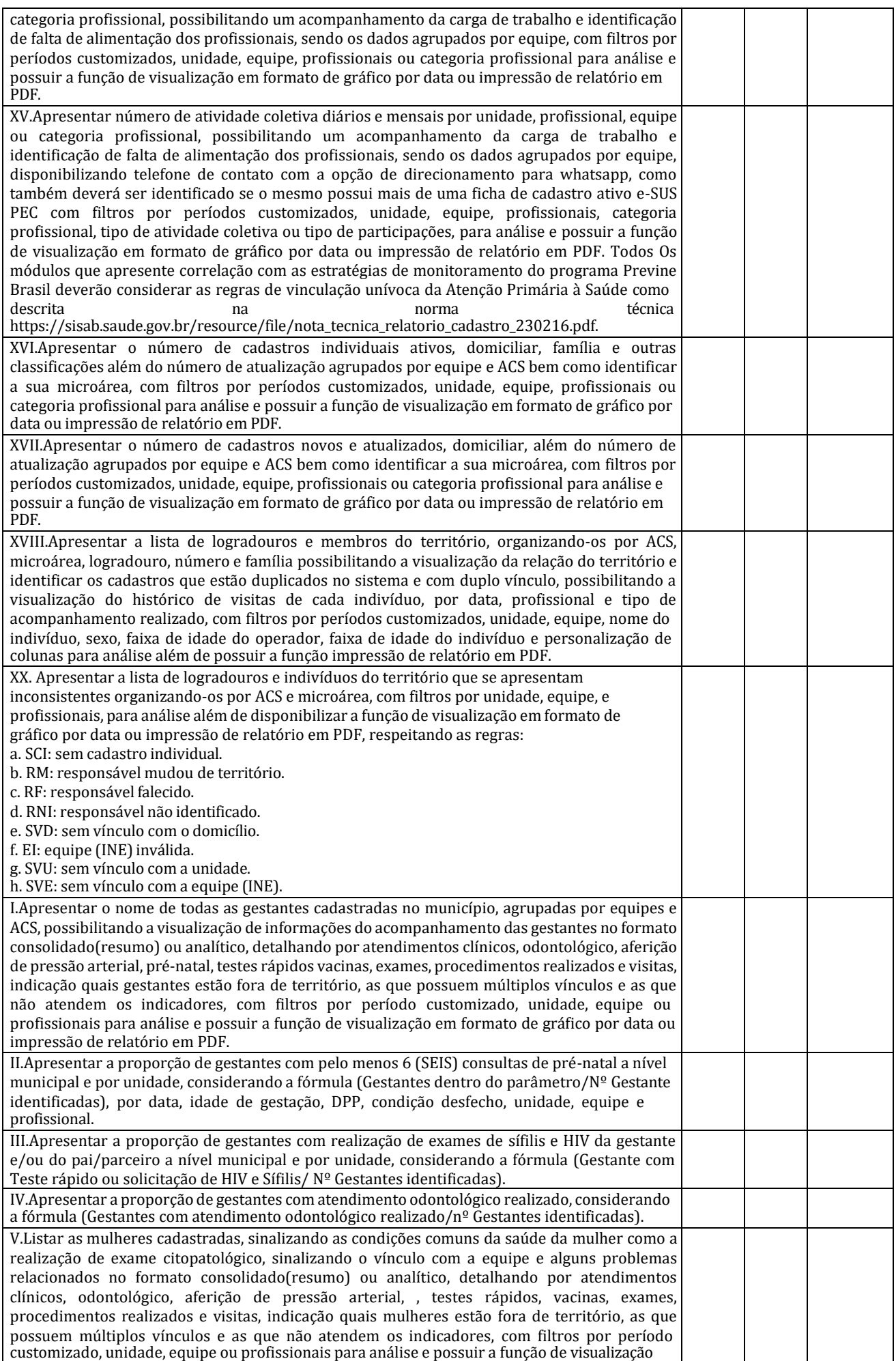

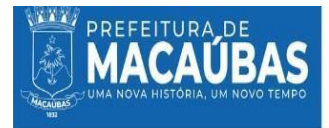

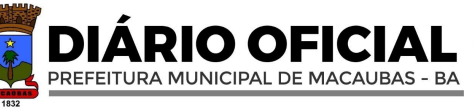

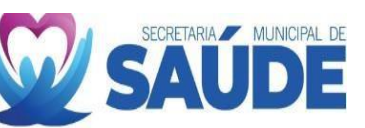

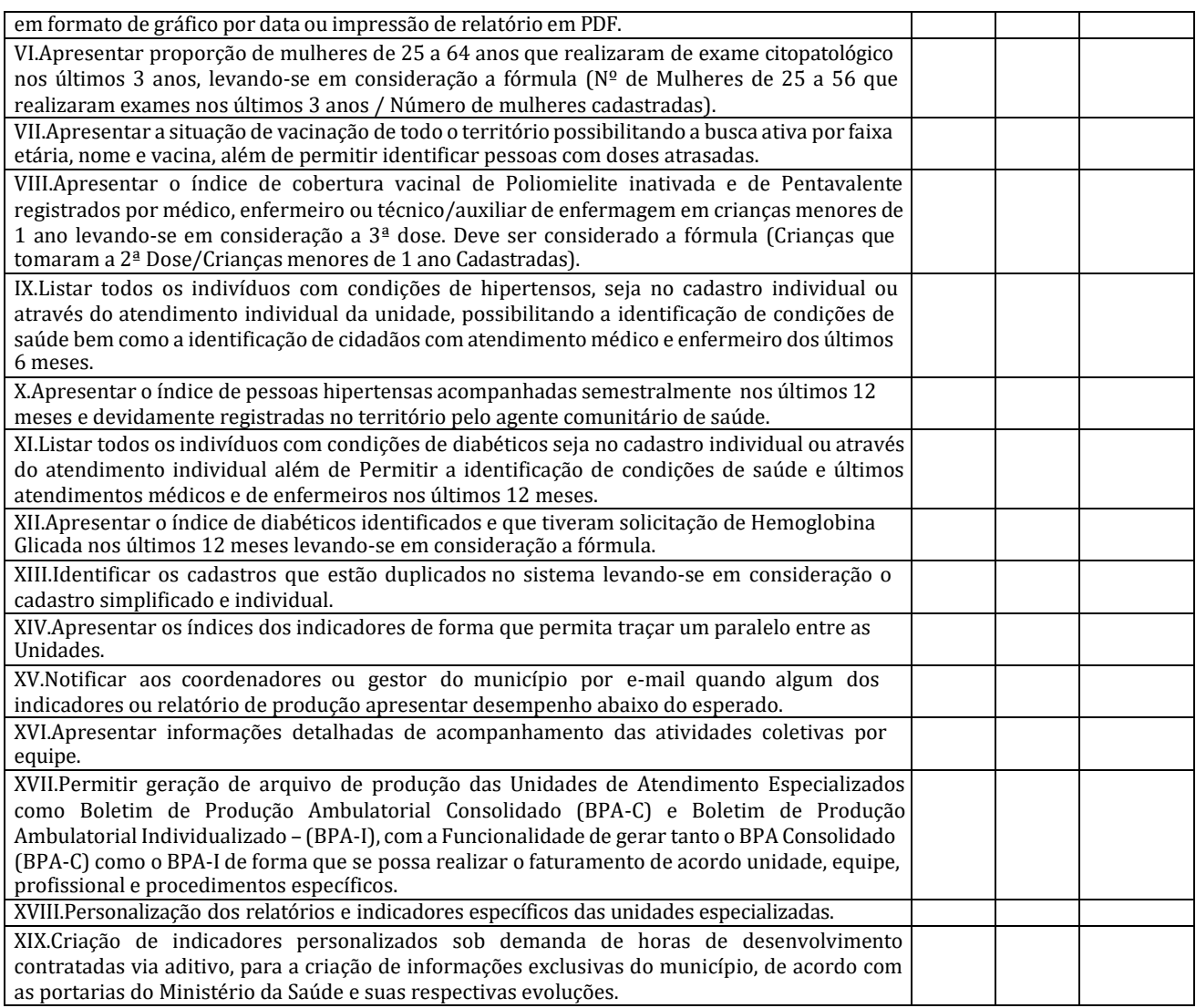

#### **13. DOREQUISITO DE CONTRATAÇÃO:**

13.1. Propriedade intelectual dos softwares:

12.1.1. A empresa licitante não está autorizada a utilizar software de outra empresa para desenvolver as atividades do município.

12.1.2. Para garantir a autenticidade do software utilizado, a empresa deve fornecer comprovação de registro de propriedade dos softwares particulares.

#### **14. DAGARANTIA DA CONTRATAÇÃO:**

14.1. Não haverá exigência da garantia da contratação, conforme Art. 96 e seguintes da Lei nº 14.133, de 2021.

### **15. DOPERIODO DEVIGÊNCIA, DA EXECUÇAÕ, DA EXECUÇÃO, DA EXTINÇÃO E DA ALTERAÇÃO:**

15.1. O prazo de vigência da contratação é de 12 (meses) contados do(a) data de publicação, na forma do artigo 105 da Lei n° 14.133, de 2021.

15.2. O Contrato resultante da presente Licitação terá vigência a partir de sua assinatura, tendo validade de **12 (doze meses)**, podendo o prazo de vigência ser automaticamente prorrogado quando seu objeto não for concluído no período firmado no contrato, conforme permissivo no art. 111, Lei Federal Nº 14.133/2021 e suas alterações.

15.3. O Contrato deverá ser executado fielmente pelas partes, de acordo com as cláusulas contratuais e as normas dispostas na Lei Federal Nº 14.133/2021 e alterações posteriores, bem como legislação pertinente, respondendo cada uma pelas consequências de sua inexecução, total ou parcial.

15.4. O instrumento pode ser extinto antes de cumpridas as obrigações nele estipuladas, ou antes do prazo nele fixado, por algum dos motivos previstos no artigo 137 da Lei n° 14.133/21, bem como amigavelmente, assegurados o contraditório e a ampla defesa.

15.5. nesta hipótese, aplicam-se também os artigos 138 e 139 da Lei n° 14.133/21:

15.5.1. a alteração social ou a modificação da finalidade ou da estrutura da empresa não ensejará a

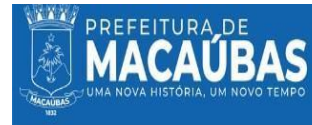

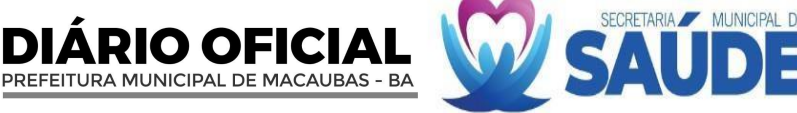

extinção se não restringir sua capacidade de concluir o Contrato;

15.5.2. se a operação implicar mudança da pessoa jurídica contratada, deverá ser formalizado termo aditivo para alteração subjetiva:

- 15.6. O termo de extinção, sempre que possível, será precedido:
	- 15.6.1. balanço dos eventos contratuais já cumpridos ou parcialmente cumpridos;
	- 15.6.2. relação dos pagamentos já efetuados e ainda devidos;
	- 15.6.3. indenizações e multas.
	- 15.6.4. Reajuste de Preços:

15.7. A extinção do Contrato não configura óbice para o reconhecimento do desequilíbrio econômicofinanceiro, hipótese em que será concedida indenização por meio de Termo Indenizatório.

15.8. No caso de rescisão provocada por inadimplemento do contratado, o contratante poderá reter, cautelarmente, os créditos decorrentes do contrato até o valor dos prejuízos causados, já calculados ou estimados.

15.9. Quando a rescisão ocorrer nas hipóteses do artigo 137 da Lei Federal Nº 14.133/2021, sem que haja culpa do CONTRATADO, será este ressarcido dos prejuízos regularmente comprovados.

15.10. No procedimento que visa à rescisão do contrato, será assegurado o contraditório e a ampla defesa, sendo que, depois de encerrada a instrução inicial, o CONTRATADO terá o prazo de 5 (cinco) dias úteis para se manifestar e produzir provas, sem prejuízo da possibilidade de o CONTRATANTE adotar, motivadamente, providências acauteladoras.

15.11. O Contrato extinguir-se-á pela implementação do seu termo final, com o integral cumprimento das obrigações nele estipuladas, e, poderá ser rescindido, pelo descumprimento de qualquer cláusula ou obrigações pactuadas, e especialmente pela ocorrência das hipóteses previstas nos 137 e 138 da Lei Federal Nº 14.133/2021, cujos dispositivos a Contratada declara conhecer, submetendo-se irrestritamente, a todas as determinações estabelecidas.

15.12. O contrato originário deste processo, poderá ser alterado nos casos previstos no art. 124 Lei Federal 14.133/2021, desde que haja interesse do CONTRATANTE, com a apresentação das devidas justificativas.

#### **16. DA MODELO DE GESTÃO DO CONTRATO:**

16.1. Na execução do contrato, deverão ser observados o disposto no CAPÍTULO I - DA FORMALIZAÇÃO DOS CONTRATOS, da Lei 14.133/2021;

16.2. O contrato deverá ser executado fielmente pelas partes, de acordo com as cláusulas avençadas e as normas da Lei nº 14.133/2021, e cada parte responderá pelas consequências de sua inexecução total ou parcial.

16.3. Em caso de impedimento, ordem de paralisação ou suspensão do contrato, o cronograma de execução será prorrogado automaticamente pelo tempo correspondente, anotadas tais circunstâncias mediantes simples apostila.

16.4. As comunicações entre o município e a contratada devem ser realizadas por escrito sempre que o ato exigir tal formalidade, admitindo-se o uso de mensagem eletrônica para esse fim.

16.5. O município poderá convocar representante da empresa para adoção de providências que devam ser cumpridas de imediato.

16.6. A execução do contrato deverá ser acompanhada e fiscalizada pelo(s) fiscal(is) do contrato, ou pelos respectivos substitutos (Lei nº 14.133, de 2021, art. 117, caput).

16.6.1. O fiscal técnico do contrato acompanhará a execução do contrato, para que sejam cumpridas todas as condições estabelecidas no contrato, de modo a assegurar os melhores resultados para a Administração;

16.6.2. O fiscal técnico do contrato anotará no histórico de gerenciamento do contrato todas as ocorrências relacionadas à execução do contrato, com a descrição do que for necessário para a regularização das faltas ou dos defeitos observados. (Lei nº 14.133, de 2021, art. 117, §1º);

16.7. Identificada qualquer inexatidão ou irregularidade, o fiscal técnico do contrato emitirá notificações para a correção da execução do contrato, determinando prazo para a correção;

16.8. O fiscal técnico do contrato informará ao gestor do contato, em tempo hábil, a situação que demandar decisão ou adoção de medidas que ultrapassem sua competência, para que adote as medidas necessárias e saneadoras, se for o caso;

16.9. No caso de ocorrências que possam inviabilizar a execução do contrato nas datas aprazadas, o fiscal técnico do contrato comunicará o fato imediatamente ao gestor do contrato;

16.10. O fiscal técnico do contrato comunicará ao gestor do contrato, em tempo hábil, o término do contrato sob sua responsabilidade, com vistas à tempestiva renovação ou à prorrogação contratual.

16.11. O gestor do contrato acompanhará os registros realizados pelos fiscais do contrato, de todas as ocorrências relacionadas à execução do contrato e as medidas adotadas, informando, se for o caso, à autoridade superior àquelas que ultrapassarem a sua competência.

16.12. O fiscal administrativo do contrato verificará a manutenção das condições de habilitação da

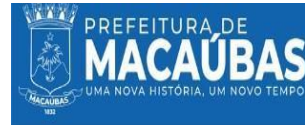

contratada, acompanhará o empenho, o pagamento, as garantias, as glosas e a formalização de apostilamento e termos aditivos, solicitando quaisquer documentos comprobatórios pertinentes, caso necessário.

PREFEITURA MUNICIPAL DE MACAUBAS - BA

16.13. Caso ocorram descumprimento das obrigações contratuais, o fiscal administrativo do contrato atuará tempestivamente na solução do problema, reportando ao gestor do contrato para que tome as providências cabíveis, quando ultrapassar a sua competência;

16.14. O gestor do contrato coordenará a atualização do processo de acompanhamento e fiscalização do contrato contendo todos os registros formais da execução no histórico de gerenciamento do contrato, a exemplo da ordem de fornecimento, do registro de ocorrências, das alterações e das prorrogações contratuais, elaborando relatório com vistas à verificação da necessidade de adequações do contrato para fins de atendimento da finalidade da administração.

16.15. O gestor do contrato acompanhará a manutenção das condições de habilitação da contratada, para fins de empenho de despesa e pagamento, e anotará os problemas que obstem o fluxo normal da liquidação e do pagamento da despesa no relatório de riscos eventuais

16.16. O gestor do contrato emitirá documento comprobatório da avaliação realizada pelos fiscais técnico, administrativo e setorial quanto ao cumprimento de obrigações assumidas pelo contratado, com menção ao seu desempenho na execução contratual, baseado nos indicadores objetivamente definidos e aferidos, e a eventuais penalidades aplicadas, devendo constar do cadastro de atesto de cumprimento de obrigações.

16.17. O gestor do contrato tomará providências para a formalização de processo administrativo de responsabilização para fins de aplicação de sanções, a ser conduzido pela comissão de que trata o art. 158 da Lei nº 14.133, de 2021, ou pelo agente ou pelo setor com competência para tal, conforme o caso.

16.18. O fiscal administrativo do contrato comunicará ao gestor do contrato, em tempo hábil, o término do contrato sob sua responsabilidade, com vistas à tempestiva renovação ou prorrogação contratual.

16.19. O gestor do contrato deverá elaborar relatório final com informações sobre a consecução dos objetivos que tenham justificado a contratação e eventuais condutas a serem adotadas para o aprimoramento das atividades da Administração.

16.20. O gestor do contrato deverá enviar a documentação pertinente ao setor de contratos para a formalização dos procedimentos de liquidação e pagamento, no valor dimensionado pela fiscalização e gestão nos termos do contrato.

16.21. O contratado deverá manter preposto aceito pela Administração no local da entrega para representálo na execução do contrato.

16.22. A indicação ou a manutenção do preposto da empresa poderá ser recusada pelo órgão ou entidade, desde que devidamente justificada, devendo a empresa designar outro para o exercício da atividade.

16.23. Da alteração de preço, observa-se o descrido no Capítulo VII:

16.23.1. Os contratos regidos pela Lei 14.133/21 poderão ser alterados, com as devidas justificativas, nos seguintes casos:

16.23.1.1. Unilateralmente pela Administração:

16.23.1.1.1. Quando houver modificação do projeto ou das especificações, para melhor adequação técnica a seus objetivos;

16.23.1.1.2. Quando for necessária a modificação do valor contratual em decorrência de acréscimo ou diminuição quantitativa de seu objeto, nos limites permitidos por esta Lei;

16.23.1.2. Por acordo entre as partes:

16.23.1.2.1. Quando conveniente a substituição da garantia de execução;

16.23.1.2.2. Quando necessária a modificação do regime de execução da obra ou do serviço, bem como do modo de fornecimento, em face de verificação técnica da inaplicabilidade dos termos contratuais originários;

16.23.1.2.3. Quando necessária a modificação da forma de pagamento por imposição de circunstâncias supervenientes, mantido o valor inicial atualizado e vedada a antecipação do pagamento em relação ao cronograma financeiro fixado sem a correspondente contraprestação de fornecimento de bens ou execução de obra ou serviço;

16.23.1.2.4. Para restabelecer o equilíbrio econômico-financeiro inicial do contrato em caso de força maior, caso fortuito ou fato do príncipe ou em decorrência de fatos imprevisíveis ou previsíveis de consequências incalculáveis, que inviabilizem a execução do contrato tal como pactuado, respeitada, em qualquer caso, a repartição objetiva de risco estabelecida no contrato.

16.24. Ofuturo contrato poderá ser rescindido nas hipóteses previstas no Capítulo VIII, da Lei 14.133/21.

## **17. DOS CRITÉRIOS DE MEDIÇÃO, PAGAMENTO E REJUSTAMNTO DOS PREÇOS:**

- 17.1. Nodever de pagamento pela Administração, será observada o Capítulo X, da Lei 14.133/21.
- 17.2. As comunicações entre as empresas licitadas/contratadas e está Prefeitura serão preferencialmente

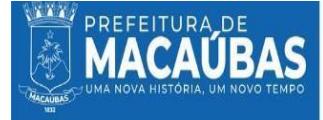

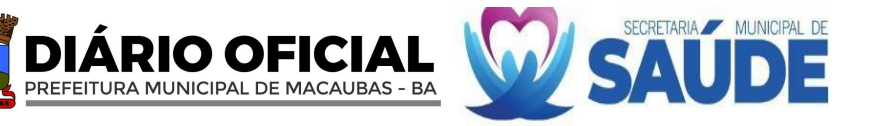

eletrônicas (e-mail) e de forma suplementar através de forma postal e, em caso de impossibilidade, através de publicações no Diário Oficial deste Município.

17.3. A avaliação da execução do objeto utilizará de conhecimento básicos para aferição da qualidade dos produtos entregues;

17.4. Será indicada a retenção ou glosa no pagamento, proporcional à irregularidade verificada, sem prejuízo das sanções cabíveis, caso se constate que a Contratada:

17.4.1. Não produzir os resultados acordados;

17.4.2. Deixar de executar, ou não executar com a qualidade mínima exigida as atividades contratadas; ou

17.4.3. Deixar de utilizar materiais e recursos humanos exigidos para a prestação dos serviços e ou a entrega dos bens, ou utilizá-los com qualidade ou quantidade inferior à demandada.

17.5. O fiscal técnico do contrato realizará o recebimento provisório do objeto do contrato mediante termo detalhado que comprove o cumprimento das exigências de caráter técnico.

17.6. O fiscal administrativo do contrato realizará o recebimento provisório do objeto do contrato mediante termo detalhado que comprove o cumprimento das exigências de caráter administrativo.

17.7. O fiscal setorial do contrato, quando houver, realizará o recebimento provisório sob o ponto de vista técnico e administrativo.

17.8. Para efeito de recebimento provisório, ao final de cada período de faturamento, o fiscal técnico do contrato irá apurar o resultado das avaliações da execução do objeto e, se for o caso, a análise do desempenho e qualidade da entrega dos bens realizados em consonância com os indicadores previstos, que poderá resultar no redimensionamento de valores a serem pagos à contratada, registrando em relatório a ser encaminhado ao gestor do contrato.

17.9. O Contratado fica obrigado a reparar, corrigir, remover, reconstruir ou substituir, às suas expensas, no todo ou em parte, o objeto em que se verificarem vícios, defeitos ou incorreções resultantes da execução ou materiais empregados, cabendo à fiscalização não atestar a última e/ou única medição de entrega até que sejam sanadas todas as eventuais pendências que possam vir a ser apontadas no Recebimento Provisório.

17.10. A fiscalização não efetuará o ateste da última e/ou única medição de entrega até que sejam sanadas todas as eventuais pendências que possam vir a ser apontadas no Recebimento Provisório.

17.11. O recebimento provisório também ficará sujeito, quando cabível, à conclusão de todos os testes de campo e à entrega dos Manuais e Instruções exigíveis.

17.12. Os bens/serviços poderão ser rejeitados, no todo ou em parte, quando em desacordo com as especificações constantes neste Termo de Referência e na proposta, sem prejuízo da aplicação das penalidades.

17.13. Quando a fiscalização for exercida por um único servidor, o Termo Detalhado deverá conter o registro, a análise e a conclusão acerca das ocorrências na execução do contrato, em relação à fiscalização técnica e administrativa e demais documentos que julgar necessários, devendo encaminhá-los ao gestor do contrato para recebimento definitivo.

17.14. Os serviços/bens serão recebidos definitivamente no prazo estabelecido no item 8.6 deste TR, contados do recebimento provisório, por servidor ou comissão designada pela autoridade competente, após a verificação da qualidade e quantidade do bens e consequente aceitação mediante termo detalhado, obedecendo os seguintes procedimentos:

17.15. Emitir documento comprobatório da avaliação realizada pelos fiscais técnico, administrativo e setorial, quando houver, no cumprimento de obrigações assumidas pelo contratado, com menção ao seu desempenho na execução contratual, baseado em indicadores objetivamente definidos e aferidos, e a eventuais penalidades aplicadas, devendo constar do cadastro de atesto de cumprimento de obrigações, conforme regulamento.

17.16. Realizar a análise dos relatórios e de toda a documentação apresentada pela fiscalização e, caso haja irregularidades que impeçam a liquidação e o pagamento da despesa, indicar as cláusulas contratuais pertinentes, solicitando à CONTRATADA, por escrito, as respectivas correções;

17.17. Emitir Termo Circunstanciado para efeito de recebimento definitivo dos bens prestados, com base nos relatórios e documentações apresentadas; e

17.18. Comunicar a empresa para que emita a Nota Fiscal ou Fatura, com o valor exato dimensionado pela fiscalização.

17.19. Enviar a documentação pertinente ao setor de contratos para a formalização dos procedimentos de liquidação e pagamento, no valor dimensionado pela fiscalização e gestão.

17.20. No caso de controvérsia sobre a execução do objeto, quanto à dimensão, qualidade e quantidade, deverá ser observado o teor do art. 143 da Lei nº 14.133, de 2021, comunicando-se à empresa para emissão de Nota Fiscal no que pertine à parcela incontroversa da execução do objeto, para efeito de liquidação e pagamento.

17.21. Nenhum prazo de recebimento ocorrerá enquanto pendente a solução, pelo contratado, de inconsistências verificadas na execução do objeto ou no instrumento de cobrança.

17.22. O recebimento provisório ou definitivo não excluirá a responsabilidade civil pela solidez e pela segurança da entrega nem a responsabilidade ético-profissional pela perfeita execução do contrato.

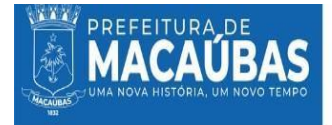

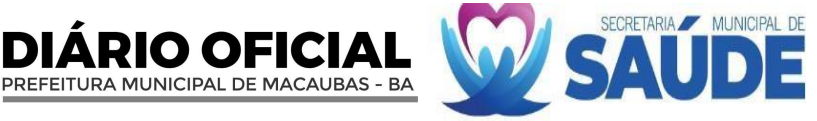

## 17.23. Da Liquidação:

17.23.1. Recebida a Nota Fiscal ou documento de cobrança equivalente, correrá o prazo de dez dias úteis para fins de liquidação, na forma desta seção, prorrogáveis por igual período, nos termos do art. 7º,

§2º da Instrução Normativa SEGES/ME nº 77/2022.

17.23.2. O prazo de que trata o item anterior será reduzido à metade, mantendo-se a possibilidade de prorrogação, nos casos de contratações decorrentes de despesas cujos valores não ultrapassem o limite de que trata o inciso II do art. 75 da Lei nº 14.133, de 2021;

17.23.3. Para fins de liquidação, o setor competente deve verificar se a Nota Fiscal ou Fatura apresentada expressa os elementos necessários e essenciais do documento, tais como:

- 17.23.3.1. O prazo de validade;
- 17.23.3.2. A data da emissão;
- 17.23.3.3. Os dados do contrato e do órgão contratante;
- 17.23.3.4. Operíodo respectivo de execução do contrato;
- 17.23.3.5. Ovalor a pagar; e
- 17.23.3.6. Eventual destaque do valor de retenções tributárias cabíveis.

17.23.4. Havendo erro na apresentação da Nota Fiscal/Fatura, ou circunstância que impeça a liquidação da despesa, está ficará sobrestada até que o contratado providencie as medidas saneadoras, reiniciando- se o prazo após a comprovação da regularização da situação, sem ônus à contratante;

17.23.5. A Nota Fiscal ou Fatura deverá ser obrigatoriamente acompanhada da comprovação da regularidade fiscal, mediante consulta aos sítios eletrônicos oficiais ou à documentação mencionada no art. 68 da Lei nº 14.133/2021.

17.23.6. A Administração deverá realizar para: a) verificar a manutenção das condições de habilitação exigidas no edital; b)identificar possível razão que impeça a participação em licitação, no âmbito do órgão ou entidade, proibição de contratar com o Poder Público, bem como ocorrências impeditivas indiretas.

17.23.7. Constatando-se, a situação de irregularidade do contratado, será providenciada sua notificação, por escrito, para que, no prazo de 5 (cinco) dias úteis, regularize sua situação ou, no mesmo prazo, apresente sua defesa. O prazo poderá ser prorrogado uma vez, por igual período, a critério do contratante.

17.23.8. Não havendo regularização ou sendo a defesa considerada improcedente, o contratante deverá comunicar aos órgãos responsáveis pela fiscalização da regularidade fiscal quanto à inadimplência do contratado, bem como quanto à existência de pagamento a ser efetuado, para que sejam acionados os meios pertinentes e necessários para garantir o recebimento de seus créditos.

17.23.9. Persistindo a irregularidade, o contratante deverá adotar as medidas necessárias à rescisão contratual nos autos do processo administrativo correspondente, assegurada ao contratado a ampla defesa.

17.23.10. Havendo a efetiva execução do objeto, os pagamentos serão realizados normalmente, até que se decida pela rescisão do contrato, caso o contratado não regularize sua situação.

17.24. Prazo de pagamento:

17.24.1. O pagamento será efetuado no prazo máximo de até 30 (trinta) dias úteis, contados da finalização da liquidação da despesa, conforme seção anterior, nos termos da Instrução Normativa SEGES/ME nº 77, de 2022.

17.24.2. No caso de atraso pelo Contratante, os valores devidos ao contratado serão atualizados monetariamente entre o termo final do prazo de pagamento até a data de sua efetiva realização, mediante aplicação de índice.

17.25. Forma de pagamento:

17.25.1. O pagamento será realizado através de ordem bancária, para crédito em banco, agência e conta corrente indicados pelo contratado.

17.25.2. Será considerada data do pagamento o dia em que constar como emitida a ordem bancária para pagamento.

17.25.3. Quando do pagamento, será efetuada a retenção tributária prevista na legislação aplicável.

17.25.3.1. Independentemente do percentual de tributo inserido na planilha, quando houver, serão retidos na fonte, quando da realização do pagamento, os percentuais estabelecidos na legislação vigente.

17.25.4. O contratado regularmente optante pelo Simples Nacional, nos termos da Lei Complementar  $n<sup>2</sup>$  123, de 2006, não sofrerá a retenção tributária quanto aos impostos e contribuições abrangidos por aquele regime. No entanto, o pagamento ficará condicionado à apresentação de comprovação, por meio de documento oficial, de que faz jus ao tratamento tributário favorecido previsto na referida Lei Complementar.

17.25.5. Os preços propostos não serão passíveis de reajustamento pelo período de **12 (doze) meses** na forma da Lei Federal nº 14.133 de 01.04.2021. Após este período, os mesmos serão reajustados

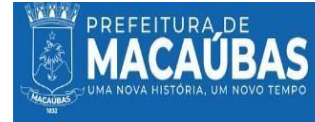

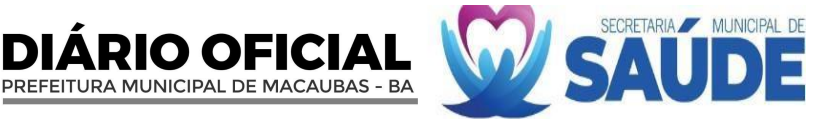

na mesma periodicidade e com base na variação do Índice de Preços ao Consumidor Amplo – IPCA. 17.25.6. Havendo comprovado desequilíbrio contratual, caberá revisão de preços pactuados, para mais ou para menos, nos termos fixados nos arts. 22, todos da Lei Federal 14.133/2021.

17.25.7. No caso de desequilíbrio contratual, cabe à parte que alega demonstrar concreta e objetivamente o quantum do impacto negativo na economia contratual.

### **18. DAOBRIGAÇÕES DACONTRATANTE:**

18.1. Exigir o cumprimento de todas as obrigações assumidas pela Contratada, de acordo com as cláusulas contratuais e os termos de sua proposta;

18.2. Designar profissionais, para, na qualidade de fiscal, acompanhar, o fornecimento/execução dos serviços objeto do contrato;

18.3. Assegurar livre acesso ao pessoal da CONTRATADA, devidamente identificado, ao local de realização do serviço, no horário estipulado para prestação dos mesmos.

18.4. Comunicar à CONTRATADA, através do executor designado, qualquer problema que ocorra durante a execução dos materiais;

18.5. Promover os pagamentos dentro do prazo estipulado;

18.6. Fornecer atestados de capacidade técnica quando solicitado, desde que atendidas as Obrigações Contratuais;

18.7. Recusar o objeto que não estiver de acordo com as especificações;

18.8. Suspender o pagamento da Nota Fiscal sempre que houver obrigação contratual pendente por parte da CONTRATADA, até a completa regularização;

18.9. Verificar a regularidade fiscal e trabalhista da CONTRATADA junto aos Sistemas, antes de cada pagamento. 18.10. Aplicar à CONTRATADA as penalidades contratuais e regulamentares cabíveis, garantindo o contraditório e a ampla defesa;

18.11. Efetuar as retenções tributárias devidas sobre o valor da Nota Fiscal/Fatura fornecida pela contratada, no que couber, em conformidade com os ditames legais;

18.12. Notificar o fornecedor, por escrito, sobre imperfeições, falhas ou irregularidades constatadas nos objetos fornecidos, para que sejam corrigidos;

18.13. Prestar as informações e os esclarecimentos pertinentes que venham a ser solicitados pelo representante da empresa vencedora;

18.14. Prestar as informações e os esclarecimentos que venham a ser solicitados pelos técnicos da CONTRATADA;

18.15. Registrar todas as ocorrências de atraso ou de desatendimento das especificações na prestação dos serviços, para a adoção das providências cabíveis à regularização, comunicando a contratada as irregularidades;

18.16. Rejeitar no todo ou em parte os serviços realizados em desacordo com as obrigações assumidas pela Contratada;

18.17. Solicitar a refazimento dos serviços que não atenderem às especificações do objeto;

18.18. Solicitar o ressarcimento dos serviços que não atenderem às especificações do objeto;

18.19. receber o objeto fornecido pela contratada que esteja em conformidade com a proposta aceita, conforme inspeções realizadas;

18.20. comunicar à contratada todas e quaisquer ocorrências relacionadas com o fornecimento da solução de TIC;

18.21. definir produtividade ou capacidade mínima de fornecimento da solução de TIC por parte da contratada, com base em pesquisas de mercado, quando aplicável; e

18.22. prever que os direitos de propriedade intelectual e direitos autorais da solução de TIC sobre os diversos artefatos e produtos cuja criação ou alteração seja objeto da relação contratual pertençam à Administração, incluindo a documentação, o código-fonte de aplicações, os modelos de dados e as bases de dados, justificando os casos em que isso não ocorrer;

18.23. Disponibilizar condições de trabalho adequadas como: internet de boa qualidade, servidor exclusivo para o software de gestão integrada, máquinas e funcionários conforme a avaliação por parte da empresa e que, os funcionários disponibilizados tenham condições de aprendizado e conhecimento para utilização do software;

18.24. Disponibilizar uma pessoa para ser responsável pela digitação do Quadro de Detalhamento da Despesa (QDD) no sistema CONTRATADO, referente ao orçamento do exercício, aprendendo como inserir todas essas informações inerentes ao QDD, através de vídeo aula ou pessoalmente na empresa, por conta da CONTRATANTE.

18.25. Observar todas as orientações fornecidas pela CONTRATADA, visando o cumprimento das NRs 7 e 9 da Portaria MTB nº 3.214/1978.

18.26. Permitir a entrada de funcionários da CONTRATADA, no período de vigência deste contrato, nas dependências da CONTRATANTE, sempre acompanhados de servidor do município, e com aviso prévio para realização dos serviços contratados.

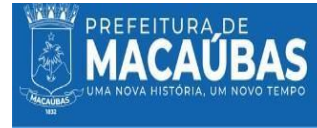

19.1. Entrega o objeto conforme especificações deste Termo de Referência e de sua proposta, com a **19. DA OBRIGAÇÕES DA CONTRATADA:**

O OFICIAL

PREFEITURA MUNICIPAL DE MACAUBAS - BA

alocação dos empregados necessários ao perfeito cumprimento das cláusulas contratuais, além de fornecer as qualidades e quantidades especificadas neste Termo de Referência e em sua proposta;

19.2. Utilizar das técnicas disponíveis para a realização das atividades aliadas à consultoria, empregando seus melhores esforços na consecução da mesma;

19.3. Disponibilizar uma equipe tecnicamente capacitada para a realização de pesquisas e desenvolvimento do projeto no âmbito da matéria da consultoria devida e nomear um coordenador desta equipe, responsável pela administração das atividades;

19.4. Fornecer serviços que se fizerem necessários para a execução da consultoria, mediante remuneração;

19.5. Administrar o presente contrato.

19.6. Arquivar os documentos derivados do presente contrato e apresentá-los quando exigidos por quem de direito;

19.7. Recolher tributos e contribuições previdenciárias que incidirem sobre as atividades do projeto, com recursos deste;

19.8. Fornecer relatórios, constando resultados técnicos e estatísticos sobre a consecução do projeto, devendo ser entregue mensalmente para a CONTRATANTE todo dia (05) a começar do mês subsequente da assinatura do contrato;

19.9. A proponente deverá as suas expensas, vistoriar e examinar os locais dos serviços, bem como obter, sob sua responsabilidade e risco, todas as informações necessárias para preparar a proposta;

19.10. Apresentar durante a execução do contrato, se solicitado, documentos que comprovem estarem cumprindo a legislação em vigor quanto às obrigações assumidas na presente licitação e cotação de preços, em especial, encargos sociais, trabalhistas, previdenciários, tributários, fiscais e comerciais.

19.11. Atender às normas da Associação Brasileira de Normas Técnicas (ABNT) e demais normas internacionais pertinentes ao objeto contratado;

19.12. Atender prontamente a quaisquer exigências da Administração, inerentes ao objeto da presente licitação;

19.13. Comunicar à Administração, no prazo máximo de 24 (vinte e quatro) horas que antecede a data da realização do serviço, os motivos que impossibilitem o cumprimento do prazo previsto, com a devida comprovação;

19.14. Cumprir e fazer cumprir todas as normas regulamentares sobre Segurança e Higiene, garantindo condições e equipamentos individuais adequados a seus empregados;

19.15. Disponibilizar, a qualquer tempo, toda documentação referente ao pagamento dos tributos, seguros, encargos sociais, trabalhistas e previdenciários relacionados com o objeto do Contrato;

19.16. Executar os serviços através de pessoas idôneas, assumindo total responsabilidade por quaisquer danos ou falta que venham a cometer no desempenho de suas funções, podendo o CONTRATANTE solicitar a substituição daqueles cuja conduta seja julgada inconveniente;

19.17. Facilitar a ação da FISCALIZAÇÃO na inspeção dos serviços, prestando, prontamente, os esclarecimentos que forem solicitados pelo CONTRATANTE;

19.18. Manter durante toda a execução dos serviços, em compatibilidade com as obrigações por ele assumidas, todas as condições de habilitação e qualificação exigidas na licitação e na cotação de preços;

19.19. Manter nos locais dos serviços um "Livro de Ocorrências", onde serão registrados o andamento dos serviços e os fatos relativos às recomendações da FISCALIZAÇÃO. Os registros feitos receberão o visto da CONTRATADA e da FISCALIZAÇÃO.

19.20. Manter profissional responsável técnico pelos serviços e garantir a efetiva e imediata substituição do profissional, pelo menos por outro do mesmo nível, ato continuo a eventuais impedimentos, conforme previsto na Lei Federal 14.133/2021;

19.21. Responsabilizar-se pelos vícios e danos decorrentes da execução do objeto, de acordo com os artigos 14 e 17 a 27, do Código de Defesa do Consumidor (Lei nº 8.078, de 1990), ficando a Contratante autorizada a descontar da garantia, caso exigido no edital, ou dos pagamentos devidos à Contratada, o valor correspondente aos danos sofridos;

19.22. Responsabilizar-se por todas as obrigações trabalhistas, sociais, previdenciárias, tributárias e as demais previstas na legislação específica, cuja inadimplência não transfere responsabilidade à Contratante; 19.23. Relatar à Contratante toda e qualquer irregularidade verificada no decorrer da entrega do objeto;

19.24. Não permitir a utilização de qualquer trabalho do menor de dezesseis anos, exceto na condição de aprendiz para os maiores de quatorze anos; nem permitir a utilização do trabalho do menor de dezoito anos em trabalho noturno, perigoso ou insalubre;

19.25. Guardar sigilo sobre todas as informações obtidas em decorrência do cumprimento do contrato;

19.26. Arcar com o ônus decorrente de eventual equívoco no dimensionamento dos quantitativos de sua proposta, devendo complementá-los, caso o previsto inicialmente em sua proposta não seja satisfatório para o atendimento ao objeto da licitação.

19.27. Aaceitar nas mesmas condições contratuais, os acréscimos ou supressões que se fizerem necessários

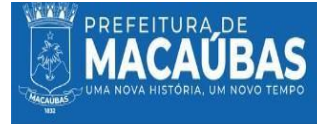

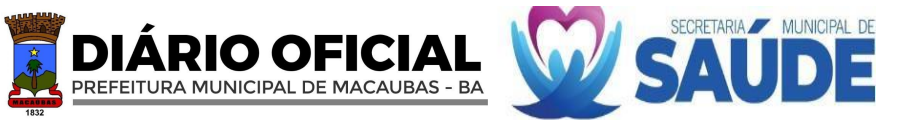

na execução deste objeto até o limite de 25% (vinte e cinco por cento) do valor inicial atualizado do contrato; 19.28. Manter durante toda a execução do contrato, as informações sobre os endereços e telefones para contato, devidamente atualizada;

19.29. Manter, durante a execução do Contrato, em compatibilidade com as obrigações por ele assumidas, todas as condições de habilitação e qualificação exigidas na licitação;

19.30. Não permitir a utilização de qualquer trabalho do menor de dezesseis anos, exceto na condição de aprendiz para os maiores de quatorze anos; nem permitir a utilização do trabalho do menor de dezoito anos em trabalho noturno, perigoso ou insalubre;

19.31. Não transferir a terceiros, por qualquer forma, nem mesmo parcialmente, as obrigações assumidas, nem subcontratar qualquer das prestações a que está obrigada, exceto nas condições autorizadas no Termo de Referência ou na minuta de contrato;

19.32. Pagar seus empregados no prazo previsto em lei, sendo também de sua responsabilidade o pagamento de todos os tributos que, direta ou indiretamente, incidam sobre a prestação dos serviços contratados inclusive as contribuições previdenciárias fiscais e parafiscais, FGTS, PIS, emolumentos, seguros de acidentes de trabalho etc, ficando excluída qualquer solidariedade do CONTRATANTE por eventuais autuações administrativas e/ou judiciais uma vez que a inadimplência da CONTRATADA, com referência às suas obrigações, não se transfere à Contratante;

19.33. Prestar os serviços de acordo com as ESPECIFICAÇÕES TÉCNICAS deste termo;

19.34. Recrutar pessoal habilitado e com experiência comprovada fornecendo ao CONTRATANTE relação nominal dos profissionais, contendo identidade e atribuição/especificação técnica;

19.35. Registrar o Contrato decorrente desta licitação no CRC, na forma da Lei, e apresentar o comprovante de "Anotação de Responsabilidade Técnica" correspondente antes da apresentação da primeira fatura, perante o CONTRATANTE, sob pena de retardar o processo de pagamento;

19.36. Respeitar as normas de segurança e medicina do trabalho, previstas na Consolidação das Leis do Trabalho e legislação pertinente;

19.37. Responder perante o CONTRATANTE, mesmo no caso de ausência ou omissão da FISCALIZAÇÃO, indenizando-a devidamente por quaisquer atos ou fatos lesivos aos seus interesses, que possam interferir na execução do Contrato, quer sejam eles praticados por empregados, prepostos ou mandatários seus. A responsabilidade se estenderá a danos causados a terceiros, devendo a CONTRATADA adotar medidas preventivas contra esses danos, com fiel observância das normas emanadas das autoridades competentes e das disposições legais vigentes;

19.38. Responder, pecuniariamente, por todos os danos e/ou prejuízos que forem causados à União, Estado, Município ou terceiros, decorrentes da prestação dos serviços;

19.39. Responder, perante as leis vigentes, pelo sigilo dos documentos manuseados, sendo que a CONTRATADA não deverá, mesmo após o término do Contrato, sem consentimento prévio por escrito do CONTRATANTE, fazer uso de quaisquer documentos ou informações especificadas no parágrafo anterior, a não ser para fins de execução do Contrato;

19.40. Responsabilizar-se pela adoção das medidas necessárias à proteção ambiental e às precauções para evitar a ocorrência de danos ao meio ambiente e a terceiros, observando o disposto na legislação federal, estadual e municipal em vigor, inclusive a Lei nº 9.605, publicada no D.O.U. de 13/02/98;

19.41. Responsabilizar-se pela conformidade, adequação, desempenho e qualidade dos serviços, garantindo seu perfeito desempenho;

19.42. Responsabilizar-se pelas despesas dos tributos, encargos trabalhistas, previdenciários, fiscais, comerciais, taxas, fretes, seguros, deslocamento de pessoal, prestação de garantia e quaisquer outras que incidam ou venham a incidir na execução do contrato;

19.43. Responsabilizar-se pelos vícios e danos decorrentes do serviço, de acordo com os artigos 12, 13, 18 e 26, do Código de Defesa do Consumidor (Lei nº 8.078, de 1990);

19.44. Este dever implica na obrigação de, a critério da Administração, substituir, reparar, corrigir, remover, ou reconstruir, às suas expensas, no prazo máximo fixado no Termo de Referência, o produto com avarias ou defeitos;

19.45. Responsabilizar-se perante os órgãos e representantes do Poder Público e terceiros por eventuais danos ao meio ambiente causados por ação ou omissão sua, de seus empregados, prepostos ou contratados; e

19.46. Substituir os profissionais nos casos de impedimentos fortuitos, de maneira que não se prejudiquem o bom andamento e a boa prestação dos serviços.

19.47. indicar formalmente preposto apto a representá-la junto à contratante, que deverá responder pela fiel execução do contrato;

19.48. atender prontamente quaisquer orientações e exigências da Equipe de Fiscalização do Contrato, inerentes à execução do objeto contratual;

19.49. reparar quaisquer danos diretamente causados à contratante ou a terceiros por culpa ou dolo de seus representantes legais, prepostos ou empregados, em decorrência da relação contratual, não excluindo ou reduzindo a responsabilidade da fiscalização ou o acompanhamento da execução dos serviços pela contratante;

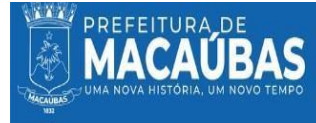

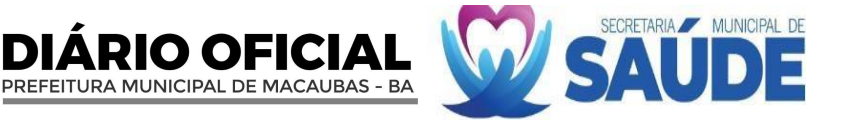

19.50. propiciar todos os meios necessários à fiscalização do contrato pela contratante, cujo representante terá poderes para sustar o fornecimento, total ou parcial, em qualquer tempo, desde que motivadas as causas e justificativas desta decisão;

19.51. quando especificada, manter, durante a execução do contrato, equipe técnica composta por profissionais devidamente habilitados, treinados e qualificados para fornecimento da solução de TIC;

19.52. quando especificado, manter a produtividade ou a capacidade mínima de fornecimento da solução de TIC durante a execução do contrato;

19.53. ceder os direitos de propriedade intelectual e direitos autorais da solução de TIC sobre os diversos artefatos e produtos produzidos em decorrência da relação contratual, incluindo a documentação, os modelos de dados e as bases de dados à Administração;

19.54. fazer a transição contratual, quando for o caso, observando: a manutenção dos recursos materiais e humanos necessários à continuidade do negócio por parte da Administração, a entrega de versões finais dos produtos e da documentação, a transferência final de conhecimentos sobre a execução e a manutenção da solução de TIC; a devolução de recursos, a revogação de perfis de acesso; a eliminação de caixas postais e outras que se apliquem.

19.55. Disponibilizar 01 (um) funcionário que ficará estabelecido na Prefeitura Municipal de Macaúbas, pelo período, no mínimo, por 60 dias úteis nos seis primeiros meses de implantação, sendo Consultor e devendo o mesmo ser responsável pela manutenção, atualização, parametrização, customização dos softwares e treinamento dos funcionários para o uso dos sistemas.

19.56. Não transferir a terceiros, em todo ou em parte, o contrato objeto da prestação do(s) serviço(s); devendo os participantes serem as empresas que elaboram e desenvolvem o software e não apenas os representantes comerciais, para que, as customizações dos mesmos não sejam transferidas para terceiros. 19.57. Fiel cumprimento das obrigações ora assumidas;

19.58. Responsabilizar-se pelos prejuízos e/ou danos causados ao CONTRATANTE ou a terceiros, na execução deste Contrato;

19.59. Não se utilizar do contrato como garantia para qualquer operação financeira, a exemplo de empréstimos;

19.60. Assumir todo e qualquer prejuízo decorrente da não execução dos serviços, a que der causa;

19.61. Atender às solicitações extras da CONTRATANTE face à ocorrência de fatos excepcionais e/ou justificáveis, a critério dela como, por exemplo, a customização dos softwares para um melhor funcionamento dos trabalhos. Esse procedimento não deverá ter custo para o município caso seja uma ação para aprimoramento do software.

19.62. Treinar pessoa responsável pela digitação do Quadro de Detalhamento da Despesa (QDD) no sistema CONTRATADO, através de vídeo aula ou pessoalmente na empresa CONTRATADA.

19.63. Designar preposto para resolver todos os assuntos relativos à execução deste Contrato, indicando seus endereços físico e eletrônico (e-mail), telefone, celular e fac-símiles.

19.64. Proporcionar todas as facilidades necessárias ao bom andamento da execução do contrato.

### **20. DO CONSÓRCIO E DA SUBCONTRATAÇÃO:**

20.1 A participação de consórcios não será permitida, uma vez que o serviço/objeto a ser adquirido é amplamente prrestados por diversos prestadres de serviços, fornecedoes e ou fabricantes Tal permissibilidade poderia causar dano à administração por frustrar o próprio caráter competitivo da disputa pelo menor preço.

20.2 Subcontratação

20.2.1. É permitida a subcontratação parcial do objeto, até o limite de 5% (cinco por cento) do valor total do contrato, nas seguintes condições;

20.2.1.1. É vedada a subcontratação completa ou da parcela principal da obrigação, abaixo discriminada;

a) Licenciamento de Sistema integrado para gestão da saúde pública de Municípios

20.2.1.2 Poderão ser subcontratadas as seguintes parcelas do objeto:

a) Serviços de Armazenamento de Dados com Infraestrutura em Nuvem (cloud computing);

b) Servidor em nuvem com infraestrutura.

20.3. Em qualquer hipótese de subcontratação, permanece a responsabilidade integral do contratado pela perfeita execução contratual, cabendo-lhe realizar a supervisão e coordenação das atividades do subcontratado, bem como responder perante o contratante pelo rigoroso cumprimento das obrigações contratuais correspondentes ao objeto da subcontratação.

20.4. <mark>A subcontratação depende de autorização prévia do contratante, a quem incumbe avaliar se o</mark> subcontratado cumpre os requisitos de qualificação técnica necessários para a execução do objeto. 20.5. O contratado apresentará à Administração documentação que comprove a capacidade técnica

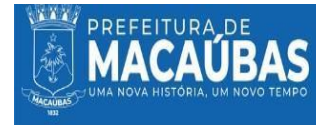

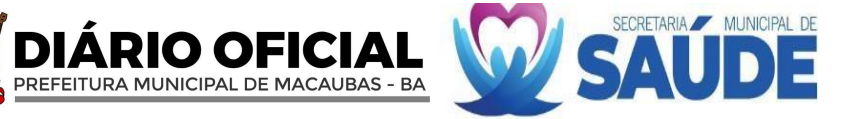

do subcontratado, que será avaliada e juntada aos autos do processo correspondente.

20.6. É vedada a subcontratação de pessoa física ou jurídica, se aquela ou os dirigentes desta mantiverem vínculo de natureza técnica, comercial, econômica, financeira, trabalhista ou civil com dirigente do órgão ou entidade contratante ou com agente público que desempenhe função na contratação ou atue na fiscalização ou na gestão do contrato, ou se deles forem cônjuge, companheiro ou parente em linha reta, colateral, ou por afinidade, até o terceiro grau.

#### **21. DA ALTERAÇÃO SUBJETIVA:**

21.1. A fusão, cisão ou incorporação da contratada com/em outra pessoa jurídica/física será admissível, desde que sejam observados pela nova pessoa jurídica/física os requisitos de habilitação exigidos na licitação original, qual seja:

- 21.1.1. Manutenção das demais cláusulas e condições do contrato;
- 21.1.2. Inexistência de prejuízo à execução do objeto pactuado; e
- 21.1.3. Anuência expressa da Administração à continuidade do contrato.

## **22. DAS INFRAÇÕES E SANÇÕES ADMINISTRATIVAS:**

- 22.1. Comete infração administrativa, nos termos da Lei nº 14.133, de 2021, o Contratado que:
	- 22.1.1. Der causa à inexecução parcial do contrato;

22.1.2. Der causa à inexecução parcial do contrato que cause grave dano à Administração ou ao funcionamento dos serviços públicos ou ao interesse coletivo;

- 22.1.3. Der causa à inexecução total do contrato;
- 22.1.4. Deixar de entregar a documentação exigida para o certame;
- 22.1.5. Nãomanter a proposta, salvo em decorrência de fato superveniente devidamente justificado;

22.1.6. Não celebrar o contrato ou não entregar a documentação exigida para a contratação, quando convocado dentro do prazo de validade de sua proposta;

22.1.7. Ensejar o retardamento da execução ou da entrega do objeto da contratação sem motivo justificado;

22.1.8. Apresentar declaração ou documentação falsa exigida para o certame ou prestar declaração falsa durante a dispensa eletrônica ou execução do contrato;

- 22.1.9. Fraudar a contratação ou praticar ato fraudulento na execução do contrato;
- 22.1.10. Comportar-se de modo inidôneo ou cometer fraude de qualquer natureza;
- 22.1.11. Praticar atos ilícitos com vistas a frustrar os objetivos da contratação;
- 22.1.12. Praticar ato lesivo previsto no art.  $5^{\circ}$  da Lei nº 12.846, de 1º de agosto de 2013.
- 22.2. Serão aplicadas ao responsável pelas infrações administrativas acima descritas as seguintes sanções: 22.2.1. Advertência, quando o Contratado der causa à inexecução parcial do contrato, sempre que não se justificar a imposição de penalidade mais grave (art. 156, §2º, da Lei);

22.2.2. Impedimento de licitar e contratar, quando praticadas as condutas descritas nas alíneas b, c, d, e, f e g do subitem acima deste Contrato, sempre que não se justificar a imposição de penalidade mais grave (art. 156, §4º, da Lei);

22.2.3. Declaração de inidoneidade para licitar e contratar, quando praticadas as condutas descritas nas alíneas h, i, j, k e l do subitem acima deste Contrato, bem como nas alíneas b, c, d, e, f e g, que justifiquem a imposição de penalidade mais grave (art. 156, §5º, da Lei).

22.2.4. Multa:

2.4.1. Moratória de 1 % (um por cento) por dia de atraso injustificado sobre o valor da parcela inadimplida, até o limite de 30 (trinta) dias;

2.4.2. Compensatória de 10% (dez por cento) sobre o valor total do contrato, no caso de inexecução total do objeto ou sobre o valor da parcela inadimplida, no caso de inexecução parcial;

22.3. A aplicação das sanções previstas neste Contrato não exclui, em hipótese alguma, a obrigação de reparação integral do dano causado à Contratante (art. 156, § 9º);

22.4. Todas as sanções previstas neste Contrato poderão seraplicadas cumulativamente com a multa (art. 156, §7º).

22.4.1. Antes da aplicação da multa será facultada a defesa do interessado no prazo de 15 (quinze) dias úteis, contado da data de sua intimação (art. 157);

22.4.2. Se a multa aplicada e as indenizações cabíveis forem superiores ao valor do pagamento eventualmente devido pela Contratante ao Contratado, além da perda desse valor, a diferença será descontada da garantia prestada ou será cobrada judicialmente (art. 156, § 8º).

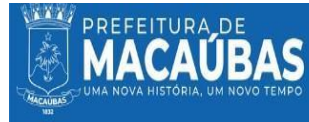

22.4.3. Previamente ao encaminhamento à cobrança judicial, a multa poderá ser recolhida administrativamente no prazo máximo de 30 (trinta) dias, a contar da data do recebimento da comunicação enviada pela autoridade competente.

22.5. A aplicação das sanções realizar-se-á em processo administrativo que assegure o contraditório e a ampla defesa ao Contratado, observando-se o procedimento previsto no caput e parágrafos do art. 158 da Lei nº 14.133, de 2021, para as penalidades de impedimento de licitar e contratar e de declaração de inidoneidade para licitar ou contratar.

PREFEITURA MUNICIPAL DE MACAUBAS - BA

22.6. Na aplicação das sanções serão considerados (art. 156, § 1º):

22.6.1. A natureza e a gravidade da infração cometida;

22.6.2. As peculiaridades do caso concreto;

- 22.6.3. As circunstâncias agravantes ou atenuantes;
- 22.6.4. Os danos que dela provierem para a Contratante;

22.6.5. A implantação ou o aperfeiçoamento de programa de integridade, conforme normas e orientações dos órgãos de controle.

22.7. Os atos previstos como infrações administrativas na Lei nº 14.133, de 2021, ou em outras leis de licitações e contratos da Administração Pública que também sejam tipificados como atos lesivos na Lei nº 12.846, de 2013, serão apurados e julgados conjuntamente, nos mesmos autos, observados o rito procedimental e autoridade competente definidos na referida Lei (art. 159).

22.8. A personalidade jurídica do Contratado poderá ser desconsiderada sempre que utilizada com abuso do direito para facilitar, encobrir ou dissimular a prática dos atos ilícitos previstos neste Contrato ou para provocar confusão patrimonial, e, nesse caso, todos os efeitos das sanções aplicadas à pessoa jurídica serão estendidos aos seus administradores e sócios com poderes de administração, à pessoa jurídica sucessora ou à empresa do mesmo ramo com relação de coligação ou controle, de fato ou de direito, com o Contratado, observados, em todos os casos, o contraditório, a ampla defesa e a obrigatoriedade de análise jurídica prévia (art. 160).

22.9. A Contratante deverá, no prazo máximo 15 (quinze) dias úteis, contado da data de aplicação da sanção, informar e manter atualizados os dados relativos às sanções por ela aplicadas, para fins de publicidade no Cadastro Nacional de Empresas Inidôneas e Suspensas (Ceis) e no Cadastro Nacional de Empresas Punidas (Cnep), instituídos no âmbito do Poder Executivo Federal. (Art. 161).

22.10. As sanções de impedimento de licitar e contratar e declaração de inidoneidade para licitar ou contratar são passíveis de reabilitação na forma do art. 163 da Lei nº 14.133/21.

### **23. DAESTIMATIVAS DO VALOR DACONTRATAÇÃO:**

23.1. O custo estimado total da contratação é de R\$ 547.625,34 (quinhentos e quarenta e sete mil e seiscentos e vinte e cinco reais, trinta e quatro centavos); obtidos a partir de pesquisas de preços juntadas aos autos do processo licitatório, para todo o objeto, conforme valores unitários e totais apresentados na planilha de preço médio, conforme Instrução Normativa nº 65, de 07 de julho de 2021.

# **24. DA ADEQUAÇÃO ORÇAMENTÁRIA:**

24.1. A aquisição será custeada com recursos das Dotações Orçamentárias do Município de Macaúbas, referente ao exercício de 2024.

24.2. Os recursos necessários ao pagamento das despesas inerentes a este Contrato correrão por conta das dotações orçamentárias e elementos de despesa abaixo discriminados

**GESTÃO/UNIDADE**: 02.05.00 FUNDO MUNICIPAL DE SAÚDE DE MACAÚBAS.

**PROGRAMA DETRABALHO/ATIVIDADE**: 2065 GESTÃODDAS AÇÕES DA ATENÇÃO PRIMARIA 2066 MANUTENÇÃO DAS AÇÕES DE VIGILANCIA SANITARIA 2070 MANUTENÇÃO DAS AÇÕES DOFUNDO MUNICIPAL DE SAÚDE 2289 MANUTENÇÃO DAS AÇÕES DE MEDIA E ALTA COMPLEXIDADE

**ELEMENTO DE DESPESA:** 3.3.9.0.39.00.00 Outros Serviços Terceiros – Pessoa Juridica

. **FONTE DE RECURSOS**: 1500-1600-1621.

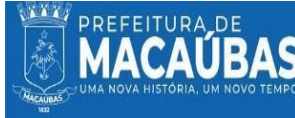

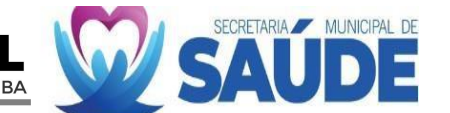

## **25. DOSREQUISITOS SOCIAIS, AMBIENTAIS E CULTURAIS:**

25.1. A CONTRATADA deverá atender, no que couber, os critérios de sustentabilidade ambiental previstos na **Instrução Normativa nº 01**, de 19 de janeiro de 2010, da Secretaria de Logística e Tecnologia da Informação do Ministério do Planejamento, Orçamento e Gestão - SLTI/MPOG.

25.2. Visto que o objeto a ser contratado é composto pela aquisição dos bens e a fim de nortear os critérios de sustentabilidade que deverão ser observados, destaca-se o Capítulo III, DOS BENS E SERVIÇOS, com ênfase nos Arts. 5º e 6º da Instrução Normativa nº 01, de 19 de janeiro de 2010, que estabelece critérios, práticas e diretrizes para a promoção do desenvolvimento nacional sustentável.

- 25.3. São diretrizes de sustentabilidade, a serem observadas pela CONTRATADA, entre outras:
	- 25.3.1. Preferência para materiais, tecnologias e matérias-primas de origem local;
	- 25.3.2. Maior geração de empregos, preferencialmente com mão de obra local.
- 25.4. Sustentabilidade.

25.4.1. Eficiência Energética: Software que otimize o uso de recursos computacionais para reduzir o consumo de energia.

25.4.2. Redução de Uso de Papel: Promover operações digitais para minimizar a necessidade de impressões.

25.4.3. Práticas de Fornecedor Sustentáveis: Preferência por fornecedores que demonstram compromisso com práticas ambientais e sociais responsáveis.

25.4.4. Ao cumprir estes requisitos, a solução de software integrado atenderá às necessidades específicas da Prefeitura Municipal de Macaúbas, promovendo a eficiência operacional, conformidade legal, e responsabilidade social e ambiental.

#### **26. DOS ESCLARECIMENTOS E INFORMAÇÕES:**

26.1. Setor de Licitações, situado no Prédio da Secretaria Municipal de Saude, Praça Imaculada Conveição, nº 1.250, 1º andar, Centro, Macaúbas - Bahia; ou pelo e-mail: [cplsaudemacaubas@gmail.com](mailto:cplsaudemacaubas@gmail.com) ou ainda pelo telefone: (77) 3473- 1104.

### **27. DAS DISPOSIÇÕES FINAIS:**

- 27.1. Publicidade:
	- 27.1.1. Todos os atos públicos serão publicados no Diário Oficial do Município;
- 27.2. Do foro:

27.2.1. Fica estabelecido o foro de Macaúbas - BA, com exclusão de qualquer outro, por mais privilegiado que seja, será o designado para julgamento de quaisquer questões judiciais resultantes da presente licitação;

27.3. Registra-se que o órgão responsável pelo gerenciamento da futura Ata de Registro de Preço será a Secretaria Municipal de Administração;

27.4. Salientamos que se porventura alguma situação não prevista neste Termo ocorrer, todas as consequências de sua existência serão regidas pela Lei Federal nº Lei 14.133/2021;

Termo de Referência desenvolvido pelas servidoras da Secretaria Municipal de Saúde de Macaúbas.

Macaúbas – Bahia, 16 de abril de 2024.

**ÂNGELA MARIA PRATES ALVES** Coordenadora da Atenção Básica

**TATIANE PALÁCIO BOMFIM** Coordenadora da Atenção Básica

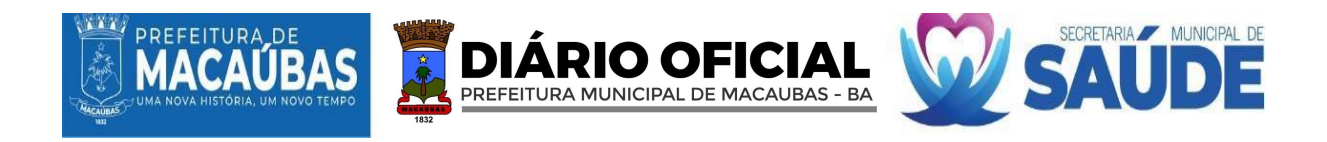

**KAREN LUISA CHAVES** Coordenadora da Média e Alta Complexidade

Macaúbas – Bahia, 09 de abril de 2024.

# **APROVO O PRESENTE TERMO DE REFERÊNCIA**

APROVO o presente Termo de Referência, cuja finalidade é subsidiar os proponentes de todas as informações necessárias, estando presentes os elementos necessários à identificação do objeto e todos os critérios para participação de forma clara e concisa.

> JACQUELINE SILVA DO BOMFIM **Secretária de Saúde do Município de Macaúbas Decreto Municipal nº 173/2022**
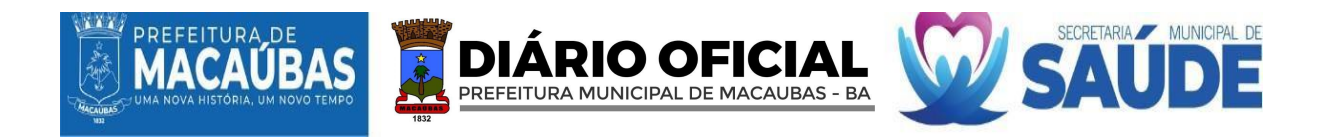

# **ANEXOII MODELO DE DECLARAÇÃO UNIFICADA**

Local e Data

Ao

Agente de Contratação/Pregoeiro

Superintendência Municipal de Licitação e Contratos Administrativos

Prefeitura Municipal de Macaúbas

PREGÃO ELETRÔNICO Nº XXX/2024

A Empresa xxxxxxxxxxxxxxxxxxxxxxx, inscrita no CNPJ sob o nº xxxxxxxxxxxxxxxxx, com sede na cidade de xxxxxxxxxxxxxx – xxxxx, estabelecida à Rua xxxxxxxxxxxxxxxxxxxxx, nº xxxx, Bairro xxxxxxxxxxxxx, CEP.: xxxxxxxxxx, por intermédio de seu representante legal, o (a) Sr.<sup>o</sup>(<sup>a</sup>) xxxxxxxxxxxxxxxxxxxxxxxxxxxxxxx, portador (a) do Documento de Identidade nº xxxxxxxxxxxxx **DECLARA que:**

- a) Está desimpedida de licitar e/ou contratar com a Administração direta e indireta da União, dos Estados, do Distrito Federal e dos Municípios, abrangendo, inclusive, as entidades com personalidade jurídica de direito privado sob controle do poder público e as fundações por ele instituídas ou mantidas;
- b) A empresa encontra-se habilitada para participar do certame;
- c) Está ciente da obrigatoriedade de declarar ocorrências posteriores que a inabilitem, a qualquer tempo do procedimento de contratação;
- d) Aceita integralmente todos os métodos e processos de inspeção, verificação e controle a serem adotados pelo contratante;
- e) Concorda integralmente e sem qualquer restrição com as condições deste Pregão Eletrônico nº xxx-2024, expressas no Processo Administrativo nº xxx-2024, bem assim com as condições de contratação estabelecidas na minuta do Termo de Contrato anexa ao Edital;
- f) Manterá válida a Proposta pelo prazo mínimo de 60 (sessenta) dias, a contar da data da sua apresentação e abertura;
- g) Tem pleno conhecimento dos locais e das condições da realização do objeto do Edital e seus anexos;

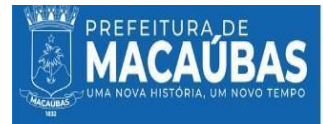

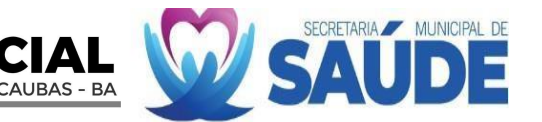

- h) Na realização do objeto licitado (serviços/compras/fornecimento) observara rigorosamente as Normas Técnicas brasileiras, bem assim as recomendações e instruções da Fiscalização da Prefeitura Municipal de Macaúbas, assumindo, desde já, a integral e exclusiva responsabilidade pela perfeita realização dos trabalhos;
- i) Nos preços propostos estão incluídos todos os encargos, previdenciários, fiscais (ICMS e outros), comerciais, trabalhistas, tributários, embalagens, fretes, seguros, tarifas, descarga, transporte, responsabilidade civil e demais despesas incidentes ou que venham a incidir direta ou indiretamente sobre o objeto deste Pregão Eletrônico;
- j) A Prefeitura não admitirá qualquer alegação posterior que vise o ressarcimento de custos não considerados nos preços, ressalvadas as hipóteses de criação ou majoração de encargos fiscais;
- k) Recebeu os documentos e de que tomou conhecimento de todas as informações e das condições para o cumprimento das obrigações objeto do Edital deste processo licitatório;
- l) Para fins do disposto no inciso VI do art. 68 da Lei Federal  $n^{\circ}$  14.133, de 2021, que NÃO emprega menor de 18 anos em trabalho noturno, perigoso ou insalubre e não emprega menor de 16 anos, salvo menor, a partir de 14 anos, na condição de aprendiz, nos termos do artigo 7°, XXXIII, da Constituição;
- m) Não possui empregados executando trabalho degradante ou forçado, observando o disposto nos incisos III e IV do art. 1º e no inciso III do art. 5º da Constituição Federal;
- n) Cumpre as exigências de reserva de cargos para pessoa com deficiência e para reabilitado da Previdência Social, previstas em lei e em outras normas específicas.

### **(Assinatura do representante legal)** Nome completo e identidade do representante legal

## **Observações:**

## **I- Esta declaração deverá ser emitida em papel que identifique a Proponente;**

**II- Se a Proponente possuir empregados maiores de 14 (quatorze) anos e menores de 16 (dezesseis) anos na condição de aprendiz deverá declarar esta condição.**

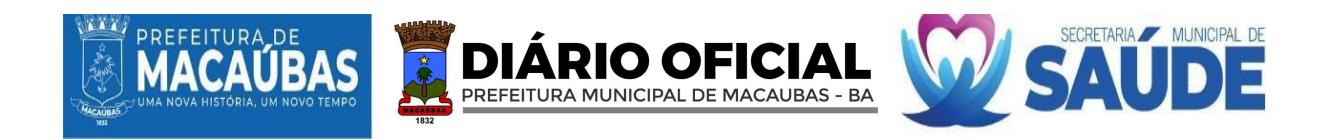

## **ANEXOIII MODELOPADRÃO DE CARTA DE APRESENTAÇÃO DA PROPOSTA**

PREGÃO ELETRÔNICO Nº XXX/2024

PROCESSOADMINISTRATIVO Nº XXX/2024

Atendendo às exigências deste EDITAL, estamos apresentando nossa "PROPOSTA COMERCIAL" relativa ao presente PREGÃO ELETRÔNICO, cujo o valor total do LOTE é de...................... (por extenso) de acordo com as especificações relacionadas na planilha anexa.

01)Indicação do banco, número da conta ..... e agência ..............do licitante vencedor, para fins de pagamento.

02) Qualificação completa ................do representante da empresa que assinará o futuro contrato.

03) Meios de contato: Telefone..............., celular.............., e-mails..............;

(Assinatura do representante legal) Nome e identidade do representante legal

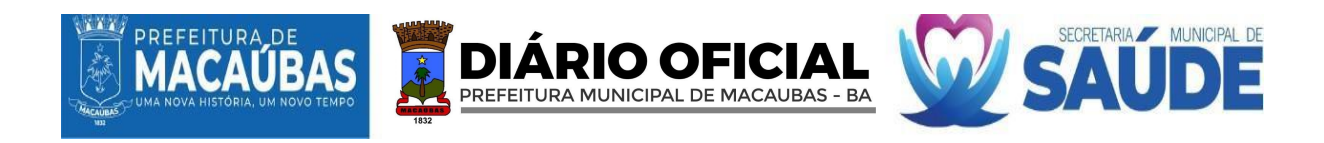

# **(CONTINUAÇÃO DOANEXO III) ANEXO PROPOSTA DE PREÇOS**

## **28. ESPECIFICAÇÕES DO LOTE,QUANTIDADES ESTIMADAS E PREÇOS DE REFERÊNCIA**

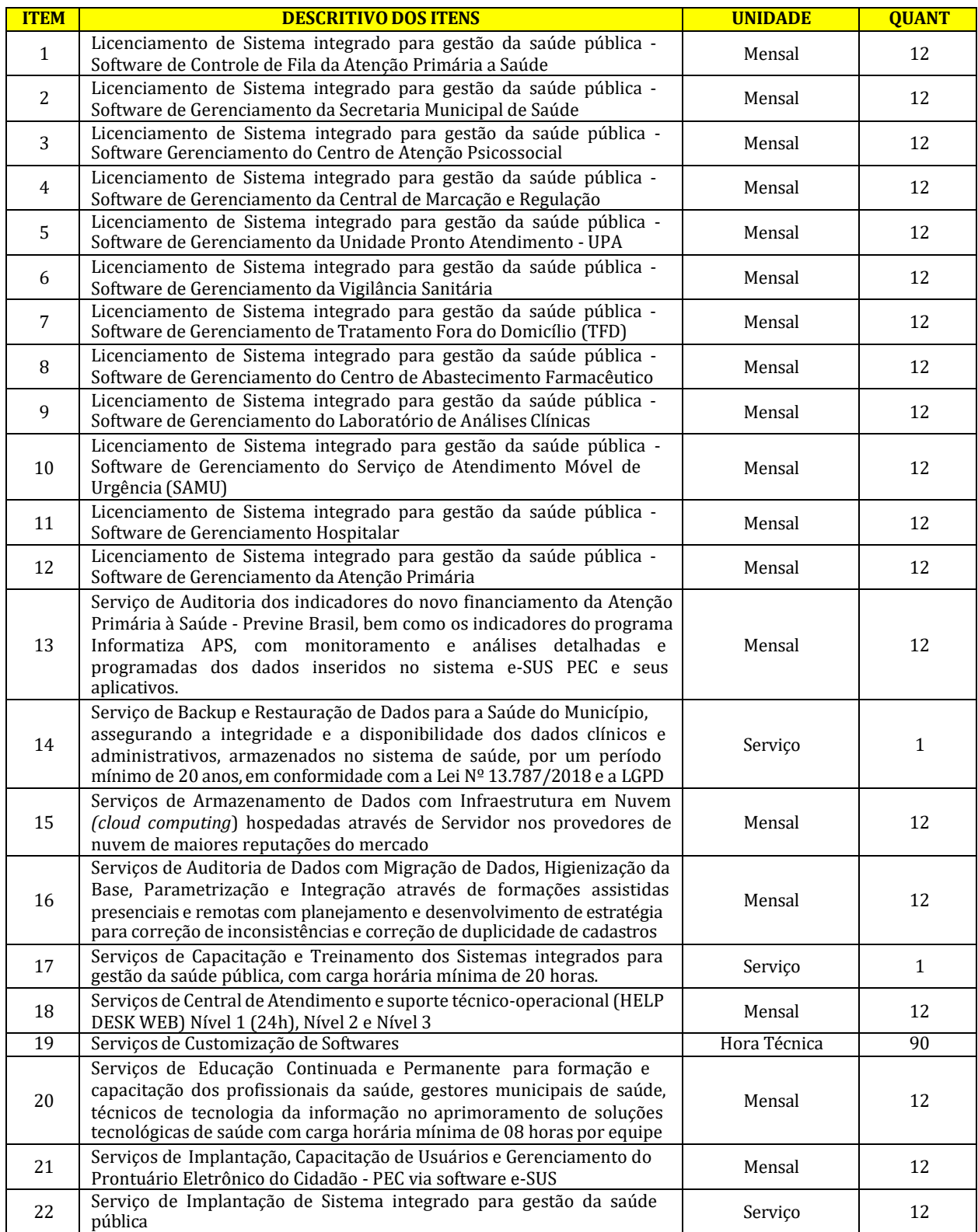

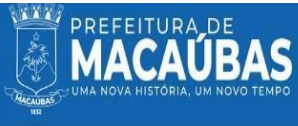

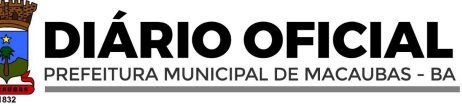

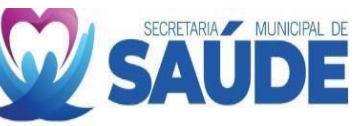

23

Serviço de Criação e Disponibilização de Acesso Externo de URL (Link de acesso) aos softwares e-SUS e aos softwares próprios e soluções

complementares.

Mensal 12

#### **VALORGLOBAL: (R\$)**

28.1 Serão treinados e capacitados 782 (setecentos e oitenta e dois) usuários do sistema, conforme definições abaixo:

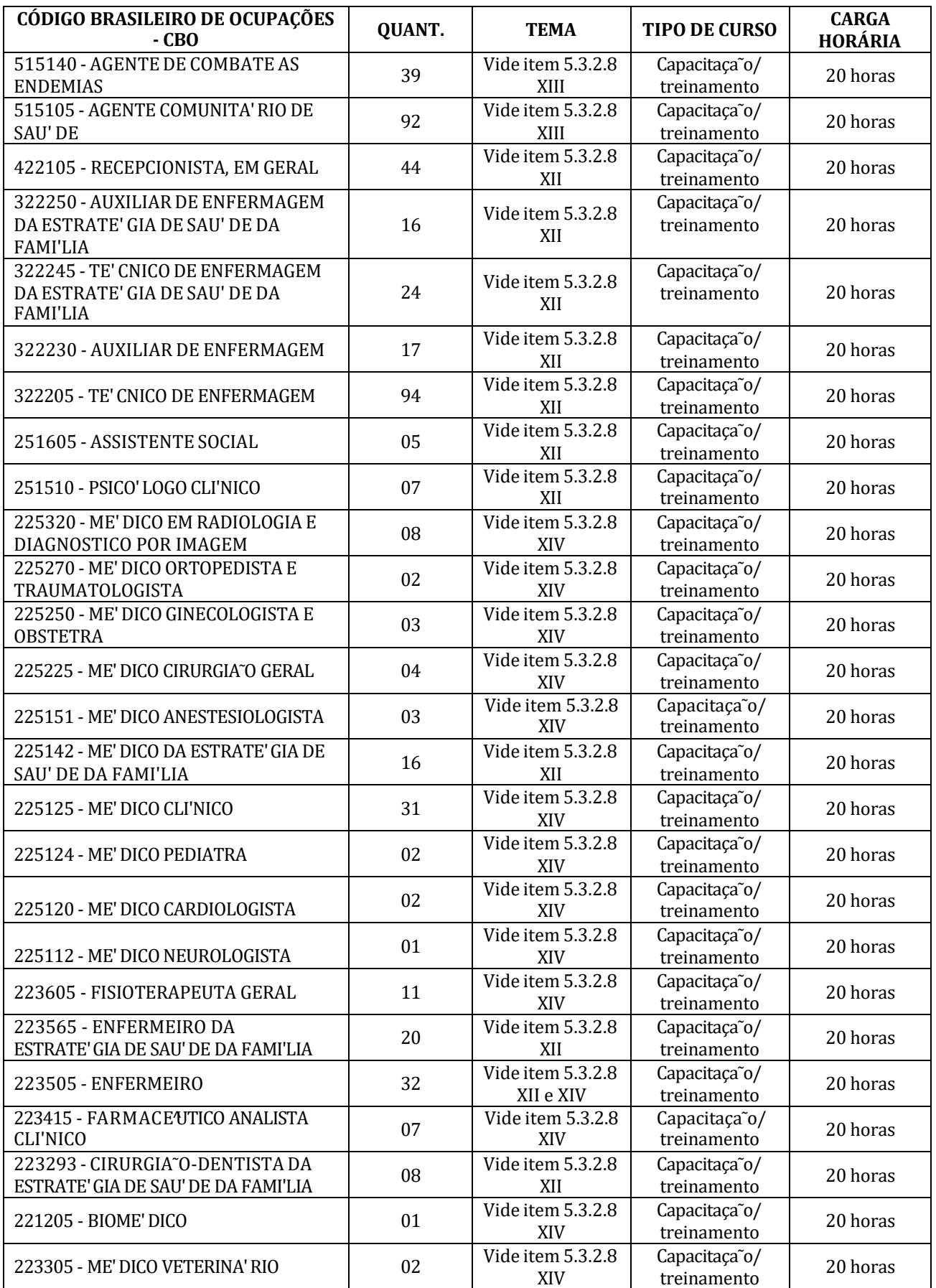

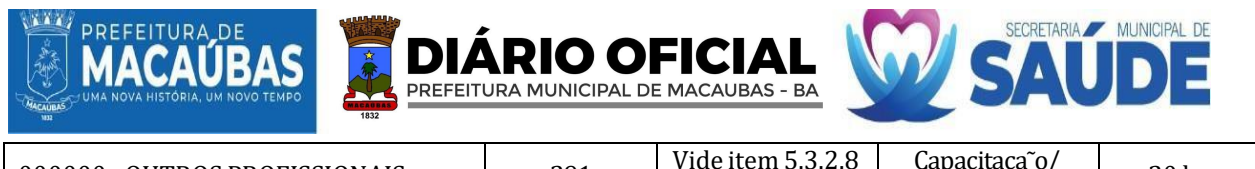

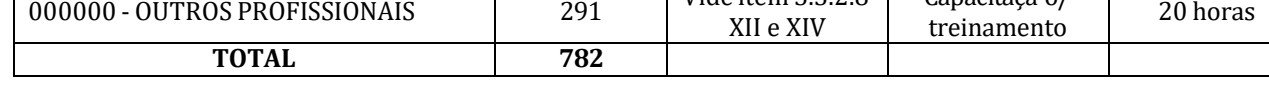

28.2. Os seviços deverão atender aos requisitos e definições a seguir:

28.2.1. **LICENCIAMENTO DE SOFTWARE -** Registro de Dados Pessoais: Capacidade de registrar dados dos pacientes incluindo nome, data de nascimento, gênero, filiação, endereço, escolaridade, ocupação, CNS, CPF, telefone, entre outros.

Upload e Captura de Imagens: Possibilidade de retirada de foto por webcam ou envio de arquivo com foto.

Gerenciamento de Acesso de Profissionais: Criação e gestão de configurações de acesso dos profissionais com dados de lotação, perfil de uso (Secretário de Saúde ou Administração da secretaria).

Cadastro de Profissionais: Inserção de informações pessoais e profissionais com a emissão de perfil de acesso, login e senha.

Cadastro de Fornecedores: Inclusão de dados de fornecedores, como razão social, nome fantasia, CNPJ ou CPF, endereço e telefone.

Visualização e Edição de Cadastros: Interface para visualização e edição de cadastros.

28.2.2. **INPLANTAÇÃO DE SOFTWARE -** Instalação e Configuração: Serviços de instalação e configuração do software conforme as necessidades operacionais e estratégicas da secretaria.

Integração de Sistemas: Capacidade de integrar o novo software com sistemas existentes.

Validação e Testes: Execução de uma série de testes para garantir a funcionalidade e a segurança do software antes de ser colocado em operação

28.2.3. **TREINAMENTO, CAPACITAÇÃO E EDUCAÇÃO CONTINUADA -** Programas de Treinamento: Desenvolvimento e implementação de programas de treinamento para uso eficiente do software.

Materiais de Suporte: Criação de manuais, vídeos tutoriais e outros materiais de apoio.

Sessões de Educação Continuada: Realização de sessões periódicas de educação continuada para atualizar os conhecimentos dos usuários.

28.2.4. **TREINAMENTO, CAPACITAÇÃO E EDUCAÇÃO CONTINUADA -** Programas de Treinamento: Desenvolvimento e implementação de programas de treinamento para uso eficiente do software.

Materiais de Suporte: Criação de manuais, vídeos tutoriais e outros materiais de apoio.

Sessões de Educação Continuada: Realização de sessões periódicas de educação continuada para atualizar os conhecimentos dos usuários.

28.2.5. **AUDITORIA DE DADOS -** Verificação da Integridade de Dados: Implementação de rotinas para verificar a integridade e a precisão dos dados inseridos.

Correção de Inconsistências: Mecanismos para identificar e corrigir duplicidades e inconsistências nos registros.

28.2.6. **CENTRAL DE ATENDIMENTO E SUPORTE TÉCNICO-OPERACIONAL -** Atendimento Multinível: Disponibilização de suporte técnico-operacional em múltiplos níveis, incluindo suporte 24 horas.

28.2.7. **SERVIÇOS DE BACKUP E RESTAURAÇÃO DE DADOS -** Política de Backup: Definição e implementação de políticas de backup e restauração dos dados clínicos e administrativos.

Conformidade Legal: Garantia de que os procedimentos de backup e restauração estejam em conformidade com as leis aplicáveis.

28.2.8. **SERVIÇOS DE ARMAZENAMENTO DE DADOS HOSPEDADOS EM SERVIDOR EM NUVEM -** Infraestrutura de Nuvem: Utilização de infraestrutura em nuvem (cloud computing) com servidores hospedados em provedores de renome.

Segurança de Dados: Implementação de medidas de segurança robustas para proteger os dados armazenados na nuvem.

#### **28.3 PRODUTOS FINAIS:**

**28.3.1.** A solução tecnológica deverá atender às seguintes especificações de softwares:

#### **28.3.1.1. LICENCIAMENTO DE SISTEMA INTEGRADO PARA GESTÃO DA SAÚDE PÚBLICA - SOFTWARE DE GERENCIAMENTO DA SECRETARIA MUNICIPAL DE SAÚDE:**

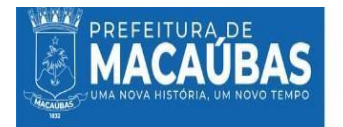

XLI.Identificação pessoal (CPF), número de telefone, entre outras informações.

XLII.Permitir a retirada de foto por webcam ou envio de arquivo com foto.

XLIII.Permitir o registro dos dados pessoais e profissionais, incluindo nome, data de nascimento, filiação, endereço, estado civil, escolaridade, endereço, documento de identificação pessoal (CPF), telefone de contato, Código Brasileiro de Ocupação (CBO), número do registro no conselho de classe, entre outras.

PREFEITURA MUNICIPAL DE MACAUBAS - BA

- XLIV.Permitir a retirada de foto por webcam ou envio de arquivo com foto.
- XLV.Permitir o cadastro e o gerenciamento das configurações de acesso do profissional, incluindo dados de lotação, perfil de uso (Secretário de Saúde ou Administração da secretaria).

XLVI.Permitir a vinculação do profissional a uma unidade já cadastrada no sistema.

XLVII.O cadastro de profissionais deverá fornecer perfil de acesso ao sistema, bem como login e senhas.

XLVIII.Permitir o cadastro de fornecedores no sistema, podendo inserir dados como: razão social, nome fantasia, tipo (pessoa jurídica ou pessoa física), CNPJ ou CPF, endereço e número de telefone.

XLIX.Permitir a visualização dos dados cadastrados, bem como a edição dos dados, se necessário.

- L.Permitir o cadastro de modelos de veículos pertencentes a frota da secretaria de saúde, incluindo dados como: marca, modelo, tipo (carro, moto, van, microônibus, ônibus, trator, caminhão e carreta), procedência (nacional ou internacional), cilindradas, potência, peso, quantidade de passageiros, capacidade do tanque de combustível, capacidade da tração, capacidade de carga, consumo médio (km/l) dimensões do bagageiro/carroceria, ano do modelo. LI.Permitir a visualização dos modelos de veículos cadastrados, bem como a edição dos dados, se necessário.
- LII.Permitir adicionar modelos de veículos previamente cadastrados a frota da secretaria de saúde, incluindo dados de propriedade (próprio ou alugado), quilometragem atual, chassi, local do veículo, placa e local da placa.

LIII.Permitir a visualização dos veículos cadastrados na frota, bem como a edição dos dados, se necessário.

- LIV.Permitir a adição de gasto aos veículos, como: tipo do gasto (combustível, manutenção ou revisão), descrição, valor e data.
- LV.Permitir a visualização dos gastos já cadastrados para aquele veículo.
- LVI.Permitir o agendamento dos pacientes separando-os por turno, setor, assunto e descrição do agendamento, tendo uma visualização dos pacientes agendados para o dia atual por horários.
- LVII.Permitir o encaminhamento do paciente para outros setores relacionados à secretaria da saúde como: central de marcação, vigilância sanitária, tratamento fora de domicílio etc., especificando o motivo para tal.
- LVIII.Permitir o atendimento de pacientes agendados ou por demanda espontânea, podendo visualizar a data, hora, nome do paciente,telefone, número de registro, assunto motivo, status, permitir visualizar, editar ou imprimir o atendimento.

LIX.Possuir acesso aos históricos de atendimentos do paciente, nos demais setores da rede municipal de saúde.

LX.Possuir acesso aos dados históricos de recursos financeiros liberados pela secretaria de saúde a determinado paciente. LXI.Emitir a impressão de relatório de recursos financeiros liberados ao paciente.

LXII.Possuir acesso aos dados históricos estatísticos do paciente, para gestão e auxílio de novas ações.

LXIII.Possuir acesso a dados que indique o histórico de atendimentos do paciente em diferentes municípios.

- LXIV.Permitir o encaminhamento de pacientes a demais setores da rede municipal de saúde, para que seja executado atendimento de demanda específica.
- LXV.Permitir a liberação de recursos para o custeio de atendimentos do paciente realizados pela secretaria municipal de saúde.
- LXVI.Emitir a impressão de comprovantes, que comprovem a liberação de recursos financeiros para o atendimento do paciente.

LXVII.Emitir a impressão de relatórios de atendimentos do paciente realizados na secretaria municipal de saúde.

LXVIII.Permitir o cadastro de fornecedores de insumos para rede municipal de saúde, com seguintes dados: razão social, nome fantasia, CNPJ (para fornecedores com cadastro de pessoa jurídica) ou CPF (para fornecedores cadastro de pessoa física) e endereço.

LXIX.Emitir a impressão de relatórios estáticos de atendimentos filtrados por períodos.

- LXX.Funcionalidade de cadastrar denúncias realizadas pelos cidadãos de forma anônima ou identificada (cidadãos/pacientes cadastrados).
- LXXI.Funcionalidade de informar foco da denúncia, tipo de propriedade (doméstica ou comercial), endereço da localidade, descrição da denúncia e anexo de arquivos (fotos).
- LXXII.Permitir adicionar um relato a uma denúncia já realizada, podendo inserir dados do relator (anônimo ou identificado) e informações do relato.

LXXIII.Permitir a visualização de relatos já realizados na denúncia.

- LXXIV.Funcionalidade de visualizar e/ou editar denúncias realizadas.
- LXXV.Funcionalidade de realizar agendamentos para atendimento do paciente/cidadão, selecionando um cidadão cadastrado no sistema, data em calendário, horário, setor, assunto principal e descrição.
- LXXVI.Permitir realizar atendimento ao cidadão por demanda espontânea ou demanda agendada.

LXXVII.Possuir indicadores de auxílio por assunto.

- LXXVIII.Possuir indicadores por prestadores.
- LXXIX.Possuir indicadores de atendimento.

LXXX.Possuir indicadores de gastos com veículos.

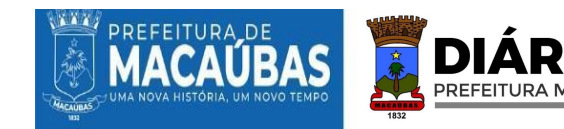

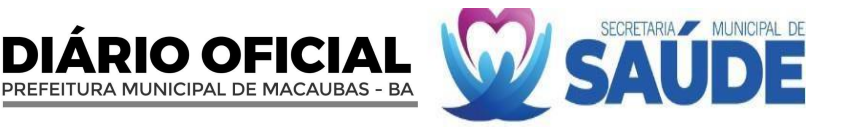

#### **28.3.1.2. LICENCIAMENTO DE SISTEMA INTEGRADO PARA GESTÃO DA SAÚDE PÚBLICA - SOFTWARE DE GERENCIAMENTO DA CENTRAL DE MARCAÇÃO E REGULAÇÃO:**

XXXIV.Permitir o cadastro de unidade de saúde, compatível com o CNES, com seus equipamentos e instalações, os serviços especializados e suas classificações.

XXXV.Permitir a criação de escala profissional por atividade, dia e turno, para cada serviço oferecido na unidade de saúde. XXXVI.Possuir o conceito de central de regulação por unidade única reguladora ou por macro e microrregião.

- XXXVII. Permitir a definição da validade da escala do profissional, para que ela não seja mais exibida na pesquisa de vaga quando o prazo expirar.
- XXXVIII. Permitir a definição de cotas de atendimento, por requisição ou por procedimento, para os munícipes e para pacientes de municípios pactuados.
- XXXIX. Possuir importação de cotas de um mês para outro.
	- XL.Permitir realizar alteração de cota na escala do profissional para datas específicas.
	- XLI.Permitir a adição de procedimentos da tabela vigente que o profissional pode realizar na unidade.
	- XLII.Possuir rotinas específicas para a pesquisa de vagas de acordo com os critérios definidos na criação da escala e por cotas específicas de profissionais.
	- XLIII.Permitir a pesquisa de vaga utilizando o critério especial de "extracota" que exibe todas as escalas do período, mesmo as que já tiveram as cotas preenchidas, permitindo o encaixe de paciente na agenda do profissional.
	- XLIV.Possuir rotina para validação automática dos critérios definido na tabela de procedimento quando às compatibilidades para a realização do exame/consulta, antes de realizar o agendamento, evitando glosas durante o atendimento.
	- XLV.Possuir rotina para validação automática de dupla marcação, evitando a realização do agendamento quando já houver um agendamento anterior para o paciente para o mesmo procedimento com a mesma especialidade.
	- XLVI.Possuir rotina de validação automática da programação orçamentária da unidade executora, antes de realizar o agendamento, evitando ultrapassar as cotas e o teto financeiro previsto para cada unidade de saúde, conforme os critérios da FPO.
- XLVII.Possuir rotina de importação da FPO de um mês para outro. XLVIII.Possuir
- rotina de agendamento por demanda espontânea, sem requisição.
	- XLIX.Permitir a consulta de todas das requisições, filtrando pela situação (Em aberto, na fila de espera, parcialmente atendida, atendida).
		- L.Permitir a fácil localização de todos os agendamentos cancelados pelo prestador ou bloqueados pelas centrais de marcação.
		- LI.Permitir encaminhar o paciente para uma fila de espera, de forma que o mesmo possa ser agendado quando surgir vaga ou for liberada cotas na escala de atendimento do profissional em que o mesmo se encontra na fila.
		- LII.Possuir rotina para agrupar os procedimentos em que os pacientes possam aguardar numa mesma fila para o agendamento com o profissional de saúde.
		- LIII.Possuir rotina específica para a pesquisa de vagas para pacientes na fila do procedimento, numa especialidade e profissional definido, respeitando os critérios da criação da escala e definição de cotas para munícipes.
		- LIV.Possuir rotina de agendamento individual dos pacientes que estão na fila, respeitando os critérios da escala e definição de cotas para os munícipes.
		- LV.Possuir rotina de agendamento em grupo dos pacientes que estão na fila, utilizando as vagas disponíveis nas escalas do período, respeitando os critérios de cada escala e das cotas de atendimento para cada profissional.
	- LVI.Permitir a consulta aos pacientes incluídos da fila de espera, possibilitando a exclusão dos mesmos da respectiva fila.
	- LVII.Permitir a criação da programação física orçamentária da unidade executora, por competência, possibilitado a definição de valores por grupo, subgrupo e forma de organização, e a definição da quantidade por procedimento, respeitando o teto financeiro informado para cada unidade de saúde, possibilitando o acompanhamento do saldo da FPO em tempo real.
	- LVIII.Permitir a vinculação de tabela de preço própria, com valor diferenciado da tabela SUS, na FPO de cada unidade de saúde executora.
	- LIX.Permitir a criação da programação pactuada integrada, definindo cotas para os municípios contratante, por competência.
	- LX.Permitir o registro de falta do profissional de saúde, informando o motivo do mesmo.
	- LXI.Permitir a consulta ao mapa de atendimento, exibindo todos os agendamentos da unidade, por profissional, turno de atendimento e a data da escala.
	- LXII.Possuir rotina específica para a realização de baixa do agendamento realizado, identificando o agendamento através do protocolo de autorização, permitindo a definição da situação como efetuado, cancelado ou paciente faltou.
	- LXIII.Possuir rotina para validar o tipo do procedimento que será baixado, requerendo a CID-10 quando o mesmo for do tipo individualizado.
	- LXIV.Possuir rotina específica para a realização de baixa do agendamento realizado, permitindo a definição da situação como efetuado, cancelado ou paciente faltou.
	- LXV.Possuir impressão dos comprovantes de marcação sendo em impressoras térmicas.
	- LXVI.Possuir rotina para imprimir várias marcações do mesmo paciente em uma só impressão.

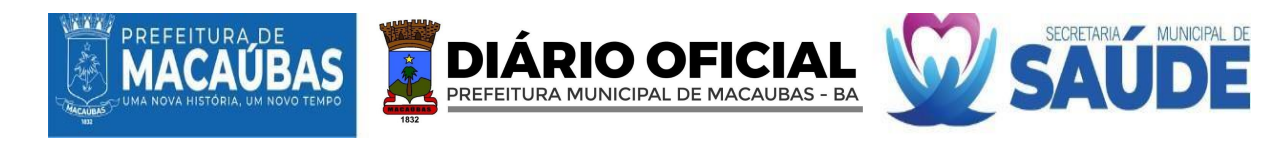

#### **28.3.1.3. LICENCIAMENTO DE SISTEMA INTEGRADO PARA GESTÃO DA SAÚDE PÚBLICA - SOFTWARE DE GERENCIAMENTO DO CENTRO DE ABASTECIMENTO FARMACÊUTICO:**

LXXXIII.Permitir o cadastro da unidade através de dados do CNES.

LXXXIV.Permitir o cadastro de unidades da rede de abastecimento da CAF, inserindo dados do CNES da unidade, endereço, telefone de contato e classificação da unidade (Farmácia básica, hospital, SAMU, UBS, CEO, CAPS, entre outras).

LXXXV.Permitir que a CAF visualize o estoque das unidades da rede de abastecimento cadastradas.

LXXXVI.Permitir a visualização e a edição de dados das unidades da rede de abastecimento cadastradas.

LXXXVII.Permitir vincular um profissional cadastrado no sistema em uma unidade da rede de abastecimento.

LXXXVIII.Permitir que um profissional seja vinculado em mais de um tipo de unidade.

LXXXIX.Permitir profissional alterar acesso entre as unidades que se encontra vinculado.

- XC.Permitir o registro dos dados pessoais dos pacientes, incluindo nome, data de nascimento, gênero, filiação, endereço, escolaridade, ocupação, Cartão Nacional de Saúde (CNS), documentação de identificação pessoal (CPF), número de telefone, entre outras informações.
- XCI.Permitir a retirada de foto por webcam ou envio de arquivo com foto.
- XCII.Permitir o registro dos dados pessoais e profissionais, incluindo nome, data de nascimento, filiação, endereço, estado civil, escolaridade, endereço, documento de identificação pessoal (CPF), telefone de contato, Código Brasileiro de Ocupação (CBO), número do registro no conselho de classe, entre outras.
- XCIII.Permitir a retirada de foto por webcam ou envio de arquivo com foto.
- XCIV.Permitir o cadastro e o gerenciamento das configurações de acesso do profissional, incluindo dados de lotação, perfil de uso (Distribuidor ou farmacêutico).
- XCV.Permitir a vinculação do profissional a uma unidade já cadastrada no sistema.

XCVI.O cadastro de profissionais deverá fornecer perfil de acesso ao sistema, bem como login e senhas.

XCVII.Permitir o cadastro de fornecedores no sistema, podendo inserir dados como: razão social, nome fantasia, tipo (pessoa jurídica ou pessoa física), CNPJ ou CPF, endereço e número de telefone.

XCVIII.Permitir a visualização dos dados cadastrados, bem como a edição dos dados, se necessário.

- XCIX.Permitir o cadastro de medicamentos ou insumos no sistema.
	- C.Permitir a busca de um medicamento a ser cadastrado através de tabelas automáticas de princípios ativos como ANVISA e Denominações Brasileiras Comum (DCB).
	- CI.Permitir descrever insumo a ser cadastrado.
	- CII.Permitir inserir registro do produto e código de barras unitário.
	- CIII.Permitir o cadastro de produtos através de leitor de código de barras.
	- CIV.Permitir o cadastro de unidade de medida (caixa, pacote, frasco).
	- CV.Permitir cadastrar quantidade para estoque mínimo daquele medicamento/insumo.
	- CVI.Permitir visualizar e/ou editar produtos cadastrados.
- CVII.Inventário
- CVIII.Permitir o cadastro de inventário primário, a partir da inserção de produtos previamente cadastrados no sistema.
- CIX.Permitir informar data de validade, tipo do produto (insumo ou medicamento), descrição do produto, lote, quantidade e unidade ao inserir um produto no inventário.
- CX.Permitir visualizar informações dos produtos cadastrados no inventário.
- CXI.Permitir finalizar inventário após a inserção de todos os produtos da unidade CAF.
- CXII.Permitir que ao fechar inventário, estoque será atualizado através de entradas e saídas de produtos.
- CXIII.Funcionalidade de visualizar o estoque completo da unidade, sendo ele a soma do inventário com as entradas e a subtração das saídas.
- CXIV.Funcionalidade de visualizar informações dos produtos contidos no estoque como: nome do produto, registro, código de barras, tipo (medicamento ou insumo), unidade de medida, lote, data de validade, status (produto vencido, produto dentro do prazo de validade e produto próximo a vencer) e quantidade.
- CXV.Permitir a visualização do status do produto (produto vencido, produto dentro do prazo de validade e produto próximo a vencer) através de informação visual, sendo vermelho os produtos vencidos, amarelo os produtos próximos a vencer e verde os produtos dentro do prazo de validade.
- CXVI.Permitir a visualização dos produtos que atingiram o estoque mínimo, sinalizando assim quais produtos deverão ser repostos no estoque.
- CXVII.Permitir a visualização do estoque de produtos vencidos, sinalizando assim os produtos que deverão ser descartados.
- CXVIII.Permitir a devolução com retirada de produtos vencidos do estoque, informando o motivo pela devolução/descarte.
- CXIX.Permitir a realização de entrada de produtos na unidade, informando dados como data da entrada, nora fiscal do produto ou número do pedido.
- CXX.Permitir anexar DANFE ao sistema.
- CXXI.Permitir informar fornecedor previamente cadastrado no sistema na entrada.
- CXXII.Permitir informar item da entrada, lote, validade do lote, valor unitário do produto e quantidade de entrada.
- CXXIII.Permitir adicionar mais de um medicamento/insumo a uma mesma nota/pedido.
- CXXIV.Permitir cálculo automático do valor da nota/pedido à medida que os produtos forem inseridos no sistema.

CXXV.Funcionalidade de a CAF realizar saídas para unidades da redede abastecimento, informando a data da saída, a unidade de destino e o tipo de autentificarão da saída (documento ou sistema).

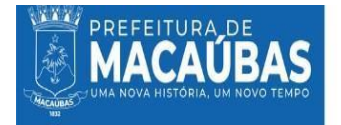

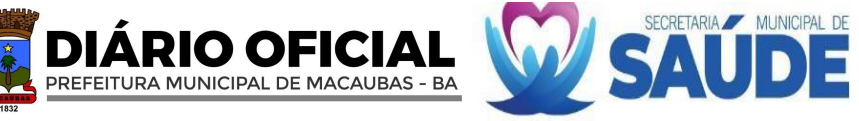

CXXVI.Permitir selecionar os itens da saída a partir dos itens contidos no estoque da CAF.

CXXVII.Permitir que ao selecionar produto para saída, sistema apresente lotes disponíveis e quantidades de produtos disponíveis em cada lote.

CXXVIII.Permitir adicionar produtos diferentes a uma mesma saída.

CXXIX.Permitir que sistema gere documentação de comprovante de recebimento de medicamentos e insumos quando selecionada a opção de autenticação via documento, contendo informações dos produtos enviados, remetente e destinatário.

CXXX.Permitir visualizar saídas já processadas ou saídas que estão aguardando na aba de solicitações.

- CXXXI.Permitir a saída para paciente cadastrado no sistema através das unidades da rede de abastecimento (Farmácia básica, hospital, SAMU, UBS, CEO, CAPS, entre outras).
- CXXXII.Permitir que na saída por paciente seja informada o tipo de saída (medicamento ou insumo), os dados do paciente cadastrado (CNS, Nome), data da saída, entregador, recebedor, profissional solicitante da receita, CRM e UF.

CXXXIII.Permitir selecionar os itens da saída a partir dos itens contidos no estoque da unidade.

CXXXIV.Permitir que ao selecionar produto para saída, sistema apresente lotes disponíveis e quantidades de produtos disponíveis em cada lote.

CXXXV.Permitir cadastrar a quantidade de saída e a posologia de uso do medicamento/insumo.

CXXXVI.Permitir cadastrar mais de um produto a uma saída para paciente.

CXXXVII.Permitir visualizar as saídas por paciente realizadas pela unidade.

CXXXVIII.Permitir que unidade da rede de abastecimento faça uma solicitação de medicamentos/insumos a CAF via sistema.

CXXXIX.Permitir criar lista de solicitação, inserido dados de data da solicitação, itens solicitados e quantidade.

CXL.Permitir o cadastro de mais de um item na lista.

- CXLI.Permitir visualizar o status da solicitação, sendo eles: enviada ou finalizada.
- CXLII.Permitir visualizar parecer da CAF para as solicitações finalizadas.
- CXLIII.Permitir a impressão de lista de itens solicitados.
- CXLIV.Permitir que a CAF receba solicitações das unidades da rede de abastecimento via sistema e visualize seu status, sendo eles: recebida, em análise e finalizada.
- CXLV.Permitir que a CAF visualize a solicitação, liberando a saídas dos itens a partir da quantidade de produtos disponíveis em estoque.
- CXLVI.Permitir que a CAF insira um parecer quanto aos itens solicitados, podendo deferir ou indeferir as solicitações.

CXLVII.Permitir que a CAF realize a impressão de itens solicitados.

CXLVIII.Permitir a transferência de medicamentos/insumos entre unidades da rede de abastecimento.

- CXLIX.Permitir que transferência e medicamentos/insumos entre unidades seja gerenciada pela unidade CAF, deferindo ou indeferindo as solicitações.
	- CL.Permitir que na solicitação de transferência, sejam preenchidos os seguintes dados: Data da transferência, unidade de destino, item para transferência disponível no estoque da unidade, quantidade disponível do produto em estoque e quantidade a ser fornecida a outra unidade.
	- CLI.Permitir que unidade da rede de abastecimento visualize lista de solicitações de transferência enviada a CAF, com os status: enviada, finalizada e em andamento.

CLII.Permitir que a unidade da rede de abastecimento visualize parecer das solicitações com status finalizado.

- CLIII.Permitir que a CAF visualize lista de pedidos de transferências, mostrado o status da mesma: recebida, em análise e finalizada.
- CLIV.Permitir que a CAF analise os pedidos de transferência, visualizado os dados da unidade de origem, a unidade de destino, a data da transferência, os itens a serem transferidos.
- CLV.Permitir que a CAF defira ou inferira o processo de transferência, descrevendo o seu parecer.
- CLVI.Possuir indicadores de valores das últimas compras.
- CLVII.Possuir indicadores de quantidade mínima em estoque.
- CLVIII.Possuir indicadores de consumo médio.
- CLIX.Possuir indicadores de curva ABC.
- CLX.Possuir indicadores de quantidade em estoque e quantidade em estoque por categoria.
- CLXI.Possuir indicadores de consumo médio por período.
- CLXII.Possuir indicadores de saída por unidade, por paciente e por período.
- CLXIII.Possuir indicadores de entrada de estoque de produtos por período.

CLXIV.Possuir indicadores de validade de produtos em estoque.

#### **28.3.1.4. LICENCIAMENTO DE SISTEMA INTEGRADO PARA GESTÃO DA SAÚDE PÚBLICA - SOFTWARE DE GERENCIAMENTO DA ATENÇÃO PRIMÁRIA:**

XLVIII.A licitante vencedora deverá disponibilizar a licença de uso de um software que permite o gerenciamento dos serviços da Atenção Primária à Saúde (APS), bem como o gerenciamento e monitoramento dos indicadores do Programa Previne Brasil, informatiza APS no ato da implantação dos serviços ora contratados.

XLIX.Permitir o controle e a restrição de acessos por login e senha.

L.Permitir controle de acesso de usuários, bem como ativação ou inativação do mesmo, bloqueio de acessos e mudança de cargos e/ou perfis de visualização e controle de redefinição de senhas.

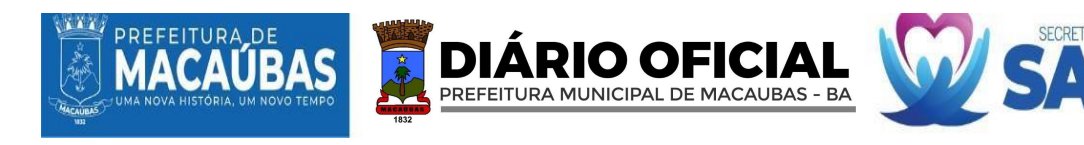

- LI.Permitir a impressão de relatório da lista de usuários cadastrados, com os seus respectivos acessos.
- LII.Permitir controle de acesso de unidades, bem como ativação ou inativação da mesma, bloqueio de acessos e de novos estabelecimentos.
- LIII.Permitir controle de acesso de tipologias, bem como ativação ou inativação das mesmas, bloqueio de acessos e de novos estabelecimentos.
- LIV.Permitir cadastrar e gerenciar tipos de equipes, bem como ativação ou inativação ou edição das mesmas.
- LV.Permitir o bloqueio de todo o município, usuário, equipe ou tipologia conforme necessidade.
- LVI.Informar a quantidade de atendimentos das categorias de médicos e enfermeiros e ser comparada com os parâmetros mínimos que atendem o informatiza APS notificando quais unidades e categorias profissionais não atendem a parametrização, possibilitando utilização de filtros por períodos customizados, unidade específica e equipe específica para análise e função de gerar relatório em PDF das mesmas referente ao informatiza APS.
- LVII.Informar a data do último envio e quantidade de fichas recebidas no mês das unidades, verificando se a data de criação da ficha não ultrapassa o 10º dia útil do próximo mês, conforme validação da SISAB, possibilitando utilização de filtros por períodos customizados e unidade para análise, apresentando as quantidades de fichas recebidas, horário de recebimento, data de competência, a última versão e possuir a função de impressão em formato de relatório em PDF.
- LVIII.Apresentar número de atendimentos e procedimentos diários e mensais por unidade, profissional, equipe ou categoria profissional, possibilitando um acompanhamento da carga de trabalho e identificação de falta de alimentação dos profissionais, sendo os dados agrupados por equipe, com filtros por períodos customizados, unidade, equipe, profissionais ou categoria profissional para análise e possuir a função de visualização em formato de gráfico por data ou impressão de relatório em PDF.
	- LIX.Apresentar o número de visitas domiciliares e individuais, diárias e mensais por unidade, profissional e equipe ACS e equipe, possibilitando um acompanhamento da carga de trabalho e identificação de falta de alimentação por profissionais, com filtros por períodos customizados, unidade, equipe, profissionais ou categoria profissional para análise e possuir a função de visualização em formato de gráfico por data ou impressão de relatório em PDF.
	- LX.Apresentar número de atendimentos odontológicos diários e mensais por unidade, profissional, equipe ou categoria profissional, possibilitando um acompanhamento da carga de trabalho e identificação de falta de alimentação dos profissionais, sendo os dados agrupados por equipe, com filtros por períodos customizados, unidade, equipe, profissionais ou categoria profissional para análise e possuir a função de visualização em formato de gráfico por data ou impressão de relatório em PDF.
- LXI.Apresentar número de procedimentos diários e mensais por unidade, profissional, equipe ou categoria profissional, possibilitando um acompanhamento da carga de trabalho e identificação de falta de alimentação dos profissionais, sendo os dados agrupados por equipe, com filtros por períodos customizados, unidade, equipe, profissionais ou categoria profissional para análise e possuir a função de visualização em formato de gráfico por data ou impressão de relatório em PDF.
- LXII.Apresentar número de vacinação diários e mensais por unidade, profissional, equipe ou categoria profissional, possibilitando um acompanhamento da carga de trabalho e identificação de falta de alimentação dos profissionais, sendo os dados agrupados por equipe, com filtros por períodos customizados, unidade, equipe, profissionais ou categoria profissional para análise e possuir a função de visualização em formato de gráfico por data ou impressão de relatório em PDF.
- LXIII.Apresentar número de atividade coletiva diários e mensais por unidade, profissional, equipe ou categoria profissional, possibilitando um acompanhamento da carga de trabalho e identificação de falta de alimentação dos profissionais, sendo os dados agrupados por equipe, disponibilizando telefone de contato com a opção de direcionamento para whatsapp, como também deverá ser identificado se o mesmo possui mais de uma ficha de cadastro ativo e-SUS PEC com filtros por períodos customizados, unidade, equipe, profissionais, categoria profissional, tipo de atividade coletiva ou tipo de participações, para análise e possuir a função de visualização em formato de gráfico por data ou impressão de relatório em PDF. Todos Os módulos que apresente correlação com as estratégias de monitoramento do programa Previne Brasil deverá considerar as regras de vinculação unívoca da Atenção Primária à Saúde como descrita na norma técnic[a https://sisab.saude.gov.br/resource/file/nota\\_tecnica\\_relatorio\\_cadastro\\_230216.pdf.](https://sisab.saude.gov.br/resource/file/nota_tecnica_relatorio_cadastro_230216.pdf)
- LXIV.Apresentar o número de cadastros individuais ativos, domiciliar, família e outras classificações além do número de atualização agrupados por equipe e ACS bem como identificar a sua microárea, com filtros por períodos customizados, unidade, equipe, profissionais ou categoria profissional para análise e possuir a função de visualização em formato de gráfico por data ou impressão de relatório em PDF.
- LXV.Apresentar o número de cadastros novos e atualizados, domiciliar, além do número de atualização agrupados por equipe e ACS bem como identificar a sua microárea, com filtros por períodos customizados, unidade, equipe, profissionais ou categoria profissional para análise e possuir a função de visualização em formato de gráfico por data ou impressão de relatório em PDF.
- LXVI.Apresentar a lista de logradouros e membros do território, organizando-os por ACS, microárea, logradouro, número e família possibilitando a visualização da relação do território e identificar os cadastros que estão duplicados no sistema e com duplo vínculo, possibilitando a visualização do histórico de visitas de cada indivíduo, por data, profissional e tipo de acompanhamento realizado, com filtros por períodos customizados, unidade, equipe, nome do indivíduo, sexo, faixa de idade do operador, faixa de idade do indivíduo e personalização de colunas para análise além de possuir a função impressão de relatório em PDF.

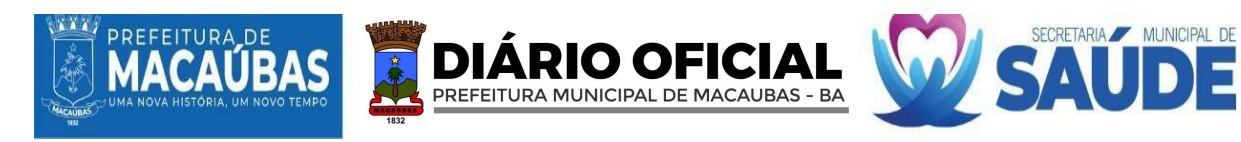

LXVII.Apresentar a lista de logradouros e indivíduos do território que se apresentam inconsistentes organizando-os por ACS e microárea, com filtros por unidade, equipe, e profissionais, para análise além de disponibilizar a função de visualização em formato de gráfico por data ou impressão de relatório em PDF, respeitando as regras:

LXVIII.SCI: sem cadastro individual.

LXIX.RM: responsável mudou de território.

LXX.RF: responsável falecido.

LXXI.RNI: responsável não identificado.

LXXII.SVD: sem vínculo com o domicílio.

LXXIII.EI: equipe (INE) inválida.

LXXIV.SVU: sem vínculo com a unidade.

LXXV.SVE: sem vínculo com a equipe (INE).

- LXXVI.Apresentar o nome de todas as gestantes cadastradas no município, agrupadas por equipes e ACS, possibilitando a visualização de informações do acompanhamento das gestantes no formato consolidado(resumo) ou analítico, detalhando por atendimentos clínicos, odontológico, aferição de pressão arterial, pré-natal, testes rápidos vacinas, exames, procedimentos realizados e visitas, indicação quais gestantes estão fora de território, as que possuem múltiplos vínculos e as que não atendem os indicadores, com filtros por período customizado, unidade, equipe ou profissionais para análise e possuir a função de visualização em formato de gráfico por data ou impressão de relatório em PDF.
- LXXVII.Apresentar a proporção de gestantes com pelo menos 6 (SEIS) consultas de pré-natal a nível municipal e por unidade, considerando a fórmula (Gestantes dentro do parâmetro/Nº Gestante identificadas), por data, idade de gestação, DPP, condição desfecho, unidade, equipe e profissional.
- LXXVIII.Apresentar a proporção de gestantes com realização de exames de sífilis e HIV da gestante e/ou do pai/parceiro a nível municipal e por unidade, considerando a fórmula (Gestante com Teste rápido ou solicitação de HIV e Sífilis/ Nº Gestantes identificadas).
- LXXIX.Apresentar a proporção de gestantes com atendimento odontológico realizado, considerando a fórmula (Gestantes com atendimento odontológico realizado/nº Gestantes identificadas).
- LXXX.Listar as mulheres cadastradas, sinalizando as condições comuns da saúde da mulher como a realização de exame citopatológico, sinalizando o vínculo com a equipe e alguns problemas relacionados no formato consolidado(resumo) ou analítico, detalhando por atendimentos clínicos, odontológico, aferição de pressão arterial, , testes rápidos, vacinas, exames, procedimentos realizados e visitas, indicação quais mulheres estão fora de território, as que possuem múltiplos vínculos e as que não atendem os indicadores, com filtros por período customizado, unidade, equipe ou profissionais para análise e possuir a função de visualização em formato de gráfico por data ou impressão de relatório em PDF.
- LXXXI.Apresentar proporção de mulheres de 25 a 64 anos que realizaram de exame citopatológico nos últimos 3 anos, levando-se em consideração a fórmula (Nº de Mulheres de 25 a 56 que realizaram exames nos últimos 3 anos / Número de mulheres cadastradas).
- LXXXII.Apresentar a situação de vacinação de todo o território possibilitando a busca ativa por faixa etária, nome e vacina, além de permitir identificar pessoas com doses atrasadas.
- LXXXIII.Apresentar o índice de cobertura vacinal de Poliomielite inativada e de Pentavalente registrados por médico, enfermeiro ou técnico/auxiliar de enfermagem em crianças menores de 1 ano levando-se em consideração a 3ª dose. Deve ser considerado a fórmula (Crianças que tomaram a 2ª Dose/Crianças menores de 1 ano Cadastradas).
- LXXXIV.Listar todos os indivíduos com condições de hipertensos, seja no cadastro individual ou através do atendimento individual da unidade, possibilitando a identificação de condições de saúde bem como a identificação de cidadãos com atendimento médico e enfermeiro dos últimos 6 meses.
- LXXXV.Apresentar o índice de pessoas hipertensas acompanhadas semestralmente nos últimos 12 meses e devidamente registradas no território pelo agente comunitário de saúde.
- LXXXVI.Listar todos os indivíduos com condições de diabéticos seja no cadastro individual ou através do atendimento individual além de Permitir a identificação de condições de saúde e últimos atendimentos médicos e de enfermeiros nos últimos 12 meses.
- LXXXVII.Apresentar o índice de diabéticos identificados e que tiveram solicitação de Hemoglobina Glicada nos últimos 12 meses levando-se em consideração a fórmula.
- LXXXVIII.Identificar os cadastros que estão duplicados no sistema levando-se em consideração o cadastro simplificado e individual.
	- LXXXIX.Apresentar os índices dos indicadores de forma que permita traçar um paralelo entre as Unidades.
		- XC.Notificar aos coordenadores ou gestor do município por e-mail quando algum dos indicadores ou relatório de produção apresentar desempenho abaixo do esperado.
		- XCI.Apresentar informações detalhadas de acompanhamento das atividades coletivas por equipe.
		- XCII.Permitir geração de arquivo de produção das Unidades de Atendimento Especializados como Boletim de Produção Ambulatorial Consolidado (BPA-C) e Boletim de Produção Ambulatorial Individualizado – (BPA-I), com a Funcionalidade de gerar tanto o BPA Consolidado (BPA-C) como o BPA-I de forma que se possa realizar o faturamento de acordo unidade, equipe, profissional e procedimentos específicos.
		- XCIII.Personalização dos relatórios e indicadores específicos das unidades especializadas.

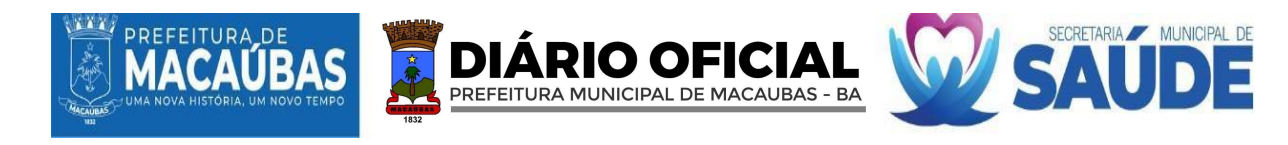

XCIV.Criação de indicadores personalizados sob demanda de horas de desenvolvimento contratadas via aditivo, para a criação de informações exclusivas do município, de acordo com as portarias do Ministério da Saúde e suas respectivas evoluções.

#### **28.3.1.5. LICENCIAMENTO DE SISTEMA INTEGRADO PARA GESTÃO DA SAÚDE PÚBLICA - SOFTWARE DE GERENCIAMENTO DE TRATAMENTO FORA DO DOMICÍLIO (TFD):**

- LIX.Permitir o agendamento dos pacientes separando-os por turno e tendo uma visualização dos pacientes agendados para o dia atual.
- LX.Permitir o cadastro de municípios através de busca com os filtros código do IBGE ou município e unidade federativa, em mapa online que mostra a distância entre a sua unidade e o município de destino.
- LXI.Permitir o cadastro de unidades através da busca de unidades cadastradas no CNES a partir do filtro de municípios.
- LXII.Permitir o preenchimento automático de informações da unidade através dos dados cadastrados no CNES, como: nome da unidade, endereço, código CNES e número de telefone.
- LXIII.Disponibilizar Ficha de Programação Orçamentária automática no sistema, conforme Portaria nº 55 de 24 de fevereiro de 1999.
- LXIV.Permitir o registro dos dados pessoais dos pacientes, incluindo nome, data de nascimento, gênero, filiação, endereço, escolaridade, ocupação, Cartão Nacional de Saúde (CNS), documentação de identificação pessoal (CPF), número de telefone, entre outras informações.
- LXV.Permitir a retirada de foto por webcam ou envio de arquivo com foto.
- LXVI.Permitir o registro dos dados pessoais e profissionais, incluindo nome, data de nascimento, filiação, endereço, estado civil, escolaridade, endereço, documento de identificação pessoal (CPF), telefone de contato, Código Brasileiro de Ocupação (CBO), número do registro no conselho de classe, entre outras.
- LXVII.Permitir a retirada de foto por webcam ou envio de arquivo com foto.
- LXVIII.Permitir o cadastro e o gerenciamento das configurações de acesso do profissional, incluindo dados de lotação, perfil de uso (Agente de vigilância, recepção e coordenação de vigilância).
- LXIX.O cadastro de profissionais deverá fornecer perfil de acesso ao sistema, bem como login e senhas.
- LXX.Permitir o cadastro de médico autorizador no sistema, através da busca de profissionais já cadastrados.
- LXXI.Permitir o cadastro de médico autorizador no sistema, inserindo os seguintes dados: CRM, estado, CPF e CNS.
- LXXII.Permitir ativar ou inativar um médico autorizador cadastrado no sistema.
- LXXIII.Permitir a edição dos dados do médico autorizador ativo no sistema.
- LXXIV.Cadastro de Fornecedor
- LXXV.Permitir o cadastro de fornecedores no sistema, podendo inserir dados como: razão social, nome fantasia, tipo (pessoa jurídica ou pessoa física), CNPJ ou CPF, endereço e número de telefone.
- LXXVI.Permitir a visualização dos dados cadastrados, bem como a edição dos dados, se necessário.
- LXXVII.Permitir o cadastro de modelos de veículos pertencentes a frota do TFD, incluindo dados como: marca, modelo, tipo (carro, moto, van, microônibus, ônibus, trator, caminhão e carreta), procedência (nacional ou internacional), cilindradas, potência, peso, quantidade de passageiros, capacidade do tanque de combustível, capacidade da tração, capacidade de carga, consumo médio (km/l) dimensões do bagageiro/carroceria, ano do modelo.
- LXXVIII.Permitir a visualização dos modelos de veículos cadastrados, bem como a edição dos dados, se necessário.
- LXXIX.Permitir adicionar modelos de veículos previamente cadastrados a frota do TFD, incluindo dados de propriedade (próprio ou alugado), quilometragem atual, chassi, local do veículo, placa e local da placa.
- LXXX.Permitir a visualização dos veículos cadastrados na frota, bem como a edição dos dados, se necessário.
- LXXXI.Permitir a adição de gasto aos veículos, como: tipo do gasto (combustível, manutenção ou revisão), descrição, valor e data.
- LXXXII.Permitir a visualização dos gastos já cadastrados para aquele veículo.
- LXXXIII.Permitir a abertura de processos para a concessão do auxílio para TFD, incluindo dados como: dados do paciente já cadastrado no sistema (CNS, nome, data de nascimento e CPF), tipo de auxílio (intermunicipal ou interestadual), CID disponibilizado em tabela do sistema, descrição da solicitação e anexo de documentos comprobatórios.
- LXXXIV.Permitir na tela de atendimento o status da solicitação (aguardando autorização, deferida, indeferida, deferida com ressalvas).
- LXXXV.Permitir gerar laudo em PDF para preenchimento do médico autorizador, com dados do paciente, dados do acompanhante, histórico da doença, diagnóstico provável, CID, tratamento realizado, tratamento/exame indicado, justificativa, transporte recomendado, entre outras informações.
- LXXXVI.Permitir a edição de atendimentos que estão com o status de aguardando autorização.
- LXXXVII.Funcionalidade de tela para a autorização dos processos recebidos pelo TFD.
- LXXXVIII.Permitir a visualização dos atendimentos com o status da solicitação (aguardando autorização, deferida, indeferida, deferida com ressalvas).
- LXXXIX.Permitir visualizar solicitações que estão com status de aguardando autorização, podendo acessar os dados preenchidos previamente como: nome do paciente, data de nascimento, CNS, CPF, CID, descrição da solicitação e documentos comprobatórios.
	- XC.Permitir deferir, deferir com ressalvas ou indeferir solicitação, acrescentando descrição da avaliação.
	- XCI.Permitir a edição das solicitações indeferidas, podendo mudar o status da autorização.

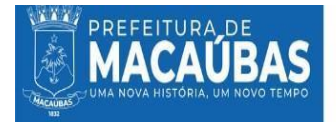

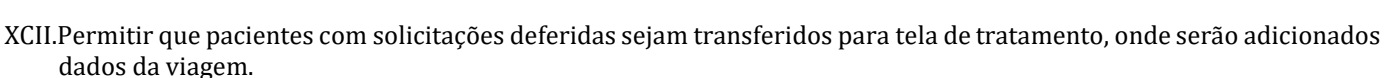

XCIII.Permitir o cadastro de viagens para pacientes com solicitações deferidas.

XCIV.Permitir inserir dados automáticos de unidade já cadastrada no sistema e ao qual o paciente irá se locomover para o atendimento, sendo esses dados: nome, CNES, município, CEP e distância.

PREFEITURA MUNICIPAL DE MACAUBAS - BA

XCV.Permitir inserir dados da viagem, como: tipo de pagamento, tipo de transporte (terrestre, aéreo ou fluvial), meio de transporte (veículo próprio ou veículo de fornecedor), data da saída, previsão de chegada.

XCVI.Permitir sinalizar acompanhante na viagem, inserindo dados do acompanhante (nome. CNS, CPF, entre outros). XCVII.Permitir o cálculo automático de valores para deslocamento conforme portaria e procedimento da tabela SIGTAP.

XCVIII.Permitir cálculo automático para passagem de ida e volta, alimentação e pernoite para paciente e acompanhante conforme tabela SIGTAP.

XCIX.Permitir a adição de gastos adicionais para deslocamento, pernoite e alimentação.

C.Permitir o cadastro de acompanhante extra.

CI.Permitir a descrição da etapa do tratamento a ser realizada.

CII.Permitir adicionar visitas a outras unidades na mesma viagem.

CIII.Permitir adicionar anexos a viagem do paciente.

CIV.Permitir a impressão de relatório de acompanhamento, relatório do TFD, termo de compromisso, reembolso de passagem e autorização da passagem.

CV.Permitir cancelar viagem cadastrada.

CVI.Permitir repetir viagem já cadastrada, adicionando novos dados de saída e de chegada.

CVII.Permitir o registro de desfecho do tratamento (segue em tratamento, alta, óbito ou tratamento cancelado).

CVIII.Funcionalidade de realizar agendamentos para atendimento do paciente, selecionando um paciente cadastrado no sistema, data em calendário, horário, setor, assunto principal e descrição.

CIX.Permitir realizar atendimento ao paciente por demanda espontânea.

CX.Possuir indicadores de tratamento por paciente e por período.

CXI.Possuir indicadores de viagem por paciente, por unidade, por outros filtros e por competência.

CXII.Possuir indicadores de solicitação por paciente ou por outros filtros.

CXIII.Possuir gráficos de relatório anual de solicitações, de solicitações deferidas/indeferidas por período ou por paciente, solicitações aprovadas por profissional, solicitações negadas por profissional, tratamentos por paciente e maiores tratamentos por período.

CXIV.Boletim de Produção Ambulatorial (BPA)

CXV.Permitir gerar arquivo de BPA a partir das produções registradas no sistema (cadastro de tratamentos, entre outros). CXVI.Permitir exportação do BPA a partir dos dados de ano e competência em PDF ou formato SIA-SUS.

#### **28.3.1.6. LICENCIAMENTO DE SISTEMA INTEGRADO PARA GESTÃO DA SAÚDE PÚBLICA - SOFTWARE DE GERENCIAMENTO DO SERVIÇO DE ATENDIMENTO MÓVEL DE URGÊNCIA (SAMU)**

XLII.Permitir o registro dos dados pessoais dos pacientes, incluindo nome, data de nascimento, gênero, filiação, endereço, escolaridade, ocupação, Cartão Nacional de Saúde (CNS), documentação de identificação pessoal (CPF), número de telefone, entre outras informações.

XLIII.Permitir a retirada de foto por webcam ou envio de arquivo com foto.

XLIV.Permitir o registro dos dados pessoais e profissionais, incluindo nome, data de nascimento, filiação, endereço, estado civil, escolaridade, endereço, documento de identificação pessoal (CPF), telefone de contato, Código Brasileiro de Ocupação (CBO), número do registro no conselho de classe, entre outras.

XLV.Permitir a retirada de foto por webcam ou envio de arquivo com foto.

XLVI.Permitir identificar profissional socorrista no momento do cadastro.

XLVII.Permitir o cadastro e o gerenciamento das configurações de acesso do profissional, incluindo dados de lotação, perfil de uso (coordenador, motorista, socorrista).

XLVIII.O cadastro de profissionais deverá fornecer perfil de acesso ao sistema, bem como login e senhas.

XLIX.Permitir o cadastro de modelos de veículos pertencentes a frota do SAMU, incluindo dados como: marca, modelo, tipo (carro, moto, van, microônibus, ônibus, trator, caminhão e carreta), procedência (nacional ou internacional), cilindradas, potência, peso, quantidade de passageiros, capacidade do tanque de combustível, capacidade da tração, capacidade de carga, consumo médio (km/l) dimensões do bagageiro/carroceria, ano do modelo.

L.Permitir a visualização dos modelos de veículos cadastrados, bem como a edição dos dados, se necessário.

LI.Permitir adicionar modelos de veículos previamente cadastrados a frota do SAMU, incluindo dados de propriedade (próprio ou alugado), quilometragem atual, chassi, local do veículo, placa e local da placa.

LII.Permitir selecionar se veículo é uma unidade de suporte básico (USB) ou uma unidade de suporte avançado (USA).

LIII.Permitir a visualização dos veículos cadastrados na frota, bem como a edição dos dados, se necessário.

- LIV.Permitir a adição de gasto aos veículos, como: tipo do gasto (combustível, manutenção ou revisão), descrição, valor e data.
- LV.Permitir a visualização dos gastos já cadastrados para aquele veículo.
- LVI.Permitir o cadastro de ocorrências informando o local, com informações como: código do IBGE, município, UF, Endereço, data e hora.

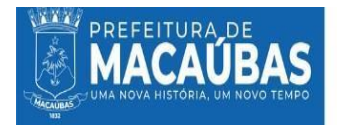

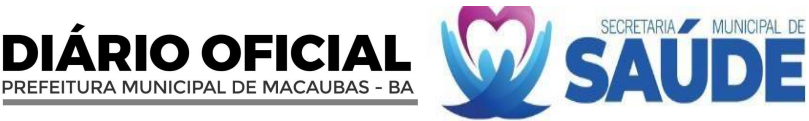

LVII.Permitir informar o tipo de ocorrência, sendo elas: clínica, obstétrica, pediátrica, psiquiátrica, transporte e trauma. LVIII.Permitir informar veículo que participou da ocorrência, bem como o motorista.

LIX.Permitir a seleção automática do procedimento conforme a tabela SIGTAG a partir do veículo escolhido (USA ou USB). LX.Permitir troca entre os procedimentos da tabela SIGTAP de atendimento pré-hospitalar e transporte intra-hospitalar.

LXI.Permitir adicionar dados do paciente a ocorrência, a partir de pacientes cadastrados no sistema ou informar um paciente não identificado, adicionando apenas informações de sexo e idade aparente.

LXII.Permitir selecionar CID a ocorrência através de tabela automática do sistema.

LXIII.Permitir adicionar observações a ocorrência.

LXIV.Permitir adicionar procedimentos realizados durante a ocorrência através da busca de procedimentos da tabela SIGTAP.

LXV.Permitir adicionar um desfecho a ocorrência, sendo eles: resolvido no local, encaminhado para unidade de referência, óbito, trote, evasão, transportado por terceiros, recusa de atendimento e outros.

LXVI.Permitir adicionar mais de um paciente a uma mesma ocorrência.

LXVII.Permitir visualizar lista de ocorrências realizadas com dados de data, horário, local, cidade, centro, endereço, tipo de ocorrência e autor.

LXVIII.Permitir visualizar e/ou editar dados da ocorrência lançada.

LXIX.Permitir a impressão de formulário a ser levado para ocorrência, com dados que serão preenchidos no sistema posteriormente.

LXX.Possuir indicadores de ocorrência por período.

LXXI.Possuir indicadores tipo de ocorrência.

LXXII.Possuir indicadores de ocorrência por idade.

LXXIII.Possuir indicadores de ocorrência por sexo.

LXXIV.Possuir indicadores de ocorrência por paciente.

LXXV.Possuir indicadores de ocorrência por socorrista.

LXXVI.Possuir indicadores de ocorrência por CID.

LXXVII.Possuir indicadores de ocorrência por local.

LXXVIII.Possuir indicadores de ocorrência por desfecho.

LXXIX.Possuir indicadores de ocorrência por procedimento.

LXXX.Boletim de Produção Ambulatorial (BPA)

LXXXI.Permitir gerar arquivo de BPA a partir das produções registradas no sistema (cadastro de tratamentos, entre outros). LXXXII.Permitir exportação do BPA a partir dos dados de ano e competência em PDF ou formato SIA-SUS.

#### **28.3.1.7. LICENCIAMENTO DE SISTEMA INTEGRADO PARA GESTÃO DA SAÚDE PÚBLICA - SOFTWARE DE GERENCIAMENTO DA VIGILÂNCIA SANITÁRIA:**

- LXIX.Permitir realizar o cadastro da unidade de vigilância sanitária, inserindo informações como: Código do IBGE, município, UF, nome da unidade, endereço, CNES e telefone.
- LXX.Permitir conexão com base de dados do IBGE e do CNES.
- LXXI.Funcionalidade de cadastrar o órgão de destino das informações (municipal ou estadual), com CNPJ e SIGLA.

LXXII.Permitir o cadastro das autoridades responsáveis pela unidade VISA.

LXXIII.Permitir o cadastro do convênio, com identificação, segmento.

LXXIV.Permitir a geração de boleto para Declaração de Arrecadação Municipal (DAM).

- LXXV.Permitir a seleção de informações que irão constar no código de barras do boleto da Declaração de Arrecadação Municipal, como: CPF/CNPJ contribuinte e/ou data de vencimento.
- LXXVI.Permitir cadastro de código do FEBRABAN para informação da conta de destino da DAM.

LXXVII.Permitir a seleção de modelos de alvará a serem gerados pelo sistema.

LXXVIII.Permitir a seleção do gerenciamento do alvará, com informações como: cobrança anual (sim ou não) e tipo de taxação (fixa ou proporcional).

LXXIX.Permitir o envio de marca d'água que irá constar nos alvarás gerados pelo sistema.

LXXX.Permitir o cadastro de texto, ou uso de texto disponível no sistema, com informações da legislação vigente e que constará nos alvarás gerados pelo sistema.

LXXXI.Permitir a seleção e edição dos tipos de taxação da DAM, por porte do estabelecimento ou por metros quadrados.

LXXXII.Permitir o envio das seguintes informações no cadastro de taxação por porte: grupo, descrição do porte e valor do porte.

LXXXIII. Permitir o cadastro do valor do  $m<sup>2</sup>$  na taxação do estabelecimento por metros quadrados.

- LXXXIV.Permitir o registro dos dados pessoais dos cidadãos, incluindo nome, data de nascimento, gênero, filiação, endereço, escolaridade, ocupação, Cartão Nacional de Saúde (CNS), documentação de identificação pessoal (CPF), número de telefone, entre outras informações.
- LXXXV.Permitir a retirada de foto por webcam ou envio de arquivo com foto.

LXXXVI.Permitir o registro dos dados pessoais e profissionais, incluindo nome, data de nascimento, filiação, endereço, estado civil, escolaridade, endereço, documento de identificação pessoal (CPF), telefone de contato, Código Brasileiro de Ocupação (CBO), número do registro no conselho de classe, entre outras.

LXXXVII.Permitir a retirada de foto por webcam ou envio de arquivo com foto.

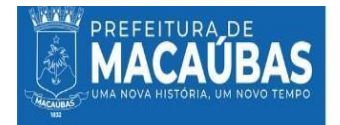

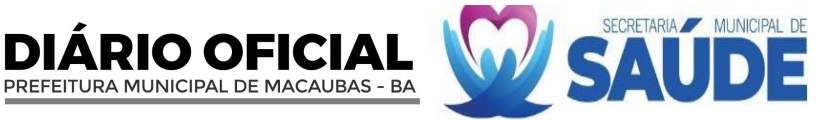

LXXXVIII.Permitir o cadastro e o gerenciamento das configurações de acesso do profissional, incluindo dados de lotação, perfil de uso (Agente de vigilância, recepção e coordenação de vigilância).

LXXXIX.O cadastro de profissionais deverá fornecer perfil de acesso ao sistema, bem como login e senhas.

- XC.Permitir o cadastro de estabelecimentos, incluindo dados de pessoa (jurídica ou física), nível (matriz ou filial), CNPJ ou CPF, nome do estabelecimento, nome fantasia, endereço, telefone.
- XCI.Permitir o cadastro de responsável legal do estabelecimento, incluindo nome e CPF.

XCII.Permitir o cadastro de responsável técnico do estabelecimento, incluindo nome, CPF e registro técnico.

- XCIII.Permitir o cadastro de responsável técnico substituto, incluindo as mesmas informações do responsável técnico principal.
- XCIV.Permitir informar a classificação do estabelecimento, incluindo dados como: tipo de cadastro (móvel ou imóvel), tipo de estabelecimento (comercial ou saúde), Porte do estabelecimento ou metros quadrados, descrição do tipo de estabelecimento (ex: academia, farmácia, centro de saúde, supermercado, entre outros).
- XCV.Permitir puxar dados dos CNAE autorizados para o estabelecimento a partir do CNPJ.
- XCVI.Permitir adicionar CNAE principais e secundários manualmente através de tabela do sistema.

XCVII.Permitir anexar documentos e comprovantes do estabelecimento.

XCVIII.Permitir anexar a evolução fotográfica do estabelecimento.

- XCIX.Permitir a visualização da lista de estabelecimentos cadastrados no sistema.
	- C.Permitir a visualização do cadastro de um estabelecimento em específico.
	- CI.Permitir a edição dos dados do estabelecimento.
	- CII.Permitir a visualização dos alvarás gerados para este estabelecimento, incluindo alvarás vencidos e alvarás não confirmados.
- CIII.Permitir cadastrar ações realizadas para estabelecimentos, incluindo dados de procedimento realizados conforme tabela SIGTAP, data de realização, quantidade, hora, descrição da ação e anexos (fotos, documentos).
- CIV.Permitir a visualização de ações realizadas para o estabelecimento.
- CV.Permitir ativar ou inativar estabelecimento.
- CVI.Permitir gerar solicitação de alvará para estabelecimentos cadastrados no sistema, incluindo informações como número do processo, número do alvará, data de validade, CMC, observações, serviços/atividades do estabelecimento e endereço alternativo.
- CVII.Permitir gerar o DAM, com código de barras para conta previamente cadastrada no sistema.
- CVIII.Permitir a impressão de declaração provisória para estabelecimentos que necessitem de adequações ou autorizações para iniciar algumas atividades antes da emissão do alvará.
- CIX.Permitir cadastrar a situação daDAM, se foi paga ou não, para geração do alvará.
- CX.Permitir visualizar o alvará gerado conforme modelo escolhido previamente na configuração da unidade VISA.
- CXI.Permitir suspender alvará gerado, descrevendo o motivo que deseja suspender o alvará.
- CXII.Permitir a visualização da lista de alvarás gerados, com sinalização visual de alvarás vencidos.
- CXIII.Funcionalidade de cadastrar denúncias realizadas pelos cidadãos de forma anônima ou identificada (cidadãos cadastrados).
- CXIV.Funcionalidade de informar foco da denúncia, tipo de propriedade (doméstica ou comercial), endereço da localidade, descrição da denúncia e anexo de arquivos (fotos).
- CXV.Permitir adicionar um relato a uma denúncia já realizada, podendo inserir dados do relator (anônimo ou identificado) e informações do relato.
- CXVI.Permitir a visualização de relatos já realizados na denúncia.
- CXVII.Funcionalidade de cadastrar uma ação a denúncia, incluindo dados de procedimento realizados conforme tabela SIGTAP, data de realização, quantidade, hora, descrição da ação e anexos (fotos, documentos).
- CXVIII.Funcionalidade de adicionar um desfecho a denúncia utilizando procedimentos da tabela SIGTAP.
- CXIX.Funcionalidade de editar a denúncia.
- CXX.Funcionalidade de visualizar todas as denúncias já cadastradas na unidade VISA.
- CXXI.Permitir o cadastro de ações independentes ou associadas a estabelecimentos e denúncias.
- CXXII.Funcionalidade de cadastrar uma ação, incluindo dados de procedimento realizados conforme tabela SIGTAP, data de realização, quantidade, hora, descrição da ação e anexos (fotos, documentos).
- CXXIII.Permitir a impressão dos procedimentos realizados na ação.
- CXXIV.Permitir a visualização de ação específica.
- CXXV.Permitir a edição dos dados da ação.
- CXXVI.Permitir a visualização da lista de ações realizadas pela unidade VISA.
- CXXVII.Funcionalidade de realizar agendamentos para atendimento do cidadão, selecionando um cidadão cadastrado no sistema, data em calendário, horário, setor, assunto principal e descrição.
- CXXVIII.Permitir realizar atendimento ao cidadão por demanda espontânea.
	- CXXIX.Possuir indicadores de estabelecimento por bairro, por CNAE ou inspecionados por período.
	- CXXX.Possuir indicadores de denúncias por bairro, tipo de logradouro, ou por outros filtros.
- CXXXI.Possuir gráficos de denúncias por período, por bairros, anônimas/não anônimas e tipo de logradouro.
- CXXXII.Possuir indicadores de alvarás prestes a vender.
- CXXXIII.Possuir indicadores de alvarás vencidos.

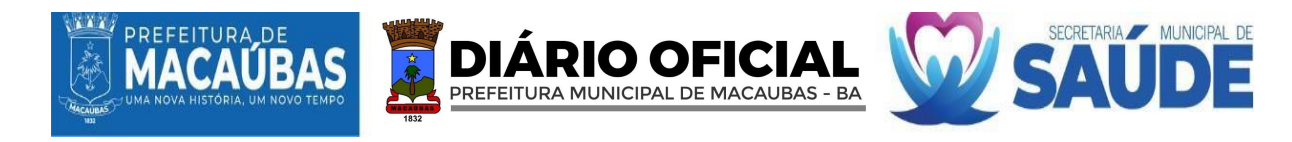

CXXXIV.Boletim de Produção Ambulatorial(BPA).

CXXXV.Permitir gerar arquivo de BPA a partir das produções registradas no sistema (cadastro de estabelecimentos, ações, alvarás, entre outros).

CXXXVI.Permitir exportação do BPA a partir dos dados de ano e competência em PDF ou formato SIA-SUS.

#### **28.3.1.8. LICENCIAMENTO DE SISTEMA INTEGRADO PARA GESTÃO DA SAÚDE PÚBLICA - SOFTWARE GERENCIAMENTO DO CENTRO DE ATENÇÃO PSICOSSOCIAL:**

- LXXIV.Possuir página inicial informativa da quantidade de atendimentos ambulatoriais, classificação de risco e atendimentos gerais do mês.
- LXXV.Possuir botões de acesso rápido para diferentes ambientes da plataforma como ambulatório, enfermaria e classificação de risco.
- LXXVI.Permitir o registro dos dados pessoais dos pacientes, incluindo nome, idade, gênero, endereço, Cartão Nacional de Saúde (CNS), documentação de identificação pessoal (RG, CPF, Certidão de nascimento), número de telefone e informações de contato de emergência.
- LXXVII.Permitir o registro dos dados pessoais e profissionais do profissional, incluindo nome, data de nascimento, documento de identificação pessoal (CPF), Código Brasileiro de Ocupação (CBO) e número do registro no conselho de classe.

LXXVIII.O cadastro de profissionais deverá fornecer perfil de acesso ao sistema, bem como login e senhas.

LXXIX.Permitir o registro de dados relacionados aos fornecedores da unidade, incluindo razão social, nome fantasia, CNPJ, Ins. estadual, endereço e telefone.

LXXX.Permitir o registro de dados relacionados ao médico autorizador da unidade, incluindo nome, documento de identificação pessoal (CPF), Cartão Nacional de Saúde (CNS), número do Conselho Regional de Medicina (CRM) e estado.

LXXXI.Permitir o registro de dados relacionados ao estabelecimento, incluindo nome, Cadastro Nacional de Estabelecimento de Saúde (CNES), endereço, esfera administrativa (público federal, público estadual, público municipal, privado com fins lucrativos, privado sem fins lucrativos), dados do diretor do estabelecimento, dados do médico autorizador, dados para informações do Boletim de Produção Ambulatorial (BPA), dados de suporte do software.

LXXXII.Permitir o registro dos consultórios existentes na unidade incluindo a descrição nominal do consultório.

- LXXXIII.Funcionalidade de marcar e gerenciar consultas médicas para os pacientes, registrando data, horário e profissional de saúde que irá realizar consulta.
- LXXXIV.Permitir acesso facilitado ao cadastro de pacientes e ao banco de pacientes já cadastrados do software.
- LXXXV.Permitir encaminhamento nas modalidades SUS ou particular.
- LXXXVI.Funcionalidade de escolha do tipo e caráter do atendimento, no momento do lançamento do mesmo.
- LXXXVII.Permitir inserir dados do responsável pelo paciente, e dados de contato.
- LXXXVIII.Funcionalidade de encaminhamento de pacientes para consultórios, incluindo dados dos profissionais que atenderão o paciente.
- LXXXIX.Funcionalidade de imprimir fichas de atendimento em PDF.
	- XC.Funcionalidade de chamar paciente através de painel sonoro e textual, informando nome, consultório de destino e profissional que irá atender.
	- XCI.Funcionalidade de encaminhamento de pacientes para consultórios, definindo o consultório de atendimento no momento do cadastro ou durante a chamada pelo painel.
	- XCII.Possuir módulo de coleta de informações referentes ao estado geral do paciente, incluindo queixa principal, sinais vitais, dados antropométricos, dados gestacionais e alergias medicamentosas.
	- XCIII.Possuir consultório para profissionais médicos e profissionais de nível superior não-médicos, permitindo o registro de informações completas referentes a consulta, tais como: sinais vitais, queixa principal, dados gestacionais, dados antropométricos, anamnese, exame físico, suspeita diagnóstica e conduta.
	- XCIV.Permitir, através do atendimento pelo consultório, a visualização dos dados coletados na coleta de sinais vitais.
	- XCV.Permitir, através do atendimento pelo consultório, a visualização de todo o histórico de atendimento do paciente no estabelecimento.
	- XCVI.Permitir a prescrição de medicamentos ambulatoriais, permitindo a seleção de medicamentos disponibilizados na farmácia hospitalar ou a digitação do nome do medicamento conforme escolha do profissional, possibilitando a inserção de informações como orientações de uso, duração do tratamento, aplicação, posologia, quantidade e tipo, e enviando informações para o ambulatório automaticamente via software.
	- XCVII.Permitir a prescrição de procedimentos ambulatoriais, a serem realizados no momento, enviando informações para o ambulatório automaticamente via software.
	- XCVIII.Permitir a checagem de medicamentos e procedimentos ambulatoriais prescritos, que foram realizados, disponibilizando essas informações para toda a equipe plantonista no setor automaticamente via software.
	- XCIX.Permitir o lançamento de procedimentos realizados dentro do consultório com envio das informações automaticamente para as modalidades de faturamento pertinentes, BPA-C, BPA-I e APAC.
		- C.Permitir a confecção de receituário simples externo, permitindo a seleção de medicamentos disponibilizados no sistema através da tabela do RENAME ou a digitação do nome do medicamento conforme escolha do profissional, possibilitando a inserção de informações como orientações de uso, duração do tratamento, aplicação, posologia, quantidade e tipo.

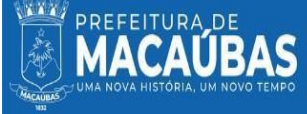

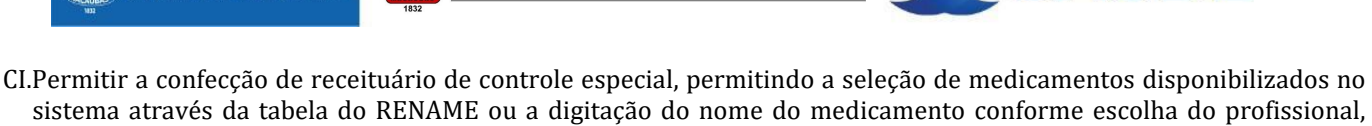

possibilitando a inserção de informações como orientações de uso, duração do tratamento, aplicação, posologia, quantidade e tipo.

DIARIO OFICIAL

PREFEITURA MUNICIPAL DE MACAUBAS - BA

- CII.Permitir a confecção de guia de solicitação de exames diversos, em guia única, modelo SUS, incluindo informações como nome do exame e motivo da solicitação.
- CIII.Permitir a confecção de guia de solicitação de exames para laboratório, selecionando nome do exame em tabela automática do sistema, importada do SIGTAP, e incluindo motivo da solicitação.
- CIV.Permitir a confecção de atestado médico, incluindo texto automático do sistema com dados completos do paciente, e possibilitando a digitação/edição do texto, inserção de CID e dias necessários de afastamento, conforme escolha do profissional.
- CV.Permitir a confecção de relatório médico, permitindo adicionar dados de anamnese e sinais vitais previamente coletados e digitação do texto do relatório.
- CVI.Permitir a realização de desfecho para o paciente, podendo ser incluído Classificação Internacional de Doenças (CID), conduta e ala de encaminhamento e permitindo realizar os seguintes desfechos: liberado com ou sem receita para casa, observação hospitalar, transferência, óbito, internação, encaminhamento para unidade de referência, encaminhamento interno, entre outros.
- CVII.Permitir acompanhamento de pacientes em atendimentos ambulatoriais com solicitações pendentes de procedimentos ou desfecho.
- CVIII.Permitir a visualização de dados da identificação do paciente incluindo, profissional responsável pelo atendimento, CBO, data e hora do atendimento e procedimentos solicitados/realizados.
	- CIX.Permitir a impressão/reimpressão de ficha de atendimento ambulatorial e/ou classificação de risco.
- CX.Permitir, após consulta, via ambulatório, o lançamento de procedimentos realizados, via ambulatório, com horário retroativo, conforme tabela SIGTAP.
- CXI.Permitir a descrição do motivo de não realização de procedimento/medicamento.
- CXII.Permitir a realização de evolução da observação ambulatorial, permitindo a inserção de nova evolução do quadro clínico e prescrição de novos medicamentos ambulatoriais da farmácia hospitalar ou utilizando o campo de livre digitação.
- CXIII.Permitir, via ambulatório, a confecção de receituário, permitindo a seleção de medicamentos disponibilizados no sistema através da tabela do RENAME ou a digitação do nome do medicamento conforme escolha do profissional, possibilitando a inserção de informações como aplicação e posologia.
- CXIV.Permitir o encaminhamento interno entre alas da unidade.
- CXV.Permitir, após a realização de desfecho do atendimento em consultório, após encaminhamentos internos e finalização da assistência, podendo ser incluído conduta e permitindo realizar os seguintes desfechos: liberado com ou sem receita para casa, liberado após procedimento, transferência, óbito, internação, encaminhamento para unidade de referência, encaminhamento interno, entre outros.
- CXVI.Permitir, via login administrativo, acesso a todo o prontuário do paciente, assim como histórico de atendimentos e reimpressão de formulários confeccionados.
- CXVII.Permitir o cadastro de medicamentos/insumos, na farmácia da unidade, incluindo unidade de medida, código de barras, nome, quantidade mínima em estoque e tipo (medicamento ou insumo).
- CXVIII.Permitir a confecção do inventário da unidade, incluindo medicamentos/insumos, lote, data de validade e quantidade do produto.
- CXIX.Funcionalidade de realizar entradas de medicamentos/ insumos, inserido os dados da entrada como tipo de aquisição (compra, doação, empréstimo e outras), fornecedor previamente cadastrado no módulo de cadastros, data da entrada, recebedor, destino da entrada, número de nota fiscal, valor da nota, valor de frete, outras despesas, formas de pagamento.
- CXX.Permitir o cadastro de um ou mais produtos por entrada, salvando os registros e mantendo a entrada como pendente até sua finalização.
- CXXI.Funcionalidade de realizar saídas de medicamentos/insumos por alas, incluindo dados de data e hora da saída, solicitante, destino e produtos disponível no estoque.
- CXXII.Funcionalidade de realizar saídas de medicamentos /insumos por pacientes do ambulatório, através de conexão entre ambulatório e farmácia, onde ao realizar uma prescrição ambulatorial os dados já são enviados a módulo de farmácia.
- CXXIII.Funcionalidade de visualizar o estoque atual, incluindo dados de nome do produto, lote, validade do lote, quantidade mínima cadastrada, quantidade em estoque e valor unitário.
- CXXIV.Funcionalidade de visualizar produtos que atingiram a quantidade mínima (previamente cadastrada) e necessitam de reposição/compra, incluindo dados de nome do produto, lote, validade do lote, quantidade mínima, quantidade em estoque e valor unitário.
- CXXV.Funcionalidade de visualizar estoque de produtos vencidos ou próximos a vencer, incluindo nome, lote, validade do lote, quantidade em estoque e situação (vencido ou próximo a vencer).
- CXXVI.Funcionalidade de realizar lista de pedidos, inserindo dados de data e hora, tipo de insumo solicitado, solicitante, produtos e quantidade solicitada.
- CXXVII.Permitir a visualização de pacientes com pendência de encerramento de solicitação da farmácia.

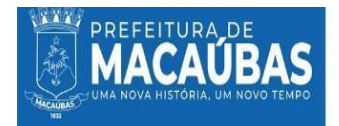

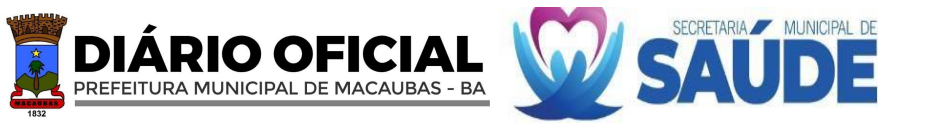

- CXXVIII.Permitir, via almoxarifado, o cadastro de produtos de estoque e/ou produtos do Serviço de Nutrição e Dietética (SND), incluindo código de barras, descrição do produto, unidade, quantidade mínima e tipo.
	- CXXIX.Permitir a entrada de produtos no estoque ou SND, incluindo dados de fornecedor previamente cadastrado no modulo de cadastros, data e hora da entrada, recebedor, destino, valor da entrada, produto, validade, lote, quantidade, valor unitário e valor total.

CXXX.Permitir o cadastro de um ou mais produtos por entrada no almoxarifado.

CXXXI.Permitir a saída de produtos por alas, incluindo data e hora da saída, solicitante, destino, entregador, produto, lote e quantidade saída.

CXXXII.Permitir o cadastro de um ou mais produtos por saída.

CXXXIII.Permitir visualização detalhada de entradas e saídas de produtos do almoxarifado.

- CXXXIV.Permitir armazenamento de todas as informações referentes ao atendimento do paciente, em registros ambulatoriais e hospitalares.
- CXXXV.Permitir busca de prontuários/atendimentos através de filtros de número de registro, número de prontuário, nome do paciente, data de nascimento, CNC, data do atendimento, data do desfecho, número da AIH tipo do atendimento (ambulatorial ou hospitalar) e palavras-chave.
- CXXXVI.Funcionalidade de reimpressão de formulários, incluindo ficha de atendimento, ficha de classificação de risco, atestado médico, relatório médico, receituário, termo de compromisso, prescrição médica, prescrição de enfermagem, anotação de enfermagem, admissão de enfermagem, relatório de alta e transferência e outros.

CXXXVII.Permitir montagem de arquivo digital dos formulários físicos assinados e carimbados.

- CXXXVIII.Permitir gerenciar menus do sistema, incluindo ordem de prioridade dos módulos e submenus por categoria profissional.
- CXXXIX.Permitir a criação de perfis para cada categoria profissional, de acordo com seu CBO, selecionando módulos que cada categoria terá acesso.

CXL.Permitir a edição de perfis, incluindo a adição ou retirada de módulos.

CXLI.Permitir a visualização de pacientes duplicados, com a Funcionalidade de mesclar dados.

CXLII.Permitir o bloqueio do software em casos de quebra de contrato, suspenção do serviço e outros motivos. CXLIII.Permitir o cadastro da Ficha de Programação Orçamentária (FPO) da unidade e posterior comparação com Boletim de Produção Ambulatorial (BPA).

- CXLIV.Permitir gestão de contratos da unidade.
- CXLV.Permitir o anexo de documentos e formulários digitalizados ao sistema, podendo realizar a edição de solicitações, readequação CID e de procedimentos pendentes através da aba de faturamento - APAC.
- CXLVI.Funcionalidade de acesso aos indicadores da unidade e emissão de relatórios dos diversos módulos do sistema, incluindo relatórios ambulatoriais, por data, por profissional, por procedimento, farmácia, faturamento, estoque e outros.

Funcionalidade de acesso aos indicadores da unidade e emissão de relatórios dos diversos módulos do sistema, incluindo relatórios ambulatoriais, por data, por profissional, por procedimento, farmácia, faturamento, estoque e outros.

#### **28.3.1.9. LICENCIAMENTO DE SISTEMA INTEGRADO PARA GESTÃO DA SAÚDE PÚBLICA - SOFTWARE DE GERENCIAMENTO DA UNIDADE PRONTO ATENDIMENTO – UPA**

I.Possuir página inicial informativa da quantidade de atendimentos ambulatoriais, classificação de risco e atendimentos gerais do mês.

- LXXXVIII.Possuir botões de acesso rápido para diferentes ambientes da plataforma como ambulatório, enfermaria e classificação de risco.
- LXXXIX.Permitir o registro dos dados pessoais dos pacientes, incluindo nome, idade, gênero, endereço, Cartão Nacional de Saúde (CNS), documentação de identificação pessoal (RG, CPF, Certidão de nascimento), número de telefone e informações de contato de emergência.
	- XC.Permitir o registro dos dados pessoais e profissionais do profissional, incluindo nome, data de nascimento, documento de identificação pessoal (CPF), Código Brasileiro de Ocupação (CBO) e número do registro no conselho de classe.
	- XCI.O cadastro de profissionais deverá fornecer perfil de acesso ao sistema, bem como login e senhas.
	- XCII.Permitir o registro de dados relacionados aos fornecedores da unidade, incluindo razão social, nome fantasia, CNPJ, Ins. estadual, endereço e telefone.
	- XCIII.Permitir o registro de dados relacionados ao médico autorizador da unidade, incluindo nome, documento de identificação pessoal (CPF), Cartão Nacional de Saúde (CNS), número do Conselho Regional de Medicina (CRM) e estado.
	- XCIV.Permitir o registro de dados relacionados ao estabelecimento, incluindo nome, Cadastro Nacional de Estabelecimento de Saúde (CNES), endereço, esfera administrativa (público federal, público estadual, público municipal, privado com fins lucrativos, privado sem fins lucrativos), dados do diretor do estabelecimento, dados do médico autorizador, dados para informações do Boletim de Produção Ambulatorial (BPA), dados de suporte do software.
	- XCV.Permitir o registro dos consultórios existentes na unidade incluindo a descrição nominal do consultório.
	- XCVI.Funcionalidade de marcar e gerenciar consultas médicas para os pacientes, registrando data, horário e profissional de saúde que irá realizar consulta.

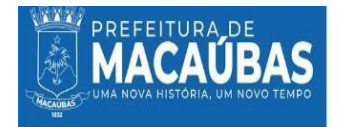

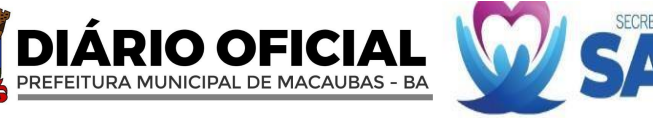

XCVII.Permitir acesso facilitado ao cadastro de pacientes e ao banco de pacientes já cadastrados do software.

XCVIII.Permitir encaminhamento nas modalidades SUS ou particular.

- XCIX.Funcionalidade de escolha do tipo e caráter do atendimento, no momento do lançamento do mesmo.
	- C.Permitir inserir dados do responsável pelo paciente, e dados de contato.
	- CI.Funcionalidade de encaminhamento de pacientes para classificação de risco e consultórios, incluindo dados dos profissionais que atenderão o paciente.
	- CII.Funcionalidade de imprimir fichas de atendimento em PDF.
	- CIII.Funcionalidade de registrar informações referentes ao estado geral do paciente, incluindo queixa principal, sinais vitais, dados antropométricos, dados gestacionais, alergia medicamentosa, escala de Glasgow, comorbidades associadas e medicações em uso.
- CIV.Funcionalidade da seleção manual da cor de classificação do paciente (Vermelho, laranja, roxo, amarelo, verde e azul).
- CV.Funcionalidade de classificação automática do paciente, via manual do ministério da saúde para unidade de urgência e emergência, através da seleção de descritores e sinais e sintomas apresentados pelo paciente.
- CVI.Funcionalidade de classificação de risco manual, através do cadastro de dados pertinentes e seleção da cor desejada.
- CVII.Funcionalidade de realizar reclassificação de risco do paciente com edição de novos sinais vitais e cor, mantendo todo o histórico de reclassificações.
- CVIII.Funcionalidade de encaminhamento de pacientes para consultórios, definindo o consultório de atendimento no momento do cadastro ou durante a chamada pelo painel.
	- CIX.Permitir o envio das informações coletadas na recepção e classificação de risco para os consultórios.
	- CX.Possuir módulo de coleta de informações referentes ao estado geral do paciente em unidades que não possuem triagem com classificação de risco, incluindo queixa principal, sinais vitais, dados antropométricos, dados gestacionais e alergias medicamentosas.
- CXI.Possuir consultório para profissionais médicos e profissionais de nível superior não-médicos, permitindo o registro de informações completas referentes a consulta, tais como: sinais vitais, queixa principal, dados gestacionais, dados antropométricos, anamnese, exame físico, suspeita diagnóstica e conduta.
- CXII.Permitir, através do atendimento pelo consultório, a visualização dos dados coletados na classificação de risco ou coleta de sinais vitais.
- CXIII.Permitir, através do atendimento pelo consultório, a visualização de todo o histórico de atendimento do paciente no estabelecimento.
- CXIV.Permitir a prescrição de medicamentos ambulatoriais, permitindo a seleção de medicamentos disponibilizados na farmácia hospitalar ou a digitação do nome do medicamento conforme escolha do profissional, possibilitando a inserção de informações como orientações de uso, duração do tratamento, aplicação, posologia, quantidade e tipo, e enviando informações para o ambulatório automaticamente via software.
- CXV.Permitir a prescrição de procedimentos ambulatoriais, a serem realizados no momento, enviando informações para o ambulatório automaticamente via software.
- CXVI.Permitir a checagem de medicamentos e procedimentos ambulatoriais prescritos, que foram realizados, disponibilizando essas informações para toda a equipe plantonista no setor automaticamente via software.
- CXVII.Permitir o lançamento de procedimentos realizados dentro do consultório com envio das informações automaticamente para as modalidades de faturamento pertinentes, BPA-C, BPA-I e APAC.
- CXVIII.Permitir a confecção de receituário simples externo, permitindo a seleção de medicamentos disponibilizados no sistema através da tabela do RENAME ou a digitação do nome do medicamento conforme escolha do profissional, possibilitando a inserção de informações como orientações de uso, duração do tratamento, aplicação, posologia, quantidade e tipo.
	- CXIX.Permitir a confecção de receituário de controle especial, permitindo a seleção de medicamentos disponibilizados no sistema através da tabela do RENAME ou a digitação do nome do medicamento conforme escolha do profissional, possibilitando a inserção de informações como orientações de uso, duração do tratamento, aplicação, posologia, quantidade e tipo.
	- CXX.Permitir a confecção de guia de solicitação de exames diversos, em guia única, modelo SUS, incluindo informações como nome do exame e motivo da solicitação.
- CXXI.Permitir a confecção de guia de solicitação de exames para laboratório, selecionando nome do exame em tabela automática do sistema, importada do SIGTAP, e incluindo motivo da solicitação.
- CXXII.Permitir a confecção de atestado médico, incluindo texto automático do sistema com dados completos do paciente, e possibilitando a digitação/edição do texto, inserção de CID e dias necessários de afastamento, conforme escolha do profissional.
- CXXIII.Permitir a confecção de relatório médico, permitindo adicionar dados de anamnese e sinais vitais previamente coletados e digitação do texto do relatório.
- CXXIV.Permitir a realização de desfecho para o paciente, podendo ser incluído Classificação Internacional de Doenças (CID), conduta e ala de encaminhamento e permitindo realizar os seguintes desfechos: liberado com ou sem receita para casa, observação hospitalar, transferência, óbito, internação, encaminhamento para unidade de referência, encaminhamento interno, entre outros.
- CXXV.Permitir acompanhamento de pacientes em atendimentos ambulatoriais com solicitações pendentes de procedimentos ou desfecho.

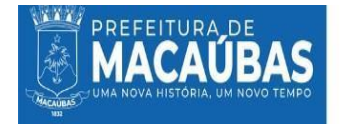

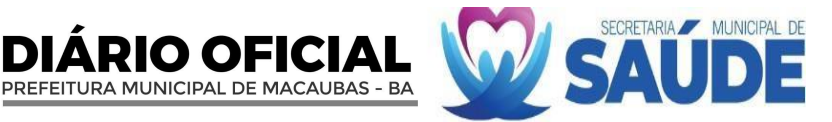

CXXVI.Permitir a visualização de dados da identificação do paciente incluindo, profissional responsável pelo atendimento, CBO, data e hora do atendimento e procedimentos solicitados/realizados.

CXXVII.Permitir a impressão/reimpressão de ficha de atendimento ambulatorial e/ou classificação de risco.

CXXVIII.Permitir, após consulta, via ambulatório, o lançamento de procedimentos realizados, via ambulatório, com horário retroativo, conforme tabela SIGTAP.

CXXIX.Permitir a descrição do motivo de não realização de procedimento/medicamento.

CXXX.Permitir a realização de evolução da observação hospitalar, permitindo a inserção de nova evolução do quadro clínico e prescrição de novos medicamentos ambulatoriais da farmácia hospitalar ou utilizando o campo de livre digitação.

CXXXI.Permitir, via ambulatório, a confecção de receituário, permitindo a seleção de medicamentos disponibilizados no sistema através da tabela do RENAME ou a digitação do nome do medicamento conforme escolha do profissional, possibilitando a inserção de informações como aplicação e posologia.

CXXXII.Permitir o encaminhamento interno entre alas da unidade.

CXXXIII.Permitir, após a realização de desfecho do atendimento em consultório, após encaminhamentos internos e finalização da assistência, podendo ser incluído conduta e permitindo realizar os seguintes desfechos: liberado com ou sem receita para casa, liberado após procedimento, transferência, óbito, internação, encaminhamento para unidade de referência, encaminhamento interno, entre outros.

CXXXIV.Permitir, via login administrativo, acesso a todo o prontuário do paciente, assim como histórico de atendimentos e reimpressão de formulários confeccionados.

- CXXXV.Permitir o cadastro de medicamentos/insumos, na farmácia da unidade, incluindo unidade de medida, código de barras, nome, quantidade mínima em estoque e tipo (medicamento ou insumo).
- CXXXVI.Permitir a confecção do inventário da unidade, incluindo medicamentos/insumos, lote, data de validade e quantidade do produto.
- CXXXVII.Funcionalidade de realizar entradas de medicamentos/ insumos, inserido os dados da entrada como tipo de aquisição (compra, doação, empréstimo e outras), fornecedor previamente cadastrado no módulo de cadastros, data da entrada, recebedor, destino da entrada, número de nota fiscal, valor da nota, valor de frete, outras despesas, formas de pagamento.
- CXXXVIII.Permitir o cadastro de um ou mais produtos por entrada, salvando os registros e mantendo a entrada como pendente até sua finalização.
	- CXXXIX.Funcionalidade de realizar saídas de medicamentos/insumos por alas, incluindo dados de data e hora da saída, solicitante, destino e produtos disponível no estoque.
		- CXL.Funcionalidade de realizar saídas de medicamentos /insumos por pacientes do ambulatório, através de conexão entre ambulatório e farmácia, onde ao realizar uma prescrição ambulatorial os dados já são enviados a módulo de farmácia.
		- CXLI.Funcionalidade de visualizar o estoque atual, incluindo dados de nome do produto, lote, validade do lote, quantidade mínima cadastrada, quantidade em estoque e valor unitário.
		- CXLII.Funcionalidade de visualizar produtos que atingiram a quantidade mínima (previamente cadastrada) e necessitam de reposição/compra, incluindo dados de nome do produto, lote, validade do lote, quantidade mínima, quantidade em estoque e valor unitário.
	- CXLIII.Funcionalidade de visualizar estoque de produtos vencidos ou próximos a vencer, incluindo nome, lote, validade do lote, quantidade em estoque e situação (vencido ou próximo a vencer).

CXLIV.Funcionalidade de realizar lista de pedidos, inserindo dados de data e hora, tipo de insumo solicitado, solicitante, produtos e quantidade solicitada.

CXLV.Permitir a visualização de pacientes com pendência de encerramento de solicitação da farmácia.

- CXLVI.Permitir, via almoxarifado, o cadastro de produtos de estoque e/ou produtos do Serviço de Nutrição e Dietética (SND), incluindo código de barras, descrição do produto, unidade, quantidade mínima e tipo.
- CXLVII.Permitir a entrada de produtos no estoque ou SND, incluindo dados de fornecedor previamente cadastrado no modulo de cadastros, data e hora da entrada, recebedor, destino, valor da entrada, produto, validade, lote, quantidade, valor unitário e valor total.
- CXLVIII.Permitir o cadastro de um ou mais produtos por entrada no almoxarifado.
	- CXLIX.Permitir a saída de produtos por alas, incluindo data e hora da saída, solicitante, destino, entregador, produto, lote e quantidade saída.

CL.Permitir o cadastro de um ou mais produtos por saída.

- CLI.Permitir visualização detalhada de entradas e saídas de produtos do almoxarifado.
- CLII.Permitir armazenamento de todas as informações referentes ao atendimento do paciente, em registros ambulatoriais e hospitalares.
- CLIII.Permitir busca de prontuários/atendimentos através de filtros de número de registro, número de prontuário, nome do paciente, data de nascimento, CNC, data do atendimento, data do desfecho, número da AIH tipo do atendimento (ambulatorial ou hospitalar) e palavras-chave.
- CLIV.Funcionalidade de reimpressão de formulários, incluindo ficha de atendimento, ficha de classificação de risco, atestado médico, relatório médico, receituário, termo de compromisso, prescrição médica, prescrição de enfermagem, anotação de enfermagem, admissão de enfermagem, relatório de alta e transferência e outros.
- CLV.Permitir montagem de arquivo digital dos formulários físicos assinados e carimbados.

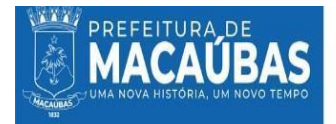

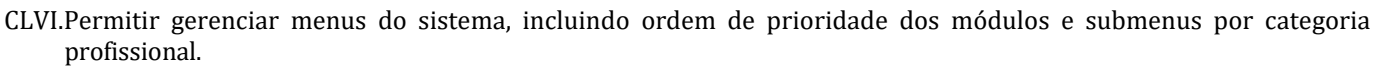

DIARIO OFICIAL

PREFEITURA MUNICIPAL DE MACAUBAS - BA

- CLVII.Permitir a criação de perfis para cada categoria profissional, de acordo com seu CBO, selecionando módulos que cada categoria terá acesso.
- CLVIII.Permitir a edição de perfis, incluindo a adição ou retirada de módulos.

CLIX.Permitir a visualização de pacientes duplicados, com a Funcionalidade de mesclar dados.

CLX.Permitir o bloqueio do software em casos de quebra de contrato, suspenção do serviço e outros motivos. CLXI.Permitir o cadastro da Ficha de Programação Orçamentária (FPO) da unidade e posterior comparação com Boletim de

- Produção Ambulatorial (BPA).
- CLXII.Permitir gestão de contratos da unidade.
- CLXIII.Permitir o anexo de documentos e formulários digitalizados ao sistema, podendo realizar a edição de solicitações, readequação CID e de procedimentos pendentes através da aba de faturamento - APAC.
- CLXIV.O software de gerenciamento da Unidade de Pronto Atendimento deverá ter a função ou modulo de gestão e controle de filas, que possibilite chamar o paciente através de totem ou painel sonoro e textual, informando nome, consultório de destino e profissional que irá atender.
- CLXV.Possuir função de gerenciamento de filas com chamadas por prioridades, acompanhando a classificação de risco dos pacientes.
- CLXVI.Permitir acesso por meio de login e senha.
- CLXVII.Disponibilização a entrega de senha impressas, via totem aos pacientes.
- CLXVIII.Possuir página inicial informativa com as chamadas atuais e as posteriormente chamadas.
- CLXIX.Possibilitar o registro dos consultórios e/ou departamentos disponíveis na unidade, incluindo descrição e número do departamento/consultório.
- CLXX.Possuir informações interativas informando o nome, consultório de destino e profissional que irá atender o paciente.
- CLXXI.Possibilidade de gerenciar as chamadas, incluindo as informações de nome do paciente, departamento/consultório, quantidade de chamadas realizadas, status da chamada.
- CLXXII.Possuir as opções com os botões de chamar e finalização de chamado.
- CLXXIII.Possibilidade de encaminhamento de pacientes para consultórios, definindo o consultório de atendimento no momento do cadastro ou durante a chamada pelo painel.
- CLXXIV.Ainda deverá ter funcionalidade de acesso aos indicadores da unidade e emissão de relatórios dos diversos módulos do sistema, incluindo relatórios ambulatoriais, por data, por profissional, por procedimento, farmácia, faturamento, estoque e outros.

#### **28.3.1.10. LICENCIAMENTO DE SISTEMA INTEGRADO PARA GESTÃO DA SAÚDE PÚBLICA - SOFTWARE DE GERENCIAMENTO HOSPITALAR**

- CLXIII.Possuir página inicial informativa da quantidade de atendimentos ambulatoriais, hospitalares, classificação de risco e atendimentos gerais do mês.
- CLXIV.Possuir botões de acesso rápido para diferentes ambientes da plataforma como ambulatório, enfermaria e classificação de risco.
- CLXV.Permitir o registro dos dados pessoais dos pacientes, incluindo nome, idade, gênero, endereço, Cartão Nacional de Saúde (CNS), documentação de identificação pessoal (RG, CPF, Certidão de nascimento), número de telefone e informações de contato de emergência.
- CLXVI.Permitir o registro dos dados pessoais e profissionais do profissional, incluindo nome, data de nascimento, documento de identificação pessoal (CPF), Código Brasileiro de Ocupação (CBO) e número do registro no conselho de classe.
- CLXVII.O cadastro de profissionais deverá fornecer perfil de acesso ao sistema, bem como login e senhas.
- CLXVIII.Permitir o registro de dados relacionados aos fornecedores da unidade, incluindo razão social, nome fantasia, CNPJ, Ins. estadual, endereço e telefone.
	- CLXIX.Permitir o registro de dados relacionados ao médico autorizador da unidade, incluindo nome, documento de identificação pessoal (CPF), Cartão Nacional de Saúde (CNS), número do Conselho Regional de Medicina (CRM) e estado.
	- CLXX.Permitir o registro de dados relacionados ao estabelecimento, incluindo nome, Cadastro Nacional de Estabelecimento de Saúde (CNES), endereço, esfera administrativa (público federal, público estadual, público municipal, privado com fins lucrativos, privado sem fins lucrativos), dados do diretor do estabelecimento, dados do médico autorizador, dados para informações do Boletim de Produção Ambulatorial (BPA), dados de suporte do software.
- CLXXI.Permitir o registro dos consultórios existentes na unidade incluindo a descrição nominal do consultório.
- CLXXII.Funcionalidade de marcar e gerenciar consultas médicas para os pacientes, registrando data, horário e profissional de saúde que irá realizar consulta.
- CLXXIII.Permitir acesso facilitado ao cadastro de pacientes e ao banco de pacientes já cadastrados do software.
- CLXXIV.Permitir encaminhamento nas modalidades SUS ou particular.
- CLXXV.Funcionalidade de escolha do tipo de atendimento do paciente, incluindo ambulatorial, hospitalar e laboratorial.
- CLXXVI.Permitir inserir dados do responsável pelo paciente, e dados de contato.
- CLXXVII.Funcionalidade de encaminhamento de pacientes para classificação de risco e consultórios, incluindo dados dos profissionais que atenderão o paciente.

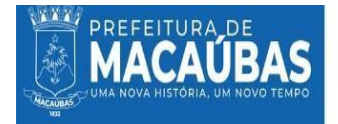

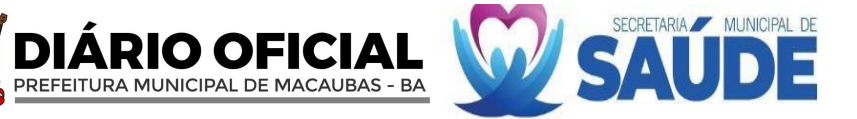

CLXXVIII.Funcionalidade de imprimir fichas de atendimento em PDF.

- CLXXIX.Funcionalidade de registrar informações referentes ao estado geral do paciente, incluindo queixa principal, sinais vitais, dados antropométricos, dados gestacionais, alergia medicamentosa, escala de Coma de Glasgow, comorbidades associadas e medicações em uso.
- CLXXX.Funcionalidade da seleção manual da cor de classificação do paciente (Vermelho, laranja, roxo, amarelo, verde e azul).
- CLXXXI.Funcionalidade de classificação automática do paciente através da seleção de descritores e sinais e sintomas apresentados pelo paciente.
- CLXXXII.Funcionalidade de realizar reclassificação de risco do paciente com inserção de novos sinais vitais e cor.
- CLXXXIII.Funcionalidade de encaminhamento de pacientes para consultórios, incluindo dados dos profissionais que atenderão o paciente.
- CLXXXIV.Permitir o envio das informações coletadas para os consultórios.
- CLXXXV.Possuir módulo de coleta de informações referentes ao estado geral do paciente para unidades que não possuem triagem com classificação de risco, incluindo queixa principal, sinais vitais, dados antropométricos, dados gestacionais e alergia medicamentosa.
- CLXXXVI.Funcionalidade de encaminhamento de pacientes para consultórios, incluindo dados dos profissionais que atenderão o paciente.
- CLXXXVII.Permitir o envio das informações coletadas para os consultórios.
- CLXXXVIII.Funcionalidade de chamar paciente através de painel sonoro e textual, informando nome, consultório de destino e profissional que irá atender.
	- CLXXXIX.Possuir consultório para profissionais médicos e profissionais de nível superior não-médicos, permitindo o registro de informações referentes a consulta como sinais vitais, queixa principal, dados gestacionais, dados antropométricos, anamnese, exame físico, suspeita diagnóstica e conduta.
		- CXC.Permitir a visualização dos dados coletados na classificação de risco ou coleta de sinais vitais.
		- CXCI.Permitir a visualização do histórico de atendimento do paciente no estabelecimento.
		- CXCII.Permitir a prescrição de medicamentos ambulatoriais, permitindo a seleção de medicamentos disponibilizados na farmácia hospitalar ou a digitação do nome do medicamento conforme escolha do profissional, possibilitando a inserção de informações como orientações de uso, duração do tratamento, aplicação, posologia, quantidade e tipo, e enviando informações para o ambulatório automaticamente via software.
		- CXCIII.Permitir a prescrição de procedimentos ambulatoriais, enviando informações para o ambulatório automaticamente via software.
		- CXCIV.Permitir o registro de procedimentos realizados dentro do consultório com envio das informações para o BPA.
		- CXCV.Permitir a confecção de receituário simples, permitindo a seleção de medicamentos disponibilizados no sistema através da tabela da ANVISA ou a digitação do nome do medicamento conforme escolha do profissional, possibilitando a inserção de informações como orientações de uso, duração do tratamento, aplicação, posologia, quantidade e tipo.
		- CXCVI.Permitir a confecção de receituário de controle especial, permitindo a seleção de medicamentos disponibilizados no sistema através da tabela da ANVISA ou a digitação do nome do medicamento conforme escolha do profissional, possibilitando a inserção de informações como orientações de uso, duração do tratamento, aplicação, posologia, quantidade e tipo.
		- CXCVII.Permitir a confecção de guia de solicitação de exames, incluindo informações como nome do exame e motivo da solicitação.
	- CXCVIII.Permitir a confecção de guia de solicitação de exames para laboratório, selecionando nome do exame em tabela automática do sistema e incluindo motivo da solicitação.
		- CXCIX.Permitir a confecção de atestado médico, incluindo texto automático do sistema com dados do paciente, ou possibilitando a digitação do texto do atestado conforme escolha do profissional.
			- CC.Permitir a confecção de atestado de comparecimento, incluindo texto automático do sistema com dados do paciente, ou possibilitando a digitação do texto do atestado conforme escolha do profissional.
			- CCI.Permitir a confecção de relatório, permitindo adicionar dados de anamnese e sinais vitais previamente coletados e digitação do texto do relatório.
			- CCII.Permitir a realização de desfecho para o paciente, podendo ser incluído Classificação Internacional de Doenças (CID), conduta e ala de encaminhamento e permitindo realizar os seguintes desfechos: Observação hospitalar, transferência, internação, encaminhamento para unidade de referência, encaminhamento interno, entre outros.
		- CCIII.Permitir preenchimento de Autorização de Internação Hospitalar quando selecionado a conduta de internação.
		- CCIV.Permitir o preenchimento da primeira prescrição médica da enfermaria, quando selecionado a conduta internação. CCV.Permitir preenchimento da suspeita diagnostica da internação, bem como CID e procedimento SIGTAP.
		- CCVI.Permitir acompanhamento de pacientes ambulatoriais com solicitações pendentes de procedimentos ou internamento.
		- CCVII.Permitir a visualização de dados da identificação do paciente incluindo, profissional responsável pelo atendimento, CBO, data e hora do atendimento e procedimentos solicitados/realizados.
		- CCVIII.Permitir a impressão/reimpressão de ficha de atendimento ambulatorial e/ou classificação de risco.
			- CCIX.Permitir o lançamento de procedimentos realizados conforme tabela SIGTAP.
			- CCX.Permitir a checagem da realização dos procedimentos/medicamentos.

CCXI.Permitir a descrição do motivo de não realização de procedimento/medicamento.

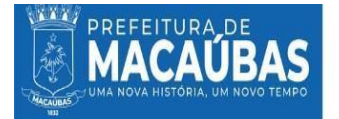

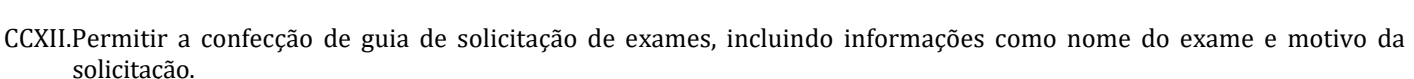

CCXIII.Permitir a realização de evolução da observação hospitalar, permitindo a prescrição de novos medicamentos ambulatoriais da farmácia hospitalar ou utilizando o campo de livre digitação.

DIARIO OFICIAL

PREFEITURA MUNICIPAL DE MACAUBAS - BA

CCXIV.Permitir a confecção de receituário simples, permitindo a seleção de medicamentos disponibilizados no sistema através da tabela da ANVISA ou a digitação do nome do medicamento conforme escolha do profissional, possibilitando a inserção de informações como aplicação e posologia.

CCXV.Permitir o encaminhamento interno entre alas da unidade.

- CCXVI.Permitir a realização de desfecho para o paciente, podendo ser incluído conduta e permitindo realizar os seguintes desfechos: Liberado após procedimento, transferência, internação, encaminhamento para unidade de referência, encaminhamento interno, entre outros.
- CCXVII.Permitir a internação do paciente, abrindo mapa de leito da unidade.

CCXVIII.Permitir visualização de mapa de leitos da unidade, separados por quartos/alas.

- CCXIX.Permitir a visualização de dados do internamento do paciente, incluindo número do leito, nome, data da internação, número de registro e quantos dias de internação.
	- CCXX.Permitir acesso a todo o prontuário do paciente.
- CCXXI.Permitir consultar e/ou preencher dados da AIH e dados da folha de internamento, incluindo principais sinais e sintomas clínicos, condições que justificam a internação e principais resultados de provas diagnosticas.

CCXXII.Permitir consultar e/ou preencher dados da suspeita diagnóstica, incluindo CID da suspeita diagnostica.

- CCXXIII.Permitir consultar e/ou preencher dados do diagnóstico principal, incluindo CID e código de procedimento de internação conforme tabela SIGTAP.
- CCXXIV.Permitir realizar prescrição médica, incluindo dados da evolução do paciente, prescrições não medicamentosas e prescrições medicamentos puxando do estoque da farmácia hospitalar ou digitando nome de medicamentos de forma livre.

CCXXV.Permitir o uso da prescrição antiga como base para uma nova prescrição.

- CCXXVI.Permitir a impressão da prescrição médica, incluindo dados do paciente, dados da suspeita diagnostica, diagnostico principal, evolução, prescrição, campo para controle/aprazamento e campo para assinatura e carimbo.
- CCXXVII.Permitir preenchimento de admissão de enfermagem, incluindo dados de anamnese, sinais vitais, exame físico completo e procedimentos realizados.
- CCXXVIII.Permitir a impressão da folha de admissão de enfermagem, contendo dados do paciente, dados preenchidos previamente e campo para assinatura e carimbo do profissional que admitiu o paciente.
- CCXXIX.Permitir realizar prescrição e evolução de enfermagem, incluindo dados da evolução do paciente, sinais vitais e cuidados de enfermagem.
- CCXXX.Permitir o uso da prescrição e evolução antiga como base para uma nova.
- CCXXXI.Permitir a impressão da prescrição e evolução de enfermagem, incluindo dados do paciente, sinais vitais, evolução, prescrição dos cuidados de enfermagem, campo para controle/aprazamento e campo para assinatura e carimbo.
- CCXXXII.Permitir a realização de anotações de enfermagem, incluindo sinais vitais, campo para anotação dos cuidados e campo de horário.
- CCXXXIII.Permitir a impressão das anotações de enfermagem, utilizando filtro de data e período, incluindo dados do paciente, anotação realizada e campo para carimbo e assinatura de cada anotação.
- CCXXXIV.Possuir campo para evolução multiprofissional, incluindo nome do profissional e campo para digitação da evolução. CCXXXV.Permitir o uso da prescrição e evolução antiga como base para uma nova.
- CCXXXVI.Permitir impressão de prescrição multiprofissional, incluindo dados do paciente, evolução e campo para assinatura e carimbo.
- CCXXXVII.Permitir o registro de procedimentos realizados através da tabela SIGTAP.
- CCXXXVIII.Permitir a impressão de formulários essenciais para o internamento (AIH, termo de responsabilidade, prescrições, relatórios, entre outros) e formulários complementares.
- CCXXXIX.Permitir a confecção de guia de solicitação de exames, incluindo informações como nome do exame e motivo da solicitação.
	- CCXL.Permitir o preenchimento de atendimento fisioterapêutico, incluindo dados de diagnósticos, checagens e condutas.
	- CCXLI.Permitir o uso do atendimento fisioterapêutico antigo como base para um novo.
	- CCXLII.Permitir a impressão do formulário de atendimento fisioterapêutico, incluindo dados do paciente, dados coletados e campo para carimbo e assinatura do profissional.
- CCXLIII.Permitir a solicitação de exames laboratoriais conectando enfermaria ao sistema do laboratório, e recebendo resultados via sistema.
- CCXLIV.Permitir a consulta de medicamentos prescritos através do estoque da farmácia hospitalar e os medicamentos liberados pela farmácia.
- CCXLV.Permitir a confecção de relatório médico de alta e transferência, incluindo dados do resumo clínico do paciente, medicamentos em uso/relevantes, diagnósticos secundários, procedimentos cirúrgicos, procedimentos invasivos e observações.
- CCXLVI.Permitir a impressão do relatório médico de alta e transferência, incluindo dados do paciente, dados coletados previamente, conduta e campo para assinatura e carimbo de profissional.

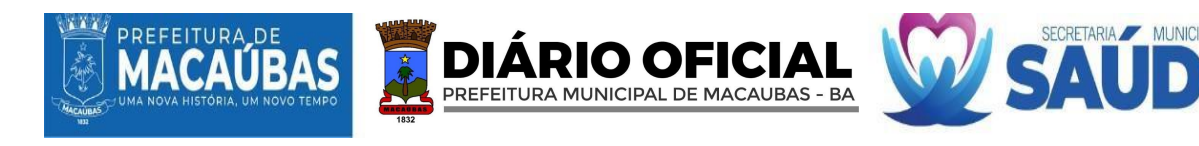

- CCXLVII.Permitir a confecção de atestado médico, incluindo texto automático do sistema com dados do paciente, ou possibilitando a digitação do texto do atestado conforme escolha do profissional.
- CCXLVIII.Permitir a realização de alta do paciente, retirando-o da enfermaria e transferindo dados do internamento para o SAME digital.
	- CCXLIX.Permitir a realização de receituário para casa e relatório médico geral no momento da alta.

CCL.Permitir o bloqueio da alta caso não esteja registrado diagnostico principal e procedimento de internamento.

CCLI.Funcionalidade de cadastro de enfermarias e apartamentos.

CCLII.Possuir gerenciamento dos leitos, permitindo o cadastro de quartos dentro das enfermarias ou apartamentos.

- CCLIII.Funcionalidade de cadastro de leitos especificando a especialidade do leito (clínico, cirúrgico, pediátrico, ortopédico, obstétrico e neonatal).
- CCLIV.Permitir edição das enfermarias, apartamentos, quartos e leitos existentes e ativos dentro do estabelecimento.
- CCLV.Permitir o cadastro de medicamentos/insumos, incluindo unidade de medida, código de barras, nome, quantidade mínima em estoque e tipo (medicamento ou insumo).
- CCLVI.Permitir a confecção do inventário da unidade, incluindo medicamentos/insumos, lote, data de validade e quantidade do produto.
- CCLVII.Funcionalidade de realizar entradas de medicamentos/ insumos, inserido os dados da entrada como tipo de aquisição (compra, doação, empréstimo e outras), fornecedor previamente cadastrado no módulo de cadastros, data da entrada, recebedor e destino da entrada.
- CCLVIII.Funcionalidade de realizar entradas de medicamentos/ insumos, inserido os dados financeiros da entrada, incluindo número de nota fiscal, valor da nota, valor de frete, outras despesas, formas de pagamento.
- CCLIX.Funcionalidade de realizar entradas de medicamentos/ insumos, inserido nome do produto, quantidade, valor unitário, lote e validade.
- CCLX.Permitir o cadastro de um ou mais produtos por entrada.
- CCLXI.Funcionalidade de realizar saídas de medicamentos/insumos por alas, incluindo dados de data e hora da saída, solicitante, destino e produtos disponível no estoque.
- CCLXII.Funcionalidade de realizar saídas de medicamentos /insumos por pacientes do ambulatório, através de conexão entre ambulatório e farmácia, onde ao realizar uma prescrição ambulatorial os dados já são enviados a módulo de farmácia.
- CCLXIII.Funcionalidade de realizar saídas de medicamentos /insumos por pacientes da enfermaria, através de conexão entre enfermaria e farmácia, onde ao realizar uma prescrição no internamento os dados já são enviados a módulo de farmácia.
- CCLXIV.Funcionalidade de cadastrar receita para saída por paciente da enfermaria/ambulatório caso o médico não tenha realizado prescrição via sistema.
- CCLXV.Funcionalidade de visualizar o estoque atual, incluindo dados de nome do produto, lote, validade do lote, quantidade mínima, quantidade em estoque e valor unitário.
- CCLXVI.Funcionalidade de visualizar produtos que atingiram a quantidade mínima, incluindo dados de nome do produto, lote, validade do lote, quantidade mínima, quantidade em estoque e valor unitário.
- CCLXVII.Funcionalidade de visualizar estoque de produtos vencidos ou próximos a vencer, incluindo nome, lote, validade do lote, quantidade em estoque e situação (vencido ou próximo a vencer).
- CCLXVIII.Funcionalidade de realizar lista de pedidos, inserindo dados de data e hora, tipo de insumo solicitado, solicitante, produtos e quantidade solicitada.
- CCLXIX.Permitir a visualização de pacientes com pendência de encerramento de solicitação da farmácia.
- CCLXX.Permitir o cadastro de exames, incluindo procedimento conforme tabela SIGTAP, nomenclatura conforme SIGTAP e nomenclatura popular.
- CCLXXI.Permitir o cadastro de valores de referência para análise.
- CCLXXII.Permitir o cadastro de bioquímico responsável, incluindo envio de assinatura.
- CCLXXIII.Permitir o cadastro de unidades solicitantes.
- CCLXXIV.Permitir o recebimento de requisições via recepção, via ambulatório ou via enfermaria.
- CCLXXV.Permitir o cadastro e/ou agendamento de nova requisição, incluindo dados do profissional solicitante, unidade solicitante e exames solicitados.
- CCLXXVI.Funcionalidade de adicionar novos exames em uma requisição já pronta.
- CCLXXVII.Funcionalidade de confirmar coleta de material, encaminhando para análise.
- CCLXXVIII.Funcionalidade de cancelar coleta de exame.
- CCLXXIX.Funcionalidade de encaminhamento de amostra para laboratório externo.
- CCLXXX.Funcionalidade de impressão de mapa de mesa para análise dos resultados.
- CCLXXXI.Funcionalidade de descartar amostras, selecionando o motivo do descarte.
- CCLXXXII.Funcionalidade de lançar resultados conforme valores de referência cadastrados previamente.
- CCLXXXIII.Funcionalidade de liberação dos resultados.
- CCLXXXIV.Funcionalidade de impressão dos resultados contendo nome dos exames solicitados, valores de referência, valores encontrados e assinatura do profissional responsável pela análise.
- CCLXXXV.Permitir o cadastro de produtos de estoque e/ou produtos do Serviço de Nutrição e Dietética (SND), incluindo código de barras, descrição do produto, unidade, quantidade mínima e tipo.

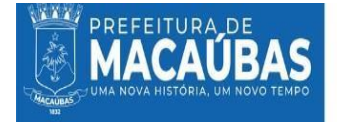

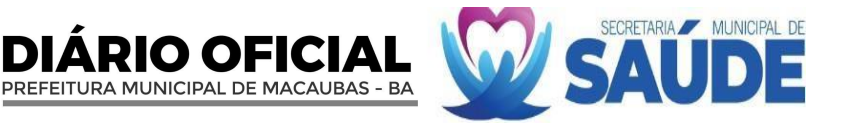

CCLXXXVI.Permitir a entrada de produtos no estoque ou SND, incluindo dados de fornecedor previamente cadastrado no modulo de cadastros, data e hora da entrada, recebedor, destino, valor da entrada, produto, validade, lote, quantidade, valor unitário e valor total.

CCLXXXVII.Permitir o cadastro de um ou mais produtos por entrada.

CCLXXXVIII.Permitir a saída de produtos por alas, incluindo data e hora da saída, solicitante, destino, entregador, produto, lote e quantidade saída.

CCLXXXIX.Permitir o cadastro de um ou mais produtos por saída.

CCXC.Permitir visualização detalhada de entradas e saídas.

- CCXCI.Permitir armazenamento de todas as informações referentes ao atendimento do paciente, em registros ambulatoriais e hospitalares.
- CCXCII.Permitir busca de prontuários através de filtros de número de registro, número de prontuário, nome do paciente, data de nascimento, CNC, data do atendimento, data do desfecho, número da AIH tipo do atendimento (ambulatorial ou hospitalar) e palavras-chave.
- CCXCIII.Funcionalidade de reimpressão de formulários, incluindo ficha de atendimento, AIH, ficha de classificação de risco, atestado médico, relatório médico, receituário, termo de compromisso, prescrição médica, prescrição de enfermagem, anotação de enfermagem, admissão de enfermagem, relatório de alta e transferência e outros.

CCXCIV.Permitir o cadastro de pacotes de serviços, como procedimentos e medicamentos.

CCXCV.Permitir a consultas de despesas por competência.

CCXCVI.Permitir o cadastro de dados antigos de outros sistemas.

CCXCVII.Permitir o bloqueio do software em casos de quebra de contrato, suspenção do serviço e outros motivos. CCXCVIII.Permitir o cadastro da Ficha de Programação Orçamentária (FPO) da unidade e posterior comparação com Boletim de Produção Ambulatorial (BPA).

CCXCIX.Permitir gestão de contratos da unidade.

CCC.Funcionalidade de consultar histórico financeiro ambulatorial e hospitalar por paciente.

CCCI.Funcionalidade de adicionar gastos ambulatoriais e hospitalares por paciente, incluindo procedimentos realizados, farmácia e complementos.

CCCII.Permitir o gerenciamento do faturamento de AIH.

CCCIII.Permitir o anexo de documentos do prontuário e realizar a edição de laudos, readequando CID e procedimento de internamento.

CCCIV.Permitir a auditoria de prontuários enviados.

CCCV.Permitir rejeitar os laudos enviados.

CCCVI.Permitir a readequação de laudos rejeitados e o reenvio de informações.

CCCVII.Funcionalidade de gerar relatórios dos diversos módulos do sistema, incluindo relatórios ambulatoriais, de desempenho hospitalar, farmácia, faturamento, estoque, laboratório e outros.

CCCVIII.Permitir os anexos de prontuários para arquivo digital dos formulários físicos assinados e carimbados.

CCCIX.Permitir gerenciar menus do sistema, incluindo ordem de prioridade dos módulos e submenus.

- CCCX.Permitir a edição dos nomes dos módulos no menu.
- CCCXI.Permitir a criação de perfis para cada profissional, selecionando módulos que cada perfil terá acesso.
- CCCXII.Permitir a edição de perfis, incluindo a adição ou retirada de módulos.
- CCCXIII.Permitir a visualização de pacientes duplicados, com a Funcionalidade de mesclar dados.

CCCXIV.Permitir visualizar óbitos, podendo cancelar o óbito em caso de desfecho errado.

CCCXV.O software hospitalar deverá ter a função ou modulo de gestão e controle de filas, que possibilite chamar o paciente através de totem ou painel sonoro e textual, informando nome, consultório de destino e profissional que irá atender.

CCCXVI.Possuir função de gerenciamento de filas com chamadas por prioridades, acompanhando a classificação de risco dos pacientes.

CCCXVII.Permitir acesso por meio de login e senha.

CCCXVIII.Disponibilização a entrega de senha impressas, via totem aos pacientes.

- CCCXIX.Possuir página inicial informativa com as chamadas atuais e as posteriormente chamadas.
- CCCXX.Possibilitar o registro dos consultórios e/ou departamentos disponíveis na unidade, incluindo descrição e número do departamento/consultório.
- CCCXXI.Possuir informações interativas informando o nome, consultório de destino e profissional que irá atender o paciente. CCCXXII.Possibilidade de gerenciar as chamadas, incluindo as informações de nome do paciente, departamento/consultório,

quantidade de chamadas realizadas, status da chamada.

CCCXXIII.Possuir as opções com os botões de chamar e finalização de chamado.

CCCXXIV.Possibilidade de encaminhamento de pacientes para consultórios, definindo o consultório de atendimento no momento do cadastro ou durante a chamada pelo painel.

Funcionalidade de encaminhamento de pacientes para consultórios, definindo o consultório de atendimento no momento do cadastro ou durante a chamada pelo painel.

#### **28.3.1.11. LICENCIAMENTO DE SISTEMA INTEGRADO PARA GESTÃO DA SAÚDE PÚBLICA - SOFTWARE DE GERENCIAMENTO DO LABORATÓRIO DE ANÁLISES CLÍNICAS**

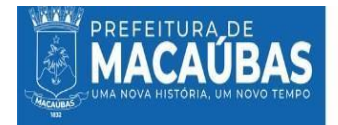

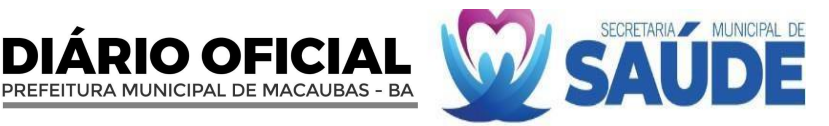

- X.Possibilitar a confecção de guia de solicitação de exames diversos, em guia única, modelo SUS, incluindo informações como nome do exame e motivo da solicitação.
- XI. Possibilitar a confecção de guia de solicitação de exames para laboratório, selecionando nome do exame em tabela automática do sistema, importada do SIGTAP, e incluindo motivo da solicitação.
- XII. Possibilitar a confecção de guia de solicitação de exames para laboratório, selecionando nome do exame em tabela automática do sistema, importada do SIGTAP, e incluindo motivo da solicitação.

XIII. Possibilidade de escolha do tipo de atendimento do paciente, incluindo ambulatorial, hospitalar e

- laboratorial. XIV.Permitir inserir dados do responsável pelo paciente, e dados de contato.
- XV. Possibilitar a confecção de guia de solicitação de exames para laboratório, selecionando nome do exame em tabela automática do sistema e incluindo motivo da solicitação.
- XVI. Possibilitar a solicitação de exames laboratoriais conectando enfermaria ao sistema do laboratório, e recebendo resultados via sistema.
- XVII. Possibilidade de encaminhamento de amostra para laboratório externo.
- XVIII. Possibilidade de gerar relatórios dos diversos módulos do sistema, incluindo relatórios ambulatoriais, de desempenho hospitalar, farmácia, faturamento, estoque, laboratório e outros.

#### **28.3.1.12. LICENCIAMENTO DE SISTEMA INTEGRADO PARA GESTÃO DA SAÚDE PÚBLICA - SOFTWARE DE CONTROLE DE FILA DA ATENÇÃO PRIMÁRIA A SAÚDE**

- XLVIII.A licitante vencedora deverá disponibilizar a licença de uso de um software que permite o gerenciamento dos serviços da Atenção Primária à Saúde (APS), bem como o gerenciamento e monitoramento dos indicadores do Programa Previne Brasil, informatiza APS no ato da implantação dos serviços ora contratados.
	- XLIX.Permitir o controle e a restrição de acessos por login e senha.
		- L.Permitir controle de acesso de usuários, bem como ativação ou inativação do mesmo, bloqueio de acessos e mudança de cargos e/ou perfis de visualização e controle de redefinição de senhas.
		- LI.Permitir a impressão de relatório da lista de usuários cadastrados, com os seus respectivos acessos.
		- LII.Permitir controle de acesso de unidades, bem como ativação ou inativação da mesma, bloqueio de acessos e de novos estabelecimentos.
		- LIII.Permitir controle de acesso de tipologias, bem como ativação ou inativação das mesmas, bloqueio de acessos e de novos estabelecimentos.
		- LIV.Permitir cadastrar e gerenciar tipos de equipes, bem como ativação ou inativação ou edição das mesmas.
		- LV.Permitir o bloqueio de todo o município, usuário, equipe ou tipologia conforme necessidade.
	- LVI.Informar a quantidade de atendimentos das categorias de médicos e enfermeiros e ser comparada com os parâmetros mínimos que atendem o informatiza APS notificando quais unidades e categorias profissionais não atendem a parametrização, possibilitando utilização de filtros por períodos customizados, unidade específica e equipe específica para análise e função de gerar relatório em PDF das mesmas referente ao informatiza APS.
	- LVII.Informar a data do último envio e quantidade de fichas recebidas no mês das unidades, verificando se a data de criação da ficha não ultrapassa o 10º dia útil do próximo mês, conforme validação da SISAB, possibilitando utilização de filtros por períodos customizados e unidade para análise, apresentando as quantidades de fichas recebidas, horário de recebimento, data de competência, a última versão e possuir a função de impressão em formato de relatório em PDF.
	- LVIII.Apresentar número de atendimentos e procedimentos diários e mensais por unidade, profissional, equipe ou categoria profissional, possibilitando um acompanhamento da carga de trabalho e identificação de falta de alimentação dos profissionais, sendo os dados agrupados por equipe, com filtros por períodos customizados, unidade, equipe, profissionais ou categoria profissional para análise e possuir a função de visualização em formato de gráfico por data ou impressão de relatório em PDF.
		- LIX.Apresentar o número de visitas domiciliares e individuais, diárias e mensais por unidade, profissional e equipe ACS e equipe, possibilitando um acompanhamento da carga de trabalho e identificação de falta de alimentação por profissionais, com filtros por períodos customizados, unidade, equipe, profissionais ou categoria profissional para análise e possuir a função de visualização em formato de gráfico por data ou impressão de relatório em PDF.
		- LX.Apresentar número de atendimentos odontológicos diários e mensais por unidade, profissional, equipe ou categoria profissional, possibilitando um acompanhamento da carga de trabalho e identificação de falta de alimentação dos profissionais, sendo os dados agrupados por equipe, com filtros por períodos customizados, unidade, equipe, profissionais ou categoria profissional para análise e possuir a função de visualização em formato de gráfico por data ou impressão de relatório em PDF.
		- LXI.Apresentar número de procedimentos diários e mensais por unidade, profissional, equipe ou categoria profissional, possibilitando um acompanhamento da carga de trabalho e identificação de falta de alimentação dos profissionais, sendo os dados agrupados por equipe, com filtros por períodos customizados, unidade, equipe, profissionais ou categoria profissional para análise e possuir a função de visualização em formato de gráfico por data ou impressão de relatório em PDF.
	- LXII.Apresentar número de vacinação diários e mensais por unidade, profissional, equipe ou categoria profissional, possibilitando um acompanhamento da carga de trabalho e identificação de falta de alimentação dos profissionais, sendo os dados agrupados por equipe, com filtros por períodos customizados, unidade, equipe, profissionais ou

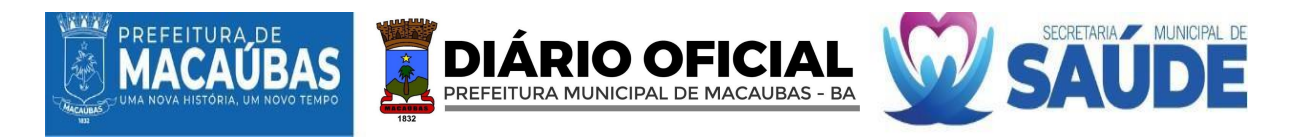

categoria profissional para análise e possuir a função de visualização em formato de gráfico por data ou impressão de relatório em PDF.

- LXIII.Apresentar número de atividade coletiva diários e mensais por unidade, profissional, equipe ou categoria profissional, possibilitando um acompanhamento da carga de trabalho e identificação de falta de alimentação dos profissionais, sendo os dados agrupados por equipe, disponibilizando telefone de contato com a opção de direcionamento para whatsapp, como também deverá ser identificado se o mesmo possui mais de uma ficha de cadastro ativo e-SUS PEC com filtros por períodos customizados, unidade, equipe, profissionais, categoria profissional, tipo de atividade coletiva ou tipo de participações, para análise e possuir a função de visualização em formato de gráfico por data ou impressão de relatório em PDF. Todos Os módulos que apresente correlação com as estratégias de monitoramento do programa Previne Brasil deverá considerar as regras de vinculação unívoca da Atenção Primária à Saúde como descrita na norma técnic[a https://sisab.saude.gov.br/resource/file/nota\\_tecnica\\_relatorio\\_cadastro\\_230216.pdf.](https://sisab.saude.gov.br/resource/file/nota_tecnica_relatorio_cadastro_230216.pdf)
- LXIV.Apresentar o número de cadastros individuais ativos, domiciliar, família e outras classificações além do número de atualização agrupados por equipe e ACS bem como identificar a sua microárea, com filtros por períodos customizados, unidade, equipe, profissionais ou categoria profissional para análise e possuir a função de visualização em formato de gráfico por data ou impressão de relatório em PDF.
- LXV.Apresentar o número de cadastros novos e atualizados, domiciliar, além do número de atualização agrupados por equipe e ACS bem como identificar a sua microárea, com filtros por períodos customizados, unidade, equipe, profissionais ou categoria profissional para análise e possuir a função de visualização em formato de gráfico por data ou impressão de relatório em PDF.
- LXVI.Apresentar a lista de logradouros e membros do território, organizando-os por ACS, microárea, logradouro, número e família possibilitando a visualização da relação do território e identificar os cadastros que estão duplicados no sistema e com duplo vínculo, possibilitando a visualização do histórico de visitas de cada indivíduo, por data, profissional e tipo de acompanhamento realizado, com filtros por períodos customizados, unidade, equipe, nome do indivíduo, sexo, faixa de idade do operador, faixa de idade do indivíduo e personalização de colunas para análise além de possuir a função impressão de relatório em PDF.
- LXVII.Apresentar a lista de logradouros e indivíduos do território que se apresentam inconsistentes organizando-os por ACS e microárea, com filtros por unidade, equipe, e profissionais, para análise além de disponibilizar a função de visualização em formato de gráfico por data ou impressão de relatório em PDF, respeitando as regras:

LXVIII.SCI: sem cadastro individual.

LXIX.RM: responsável mudou de território.

LXX.RF: responsável falecido.

LXXI.RNI: responsável não identificado.

LXXII.SVD: sem vínculo com o domicílio.

LXXIII.EI: equipe (INE) inválida.

LXXIV.SVU: sem vínculo com a unidade.

LXXV.SVE: sem vínculo com a equipe (INE).

- LXXVI.Apresentar o nome de todas as gestantes cadastradas no município, agrupadas por equipes e ACS, possibilitando a visualização de informações do acompanhamento das gestantes no formato consolidado(resumo) ou analítico, detalhando por atendimentos clínicos, odontológico, aferição de pressão arterial, pré-natal, testes rápidos vacinas, exames, procedimentos realizados e visitas, indicação quais gestantes estão fora de território, as que possuem múltiplos vínculos e as que não atendem os indicadores, com filtros por período customizado, unidade, equipe ou profissionais para análise e possuir a função de visualização em formato de gráfico por data ou impressão de relatório em PDF.
- LXXVII.Apresentar a proporção de gestantes com pelo menos 6 (SEIS) consultas de pré-natal a nível municipal e por unidade, considerando a fórmula (Gestantes dentro do parâmetro/Nº Gestante identificadas), por data, idade de gestação, DPP, condição desfecho, unidade, equipe e profissional.
- LXXVIII.Apresentar a proporção de gestantes com realização de exames de sífilis e HIV da gestante e/ou do pai/parceiro a nível municipal e por unidade, considerando a fórmula (Gestante com Teste rápido ou solicitação de HIV e Sífilis/ Nº Gestantes identificadas).
- LXXIX.Apresentar a proporção de gestantes com atendimento odontológico realizado, considerando a fórmula (Gestantes com atendimento odontológico realizado/nº Gestantes identificadas).
- LXXX.Listar as mulheres cadastradas, sinalizando as condições comuns da saúde da mulher como a realização de exame citopatológico, sinalizando o vínculo com a equipe e alguns problemas relacionados no formato consolidado(resumo) ou analítico, detalhando por atendimentos clínicos, odontológico, aferição de pressão arterial, , testes rápidos, vacinas, exames, procedimentos realizados e visitas, indicação quais mulheres estão fora de território, as que possuem múltiplos vínculos e as que não atendem os indicadores, com filtros por período customizado, unidade, equipe ou profissionais para análise e possuir a função de visualização em formato de gráfico por data ou impressão de relatório em PDF.
- LXXXI.Apresentar proporção de mulheres de 25 a 64 anos que realizaram de exame citopatológico nos últimos 3 anos, levando-se em consideração a fórmula (Nº de Mulheres de 25 a 56 que realizaram exames nos últimos 3 anos / Número de mulheres cadastradas).

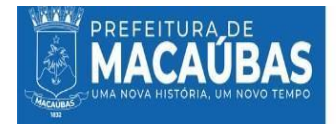

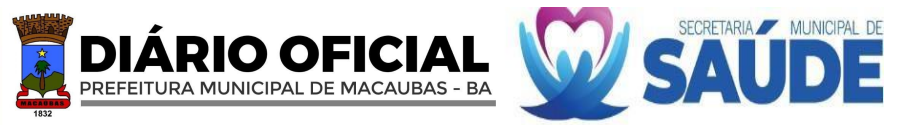

- LXXXII.Apresentar a situação de vacinação de todo o território possibilitando a busca ativa por faixa etária, nome e vacina, além de permitir identificar pessoas com doses atrasadas.
- LXXXIII.Apresentar o índice de cobertura vacinal de Poliomielite inativada e de Pentavalente registrados por médico, enfermeiro ou técnico/auxiliar de enfermagem em crianças menores de 1 ano levando-se em consideração a 3ª dose. Deve ser considerado a fórmula (Crianças que tomaram a 2ª Dose/Crianças menores de 1 ano Cadastradas).
- LXXXIV.Listar todos os indivíduos com condições de hipertensos, seja no cadastro individual ou através do atendimento individual da unidade, possibilitando a identificação de condições de saúde bem como a identificação de cidadãos com atendimento médico e enfermeiro dos últimos 6 meses.
- LXXXV.Apresentar o índice de pessoas hipertensas acompanhadas semestralmente nos últimos 12 meses e devidamente registradas no território pelo agente comunitário de saúde.
- LXXXVI.Listar todos os indivíduos com condições de diabéticos seja no cadastro individual ou através do atendimento individual além de Permitir a identificação de condições de saúde e últimos atendimentos médicos e de enfermeiros nos últimos 12 meses.
- LXXXVII.Apresentar o índice de diabéticos identificados e que tiveram solicitação de Hemoglobina Glicada nos últimos 12 meses levando-se em consideração a fórmula.
- LXXXVIII.Identificar os cadastros que estão duplicados no sistema levando-se em consideração o cadastro simplificado e individual.
	- LXXXIX.Apresentar os índices dos indicadores de forma que permita traçar um paralelo entre as Unidades.
		- XC.Notificar aos coordenadores ou gestor do município por e-mail quando algum dos indicadores ou relatório de produção apresentar desempenho abaixo do esperado.
		- XCI.Apresentar informações detalhadas de acompanhamento das atividades coletivas por equipe.
		- XCII.Permitir geração de arquivo de produção das Unidades de Atendimento Especializados como Boletim de Produção Ambulatorial Consolidado (BPA-C) e Boletim de Produção Ambulatorial Individualizado – (BPA-I), com a Funcionalidade de gerar tanto o BPA Consolidado (BPA-C) como o BPA-I de forma que se possa realizar o faturamento de acordo unidade, equipe, profissional e procedimentos específicos.
		- XCIII.Personalização dos relatórios e indicadores específicos das unidades especializadas.
		- XCIV.Criação de indicadores personalizados sob demanda de horas de desenvolvimento contratadas via aditivo, para a criação de informações exclusivas do município, de acordo com as portarias do Ministério da Saúde e suas respectivas evoluções.
			- **28.3.2.** A solução tecnológica deverá atender às seguintes especificações de serviços de gestão:

#### **28.3.2.1 GERENCIAMENTO DO PRONTUÁRIO ELETRÔNICO DOCIDADÃO – PEC**

- III.A CONTRATADA assumirá a responsabilidade e autoridade com a finalidade de capacitar, hospedar, auditar, atualizar, implementar e manter a política de segurança da informação, otimizar as funcionalidades relacionadas à gestão dos registros eletrônicos de saúde. Em suma, gerenciar o sistema de Prontuário Eletrônico do Cidadão do município de Macaúbas conjuntamente à gestão de saúde do município.
- IV.A CONTRATADA implementará medidas robustas de acesso para a segurança das informações e para proteger os dados contidos no Prontuário Eletrônico contra acessos não autorizados, perdas, alterações indevidas ou divulgação não autorizada, em conformidade com a Lei Geral de Proteção de Dados Pessoais (LGPD) Lei nº. 13.709/18.

#### **28.3.2.2 SERVIÇOS DEARMAZENAMENTO DE DADOS COM INFRAESTRUTURA EM NUVEM (CLOUD COMPUTING) HOSPEDADAS ATRAVÉS DE SERVIDOR NOS PROVEDORES DE NUVEM DE MAIORES REPUTAÇÕES DO MERCADO**

- XX. Todas as soluções deverão ser hospedadas nos provedores de nuvem de maiores reputações do mercado como Amazon Web Services (AWS), Google Cloud Platform, Microsoft Azure e Oracle Cloud, que deverão possuir Regions e dois ou mais Availability Domains.
- XXI. As Availability Domains da plataforma de hospedagem deverão apresentar recursos independentes, isoladas, tolerantes a falhas e controle de falhas simultânea. Não poderão compartilhar infraestrutura e nem redes internas, conhecido como segregação lógica.
- XXII. Deverá apresentar arquitetura horizontal e verticalmente escalável, sendo proibido o uso de hipervisor, servidores onpremise ou até mesmo soluções amadoras.
- XXIII. A provedora de Cloud deverá fornecer mecanismo de clusterização de alta-performance que distribua as instâncias separadas dos sistemas em hardware físicos diferentes dentro do Availability Domains, portanto as soluções deverão ser hospedadas em servidores diferentes, sendo 01 (um) para a aplicação e 01 (um) para o banco de dados e todos serão hospedados em regiões com melhor geolocalização consideram-se a baixa latência e quantidade de Availability Domains.
- XXIV. A provedora de Cloud deverá cumprir com os requisitos de controles de segurança das normas CSA STAR, GSMA SAS-SM, ISO 9001, ISO 20.000-1, ISO 27017, Tier 3 designs, Tier 3 facility, TR3, Transações financeiras (PCI), TYPE 2 (SOC 1, SOC 2 e SOC 3), ISO 14001 (Meio ambiente), ISO 37001 (Anti Corrupção), ISO 50001 (Gestão energética).
- XXV. A provedora de Cloud deverá apresentar serviços de segurança integrada com firewall avançado e mecanismo de identificação automática de ataques cibernéticos e ferramentas que possibilitem a visualização pró-ativa de possíveis ataques, acessos indevidos e falhas de segurança.

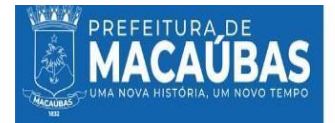

XXVI. Este serviço será disponibilizado no ato da implantação e mantido as normas segurança e regras negócio durante toda a vigência do contrato.

DIARIO OFICIAL

PREFEITURA MUNICIPAL DE MACAUBAS - BA

- XXVII. O sistema deverá funcionar com infraestrutura redundante e escalável (scale up e scale out) sendo obrigatório portar instâncias dedicadas, exclusivas e distintas, com no mínimo 01 (uma) instância de banco de dados e 01 (uma) instância para aplicação e possuir recursos independentes.
- XXVIII. O Servidor de dados deverá ficar acessível com o Uptime de 24x7, 24 horas por dia nos 7 dias da semana, assim como em todos os dias dos meses durante a vigência do contrato, com disponibilidade anual de 99%.
- XXIX. As instâncias deverão apresentar Sistema Operacional Linux 64 bits na versão estável mais recente (latest version), que ofereça livepatching kernel e atualizações de segurança constantes.
- XXX. As instâncias deverão portar de processador AMD, INTEL ou similar com shapes flexíveis e entrega de core físico, no mínimo 8 núcleos e frequência entre 2,5 GHz e 3,5 GHz que permita redimensionamento automático da quantidade de núcleos quando submetida a altas cargas de estresse, memória RAM mínima de 24GB e a plataforma de nuvem deverá permitir redimensionamento para maior conforme necessidade.
- XXXI. Deverão conter espaço de armazenamento de alta performance e alto desempenho com no mínimo 512 GB de volume, com desempenho de inicialização de no mínimo 3000 IOPS (Input/Output per Second), todos os discos deverão ter espelhamento em Redundant Array of Independent Disks - RAID´s.
- XXXII. Deverá Permitir a expansão do disco de inicialização em tempo real sem interrompimento dos servidores, com espelhamentos Redundant Array of Independent Disks - RAID´s e quando houver necessidade de aumento no espaço de armazenamento principal, os RAID´s no processo também serão ampliados.
- XXXIII. A comunicação entre as instâncias será através de subredes com restrição de firewall entre elas, de forma que permita conexão apenas entre hosts e protocolos específicos, garantindo a maior segurança, a largura de banda para comunicação entre as instancias serão de no mínimo de 01 (um) Gigabit por segundo e não poderão ser impostas nenhuma restrição de tempo ou latência na transmissão de informações.
- XXXIV. O acesso ao administrador das instâncias é de responsabilidade da CONTRATADA e deverão ser administradas por profissionais especializados e com disponibilidade integral para monitoramento e manutenção das instâncias.
- XXXV. A autenticação com o console administrador das instâncias deverá ocorrer baseada em chaves SSH por meio de ferramentas de conexões confiáveis e por meio de autenticação multifator (MFA), não será admitido acessos as instâncias sem chaves privadas de segurança, por navegador web ou qualquer outra solução com baixo nível de criptografia.
- XXXVI. A comunicação entre as instâncias deverá ser criptografada em rede privada, devendo ser inibido qualquer acesso externo ou interceptação de tráfico como medida de segurança.
- XXXVII. A CONTRATADA, deverá prover no ambiente de computação em nuvem o gerenciamento automático dos patches dos sistemas operacionais (SO).
- XXXVIII. É de responsabilidade da CONTRATADA manter os sistemas atualizados, sempre nas últimas versões disponíveis, em qualquer necessidade de atualização o versionamento deverá ser testado para evitar Funcionalidades de erro de atualização das aplicações.

#### **28.3.2.5 SERVIÇO DE CRIAÇÃO E DISPONIBILIZAÇÃO DE ACESSO EXTERNO DE URL (LINK DE ACESSO) AOS SOFTWARES E-SUS E AOS SOFTWARES PRÓPRIOS E SOLUÇÕES COMPLEMENTARES.**

A CONTRATADA disponibilizará um link para acesso aos softwares e-SUS e aos softwares próprios e soluções complementares.

II. O link de acesso deverá apresentar o Uptime de 24x7, 24 horas nos 7 dias da semana, com disponibilidade mínima anual de 98%.

III. A CONTRATADA deverá apresentar planos de gerenciamento de riscos para eventos de downtime.

IV. Deverá ser disponibilizada URL única personalizada com o nome do município a qual o acesso deverá ser estabelecido exclusivamente através do protocolo HTTPS e certificados SSL/TLS. A URL não poderá apresentar endereço IP e números de portas de forma explícita.

V. Considerando o risco de vulnerabilidade mapeadas nas aplicações do e-SUS e suas ferramentas, é necessário que sejam implementadas soluções para anular esses riscos, portanto a CONTRATADA deverá implementar medidas de segurança onde não se permita em hipótese alguma o reset da aplicação do e-SUS PEC por meio de acesso externo da URL.

#### **28.3.2.6 SERVIÇO DE IMPLANTAÇÃO DE SISTEMA INTEGRADO PARA GESTÃO DA SAÚDE PÚBLICA**

VII. Os processos de implantação deverão seguir um padrão de boas práticas, comumente exigidas no cenário atual. O conceito a ser utilizado é o de modelagem de processos, podem optar por utilizar a metodologia chamada BPM (*Business Process Management* ou Gerenciamento de Processos de Negócio), para um melhor detalhamento e melhoria contínua dos processos. Por meio de BPM, uma organização pode criar processos de alto desempenho, que funcionam com custos mais baixos, maior velocidade, maior acurácia, melhor uso de ativos e maior flexibilidade. Com ênfase sobre o desenho de processos ponta a ponta, que transcendem as fronteiras organizacionais, as empresas podem eliminar os custos indiretos que não agregam valor e que se acumulam nesses limites funcionais. Por meio da gestão de processos, uma empresa pode garantir que seus processos cumpram o prometido e funcionem de forma coerente com o nível de desempenho que eles são capazes de oferecer. Por meio da gestão deprocessos, uma empresa pode determinar quando

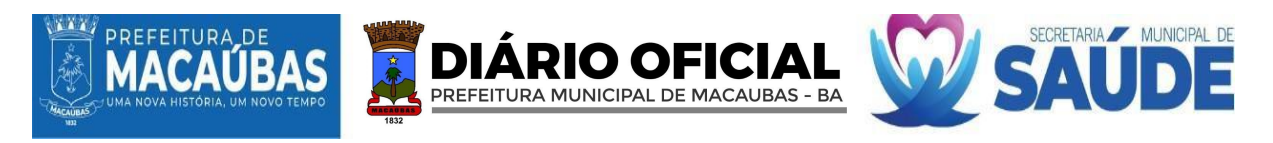

um processo não está mais atendendo as suas necessidades e as dos clientes e, por isso, precisa ser substituído. (BROCKE, J.; ROSEMANN, M., 2013, p. 21).

- VIII. Os serviços a serem contratados possuem natureza técnica e deverão ser prestados nas dependências da CONTRATANTE, segundo metodologia e cronogramas de atendimento a serem apresentados junto à proposta técnica da licitante.
	- IX. As decisões quanto às parametrizações e customizações da solução apresentada pela CONTRATADA serão precedidas da modelagem e redesenho dos processos pertinentes, os quais, necessariamente, se farão mediante o emprego de metodologia e ferramentas compatíveis.
	- X. A metodologia de Gestão do Projeto deverá prever atividades baseadas nas 10 áreas de conhecimento do PMBOK em sua versão mais atualizada. Estas áreas são: integração, custos, riscos, escopo, tempo, recursos humanos, comunicações qualidade, aquisições e partes interessadas. A administração do projeto empregará softwares compatíveis com esta metodologia.
	- XI. A metodologia não precisará ser apresentada a CONTRATADA, mas deverá ser um método usado pela empresa ou procedimentos similares que contemplem a solução.
- XII. Considerando que a implantação ocorrerá em serviços de saúde, é de responsabilidade da contratada garantir discrição, organização, atenção e compromisso para com o ambiente de trabalho, não devendo inviabilizar qualquer tipo de atendimento ou prestação de serviço da unidade informatizada. Portanto, deve-se constar no projeto e ser aplicado ao processo de implantação dos softwares, estratégias de instalação das ferramentas garantindo uma execução que não atrapalhe o desempenho dos profissionais em seu horário de trabalho.

#### **28.3.2.7 SERVIÇO DE BACKUP E RESTAURAÇÃO DE DADOS PARA A SAÚDE DO MUNICÍPIO, ASSEGURANDO A INTEGRIDADE E A DISPONIBILIDADE DOS DADOS CLÍNICOS E ADMINISTRATIVOS, ARMAZENADOS NO SISTEMA DE SAÚDE, POR UM PERÍODO MÍNIMO DE 20 ANOS, EM CONFORMIDADE COM A LEI Nº 13.787/2018 E A LGPD**

- XI.A Política de Backup e Restauração de Dados objetivam instituir diretrizes, responsabilidades e competências que visam à segurança, proteção e disponibilidade integral dos dados.
- XII.O conjunto de dados do município envolve histórico de saúde e doença do paciente, documentos, termos de consentimento e responsabilidade, relatórios médicos e de outros profissionais de saúde, resultados de exames e diagnósticos, tratamentos clínicos e cirúrgicos, prescrições de medicamentos e dentre outros, que compõem o Prontuário do Paciente, seja físico ou eletrônico. Todos esses dados fazem parte do acervo digital da saúde do município de Macaúbas – BA.
- XIII. Os dados do acervo digital são gerados a partir da alimentação das informações lançadas nos softwares pelos profissionais envolvidos e são extremamente sensíveis. Por esse modo, deve-se armazená-los de forma qualificada e segura por no mínimo 20 anos, conforme determina a Lei Nº 13.787, de 27 de dezembro de 2018.
- XIV. No sentido de assegurar a sua missão, é fundamental estabelecer mecanismos que permitam a guarda dos dados e sua eventual restauração em casos de indisponibilidades ou perdas por erro humano, ataques, catástrofes naturais ou outras ameaças. Para a prestação dos serviços contidos no presente Termo de Referência, apresenta a necessidade de implementação da Política de Backup e Restauração de Dados Digitais, onde se estabelece o modo e a periodicidade de cópia dos dados gerados em todos os estabelecimentos de saúde.
- XV. A LGPD (Lei Geral de Proteção de Dados, ou Lei Geral de Proteção de Dados) é uma lei brasileira de proteção de dados que entrou em vigor em 14 de agosto de 2020 e estabelece vários direitos para os titulares de dados, incluindo o direito de saber quais dados pessoais estão sendo coletados sobre eles, o direito de ter seus dados pessoais apagados e o direito de se opor ao processamento de seus dados pessoais.
- XVI. As instituições de saúde que coletam, processam e armazenam dados clínicos de cidadãos brasileiros devem cumprir a LGPD. Isso inclui organizações que mantêm cópias de backup dos dados. Por isso, é importante que as organizações tenham uma política de backup que leve em consideração os requisitos da LGPD.
- XVII. Ao implementar uma política de backup, a contratada deverá considerar as seguintes informações:
	- Atender as exigências em conformidade a LGPD.
	- Os dados deverão ser salvos com no mínimo 03 (três) níveis de segurança/redundância
	- A consistência dos dados deverá ser composta sempre com um backup completo ou full, além de ser possível agregar solução de backup incremental e diferencial.
	- Os Backups deverão ter geração automática em todas as suas instâncias.
	- A frequência da geração dos backups dos dados full e incremental, serão diários, tanto para os bancos de dados quanto das instâncias, com no mínimo 04 (quatro) gerações no dia.
	- Os Backups deverão ser armazenados no mínimo em 03 (três) servidores, sendo: 02 (dois) servidores em nuvem e 01 (um) servidor local físico, todas as armazenagens deverão ser em locais distintos, para atendimento da segurança com 03 (três) níveis de redundância.
- XVIII. Em casos de desastres, é de responsabilidade da CONTRATADA implementar recursos com baixo tempo de recuperação, garantindo tempestividade na resolução dos problemas e continuidade dos serviços, os quais serão mais bem elucidados no item das responsabilidades da contratada.
	- XIX. Durante toda a vigência contratual, a contratante terá acesso aos dados por meio de um repositório de informações, permitindo a realização de download do banco de dados, contendo sempre a última versão, por meio de login e senha, disponibilizados no ato da implantação.

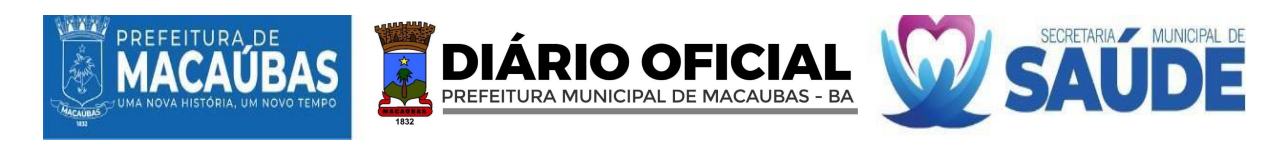

XX. Todas as informações geradas pelo município serão de sua propriedade e fazem parte do seu patrimônio digital, em caso de distrato ou encerramento dos serviços, a contratada deverá obrigatoriamente entregar a última versão de todos os bancos de dados no prazo máximo de até 24 horas a partir da solicitação, sob as penas das leis.

#### **28.3.2.8 SERVIÇOS DE CAPACITAÇÃO E TREINAMENTO DOS SISTEMAS INTEGRADOS PARA GESTÃO DA SAÚDE PÚBLICA, COM CARGA HORÁRIA MÍNIMA DE 20 HORAS.**

- XVIII.A CONTRATADA deverá propor, de forma coordenada, estratégias de intervenção no campo da formação e desenvolvimento dos trabalhadores, além daquelas já propostas neste Termo de Referência, à luz dos conceitos e princípios da Capacitação em Saúde. Não somente isso, mas incentivar a adesão cooperativa e solidária de equipes de saúde em formação e desenvolvimento dos trabalhadores e profissionais de saúde aos princípios, à condução e ao desenvolvimento da Educação em Saúde, ampliando a capacidade pedagógica em toda a rede de saúde e educação.
	- XIX. Contudo a capacitação dos técnicos e profissionais de saúde deverá iniciar logo após a emissão da ordem de início de serviço e ser concluído dentro do prazo estipulado em cronograma de execução, constituindo obrigação da licitante vencedora proporcionar capacitação a todos os técnicos e profissionais vinculados à contratante e a terceiros (quando houver), para que haja correta operação e manipulação dos softwares e-SUS PEC e demais softwares, visando o registro adequado dos dados, no entanto a educação continuada será regida por um processo longevo, que será detalhado em outro tópico exclusivo.
	- XX. A CONTRATADA inicialmente deverá realizar um estudo analítico da situação dos cadastros das equipes de APS, desempenho nos Indicadores de Saúde, programa Informatiza APS e transferências dos recursos financeiros do município, embasados nos dados na plataforma do e-GESTOR AB, com o intuito de traçar o diagnóstico situacional do município que é uma ferramenta indispensável para reconhecimento da situação das condições financeiras e estrutural da APS e posterior planejamento do plano de implantação.
	- XXI. A CONTRATADA definirá o cronograma de execução do processo de capacitação dos técnicos e profissionais de saúde da APS e AES, junto à gestão municipal de saúde após a apresentação do plano de implantação. Para tal, será necessária a realização de uma reunião com os gestores do setor de saúde, para que seja feito o alinhamento das informações, definições do fluxo de atendimento e padronização da oferta de serviços.
- XXII. A capacitação dos técnicos e profissionais de saúde deverá ser realizada presencialmente no município, em ambiente fornecido pela contratante. Todavia, será de inteira responsabilidade da licitante vencedora o provimento adequado de equipamentos de audiovisual (notebook, projetor Full HD, microfone, alto-falante e outros equipamentos que porventura se fizerem necessários) para o processo de capacitação.
- XXIII. O processo de capacitação acontecerá no período de segunda a sexta-feira, em dias úteis, das 8h às 17h, acordado previamente com a contratante, sem prejuízo ao funcionamento das ações e serviços de saúde.
- XXIV. O processo de capacitação para o uso do sistema e-SUS PEC, suas aplicações e painel de indicadores, deverá ser realizado obrigatoriamente por profissionais de Enfermagem de nível superior, devidamente registrados no Conselho Regional de Enfermagem, preferencialmente especialistas, e que possuam conhecimento prévio do processo de trabalho das Unidades de Saúde, observada a legislação vigente, podendo assim, conciliar o uso dos softwares à realidade e às especificidades de cada unidade e ao profissional usuário dos sistemas. Posto isso, é de obrigação da licitante vencedora comprovar o vínculo empregatício de seus colaboradores responsáveis pelo processo de capacitação.
- XXV. O conjunto tecnológico necessário para a capacitação dos técnicos e profissionais de saúde será de inteira responsabilidade da CONTRATADA, bem como o fornecimento de material pedagógico, cujo a natureza dos conteúdos abordados compõe a prática de cada categoria profissional, impresso em resolução mínima de 600 dpi, colorido, com linguagem simples, no idioma português do Brasil e em quantidade suficiente para todos os participantes. Após a capacitação, o material pedagógico poderá ser disponibilizado em versão digital por meio de documentos em formato não editável, ou em site específico no formato wiki.
- XXVI. A execução do processo de capacitação/treinamento para utilização do sistema e-SUS PEC e seus aplicativos por profissionais de saúde e gestores da RAS, inclui a CONTRATADA a emissão de certificados com assinatura digital e envio para o e-mail do profissional participante informado no ato da inscrição.
- XXVII. A capacitação deverá ser realizada por categoria profissional. Cada categoria terá acesso a todas as funções do software pertinente as suas atividades junto ao seu local de trabalho. Além disso, as atividades de capacitação deverão abranger, no mínimo, informações sobre os seguintes temas: manuseio adequado dos equipamentos, boas práticas e aproveitamento das tecnologias disponíveis.
- XXVIII. A capacitação deverá ter carga horária de 20 horas, distribuídas nos seguintes conteúdos, no caso de profissionais da RAS:
	- XXIX. Para os profissionais de saúde e/ou técnicos de tecnologia da informação da APS:
		- 1. Conceitos básicos de informática;
		- 2. Boas práticas para o uso dos equipamentos de informática;
		- 3. Noções básicas sobre o Sistema Único de Saúde (SUS);
		- 4. Principais legislações vigentes do SUS;
		- 5. PrincípiosBásicos da Atenção Primária à Saúde: Cuidado continuado,Integralidade da atenção, Acessibilidade, Abordagem familiar, Enfoque comunitário;

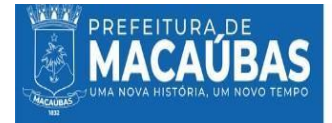

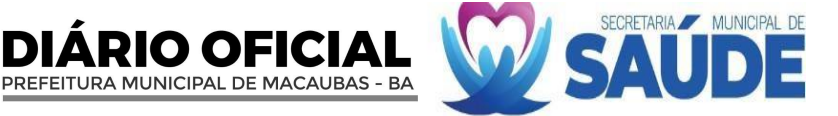

6. Detalhamento do registro qualificado dos indicadores preconizados pelo novo modelo de financiamento (Programa Previne Brasil), conforme Portaria GM/MS  $N^{\circ}$  102, de 20 de janeiro de 2022. E NT 12/2022, que atualiza a Nota Técnica nº 11/2022 - Indicadores de Pagamento por Desempenho do Programa Previne Brasil (2022) de que trata a Portaria GM/MS nº 102, de 20 de janeiro de 2022, que alterou a Portaria GM/MS nº 3.222, de 10 de dezembro de 2019, que dispõe sobre os indicadores do pagamento por desempenho, no âmbito do Programa Previne Brasil;

7. Abordagens de temas que estejam relacionados com os seguintes grupos: Gestantes, Saúde da Mulher, Saúde da Criança, Doenças Crônicas, Saúde do idoso e Saúde Bucal;

- 8. Conceitos e orientações para utilização do Sistema e-SUS APS com PEC:
- 9. Orientações de navegação do sistema;<br>10. Controle de Acesso ao Sistema;
- Controle de Acesso ao Sistema:
- 11. Menu de Navegação Lateral;
- 12. Menu do usuário;

13. Detalhamento dos módulos e tipos de atendimentos: cidadão, agenda, atendimento, atendimento/acompanhamento Específico, Saúde Bucal, Pré-Natal, Puericultura, Idoso, Mulher, Registro Tardio de Atendimento, Registar atendimento domiciliar, Coleta de Dados Simplificada (CDS), Vacinação, Busca Ativa de Vacinação;

- 14. Gestão de Cadastros;
- 15. Processo de Territorialização e Reterritorialização dentro do PEC;
- 16. Relatórios Operacionais;
- 17. Relatório operacional de cadastro territorial;
- 18. Critérios de Inclusão e Exclusão do relatório de Cadastro Territorial;
- 19. Critérios de Inclusão do relatório de Inconsistência;
- 20. Relatórios Gerenciais.
- XXX. Para os profissionais de saúde categoria Agentes Comunitários de Saúde (ACS):
	- 1. Conceitos básicos de informática;
	- 2. Boas práticas para o uso do tablet;
	- 3. Conceitos de território, área de abrangência e microárea;
	- 4. Aspectos conceituais de demografia, condições de vida, de saúde/doença da população e recursos comunitários;

5. Princípios Básicos da Atenção Primária à Saúde: Cuidado continuado, Integralidade da atenção, Abordagem familiar e Enfoque comunitário;

- 6. Abordagem do Indivíduo, família e comunidade;
- 7. Orientações iniciais para utilização do Aplicativo e-SUS Território:
- 8. Primeiro Acesso ao Aplicativo;
- 9. Sincronização;
- 10. Cadastro em 4 dimensões: domiciliar, territorial, familiar e individual;
- 11. Visita Domiciliar e Territorial;
- 12. Relatórios.

XXXI. Para os profissionais de saúde categoria Atenção Especializada à Saúde que utilizam o PEC:

- 1. Conceitos e orientações para utilização do Sistema e-SUS
- 2. Orientações de navegação do sistema;
- 3. Controle de Acesso ao Sistema;
- 4. Menu de Navegação Lateral;
- 5. Menu do usuário;
- 6. Detalhamento dos módulos e tipos de atendimentos especializados;
- 7. Gestão de Cadastros;
- 8. Relatórios Operacionais;
- 9. Relatórios de Produção;
- 10. Relatórios Gerenciais.
- XXXII. A CONTRATADA deverá realizar no prazo máximo de 30 (trinta) dias após a implantação, retorno presencial no município para a execução de uma revisão, com o intuito de verificar a utilização do sistema e-SUS PEC e seus aplicativos e com a elaboração e envio de relatório após a capacitação para o gestor municipal com parecer notificando as principais dificuldades encontradas, pendências que foram colhidas durante a capacitação, bem como recomendações para instrumentalizar e auxiliar os gestores e profissionais de saúde para o planejamento das estratégias de saúde para cada equipe, incluindo tomada de decisões, realização de intervenções e execução de ações específicas.
- XXXIII. É de inteira responsabilidade da CONTRATADA a realização da capacitação de novos técnicos e/ou profissionais de saúde dos setores supracitados neste Termo de Referência, na modalidade presencial ou remota, que venham a integrar o quadro da CONTRATANTE durante a vigência do contrato. A referida capacitação deverá englobar fielmente todos os elementos supracitados, garantindo ambiência e qualificação dos novos técnicos e/ou profissionais, no uso do sistema e-SUS PEC e seus aplicativos e demais softwares (Painel de Indicadores da APS e central de regulação e marcação de exames e software modular).

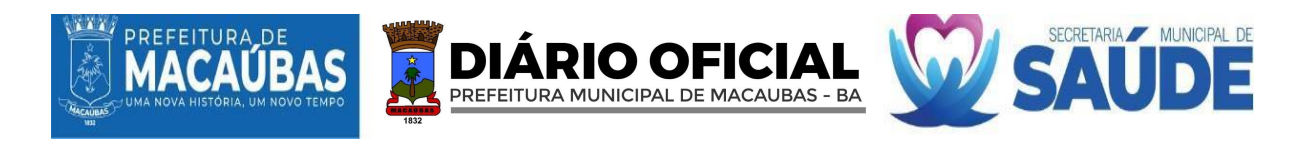

XXXIV. Constitui obrigação da CONTRATADA proporcionar capacitação a todos os técnicos e profissionais de saúde vinculados à CONTRATANTE e a terceiros (quando houver), para que haja correta operação e manipulação dos sistemas de gestão, visando o registro adequado dos dados.

#### **28.3.2.9 SERVIÇO DE AUDITORIA DOS INDICADORES DO NOVO FINANCIAMENTO DA ATENÇÃO PRIMÁRIA À SAÚDE - PREVINE BRASIL, BEM COMO OS INDICADORES DO PROGRAMA INFORMATIZA APS, COM MONITORAMENTO E ANÁLISES DETALHADAS E PROGRAMADAS DOS DADOS INSERIDOS NO SISTEMA E-SUS PEC E SEUS APLICATIVOS.**

- XVI.A CONTRATADA deverá realizar, mensalmente, a auditoria e o monitoramento dos indicadores dos componentes (captação ponderada, pagamento por desempenho e ações estratégicas) do novo financiamento da Atenção Primária à Saúde - Previne Brasil (Portaria nº 2.979, de 12 de novembro de 2019), bem como os indicadores do programa Informatiza APS (Portaria nº 2.983, de 11 de novembro de 2019), conforme o quadro abaixo, providenciando análises detalhadas e programadas dos dados inseridos no sistema e-SUS PEC e seus aplicativos, proveniente das equipes de saúde vinculadas à CONTRATANTE, e consolidados no servidor/centralizador da CONTRATADA.
- XVII. A auditoria deverá ocorrer com um estudo e investigação cuidadosa e sistemática das atividades desenvolvidas no âmbito da APS pelos profissionais da saúde, sendo que, a equipes de especialistas em Saúde Pública da CONTRATADA deverá garantir o monitoramento com a elaboração e envio de documentos periódicos, contínuos e legítimos das principais ações devolvidas pelas equipes de APS, que preferencialmente estão relacionadas a capitação de recursos financeiros ao Mistério da Saúde, entres eles os indicadores do programa Previne Brasil, alcance dos parâmetros mínimos do programa Informatiza APS, capitação ponderada, Ações Estratégicas, programa Crescer Saudável, Programa Saúde na Escola e Vinculação com o Cadastro Nacional de Estabelecimentos de Saúde (CNES).
- XVIII. São indicadores do pagamento por desempenho do Programa Previne Brasil:
	- Os indicadores do pagamento por desempenho do Programa Previne Brasil foram revisados, conforme definiu a Portaria 102/2022, publicada em 21 de janeiro. Na ocasião, também houve alteração nas regras de financiamento desses indicadores.
- XIX. Para 2022 foram estabelecidos sete indicadores para, compreendendo as ações de Saúde da Mulher, Saúde Bucal, Pré-Natal, Saúde da Criança e Doenças Crônicas (Hipertensão Arterial e Diabetes Melittus). São eles:
	- Indicador 1: proporção de gestantes com pelo menos 6 (seis) consultas pré-natal realizadas, sendo a  $1^{\frac{3}{2}}$ (primeira) até a 12ª (décima segunda) semana de gestação. Meta de 2022: 45%;
	- Indicador 2: proporção de gestantes com realização de exames para sífilis e HIV. Meta de 2022: 60%;
	- Indicador 3: proporção de gestantes com atendimento odontológico realizado. Meta de 2022: 60%;
	- Indicador 4: proporção de mulheres com coleta de citopatológico na APS. Meta de 2022: 40%;
	- Indicador 5: proporção de crianças de1 (um) ano de idade vacinadas na APS contra Difteria, Tétano, Coqueluche, Hepatite B, infecções causadas por haemophilus influenzae tipo b e Poliomielite inativada. Meta de 2022: 95%;
	- Indicador 6: proporção de pessoas com hipertensão, com consulta e pressão arterial aferida no semestre. Meta de 2022: 50%; e
	- Indicador 7: proporção de pessoas com diabetes, com consulta e hemoglobina glicada solicitada no semestre. Meta de 2022: 50%
- XX. O conjunto de indicadores do pagamento por desempenho a ser observado na atuação das ESB será composto por sete indicadores estratégicos e cinco ampliados, da seguinte forma:
- XXI. INDICADORES ESTRATÉGICOS:
	- Cobertura de primeira consulta odontológica programada.
	- Razão entre tratamentos concluídos e primeiras consultas odontológicas programadas.
	- Proporção de exodontias em relação ao total de procedimentos preventivos e curativos realizados.
	- Proporção de gestantes com atendimento odontológico realizado na APS em relação ao total de gestantes.
	- Proporção de pessoas beneficiadas em ação coletiva de escovação dental supervisionada em relação ao total de pessoas cadastradas na eSB.
	- Proporção de crianças beneficiárias do Bolsa Família com atendimento odontológico realizado na APS em relação ao total de crianças beneficiárias do Bolsa Família.

• Proporção de atendimentos individuais pela eSB em relação ao total de atendimentos odontológicos. XXII.INDICADORES AMPLIADOS:

- Proporção de procedimentos odontológicos individuais preventivos em relação ao total de procedimentos odontológicos individuais.
- Proporção de tratamentos restauradores atraumáticos ART em relação ao total de tratamentos restauradores.
- Proporção de atendimentos domiciliares realizados pela eSB em relação ao total de atendimentos odontológicos individuais.
- Proporção de agendamentos pela eSB em até 72 (setenta e duas) horas.
- Satisfação da pessoa atendida pela eSB.
- São indicadores do informatiza APS:
- Envio de produção via e-SUS APS PEC regular.
- Número de consultas médicas mensais.

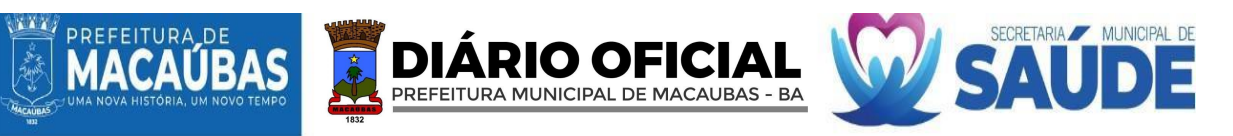

• Número de consultas de enfermagem mensais.

#### XXIII.RELATÓRIOS:

- XXIV. A CONTRATADA deverá encaminhar à Coordenação da Atenção Básica e/ou Secretário Municipal de Saúde, mensalmente e quadrimestralmente, relatórios com apresentação dos resultados do monitoramento e com parecer da análise dos Indicadores por Desempenho, contendo constatações aferidas e possíveis recomendações para a qualificação do serviço e melhoria do desempenho de cada equipes de saúde do município, embasados nos dados na plataforma do e – Gestor AB no acesso restrito, bem como para instrumentalizar e auxiliar os gestores e profissionais de saúde para o planejamento das estratégias de saúde para cada equipe, fomentar o gerenciamento estruturado das ações e serviços de saúde, incluindo tomada de decisões, realização de intervenções e execução de ações específicas.
- XXV. A CONTRATADA deverá encaminhar, mensalmente, relatórios de resumo de produção advindos do processamento das fichas no sistema e-SUS APS PEC e seus aplicativos à Coordenação da Atenção Básica, com análise da plataforma do SCNES e e–SUS APS/PEC e o parecer enviado para o e-mail institucional da coordenação da APS; com vista a proporcionar o acompanhamento mensal da produção por equipe de saúde; identificar possíveis falhas nas transmissão de dados, falhas ou sincronização dos tablets insuficientes, vinculação incorreta do profissional no CNES da equipe, produção insuficientes dos profissionais das equipes de acordo com as necessidades de saúde do seu território, bem como instrumentalizar e auxiliar os gestores e profissionais de saúde para o planejamento das ações de saúde do seu território.
- XXVI. Ademais a CONTRATADA deverá encaminhar mensalmente relatórios com parecer da análise dos recursos financeiros das equipes da APS referente a Capitação Ponderada, Informatiza APS e Ações Estratégicas em Saúde Bucal, e a situação atual dos cadastros da APS no município; os dados são analisados por competência financeira, do CNES e a parcela paga, verificando as seguintes plataformas: e-Gestor AB, Fundo Municipal de Saúde e SCNES, identificar e notificar motivos das perdas recursos financeiros, sugerir como resolver o problema identificado, apresentar o quantitativo de cadastros validados e pagos na competência referente, assim como instrumentalizar e auxiliar os gestores e profissionais de saúde para o planejamento dos recursos financeiros da APS no município.
- XXVII. Para fins de análise anual da produção dos profissionais da APS a CONTRATADA deverá encaminhar um relatório com uma visão geral abrangente da atuação e desempenho no exercício finalizado, é por meio deste documento que são demonstrados os resultados alcançados na atenção integral à saúde, verificando-se a efetividade e eficiência na sua execução aos gestores da APS. O relatório também apresentará uma série histórica do quantitativo de suporte prestado pela Central de Atendimento ao Cliente – CAC, treinamentos/capacitações executas nas modalidades presenciais e remotas e descriminada por cada categoria profissional.
- XXVIII. A análise, o monitoramento e a emissão de relatórios de acompanhamento mensal, quadrimestral e anual para gestores da saúde, envolvem a análise e discussão de falhas e/ou pendências com indicativo de possíveis aprimoramentos in loco, com o intuito de obter informações, em tempo oportuno, para subsidiar a tomada de decisão, redução de problema e correção de rumos. O parecer situacional das equipes será realizado obrigatoriamente pela equipe de especialistas em Saúde Pública que acompanham os dados do município e o documento será enviado para o e-mail institucional da coordenação da APS.
	- XXIX.Além da auditoria, monitoramento e acompanhamento por educação continuada e envio de relatórios, a CONTRATADA deverá disponibilizar um software ou painel de indicadores interativo que proporcione o monitoramento diário da produção e dos indicadores da APS pelos gestores desse município, com suporte técnico da equipe de especialista em Saúde Pública da CONTRATADA auxiliando na interpretação e crítica aos dados apresentados no software.
	- XXX. É de responsabilidade da CONTRATADA acionar, imediatamente, a CONTRATANTE sempre que houver iminência de suspensão de repasse de recursos ou diminuição desses pelo não cumprimento de metas específicas e/ou parâmetros mínimos, garantindo, dessa forma, ações tempestivas por parte da CONTRATANTE.

#### **28.3.2.10 SERVIÇOS DE EDUCAÇÃO CONTINUADA E PERMANENTE PARA FORMAÇÃO E CAPACITAÇÃO DOS PROFISSIONAIS DA SAÚDE, GESTORES MUNICIPAIS DE SAÚDE, TÉCNICOS DE TECNOLOGIA DA INFORMAÇÃO**

- XI. CONTRATADA deverá realizar treinamentos aos profissionais, como ferramenta de educação continuada otimizada e preferencialmente após o fechamento do quadrimestre com a divulgação do Desempenho do município no programa Previne Brasil, na modalidade presencial, visando uma capacitação especifica e moldada para cada equipe de saúde, com o finalidade de garantir uma vigilância ativa dos problemas encontrados e relacionados a nota atribuída a cada indicador de saúde de cada equipe de APS no Município, como também o aperfeiçoamento dos profissionais para o uso e registro adequado de dados nos softwares e seus aplicativos, com o objetivo de otimizar as ações e os serviços de saúde e o fortalecimento do processo de trabalho das equipes.
- XII. Será de inteira responsabilidade da CONTRATADA o provimento adequado de equipamentos de audiovisual(notebook, projetor Full HD, microfone, alto-falante e outros equipamentos que porventura se fizerem necessários) para o processo de treinamento, independentemente da modalidade.
- XIII. A execução da oficina deverá ocorrer no período de segunda a sexta-feira, em dias úteis, das 8h às 17h, acordado previamente com a CONTRATANTE, sem prejuízo ao funcionamento dos serviços de saúde.
- XIV. Todo o processo da oficina deverá ser realizado obrigatoriamente por profissionais de Enfermagem de nível superior, devidamente registrados no Conselho Regional de Enfermagem, especialistas e que possuam conhecimento do processo de trabalho das Unidades de Saúde, observada a legislação vigente. Assim, é de obrigação da CONTRATADA comprovar o vínculo empregatício de seus colaboradores responsáveis pelo processo de treinamento.

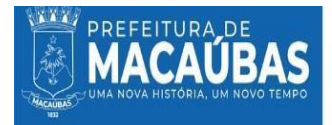

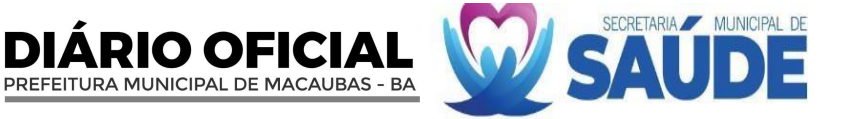

- XV. A CONTRATADA definirá o cronograma de execução das oficinas junto aos gestores do setor saúde, após delineamento situacional das equipes frente ao resultado obtido no desempenho nos indicadores de Previne Brasil. O estudo situacional das equipes será realizado obrigatoriamente pela equipe de especialistas em Saúde Pública que acompanham os dados do município.
- XVI. O treinamento deverá ser realizado por equipe, com carga horária de 08 horas, abordando todos os problemas e dificuldades encontrados durante o quadrimestre.
- XVII. A CONTRATADA deverá auditar todas as informações coletadas durante o quadrimestre e elaborar um plano de trabalho com metas estratégicas e prazo, abordagem assertivas, analisando quais são os ofensores, as linhas de cuidados, público-alvo, quais técnicas devem ser aprimoradas e de que forma a equipe pode fazer os enfrentamentos dentro da realidade, com os recursos e tecnologias disponíveis, além dos temas que serão mencionados abaixo.
- XVIII. O conteúdo programático deverá abranger os minimamente os seguintes pontos:
	- Descrição do desempenho do ISF municipal, nos últimos 3 quadrimestres (em gráficos);

• Apresentação em slides do cenário atual das equipes: comparação do desempenho percentual dos indicadores, perguntas norteadoras para a discussão de cada indicador, sugestões para potencializar o processo de trabalho das equipes, interpretação dos períodos de extração dos dados, apontamentos das funcionalidades das listas do SISAB, interpretação do denominador e numerador, análise dos critérios de desempate para o vínculo do cidadão, análise do numerador e denominador do quadrimestre anterior (duplicidades dos cadastros, sexo divergente, analises dos registros) explicação de parâmetro , metas e peso de cada indicador; integração entre o PEC e outros sistemas (CAD-SUS e SIPNI);

• Incentivar a criação de espaços participativos, associativos e horizontalizados de discussão (roda de conversa);

• Subsidiar e direcionar o planejamento dos profissionais da equipe de APS para a elaboração do plano estratégico de cada indicador através de planilha descritiva;

- Qualificar os médicos, enfermeiros, odontólogos, auxiliares em saúde bucal, técnicos de enfermagem, ACS, recepcionistas e gestores municipais para o registro adequado da assistência realizada (prática na base de treinamento);
- O acompanhamento e monitoramento dos indicadores de saúde através dos materiais disponibilizados (lista nominal do SISAB);

• Interpretação de relatórios gerados através dos softwares e ferramentas acessórias próprias desenvolvidas para otimizar dados específicos;

- Traçar plano de ação junto às equipes e incitar a execução do proposto (estabelecer os profissionais responsáveis pelas ações).
- É de inteira responsabilidade da contratada o fornecimento de material pedagógico necessário para a capacitação dos técnicos e profissionais de saúde da APS, durante a vigência do contrato. O material pedagógico disponibilizado consiste na disponibilização de manuais impressos para a modalidade presencial e versão digital por meio de documentos em formato não editável para a modalidade remota. O material deverá contemplar todo o conteúdo didático, bem como o relatório nominal do SISAB contendo os gráficos avaliando o desempenho de cada equipe de APS referente ao último quadrimestre avaliado e disponibilizado pelo SISAB.
- XIX. Os serviços deverão ser prestados preferencialmente nas dependências da CONTRATANTE, e quando possível ou necessário, também nas dependências da CONTRATADA.
- XX. A CONTRATADA deverá desenvolver e encaminhar para os gestores e profissionais da APS protocolos, normas, notas e guias com atualizações e orientações para o uso adequado dos sistemas de informações e demais soluções.

#### **28.3.2.11 SERVIÇOS DE AUDITORIA DE DADOS COM MIGRAÇÃO DE DADOS, HIGIENIZAÇÃO DA BASE, PARAMETRIZAÇÃO E INTEGRAÇÃO ATRAVÉS DE FORMAÇÕES ASSISTIDAS PRESENCIAIS E REMOTAS COM PLANEJAMENTO E DESENVOLVIMENTO DE ESTRATÉGIA PARA CORREÇÃO DE INCONSISTÊNCIAS E CORREÇÃO DE DUPLICIDADE DE CADASTROS**

- XIII.O financiamento da Atenção primária à Saúde (APS) é calculado com base em 4 componentes: Capitação ponderada; Pagamento por desempenho; Incentivo financeiro com base em critério populacional e Incentivos para ações estratégicas. Cada um desses componentes foi elaborado para ampliar o acesso das pessoas aos serviços da APS e promover o vínculo entre população e equipe, com base em mecanismos que induzem à responsabilização dos gestores e dos profissionais pelas pessoas assistidas.
- XIV. O cadastro do Cidadão na Atenção Primária à Saúde (APS) compõe uma das ações realizadas pelas Equipes de Saúde. Por meio dele pode-se obter o reconhecimento da população adscrita à equipe que atuam na Atenção Primária, subsidiando o planejamento dos profissionais e gestores nas ofertas de serviços e o acompanhamento dos indivíduos sob sua responsabilidade. Portanto, serão considerados como usuários cadastrados aqueles que foram vinculados a uma equipe de APS através de um cadastro individual completo (CIC), cadastro simplificado por meio do módulo "Cidadão" do PEC e usuários identificados a partir das Fichas de Atendimento Individual (FAI), Ficha de Visita Domiciliar (FVD) ou Ficha de Procedimento (FP).
- XV. As variáveis oriundas das fichas da Atenção Primária à Saúde (APS) processadas, validadas e apresentadas são as mesmas descritas no modelo de informaçãoCDS da estratégia e-SUS APS. Essas fichas consideram alguns campos como
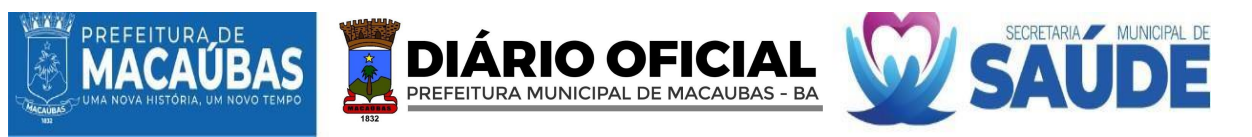

obrigatórios, essenciais para garantia da qualidade da informação recebida na base do Centralizador Nacional. Os critérios de validação são variáveis, excludentes e por obrigatoriedade de preenchimento nos campos, em algumas situações as informações são captadas de forma subjetiva, o que causa muita poluição e erros no processo de vinculação dos cidadãos, famílias e logradouros.

- XVI. Nas informações, considerando a população estimada de 41.859 habitantes segundo IBGE no censo de 2022. A principal forma de cadastro da população adscrita é através do Agente Comunitário de Saúde (ACS) que tem um papel fundamental nesse processo, porém nem todas as áreas e microárea com a dispõe desta categoria profissional. No intuito de ampliar os cadastros, outros profissionais foram envolvidos dentro das próprias unidades de saúde para realizam essa etapa e que é aceitável pelo Ministério da Saúde, porém não há uma rotina determinada para higienização dessas bases.
- XVII. Durante o processo de unificação das bases, a nova base de dados unificada estará sujeita a muitas inconsistências, duplicidades e cadastros inativados por diversos erros.
- XVIII. No intuído de qualificar e ter uma informação mais precisa foi mapeado a necessidade de uma limpeza (manutenção) nessa base de dados de cadastro a nível municipal.
	- XIX. A CONTRATADA deverá realizar, inicialmente, análises das informações cadastrais do município, higienização das fichas de cadastros (logradouros, famílias e indivíduos), organização e padronização das informações do banco de dados para garantir que estejam válidos perante o SISAB e otimizando a captação ponderada do município.
	- XX. É de responsabilidade da contratada, realizar todos os serviços especializados de auditoria dos dados e execução de higienização da base local de cadastros. Todos os Agentes Comunitários de Saúde serão escalados em cronograma estabelecido pela gestão de saúde do município, para o apoio e monitoramento das informações e onde houver área descoberta, os profissionais responsáveis pelo apoio serão indicados pela coordenação de atenção básica. Todo esse processo deverá partir de um planejamento estratégico realizado conjuntamente com cada equipe de saúde, aprovado e monitorado pela coordenação da Atenção Básica durante todas as etapas deste processo.
- XXI. Todo o processo deverá durar no máximo 60 dias após a emissão da ordem de início dos serviços.
- XXII. Para o cálculo estimado de tempo e equipe, foram considerados as seguintes grandezas:
	- a. População estimada de **41.859**;

b. Tempo estimado para correção/efetivação do cadastro individual vinculado a família e ao logradouro com média aritmética de **5 minutos**;

- c. Tempo aproximado de **3.488 horas**, com uma jornada de trabalho diária de **08 horas** por técnico;
- d. Tempo: **44 dias úteis** disponíveis no período de dois meses;

e. Desta forma, serão necessários em média **10 profissionais técnicos** alocados na equipe mínima para execução deste serviço, coordenados por um profissional de saúde com qualificado, preferencialmente especializado em Gestão e Auditoria em Saúde.

- XXIII. Considerando a capacidade instalada da CONTRATADA neste processo inicial, esta deverá realizar todo o processo de higienização e processamento dos cadastros **em até 60 dias corridos**.
- XXIV. Será permitida uma variável de até no máximo 10% (dez por cento) na quantidade de cadastros e tempo, considerando as adversidades do território municipal.
	- IX. Os atendimentos na saúde demandam registros das informações e são de extrema importância para os pacientes e os profissionais de saúde.
	- X.Os serviços de saúde não poderão ter os atendimentos interrompidos durante o processo de migração e integração dos dados. Com o intuito de mitigar os riscos durante a migração, deverá ser implementado a metodologia Kick-off com os stakeholders envolvidos, garantindo segurança, integridade, agilidade para que não haja perdas dessas informações e ou subnotificação durante o processo.
	- XI. A CONTRATADA deverá elaborar um plano de migração e integração dos dados, detalhando todas as fases do processo, contemplando obrigatoriamente as metodologias e processos aqui exigidos através de um profissional especializado e experiente pertencente ao quadro da empresa.
	- XII. O processo de migração dos dados deverá ser realizado no modelo Turn Key, cujo tempo previsto de indisponibilidade do sistema que compreende o período entre o interrompimento do servidor de dados anterior e operacionalização do servidor de dados disponibilizado pela CONTRATADA deverá durar no máximo 12 horas, em data e horário que não conflite com o expediente das unidades.
- XIII. A conclusão do processo será constatada por equipe técnica da CONTRATANTE através do acesso a URL em atendimento as exigências desse Termo de Referência.
- XIV. A CONTRATADA deverá dispor de ferramentas e programas de migração especializados de forma que garanta o envio pela CONTRATANTE do arquivo de backup dos bancos de dados do sistema e-SUS e outros, de forma segura e íntegra, sendo proibida qualquer transferência de arquivos ou informações restritas através de chats ou redes sociais, tendo em vista os riscos nesse processo.
- XV. A CONTRATADA deverá emitir notificação formal à CONTRATANTE sobre migração do sistema em um prazo mínimo de 48 horas de antecedência a qual deverá conter informações como data e hora de início e finalização e URL como forma de acesso.
- XVI. É de total responsabilidade da CONTRATADA o deploy da aplicação bem como de todos os recursos técnicos e mão de obra que serão empregados.

A CONTRATADA deverá atender integralmente as exigências da Lei Geral de Proteção de Dados Pessoais (LGPD - Lei

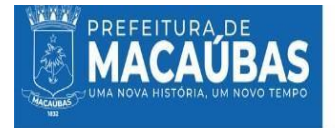

nº. 13.709/18), a portaria Secretaria de Atenção Primária à Saúde nº 60, de 26 de novembro de 2020 e demais portarias que define os programas da Atenção Primária à Saúde e da Atenção Especializada à Saúde.

RIO OFICIAI

PREFEITURA MUNICIPAL DE MACAUBAS - BA

- VII.O Sistema de Informação em Saúde para a Atenção Básica (SISAB) foi instituído pela Portaria GM/MS nº 1.412, de 10 de julho de 2013, passando a ser o sistema de informação da Atenção Básica vigente para fins de financiamento e de adesão aos programas e estratégias da Política Nacional de Atenção Básica, substituindo o Sistema de Informação da Atenção Básica (SIAB).
- VIII.O SISAB integra a estratégia do Departamento de Saúde da Família (DESF/SAPS/MS) denominada e-SUS Atenção Primária (e-SUS APS), que propõe o incremento da gestão da informação, a automação dos processos, a melhoria das condições de infraestrutura e a melhoria dos processos de trabalho.
	- IX. Os sistemas e-SUS providos pelo Ministério da Saúde foram desenvolvidos inicialmente para atender os processos de trabalho da Atenção Primária à Saúde (APS), para a gestão do cuidado em saúde, podendo ser utilizado por profissionais de todas as equipes e unidades da APS, Atenção Domiciliar (AD), além dos profissionais que realizam ações no âmbito de programas como o Saúde na Escola (PSE), Academia da Saúde, equipe multiprofissional (eMulti) e Centro de Especialidades Odontológica (CEO).
	- X. Os softwares disponibilizados pelo Ministério da Saúde, requerem um planejamento para todo o processo de implantação. Dessa forma, falhas nesse processo gerará uma reorganização de toda a logística dos dados, como hospedagem, armazenamento dos dados, gerenciamento do banco de dados, controle de acesso e dentre outras tantas atividades e implementação de processos de segurança da informação.
	- XI. A Contratada deverá realizar a parametrização dos sistemas já existentes no processo de informatização do município, considerando o novo modelo de trabalho, isso incluí a unificação das informações que estão em bases segregadas.
- XII. Conforme elucidado no ETP, no município de Macaúbas existe diversas bases de dados do e-SUS PEC. No processo de parametrização e junção das informações, a empresa CONTRATADA deverá apresentar à equipe técnica da saúde do município, informações detalhadas para realização do processo de unificação das bases. Após a avaliação e aprovação da equipe do município, a CONTRATADA, deverá executar o processo de unificação das informações para uma única base de dados de todo o município.

**28.3.3.** A solução tecnológica deverá atender às seguintes especificações de serviços de suporte técnico:

#### **28.3.3.1 SERVIÇOS DE CENTRAL DE ATENDIMENTO E SUPORTE TÉCNICO-OPERACIONAL (HELP DESK WEB) NÍVEL 1 (24H), NÍVEL 2 E NÍVEL 3..**

- XXV. O Suporte Técnico Nível 1 será inteiramente remoto.
- XXVI. A CONTRATADA, no momento do acolhimento do chamado, deverá seguir rigorosamente os prazos estabelecidos definidos neste termo de referência, para isso, e, tendo em vista a quantidade de profissionais alocados no município de Macaúbas, deverá dispor de equipe técnica, canais de atendimento e soluções em quantidades compatíveis com as demandas do Município.
- XXVII. O suporte técnico Nível 1 deverá estar disponível em horário comercial, durante 07 dias da semana em dias uteis, durante todo o período de contrato.
- XXVIII. Os canais de atendimento da CONTRATADA deverão ser variados, sem custo operacional para os usuários, com curto tempo de resposta.
- XXIX. Os atendimentos aos usuários deverão ser obrigatoriamente por meio de Discagem Direta Gratuita (DDG) para ligações diretas, permitindo chamadas ilimitadas de telefone móvel (celular) ou fixo e WhatsApp.
- XXX. A CONTRATADA deve seguir o decreto presidencial n° 11.034, de 5 de abril de 2022 que determina no máximo 01 (um) minuto para se iniciar atendimento no formato CALL CENTER - HELP DESK.
- XXXI. A CONTRATADA deverá se responsabilizar por padronização e disponibilização dos acessos aos sistemas ministeriais (e-SUS AB e seus aplicativos) seguindo o regimento da portaria n° 60, de 26 de novembro de 2020.
- XXXII. A CONTRATADA deverá se responsabilizar por padronização e disponibilização dos acessos aos sistemas próprios disponibilizados a CONTRATANTE.
- XXXIII. A CONTRATADA deverá sanar as dúvidas e solucionar os problemas característicos desse nível de suporte em até 15 minutos.
- XXXIV. A CONTRATADA deve disponibilizar software para prestação de suporte remoto, espelhamento de tela e transferência de arquivos, devidamente licenciada, (não serão aceitos uso de soluções domésticas ou simplificada).
- XXXV. Todos os chamados deverão ser acolhidos e atendidos, não podendo o usuário ficar sem resposta para seu problema, caso não seja possível a solução, o suporte direcionará para os demais níveis ou até mesmo apresentação da solução para a contratante.
- XXXVI. Serviços de cadastro de usuário, recuperação de login e senhas deverão ser validados com segurança, respeitando as diretrizes da Lei Geral de Proteção de Dados.
- XXXVII. A CONTRATADA deve disponibilizar materiais de apoio quando solicitado pelo usuário.
- XXVII.O Suporte Técnico Nível 2, será em formato híbrido (remoto e presencial), ainda no formato de CALL CENTER, HELP DESK E SERVICE DESK.
- XXVIII. Os chamados acolhidos no nível 1 que não sanados deverão ser direcionados para o suporte técnico nível 2.

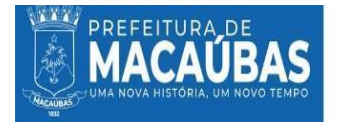

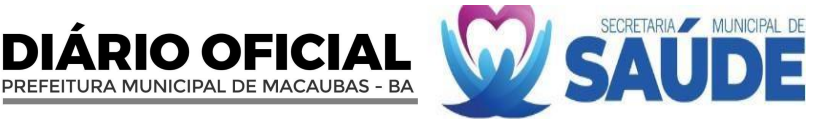

XXIX.O suporte técnico especializado de nível 2, requer profissionais especialista atribuídos no processo, neste momento os chamados terão um nível maior de complexidade, exigindo necessariamente de conhecimento de equipe técnica especializada já mencionada anteriormente.

XXX.O suporte técnico nível 2, deverá estar disponível das 07 horas às 18 horas em dias uteis.

- XXXI.A CONTRATADA deverá dispor de equipe técnica qualificada em quantidades compatíveis com as demandas do Município, considerando a necessidade de solicitações.
- XXXII. Ao acolher a demanda e ocorrendo a necessidade de uma solução especializada, quando não for possível sanar o problema remotamente, a CONTRATADA deverá encaminhar uma equipe técnica até o local do atendimento, respeitando os prazos ora exigidos neste termo de referência.
- XXXIII. A CONTRATADA deverá dispor de veículos com características em quantidades suficientes para atender aos chamados dentro do prazo estabelecido.
- XXXIV. Todos os veículos alocados na logística da CONTRATADA deverão ser devidamente identificados (plotados).
- XXXV. A CONTRATADA deverá se responsabilizar por todos os custos e riscos do deslocamento de sua equipe no município. XXXVI. O suporte técnico abrangerá problemas relacionados a seguir:
	- Suporte especializado em problemas técnicos de software.
	- Capacitação presencial de novos colaboradores.
	- Suporte relacionados a usabilidade e campos específicos dos softwares.
- XXXVII. O encaminhamento de chamados para suporte presencial deve ocorrer em até (04) quatro horas e solucionados no prazo de até 6 horas após a abertura do chamado totalizando 10 (dez) horas de resolutividade do chamado.
- XXXVIII. A CONTRATADA deve fornecer apoio para técnicos e servidores públicos próprios do CONTRATANTE.
	- XXXIX. É de responsabilidade da CONTRATADA a padronização de configurações dos sistemas implantados.
		- XL.Garantir funcionamento integral dos sistemas (atualizações, backups, integridade dos dados).
		- XLI.A contratada deve disponibilizar atendimento especializado ao usuário final dos sistemas (profissionais empregados da contratante).
		- XLII.Padronização e qualificação de informações aplicadas ao prontuário eletrônico do cidadão (PEC).
		- XLIII.Correção, padronização e atualização do "cadastro territorial e individual".
		- XLIV.Atendimento especializado na qualificação dos registros de indicadores de saúde seguindo as normas da portaria n° 3222, de 10 de dezembro de 2019.
		- XLV.Suporte relacionados a alimentação dos dados diretamente nos softwares próprios e do Ministério da Saúde.
	- XLVI.Suporte técnico relacionado aos servidores de aplicações e banco de dados.
	- XLVII.Suporte relacionados a informações clínicas e orientações aos profissionais de saúde.
	- XLVIII.Suporte a todos os Agentes Comunitários de Saúde; referente a cadastros, visitas, território, manutenção das informações e relacionados a toda e qualquer situação dos Agentes de Saúde, inclusive do arcabouço das legislações do SUS.
	- XLIX.Orientações sobre indicadores de saúde.
		- L.Análise de situacional de dados e informações sensíveis.
		- LI.Suporte à geração de relatórios dentro dos sistemas.
		- LII.Suporte a interpretação de informações obtidas através de relatórios e de todos os sistemas de informática disponíveis para os profissionais de saúde.
- XXXVIII. Suporte a dúvidas no processo de território para com os ACS.
	- XXXIX. Todos os atendimentos deverão ser registrados de forma centralizada com a devida identificação do usuário, estabelecimento e número de protocolo do atendimento. Tais informações deverão ser armazenadas de forma segura e de acordo a Lei de Proteção de Dados (LGPD).
		- XL.O suporte técnico nível três tem um papel de analisar os chamados e prover soluções quando demandadas ou até mesmo uma visão mais consultiva e com perfil de assessoria, o qual deverá fazer o profissional de saúde construir as soluções para o problema local, quando for possível.
		- XLI.O suporte técnico nível 3 se deslocará até o município em diversas situações, seja para mapear o problema, realização de brainstorming e construção da solução em conjunto com a equipe ou até mesmo na aplicação direta com o usuário final.
		- XLII.O suporte Técnico de Nível 3 se caracteriza por suas soluções avançadas, problemas mais relacionados a banco de dados, servidor, programação, auditoria, sensibilidade aos dados inseridos e informações técnicas.
		- XLIII.O suporte técnico de Nível 3, tem em seu escopo prover uma solução através de processos e implementação de novas tecnologias.
		- XLIV.A execução do suporte técnico nível 3, tem características e pode haver de intervenções diretamente no processo de trabalho das equipes ou estabelecimentos de saúde.
		- XLV.A equipe técnica responsável pelo suporte nível 3, deverá ser composta minimamente por profissionais especializados em segmentos específicos com saúde pública, tecnologia da informação, análise e desenvolvimento de softwares e afins, atendendo todos os problemas não foram solucionados pelo primeiro e segundo nível.
		- XLVI.A intervenção do suporte técnico de nível 3, deverá ser estratégica, implementando de ações que impacte diretamente na solução de problemas críticos e que minimizem perdas ou cortes financeiros.

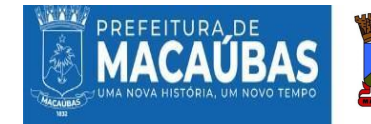

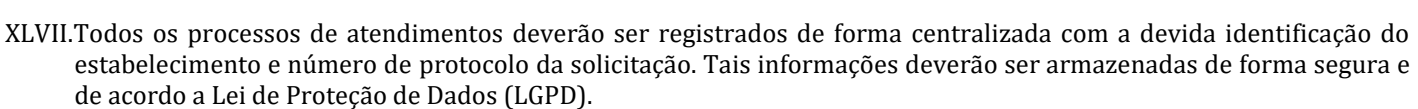

DIARIO OFICIAI

PREFEITURA MUNICIPAL DE MACAUBAS - BA

- XLVIII.Todo mês deverá ser disponibilizado relatório analítico de todas as demandas direcionadas a contratante (atendimento remoto, e atendimento in loco).
	- XI.A CONTRATADA deverá dispor de um canal de comunicação direto com os usuários, permitindo que este último tire dúvidas, faça sugestões ou reclamações, e realizar o suporte necessário, para que tenham acesso a informações importantes sobre produtos ou serviços, e consequentemente, melhorar a qualidade dos serviços fornecidos.
	- XII.O suporte técnico deverá ser padronizado em formato de CALL CENTER com serviços HELP DESK (remoto), SERVICE DESK (presencial). Com setor de comunicação responsável por realizar e receber ligações e presta atendimento aos usuários;
	- XIII. A CONTRATADA deverá disponibilizar uma equipe de atendentes, supervisores e gerentes, altamente qualificada, composta minimamente por: profissionais de saúde especialistas, (preferencialmente enfermeiro(a)) analista de saúde, profissionais de saúde com nível superior especialista em gestão pública ou saúde coletiva e que conheça o processo de trabalho das Unidades de Saúde (comprovadamente), técnicos de áreas afins, tele atendente, técnicos em informática, analistas e desenvolvedores de softwares, gerentes de projetos, gestor de dados, tecnólogo da informação, médico(a) quando necessário, tecnólogo especialista em redes de computadores e segurança de dados em quantidade compatível com as necessidades do município.
	- XIV. A CONTRATADA deverá prestar suporte aos usuários dos sistemas, não sendo permitido o uso de profissionais empregados em órgãos públicos deste Município.
	- XV. A CONTRATADA deverá oferecer sistema de controle de chamadas, com tickets para que se possa aferir o tempo de cada chamado e cumprimento a qualidade e o tempo de resposta por cada chamado.
	- XVI. Para todos chamados/tickets a CONTRATADA deverá disponibilizar automaticamente de forma imediata o número do protocolo correspondente ao SOLICITAÇÃO DE SUPORTE, este por sua vez deverá manter disponível todo o histórico e informações prestadas durante o atendimento durante tempo de contratação, com a finalidade de prover informações para gestão e auditoria do contrato.
	- XVII. A exigência de um suporte técnico especializado, eficiente e qualificado, está pautada na importância dos profissionais de saúde, bem como na velocidade das informações necessárias que eles precisam para tomadas de decisões e encaminhamentos.
- XVIII. A resolutividade do suporte técnico deve ser posta como de grande importância, considere que o paciente em alguns momentos pode estar aguardando uma decisão eletiva, ou o profissional tenha com dúvidas corriqueira e até mesmo com um grau maior de relevância, problemas com softwares ou até mesmo hardwares, para isso o suporte técnico para estes profissionais tem que estar disponível de forma quase que imediata, sem a utilização de muitos mecanismos com uso robôs ou chatbot para geração de respostas ou acolhimento dos chamados, o município exige que seja prestado um atendimento qualificado aos profissionais, não sendo admitido de forma alguma morosidade ou demora no tempo respostas, sendo a CONTRATADA sujeita as sanções caso descumprimento destas exigências.
	- XIX. O Serviço dever realizar a triagem e classificação das chamadas recebidas, o encaminhamento para o setor adequado, prestação de informações, resolução de problemas, e a realização de follow-ups e pesquisas de satisfação
	- XX. Mensalmente será aferido o nível de satisfação do usuário, entenda-se profissionais de saúde e usuários diretos das soluções providas pela CONTRATADA pelo suporte técnico PRESTADO, em uma escala com nota de 0 a 10, a média esperada é que seja no mínimo de 9.0.

### **28.3.3.3 SERVIÇO DE CUSTOMIZAÇÃO DE SOFTWARES**

- III.A empresa CONTRATADA deverá adaptar os serviços e personalizar os softwares objetos deste contrato, de modo a atender de maneira precisa e eficaz às particularidades relacionadas a prestação dos serviços.
- IV. Os requisitos para futuras adequações deverão ser realizadas entre os profissionais da empresa CONTRATADA juntamente com os profissionais alocados na Secretaria Municipal de Saúde de Macaúbas, portanto, faz-se extremamente importante a comunicação assertiva, tendo em vista a sensibilidade dos dados, sigilo e segurança no tratamento dos dados, extração de relatórios e construção de política municipal de saúde e tomada de decisões com base nas informações geradas a partir dos sistemas implantados.
- XXI. Ainda se refere à prestação de serviços relativos à customização dos softwares, o levantamento de requisitos, análise de viabilidade, testes, homologação, liberação definitiva do software de Saúde e versionamento em acordo com o cronograma estabelecido.
- XXII. A customização se iniciará com entrevistas e reuniões com o Project Owner da CONTRATANTE com o objetivo de definir o escopo do projeto, contendo as características de desenvolvimento e cronograma de entrega.
- XXIII. Após as entrevistas e reuniões serão realizadas as retificações e ou homologações do projeto para criação da documentação suficiente para a aprovação e consequente mensuração da quantidade de horas/equipe que serão utilizadas para realização da demanda.
- XXIV. A contabilização das horas, serão realizadas utilizando o cronograma de metas e acompanhamento do projeto sobre a documentação de análise já homologada pela CONTRATANTE.
- XXV. Para gerenciar todas as contagens indicadas na etapa de Customização a CONTRATADA deverá adotar a metodologia Ágil, Scrum e suas práticas.

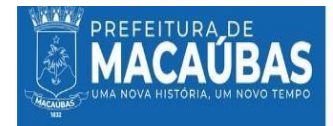

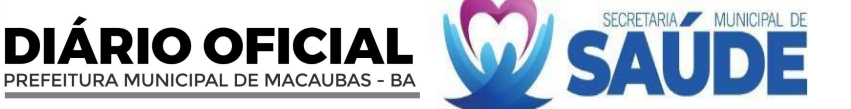

- XXVI. Mediante a criação de escopo do projeto, será informada a "estimativa inicial" em horas, do Tamanho Funcional da tarefa para aprovação da CONTRATANTE, por meio do Departamento Solicitante ou de Tecnologia da Informação da Secretaria Municipal de Saúde que terá um dia útil para aprovação ou reprovação. Acontecendo a reprovação do projeto apresentado, ocorrerá a dilatação do prazo e posterior apreciação. Somente depois de recebida a aprovação formal, a Contratante estará autorizada a executar o serviço demandado;
- XXVII. Caso haja necessidade de alterações da regra estabelecida neste, por necessidade da Contratante, força de lei, que porventura possa ser exigida, ou alterada pelos legisladores, a Secretaria Municipal de Saúde deverá dar as novas diretrizes para que estas alterações sejam refletidas no sistema, a CONTRATADA reavaliará as informações e gerará um parecer de viabilidade ou não.
- XXVIII. Caso as alterações solicitadas pela CONTRATANTE estejam em desconformidade com os princípios regentes na Lei Geral de Proteção de Dados Pessoas – LGPD e as normas contidas no Sigilo Médico Paciente, poderá a CONTRATADA negar a realização da customização com a apresentação de parecer embasando a negativa.
- XXIX.A Contratada poderá, durante a execução do contrato, propor novas alterações no fluxo de atendimento do sistema, tais propostas deverão ser devidamente encaminhadas à Secretaria de Saúde, que poderá aprovar ou não as alterações sugeridas.
- XXX. Será de responsabilidade da CONTRATADA realizar as adequações para toda e qualquer modificação que o DATASUS efetuar nos sistemas de saúde, para que o sistema possa continuar a informar a sua produção para o Governo Federal e Estadual (quando for o caso), mediante reajuste de cronograma. Também, será obrigação da CONTRATADA, criar funcionalidades bem como a interligação do software contratado aos aplicativos do Ministério da Saúde utilizados pela Secretaria de Saúde.
- XXXI. Também, será obrigação da CONTRATADA, criar novas funcionalidades, bem como a interligação do software contratado aos aplicativos e sistemas do Ministério da Saúde utilizados pela Secretaria de Saúde (CNES, SIA, SIHD, FPO, BPA, DEPARA, VERSIA, SARGSUS, SUREM, SER, TRS, SISAIH, APAC MAGNÉTICO, RAS, TRANSMISSOR, SIAB / E-SUS, SISREG, SINAN, SISCAM, SISVAN, SINASC, SIM, DENGUE ON LINE, BOLSA FAMÍLIA, SISPRENATAL, SISLOG-LAB) conforme solicitação da Contratante e de acordo com a metodologia ágil, utilizando no máximo 550 Pontos de Função mensais, não cumulativas
- XXXII. A CONTRATADA poderá requerer, excepcionalmente, dilação do prazo e horas concedidos em caso fortuito, mediante justificativa, que será apreciada pela Secretaria Municipal de Saúde, setor competente para autorizar a concessão de novos prazos.
- XXXIII. Juntamente com o serviço, a CONTRATADA entregará relatório de trabalho de customização para release, indicando o quantitativo de funcionalidades e cálculo que embasou a definição da quantidade de horas demandadas. A partir desse relatório, será possível analisar, testar e avaliar o produto entregue, bem como a qualidade do trabalho apresentado, validando ainda a compatibilidade entre trabalho e custo/horas. Caso seja percebido falhas na customização ou incompatibilidade com o que foi contratado, o Contratante notificará a Contratada, podendo exigir correções e/ou adequações tempestivamente à urgência da solicitação.
- XXXIV. Caso a CONTRATADA não aceite as correções indicadas, deverá apresentar contra argumentação que será analisada pela Equipe de Informática da Secretaria de Saúde para decisão.
- XXXV. A CONTRATADA será responsável pelo diagnóstico de problemas durante os testes em qualquer ambiente, devendo ainda fornecer diagnóstico e suporte assistido, bem como manter agilidade na correção de eventuais problemas que surjam decorrentes das modificações necessárias.
- XXXVI. Anteriormente ao início do processo de homologação, a CONTRATADA deverá realizar apresentação das customizações desenvolvidas no software para o setor demandante da Secretaria Municipal de Saúde.
- XXXVII. Os Testes e Homologação deverão ser prestados por equipe especializada com multiprofissionais, (profissionais de saúde juntamente com profissionais da tecnologia da informação) de acordo com a funcionalidade solicitada e executada pela CONTRATADA.
- XXXVIII. Entrega e homologação da customização dos softwares:
	- A execução desse serviço deverá observar todas as orientações técnicas e normas de boas práticas difundidas no mercado de T.I.
	- A Contratada deverá apresentar a documentação do software relativa à customização solicitada, com todas as alterações e atualizações implementadas durante a execução do contrato.
	- A documentação do sistema deve permitir que os profissionais do setor demandante e ou área de tecnologia sejam capazes de comprovar o que de fato foi desenvolvido na solução.
	- A Secretaria Municipal de Saúde será encarregada de proceder à análise dessa documentação e aprová-la de acordo com normas técnicas aplicáveis ao caso.
	- Após a homologação da documentação conforme o item acima, o pagamento será realizado no valor indicado para esse item.

### **28.4. DOS REQUISITOS TECNOLÓGICOS**

28.4.1 Os sistemas serão utilizados pela Prefeitura Municipal de Macaúbas, com os computadores interligados em rede local (LAN) e rede remota (WAN - WI-FI, MODEM) com todas as suas funcionalidades disponível para ambiente multiplataforma (Windows e Linux) Desktop e browser e Bancos de Dados (SQL Server, Firebird, Oracle, PostresSQl ou outro desde que Livre);

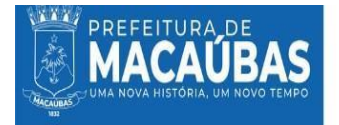

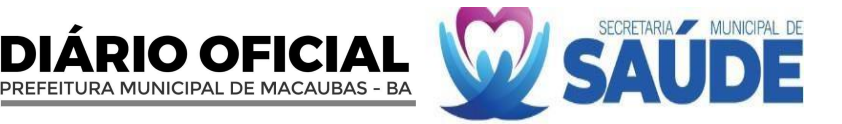

28.4.2 A estrutura do banco de dados deve ser incorporada para um banco único e normalizado para evitar duplicidade de cadastros;

28.4.3 Trabalhar em ambientes Windows, Lou, Linux ou ambos simultaneamente;

28.4.4 Sistema operacional do servidor de banco de dados será Windows Server ou Linux;

28.4.5 Impressão de documento em qualquer tipo de impressora;

28.4.6 O número de usuários deve ser ilimitado;

28.4.7 Os sistemas deverão permitir a geração de arquivos texto com dados a serem selecionados e layout configurável pelo usuário;

28.4.8 Os sistemas deverão permitir a geração de gráficos de diversos tipos a partir de dados a serem selecionados pelo usuário;

28.4.9 Todos os relatórios deverão ter a possibilidade de serem visualizados em tela, antes da impressão, e de se escolher a impressora da rede onde se deseja fazer a impressão;

28.4.10 Todos os relatórios deverão ter a possibilidade de serem gravados em arquivos em diversos formatos (txt, rtf, html, pdf, xls, Excel, entre outros);

28.4.11 Permitir Integração de todos os Sistemas.

### **28.5. DOS REQUISITOS DE SEGURANÇA**

28.5.1 Todos os Sistemas devem ser gerenciados por uma "Permissão de Acesso" sendo esta implantada para cada sistema em particular e para cada usuário, inclusive com tempo para expiração;

28.5.2 Permitir o cadastramento de usuários e senhas com diversos níveis de responsabilidade. O acesso / permissão de cada usuário deve ser em nível de função;

28.5.3 Cadastramento de funções permitidas em diversos níveis: usuário, departamento ou grupo;

28.5.4 Visualização do menu somente das opções que o usuário possui autorização de acesso;

28.5.5 O menu deve ser personalizado e estar organizado por assunto;

28.5.6 Rotina de Backup Integrada ao Sistema e gerenciada pelo próprio SGBD e que possa ser executado com o Banco de dados sendo utilizado pelos Sistemas Aplicativos;

285.5.7 Possuir backup automático que pode ser disparado a partir da finalização do sistema; e

28.5.8 Ter controle das operações efetuadas nos sistemas através de auditoria interna automática nos sistemas aplicativos.

### **28.6. DACONVERSÃO DOS DADOS**

28.6.1 A conversão dos dados do sistema que está em funcionamento no município para o novo sistema a ser contratado, deverá ser realizada num prazo máximo de 10 dias sem que, funcionários do município, sejam utilizados para realizarem digitações de migração de informações; e

28.6.1 Qualquer erro na migração das informações será de responsabilidade da empresa que deverá assumir os prejuízos assim causados. A não realização total ou parcial da migração das informações no tempo supramencionado no item, implicará em motivo de rescisão contratual imediata.

#### **28.7. NOTA:**

28.7.1. O(s) serviço(s) objeto desta contratação são caracterizados como comum(ns), conforme justificativa constante do Estudo Técnico Preliminar.

28.7.2. As especificações dos serviçoss levaram em consideração as necessidades especificas da Secretaria de Saude do Município de Macaubas/BA neste momento, sendo estas as mínimas possíveis para suprir as demandas do sistema de saudedeste municipio.

28.7..4. Os serviços é enquadrado como continuado tendo em vista que sua interrupção compromete a continuidade das atividades da Administração, sendo a vigência plurianual mais vantajosa considerando o Estudo Técnico Preliminar .

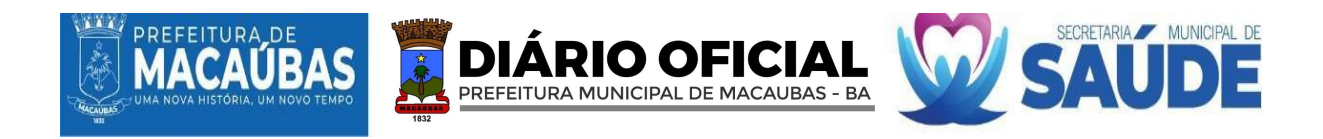

# **ANEXO IV MINUTA DOCONTRATO**

# **TERMO DE CONTRATO PRESTAÇAO DE SERVIÇOS - LICITAÇÃO**

**PROCESSOADMINISTRATIVO Nº..... -....-LIC. PREGÃOELETRÔNICO Nº ....-....-PE.**

# **CONTRATO ADMINISTRATIVO Nº........... ,QUE FAZEM ENTRE SI A PREFEITURA MUNICIPAL DE MACAÚBAS, POR INTERMÉDIO DO(A)**

**....................................... E ............................................**

A **PREFEITURA MUNICIPAL DE MACAÚBAS**, Pessoa Jurídica de Direito Público Interno, inscrita no Cadastro Nacional de Pessoas Jurídicas - CNPJ sob o n° 13.782.461/0001-05, com sede na Rua Dr.° Vital Soares, n° 268, 1° andar, Centro, Macaúbas, Estado da Bahia, por intermédio da .................................... (unidade Contratante), neste ato representada pelo(s) Ordenador(es) de Despesas, Exmo./a.(s) **.........................................**, nomeado(a) peloDecreto Municipal n°......, de ..... de ...... de......... , publicado noDiário Oficial do Município, de .... de .... de ....., portador(a) da Matricula Funcional n°........ , doravante denominada **CONTRATANTE** e do outro lado a empresa,................................................................ , pessoa jurídica de direito privado, inscrita do CNPJ sob o n° ................................, sediada na ................................................., CEP...................... , doravante denominado **CONTRATADO**, neste ato representada por......................................................(nome e função), conforme atos constitutivos da empresa ou procuração apresentada nos autos, tendo em vista o que consta no **Processo Administrativo n**°............., e em observância às disposições da Lei n° 14.133, de 1° de abril de 2021, e demais legislação aplicável, resolvem celebrar o presente Termo de Contrato, decorrente do **Pregão Eletrônico n°....-**., mediante as cláusulas e condições a seguir enunciadas:

### **1. CLÁUSULA PRIMEIRA - OBJETO**

**1.1.** O presente instrumento tem por objeto a contratação de **............................................**, conforme especificações e quantitativos indicados no Termo de Referência e relacionados nas planilhas contidas nos anexos do **Pregão Eletrônico n° xxx-xxxx** e na proposta vencedora.

**1.2.** Especificação do objeto da contratação:

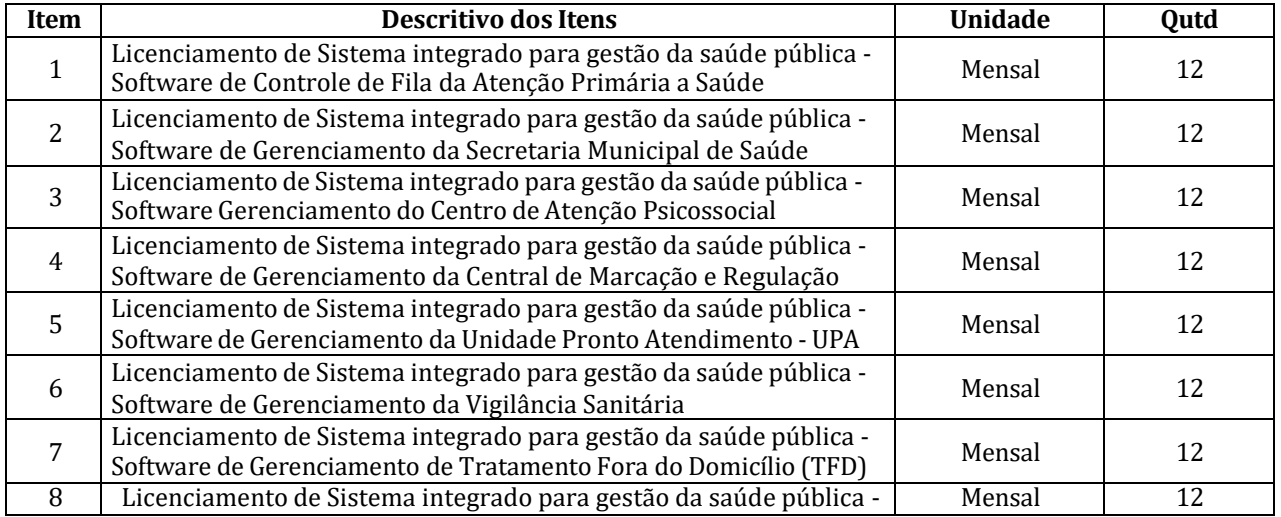

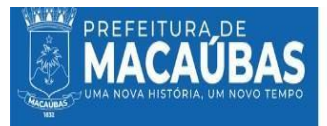

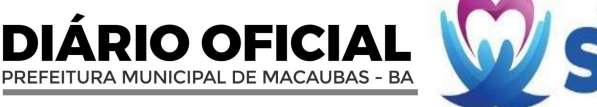

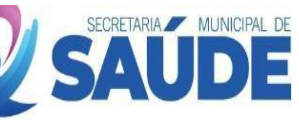

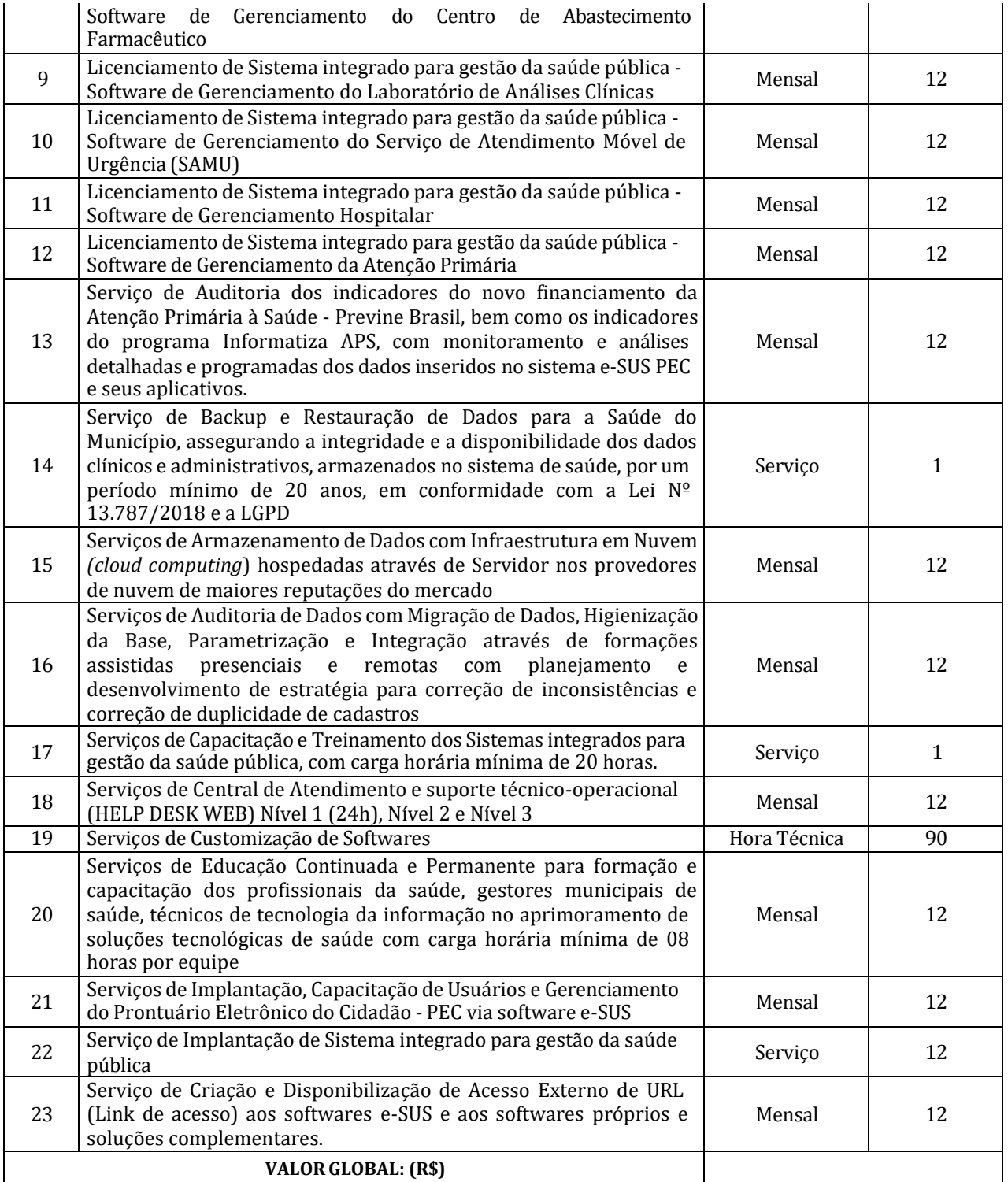

# **2. CLÁUSULA SEGUNDA - FINALIDADE PÚBLICA A SER ATENDIDA**

**2.1.** Opresente instrumento visa a atender finalidade pública, sendo .........

### **3. CLÁUSULA TERCEIRA - FUNDAMENTAÇÃO LEGAL**

**3.1.** O presente instrumento regula-se pelas suas cláusulas e pelos preceitos de direito público, aplicando-lhe, supletivamente, os princípios da Teoria Geral dos Contratos e disposições de direito privado, em conformidade com o que estatui a Lei n° 14.133/21, e demais alterações, sendo que os documentos indispensáveis à contratação estão elencados no **Edital do Processo Licitatório n° ....** – Modalidade – **Pregão Eletrônico n°** , que é parte integrante deste instrumento.

# **4. CLÁUSULA QUARTA - VINCULAÇÃO**

**4.1.** O presente instrumento vincula-se aos termos do **Processo Administrativo n° xxx-xxxx**,

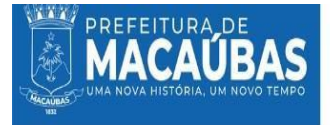

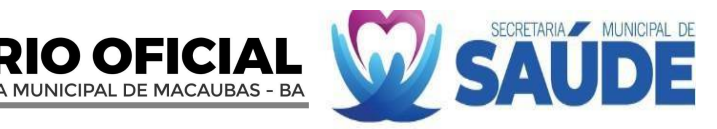

independentemente de transcrição, especialmente:

- **4.1.1.** ao Termo de Referência;
- **4.1.2.** ao Edital da Licitação;
- **4.1.3.** a Proposta do Contratado;
- **4.1.4.** eventuais anexos dos documentos supracitados.

**4.2.** Ficam também fazendo parte deste Contrato, na hipótese de posterior alteração, mediante apostilamento ou aditamento, qualquer modificação que venha ser necessária durante sua vigência.

### **5. CLÁUSULAQUINTA -REGIME DE EXECUÇÃOEGESTÃO DOCONTRATO**

**5.1.** O regime de execução contratual e o modelo de gestão serão realizados de acordo com as condições contidas no **Processo Administrativo n° xxx-xxxx**, e em especial no Termo de Referência, que originouesteContrato, em conformidade com o disposto no inciso IV do art. 92 daLei n° 14.133/21. **5.2.** A Prefeitura Municipal de Macaúbas pagará apenas por aqueles produtos efetivamente entregues e previamente autorizados por escrito.

**5.2.1.** a falta de funcionários, equipamentos e/ou ferramentas não poderá ser alegada como motivo para a não execução do objeto deste instrumento, sendo que quaisquer alterações somente poderão ser realizadas se apresentadas, por escrito, e aprovadas pela Contratante.

**5.3.** O Contratado deverá manter o encarregado de fiscalizar a execução do Contrato, a par do andamento dos mesmos, prestando-lhes sempre que necessário, todas as informações solicitadas. Esta fiscalização em hipótese alguma eximirá o Contratado das responsabilidades contratuais legais, bem como sobre danos materiais ou pessoais que forem causados à Contratante ou a terceiros, seja por atos ou omissões da empresa, de seu pessoal técnico ou prepostos.

# **6. CLÁUSULA SEXTA - VIGÊNCIA E PRORROGAÇÃO**

**6.1.** O prazo de vigência desta contratação é de **xxxx**, a contar de sua assinatura e posterior publicação, na forma do artigo 105 da Lei n° 14.133/21.

**6.2.** Este instrumento poderá ter o seu prazo prorrogado, por meio de aditivo contratual, observando o prazo estabelecido no art. 107 da Lei n° 14.133, de 1° de abril de 2021, e alterações posteriores.

**6.2.1.** a prorrogação de que trata este item é condicionada ao ateste, pela autoridade competente, de que as condições e os preços permanecem vantajosos para a Administração, permitida a negociação com o Contratado.

**6.3.** Antes de formalizar ou prorrogar o prazo de vigência do contrato, a Contratante verificará a regularidade fiscal do Contratado, mediante consulta no Cadastro Nacional de Empresas Inidôneas e Suspensas (Ceis) e no Cadastro Nacional de Empresas Punidas (Cnep), emitir as certidões negativas de inidoneidade, de impedimento e de débitos trabalhistas e juntá-las ao respectivo processo.

**6.4.** A prorrogação de que trata este item é condicionada ao ateste, pela autoridade competente, de que as condições e os preços permanecem vantajosos para a Administração, permitida a negociação com o contratado, atentando, ainda, para o cumprimento dos seguintes requisitos:

**6.4.1.** Estar formalmente demonstrado no processo que a forma de prestação dos serviços tem natureza continuada;

**6.4.2.** Seja juntado relatório que discorra sobre a execução do contrato, com informações de que os serviços tenham sido prestados regularmente;

**6.4.3.** Seja juntada justificativa e motivo, por escrito, de que a Administração mantém interesse na realização do serviço;

**6.4.4.** Haja manifestação expressa do contratado informando o interesse na prorrogação;

**6.4.5.** Seja comprovado que o contratado mantém as condições iniciais de habilitação.

### **7. CLÁUSULA SÉTIMA - PREÇO**

**7.1.** O valor total da contratação é de **R\$ (xxx)**, conforme definido na proposta apresentada (De acordo com o somatório dos lotes).

**7.2.** No valor acima estão incluídas todas as despesas ordinárias diretas e indiretas decorrentes da execução do objeto, inclusive tributos e/ou impostos, encargos sociais, trabalhistas, previdenciários, fiscais e comerciais incidentes, taxa de administração, frete, seguro e outros necessários ao cumprimento integral do objeto da contratação.

**7.3.** O valor acima é meramente estimativo, de forma que os pagamentos devidos ao Contratado dependerão dos quantitativos efetivamente fornecidos.

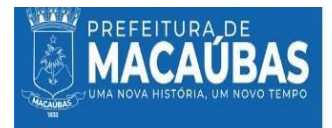

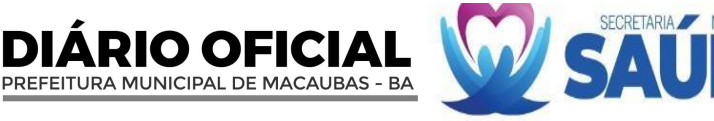

# **8. CLÁUSULA OITAVA - GARANTIA DE EXECUÇÃO**

**8.1.** Não haverá exigência de garantia contratual da execução.

# **9. CLÁUSULANONA - PAGAMENTO**

**9.1.** A liquidação e o pagamento dos valores pactuados serão realizados pela Contratante, considerando o prazo a partir do atesto, pelo Fiscal do Contrato, das Notas Fiscais correspondentes, mediante a efetiva satisfação do objeto contratual. O prazo de que trata este item limitar-se á:

**9.1.1.** 10 (dez) dias úteis para a liquidação da despesa, a contar do recebimento da nota fiscal; e

**9.1.2.** 10 (dez) dias úteis para pagamento, a contar da liquidação da despesa.

**9.2.** Os valores deverão ser pagos mediante crédito em conta corrente do Contratado, por ordem bancária, obedecendo aos critérios da legislação vigente:

**9.2.1.** será considerada data do pagamento o dia em que constar como emitida a ordem bancária para pagamento.

**9.3.** A liquidação das despesas obedecerá ao disposto no art. 63 da Lei Federal n° 4.320/64, c/c art. 141 da Lei 14.133/21.

**9.4.** Os pagamentos poderão ser sustados pela Contratante nos seguintes casos:

**9.4.1.** não cumprimento das obrigações assumidas que possam de qualquer forma prejudicar a Contratante;

**9.4.2.** inadimplência de obrigações do Contratado para com a Contratante, por conta do estabelecido no Contrato.

**9.5.** Havendo erro na apresentação da Nota Fiscal ou dos documentos pertinentes à contratação, ou, ainda, circunstância que impeça a liquidação da despesa, o pagamento ficará sobrestado até que a contratada providencie as medidas saneadoras. Nesta hipótese, o prazo para pagamento iniciar-se-á após a comprovação da regularização da situação, não acarretando qualquer ônus para a Contratante.

**9.6.** A consulta relativa à regularidade fiscal, exigida quando da habilitação, será feita previamente ao pagamento, devendo seu resultado ser juntado aos autos do processo próprio e ficando o efetivo pagamento a ela condicionado.

**9.7.** A contratada deverá indicar no corpo da Nota Fiscal, nome do banco, agência e número da conta onde deverá ser feito o pagamento, via ordem bancária, bem como especificações do objeto.

**9.8.** A contratada deverá apresentar, juntamente com a Nota Fiscal, prova de regularidade para com a Fazenda Federal, Estadual e Municipal do domicílio ou sede do Contratado, através de Certidões expedidas pelos Órgãos competentes, que estejam dentro do prazo de validade expresso na própria certidão, composta de:

**9.8.1.** Certidão de Quitação de Tributos Federais, neles abrangidos as contribuições sociais, administrados pela Secretaria da Receita Federal;

**9.8.2.** Certidão expedida pela Secretaria da Fazenda do Estado e Certidão Expedida pela Prefeitura Municipal;

**9.8.3.** Prova de situação regular perante o Fundo de Garantia por Tempo de Serviço – FGTS;

**9.8.4.** Prova de inexistência de débitos inadimplidos perante a Justiça do Trabalho, mediante a apresentação de certidão negativa, nos termos do Título VII-A da CLT, aprovada pelo Decreto-Lei n° 5.452/1943.

**9.9.** Para efeito de pagamento serão computados apenas os quantitativos efetivamente fornecidos.

**9.10.** Na ocorrência de eventuais atrasos de pagamento provocados exclusivamente pela Contratante, o valor devido ao Contratado deverá ser acrescido de atualização financeira, e sua apuração se fará desde a data de seu vencimento até a data do efetivo pagamento, em que os juros de mora serão calculados à taxa de 0,5% (meio por cento) ao mês, ou 6% (seis por cento) ao ano, mediante aplicação das seguintes fórmulas:

EM = I x N x VP, sendo:  
\n
$$
\binom{TX}{365}
$$
,  
\nI = <sup>100</sup> / <sup>365</sup>,  
\nAssim apurado: I = <sup>100</sup> / <sup>6</sup>  
\n<sup>6</sup>  
\n<sup>6</sup>  
\n<sup>100</sup> / <sup>6</sup>  
\n<sup>100</sup> / <sup>365</sup>, I = 0,00016438

Em que:

I = Índice de atualização financeira;  $TX = Percentual da taxa de juros de mora anual =  $6\%$ ;$ 

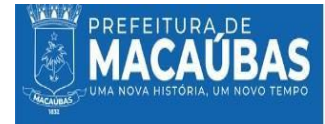

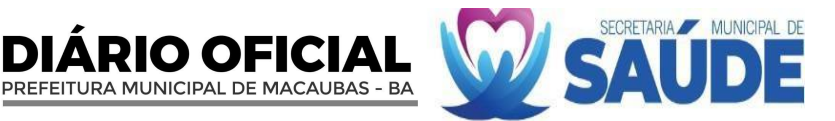

EM = Encargos moratórios;

N = Número de dias entre a data prevista para o pagamento e a do efetivo pagamento; VP = Valor da parcela em atraso.

# **10. CLÁUSULA DÉCIMA -REAJUSTE**

**10.1.** Os preços inicialmente contratados são fixos e irreajustáveis no prazo de um ano contado da data do orçamento estimado, em **..../..../......**

**10.2.** Após o interregno de um ano, mediante expresso pedido do Contratado, os preços iniciais serão reajustados, mediante a aplicação, pela Contratante, do índice **INPC (Índice Nacional de Preços ao Consumidor).**

**10.2.1.** sob pena de preclusão, o direito ao reajuste deverá ser pleiteado pelo Contratado antes:

- **10.2.1.1.** do advento da data base referente ao reajuste subsequente;
- **10.2.1.2.** da assinatura de aditivo de prorrogação contratual;
- **10.2.1.3.** do encerramento do Contrato.

**10.3.** Nos reajustes subsequentes ao primeiro, o interregno mínimo de um ano será contado a partir dos efeitos financeiros do último reajuste.

**10.4.** No caso de atraso ou não divulgação do(s) índice(s) de reajustamento, a Contratante pagará ao Contratado a importância calculada pela última variação conhecida, liquidando a diferença correspondente tão logo seja(m) divulgado(s) o(s) índice(s) definitivo(s).

**10.5.** Nas aferições finais, o(s) índices(s) utilizado(s) para reajuste será(ão), obrigatoriamente, o(s) definitivo(s).

**10.6.** Caso o(s)índice(s) estabelecido(s) para reajustamento venha(m) a ser extinto(s) ou de qualquer forma não possa(m) mais ser utilizado(s), será(ão) adotado(s), em substituição, o(s) que vier(em) a ser determinado(s) pela legislação então em vigor.

**10.7.** Na ausência de previsão legal quanto ao índice substituto, as partes elegerão novo índice oficial, para reajustamento do preço do valor remanescente, por meio de termo aditivo.

**10.8.** O reajuste será realizado por apostilamento.

# **11. CLÁUSULA DÉCIMA PRIMEIRA - ALTERAÇÃO DO CONTRATO**

**11.1.** Eventuais alterações contratuais reger-se-ão pela disciplina dos artigos 124 e seguintes da Lei n° 14.133/21.

**11.2.** O Contratado é obrigado a aceitar, nas mesmas condições contratuais, os acréscimos ou supressões que se fizerem necessários, até o limite de 25% (vinte e cinco por cento) do valor inicial atualizado do Contrato.

**11.2.1.** as supressões resultantes de acordo celebrado entre as partes contratantes poderão exceder o limite de 25% (vinte e cinco por cento) do valor inicial atualizado do Contrato.

**11.3.** Registros que não caracterizam alteração do Contrato podem ser realizados por simples apostila, dispensada a celebração de termo aditivo, na forma do art. 136 da Lei n° 14.133/21.

**11.4.** O eventual reequilíbrio econômico-financeiro, para restabelecer relação que as partes pactuaram inicialmente neste instrumento, em caso de força maior, caso fortuito ou fato do príncipe ou em decorrência de fatos imprevisíveis ou previsíveis de consequências incalculáveis, que inviabilizem a execução deste Contrato tal como pactuado, respeitada, em qualquer caso, a repartição objetiva de risco estabelecida neste instrumento, considerará:

**11.4.1.** a demonstração efetiva de que o desequilíbrio já tenha ocorrido, ou seja, demonstrar que o "prejuízo" já foi efetivamente suportado pelo Contratado;

**11.4.2.** o pedido de revisão deve ser subsidiado por conjunto probatório robusto que justifique a sua razoabilidade e proporcionalidade frente ao efetivo desequilíbrio suportado pelo Contratado.

**11.5.** A alteração de quaisquer das disposições estabelecidas neste Contrato, somente se reputará válida se tomada nos termos da lei e expressamente em aditivo, que a este Contrato se aderirá.

**11.6.** A formalização do termo aditivo é condição para a execução, pelo Contratado, das prestações determinadas pela Contratante no curso da execução deste instrumento, salvo nos casos de justificada necessidade de antecipação de seus efeitos, hipótese em que a formalização deverá ocorrer no prazo máximo de 1 (um) mês.

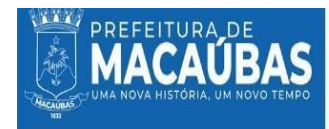

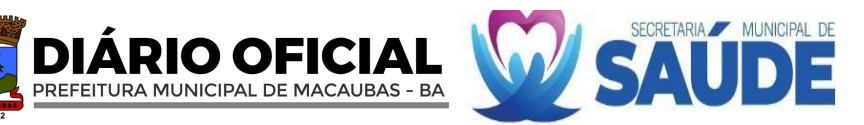

# **12. CLÁUSULA DÉCIMA SEGUNDA - DOTAÇÃO ORÇAMENTÁRIA**

**12.1.** Os recursos necessários ao pagamento das despesas inerentes a este Contrato correrão por conta das dotações orçamentárias e elementos de despesa abaixo discriminados:

**GESTÃO/UNIDADE**: 02.05.00 FUNDO MUNICIPAL DE SAÚDE DE MACAÚBAS.

# **PROGRAMA DETRABALHO/ATIVIDADE**:2065 GESTÃODDAS AÇÕES DA

ATENÇÃO PRIMARIA MANUTENÇÃODAS AÇÕES DE VIGILANCIA SANITARIA MANUTENÇÃODAS AÇÕES DOFUNDO MUNICIPAL DE SAÚDE MANUTENÇÃO DAS AÇÕES DE MEDIA E ALTA COMPLEXIDADE

**ELEMENTO DE DESPESA:** 3.3.9.0.39.00.00 Outros Serviços Terceiros – Pessoa **Iuridica** 

. **FONTE DE RECURSOS**: 1500-1600-1621.

**12.2.** A dotação relativa aos exercícios financeiros subsequentes será indicada após aprovação da Lei Orçamentária respectiva e liberação dos créditos correspondentes, mediante apostilamento.

# **13. CLÁUSULA DÉCIMATERCEIRA - CONDIÇÕES E CRITÉRIOS DEACEITAÇÃOERECEBIMENTO DO OBJETO**

**13.1.** O objeto deste Contrato será dado como recebido de acordo com o artigo 140 da Lei n° 14.133/2021, neste caso, no que couber, mediante termos de aceite.

**13.2.** Os bens serão recebidos provisoriamente no prazo de até **.... ( )** dias úteis, pelo Fiscal do Contrato, para efeito de posterior verificação de sua conformidade com as especificações constantes no Termo de Referência e na proposta.

**13.3.** Os bens poderão ser rejeitados, no todo ou em parte, quando em desacordo com as especificações constantes no Termo de Referência e na proposta, devendo ser substituídos no prazo de até 05 (cinco) dias corridos, em condições de atendimento do setor, a contar da notificação do Contratado, às suas custas, sem prejuízo da aplicação das penalidades.

**13.4.** Os bens serão recebidos definitivamente no prazo de até **.... ( )** dias úteis, contados do recebimento provisório, após a verificação da qualidade e quantidade do material e consequente aceitação mediante termo circunstanciado.

**13.4.1.** na hipótese de a verificação a que se refere o subitem anterior não ser procedida dentro do prazo fixado, reputar-se-á como realizada, consumando-se o recebimento definitivo no dia do esgotamento do prazo.

**13.5.** O recebimento provisório ou definitivo do objeto não exclui a responsabilidade do Contratado pelos prejuízos resultantes da incorreta execução do Contrato.

**13.6.** As entregas deverão acontecer em dias úteis, em horário pré-determinado, respeitando a presença do Fiscal do Contrato responsável pela conferência.

**13.7.** As devoluções feitas, nos casos de não adequação ou entrega parcial dos produtos às características de qualidade e quantidade previstas no Edital, deverão ser repostas em até 48 (quarenta e oito) horas do horário da ocorrência.

**13.8.** Aentrega e o descarregamento dos produtos são de responsabilidade do Contratado.

**13.9.** Os bens serão entregues conforme ainda, como discriminado abaixo:

**13.9.1.** a forma de entrega prestigia o planejamento da Secretaria Solicitante, evitando acúmulo no almoxarifado, desgaste do objeto devido a fatores naturais como poeira e umidade;

**13.9.2.** os produtos deverão ser entregues devidamente embalados, de forma a não serem danificados durante as operações de transporte, carga e descarga, assinalando-se nas embalagens a procedência e demais características que os identifiquem e os qualifiquem.

**13.10.** Não serão aceitos produtos cujo acondicionamento apresente sinais de violação.

**13.11.** Todas as informações necessárias para a perfeita execução destas entregas constarão da Ordem de Fornecimento a ser emitida pela Prefeitura Municipal de Macaúbas, por meio da Secretaria solicitante.

**13.12.** Caberá ao Gestor do Contrato, a cada entrega, certificar-se que a nota fiscal do produto

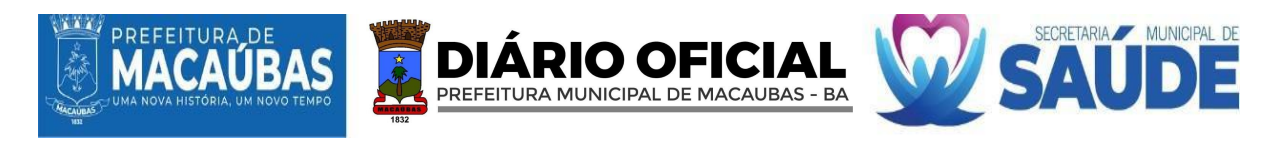

entregue esteja atestada, datada, na forma e condições estabelecidas em Edital, sob pena de responsabilidade funcional.

# **14. CLÁUSULA DÉCIMA QUARTA - FISCALIZAÇÃO**

**14.1.** As disposições relativas à fiscalização contratual estão previstas no Decreto Municipal n° 012, de 26 de janeiro de 2023.

**14.2.** A fiscalização do presente Termo de Contrato será exercida pelo(a) servidor(a) da Prefeitura Municipal de Macaúbas, o(a) **Sr.º/ª .............**, especificadamente designado(a) Fiscal Técnico do Contrato, mediante a **Portaria Municipal n° ...., de .... de ........ de .......**.

**14.3.** Caberá ao Fiscal Técnico, determinar providências necessárias ao regular e efetivo cumprimento contratual, bem como enquadrar as infrações contratuais constatadas, comunicando as mesmas ao seu superior hierárquico.

**14.4.** A Contratante, poderá rejeitar no todo ou em parte o objeto contratado, **sem ônus para a Prefeitura Municipal de Macaúbas**, se executado em desacordo com as especificações estabelecidas no Termo de Referência e seus anexos, bem como na proposta vencedora.

**14.5.** O Fiscal Técnico apresentará ao preposto do Contratado a avaliação da execução do objeto ou, se for o caso, a avaliação de desempenho e qualidade do cumprimento deste instrumento.

**14.6.** Em hipótese alguma, será admitido que o próprio Contratado materialize a avaliação de desempenho e qualidade da prestação e realização do objeto contratado.

**14.7.** O descumprimento total ou parcial das obrigações e responsabilidades assumidas pelo Contratado ensejará a aplicação de sanções administrativas, previstas no Termo de Referência e na legislação vigente, podendo culminar em extinção contratual, conforme disposto no artigo 137 da Lei n° 14.133/21.

**14.8.** O Contratado será responsável pelos danos causados diretamente à Administração ou a terceiros em razão da execução do Contrato, e não excluirá nem reduzirá essa responsabilidade a fiscalização ou o acompanhamento pela Contratante.

**14.9.** A conformidade da execução do objeto deverá ser verificada juntamente com a proposta do Contratado que contenha a relação detalhada do mesmo, de acordo com o estabelecido no Termo de Referência, informando as respectivas quantidades e especificações técnicas, tais como: marca e qualidade.

**14.10.** O Fiscal Técnico anotará em registro próprio, todas as ocorrências relacionadas com a execução do Contrato, determinando o que for necessário à regularização dos descumprimentos observados.

# **15. CLÁUSULA DÉCIMA QUINTA - RESPONSABILIDADE EOBRIGAÇÕES DA CONTRATANTE**

**15.1.** Exigir o cumprimento de todas as obrigações assumidas pelo Contratado, de acordo com este Contrato e seus anexos.

**15.2.** Recebero objeto no prazo e condições estabelecidas no Termo de Referência.

**15.3.** Notificar o Contratado, por escrito, sobre vícios, defeitos ou incorreções verificadas no objeto fornecido, para que seja por ele substituído, reparado ou corrigido, no total ou em parte, às suas expensas.

**15.4.** Acompanhar e fiscalizar a execução do Contrato e o cumprimento das obrigações pelo Contratado.

**15.5.** Verificar minuciosamente, no prazo fixado, a conformidade dos bens recebidos provisoriamente com as especificações constantes do Edital e da proposta, para fins de aceitação e recebimento definitivo.

**15.6.** Prestar as informações e os esclarecimentos pertinentes que venham a ser solicitados pelo representante do Contratado.

**15.7.** Notificar os emitentes das garantias quanto aoinício de processo administrativo para apuração de descumprimento de cláusulas contratuais.

**15.8.** A Administração não responderá por quaisquer compromissos assumidos pela contratada com terceiros, ainda que vinculados à execução do presente Termo de Contrato, bem como por qualquer dano causado a terceiros em decorrência de ato do Contratado, de seus empregados, prepostos ou subordinados.

**15.9.** Comunicar a empresa para emissão de Nota Fiscal no que pertine à parcela incontroversa da execução do objeto, para efeito de liquidação e pagamento, quando houver controvérsia sobre a execução do objeto, quanto à dimensão, qualidade e quantidade, conforme o art. 143 da Lei n°

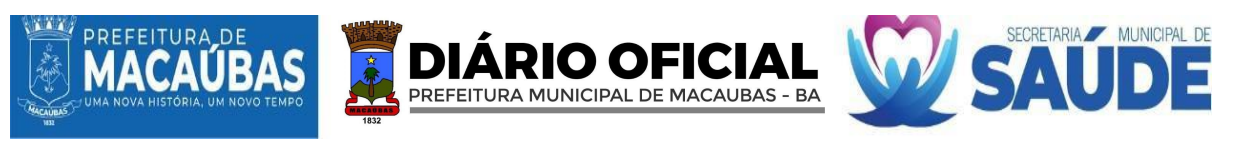

14.133/21.

**15.10.** Empenhar os recursos necessários, garantindo o pagamento da nota fiscal, respeitada a ordem cronológica.

**15.11.** Liquidar o empenho e efetuar o pagamento ao Contratado do valor correspondente ao fornecimento do objeto, no prazo, forma e condições estabelecido no presente Contrato.

**15.12.** Efetuar o pagamento ao Contratado do valor correspondente à execução do objeto, no prazo, forma e condições estabelecidos no presente Contrato e no Termo de Referência.

**15.13.** Cientificar o órgão de representação judicial da Advocacia-Geral da União para adoção das medidas cabíveis quando do descumprimento de obrigações pelo Contratado.

**15.14.** A Administração terá o prazo de *10 (dez) dias*, a contar da data do protocolo do requerimento para decidir, admitida a prorrogação motivada, por igual período.

**15.15.** Comunicar o Contratado na hipótese de posterior alteração do projeto pelo Contratante, no cas[o do art. 93, §2º, da Lei nº 14.133, de 2021.](http://www.planalto.gov.br/ccivil_03/_ato2019-2022/2021/lei/L14133.htm#art93§2)

**15.16.** Aplicar ao Contratado as sanções previstas na lei e neste Contrato.

**15.17.** Explicitamente emitir decisão sobre todas as solicitações e reclamações relacionadas à execução do presente Contrato, ressalvados os requerimentos manifestamente impertinentes, meramente protelatórios ou de nenhum interesse para a boa execução do ajuste.

**15.17.1.** a Contratante terá o prazo de 30 (trinta) dias, a contar da data do protocolo do requerimento para decidir, admitida a prorrogação motivada, por igual período;

**15.17.2.** responder eventuais pedidos de reestabelecimento do equilíbrio econômicofinanceiro feitos pelo Contratado no prazo máximo de 30 (trinta) dias.

# **16. CLÁUSULA DÉCIMA SEXTA - RESPONSABILIDADE E OBRIGAÇÕES DO CONTRATADO**

**16.1.** O Contratado deve cumprir todas as obrigações constantes deste Contrato e em seus anexos, assumindo como exclusivamente seus os riscos e as despesas decorrentes da boa e perfeita execução do objeto.

**16.2.** Responsabilizar-se pelos vícios e danos decorrentes do objeto, de acordo com o Código de Defesa do Consumidor, Lei n° 8.078/1990.

**16.3.** Comunicar a Contratante, no prazo máximo de 24 (vinte e quatro) horas que antecede a data da entrega, os motivos que impossibilitem o cumprimento do prazo previsto, com a devida comprovação.

**16.4.** Atender às determinações regulares emitidas pelo Fiscal ou Gestor do Contrato ou autoridade superior e prestar todo esclarecimento ou informação por eles solicitados.

**16.5.** Reparar, corrigir, remover, reconstruir ou substituir, às expensas, no total ou em parte, no prazo fixado pelo Fiscal do Contrato, os bens nos quais se verificarem vícios, defeitos ou incorreções resultantes da execução ou dos materiais empregados.

**16.6.** Responsabilizar-se pelos vícios e danos decorrentes da execução do objeto, bem como por todo e qualquer dano causado à Administração ou terceiros, não reduzindo essa responsabilidade a fiscalização ou o acompanhamento da execução contratual pela Contratante, que ficará autorizada a descontar dos pagamentos devidos ou da garantia, o valor correspondente aos danos sofridos.

**16.7.** Quando não for possível a verificação da regularidade no Sistema de Cadastro de Fornecedores – SICAF, o Contratado deverá entregar ao setor responsável pela fiscalização do contrato, junto com a Nota Fiscal para fins de pagamento, os seguintes documentos:

**16.7.1.** Prova de regularidade relativa à Seguridade Social;

**16.7.2.** Certidão conjunta relativa aos tributos federais e à Dívida Ativa da União;

**16.7.3.** Certidões que comprovem a regularidade perante a Fazenda Estadual ou Distrital do domicílio ou sede do Contratado;

**16.7.4.** Certidão Expedida pela Prefeitura Municipal do domicílio ou sede do Contratado;

**16.7.5.** Certidão de Regularidade do FGTS;

**16.7.6.** Certidão Negativa de Débitos Trabalhistas – CNDT.

**16.8.** Responsabilizar-se pelo cumprimento de todas as obrigações trabalhistas, previdenciárias, fiscais, comerciais e as demais previstas em legislação específica, cuja inadimplência não transfere a responsabilidade a Contratante e não poderá onerar o objeto do Contrato.

**16.9.** Indicar formalmente preposto apto a representá-lo junto à Contratante, que deverá responder pela fiel execução do Contrato.

**16.10.** Tomar todas as providências necessárias à fiel entrega dos bens, objeto do Contrato.

**16.11.** Propiciar todos os meios e facilidades necessárias à fiscalização dos serviços pela Contratante,

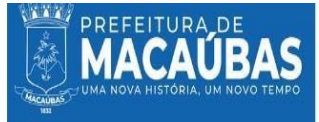

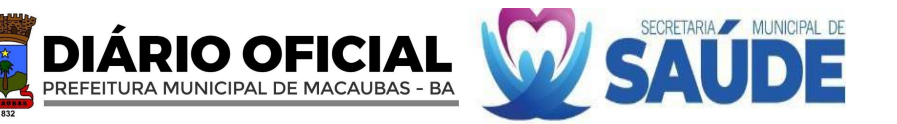

cujo representante terá poderes para sustar o fornecimento, total ou parcialmente, em qualquer tempo, sempre que considerar a medida necessária.

**16.12.** Manter durante toda a vigência do Contrato, em compatibilidade com as obrigações assumidas, todas as condições de habilitação e qualificação exigidas na licitação.

**16.13.** Cumprir, durante todo o período de execução do Contrato, a reserva de cargos prevista em lei para pessoa com deficiência, para reabilitado da Previdência Social ou para aprendiz, bem como as reservas de cargos previstas na legislação, de acordo com o art. 116, da Lei n° 14.133/2021.

**16.13.1.** comprovar a reserva de cargos a que se refere a cláusula acima, no prazo fixado pelo Fiscal do Contrato, com a indicação dos empregados que preencherem as referidas vagas.

**16.14.** Guardar sigilo sobre todas as informações obtidas em decorrência do cumprimento do Contrato.

**16.15.** Arcar com o ônus decorrente de eventual equívoco no dimensionamento dos quantitativos de sua proposta, inclusive quanto aos custos variáveis decorrentes de fatores futuros e incertos, devendo complementá-los, caso o previsto inicialmente em sua proposta não seja satisfatório para o atendimento do objeto da contratação, exceto quando ocorrer algum dos eventos arrolados no art. 124, II, d, da Lei n° 14.133/2021.

**16.16.** Promover a execução do objeto do Contrato, dentro dos parâmetros e rotinas estabelecidas, em observância às normas legais e regulamentares aplicáveis e às recomendações aceitas pela boa técnica.

**16.17.** Repassar aos fiscais do contrato, em tempo hábil, quaisquer justificativas de situações específicas que envolvam impedimento do cumprimento dos termos do Contrato, por razões alheias ao controle do Contratado.

**16.18.** Apresentar a Contratante, sempre que exigido pela equipe de fiscalização do contrato, relatórios e outros documentos inerentes à execução do objeto do Contrato.

**16.19.** Submeter seus empregados, durante o tempo de permanência nas dependências da Contratante, aos regulamentos de segurança e disciplina por este instituído, mantendo-os devidamente identificados.

**16.20.** Assumir a responsabilidade por todas as providências e obrigações estabelecidas na legislação específica de acidentes de trabalho, quando, em ocorrência da espécie, forem vítimas os seus empregados quando da execução do objeto ou em conexão com ele, ainda que acontecido nas dependências da Contratante, inclusive por danos causados a terceiros.

**16.21.** Adotar práticas de sustentabilidade ambiental na execução do objeto, quando couber, nos termos das legislações em vigor.

**16.22.** Abster-se de contratar servidor pertencente ao quadro de pessoal da Contratante durante a vigência do Contrato.

**16.23.** Manter preposto aceito pela Administração no local do serviço para representá-lo na execução do contrato.

**16.24.** A indicação ou a manutenção do preposto da empresa poderá ser recusada pelo órgão ou entidade, desde que devidamente justificada, devendo a empresa designar outro para o exercício da atividade.

**16.25.** Atender às determinações regulares emitidas pelo fiscal do contrato ou autoridade superior [\(art. 137, II\)](http://www.planalto.gov.br/ccivil_03/_ato2019-2022/2021/lei/L14133.htm#art137) e prestar todo esclarecimento ou informação por eles solicitados;

**16.26.** Alocar os empregados necessários ao perfeito cumprimento das cláusulas deste contrato, com habilitação e conhecimento adequados, fornecendo os materiais, equipamentos, ferramentas e utensílios demandados, cuja quantidade, qualidade e tecnologia deverão atender às recomendações de boa técnica e a legislação de regência;

**16.27.** Reparar, corrigir, remover, reconstruir ou substituir, às suas expensas, no total ou em parte, no prazo fixado pelo fiscal do contrato, os serviços nos quais se verificarem vícios, defeitos ou incorreções resultantes da execução ou dos materiais empregados;

**16.28.** Não contratar, durante a vigência do contrato, cônjuge, companheiro ou parente em linha reta, colateral ou por afinidade, até o terceiro grau, de dirigente do contratante ou do fiscal ou gestor do contrato, nos termos d[o artigo 48, parágrafo único, da Lei nº 14.133, de 2021;](http://www.planalto.gov.br/ccivil_03/_ato2019-2022/2021/lei/L14133.htm#art48)

**16.29.** Responsabilizar-se pelo cumprimento das obrigações previstas em Acordo, Convenção, Dissídio Coletivo de Trabalho ou equivalentes das categorias abrangidas pelo contrato, por todas as obrigações trabalhistas, sociais, previdenciárias, tributárias e as demais previstas em legislação específica, cuja inadimplência não transfere a responsabilidade ao Contratante;

**16.30.** Prestar todo esclarecimento ou informação solicitada pelo Contratante ou por seus prepostos,

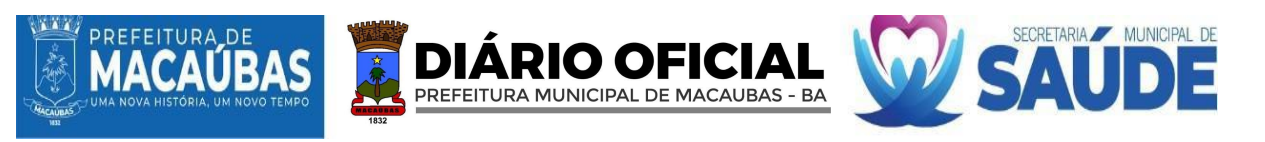

garantindo-lhes o acesso, a qualquer tempo, ao local dos trabalhos, bem como aos documentos relativos à execução do empreendimento;

**16.31.** Paralisar, por determinação do Contratante, qualquer atividade que não esteja sendo executada de acordo com a boa técnica ou que ponha em risco a segurança de pessoas ou bens de terceiros;

**16.32.** Promover a guarda, manutenção e vigilância de materiais, ferramentas, e tudo o que for necessário à execução do objeto, durante a vigência do contrato;

**16.33.** Conduzir os trabalhos com estrita observância às normas da legislação pertinente, cumprindo as determinações dos Poderes Públicos, mantendo sempre limpo o local dos serviços e nas melhores condições de segurança, higiene e disciplina.

**16.34.** Submeter previamente, por escrito, ao Contratante, para análise e aprovação, quaisquer mudanças nos métodos executivos que fujam às especificações do memorial descritivo ou instrumento congênere.

**16.35.** Não permitir a utilização de qualquer trabalho do menor de dezesseis anos, exceto na condição de aprendiz para os maiores de quatorze anos, nem permitir a utilização do trabalho do menor de dezoito anos em trabalho noturno, perigoso ou insalubre;

**16.36.** Cumprir, durante todo o período de execução do contrato, a reserva de cargos prevista em lei para pessoa com deficiência, para reabilitado da Previdência Social ou para aprendiz, bem como as reservas de cargos previstas na legislação [\(art. 116\)](http://www.planalto.gov.br/ccivil_03/_ato2019-2022/2021/lei/L14133.htm#art116);

**16.37.** Comprovar a reserva de cargos a que se refere a cláusula acima, no prazo fixado pelo fiscal do contrato, com a indicação dos empregados que preencheram as referidas vagas [\(art. 116, parágrafo](http://www.planalto.gov.br/ccivil_03/_ato2019-2022/2021/lei/L14133.htm#art116) [único\)](http://www.planalto.gov.br/ccivil_03/_ato2019-2022/2021/lei/L14133.htm#art116);

**16.38.** Guardar sigilo sobre todas as informações obtidas em decorrência do cumprimento do contrato;

**16.39.** Arcar com o ônus decorrente de eventual equívoco no dimensionamento dos quantitativos de sua proposta, inclusive quanto aos custos variáveis decorrentes de fatores futuros e incertos, devendo complementá-los, caso o previsto inicialmente em sua proposta não seja satisfatório para o atendimento do objeto da contratação, exceto quando ocorrer algum dos eventos arrolados no art. [124,](http://www.planalto.gov.br/ccivil_03/_ato2019-2022/2021/lei/L14133.htm#art124) [II, d, da Lei nº 14.133, de 2021](http://www.planalto.gov.br/ccivil_03/_ato2019-2022/2021/lei/L14133.htm#art124)

**16.40.** Cumprir, além dos postulados legais vigentes de âmbito federal, estadual ou municipal, as normas de segurança do Contratante.

# **17. CLÁUSULA DÉCIMA SÉTIMA - INFRAÇÕES E SANÇÕES ADMINISTRATIVAS**

**17.1.** Comete infração administrativa, nos termos da Lei n° 14.133/2021, o Contratado que:

**17.1.1.** der causa à inexecução parcial do Contrato;

**17.1.2.** der causa à inexecução parcial do Contrato que cause grave dano à Administração ou ao funcionamento dos serviços públicos ou ao interesse coletivo;

**17.1.3.** der causa à inexecução total do Contrato;

**17.1.4.** ensejar o retardamento da execução ou da entrega do objeto da contratação sem motivo justificado;

**17.1.5.** apresentar documentação falsa ou prestar declaração falsa durante a execução do Contrato;

**17.1.6.** praticar ato fraudulento na execução do Contrato;

**17.1.7.** comportar-se de modo inidôneo ou cometer fraude de qualquer natureza;

**17.1.8.** praticar ato lesivo previsto no art. 5° da Lei n° 12.846, de 1° de agosto de 2013.

**17.2.** Serão aplicadas ao Contratado que incorrer nas infrações acima descritas as seguintes sanções: **17.2.1. advertência**, quando o Contratado der causa à inexecução parcial do Contrato, sempre que não se justificar a imposição de penalidade mais grave, conforme o art. 156, § 2°, da Lei n° 14.133/21;

**17.2.2. impedimento de licitar e contratar**, quando praticadas as condutas descritas nos tópicos "17.1.2.", "17.1.3." e "17.1.4." do subitem acima deste instrumento, sempre que não se justificar a imposição de penalidade mais grave, conforme o art. 156, § 4°, da Lei n° 14.133/21.

**17.2.3. declaração de inidoneidade para licitar e contratar**, quando praticadas as condutas descritas nos tópicos "17.1.5.","17.1.6.","17.1.7." e "17.1.8." do subitem acima deste instrumento, bem como nos tópicos "17.1.2.", "17.1.3." e "17.1.4.", que justifiquem a imposição de penalidade mais grave, conforme o art. 156, § 5°, da Lei n° 14.133/21.

### **17.2.4. multa:**

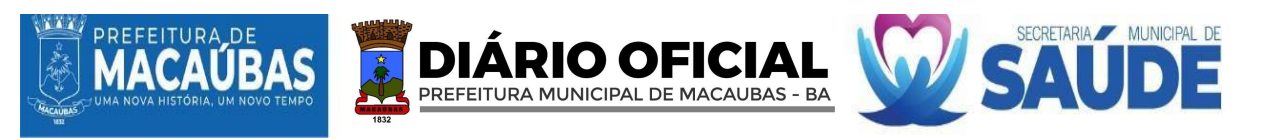

**17.2.4.1.** a multa não poderá ser inferior a 0,5% (cinco décimos por cento) nem superior a 30% (trinta por cento) do valor do Contrato e será aplicada ao responsável por qualquer das infrações administrativas previstas na tabela abaixo:

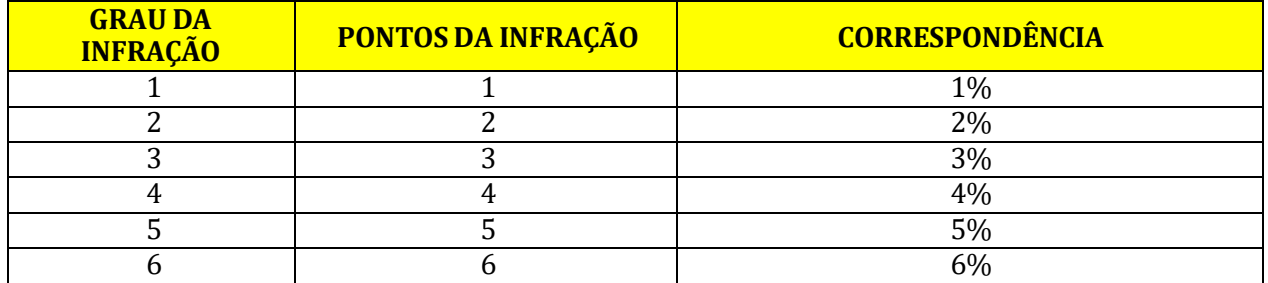

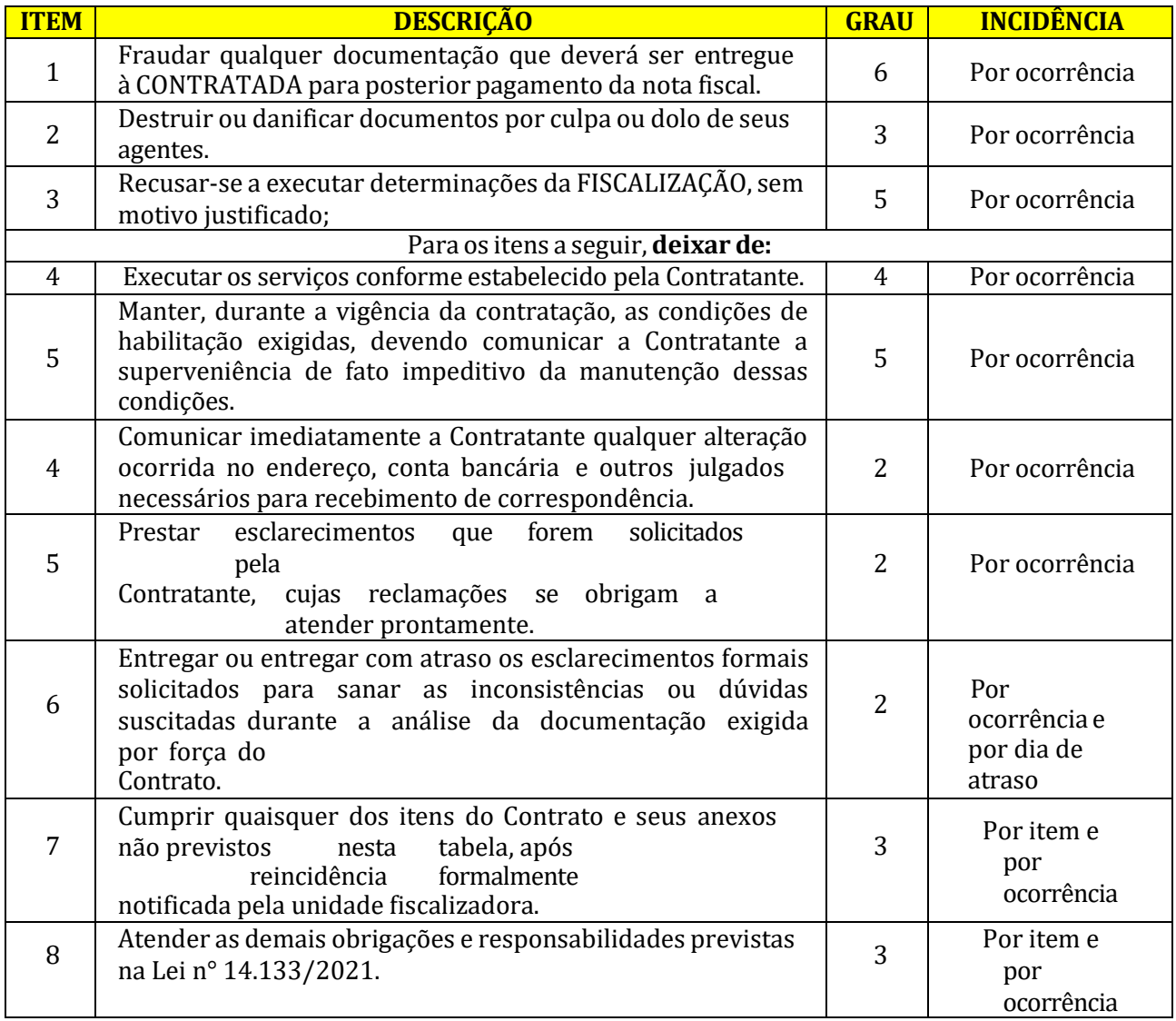

**17.3.** A aplicação das sanções previstas neste instrumento não exclui, em hipótese alguma, a obrigação de reparação integral do dano causado a Contratante.

**17.4.** Todas as sanções previstas neste instrumento poderão ser aplicadas cumulativamente com a multa.

**17.5.** Antes da aplicação da multa será facultada a defesa do interessado no prazo de 15 (quinze) dias úteis, contado da data de sua intimação.

**17.6.** Se a multa aplicada e as indenizações cabíveis forem superiores ao valor do pagamento eventualmente devido pela Contratante ao Contratado, além da perda desse valor, a diferença será descontada da garantia prestada ou será cobrada judicialmente.

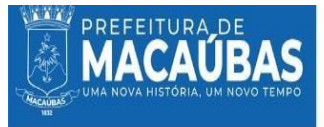

**17.7.** Previamente ao encaminhamento à cobrança judicial, a multa poderá ser recolhida administrativamente no prazo máximo de 3 (três) dias, a contar da data do recebimento da comunicação enviada pela autoridade competente.

O OFICI PREFEITURA MUNICIPAL DE MACAUBAS - BA

**17.8.** A aplicação das sanções realizar-se-á em processo administrativo que assegure o contraditório e a ampla defesa ao Contratado, observando-se o procedimento previsto no caput e parágrafos do art. 158 da Lei n° 14.133/2021, para as penalidades de impedimento de licitar e contratar e de declaração de inidoneidade para licitar ou contratar.

**17.9.** Na aplicação das sanções serão considerados:

**17.9.1.** a natureza e a gravidade da infração cometida;

**17.9.2.** as peculiaridades do caso concreto;

**17.9.3.** as circunstâncias agravantes ou atenuantes;

**17.9.4.** os danos que dela provierem para a Contratante;

**17.9.5.** a implantação ou o aperfeiçoamento de programa de integridade, conforme normas e orientações dos órgãos de controle.

**17.10.** Os atos previstos como infrações administrativas na Lei n° 14.133/21, ou em outras leis que também sejam tipificados como atos lesivos na Lei n° 12.846/2013, serão apurados e julgados conjuntamente, nos mesmos autos, observados o rito procedimental e autoridade competente definidos na referida Lei.

**17.11.** A personalidade jurídica do Contratado poderá ser desconsiderada sempre que utilizada com abuso do direito para facilitar, encobrir ou dissimular a prática dos atos ilícitos previstos neste Contrato ou para provocar confusão patrimonial, e, nesse caso, todos os efeitos das sanções aplicadas à pessoa jurídica serão estendidas aos seus administradores e sócios com poderes de administração, à pessoa jurídica sucessora ou à empresa do mesmo ramo com relação de coligação ou controle, de fato ou de direito, com o Contratado, observados, em todos os casos, o contraditório, a ampla defesa e a obrigatoriedade de análise jurídica prévia.

**17.12.** A Contratante deverá, no prazo máximo 15 (quinze) dias úteis, contado da data de aplicação da sanção, informar e manter atualizados os dados relativos às sanções por ela aplicadas, para fins de publicidade no Cadastro Nacional de Empresas Inidôneas e Suspensas (Ceis) e no Cadastro Nacional de Empresas Punidas (Cnep), instituídos no âmbito do Poder Executivo Federal.

**17.13.** As sanções de impedimento de licitar e contratar e declaração de inidoneidade para licitar ou contratar são passíveis de reabilitação da forma do art. 163 da Lei n° 14.133/2021.

**17.14.** Os débitos do Contratado para com a Administração contratante, resultantes de multa administrativa e/ou indenizações, não inscritos em dívida ativa, poderão ser compensados, total ou parcialmente, com os créditos devidos pelo referido órgão decorrentes deste mesmo Contrato ou de outros contratos administrativos que o Contratado possua com o mesmo órgão ora contratante, na forma da Instrução Normativa SEGES/ME n° 26, de 13 de abril de 2022, quando for o caso.

**17.15.** A autoridade competente para aplicação das sanções levará em consideração a gravidade da conduta do Contratado infrator, o caráter educativo da sanção, bem como o dano causado a Contratante, observado o princípio da proporcionalidade e razoabilidade.

**17.15.1.** a aplicação das sanções administrativas previstas neste item não afasta a responsabilidade do Contratado nas esferas civil e criminal.

**17.16.** Quando o Contratado alcançar o total de 20 (vinte) pontos, cumulativamente, em infrações previstas, restará configurado também a inexecução total do objeto.

### **18. CLÁUSULA DÉCIMA OITAVA -INEXECUÇÃO E EXTINÇÃO DO CONTRATO**

**18.1.** Este instrumento pode ser extinto antes de cumpridas as obrigações nele estipuladas, ou antes do prazo nele fixado, por algum dos motivos previstos no artigo 137 da Lei n° 14.133/21, bem como amigavelmente, assegurados o contraditório e a ampla defesa.

**18.1.1.** nesta hipótese, aplicam-se também os artigos 138 e 139 da Lei n° 14.133/21.

**18.1.1.1.** a alteração social ou a modificação da finalidade ou da estrutura da empresa não ensejará a extinção se não restringir sua capacidade de concluir o Contrato;

**18.1.1.2.** se a operação implicar mudança da pessoa jurídica contratada, deverá ser formalizado termo aditivo para alteração subjetiva.

**18.2.** O termo de extinção, sempre que possível, será precedido:

**18.2.1.** balanço dos eventos contratuais já cumpridos ou parcialmente cumpridos;

**18.2.2.** relação dos pagamentos já efetuados e ainda devidos;

**18.2.3.** indenizações e multas.

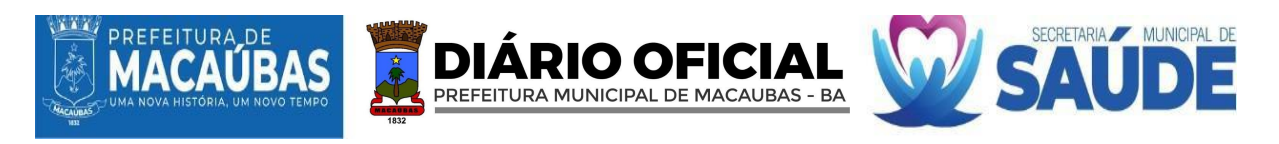

**18.3.** A extinção do Contrato não configura óbice para o reconhecimento do desequilíbrio econômico-financeiro, hipótese em que será concedida indenização por meio de Termo Indenizatório.

# **19. CLÁUSULA DÉCIMA NONA - SUBCONTRATAÇÃO**

**19.1.** É permitida a subcontratação parcial do objeto, até o limite de 5% (cinco por cento) do valor total do contrato, nas seguintes condições;

**19.1.2.** É vedada a subcontratação completa ou da parcela principal da obrigação, abaixo discriminada:

**19.1.2.1.** Licenciamento de Sistema integrado para gestão da saúde pública de Municípios.

**19.1.3.** Poderão ser subcontratadas as seguintes parcelas do objeto:

**19.1.3.1.** Serviços de Armazenamento de Dados com Infraestrutura em Nuvem (cloud computing);

**19.1.3.2.** Servidor em nuvem com infraestrutura.

**19.4.** Em qualquer hipótese de subcontratação, permanece a responsabilidade integral do contratado pela perfeita execução contratual, cabendo-lhe realizar a supervisão e coordenação das atividades do subcontratado, bem como responder perante o contratante pelo rigoroso cumprimento das obrigações contratuais correspondentes ao objeto da subcontratação.

**19.5.** A subcontratação depende de autorização prévia do contratante, a quem incumbe avaliar se o subcontratado cumpre os requisitos de qualificação técnica necessários para a execução do objeto.

O contratado apresentará à Administração documentação que comprove a capacidade técnica do subcontratado, que será avaliada e juntada aos autos do processo correspondente.

**19.6.** É vedada a subcontratação de pessoa física ou jurídica, se aquela ou os dirigentes desta mantiverem vínculo de natureza técnica, comercial, econômica, financeira, trabalhista ou civil com dirigente do órgão ou entidade contratante ou com agente público que desempenhe função na contratação ou atue na fiscalização ou na gestão do contrato, ou se deles forem cônjuge, companheiro ou parente em linha reta, colateral, ou por afinidade, até o terceiro grau.

# **20. CLÁUSULA VIGÉSIMA - ALTERAÇÃO SUBJETIVA**

**20.1.** É admissível a fusão, cisão ou incorporação do Contratado com/por outra pessoa jurídica, desde que sejam observados pela nova pessoa jurídica todos os requisitos de habilitação exigidos na licitação original, sejam mantidas as demais cláusulas e condições do Contrato, não haja prejuízo à execução do objeto pactuado e haja a anuência expressa da Administração à continuidade do Contrato.

# **21. CLÁUSULA VIGÉSIMA PRIMEIRA – OBRIGAÇÕES PERTINENTES À LGPD**

**21.1.** As partes deverão cumprir a Lei nº 13.709, de 14 de agosto de 2018 (LGPD), quanto a todos os dados pessoais a que tenham acesso em razão do certame ou do contrato administrativo que eventualmente venha a ser firmado, a partir da apresentação da proposta no procedimento de contratação, independentemente de declaração ou de aceitação expressa.

**21.2.** Os dados obtidos somente poderão ser utilizados para as finalidades que justificaram seu acesso e de acordo com a boa-fé e com os princípios do art. 6º da LGPD.

**21.3.** É vedado o compartilhamento com terceiros dos dados obtidos fora das hipóteses permitidas em Lei.

**21.4.** A Administração deverá ser informada no prazo de 5 (cinco) dias úteis sobre todos os contratos de sub-operação firmados ou que venham a ser celebrados pelo Contratado.

**21.5.** Terminado o tratamento dos dados nos termos do art. 15 da LGPD, é dever do contratado eliminá-los, com exceção das hipóteses do art. 16 da LGPD, incluindo aquelas em que houver necessidade de guarda de documentação para fins de comprovação do cumprimento de obrigações legais ou contratuais e somente enquanto não prescritas essas obrigações.

**21.6.** É dever do contratado orientar e treinar seus empregados sobre os deveres, requisitos e responsabilidades decorrentes da LGPD.

**21.7.** O Contratado deverá exigir de sub-operadores e subcontratados o cumprimento dos deveres da presente cláusula, permanecendo integralmente responsável por garantir sua observância.

**21.8.** O Contratante poderá realizar diligência para aferir o cumprimento dessa cláusula, devendo o Contratado atender prontamente eventuais pedidos de comprovação formulados.

**21.9.** O Contratado deverá prestar, no prazo fixado pelo Contratante, prorrogável justificadamente, quaisquer informações acerca dos dados pessoais para cumprimento da LGPD, inclusive quanto a eventual descarte realizado.

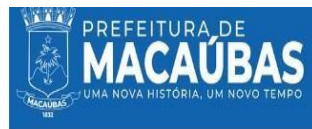

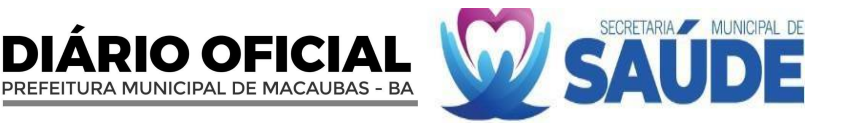

**21.10.** Bancos de dados formados a partir de contratos administrativos, notadamente aqueles que se proponham a armazenar dados pessoais, devem ser mantidos em ambiente virtual controlado, com registro individual rastreável de tratamentos realizados (LGPD, art. 37), com cada acesso, data, horário e registro da finalidade, para efeito de responsabilização, em caso de eventuais omissões, desvios ou abusos.

**21.10.1.** os referidos bancos de dados devem ser desenvolvidos em formato interoperável, a fim de garantir a reutilização desses dados pela Administração nas hipóteses previstas na LGPD.

**21.11.** O contrato está sujeito a ser alterado nos procedimentos pertinentes ao tratamento de dados pessoais, quando indicado pela autoridade competente, em especial a ANPD por meio de opiniões técnicas ou recomendações, editadas na forma da LGPD.

**21.12.** Os contratos e convênios de que trata o § 1º do art. 26 da LGPD deverão ser comunicados à autoridade nacional.

# **22. CLÁUSULA VIGÉSIMA SEGUNDA -PUBLICAÇÃO**

**22.1.** Incumbirá a Contratante divulgar o presente instrumento no Portal Nacional de Contratações Públicas (PNCP), na forma prevista no art. 94 da Lei n° 14.133/21, bem como no respectivo sítio oficial na Internet, em atenção ao art. 8°, § 2°, da Lei n° 12.527, de 18 de novembro de 2011.

# **23. CLÁUSULA VIGÉSIMA TERCEIRA - DOS CASOS OMISSOS**

**23.1.** Os casos omissos ou situações não explicitadas nas cláusulas deste instrumento serão decididos pela Contratante, segundo as disposições contidas na Lei n° 14.133, de 1° de abril de 2021, e demais normas federais aplicáveis e, subsidiariamente, segundo as disposições contidas na Lei n° 8.078, de 1990 - Código de Defesa do Consumidor, na Lei Complementar n° 123, de 2006, e normas e princípios gerais dos contratos.

# **24. CLÁUSULA VIGÉSIMA QUARTA - FORO**

**24.1.** Fica eleito o Foro da Comarca de Macaúbas – Bahia, para dirimir os litígios que decorrerem da execução deste Termo de Contrato, renunciando as partes, expressamente, a qualquer outro, por mais privilegiado que seja.

# **25. CLÁUSULA VIGÉSIMA QUINTA - DISPOSIÇÕES GERAIS**

**25.1.** Rege-se este instrumento pelas normas e diretrizes estabelecidas na Lei n° 14.133/2021, e alterações, e outros preceitos de direito público, aplicando-se supletivamente os princípios da Teoria Geral dos Contratos e disposições de direito privado.

**25.2.** Considerando que o desenvolvimento nacional sustentável é um dos princípios que norteiam as compras públicas conforme o artigo 5° da Lei n° 14.133/21, torna-se necessário que o Contratado observe as exigências ambientais e sociais inerentes envolvida no objeto da presente contratação, contida nas legislações correlatas.

**25.3.** Dúvidas acerca das disposições contidas neste Contrato poderão ser esclarecidas na Secretaria Municipal de Saude, localizada na Praça Imaculada Conceição, nº 1.250, 1º andar, Centro, além do intermédio pelo correio eletrônico, e-mail: [cplsaudemacaubas@gmail.com](mailto:cplsaudemacaubas@gmail.com) ou pelo telefone (77) 3473-1104, de segunda-feira à sexta-feira, das 08h00 às 12h00.

**25.4.** E assim, por estarem de acordo, ajustados e contratados, após lido e achado conforme, as partes a seguir firmam o presente contrato em 02 (duas) vias, de igual teor e forma, para um só efeito, regularmente publicado, dispensando testemunhas e registro em cartório, tendo em vista que todo ato administrativo, traz em si a presunção de legitimidade e vale contra terceiros desde a publicação.

Macaúbas - Bahia, .... de ...... de ........

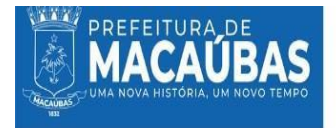

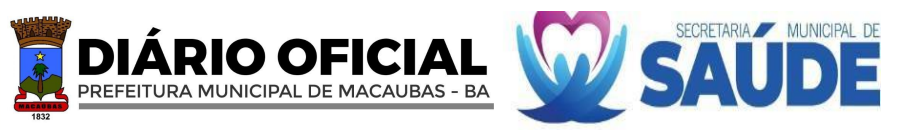

Contratante

# **NOME DO REPRESENTANTE LEGAL DO CONTRATADO**

Nomeda Empresa Contratado

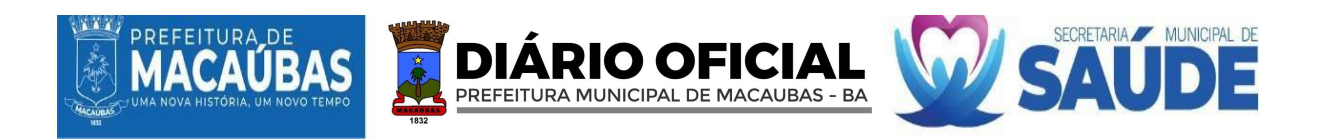

# **ANEXO VI MODELO DE PROCURAÇÃO**

# **PapelTimbrado da empresa**

# **PROCURAÇÃO**

**Pregão nº XXX/2024**

Pelo presente instrumento particular de procuração e pela melhor forma de direito a empresa (Nome da Empresa..............., ), com sede à Rua........................(endereço completo), devidamente inscrita no CNPJ sob o nº ..........................., representada, neste ato por seu sócio gerente, Sr..................., brasileiro, casado, empresário, residente e domiciliado nesta cidade, nomeia e constitui seu representante, o Sr................................., brasileiro, (estado civil), ....(profissão...), portador da cédula de identidade nº ......................... e do CPF nº ................................. , a quem são conferidos poderes para representar a empresa outorgante no **PREGÃO ELETRÔNICO Nº XXX/2024**, instaurado pela Prefeitura Municipal de Macaúbas, em especial para firmar declarações e atas, apresentar ou desistir da apresentação de lances verbais, negociar os valores propostos, interpor ou desistir da interposição de recursos e praticar todos os demais atos pertinentes ao certame acima indicado.

Local e data.

Assinatura do responsável pela outorga

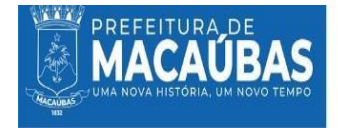

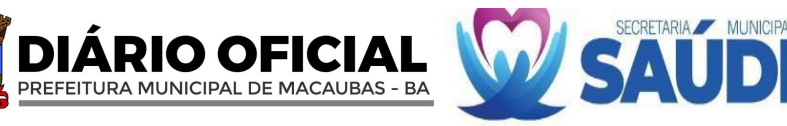

# **ANEXO VI**

# **ESTUDO TÉCNICO PRELIMINAR (ETP)** Lei Federal nº 14.133, de 01 de abril de 2021

# **1. DADOS DO SETOR REQUISITANTE**

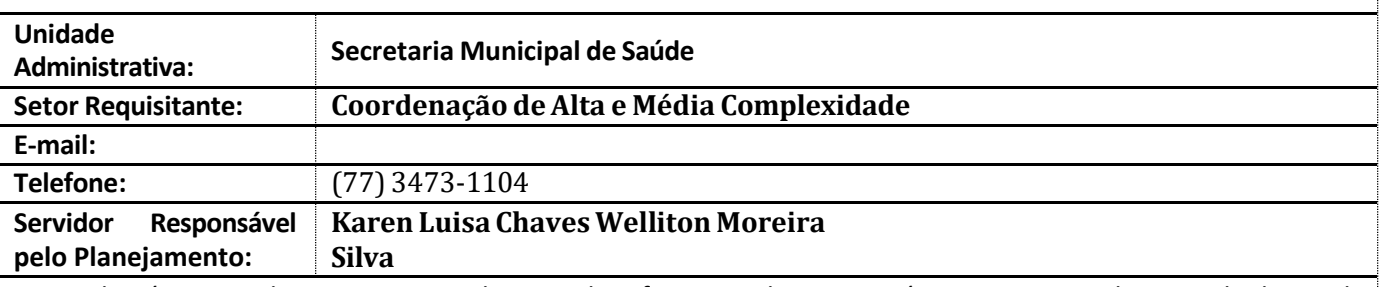

O Estudo Técnico Preliminar tem por objetivo identificar e analisar os cenários para o atendimento da demanda que consta no Documento de Formalização da Demanda, bem como demonstrar a viabilidade técnica e econômica das soluções identificadas, fornecendo as informações necessárias para subsidiar o respectivo processo de contratação.

**I - DESCRIÇÃO DA NECESSIDADE DA CONTRATAÇÃO, CONSIDERADO O PROBLEMA A SER RESOLVIDO SOB A PERSPECTIVA DO INTERESSE PÚBLICO;**

A necessidade de contratar soluções tecnológicas na área de saúde para o município de Macaúbas deve ser entendida sob a perspectiva do interesse público, considerando os problemas específicos a serem resolvidos e como estas soluções podem beneficiar a comunidade como um todo. Este estudo técnico preliminar visa estabelecer uma compreensão clara das demandas e do impacto esperado dessa contratação.

# **HISTÓRIA DO MUNICÍPIO**

A cidade de Macaúbas é um [município](https://pt.wikipedia.org/wiki/Munic%C3%ADpio) [brasileiro](https://pt.wikipedia.org/wiki/Brasil) no [interior](https://pt.wikipedia.org/wiki/Interior_da_Bahia) do [estado](https://pt.wikipedia.org/wiki/Unidades_federativas_do_Brasil) da [Bahia,](https://pt.wikipedia.org/wiki/Bahia) localizando na [Região](https://pt.wikipedia.org/wiki/Regi%C3%A3o_Nordeste_do_Brasil) [Nordeste](https://pt.wikipedia.org/wiki/Regi%C3%A3o_Nordeste_do_Brasil) do país. Situa-se na [microrregião de Boquira](https://pt.wikipedia.org/wiki/Microrregi%C3%A3o_de_Boquira) e [mesorregião do Centro-Sul](https://pt.wikipedia.org/wiki/Mesorregi%C3%A3o_do_Centro-Sul_Baiano) [Baiano](https://pt.wikipedia.org/wiki/Mesorregi%C3%A3o_do_Centro-Sul_Baiano) localizando-se a uma distância de 682 quilômetros a oeste da capital estadual, [Salvador.](https://pt.wikipedia.org/wiki/Salvador_(Bahia)) Sua população, segundo o [Censo 2022,](https://pt.wikipedia.org/wiki/Censo_demogr%C3%A1fico_do_Brasil_de_2022) era de 41.859 habitantes, sendo o [quinquagésimo quarto município mais](https://pt.wikipedia.org/wiki/Lista_de_munic%C3%ADpios_da_Bahia_por_popula%C3%A7%C3%A3o_(2022)) [populoso](https://pt.wikipedia.org/wiki/Lista_de_munic%C3%ADpios_da_Bahia_por_popula%C3%A7%C3%A3o_(2022)) do estado. O município é integrante do polo da microrregião da qual faz parte, estabelecendo influência comercial e de infraestrutura para uma área de aproximadamente duzentos mil habitantes. A região de Macaúbas foi colonizada em meados do século XVIII e originalmente era habitada por vários [povos indígenas.](https://pt.wikipedia.org/wiki/Povos_ind%C3%ADgenas_do_Brasil) Durante anos, fez parte do território de [Paratinga](https://pt.wikipedia.org/wiki/Paratinga) até que, em 1832, Macaúbas foi emancipada à vila. A sede do município possui uma temperatura média anual de 23,6 graus centígrados e está localizado na transição entre o cerrado, caatinga e chapada, com clima semiárido, Macaúbas é rodeada por [serras,](https://pt.wikipedia.org/wiki/Serra_(geografia)) [morros](https://pt.wikipedia.org/wiki/Morro) e fontes. O município é servido pela rodovia estadual BA-156, que a liga para várias cidades baianas, como [Boquira,](https://pt.wikipedia.org/wiki/Boquira) [Caturama,](https://pt.wikipedia.org/wiki/Caturama) [Paramirim](https://pt.wikipedia.org/wiki/Paramirim) e Oliveira dos [Brejinhos](https://pt.wikipedia.org/wiki/Oliveira_dos_Brejinhos)

# **PROBLEMA A SER RESOLVIDO**

O principal problema que a contratação visa resolver é a ineficiência e limitações do atual sistema de saúde em Macaúbas. As dificuldades incluem acesso limitado aos serviços de saúde, gestão ineficaz de dados de saúde, comunicação deficiente entre profissionais de saúde e pacientes, e a falta de integração e continuidade no cuidado ao paciente. Além disso, há uma necessidade de aprimorar a capacitação dos profissionais de saúde no uso de tecnologias

modernas e na gestão de informações de saúde.

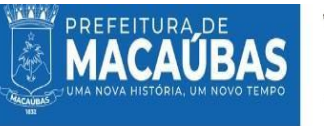

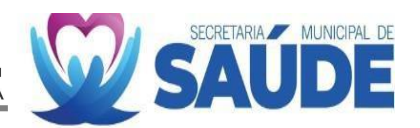

### **PERSPECTIVA DO INTERESSE PÚBLICO:**

Do ponto de vista do interesse público, a contratação de soluções tecnológicas é vital por várias razões:

**1. Melhoria do Acesso à Saúde:** A tecnologia pode aumentar significativamente o acesso aos serviços de saúde, especialmente em áreas remotas ou para populações vulneráveis. Isso é crucial para garantir o direito à saúde para todos, um princípio fundamental do SUS.

**2. Eficiência na Gestão de Saúde:** Com sistemas tecnológicos avançados, a gestão da saúde pode ser otimizada, melhorando a alocação de recursos e a eficiência dos serviços. Isso é essencial para o uso responsável e eficaz dos recursos públicos.

**3. Transparência e Responsabilidade:** Sistemasinformatizados permitem maior transparência na gestão da saúde e facilitam a responsabilização por resultados. Isso é crucial para o fortalecimento da confiança pública nas instituições de saúde.

4. **Qualidade e Continuidade do Cuidado:** A tecnologia possibilita um acompanhamento mais eficaz dos pacientes, garantindo a continuidade e a integridade do cuidado. Isso é especialmente importante em uma estratégia de saúde orientada à família e à comunidade.

5. **Resposta a Emergências de Saúde Pública:** Em casos de emergências de saúde, sistemas tecnológicos robustos permitem uma resposta mais rápida e eficiente, o que é vital para proteger a saúde pública.

**6. Promoção da Equidade em Saúde:** A implementação de tecnologias adequadas pode ajudar a reduzir disparidades em saúde, garantindo que todos tenham acesso igualitário aos serviços necessários.

**7. Capacitação de Profissionais de Saúde**: A introdução de tecnologias modernas requer treinamento e desenvolvimento profissional, o que contribui para a melhoria contínua da qualidade dos serviços de saúde oferecidos.

8. **Melhor Gestão dos Recursos**: A implantação de soluções tecnológicas, alinhado a capacitação adequada dos profissionais, possibilitara melhor qualidade dos dados de produção do sistema de saúde municipal, conduzindo a melhores resultados na capacitação de recursos e cofinanciamento junto a Fundo Nacional de Saúde.

Portanto, a contratação de soluções tecnológicas para a área de saúde em Macaúbas é uma medida essencial, que visa resolver problemas críticos do sistema de saúde local, ao mesmo tempo em que alinha os serviços de saúde com os princípios de eficiência, transparência, equidade e responsabilidade, fundamentais para o interesse público.

**II - DESCRIÇÃO DOS REQUISITOS NECESSÁRIOS E SUFICIENTES À ESCOLHA DA SOLUÇÃO, PREVENDO CRITÉRIOS E PRÁTICAS DE SUSTENTABILIDADE**

### **2.1 Quaissão osrequisitos necessários ao atendimento da necessidade?**

Ao escolher uma solução tecnológica para o sistema de saúde do município de Macaúbas, é fundamental considerar requisitos que garantam o atendimento eficiente das necessidades do sistema de saúde, incorporando também critérios e práticas de sustentabilidade. Estes requisitos incluem:

**2.1.1 Compatibilidade e Integração**: A solução escolhida deve ser compatível com os sistemas de saúde existentes e facilmente integrável com outras ferramentas e plataformas usadas no sistema de saúde. Isso garante uma transição suave e a eficiência operacional.

2.1.2 **Escalabilidade e Flexibilidade**: A solução deve ser escalável para acomodar o crescimento futuro e adaptável para responder às mudanças nas necessidades de saúde e na demografia do município.

2.1.3 **Conformidade com Regulamentos de Saúde e Segurança de Dados**: Deve atender às normas nacionais e internacionais de proteção de dados e privacidade, como a Lei Geral de Proteção de Dados (LGPD) no Brasil.

2.1.4 **Usabilidade e Acessibilidade**: É crucial que a solução seja fácil de usar para todos os usuários, incluindo profissionais de saúde com diferentes níveis de habilidade tecnológica e pacientes de diversas idades e habilidades.

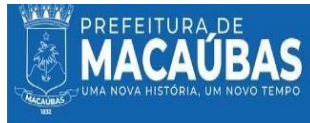

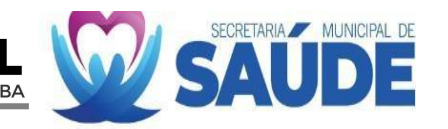

**2.1.5 Suporte e Manutenção Contínua**: A empresa fornecedora deve oferecer suporte técnico abrangente e manutenção contínua para garantir a operacionalidade constante e a atualização do sistema.

**2.1.6 Capacidade de Realizar Auditorias e Higienização de Dados**: Deve ser capaz de realizar auditorias eficientes e higienização dos dados, assegurando a precisão e a relevância das informações de saúde. **2.1.7 Treinamento e Capacitação**: A solução deve incluir um plano de treinamento abrangente para garantir que os profissionais de saúde estejam capacitados para usar a tecnologia de forma eficaz.

**2.1.8 Suporte à Tomada de Decisão Baseada em Evidências**: A tecnologia deve ser capaz de fornecer dados e insights que apoiem a tomada de decisão baseada em evidências para melhorar a qualidade do atendimento de saúde.

**2.1.9 Sustentabilidade Financeira**: A solução deve ser economicamente viável, com um modelo de custo que seja sustentável para o município a longo prazo.

**2.1.10 Responsabilidade Social e Ambiental**: A empresa fornecedora deve demonstrar compromisso com práticas social e ambientalmente responsáveis.

# **2.1.12 REQUISITOS TÉCNICOS:**

**2.1.12.1 Compatibilidade e Integração**: O software deve garantir alta compatibilidade e integração, permitindo conexõesfluidas com softwares utilizados na rede de saúde. Essencialmente, deve suportar integrações através de *APIs*, possibilitando a incorporação de funcionalidades de *Business Intelligence*  (BI) de softwares externos. É fundamental que ofereça *dashboards* intuitivos, facilitando a interpretação e a análise de dados para uma gestão eficiente. A capacidade de se integrar sem esforço com ferramentas e sistemas pré-existentes, além de permitir análises avançadas a partir de plataformas de BI externas, é crucial para otimizar a operacionalidade e a tomada de decisão dentro da rede de saúde.

**2.1.12.2 Usabilidade e Interface de Usuário**: A interface deve ser intuitiva e fácil de usar, reduzindo a curva de aprendizado e aumentando a eficiência dos usuários.

**2.1.12.3 Segurança de Dados**: Proteções robustas contra acesso não autorizado, perda de dados e violações de segurança.

**2.1.12.4 Backup e Recuperação de Dados**: O software deve incluir um sistema avançado de backup e recuperação de dados, capaz de realizar cópias de segurança automáticas com frequência, assegurando a preservação dos dados. Essencialmente, deve aproveitar a tecnologia de armazenamento em nuvem, reforçada com a redundância de backups tanto em infraestruturas físicas quanto na nuvem. Esta estratégia dual assegura uma recuperação eficiente dos dados em qualquer situação de perda, proporcionando uma base sólida para a resiliência e continuidade das operações de saúde.

**2.1.12.5 Suporte e Manutenção**: Disponibilidade de suporte técnico rápido e eficaz, além de manutenção contínua do software.

### **2.1.2 REQUISITOS FUNCIONAIS:**

**2.1.2.1 Customização da solução:** A solução deve permitir a adaptação dos serviços a realidade do município e a possibilidade de personalizar as soluções tecnológicas, para melhor eficiência e funcionabilidade dos serviços.

**2.1.2.2 Gestão da Central de Regulação:** A solução deve oferecer uma gestão aprimorada da Central de Regulação, facilitando o registro e gerenciamento de informações das unidades de saúde, compatível com o CNES, incluindo detalhes sobre equipamentos, instalações e serviços especializados. Além disso, deve permitir a administração eficiente de profissionais de saúde e dos serviços prestados, bem como das rotinas do setor de regulação municipal. Importante, a solução deve integrar funcionalidades para a melhor gestão da Programação Pactuada e Integrada (PPI), otimizando a coordenação e o planejamento dos serviços de saúde em diversas unidades.

**2.1.2.3 Gestão da Farmácia Popular:** A solução deve permitir o controle de entrada e saída de medicamentos, bem como o gerenciamento dos seus estoques e responsáveis;

**2.1.2.4 Gestão da Atenção Primária:** A solução deve permitir o gerenciamento dosserviços da Atenção Primária à Saúde (APS), bem como o gerenciamento e monitoramento dos indicadores do Programa Previne Brasil, informatiza APS no ato da implantação dos serviços ora contratados;

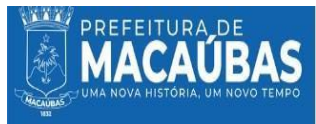

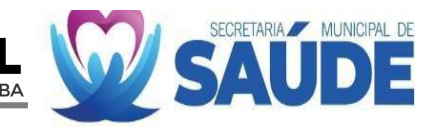

**2.1.2.5 Gestão dos Serviços da UPA:** A solução deve aprimorar a gestão dos serviços da UPA, habilitando um gerenciamento eficaz dos atendimentos ambulatoriais, incluindo a classificação de risco e a consolidação dos atendimentos gerais mensais. Deve permitir o registro detalhado dos dados pessoais dos pacientes, além das informações dos profissionais de saúde e fornecedores da unidade. Além disso, a solução deve possibilitar a geração automatizada do Boletim de Produção Ambulatorial (BPA), otimizando a documentação, o relatório e o faturamento das atividades desenvolvidas.

**2.1.2.6 Gestão dos Serviços da CAPS:** Permitir o controle dos atendimentos ambulatoriais, classificação de risco e atendimentos gerais do mês, além do registro dos dados pessoais dos pacientes, e profissionais e fornecedores da unidade, bem como a confecção de receituário de controle especial, permitindo a seleção de medicamentos disponibilizados no sistema através da tabela do RENAME e/ou ANVISA. Além disso, a solução deve possibilitar a geração automatizada do Registro das Ações Ambulatoriais de Saúde (RAAS), otimizando a documentação, o relatório e o faturamento das atividades desenvolvidas.

**2.1.2.7 Gestão de Unidades Laboratoriais:** A solução deve oferecer uma gestão eficiente de Unidades Laboratoriais, possibilitando a criação de guias de solicitação de exames em formato único, seguindo os padrões do SUS. Esta funcionalidade deve incluir campos para a identificação do usuário e permitir o gerenciamento detalhado dasinformações por meio de relatórios abrangentes. Adicionalmente, deve facilitar a apresentação dos resultados dos exames laboratoriais de maneira clara e acessível, além de possibilitar a geração automatizada do Boletim de Produção Ambulatorial (BPA), otimizando a documentação, o relatório e o faturamento das atividades desenvolvidas.

**2.1.2.8 Gerenciamento de Filas de Atendimento:** A solução deve permitir o gerenciamento visual, através de sistematização das filas e guichês de atendimento, controlando a emissão de senhas, adotando mecanismos como painel eletrônico, para maior transparência ao usuário;

**2.1.2.9 Gestão Hospitalar:** A solução proposta deve aprimorar o gerenciamento hospitalar, englobando serviços hospitalares e atendimentos ambulatoriais, classificação de risco, e a gestão de atendimentos gerais da unidade. Importante adicionar, a solução deve integrar funcionalidades para o faturamento de contas médicas e realizar auditorias de prontuários, assegurando precisão financeira e conformidade clínica. Este conjunto de funcionalidades visa otimizar as operações hospitalares, melhorar a eficiência do atendimento ao paciente e garantir a integridade dos processos administrativos e clínicos.

**2.1.2.10 Gestão do SAMU:** A solução proposta deve otimizar a gestão do SAMU, habilitando o controle detalhado e a organização dos dados pessoais dos pacientes, utilizando um sistema capaz de registrar informações em diversos formatos. Além disso, deve permitir o registro eficiente de ocorrências e despesas diretamente associadas à execução dos serviços. Essencialmente, a solução deve incluir a funcionalidade de geração automatizada do Boletim de Produção Ambulatorial (BPA), otimizando a documentação, o relatório, o faturamento das atividades desenvolvidas e análise de performance do serviço prestado pelo SAMU.

**2.1.2.11 Gestão Administrativa da Saúde:** A solução deve auxiliar o órgão central de gestão da Saúde do município, realizando o controle de ações administrativas vinculadas aos serviços de saúde, como: atendimento, cadastro dos usuários de saúde, gestão de frota, histórico estatístico de serviços e pacientes;

**2.1.2.12 Gerenciamento do Tratamento Fora do Município:** A solução deve aprimorar o gerenciamento dos serviços de tratamento fora do município, assegurando um registro detalhado dos dados dos pacientes, facilitando os agendamentos e implementando outros mecanismos de controle alinhados à Portaria nº 55 de 24 de fevereiro de 1999. Além disso, é essencial que a solução proporcione a geração automatizada do Boletim de Produção Ambulatorial (BPA), otimizando a documentação, o relatório, o faturamento das atividades desenvolvidas e o acompanhamento dos serviços prestados aos pacientes que necessitam de tratamento externo.

**2.1.2.13 Gestão da Vigilância Sanitária:** A solução deve otimizar a gestão dos serviços de vigilância sanitária, possibilitando o registro eficiente de usuários, estabelecimentos e beneficiários dos serviços. Deve também permitir o controle de unidades fiscalizadas, a taxação dos serviços prestados, a emissão de documentos de arrecadação municipal e, de maneira crucial, a geração automatizada do Boletim de Produção Ambulatorial (BPA), otimizando a documentação, o relatório e o faturamento das atividades desenvolvidas. Este conjunto de funcionalidades visa facilitar o acompanhamento e a regulamentação dos padrões de saúde pública, garantindo a conformidade e a segurança sanitária.

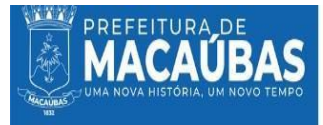

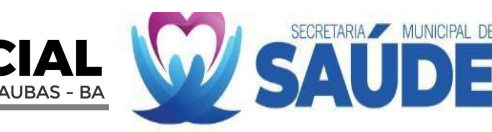

**2.1.2.14 Planejamento Estratégico:** Capacidade de auxiliar na formulação, implementação e acompanhamento do planejamento estratégico.

**2.1.2.15 Relatórios e Análises:** Geração de relatórios detalhados e análises de dados para auxiliar na tomada de decisão.

### 2.1.3 **REQUISITOS LEGAIS E DE CONFORMIDADE**

**2.1.3.1. Conformidade com a Lei Federal 8.080/1990**: A solução proposta deve estar plenamente alinhada à Lei Federal 8.080/1990, garantindo a aderência aos regulamentos estabelecidos para ações e serviços de saúde. Isso inclui cumprir integralmente com as diretrizes para promoção, proteção e recuperação da saúde, além de assegurar a adequada organização e operação dos serviços de saúde correspondentes, de acordo com os princípios e normativas desta lei.

**2.1.3.2 Transparência e Acesso à Informação**: Capacidade de disponibilizar informações de maneira clara e acessível, cumprindo requisitos de transparência pública.

# 2.1.4 **REQUISITOS DE SUSTENTABILIDADE**

**2.1.4.1 Eficiência Energética**: Software que otimize o uso de recursos computacionais para reduzir o consumo de energia.

**2.1.4.2 Redução de Uso de Papel**: Promover operações digitais para minimizar a necessidade de impressões.

**2.1.4.3 Práticas de Fornecedor Sustentáveis**: Preferência por fornecedores que demonstram compromisso com práticas ambientais e sociais responsáveis.

**2.1.4.4** Ao cumprir estes requisitos, a solução de software integrado atenderá às necessidades específicas da Prefeitura Municipal de Macaúbas, promovendo a eficiência operacional, conformidade legal, e responsabilidade social e ambiental.

### **2.1.5 REQUISITO DE CONTRATAÇÃO**

2.1.5.1 Propriedade intelectual dos softwares:

2.1.5.1.1 A empresa licitante não está autorizada a utilizarsoftware de outra empresa para desenvolver as atividades do município.

2.1.5.1.2 Para garantir a autenticidade do software utilizado, a empresa deve fornecer comprovação de registro de propriedade dos softwares particulares.

# **2.2.2 EXIGÊNCIAS DE HABILITAÇÃO**

Para fins de habilitação, deverá o licitante comprovar os seguintes requisitos:

# **2.2.3 HABILITAÇÃO JURÍDICA**

2.2.3.1 Empresário individual: inscrição no Registro Público de Empresas Mercantis, a cargo da Junta Comercial da respectiva sede;

2.2.3.2 Microempreendedor Individual - MEI: Certificado da Condição de Microempreendedor Individual - CCMEI, cuja aceitação ficará condicionada à verificação da autenticidade no sítio https:/[/www.gov.br/empresas-e-negocios/pt-br/empreendedor;](http://www.gov.br/empresas-e-negocios/pt-br/empreendedor%3B)

2.2.3.3 Sociedade empresária, sociedade limitada unipessoal – SLU ou sociedade identificada como empresa individual de responsabilidade limitada - EIRELI: inscrição do ato constitutivo, estatuto ou contrato social no Registro Público de Empresas Mercantis, a cargo da Junta Comercial da respectiva sede, acompanhada de documento comprobatório de seus administradores;

2.2.3.4 Sociedade empresária estrangeira: portaria de autorização de funcionamento no Brasil, publicada no Diário Oficial da União e arquivada na Junta Comercial da unidade federativa onde se localizar a filial, agência, sucursal ou estabelecimento, a qual será considerada como sua sede, conforme Instrução Normativa DREI/ME n.º 77, de 18 de março de 2020.

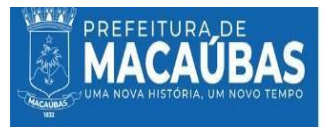

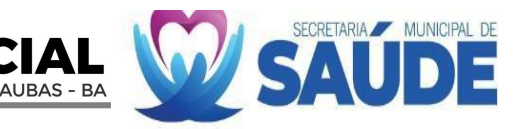

2.2.3.5 **Sociedade simples:** inscrição do ato constitutivo no Registro Civil de Pessoas Jurídicas do local de sua sede, acompanhada de documento comprobatório de seus administradores;

2.2.3.6 Filial, sucursal ou agência de sociedade simples ou empresária: inscrição do ato constitutivo da filial, sucursal ou agência da sociedade simples ou empresária, respectivamente, no Registro Civil das PessoasJurídicas ou no Registro Público de Empresas Mercantis onde opera, com averbação no Registro onde tem sede a matriz;

2.2.3.7 Decreto de autorização, em se tratando de empresa ou sociedade estrangeira em funcionamento no País; ato de registro ou autorização para funcionamento expedido pelo órgão competente, quando a atividade assim o exigir

2.2.3.8 Documento de Identificação Civil (RG/CPF, CNH, ou outro documento de identificação válido com foto) do Empresário/Sócios

# **OBSERVAÇÕES:**

IV. Em caso de alteração parcial dos documentos acima identificados, esta deverá ser apresentada juntamente com o ato constitutivo, estatuto ou contrato social;

V. Em caso de alteração consolidada será suficiente sua apresentação, desde que registrada e contendo todas as cláusulas legalmente exigidas;

VI. Em caso de alteração parcial registrada após alteração consolidada, ambas deverão ser apresentadas pelo licitante.

# **2.2.4 HABILITAÇÃO FISCAL, SOCIAL E TRABALHISTA**

2.2.4.1 Prova de inscrição no Cadastro Nacional de Pessoas Jurídicas;

2.2.4.2 Prova de regularidade fiscal perante a Fazenda Nacional, mediante apresentação de certidão expedida conjuntamente pela Secretaria da Receita Federal do Brasil (RFB) e pela Procuradoria-Geral da Fazenda Nacional (PGFN), referente a todos os créditos tributários federais e à Dívida Ativa da União (DAU) por elas administrados, inclusive aqueles relativos à Seguridade Social, nos termos da Portaria Conjunta nº 1.751, de 02 de outubro de 2014, do Secretário da Receita Federal do Brasil e da Procuradora-Geral da Fazenda Nacional.

2.2.4.3 Prova de regularidade com o Fundo de Garantia do Tempo de Serviço (FGTS);

2.2.4.4 Prova de inexistência de débitos inadimplidos perante a Justiça do Trabalho, mediante a apresentação de certidão negativa ou positiva com efeito de negativa, nos termos do Título VII-A da Consolidação das Leis do Trabalho, aprovada pelo Decreto-Lei nº 5.452, de 1º de maio de 1943;

2.2.4.5 Prova de inscrição no cadastro de contribuintes Municipal relativo ao domicílio ou sede do fornecedor, pertinente ao seu ramo de atividade e compatível com o objeto contratual;

2.2.4.6 Prova de regularidade com a Fazenda Municipal do domicílio ou sede do fornecedor, relativa à atividade em cujo exercício contrata ou concorre;

2.2.4.7 Prova de regularidade com a Fazenda Estadual da sede da licitante, mediante apresentação da Certidão Negativa de Débitos ou da Certidão Positiva com Efeitos de Negativa

2.2.4.8 Ocumprimento do disposto no inciso XXXIII do art. 7º da Constituição Federal.

# **OBSERVAÇÕES:**

VI. Havendo alguma restrição na comprovação da regularidade fiscal, será assegurado prazo de 05 (cinco) dias úteis, cujo termo inicial corresponderá ao momento em que o licitante enquadrado como ME/EPP, for declarado vencedor do certame, prorrogáveis por igual período, a critério da Administração Municipal, para a regularização da documentação, pagamento ou parcelamento do débito e emissão de eventuais certidões negativas ou positivas com efeito de negativa;

VII. A não regularização da documentação no prazo previsto na alínea anterior implicará na inabilitação da licitante e decadência do direito à contratação, sem prejuízo das sanções previstas neste instrumento.

VIII. Todas as certidões emitidas pelas empresas, possíveis de verificação quanto as suas autenticidades, serão verificadas e irão acompanhar em anexo os documentos de habilitação da empresa.

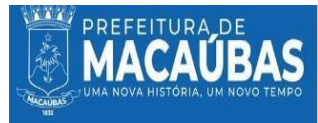

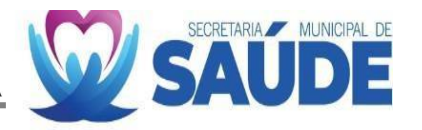

IX. Caso o fornecedor seja considerado isento dos tributos relacionados ao objeto contratual, deverá comprovar tal condição mediante a apresentação de declaração da Fazenda respectiva do seu domicílio ou sede, ou outra equivalente, na forma da lei.

X. O fornecedor enquadrado como microempreendedor individual que pretenda auferir os benefícios do tratamento diferenciado previstos na Lei Complementar n. 123, de 2006, estará dispensado da prova de inscrição nos cadastros de contribuintes estadual e municipal.

### **2.2.5 QUALIFICAÇÃO ECONÔMICO-FINANCEIRA**

2.2.5.2 Certidão negativa de falência expedida pelo distribuidor da sede do fornecedor;

2.2.5.1 balanço patrimonial, demonstração de resultado de exercício e demais demonstrações contábeis dos 2 (dois) últimos exercícios sociais;

a.1) No caso de empresa constituída no exercício social vigente, admite-se a apresentação de balanço patrimonial e demonstrações contábeis referentes ao período de existência da sociedade. a.2) A comprovação exigida no item anterior deverá ser feita da seguinte forma:

2.2.5.1.1 No caso de sociedades anônimas, cópia autenticada do balanço patrimonial e demonstrações contábeis, publicados no Diário Oficial do Estado/ Distrito Federal ou, se houver, do Município da sede da empresa;

2.2.5.1.2 No caso de empresas de responsabilidade limitada, cópia autenticada das páginas do Livro Diário, contendo Termo de Abertura, Balanço Patrimonial, Demonstrações Contábeis e Termo de Encerramento, com o respectivo registro na Junta Comercial e, no caso de sociedades simples (cooperativas), no cartório competente.

2.2.5.1.3 As empresas obrigadas por Lei a apresentarem ECD – Escrituração Contábil Digital, para satisfação da exigência do item 12.2.2.3 do Edital em epígrafe, deverão juntar o respectivo comprovante de transmissão ao SPED (Serviço Público de Escrituração Digital) e o conjunto completo de documentos transmitidos à Secretaria da Receita Federal e a Junta Comercial, através de Sistema de Escrituração Digital, a saber:

a) "Recibo de Entrega de Livro Digital", documento que dispõe de identificação do arquivo (balanço e demonstrações) apresentados a Receita, sendo que o mesmo pode ser confirmado no site da Receita Federal sobre o número de autenticação/identificação;

b) Termo de abertura e encerramento do Livro (arquivo digital) apresentado;

c) Balanço Patrimonial; e

d) Requerimento de Autenticação de Livro Digital (documento que confirma a solicitação da empresa junto a Junta Comercial do Estado que o mesmo seja autenticado).

a.3) O licitante deverá apresentar os seguintes índices contábeis, extraídos do último balanço patrimonial ou do balanço patrimonial referente ao período de existência da sociedade, atestando a boa situação financeira:

LG= Liquidez Geral – superior a 1 SG= Solvência Geral – superior a 1 LC= Liquidez Corrente – superior a 1

Sendo, LG= (AC+RLP)/(PC+PNC) SG= AT / (PC+PNC) LC= AC / PC

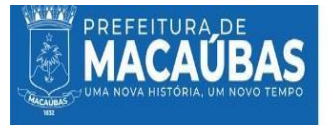

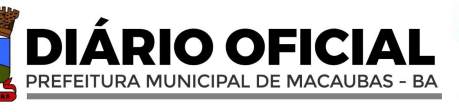

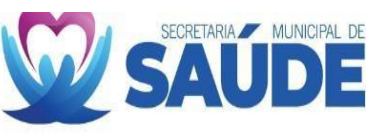

Onde: AC= Ativo Circulante RLP= Realizável a Longo Prazo PC= Passivo Circulante PNC= Passivo não Circulante AT= Ativo Total

a.4) A empresa que apresentar resultado igual ou menor do que 01 (um) em quaisquer dos índices acima referidos deverá comprovar patrimônio líquido de 10% do valor cumulativo de todos os contratos a serem celebrados pelo licitante, como dado objetivo de qualificação econômico-financeira.

a.5) O balanço patrimonial e as demonstrações contábeis deverão estar assinados por contador ou outro profissional equivalente, devidamente registrado no Conselho Regional de Contabilidade.

2.2.5.2 certidão negativa de feitos sobre falência expedida pelo distribuidor da sede do licitante, com data de expedição dos últimos 30 (trinta) dias anteriores à data da realização da licitação.

2.2.5.3 A empresa deverá comprovar que possui Capital Mínimo ou valor do Patrimônio Líquido de pelo menos 10% (dez por cento).

2.2.5.4 Certidão Negativa de feitos sobre falência expedida pelo distribuidor da sede do licitante.

### OBSERVAÇÕES:

II. Será inabilitado o licitante que não comprovar sua habilitação, deixar de apresentar quaisquer dos documentos exigidos para a habilitação, ou apresentá-los em desacordo com o estabelecido neste Edital, ressalvado o disposto quanto à comprovação da regularidade fiscal das microempresas e empresas de pequeno porte, sem prejuízo das sanções previstas na Lei nº 14.133/2021, sendo facultado à Administração convocar aslicitantes remanescentes, na ordem de classificação ou revogar a licitação.

### **2.2.6 QUALIFICAÇÃO TÉCNICA**

### **2.2.6.1 QUALIFICAÇÃO TÉCNICO-OPERACIONAL**

2.2.7.1 Comprovação de aptidão para execução de serviço de complexidade tecnológica e operacional equivalente ou superior com o objeto desta contratação, ou com o item pertinente, por meio da apresentação de **Certidões ou Atestados**, por pessoas jurídicas de direito público ou privado;

2.2.7.2 Os atestados de capacidade técnica podem ser apresentados em nome da matriz ou da filial da empresa licitante.

2.2.7.2.1 Quando a prestação de serviço for para o setor público, deverá apresentar **Atestado de Capacidade Técnica** acompanhado de extrato do contrato ou contrato assinado e cópia de nota fiscal demonstrando a efetivação do serviço.

2.2.7.2.2 Quando for feita a prestação de serviço a iniciativa privada, deverá apresentar **Atestado de Capacidade Técnica** com pelo menos nota fiscal de serviços eletrônica constando os serviços anteriormente descritos e quando for genérico, apresentação complementar de cópia de contrato particular (os serviços são de finalidade pública, isto deve ser observado na relação setor privado X setor privado).

2.2.7.3 O licitante disponibilizará todas as informações necessárias à comprovação da legitimidade dos atestados, apresentando, quando solicitado pela Administração, cópia do contrato que deu suporte à contratação, endereço atual da contratante e local em que foram prestados os serviços, entre outros documentos.

2.2.7.4 Os atestados deverão referir-se a serviços prestados no âmbito de sua atividade econômica principal ou secundária especificadas no contrato social vigente;

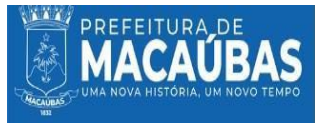

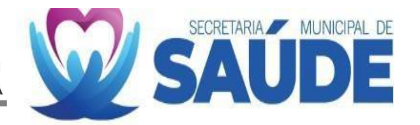

2.2.7.5 Serão aceitos atestados ou outros documentos hábeis emitidos por entidades estrangeiras quando acompanhados de tradução para o português, salvo se comprovada a inidoneidade da entidade emissora.

2.2.7.6 Atestado de Capacidade técnico-profissional: Comprovação da licitante possuir em seu quadro permanente, como empregado, autônomo, como sócio ou como Procurador, Profissional de nível superior detentor de Certidão de Acervo Técnico – CAT, emitida pelo CRA/BA, dentro da validade e compatível com o objeto licitado, conforme Resolução Normativa CFA nº 621, de 29 de novembro de 2022.

# 2.2.7.7 **Registro da licitante no Conselho Regional de Administração da Bahia (CRA/BA).**

2.2.7.8 Caso a licitante seja sediada fora do Estado da Bahia, apresentar Certidão de Registro e Quitação junto ao CRA de sua jurisdição ou Inscrição Secundária no Estado sede da licitante.

2.2.7.9 A empresa vencedora sediada fora do estado da Bahia, terá 30 dias após a assinatura do contrato para regularizar sua situação perante o CRA/BA.

2.2.7.10 **Atestado de Capacidade Técnico-Profissional** e Comprovação da presença de profissional de nível superior graduado em enfermagem com registro no Conselho de Classe de jurisdição, preliminarmente, na sede da empresa.

2.2.7.11 **Atestado de Capacidade Técnico-Profissional** e Comprovação da presença de profissional de saúde no quadro de funcionários da empresa, graduado com especialização em Gestão e Auditoria em Saúde, demonstrada por meio de certificado, diploma ou documento reconhecido pelo Ministério da Educação - MEC.

2.2.7.12 **Atestado de Capacidade Técnico-Profissional** e Comprovação da presença de profissional de saúde, graduado com especialização em saúde pública, no quadro de funcionários, demonstrada por meio de certificado, diploma ou documento reconhecido pelo Ministério da Educação - MEC.

2.2.7.13 **Atestado de Capacidade Técnico-Profissional** e Comprovação da presença de profissional graduado com especialização em Análise e Desenvolvimento de Sistemas de Informações ou Gestão de Tecnologia da Informação, por meio de certificado, diploma ou documento reconhecido pelo Ministério da Educação - MEC.

2.2.7.14 Comprovação de vínculo dos profissionais com a empresa, através de:

2.2.7.15 Carteira de Trabalho ou Cópia do Registro de Empregados; ou

2.2.7.16 Comprovação de sócio da empresa; ou

2.2.7.17 Contrato de Prestação de Serviços.

2.2.7.18 Declaração indicando as instalações, o aparelhamento e o pessoal técnico, adequados e disponíveis para a realização do objeto da licitação, bem como a qualificação de cada um dos membros da equipe técnica que se responsabilizará pelos trabalhos.

# **2.2.9 OUTROS DOCUMENTOS**

2.2.9.1 Declaração de Cumprimento dos Requisitos de Habilitação, conforme modelo do ANEXO 04;

2.2.9.2 Declaração que não foi declarada inidônea para licitar por nenhum órgão federal, estadual ou municipal;

2.2.9.3 Declaração que não há superveniência de fato impeditiva para a habilitação da proponente, sob as penas cabíveis;

2.2.9.4 Declaração de Enquadramento no regime ME/EPP para efeito do disposto na LC 123/2006 2.2.9.5 Declaração de que não integra seu corpo social, nem em seu quadro funcional, empregado público ou membro comissionado de órgão direto ou indireto da administração municipal; 2.2.9.6 Declaração de elaboração independente de proposta.

2.2.9.7 O pregoeiro verificará o eventual descumprimento das condições de participação, especialmente quanto à existência de sanção que impeça a participação no certame ou a futura contratação, mediante a consulta aos seguintes cadastros:

a) Sistema de Certidões da Controladoria-Geral da União (CGU): CGU-PJ, CEIS, CNEP e CEPIM, através do link: <https://certidoes.cgu.gov.br/>.

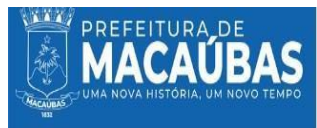

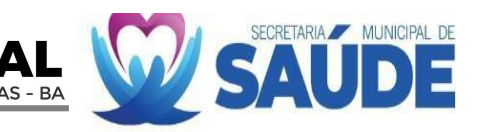

b) Consulta Consolidada de Pessoa Jurídica do Tribunal de Contas da União (TCU): Licitantes Inidôneos, CNIA - Cadastro Nacional de Condenações Cíveis por Ato de Improbidade Administrativa e Inelegibilidade, CEIS - Cadastro Nacional de Empresas Inidôneas e Suspensas, CNEP - Cadastro Nacional de Empresas Punidas, através do link: <https://certidoes-apf.apps.tcu.gov.br/>.

2.2.9.3 A consulta aos cadastros será realizada em nome da empresa licitante e de seu sócio majoritário, por força do artigo 12 da Lei n° 2.2.429, de 1992, que prevê, dentre as sanções impostas ao responsável pela prática de ato de improbidade administrativa, a proibição de contratar com o Poder Público, inclusive por intermédio de pessoa jurídica da qual seja sócio majoritário.

### **2.3 Quaissão os padrões mínimos de qualidade relativos ao objeto?**

Ao definir os padrões mínimos de qualidade para a solução tecnológica integrado destinada a atender a área de saúde do Município de Macaúbas, é importante focar em aspectos que garantam eficácia, segurança, confiabilidade e usabilidade. Esses padrõessão cruciais para assegurar que a solução atenda às necessidades operacionais e estratégicas da Prefeitura, além de cumprir com os requisitos legais e de sustentabilidade. Os padrões mínimos de qualidade podem ser descritos da seguinte forma:

### 2.3.1 **Funcionalidade e Desempenho**

2.3.1.1 **Confiabilidade nas Operações**: A solução deve ter muita precisão e confiabilidade nas suas operações, minimizando erros e falhas.

2.3.1.2 **Velocidade de Processamento**: Capacidade de processar dados e executar tarefas dentro de um tempo aceitável, evitando atrasos nas operações diárias.

2.3.1.2 **Atualizações e Manutenção**: Deve oferecer atualizações regulares para melhorar funcionalidades e corrigir possíveis falhas, além de manutenção preventiva e corretiva eficaz.

# **2.3.2 Usabilidade**

**2.3.2.1 Interface Intuitiva**: Uma interface de usuário clara e fácil de navegar, adequada até para usuários com conhecimento técnico limitado.

**2.3.2.2 Facilidade de Aprendizado**: O software deve sersimples de aprender a usar.

**2.3.2.3 Personalização**: Capacidade de personalizar a interface e as funcionalidades de acordo com as necessidades específicas dos diferentes setores da Prefeitura.

### **2.3.3. Segurança da Informação**

**2.3.3.1 Proteção de Dados**: Implementação de protocolos de segurança avançados para proteger contra acesso não autorizado, vazamentos de dados e outras ameaças cibernéticas.

**2.3.3.2 Backup e Recuperação**: Sistemas eficientes de backup e recuperação de dados para prevenir perda de informações importantes.

**2.3.3.3 Conformidade com Normas de Segurança de Dados**: Adesão a padrões de segurança de dados reconhecidos nacional e internacionalmente.

2.3.3.4 **Segurança da Informação**: Garantia de segurança e privacidade dos dados, em conformidade com a LGPD e outras legislações aplicáveis.

# **2.3.5 Suporte e Assistência Técnica**

**2.3.5.1 Disponibilidade de Suporte**: Suporte técnico acessível e eficiente, com tempos de resposta rápidos para resolução de problemas.

**2.3.5.2 Treinamento e Recursos de Ajuda**: Disponibilidade de treinamento para os usuários e recursos de ajuda online ou offline.

# **2.3.6. Sustentabilidade (ESG)**

**2.3.6.1 Eficiência Energética**: Osoftware deve ser projetado para ser eficientes em termos energéticos, contribuindo para a redução da pegada de carbono da Prefeitura.

**2.3.6.2 Práticas de Desenvolvimento Sustentável**: O desenvolvedor/fornecedor do software deve seguir práticas sustentáveis em sua operação e desenvolvimento.

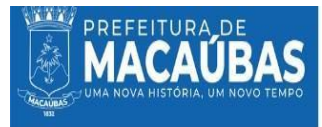

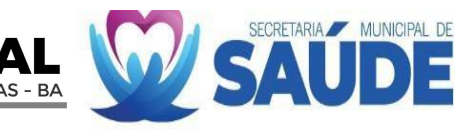

2.3.7 Estabelecer e manter esses padrões mínimos de qualidade é crucial para garantir que a solução de software atenda não apenas às necessidades atuais, mas também seja escalável e sustentável para o futuro, alinhando-se com os objetivos de longo prazo da Prefeitura Municipal de Macaúbas.

### **2.3 A solução deverá ser disponibilizada sem interrupções, implicando em uma possível contratação ou fornecimento continuado?**

2.3.1 Sim, a solução tecnológica integrada para gestão na área de saúde do Município de Macaúbas deve ser disponibilizada sem interrupções, o que implica em uma possível contratação ou fornecimento continuado. Esta necessidade de disponibilidade contínua é crucial por várias razões:

**2.3.1.1** As operações dos setores de saúde, como: marcação e regulação, pronto atendimento, unidades de saúde, serviço de atendimento móvel de urgência (SAMU), Vigilância Sanitária, Laboratórios e Secretaria de Saúde são essenciais para o atendimento da população de Macaúbas. Uma solução de software que opera continuamente é fundamental para manter essas operações sem interrupções.

**2.3.2.2** Interrupções no software podem causar atrasos significativos e impactar negativamente os serviços prestados ao público.

**2.3.2.3** O software necessita de atualizações periódicas para garantir segurança, eficiência e conformidade com as legislações atuais.

**2.3.2.4** Um contrato de fornecimento contínuo geralmente inclui suporte técnico contínuo, essencial para resolver rapidamente quaisquer questões ou falhas técnicas.

**2.3.2.5** O cenário tecnológico e as necessidades da Prefeitura estão em constante evolução. Um fornecimento continuado permite que o software seja adaptado e melhorado para atender às novas exigências e tecnologias emergentes.

**2.3.2.6** Pode ser mais vantajoso adotar um modelo de assinatura ou licença contínua, que assegura acesso constante às últimas versões do software e suporte técnico.

**2.3.2.7** Um fornecimento contínuo permite implementar práticas sustentáveis no desenvolvimento e atualização do software, alinhando-se com os objetivos de sustentabilidade da Prefeitura.

**2.3.2.8** Para manter a conformidade com a legislação, em vigor e as políticas de cofinanciamento da saúde, é essencial que a solução realize treinamentos e capacitações contínuas da equipe operacional composta pelos usuários da secretaria de saúde e da administração pública de Macaúbas.

2.3.2.9 Portanto, ao considerar a contratação de uma solução de software integrado, é importante planejar um fornecimento ou serviço contínuo, que inclua não apenas a disponibilidade ininterrupta do software, mas também manutenção, suporte e atualizações regulares para assegurar a eficiência e a eficácia contínuas das operações da Prefeitura.

# **2.4 Por quanto tempo a solução deverá ficar disponível à Administração (informação que influenciará a duração do contrato)?**

2.4.1 A duração do contrato para a solução tecnológica integrada para gestão na área de saúde deve ser cuidadosamente considerada, pois influencia diretamente a gestão financeira, a estabilidade operacional e a eficácia a longo prazo da solução. Alguns fatores a serem considerados ao definir a duração do contrato incluem:

2.4.1.1 Ciclo de Vida do Software e Atualizações Tecnológicas

- Adaptação às Mudanças Tecnológicas: Escolha de contratos flexíveis que permitam atualizações regulares, assegurando a compatibilidade contínua com novas tecnologias.
- Cobertura do Ciclo de Vida do Software: Seleção de contratos que abranjam o ciclo de vida completo do software, normalmente estendendo-se por vários anos, para manter a relevância e funcionalidade do sistema.

2.4.1.2 Necessidades Operacionais e Planejamento Estratégico

• Alinhamento com os Planos Estratégicos: A duração do contrato deve estar em sincronia com os planos estratégicos e operacionais de médio e longo prazo da Prefeitura.

• Flexibilidade para Mudanças Futuras: O contrato deve oferecer flexibilidade para ajustes conforme as necessidades operacionais evoluem.

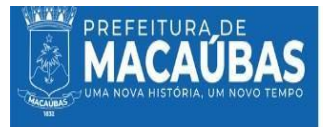

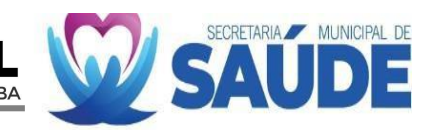

### 2.4.1.3 Aspectos Financeiros e Orçamentários

• Modelos de Financiamento: Considerarse o contrato será financiado por meio de pagamentos mensais ou um pagamento único de serviços específicos.

2.4.1.4 Manutenção e Suporte

• Continuidade do Suporte: É vital que o contrato assegure suporte técnico e manutenção contínuos durante todo o período de vigência.

2.4.1.5 Conformidade Legal e Contratual

Conformidade com a Lei 14.133/2021: O contrato deve cumprir com todas as normativas legais, incluindo a duração máxima permitida para contratos desse tipo sob a legislação vigente.

### 2.4.1.6 Proposta de Duração

• Contrato de Médio a Longo Prazo: Com base nas práticas comuns e nos fatores acima, uma duração de contrato de 3 a 5 anos é frequentemente recomendada para soluções de software em administrações públicas. Este período permite avaliar eficazmente o desempenho do software e realizar ajustes conforme necessário, mantendo a flexibilidade para futuras atualizações ou mudanças tecnológicas.

2.4.2 A Duração exata do contrato deve ser determinada após uma análise detalhada das necessidades específicas da Prefeitura Municipal de Macaúbas, considerando os aspectos técnicos, operacionais, financeiros e legais. Um planejamento cuidadoso assegurará que a solução de software ofereça o máximo de benefícios durante seu período de uso.

2.4.3 A Contratação deve permanecer durante a execução da prestação dos serviços, que é de 5 anos. 2.4.4 Estima-se o prazo de execução de 60 (sessenta) meses

**III - LEVANTAMENTO DE MERCADO, QUE CONSISTE NA PROSPECÇÃO E ANÁLISE DAS ALTERNATIVAS POSSÍVEIS DE SOLUÇÕES, PODENDO, ENTRE OUTRAS OPÇÕES:**

**( X ) Ser consideradas contratações similares feitas por outros órgãos e entidades, com objetivo de identificar a existência de novas metodologias, tecnologias ou inovações que melhor atendam às necessidades da administração;**

( ) ser realizada consulta, audiência pública ou diálogo transparente com potenciais contratadas, para coleta de contribuições.

3.2 O levantamento de mercado envolve a prospecção e análise das alternativas possíveis de soluções que atendam à contratação de empresa especializada no fornecimento de a solução tecnológica integrada para gestão na área de saúde. Com base nas informações fornecidas anteriormente, bem como nas necessidades identificadas e nos requisitos estabelecidos, apresento as principais soluções possíveis:

**3.2.1. Licitação para Prestadores de Serviços:** Realizar um processo licitatório para selecionar prestadores de serviços de locação de softwares integrados que atendam aos requisitos estabelecidos. Isso permite uma avaliação ampla de alternativas e a escolha da solução mais adequada.

**3.2.2. Programas de Treinamento e Capacitação:** Investir em programas de treinamento e capacitação para profissionais de TI pode permitir que eles ofereçam e criem a solução desejada de forma eficaz e especializada.

**3.2.3 Análise Preditiva:** Esta tecnologia usa dados históricos e em tempo real para prever e gerenciar o fluxo de pacientes, melhorando a eficiência operacional e a prevenção de riscos. A vantagem é a melhoria na previsão de necessidades e na manutenção preventiva, mas pode requerer investimentos significativos em infraestrutura de dados e análise.

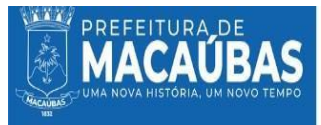

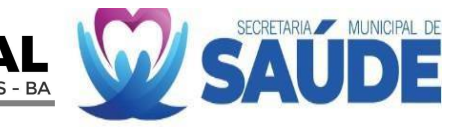

**3.2.4 Inteligência Artificial em Diagnóstico:** Permite análises rápidas e assertivas de grandes volumes de dados, auxiliando na tomada de decisões clínicas. A vantagem é a maior precisão diagnóstica, mas a implementação dessa tecnologia pode ser complexa e requer pessoal altamente qualificado.

**3.2.5 Telemedicina e Saúde Digital:** A telemedicina ganhou popularidade, oferecendo consultas à distância e acesso a especialistas em regiões afastadas. As vantagens incluem maior acessibilidade e conforto para pacientes e médicos; no entanto, pode haver desafios relacionados à infraestrutura tecnológica e à aceitação por parte de alguns pacientes e profissionais.

**3.2.5 Dispositivos Médicos Inovadores**: Incluem tecnologias como *smartwatches*, que monitoram sinais vitais. Essas soluções melhoram o monitoramento da saúde e são menos invasivas, mas podem exigir investimentos consideráveis em dispositivos e treinamento para uso eficaz.

**3.2.6 Interconectividade na Área de Saúde:** Softwares de gestão médica que consolidam prontuários e exames em um só lugar, melhorando a eficiência do diagnóstico. A vantagem é a centralização de informações, mas requer integração cuidadosa com sistemas existentes.

**3.2.7 Bioinformática e Personalização:** Permite tratamentos personalizados baseados em características genéticas. Embora ofereça tratamentos mais eficazes, essas avaliações ainda podem ser caras.

**3.2.8 Assistentes Virtuais de Saúde e** *Chatbots***:** Auxiliam na gestão de tratamentos e na comunicação com pacientes, melhorando a eficiência e o acesso à informação. A vantagem é a assistência contínua, mas pode haver desafios relacionados à precisão das informações fornecidas e à aceitação por pacientes e profissionais.

**3.2.9. Gêmeos Digitais e Hospitais Virtuais:** Permitem a simulação de processos e o monitoramento remoto de pacientes. Isso oferece uma abordagem holística no atendimento, mas a implementação pode ser tecnicamente desafiadora e cara.

**3.2.10 Realidade Virtual e Aumentada na Saúde:** Usada para controle de dor e suporte em cirurgias. Oferece métodos inovadores de tratamento, mas pode exigir investimentos em equipamentos específicos e treinamento.

**3.2.11 Cuidados Preventivos com Tecnologia:** Inclui *wearables* para monitoramento de saúde e alertas precoces. Promove um estilo de vida saudável e reduz custos com doenças evitáveis, masrequer adesão contínua do paciente e investimento em dispositivos.

**3.3** Com base nas informações disponíveis, foram identificadas algumas soluções de software para gestão pública que podem atender às necessidades da Prefeitura Municipal de Macaúbas. Aqui estão alguns exemplos:

**3.3.1 Wisetech:** Esta empresa oferece soluções de digitalização para hospitais, clínicas e laboratórios. Seus sistemas priorizam a eficiência operacional, a qualidade do atendimento e a flexibilidade para integrar tecnologias emergentes. A vantagem é a adaptação às tendênciastecnológicas, enquanto uma possível desvantagem é a necessidade de treinamento constante para a equipe se adaptar às novas tecnologias.

**3.3.2 e-SAÚDE da Gênesis Tecnologia**: Um sistema integrado ao e-SUS, desenvolvido em plataforma web, que abrange desde a gestão hospitalar até a telemedicina. Este sistema permite o acesso em diversos dispositivos, promovendo uma maior flexibilidade. As vantagens incluem a integração automatizada com sistemas existentes e a conformidade com a LGPD. A desvantagem pode ser a necessidade de um suporte técnico especializado para instalação, atualização e treinamento.

**3.3.3 Betha Sistemas:** Esta empresa desenvolve aplicativos de saúde pública que oferecem benefícios tanto para a gestão quanto para a população, como redução de custos, aumento de produtividade e agendamento eficiente. Uma vantagem é a facilidade no controle de medicações e históricos de exames, mas pode ser desafiador garantir que todos os usuários (tanto profissionais quanto pacientes) estejam familiarizados e confortáveis com o uso dos aplicativos.

3.3.4 **Portal Telemedicina:** Oferece soluções de teleconsultas e telediagnóstico, integrando recursos de Inteligência Artificial e *Machine Learning*. A vantagem é a capacidade de realizar consultas e exames à

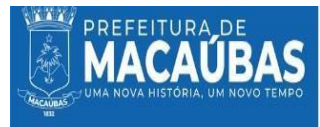

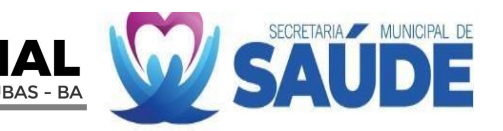

distância, atingindo pacientes em áreas remotas. Uma possível desvantagem é a necessidade de integração com uma ampla gama de equipamentos médicos e sistemas já existentes.

3.3.5 Estas soluções podem ser adequadas para diferentes aspectos da gestão da saúde pública, desde a atenção básica até a gestão hospitalar e telemedicina. A escolha do software mais apropriado dependerá das necessidades específicas, dos recursos disponíveis e da capacidade de implementação e gestão das tecnologias por parte da Prefeitura de Macaúbas.

3.3.6 É importante ressaltar que a análise de contratações similares em outros órgãos e municípios pode fornecer insights valiosos sobre as melhores práticas e as opções mais adequadas para a necessidade específica de Macaúbas/BA. A seleção da solução mais apropriada deve ser feita considerando os requisitos da contratação, os padrões de qualidade desejados e a busca por uma solução que proporcione benefícios sustentáveis a longo prazo.

**IV - DESCRIÇÃO DA SOLUÇÃO COMO UM TODO, INCLUSIVE DAS EXIGÊNCIAS RELACIONADAS À MANUTENÇÃO E À ASSISTÊNCIA TÉCNICA, QUANDO FOR O CASO, ACOMPANHADA DAS JUSTIFICATIVAS TÉCNICA E ECONÔMICA DA ESCOLHA DO TIPO DE SOLUÇÃO;**

4.1 **SOLUÇÃO: CONTRATAÇÃO DE EMPRESA ESPECIALIZADA EM SERVIÇOS DE SOLUÇÕES TECNOLÓGICAS INTEGRADAS PARA GESTÃO NA ÁREA DE SAÚDE COMO: LICENCIAMENTO DE SISTEMA INTEGRADO COM MÓDULOS DE CENTRAL DE MARCAÇÃO E REGULAÇÃO, ABASTECIMENTO FARMACÊUTICO, MONITORAMENTO DOS INDICADORES DA ATENÇÃO PRIMÁRIA, UNIDADE DE PRONTO ATENDIMENTO, LABORATÓRIO DAS ANÁLISES CLÍNICAS, CONTROLE DE ATENDIMENTO POR FILA NA ATENÇÃO PRIMÁRIA, GERENCIAMENTO HOSPITALAR, SAMU 192, TFD, VIGILÂNICA SANITÁRIA, SUPORTE TÉCNICO-OPERACIONAL, CAPACITAÇÃO, TREINAMENTO, AUDITORIA DE DADOS E GERENCIAMENTO DO e-SUS AB E SEUS APLICATIVOS,** DESTINADOS AO ATENDIMENTO DAS NECESSIDADES DA SECRETARIA MUNICIPAL DE SAÚDE DO MUNICÍPIO DE MACAÚBAS-BA.

### **4.2 JUSTIFICATIVA TÉCNICA E ECONÔMICA DA ESCOLHA:**

### **4.2.1 Justificativa Técnica**

A contratação de uma empresa especializada para fornecer soluções tecnológicas integradas na gestão da saúde em Macaúbas-BA é uma iniciativa fundamental para enfrentar os desafios contemporâneos da saúde pública. Este movimento não apenas alavanca a capacidade do município de modernizar os serviços de saúde, mas também garante a integração efetiva entre os diferentes setores envolvidos, desde a regulação de marcações até o gerenciamento hospitalar e a atenção primária. A implementação de soluções tecnológicas integradas, como o licenciamento de softwares, a capacitação, suporte técnico e central de atendimento, promete transformar a maneira como os serviços de saúde são prestados, otimizando os fluxos de trabalho, melhorando o acesso dos cidadãos aos serviços necessários, e elevando a qualidade do atendimento.

O treinamento e a capacitação contínua dos profissionais envolvidos são aspectos críticos dessa transformação, permitindo que tirem o máximo proveito das novas ferramentas e processos implementados.

Além disso, a integração de soluções tecnológicas avançadas na gestão da saúde pública é um passo estratégico para aprimorar a coleta, análise e compartilhamento de dados de saúde. Isso facilita a tomada de decisão baseada em evidências, melhora a formulação de políticas de saúde e otimiza a alocação de recursos. Em suma, a parceria com uma empresa especializada em soluções tecnológicas integradas é vital para que Macaúbas atenda eficientemente às demandas atuais e futuras da saúde pública, garantindo um sistema de saúde mais responsivo, eficiente e adaptável.

### **4.2.2 Justificativa Econômica**
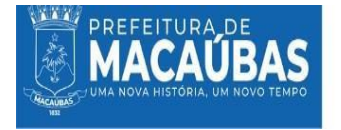

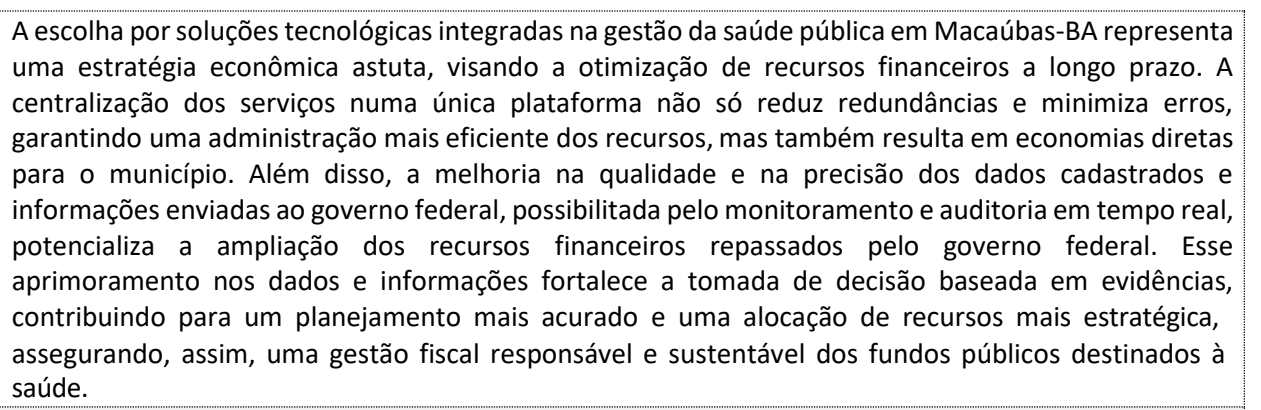

PREFEITURA MUNICIPAL DE MACAUBAS - BA

#### **V - ESTIMATIVA DAS QUANTIDADES A SEREM CONTRATADAS, ACOMPANHADA DAS MEMÓRIAS DE CÁLCULO EDOS DOCUMENTOS QUE LHEDÃO SUPORTE, CONSIDERANDO A INTERDEPENDÊNCIA COM OUTRAS CONTRATAÇÕES, DE MODO A POSSIBILITAR ECONOMIA DE ESCALA;**

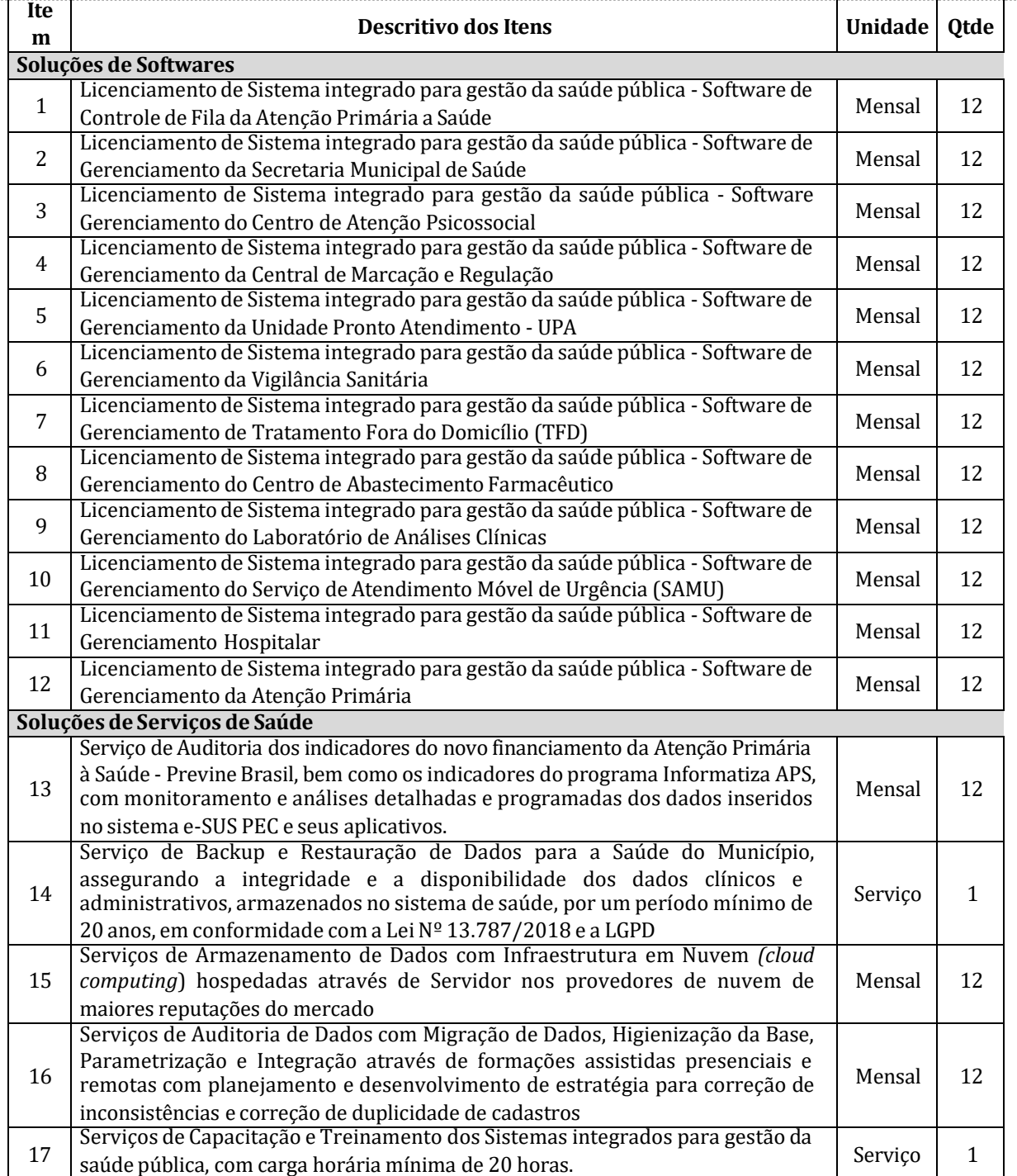

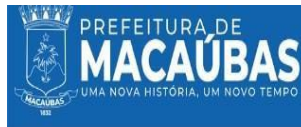

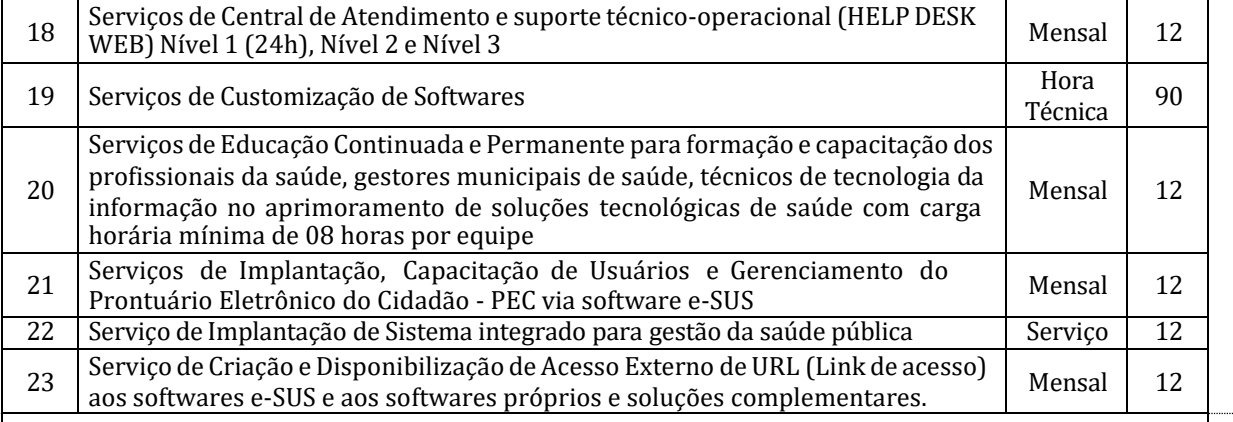

Obs: A memoria de Calculo é parte integrando do respectivo processo.

**VI - ESTIMATIVA DO VALOR DA CONTRATAÇÃO, ACOMPANHADA DOS PREÇOS UNITÁRIOS REFERENCIAIS, DAS MEMÓRIAS DE CÁLCULO E DOS DOCUMENTOS QUE LHE DÃO SUPORTE, QUE PODERÃOCONSTAR DE ANEXOCLASSIFICADO, SE A ADMINISTRAÇÃO OPTAR POR PRESERVAR OSEU SIGILO ATÉ A CONCLUSÃO DA LICITAÇÃO;**

Estima-se o valor de R\$ 547.625,34 (quinhentos e quarenta e sete mil e seiscentos e vinte e cinco reais, trinta e quatro centavos) para a Solução Tecnológica Integrada para Gestão na Área da Saúde do Município de Macaúbas.

A estimativa do valor para a implementação dos serviços de soluções tecnológicas integradas para a gestão na área de saúde em Macaúbas é fundamentada em análises de contratações similares realizadas por municípios de porte e características populacionais e financeiras comparáveis. Este cuidadoso processo de comparação garante uma estimativa de custo realista e alinhada às necessidades específicas de Macaúbas, assegurando uma alocação eficiente dos recursos municipais para maximizar os benefícios na prestação dos serviços de saúde à comunidade.

Entretanto, a estimativa do valor do Processo Administrativo será cuidadosamente apurada, aderindo aos critérios estabelecidos pelo art. 23 da Lei 14.133/21. Este procedimento envolverá uma pesquisa de preços detalhada, conduzida pelo setor de compras. Esse método assegura uma estimativa de custo precisa e justa, refletindo o compromisso do município com a transparência e a responsabilidade fiscal na alocação de recursos para melhorar a saúde pública.

### **VII - JUSTIFICATIVAS PARA O PARCELAMENTO OU NÃO DA SOLUÇÃO, SE APLICÁVEL;**

Ao considerar a implementação da solução tecnológica integrada para gestão na área de saúde em Macaúbas, é crucial avaliar tanto os benefícios quanto os desafios do parcelamento dessa solução:

Benefícios do Parcelamento:

- a. Gestão Orçamentária Eficiente: O parcelamento permite à Prefeitura distribuir o custo da solução tecnológica ao longo do tempo, evitando grandes desembolsos de recursos de uma só vez e facilitando a alocação de orçamento de forma mais eficaz.
- b. Adaptação Gradual: A implementação faseada facilita a adaptação dos funcionários à nova tecnologia, minimizando resistências às mudanças e permitindo um período de ajuste aos novos processos internos.
- c. Avaliação e Ajustes Contínuos: Cada fase do parcelamento oferece a oportunidade de avaliar a eficácia da solução e realizar ajustes necessários, garantindo uma otimização contínua do sistema.

Desafios do Parcelamento:

- a. Complexidade na Implementação: O parcelamento pode introduzir complexidades, especialmente se módulos ou partes do software requerem integração para funcionar otimizadamente.
- b. Custos a Longo Prazo: Embora financeiramente viável a curto prazo, o parcelamento pode acarretar custos totais mais elevados devido a taxas, necessidade de atualizações frequentes e manutenção contínua.

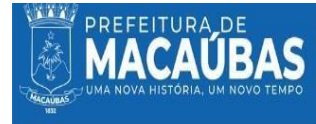

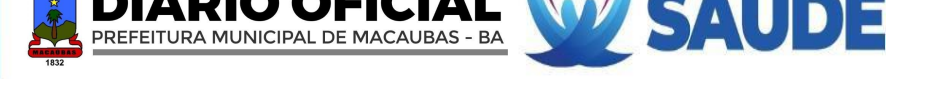

c. Desafios de Integração: A implementação em fases pode levar a desafios na integração de diferentes módulos, afetando a eficiência operacional do sistema de saúde.

Considerações Adicionais:

- ✓ Treinamento e Educação Continuada: Para maximizar o aproveitamento da nova tecnologia, a solução deve incluir um programa abrangente de treinamento e educação continuada para os profissionais de saúde.
- ✓ Manutenção e Suporte: A solução deve garantir suporte técnico e manutenção contínuos, incluindo atualizações regulares do software.

Concluir pelo **não parcelamento** da solução tecnológica integrada para a gestão na área de saúde em Macaúbas é a decisão mais estratégica. Isso assegura que uma única empresa forneça um sistema unificado, mantendo altos padrões de qualidade em todas as fases de implementação e operação. A contratação completa da solução promove uma implantação mais eficaz e um treinamento mais coeso para os usuários, facilitando a adaptação à nova tecnologia e maximizando a eficiência operacional. Este enfoque garante integridade, segurança e uma melhor experiência para os profissionais de saúde, contribuindo significativamente para a melhoria da prestação de serviços de saúde no município.

### **VIII – CONTRATAÇÕES CORRELATAS E/OU INTERDEPENDENTES;**

8.1 Contratações correlatas referem-se a serviços ou contratos que estão relacionados tematicamente ou funcionalmente, sendo complementares entre si. Já as contratações interdependentes referem-se a serviços ou contratos que têm uma dependência mútua, ou seja, a execução de um contrato está condicionada ou requer a execução do outro. Essas contratações estão intrinsecamente ligadas e não podem ser realizadas independentemente uma da outra.

#### **CONTRATAÇÕES CORRELATAS:**

- a. **Sistemas de Telemedicina**: Para ampliar o acesso a especialistas e a consultas remotas.
- b. **Integração com Bancos de Dados de Pesquisa**: Parcerias para o acesso a bancos de dados biomédicos e de pesquisa para enriquecer a tomada de decisão baseada em evidências.
- c. **Plataformas de Engajamento do Paciente**: Soluções que permitam uma comunicação melhor e mais direta entre pacientes e serviços de saúde.
- d. **Sistemas de Análise Preditiva:** Uso de big data e inteligência artificial para prever tendências de saúde e surtos epidemiológicos.
- e. **Contratações para Infraestrutura de Internet das Coisas (IoT):** Esta tecnologia envolve o uso de dispositivos conectados à internet que podem coletar e transmitir dados em tempo real. Na saúde, isso pode incluir *wearables* que monitoram sinais vitais, sensores em equipamentos médicos que rastreiam seu uso e manutenção, e dispositivos de monitoramento doméstico para pacientes com doenças crônicas. A integração de IoT permite uma vigilância constante e proativa do estado de saúde dos pacientes, facilitando intervenções precoces, melhorando os resultados do tratamento e otimizando os recursos de saúde através da coleta contínua de dados e sua análise em tempo real.

#### **CONTRATAÇÕES INTERDEPENDENTES:**

Ao considerar a solução tecnológica integrada para a gestão de saúde em Macaúbas, entende-se que as contratações interdependentes não são necessárias, pois o pacote existente já é abrangente. A solução atual já inclui um conjunto completo de softwares, central de atendimento e programas de capacitação, formando um sistema coeso e autossuficiente, sem a necessidade de contratações adicionais que sejam essenciais para a operacionalização do serviço.

A análise da solução integrada de gestão de saúde para o município de Macaúbas revela um ecossistema bem planejado e compreensivo. As contratações correlatas identificadas ampliam significativamente a capacidade do sistema de saúde, adicionando funcionalidades vitais que estendem o cuidado além das fronteiras físicas das instalações de saúde e enriquecem o processo de tomada de decisão. A ausência de necessidade por contrataçõesinterdependentes demonstra a solidez da solução

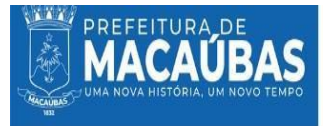

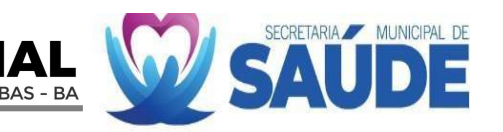

proposta, que é robusta e autossuficiente, capaz de atender as necessidades de saúde do município de maneira integrada e eficiente.

#### **IX - DEMONSTRAÇÃO DO ALINHAMENTO ENTRE A CONTRATAÇÃO E O PLANEJAMENTO DO ÓRGÃO OU ENTIDADE, IDENTIFICANDO A PREVISÃO NO PLANO ANUAL DE CONTRATAÇÕES OU, SE FOR O CASO, JUSTIFICANDO A AUSÊNCIA DE PREVISÃO;**

A contratação da solução tecnológica integrada para a gestão da saúde no município de Macaúbas está alinhada às metas estabelecidas tanto no Plano Anual de Saúde quanto no Plano Plurianual 2022-2025, refletindo o compromisso do município com a melhoria contínua dos serviços de saúde pública. A falta de previsão específica no Plano Anual de Contratações decorre do contexto em que o Decreto Municipal nº 035/2023, posterior à definição do Plano, determinou a regulamentação do Plano de Contratações Anual (PCA), com o intuito de otimizar o processo de contratações.

Esse alinhamento estratégico com o planejamento municipal demonstra uma governança proativa, buscando não apenas cumprir, mas superar as expectativas para a prestação de serviços de saúde. A ausência de previsão é justificada pelo fato de que o decreto mencionado visa refinar e padronizar as contratações futuras, inserindo-se como uma medida de racionalização e melhoria na administração dos recursos públicos.

A elaboração subsequente das leis orçamentárias incorporará as diretrizes do PCA, garantindo que todas as contratações futuras, incluindo a da solução tecnológica de saúde, estejam em consonância com os objetivos de longo prazo do município. Esse processo assegura transparência e eficiência, indicando que, mesmo sem previsão inicial, a contratação é essencial e estratégica para o avanço dos serviços de saúde em Macaúbas.

# **X - RESULTADOS PRETENDIDOS, EM TERMOS DE EFETIVIDADE E DE DESENVOLVIMENTO NACIONAL SUSTENTÁVEL;**

10.1 Osresultados pretendidos com a implementação da solução de solução tecnológica integrada para gestão na área de saúde em Macaúbas, são ambiciosos tanto em termos de efetividade operacional quanto no desenvolvimento nacional sustentável:

# **10.1.1 RESULTADOS EM TERMOS DE EFETIVIDADE**

- **Melhoria do Acesso aos Serviços de Saúde:** A solução tecnológica visa amplificar a eficiência operacional, reduzindo tempos de espera e otimizando o gerenciamento de recursos, o que, por sua vez, melhora o acesso aos serviços de saúde e a qualidade do atendimento. A capacitação contínua dos profissionais é essencial para garantir a implementação eficaz das ferramentas tecnológicas, que facilitará a gestão de dados robustos, apoiando decisões baseadas em evidências e formulação de políticas de saúde efetivas.
- **Gestão de Dados de Saúde Aprimorada:** A implementação de sistemas de gestão de dados robustos deve permitir uma coleta, armazenamento e análise mais eficazes dos dados de saúde, facilitando a tomada de decisão baseada em evidências e a formulação de políticas de saúde mais efetivas.
- **Redução de Custos e Aumento da Sustentabilidade:** As soluções tecnológicas devem contribuir para a redução de custos operacionais e promover práticas sustentáveis, como a redução do uso de papel e a diminuição da necessidade de deslocamentos físicos.
- **Capacitação e Empoderamento dos Profissionais de Saúde:** A adoção de tecnologias avançadas, incluindo IoT e sistemas de análise preditiva, reforçará a Estratégia Saúde da Família e preparará o sistema de saúde para responder eficientemente a desafios futuros, como crises de saúde pública. O empoderamento dos profissionais através do treinamento e o engajamento dos pacientes asseguram a maximização dos benefícios das soluções implementadas, incentivando a inovação tecnológica e contribuindo para o desenvolvimento regional.
- **Melhoria da Saúde Pública e Prevenção de Doenças:** A integração das tecnologias na saúde pública deve facilitar a monitoração e gestão de programas de saúde preventiva, contribuindo para a redução da incidência de doenças e a promoção da saúde da população.
- **Apoio à Decisão Clínica e Administrativa:** A disponibilidade de dados precisos e

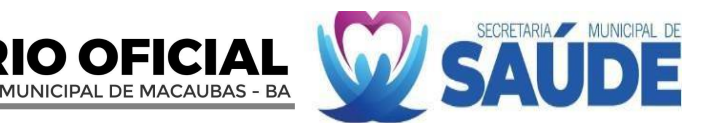

atualizados auxilia na tomada de decisões clínicas e administrativas, contribuindo para um atendimento mais eficiente e para a gestão mais eficaz dos recursos de saúde.

- **Fortalecimento da Estratégia Saúde da Família:** A tecnologia pode melhorar significativamente o funcionamento da Estratégia Saúde da Família, proporcionando às equipes ferramentas para uma melhor comunicação, coordenação e acompanhamento dos pacientes.
- **Otimização dos Recursos de Saúde:** Com melhores sistemas de informação e gestão, é possível otimizar a utilização dos recursos disponíveis, evitando desperdícios e melhorando a eficiência dos serviços de saúde.
- **Resposta Rápida a Emergências de Saúde:** Sistemas tecnológicos eficientes permitem uma resposta mais rápida e coordenada em emergências, melhorando a capacidade do município de lidar com crises de saúde pública.
- **Melhor Engajamento e Satisfação do Paciente:** Sistemas de saúde mais eficientes e acessíveis tendem a aumentar a satisfação do paciente, promovendo um maior engajamento no próprio cuidado e na utilização dos serviços de saúde.

## **10.1.2 RESULTADOS EM TERMOS DE DESENVOLVIMENTO NACIONAL SUSTENTÁVEL**

**CAUBAS** 

- a. **Sustentabilidade e Eficiência de Recursos**: A solução promove práticas sustentáveis, reduzindo o uso de papel e contribuindo para a diminuição da pegada de carbono, alinhando-se com as metas de desenvolvimento sustentável. Espera-se que a otimização dos recursos de saúde através da tecnologia resulte na redução de custos operacionais e na melhoria da continuidade e qualidade dos cuidados, beneficiando a saúde pública e a prevenção de doenças..
- b. **Incentivo à Inovação Tecnológica**: A adoção de tecnologias avançadas pode servir de exemplo e estímulo para outras instituições públicas e privadas, promovendo a inovação tecnológica no país. A adoção de tecnologias inovadoras na gestão da saúde pública deve estar alinhada com os objetivos de desenvolvimento sustentável, promovendo uma saúde de qualidade, reduzindo desigualdades e apoiando a construção de comunidades saudáveis e sustentáveis.
- c. **Contribuição para o Desenvolvimento Local e Regional**: A eficiência aprimorada na gestão pública, especialmente por meio da diminuição de filas e ampliação da acessibilidade aos serviços de saúde, além da prevenção efetiva de doenças, contribui significativamente para o desenvolvimento local e regional. Esse avanço na gestão da saúde pública não só melhora a qualidade de vida da comunidade, mastambém estimula a economia local. Ao facilitar um acesso mais rápido e abrangente aos cuidados de saúde, reduz-se o impacto econômico das doenças e potencializa-se a produtividade da população, gerando um ciclo positivo de desenvolvimento e bem-estar social.
- d. **Promoção de Práticas de Gestão Responsáveis**: A implementação de uma solução de software que enfatiza a sustentabilidade e a responsabilidade social pode estabelecer novos padrões para práticas de gestão em outras entidades governamentais.
- e. **Adaptação e Resiliência Frente a Desafios Futuros:** A implementação de soluções tecnológicas flexíveis e adaptáveis é crucial para garantir que o sistema de saúde esteja preparado para responder a desafios futuros, incluindo crises de saúde pública.

A implementação da solução tecnológica integrada para a gestão da saúde em Macaúbas promete um avanço significativo no sistema de saúde do município. Este projeto visa não apenas melhorar a qualidade e a acessibilidade do atendimento, mas também a sustentabilidade e eficiência dos serviços de saúde, alinhando-se perfeitamente às metas de desenvolvimento sustentável no âmbito nacional. Os benefícios esperados, que incluem desde a otimização da gestão de dados até a capacitação dos profissionais de saúde, têm o potencial de transformar o panorama de saúde em Macaúbas, beneficiando tanto os profissionais envolvidos quanto a população atendida, marcando um passo significativo em direção a um futuro mais saudável e sustentável para a comunidade.

**XI – PROVIDÊNCIAS A SEREM ADOTADAS PELA ADMINISTRAÇÃO PREVIAMENTE À CELEBRAÇÃO DO CONTRATO, INCLUSIVE QUANTO À CAPACITAÇÃO DE SERVIDORES OU DE EMPREGADOS PARA FISCALIZAÇÃO E GESTÃO CONTRATUAL OU ADEQUAÇÃO DO AMBIENTE DA ORGANIZAÇÃO;**

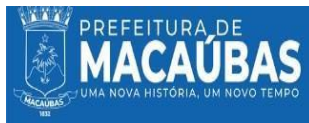

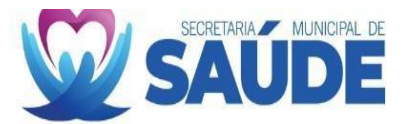

11.1 Para a celebração do contrato com uma empresa especializada em prestação de serviços em soluções tecnológicas integradas para gestão na área de saúde para o Município de Macaúbas, a administração deve adotar várias providências importantes para garantir que o processo seja bemsucedido e eficaz. Estas providências incluem:

## **11.1.1 Avaliação e Planejamento**

1. **Análise de Necessidades**: Realizar uma avaliação detalhada das necessidades específicas do município e definir claramente os requisitos que a solução tecnológica deve atender, identificando as necessidades específicas da Prefeitura e como a solução proposta irá atendê-las.

2. **Avaliação de Infraestrutura de TI**: Verificar se a infraestrutura de TI existente é adequada ou se são necessárias atualizações para suportar o novo *software*. Preparar a infraestrutura necessária, incluindo *hardware, software* e conectividade de rede adequados para suportar a implementação da solução tecnológica.

3. **Estudo de Viabilidade**: Realizar um estudo de viabilidade para entender os impactos financeiros, técnicos e operacionais da implantação do software.

4. **Elaboração de Contrato Detalhado**: Desenvolver um contrato detalhado que inclua escopo, prazos, custos, obrigações das partes, critérios de aceitação, cláusulas de segurança da informação e penalidades para não cumprimento.

## **11.1.2 Preparação Legal e Financeira**

1. **Conformidade Legal**: Garantir que todo o processo de contratação esteja em conformidade com as leis e regulamentos vigentes, incluindo a Lei 14.133/2021.

2. **Planejamento Orçamentário**: Assegurar que os recursos financeiros necessários para a contratação e implementação do software estejam disponíveis e alocados de forma contínua.

### **11.1.3 Capacitação e Treinamento**

1. **Capacitação de Servidores**: Desenvolver um programa de capacitação para os servidores que utilizarão o software e para aqueles que estarão envolvidos na gestão e fiscalização do contrato. Esta capacitação deve cobrir aspectos técnicos, operacionais e legais da gestão de contratos.

2. **Treinamento em Gestão Contratual**: Oferecer treinamento específico em gestão e fiscalização contratual para garantir que os termos do contrato sejam cumpridos adequadamente.

# **11.1.4 Preparação Organizacional**

1. **Adequação do Ambiente Organizacional**: Preparar o ambiente de trabalho para a implementação do *software*, o que pode incluir a reestruturação de processos internos e a reorganização física dos espaços de trabalho.

2. **Comunicação Interna**: Desenvolver um plano de comunicação interna para informar e envolver os servidores no processo de mudança.

3. **Engajamento e Comunicação com** *Stakeholders*: Envolver e comunicar-se efetivamente com todos os *stakeholders*, incluindo funcionários, profissionais de saúde e a população, para garantir o apoio e a compreensão do projeto.

### **11.1.5 Aspectos Técnicos**

1. **Definição de Requisitos Técnicos**: Especificar claramente os requisitos técnicos do *software*, incluindo funcionalidades, integração com sistemas existentes e segurança de dados.

2. **Testes e Validação**: Planejar testes e procedimentos de validação para garantir que o *software* atenda às expectativas antes de sua implementação completa.

3. **Estratégias de Segurança da Informação**: Implementar estratégias robustas de segurança da informação para proteger os dados sensíveis de saúde e garantir a conformidade com regulamentações como a LGPD.

A adoção dessas providências ajudará a Prefeitura a garantir que a solução de software seja implementada de forma eficaz, atendendo às necessidades da administração e contribuindo para a eficiência e transparência dos processos municipais.

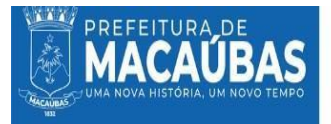

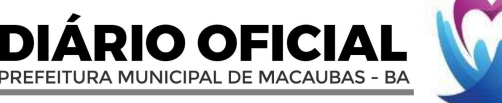

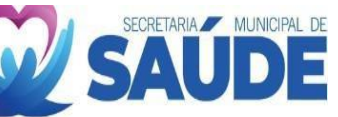

# **XII - POSSÍVEIS IMPACTOS AMBIENTAIS E RESPECTIVAS MEDIDAS DE TRATAMENTO;**

12.1 A implementação de soluções tecnológicas integradas para gestão na área de saúde e outras operações na Secretaria de Saúde do Município de Macaúbas pode ter impactos ambientais, principalmente relacionados ao uso de recursos tecnológicos e digitais. É essencial identificar esses impactos e adotar medidas de tratamento adequadas. Aqui estão alguns possíveis impactos e as respectivas medidas de tratamento:

## **12.1.1 Possíveis Impactos Ambientais**

1. **Consumo de Energia**: Sistemas tecnológicos podem aumentar o consumo de energia. Para mitigar isso, é importante investir em infraestrutura de TI de alta eficiência energética e explorar o uso de fontes de energia renováveis. A operação de servidores, computadores e outros dispositivos de TI associados ao *software* pode aumentar o consumo de energia.

2. **Emissões de Carbono**: O uso intensivo de tecnologia pode contribuir para as emissões de carbono. Uma medida de tratamento seria compensar essas emissões por meio de programas de reflorestamento ou investimento em créditos de carbono.

## **12.1.2 Medidas de Tratamento**

## 1. **Otimização do Consumo de Energia**:

- Utilizar equipamentos com eficiência energética.
- Implementar práticas de gerenciamento de energia, como desligamento automático de dispositivos inativos.

### 2. **Redução das Emissões de Carbono**:

• Adotar soluções de hospedagem em nuvem com fornecedores que utilizem energia renovável.

- Implementar uma política de responsabilidade ambiental na gestão de TI.
- 3. **Compensação de Carbono**:
- Participar de programas de compensação de carbono para neutralizar as emissões geradas.
- Investir em projetos de energia renovável ou reflorestamento.

### 4. **Educação e Conscientização**:

• Realizar campanhas de conscientização ambiental entre osfuncionários.

12.2 Adotar essas medidas pode não apenas mitigar os impactos ambientais da implementação do software, mas também promover uma cultura de sustentabilidade dentro da Prefeitura Municipal de Macaúbas. Essas ações reforçam o compromisso com o desenvolvimento sustentável e responsável, alinhado com as melhores práticas ambientais.

# **XIII - POSICIONAMENTO CONCLUSIVO SOBRE A VIABILIDADE E RAZOABILIDADE DA CONTRATAÇÃO**

13.1 A avaliação da proposta de contratação de uma empresa especializada em prestação de serviços de fornecimento de solução Tecnológica integrada na área da Saúde, para a Prefeitura Municipal de Macaúbas revela que esta é uma decisão **VIAVÉL E RAZOÁVEL**. Esta conclusão é baseada em uma série de considerações fundamentais.

13.2 A viabilidade da contratação está fundamentada na necessidade urgente de modernizar e otimizar nosso sistema de saúde, garantindo maior eficiência, acessibilidade e qualidade no atendimento à população. A adoção de uma solução integrada proporcionará uma gestão mais eficaz dos recursos de saúde, melhorará a precisão diagnóstica e facilitará o acesso aos serviços de saúde, especialmente em áreas mais remotas.

13.3 A razoabilidade desta contratação também se justifica pela crescente demanda por serviços de saúde que sejam mais ágeis e eficazes, uma necessidade acentuada em tempos de crescentes desafios sanitários. A implementação de uma infraestrutura tecnológica avançada permitirá não só a otimização dos processos de atendimento e gestão da saúde, mas também promoverá a sustentabilidade ambiental, reduzindo o uso de papel e outros recursos físicos. Além disso, a capacitação contínua dos profissionais de saúde e a inclusão de protocolos robustos de segurança da informação garantirão que a integração dessas soluções tecnológicas seja realizada de forma segura e eficiente.

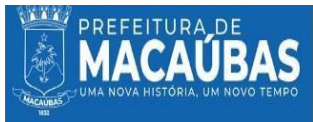

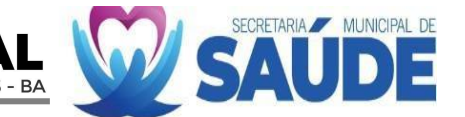

13.4 A relação custo-benefício da contratação é justificável, considerando os benefícios de longo prazo como aumento da eficiência, redução de erros e economia de recursos. Quando comparada com outras soluções disponíveis no mercado, a proposta se destaca por oferecer um equilíbrio entre funcionalidades, suporte e custo.

13.5 A sustentabilidade e o impacto social positivo são outros aspectos que reforçam a razoabilidade desta contratação. A solução apoia os objetivos de desenvolvimento sustentável da Prefeitura e demonstra responsabilidade social. Além disso, a flexibilidade da solução para se adaptar às mudanças futuras em requisitos operacionais e legais é uma vantagem significativa.

13.6 Em resumo, a contratação da solução proposta representa um investimento estratégico para a modernização e eficiência da gestão de saúde da Prefeitura Municipal de Macaúbas. Ela não só garante um retorno positivo a longo prazo para a administração pública e para os cidadãos, mas também alinha a Prefeitura com as melhores práticas administrativas contemporâneas, reforçando seu compromisso com a transparência, a sustentabilidade e a responsabilidade social. **Portanto, consideramos a contratação de uma solução tecnológica integrada para a saúde de Macaúbas como uma decisão estratégica e necessária para melhorar a qualidade do serviço de saúde oferecido aos nossos cidadãos, estando alinhada com os objetivos de desenvolvimento sustentável e de melhoria contínua no atendimento à saúde pública.**

# **XIV - DA CLASSIFICAÇÃO DE INFORMAÇÕES QUANTOAO GRAU E PRAZOS DE SIGILO**

**(Lei nº 12.527, de 18 de novembro de 2011)**

#### **( X ) Não há necessidade de classificação**

- ( ) Grau reservado: cinco anos.
- ) Grau secreto: quinze anos;
- ( ) Grau ultrassecreto: vinte e cinco anos.

#### **XV - RESPONSÁVEIS**

Submeto o Estudo Técnico Preliminar para avaliação.

Macaúbas, em 12 de abril de 2024.

Karen Luisa Chaves **Coordenadora de Alta e Média Complexidade** Responsável pelo Estudo Técnico Preliminar (ETP)

#### Welliton Moreira Silva **Coordenador do Fundo Municipal de Saúde** Responsável pelo Estudo Técnico Preliminar (ETP)

Ciente,

Jacqueline Silva do Bomfim **Secretária de Saúde do Município de Macaúbas Decreto Municipal nº 173/2022**